# Kikog, alg

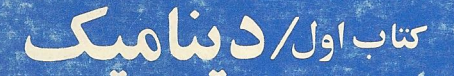

تألیف هامفری و توپینگ / ترجمهٔ هوشنگ شریف زاده

ويرايش دوم

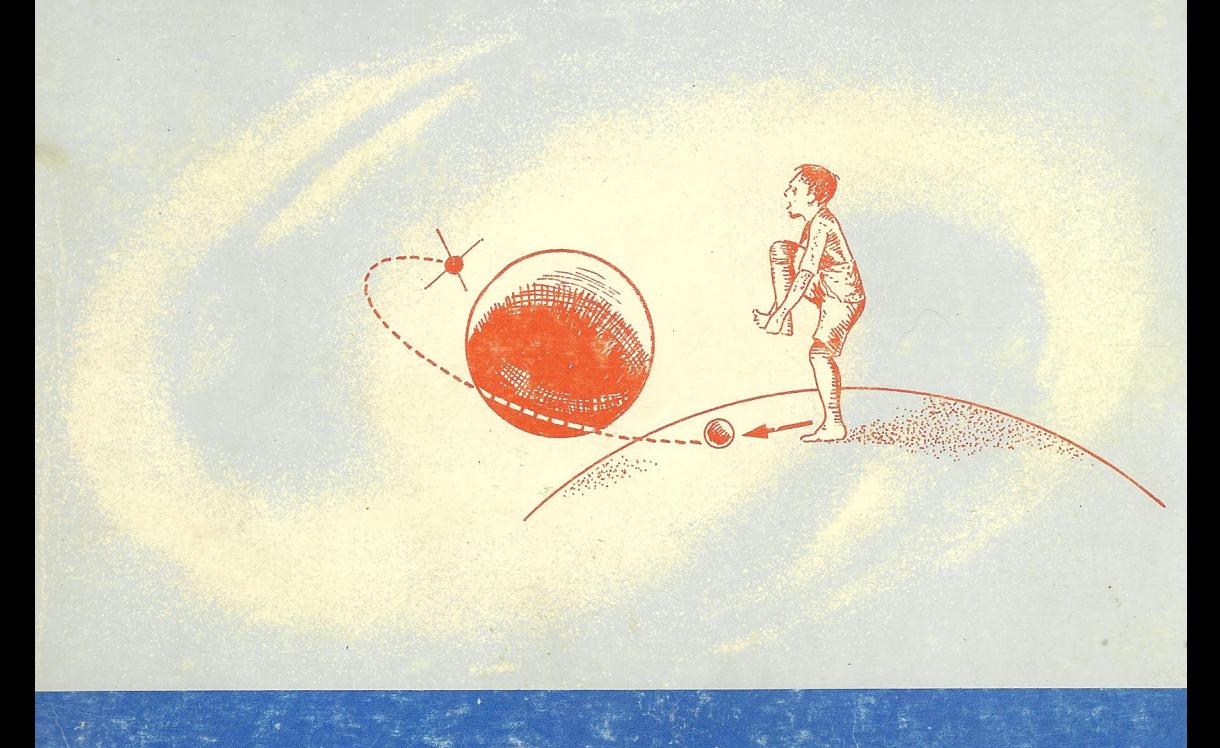

کتاب اول / دینامیک تأليف هامفرى وتويينگ ترجمهٔ هوشنگ شریف زاده مؤسسة انتشارات فاطمى تهران\_ ۱۳٦۷

جاب سوم شهر یورماه ١٣٦٧ (ویرایش دوم با تجدیدنظر و تجدید حروفچینی)

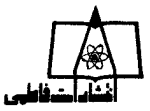

درقلمر ومكانيك كتاب اوّل / ديناميك

## A SHORTER INTERMEDIATE MECHANIC

مؤلف هامفري وتوينيگ Humphry & Topping مترجم: هوشنگشريف زاده چاپ چهارم: بهمن ماه ١٣٦٧ تيراژ: ۳۳۰۰سخه چاپ وصحافي : چاپخانۀصنوبر كلية حقوق براى ناشرمحفوظ است نشانى تهران، خيابان دكترفاطمي، شمارة١٥٩ تلفن: ۱٤٢٢ه

<mark>پيش<del>گ</del>فتار چاپ</mark> سوم

درقلمهوه كانيك ترجمه اى است ازكتاب A shorter Intermediate Mechanics نوشتهٔ هامفری D. Humphrey و توپینگ J.Topping، از انتشارات مؤسسهٔلانگمن Longman انگلستان. این کتاب که نخستین بسار درسال ۱۹۴۹ میلادی در انگلستان به چاپ رسید و بارها ویرایش وتجدید چاپشد، از پرفروشترین کتابهای مکانیك پیشدانشگاهی انگستان است.

 $\mathcal{L}^{\text{max}}_{\text{max}}$  and the contract of the contract of the contract of the contract of the contract of the contract of the contract of the contract of the contract of the contract of the contract of the contract of the

کتابی که در دست دارید چاپ سوم ترجمهٔ قسمت دینامیك این كتاب است كــه چاپ اول آن درسال ۱۳۵۲ بهوسیلهٔ مؤسسهٔ مطبوعاتی معراجی وچاپ دوم آن درسال ۱۳۶۳ بەوسىلە م**ۇسسە انتشارات فاطمىي** منتشر شد. چـاپ اول قسمت استاتىك بــەصورت كتابى جداگانه درآبان ۱۳۶۶ منتشرشده است. ترجمهٔ این دوقسمت با آخرین ویــرایشکتاب، که نخستین بار درسال ۱۹۷۱ میلادی منتشر شد، مقابلــه شده است. در ایــن ویــرایش واحدهای کمیتها به واحدهای دستگاه بینالعللی (SI) تبدیل شدهاند.

درآنتشاراین کتاب گروهی از کارشناسان برگزیدهٔ فن چاپ همکاری داشتها نید کهاز همهٔ آنها سپاسگزاری میکنم.

هوشنگك شريف زاده زمستان ۱۳۶۶

فهرست مطالب

## 1- ديناميك يك نقطة مادي

تندی و سرعت۔۷/ واحدهای سرعت۔۱/ سرعت متوسط ـ۱۹/ سرعت یکنواخت ـ۱۱/ سرعت درهرلحظه۔۱۱/ نمودار مسافت ـ زمــان-۱۳/ تغییرمکانــ۲۳/ قــانــون جمع بــرداری-۲۵/ جمع چند بردارـ۲۹/ تندی\_۲۳۴ متوازىالاضلاع تنديها –۲۴۶ تجزيه تندى–۲۳۸ مئلث تنديها –۲۴۲ چند ضلعى تنديها –۲۴۲ تندى نسبى–۲۴۸ تندی زاویهای -۵۶.

۷

۶۴

100

#### 2- شتاب

تغييرتندي\_94/ شتاب\_94/ متوازىالاضلاع شتابها\_148 شتاب نسبى\_199 حركت مستقيم|لخط-196 حركت با شتاب يكنواخت\_٥٢ / شتاب سقوط اجسام\_٧٧/ حركت قسائم براثر جاذبهـ٧٧/ حركت برسطح صيقلمي شيبدار ـ١٨٢ حركت مستقيم|لخط با شتاب متغير-٨٧٪ نمودار مسافت\_زمان\_١٨٧٪ نمودار سرعت\_زمان-٨٨٪ نمودار شتاب زمان۔00.

۳\_ نیرو، اندازهٔ حرکت، قانونهای حرکت  $1 - r$ قبانون سوم حركت-۱۱۳/

اندازهٔ حرکت خطی۔۱۱۵۵ قـانون اول حرکت۔۱۱۸۸ قانسون دوم حرکت۔۱۱۸۸ اصطكاك-۱۱۲۴ حركت نقطههای مادی وابسته-۱۲۵/ ماشینآتوود-۱۳۷.

## ۴- کار، توان وانرژی

كار-۱۱۵۵/ واحدهای كار-۱۱۵۶/ توان-۱۱۵۶ انتقال توان بهوسیلهٔ تسمه-۱۶۱/ انرژی-۱۱۶۷/ اصل بقای انرژی –۱۶۹/ کاریک. بــه وسیلهٔ نیروی متغیر انجام میشود –۱۷۹/ نمودارهای شاخص –۱۸۱/ کشش در یك نخ کشسان۔۱۸۴ / کاریکه با کشیدن نخکشسان انجام میگیرد ـ۱۸۵٪ انرژی پتانسیل جاذبهای ـ۱۸۹٪ واحدها و ابعاد-۱۹۴.

5- ضربه نیرو، برخورد اجسام کشسان 00 م ضربه ـ٥٥\$/ نیروهای ضربهای ـ٢٥١/ برخورد دو جسم ـ٢٥١/ حرکت گلوله وتفنگ ـ٥٣/ برخورد آب با یك سطح ۲۰۳۰ / كششهای ضربه ای درنخ –۱۲۱۲ برخورد اجسام كشسان-۱۲۲۲ قانون تجربی نیوتون–۱۲۲۳ برخورد مستقیم دوکرمـ ۲۲۲ / کاهش انــرژی جنبشی دربرخورد مستقیم ــ۲۲۹/ برخورد یكکرهٔ صیقلمی بــا یك صفحهٔ ثابت صیقلی ـ۲۳۷ / برخورد مایل دوکره ـ۲۴۳ / کاهش انرژی جنبشی دربرخورد مایل ـ۲۴۵.

### **201 ع۔ حرکت پرتابی** برد برروی سطح شیبدار ـ۶۲۶۵ حرکت برسطح صیقلی شیبدار ـ۲۸۲۲ مسائل بیشتری دربارهٔ پرتابیها ـ۲۸۳.

## **798** γ… حرکت دردایره آونگ مخرولهی -۲۰۳۳ ( دستگاه تنظیم درماشین بخار ـ۲۳۰۵ حرکت واگن خط آهن یا اتومبیل در مسیر منحنبی -۲۱۲/ حرکت دوچرخهای که مسیری منحنی می پیماید-۲۳۱۶حرکت دریك دایرهٔ قائم -۲۳۲۳/ حرکت حلقهای که ازیك میلهٔ صیقلی مدورقائمی گذرانده شده است ـ٢٢٣/ حركت نقطهٔ مادیآویزان دریكدایرهٔ قائم ـ٢٣٢/ حركت درخارج ميلهٔ مدورقائم صيقلي -٣٢٩.

341 **1۔ حرکت تناوبی سادہ** حرکت تناوبی ساده دریك خط مستقیم –۲۳۲۲ نیروی لازم برای تولید حركت تناوبی سادهـ۲۵۶ نقطهٔ مادیكه ازیكفنرآویزان است -۳۵۸/ آونگ ساده-۲۳۶۹/ آونگ ثانیهای-۳۷۱.

**٣YY** 9- ديناميك حسم صلب انرژی جنبشی جسمی که حول محوری ثابت دوران.میکند\_۲۳۷۷ گشتاوراینرسی میلهٔ یکنواخت نازکی حول،محوری که از مرکزآن و عمود برمیله میگذرد\_۲۲۷۹/ گشتاور اینرسی تیغهٔ مستطیل،شکل یکنواخت حول محوری کــه از مرکز آن بهموازات یکی از اضلاع آن میگذرد ـ٧٢٨٥ گشتاور اینرسی حلقهای.مدورحول محوریکه ازمرکزحلقه وعمود برصفحهٔ حلقه میگذرد\_۳۸۱ گشتاور اینرسی قرص مدور یکنواخت حول محوری که ازمرکز قرص وعمود برصفحهٔ قرص می گیذرد ـ ۳۸۱/ گشتاور اینرسی کرهٔ توپر جول یکی از قطرهسای آن ـ۳۸۲/ قضیهٔ محورهـای متوازی ۲٫۳۸۳ قضیهٔ محورهای متعامد-۲۳۸۴ گشتاور اینرسی مکعب مستطیل حول محوریکه از مرکز آن و عمود بریك جفت از وجوه آن میگذرد\_۲۳۸۶ گشتاوراینرسی استوانهای توپر حول قطری از یك وجــه انتهایی ۔1۳۸۶ حرکت یك جسم صلب حــول یك محور ثــابت ــ٥٢٩/ تعیین گشتاور اینرسی چرخ طیار ـ٢٩٣/ اندازهً حرکت زاویــهای یك جسم صلب ـ/٣٩٧ حرکت جسم صلب حول محوری ثابت ـ/٣٩٨ آونگـه مرکـبـــ٥٠/١ مرکزنــوسان ـ٢٥٢/ جداقل زمان نوسان يك آونگـه مركب ـ٢٥٣/ حركت چرخ طيارىكه تحت تــأثير يكـزوج قرار گرفته است-۲۴٥۶ حرکت،عموم پلئاجسم صلب در دو بعد ۱۴۱۵ معادلههای دو بعدی حرکت جسم صلب-۴۱۷.

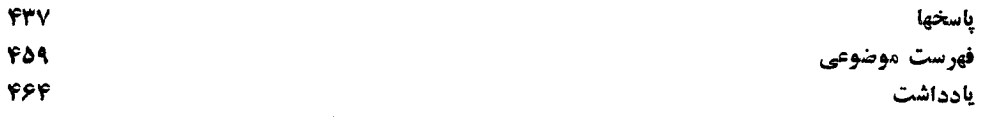

# ديناميك يك نقطة مادى

تندی و سرعت

۰۱۰۱ مکانیك علمی است كه درآن اثرنیروها براجسام مورد مطالعه قرارمی گیرد. بنابراین مکانیك بیشتر مربوط بهچیزهایی است كــه در زندگی روزانه بــا آن سروكار داریم؛ مثلاً ً حرکت اتومبیلها، پرواز هواپیماها، پرتاب موشکها، مقاومت پلها و ساختمانها، نیروهایی که از طرف آب بریك كشتم وارد مى شود، و بسیارى موارد مشابه دیگر . در بسیارى از این.موارد برای اینکه بتوانیم مسائل.مربوط بهآنها را با ریاضیات ساده حل کنیم، مجبوریم که حالت ساده شده وگاهی حالت مطلوبی را در نظر بگیریم، و این سادهکردن مقدمــهای لازم برای هرکار پیچیده است.

تحت اثر نیرو، جسم ممکن است نسبت به یك دستگاه مقایسهای معین ساكن یا در حال حرکت باشد. قسمتی از مکانیك را ك4 مربوط به حركت اجسام صلب است دینامیك می گویند، وقسمتی راکه مربوط بهسکون اجسام صلب است استانیمك می گویند. قسمتهایی از مکانیكِ را كــه مربوط بهحركت يــا سكون مــايعات است، به تـــرتيب نيدروديناميك و ثيدروستاتيك مى نامند. بحث خود را با ديناميك آغاز مى كنيم.

۰۲۰۱ ضمن شروع مطلب، بهمنظور سادگی، فرض میکنیمکه ابعاد جسم صلب درمقایسه با فاصلههای دیگر قابل صرف نظر کردن باشد. چنین جسمی را نقطهٔ مادی می گوییم و آن را با يك نقطه نشان مى دهيم.

وقتی کــه یك نقطهٔ مـــادی وضع خــود را نسبت به مبدأ مفروض 0 تغییر میدهد، میگوییم که نسبت به نقطهٔ 0 حرکت میکند. منحنییکـه از اوضاع متوالی نقطهٔ مــادی مَیگذرد، مسیر این نقطه نسبت به O نامیده میشود.

نقطهٔ مــادی مسیر خود را با سوعت معینی میپیماید. سرعت متحرك اندازهٔ تندی

۸ / درقلمرو مکانیك

متحرك را بيان مىكند، بدون آنكه جهت حركت را مشخص كند. بنابىراين سرعت كميتى است که فقط دارای بزرگی است، و وقتی که بزرگی آن را بدانیم،کاملا ً مشخص است، و البته برحسب واحدهاى انتخابى بيان مىشود مثلاً مىتوانيم بگوييم كه سرعت متحركى ۱۵ کیلومتر در ساعت است. عــدد ۱۰ سرعت حــرکت را بــهطورکامل مشخص میکند. چنا نکه بعداً به تفصیل خواهیم گفت، این واحد شامل واحد طول، کیلومتر، و واحد زمان، ساعت، است.

هرکمیتیکه دارای بزرگی باشد، ولی جهت نداشته بــاشد، کمیت ۱سکالر (عددی) نامیده میشود. بنابراین سرعت یك كمیت اسكالر است.

نیز هرکمیتی که بزرگی و جهت داشته باشد، و بنابراین برای مشخص کردن کامل **آن** بەدومقدار نیازمند باشیم، کمیت ب<sub>ا</sub>دادی نانمیده م<sub>ی</sub>شود.

هرکمیتی را که مطالعه می کنیم یا اسکالر است یسا برداری. این کمیتها را درجنای خود هنگامی که لازم باشد، دقیقتر تعریف خواهیم کرد.

## ۰۳.۱ واحدهای سرعت متداولترین واحدهـای طول، جرم و زمـان عبارت از سانتیمتر، گرم و ثـانیه است. این واحدها را غالباً دستگاه سانتیمترـگرم-ثانیه می نامندو باعلامت .C.G.S نمایش.میدهند. متداولترین واحدهای انگلیسیبرای طول وجرم و زمان، فوت وپوند و ثانیه است. این دستگاه واحدها را با علامت اختصاری .F.P.S نمایش میدهند.

واحدهای سرعت در این دستگاهها سانتیمتر برثانیه (با علامت اختصاری cm/s) و فوت برثانيه (با علامت اختصارى ft/s) است.

در دستگاه بین|لملل<sub>ی</sub> واحدها (SI)،که بهوسیلهٔ بسیاری|زکشورهای جهان پذیرفته شده است واحد طول متر (بسا علامت اختصاری m) ، واحد جــرم کیلوگرم (بسا علامت اختصاری kg) و واحد زمان ثانیه (با علامت اختصاری s) است. بنابراین واحد سرعت  $_{\rm m}{\rm s}$ در دستگاه SI متر برثانیه و علامت آن m/s یا ۱ $_{\rm m}{\rm s}$  است

باید درنظر داشت که kg = ۱۰۳ g است و ۱۰۰۵ که برابر kg و ۱۰۶ است گاهی بهصورت Mg ۱ نشان داده میشود. M بهمعنی مکا و برابرگه ۱ است.

البته سرعت را با واحدهای دیگر، از قبیل کیلومتر درساعت (km/h) یا مایل در ساعت (m, p, h)، نیز میسنجند. واحدسرعت در دریانوردی، گرم است که برابر سرعت یك مایل دریایی (۶۰۸۰ قوت یا ۱۸۵۳/۱۸۴ متر) درساعت است.

۴۰۱. سرعت متوسط اگر يك نقطهٔ مادى از نقطهٔ معينى شروع به حركت كند و درمدت زمان ,r ثانيه از آغــاز حرکت مسافتی برابر  $s,$  m و پس از  $t$  ثانیه از آغاز حرکت مسافتی برابر  $s,$   $\rm{m}$  بهیماید، سرعت متوسطآن در , t ثانيهٔ اول m/s  $\frac{s_\chi}{t_\chi} \, \mathrm{m}/\mathrm{s}$  ثانيهٔ اول m/s سرعت متوسطآن در , t  $(s_\gamma\!-\!s_\gamma)\ {\rm m}$ نیز چون این نقطهٔ مادی درمدت زمان  $(t_\gamma\!-\!t_\gamma)$  نانیه مسافتی برابر

 $(s_{\rm Y}-s_{\rm V})/(t_{\rm Y}-t_{\rm V})\ {\rm m/s}$  می $(s_{\rm Y}-s_{\rm V})/(t_{\rm Y}-t_{\rm V})\ {\rm m/s}$  برابر دانل میلاد، می است. با این شیوه، در هــر فاصلهٔ زمــانی میتوان سرعت متوسط را تعبین کرد؛ یعنی فقط بايد افزايش مسافت را بهمدت زمان تقسيم كرد.

هثال: قطاری از ایستگاه P به راه می افتد و بهسوی ایستگاه S می ود. در میان راه در ایستگاههای Q و R ، بـــرطبق جدول زیـــر، توقف می کند. سرعت متوسط قطار را میان Q تا Q ، میان R تا S ، تیز برای تمام مسیر تعیین کنید.

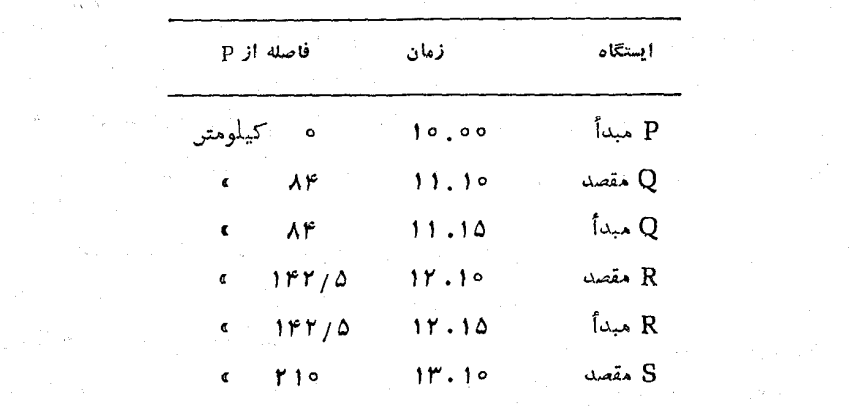

$$
Q \text{ if } P \text{ if } P \
$$

حل:

$$
S \text{ U } R \text{ i} \text{ u} \text{ d} \text{ u} \text{ d} \text{ u} \text{ e} \text{ i} \text{ e} \text{ i} \
$$

۵.۱. به عنوان مثال بعدی، فرض کنید که نقطهٔ مادی طوری حرکت می کند که فاصلهاش از يك نقطهٔ معين واقع برمسير در لحظههاي زمــاني ٢، ٢، ٣، ٢، ٢٠ ثانيه بهترتيب ٩، ۰٫۰٬۲۰٬۱۵٬۱۰ ... متر است، بنابراین مسافتی که در هرثانیه می پیماید برابر a m است. سرعت متوسط درثانیههای متوالی m/s ۵ است. در واقسم، سرعت متوسط در هر

قاصلهٔ زمانی برتا بر ،که درآن بر و بر هر مقدار دلخواهی مثلا ۰۵ (، ۴، ۳، ۴، ۵، را می توانند داشته باشند، برابر ۵ ${\rm m/s}$  است؛ مثلاً ممکن!ست s ۲ = ۱٫ و s ۴ = ۱٫ باشد. این همهٔ آن چیزی است که مر توانیم با اطمینان استنتاج کنیم. اما احتمال دارد، و چنین احتمالی هم ناممکن نیست، کـه سرعت نقطهٔ مـادی در سراسر مسیر برای هر فاصله همان ه باشد. $m/s$ 

نمایش معلومات بهوسیلهٔ نمودار بسیار مفید است. در شکل ۱ــ۱ نقاطی که نمایش داده شده اند مربوط بهفاصلههای معلوم در زمانهای معلوم هستند. بدیهی است که این نقاط برروی خط مستقیمی قرارگرفتهاندکه از مبدأ میگذرد، اما اینخط تنها منحنیی نیست که میتوانداز ایننقاط بگذرد، وممکن است منحنیم که از ایننقاط می گذرد بهشکل ۱ـ۲ باشد.

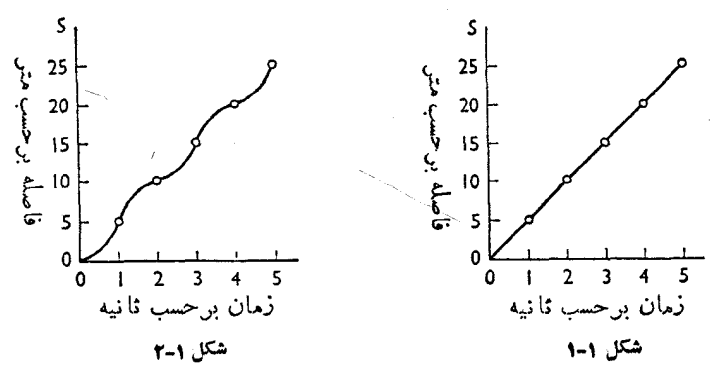

معادلهٔ خط راست<sub>ی</sub>که درشکل ۱ــ۱ نشان داده شده است at = z است، که درآن s برحسب متر فاصلهاى است كه درمدت 1 ثانيه بيموده شده است. ما فقط اين را مىدانيم كه این معادله برای مقادیر ۲٫ ۴٫ ۴٫ ۲٫ ۲٫ ۰٫ ۲ وضایتبخش است. اما فرض درست بودن این معادله برای تمام مقادیر : در این فاصله، مثلاً وقتی کــه ۱٫۲=نم یا ۲٫۳ یــا هر مقدار دیگری میان ه و ۵ است، فرضی منطقی است.

اگر این معادله برای تمام مقادیر t که دراینفاصله واقعند رضایتبخش باشد، سرعت را پکنواخت گوییم، درغیراین صورت سرعت را متغیرگوییم (بهشکل ۱ـ۲ نگاه کنید).

مثلاً فرض کنید کــه نقطهٔ مادی فــواصل ۱۵، ۱۱، ۱۴، ۱۹، ۲۵، … متر را در لحظههای ۲، ۲، ۳، ۴، ۵، ۲. ثانیه طی کرده است. مسافتهایی که در ثانیههسای متوالی طی شده است، بهترتیب ۶٫ ۴، ۵٫ ۶۳، ... متر است و با هم برابر نیستند. سرعت متوسط در این فاصلههای زمانی ۶٫ ۴، ۵٫ ۶. ... متر برثانیه است. آشکار است که این سرعت، يكنواخت نيست.

9.1. سرعت يكنواخت سرعت یکنواخت را مرتسوان چنین تعریف کرد ک4 نقطهٔ مسادی در زمانهای متساوی، طولهای متساوی را در مسیر خود مربیماید؛ و هر چه این زمـانها کوچك اختیار شوند، بازهمچنین شرطی موجود باشد. سرعت یکنواخت را با فاصلهای که در واحد زمان پیموده شده است اندازه م<sub>ی</sub>گیرند.

اگر ۶ مسافتی باشد که درمدت t پیموده شده است، سرعت v، که یکنواخت فرض مي شود، چنين بهدست مي آيد.

$$
s = vt \qquad \text{if} \qquad v = \frac{s}{t}
$$

بنابراین سوعت متوسط یك نقطهٔ مادی ك4 مسافت معینی را درمدت زمسان معینی پیموده است برابر است بسا سرعت یکنواخت نقطهای مادی کبه همان مسافت را درهمان مدت معین می،پیماید. اگر فساصلههای زمسانی را خیلم کسوچك كنیم، سرعت غالباً، لحظه به لِحظه، درسراسر مسیر تغییر خواهدکرد. بنابراین سوعت در هر لحظه، عموماً، با سرعت متوسط برای تمام یا قسمتی از مسیر برابر نخواهد بود.

# ٬۷۰۱ سرعت در هرلحظه سوعت در هر لمحظهٔ r را می توان با تعیین سرعت حرکت دریك مدت زمان بسیار كوچك كه

شامل لحظهٔ r نیز هست تعیین کرد.

ِمثلا اگر s برحسب متر مسافتی باشدکه در مدت زمان r ثانیه پیموده شده است و متر مسافتی باشد ک درمدت زمان ( $\Delta t$  ثمانیه پیموده شده است، درآن ( $\Delta s$ ) صورت  $\Delta s/\Delta t$  متر برثانيه معرف سرعت متوسط نقطهٔ مـادی درفاصلهٔ زمانی میان  $t$  تــا است. اگــر  $\Delta t$  كـــوچك بـــاشد  $\Delta s/\Delta t$  دَة يبهٔ سرعت درلحظهٔ  $r$  است. سرعت در  $t+\Delta t$  $\mathrm{d} s/\mathrm{d} t$  لحظهٔ  $t$  را می نوان با علامتهای اختصاری نه صورت  $lim\,(\Delta s/\Delta t)$  یا به صورت نو شت.

 $\Delta s = \Delta \Delta t$  مثلا اگر  $s = \Delta t + \Delta s = \Delta (t + \Delta t)$  و بنابراین  $\Delta t$ ۵

$$
\frac{\Delta s}{\Delta t} = \Delta
$$

بنابراین  $ds/dt = ds/dt$ ، یعنی در فاصلهای از زمان کــه رابطهٔ  $s = 2t$  برقرار است، سرعت در هرلحظه  $\Delta\, \mathrm{m/s}$  است.

- $s = \mathfrak{e} + \mathfrak{e}_I \mathfrak{e}'$ هثال: اگرمسافت s که یك نقطهٔ مادی در t ثانیهمی $\mathfrak{s}_i$ یماید، برحسب $\mathfrak{e}_i$ باشد، سرعت متوسط را در فاصلهٔ زمانی میان ۲ = t تا ع+۲ = t, بهدست آورید، که درآن <sub>( /</sub> o = e یا <sub>( o /</sub> o = e یا <sub>( o /</sub> o = e یاشد. سرعت را درلحظهٔ ۲ = t استنتاج كنيد.
- حل: مسافتی کــه در مــدت ۲ = ۲ ثانیه طی میشود ۱۲= ۲+ + ۲+ ۳ متر است. نیز مسافتی که درمدت ع+۲ + = r ثانیه طی میشود برابر است با

$$
\mathbf{Y} + \mathbf{Y}(\mathbf{Y} + \epsilon) - (\mathbf{Y} + \epsilon)' = \mathbf{Y} + \mathbf{Y}\epsilon - \epsilon'
$$

∴ مسافتی کـه میان ۲ = ۲ تا ۲+۴ = ۲ طی میشود براہز است با ۲۰–۱۶ متر۶.  
و بنابراین سرعت متوسط در این فاصلهٔ زمانی برابر است با ۳/۵
$$
\frac{(\mathfrak{r} - \epsilon^{\mathfrak{r}})}{\epsilon}
$$

$$
\cdot (\gamma - \epsilon) \, \text{m/s}
$$

. درفاصلهٔ ۲ = t تسا ۲٫۱ = t سرعت متوسط برابر n/s و/ ۱ است؛ درفـاصلهٔ  $t = t$  تسا  $t = r$  سرعت متوسط برابر ۱٫۹۹ m/s تسا  $t = r$  تسا ا $t = t$ تا ۲۵۰۱/۱=۲ سرعت متوسط برابر است با ۱٫۹۹۹ n/s. یعنی هرچه **ع** کوچکتر میشود سرعت متوسط به m/s نزدیکتر میشود. و این  $t = t$  الموظأة  $t = t$  ثانيه است.  $t$ حمکن است متوجه شده باشیدکه اگر فساصلهٔ زمانی را میان  $-\epsilon$  = ۲ تسا ۲

اختیارمیکردیم، سرعت متوسط برابر m/s ( ع+ ٢ ) به دست می آمدکه بازهم سرعت درلحظهٔ ۲ = t برابر m/s میشد.

٨.١. نمودار مسافت-زمان مقدار ی، مسافتی راکه درمدت زمان t پیموده میشود بر روی یك محور و t را برمحوری دیگر عمود برآن نقل.م کنیم از پیوستن نقطههایی که بهازای.مقدارهای مختلف r به دست می آیند، نموداری پدید می آیدکه آن را منحنبی یا نمودار مسافت زمان می نامند. APB درشکل ۱ــ۳ چنین نموداری است.

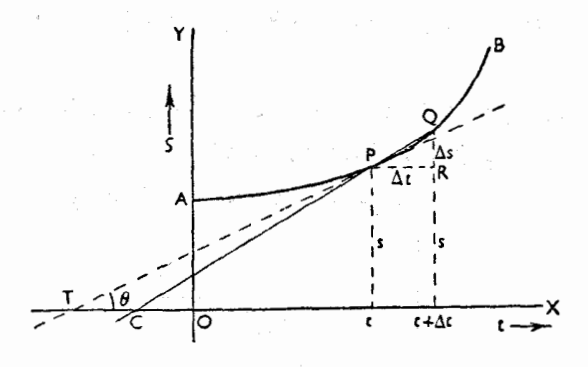

شكل ١-٣

اگر P نقطهای از نمودار باشدکه متعلق بهمسافت s و زمان r است، و Q نقطهای باشدکه متعلق به مسافت s $+\Delta s$  و زمان  $\Delta t$  است، در این صورت سرعت متوسط نقطه  $\rm PQ$  مادی درفاصلهٔ زمانی میان  $t$  و  $\Delta t$ + برابر است با  $\Delta s/\Delta t$  که ضریب زاویهٔ وتر است

زیرا اگر PR بهموازات OX رسم شود، داریم:

$$
tg \text{ QPR} = \frac{\text{RQ}}{\text{PR}} = \frac{\Delta s}{\Delta t}
$$

 $\rm PCX$  نیز اگر QP را امتداد دهیم تا  $\rm OX$  را در  $\rm O$  قطع کند، زاویدهای QPR و برابرند و درنتيجه.

$$
tg \, \text{PCX} = \frac{\Delta s}{\Delta t}
$$

حـال اگر مقادیر  $\Delta t$  به تدریج کوچك و کوچکتر شوند، Q بهتدریج بـه p نزدیکتر

میشود، و وقتی کــه  $\Delta t$  بهسمت صفر میل کند، وتر QPC مماس برنمودار مسافت زمان در نقطهٔ P میشود. بنابراین اگرمماس PT در نقطهٔ P بامحور زمان  $\rm OX$  زاویهٔ  $\theta$  بسازد، خواهيم داشت.

$$
tg \theta = \lim_{\Delta t \to 0} tg \, \text{PCX} = \lim_{\Delta t \to 0} \frac{\Delta s}{\Delta t} = \frac{ds}{dt}
$$

PT بنابراین سرعت درلحظهٔ  $t$  برابر است با  $t$   $g$  ، که  $\theta$  زاویهای است که مماس درنقطهٔ P با محور t ها م<sub>ی</sub>سازد.

بدیهی است کــه اگر سرعت یکنواخت بــاشد، نمودار مسافتــزمــان خطی راست خواهد بودکه بامحور  $t$ ها زاویهای برابر  $\theta$  می $\omega$ ازد، بهطوریکه  $t g\,\theta$  برابراست بامقدار سرعت يكنواخت.

اگرنمودار مسافت۔زمان خط راست نبلشد، سرعت نقطهٔ مادی با زمان تغییرمیکند. نمودارمسافت زمان قطاری راکه میان دوایستگاه، بدون توقف، حرکت کرده است، میتوان مطابق نمودار OABC درشکل ۱ــ۴ نمایش داد.

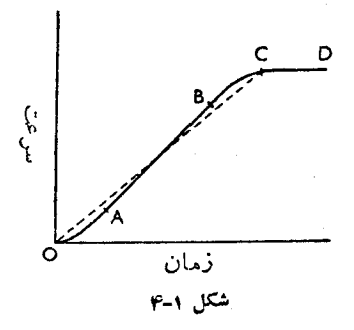

قسمت OA،كه تقعرآن بهطرف بالاست، مربوط بهآغازسفر است كه سرعت پيوسته افزایش یافته است؛ قسمتَ AB، کــه خط راست است، مربوط بهحرکت قطار بــا سرعت یکنواخت، و قسمت BC،که تقعرآن بهطرف پـایین است مربوط بهحرکتکند قطار است که منجر بهتوقف قطار شده است. به این نکته توجه کنیدکه مماس برمنحنی یسا نمودار در نقطهٔ C بهموازات محور زمان است، یعنی ضریب زاویهٔ آن صفر است.

البته اگر قطار، فاصلهٔ میان دوایستگاه را بــا سرعت یکنواخت میپیمود، نمودار مسافت۔زمان خط راست OC میشد. از این گذشته، اگر قطار درایستگاهدوم برای مدتی توقف میکرد نمودار مسافت زمان مربوط بهآن، خط راست CD بــهموازات محور زمان میشد.

هثال ۱: اکنون دوباره بهمثالی که در بند ۴.۱ بعث شد برمر گردیم. نمودارهای مسافت۔زمان برای تمام سفر طبق شکل ۱ـ۵ است.

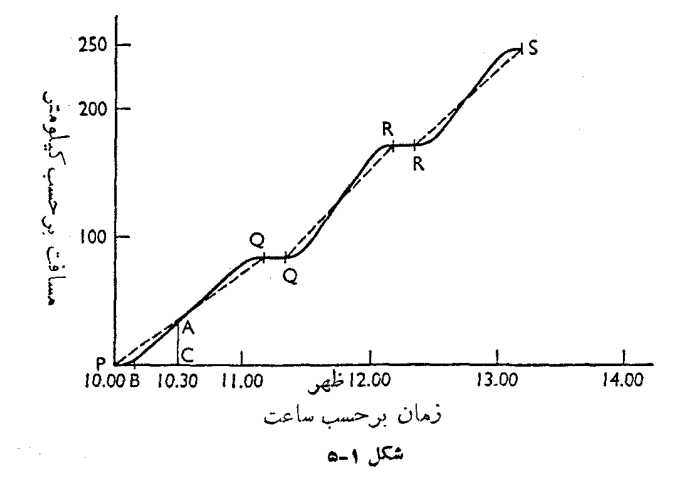

ضریب زاویههای خطچینها، سرعتهای متوسط میان ایستگاهها وا به دست م ردهند. خطهای پر، معرف حرکتهای پیوستهٔ قطار میان ایستگاهها هستند. این فاصلهها بيشتراوقات باسرعت يكنواخت بيموده شدهاند. بهاين نكته توجه خواهيد کردکه اگر درمثال بالا میپرسیدیم که سرعت قطار در ساعت ۴۵ ـ ۱۵ صبح چقدر بوده است، اطلاعات كافي نداشتيم كه پاسخ مناسب بدهيم. درواقع مي توان ازلحظهٔ مذکور واقع برمحور زمان خطى بهطرف بالا رسم کرد، اما با فرض اينکه حرکت میان P و O ، بدون توقف بسوده است و مسیر حرکت، بیشتر اوقات، تقریباً با سرعت یکنواخت پیموده شده است، سرعت درساعت ١٥.٣٥ صبح برابر است با ضریب زاویهٔ خط پرکــه از نقطهٔ A درشکل ۱ــ۵ رسم شده است. اگر شکل را بنا دقت رسم می کردیم، مشاهده می شد کبه این ضریب زاوینه برابر است بنا AC/BC (شكل ۱ــ۵ را نگاهكنيد).

آشکار است که اگر مسافتها را در لحظههـای پیاپی میدادند، میتوانستیم فقط سرعتهاى متوسط را درفاصلههاى زمانى ميان اين لحظهها پيدا كنيم. هرچيز دیگری بیش از این، فقط حدس و گمان است. بسرای آنکه سرعت را در هر لحظه بدانیم، باید مسافتی را کسه در هرلحظه در یك فاصلهٔ زمانی كه شامل این لحظه است، طیمی کند،بدانیم. این مورد را درمثال زیر که پك مثال نسبتاً ایدهآل است،

مي توان تصور کرد.

هثال ۲: مسافتهای 5 که بهوسیلهٔ یك نقطهٔ مـادی درمدت زمـانهای t پیموده شده است بەشرح زىير است:

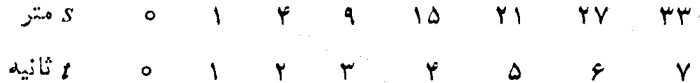

 $\mathcal{L}^{\mathcal{L}}(\mathcal{L}^{\mathcal{L}}(\mathcal{L}^{\mathcal{L$ 

بنابر این سرعتهای متوسط در ثانیههای پیاپی بهترتیب برابر است با ۴، ۳ ۵، ۶، ۶، ۶، ۶ متر برثانیه. این همهٔ آن چیزی است که، بهطور یقین میتوانیم استنتاج كنيم.

اما روشن است که در ۳ ثبانیهٔ اول سرعت یکنواخت نیست ، و حال آنکه پس از آن، برطبق معلوماتی کــه داده شده است، ممکن است یکنواخت و بزرگی آن m/s و باشد.

در واقع ، به آسانی می تسوانیم تحقیق کنیم که معلوماتی کــه داده شده است برای r = 0, 1, ٢, ٣ در رابطهٔ s = 1 و بـرای r = ٣, ٢, ٥, ٢, ٢ در رابطهٔ په — ۶۲ = ۵ صدق می کنند.

حَال اگر فرض کنیم کــه رابطهٔ  $r$ = 5 بــرای تمام مقادیر  $t$  میان ه و ۳ و رابطهٔ ۹–۶t=۶ برای تمام مقادیر r میان ۳ و۷ صادق است، میتوانیم سرعت را در هراحظه تعیین کنیم (منحنی مسافت زمان کـه مربوط بهاین رابطههاست در شکل ۱ـــــــــــــ نشان داده شده است).

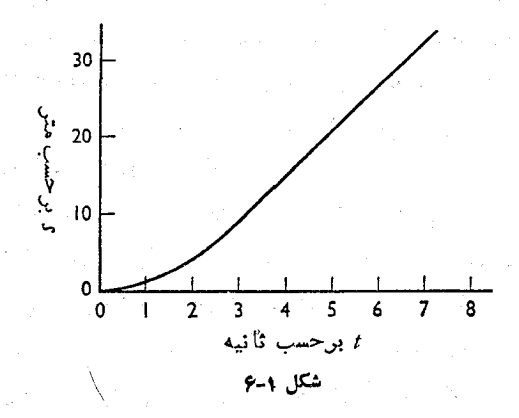

∴.

 $\mathcal{L}$ 

∴.

 $\ddot{\cdot}$ 

 $\ddot{\cdot}$ 

زیرا اگر

 $s = \frac{\epsilon}{4} - \epsilon$ 

در اين صورت

$$
s + \Delta s = \epsilon (t + \Delta t) - \epsilon
$$

$$
\Delta s = \epsilon \Delta t
$$

$$
\frac{\Delta s}{\Delta t} = \epsilon
$$

 $\overline{A}$ 

و بنابراین

$$
\frac{ds}{dt} = \varphi
$$
\n
$$
\varphi \text{ m/s } t = t \cdot t = \eta \cdot t = \eta \cdot e \cdot \eta
$$
\nis,  $t = \frac{1}{\eta} \int_{0}^{\infty} t \, dt$ 

\nis,  $t = \frac{1}{\eta} \int_{0}^{\infty} t \, dt$ 

$$
s + \Delta s = (t + \Delta t)^{\tau}
$$
  
\n
$$
\Delta s = (t + \Delta t)^{\tau} - t^{\tau} = \tau t \Delta t + (\Delta t)^{\tau}
$$
  
\n
$$
\frac{\Delta s}{\Delta t} = \tau t + \Delta t
$$
  
\n
$$
\frac{ds}{dt} = \tau t
$$

پس سرعت در هر لحظه میان ه $t = t = t$  و ۳ $\min(s - t)$  برابر ۲ $t \text{ m/s}$  است ، یعنی در  $t = \sqrt{a}$  نحظهٔ ه $t = t$  برابسر صفر و در لحظهٔ ۱ $t = t \leq \min\{S, \min\{t\} \}$  و در لحظهٔ ۱٫۵ برابر ۳m/s و غیره است. بنابراین ، یك رابطهٔ درست ریساضی میان s و t منجر به تعیین مقدار درست سرعت در هرلحظه می شود.عملاً چنین رابطهای میان s و t غالباً معلوم نیست، و بنابراین بسرای آنکه سرعت را در هــراحظه تعیین کنیم بــاید مماسی برنمودار مسافت۔زمــان درنقطۂ مناسب رسمکنیم. ایــنکار همیشه فقط بــهصورت تقریبی انجام میگیرد.

**مثال ۳:** جدول زیر مسافت s را که به وسیلهٔ یك نقطهٔ مادی در t ثانیه پیموده شده است بەدست مىردھد.

+ ثانيه ۶ ١o Ħ ۴  $\ddot{\phantom{a}}$ ٧ ¢. 14/0 414  $1010$  $1011$ 1410  $1F/F$ .<br>S  $\bullet$ 413 YIA 1016 نمودار مسافت زمان را رسم کنید و حـرکت را شرح دهید. سرعت را در ابتدای حـركتِ و درلحظهٔ ٢ = † پيدا كنيد؛ نيز لحظه هـايي را كــه درآن سرعت برابر n m/s است پیدا کنید.

 $t = \circ$  نمودار مسافت زمان درشکل ( ـ٧ نشان داده شده است. بدیهی است که از  $t = t$ ح .: تا ۵= t تقعر منحنی به طرف پایین است و این قسمت از نمودار مربوط بهکاهش سرعت است، و درحـدود ۵ = t سرعت شروع بــه افزايش مي كند و بعداً دوباره کاهش پیدا می کند. در واقع، سرعتهای متوسط در ثانیههـای متوالی عبارتند از: همه برحسب متر برثانیه بیان میشوند. بنابراین نقطهٔ مادی با سرعت کندشونده تا حدود ۵=r ثانیه حـرکت میکند،که درآن هنگام عملاً می!پستد، پس ازآن درست بعد از  $t = t$  بسا سرعت تندشونده میرود و درآن هنگام دوبساره شروع به کند شدن می کند و در ۱۱ = t تقریباً ساکن می شود.

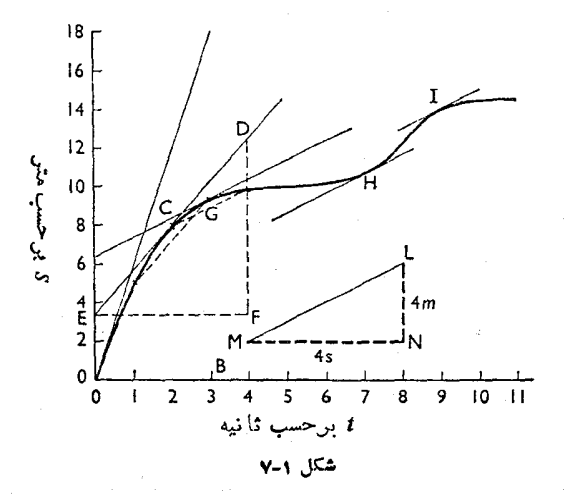

بسرای تعیین سرعت اولیه، با دقت هرچه تمامتر، مماس OA را برمنحنی مسافت زمان درنقطهٔ O رسم میکنیم. ضریب زاویسهٔ این خط BA/OB است که برابر است با تقریباً  $\frac{\Lambda\,m}{\sqrt{S}}$ ، یعنی m/s .

سرعت در لحظهٔ r=r برابر است با ضریب زاویهٔ خط مماس بر منحنیٰ در  $\cdot$  ( 7 ) ( 7 ) ( 1 ) ( 7 ) ( 7 ) ( 7 ) ( 7 ) ( 7 ) ( 7 ) ( 7 ) ( 7 ) ( 7 ) ( 7 ) ( 7 ) ( 7 ) ( 7 ) ( 7 ) ( 7 ) ( 7 ) ( 7 ) برای آنکه لحظه عایی را پیدا کنیم که در آن سرعت برآبر ۱٫۰m/s است، باید برروی منحنی نقطههاییرا بیابیمکه ضریب زاویهٔ مماس برمنحنی درآن نقاط برابر ۱ $m/s$  ۱ باشد. این ضریب زاویه درشکل ۱–۷ بهوسیلهٔ مثلث LMN نشان داده شده است. چون NL = ۴ m و MN = ۴s، ضريب زاويهٔ ضلع ML برابر ۱٫۰ m/s است. اکنون باید معاسهایی را برمنحنی مسافت۔زمان رسم کنیم کـه بهموازات ML هستند. اینکار را میتموان فقط بهطور تقریب انجام داد. امـا سه نقطه برمنحنی وجود دارد که مماسهایی که از هریك از این سه نقطه برمنحنی رسمهم شود بهموازات ML است. این سه نقطه درشکل ۷-۷ بهصورت H ،G ، و ] نمايش داده شدهاند. اين نقاط بــهترتيب تقريباً متعلق بهلحظههـاي ٣ = 1، ، و 1=1 هستند. در این لحظهها سرعت تقریباً برابر ۱٫۰ m/s است.

- تمرين ١٠١ ۱ \_ قطارى درساعت ١١.٣٥ صبح از ايستگاه يكشهر بهراه مى افتد و درساعت ١.٢٥ بعداز ظهر همان روز به ایستگاه شهر دیگرکـه درفاصلهٔ ۱۲۰ کیلومتری شهر اول واقع است میرسد. سرعت متوسط قطار را برحسب کیلومتر درساعت و متر برثانیه اتعيين كنيد
- ۲ ـــ شخصی قایقی را دریك رودخانه در جهت جریان آب در ۲۰ دقیقه ۳ كیلومتر جلو میب رد و همان راه را در بــرگشت در ۴۰ دقیقه طی می کند. سرعت متوسط را، (٦) درجهت جريان آب، (٢) در خلاف جهت جريان آب، (٣) براي يك رفت و برگشت تعیین کنید.
- ۳ ــ سال نوری، برحسب تعریف، عبارت از فاصلهای است که نور با سرعت یکنواخت ۳X ۱۰<sup>۸</sup>m/s درمدت یك سال م<sub>ی ب</sub>یماید. نشان دهید كــه سال نوری برابر است با ۱۰<sup>۱۲ ۱</sup>۰۵ × ۱٫۵ ـ درصورتی که بدانیم.فاصلهٔخورشید تا زمین تقریباً0۵ میلیون کیلومتر است، چه مدت طول میکشد تا نور خورشید بهزمین برسد.
- ۴ ــ اگر صوت بــا سرعت يكنواختى تقريباً برابر ۳۳۵m/s در هوا منتشر شود، نشان دهید که صدای حاصل از انفجار در نقطهٔ A پس از تقریباً ۱۲ ثانیه بهنقطهٔ B که در ۴ کیلومتری نقطهٔ انفجار قــرار دارد می,رسد. اگــرصدای انفجار درست در یك لحظه بهنقاط C و D برسد، نقطهٔ A نسبت به CD چگونه خواهد بود؟

٢٥ / ډرقلمرو مکانيك

۵ \_ يك علامت راديوييكه بهطور قائم بهطرف بالا در هـوا فرستاده شده است، پس از برخورد به يك لايهٔ يونيزهٔ جو بهطرف پسايين منعكس شده است. اگر اين علامت ه ه ه الله پس از ارسال، دریافت شده باشد، ارتفاع لایهٔ مذکور را پیداکنید. (امواج رادیو با سرعت یکنواخت ۳×۱۵<sup>۸</sup> m/s حـرکت میکنند.) اگر علامت مذکور ازکرهٔ ماه، که در ۳۹۰۰۰ کیلومتری زمین است، منعکس شده باشد، چه مدت پس از ارسال در زمین دریافت خواهد شد.

ع ۔ جدولھای زیر مسافت s متر را کــه بەوسیلهٔ یك نقطهٔ مادی در t ثــانیه طی شده است بــهدست مىدهند. نمودار مسافت\_زمان را رسم كنيد، و سرعت متوسط را در ثانیههای متوال<sub>ی</sub> تعیین کنید. رابطهٔ ممکن<sub>دی</sub> میان s و t استنتاج کنید، و نوع حرکت مربوطه را در هرحالت بيان كنيد.

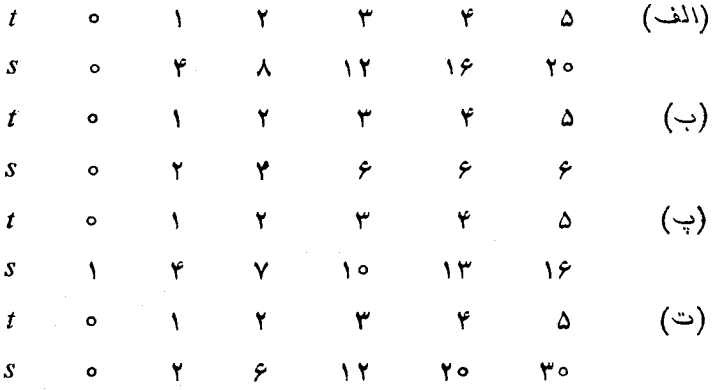

ـ جدولهای زیر مسافت s متر را کـه به وسیلهٔ یك نقطهٔ مــادی در r ئانیه طی شده  $\gamma$ است بهدستمىدهند. نمودارمسافت زمان را زسم كبيد،وسرعت متوسط را بهترتيب در ۲ ثانیهٔ اول، ۵ ثـانیهٔ اول، و ۸ ثـانیهٔ اول پیدا کنید. نیز سرعت تخمینی را  $t = \lambda$  به ترتیب در لحظههای ۲ $t = \lambda$  ، د $t = \lambda$  به دست آورید.

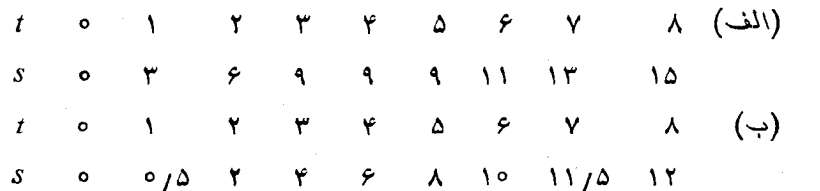

A − شخصی در ساعت ١٥ صبح از نقطهٔ A پیاده بـــــلاراه افثاد و بـــا سرعت km/h ع رفت تا به نقطهٔ B که در ۱۶کیلومتری A است رسید. درآنجا نیمساعت توقفکرد

و سپس بسا سرعت km/h ۵ به طرف نقطهٔ C کسه در ۱۰ کیلومتری B واقع است بهراه انتاد موتورسواری نیز درساعت ۱٬۳۰ بعدازظهر ازنقطهٔ A شروع بهحرکت كرد و با سرعت يكنواخت ۳۲ km/h بهحركت خود بهطرف نقاط B و C ادامه داد. نمودارهای مسافت زمان را برای شخص پیاده و مـوتـورسوار رسمکنید. از روی این نمودارها تعیین کنید کــه، (المف) چه وقت و درچه فاصلهای از نقطهٔ A، موتـــورسوار بـــه شخص پياده مبيرسد، (ب) چـــه وقت شخص پياده ۵ كيلومتر از موتورسوار عقب می!فتد، (پ) اگر موتـورسوار در ۲ کیلومتری نقطهٔ C توقف كند، چهمدت بايد صبركند تا شخص پياده بهاو برسد.

- **۹ –** حــرکت بلك اتومبيل برطبق جدول زير داده شده است، کــه درآن ۶ برحسب متر مسافتی را بیان می کند که در t ثانیه طی شده است.
	- $\begin{array}{ccccccccccccccccc} \gamma & \gamma & \gamma & \gamma & \gamma & \gamma & \gamma & \gamma & \gamma \end{array}$  $\boldsymbol{t}$

سرعت متوسط را در ثسانيهٔ جهارم، ثانيهٔ پنجم، ثانيهٔ ششم وثسانيهٔ هفتم به دست آورید. منحنیههواری رسم کنیدکه نمودار مسافت۔زمان باشد. از روی این نمودار سرعت انومبیل را درآخر ثانیههای چهارم، پنجم، ششم و هفتم بهدستآورید. ۱**۰ –** جدول زیر مسافت ۶کیلومتر را که اتومبیل در t ساعت م<sub>ی </sub>پیماید بهدست میدهد. نمودار s را نسبت به r رسم کنید و از روی آن مقدار سرعت اتومبیل را بهترتیب درلحظههای ۲ $\mathbf{r} = r \cdot t = t$  و ۶ $\mathbf{r} = t$  بهدست آورید.

- $t$  only  $\gamma$  if  $\gamma$  as  $\gamma$  if  $\lambda$ 70 91 100 110 174 100 140  $S$  0  $Y_0$ ۱۱ــ سرعت یك نقطهٔ متحرك را تعریفکنید و تــوضیح دهیدكــه چگونه آن را از روی
- نمودار مسافت۔زمان بهدست میآورند. اتومبیل<sub>ی ک</sub> کیلومتر را در <sub>t</sub> دقیقه می<sub>ن</sub>یماید بەطورىكە:

 $t$  o c  $10 -$ ٣٥ ۴۵ ه م ٧۵  $100$  $110$ ۹۰  $\lambda \Delta$  91 98  $S$  o  $\lambda$ ۲۶ ه ۵ ۶۶ ٧Y نسمودار مسافت زمان را رسم کنید و تعیین کنید: (۱) سرعت متوسط را، (۲) ماکزیممسرعت را، (۳) لحظههایی راکه درآن، سرعت برابر km/h ۴۴ میشود. !۱۲\_ نقطه!ی مادی طوری حرکت میکندکه پس از r ثانیه بهفاصلهٔ c متر ازنقطهٔ ثابت

است. اگر (۱) ۴++++= s> (۲) ۳++\*+= s باشد، عبارتی که سرعت را پس از r ثانیه بیان میکند پیدا کنید. در هرحالت، سرعت اولیه را بهدست آورید. ۱۳ـ نقطهای مـادی با سرعت ۳۰ m/s بـهطور قـائم بهطرف بـالا پرتاب شده است. ارتفاع آن از سطح زمین پس از r ثانیه از رابطهٔ a = rot و برحسب  $t$  متر به دست میآید. (الف) سرعت متوسط را در فاصلهٔ زمانی  $\Delta t$  کــه در الحظهٔ  $t$ ثانیه از شروع حـــرکت، اندازهگیری شده است به دست آورید؛ (ب) عبارتنی پیدا کنید که سرعت را در هــرلحظهٔ t بهدست میدهد. (پ) تعیین کنید کــه درچه موقع نقطهٔ مـادی بهبـالاترین ارتفاع خود میرسد، و در این هنگام ارتفاع آن از سطح زمین چقدر است.

۱۴\_ نقطهای مادی دریك مسیر مستقیم طوری حركت میكندكه فاصلهاش، ی، از نقطهٔ ثبابت O، پس از t ثانیه برحسب متر در جدول زیر داده شده است. نمودار s را  $t = \mathbf{Y}, \mathbf{Y}, \mathbf{\varphi}$  برحسب  $t$  رسم کنید و از آن مقدار سرعت را بهترتیب درلحظههـای ع نتيجه بگيريد. درهرحالت حركت را توجيه كنيد.

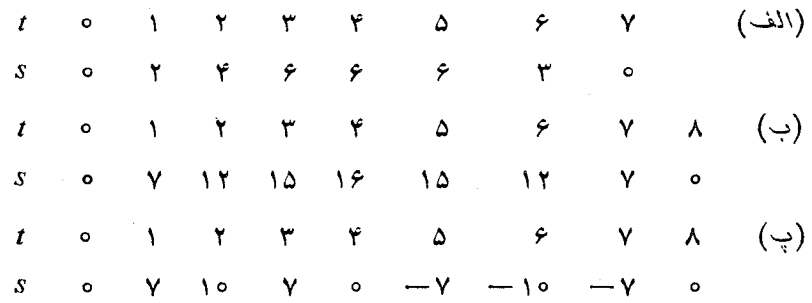

۱۵\_ نقطهای مــادی در یك مسیر مستقیم ازحــال سكون بهراه میافتد و طوری حركت می کندکه فاصلهاش از نقطهٔ شروع حرکت پس از t ثانیه برحسب متره است و در جدول زیر داده شده است.

 $t \circ 1$   $1/\Delta$   $1$   $1/\Delta$   $1$   $1/\Delta$   $1/\Delta$  ۶ S O IN YA TV FT FA FO TO TA TY TO نمودار مسافت\_زمان را برای اینحرکت رسمکنید و سرعت نقطهٔ مادی را هنگامی که ۲٫۵ و ۲ = t است تعیین کنید. تحقیق کنید که نقطهٔ مادی، این سرعت را منتها در خِلاف جهت، در لحظهای میان ه $t = t = 0$  داشت، و فاصلهٔ نقطهٔ مادی را از نقطهٔ شروع حرکت در این لحظه پیدا کنید.

- ۱۶ــ پیاده و دوچرخه سواری بــا هم از A شروع بــهحرکت میکنند و سرعت آنها به ترتیب km/h ۵ و km/h ۱۶ است. وقتی که دوچرخه سوار به۳۲کیلومتری م رسد، نیم ساعت استراحت می کند وسپس با سرعت ۱۲ km/h بــهطرف A بن می گردد. به فرضآنکه سرعتها درسراسر مسیر یکنواخت باشند نمودارهای مسافت. زمان را رسم کنید وازرویآنها تعیین کنید: (المف) پس ازجه مدت ودرجه فاصلهای از A دوچرخه سوار وپیاده با یکدیگرملاقات میکنند، (ب) درچه لحظههــایی در ۱۶کیلومتری پکدیگر هستند.
- ا بريك مسيرمستقيم، جسم X ازA بهطرف B بهراه مي!فتد و بــا سرعت يكنواخت. [ ۳۰ km/h بس از۳۰ دقیقه به B میرسد. درآنجا ۱۰ دقیقه توقف می کند وسپس با سرعت ۴۸ km/h بهطرف C که ۳۵کیلومتر دورتر است بهراه می افتد. پس از ه ۱ دقیقه توقف در C با سرعت یکنواخت km/h ه e بــهطرف A بــر می گردد. نموداری رسم کنیدکه وضع X را درهرالحظه نشان دهد، و ازرویآن تعیین کنیدکه پسازچه مدت، جسم $\rm Y$ که همراه  $\rm X$  از $\rm A$ بهراه افتاده است درهنگام برگشت دره كيلومتري A با X ملاقات مي كند. Y بايد با چه سرعت يكنواختى حركت كند؟ ۱۸ـ مسافت 5 سانتيمتركه به وسيلهٔ يك نقطهٔ مادى در $t$  ثانيه پيموده مى شود بــهوسيلهٔ رابطهٔ  $t - t$ 1/ رابطهٔ ع $t - s = 0$  داده شده است. سرعت نقطهٔ مادی را پس از  $t$  ثانیه تعیین كنيد. لحظهاى راكه درآن، نقطهٔ مادى بهطورلحظهاى متوقف مىشود پيدا كنيد،
- وحركت را تشريحكنيد. ۱۹\_ مسافت c متركه بهوسيلهٔ يك نقطهٔ مادى در t ثانيه پيموده مىشود بهوسيلهٔ رابطهٔ داده شده است. سرعت اولیه ولحظهای راکه درآن سرعت بسرابر s = ۱۲۱ λ m/s است پیدا کنید. نتایج خود را با رسم نمودارمسافت زمان تحقیق کنید.
- $t = f$ ه مسافت ۶ مترکه بهوسیلهٔ یك نقطهٔ مادی در $t$ ثانیه پیمودهمیشود، از ه $t = f$ تا  $s = \sqrt{r} - \gamma r + \sinh(t)$ بهوسیلهٔ رابطهٔ ۲ $t = s = 0$  و از  $t = \sqrt{r} = 1$  تا  $t = t$  وسیلهٔ رابطهٔ ۲ و از  $t = t$  تا ۱۰ = t بسهوسیلهٔ زابطهٔ ۲۸۸–۲۰ + – ۲٪ ه/م = 5 داده شده است. نمودار مسافت۔زمان را رسم کنید. سرعت نقطهٔ مادی را درهریك ازاین فاصلههای زمانی پیداکنید وحرکت را تشریحکنید.

## ۰۹.۱ تغییرمکان

 $\rm O$  اگر یك نقطهٔ مادی در زمان  $\it t$  درنقطهای مانند P باشد، تغییرمكان آن نسبت به نقطهٔ ازنظر بزرگی-وجهیت با OP مشخص میشود. تغییرمکان یك كمیت بوداری است، زیــرا دارای بزرگی وجهت است، وبنابراین برای آنکه بهطورکامل مشخص شود به دومقدار نيازمند هستيم.

OP وبنابراین وضع P را نسبت به O بهدوراه میتوان مشخصکرد.

اولاً ، فرض می کنیم که OX و OY (شکل ۱ـ۸) دوخط راست ثابت بساشندکـه ا درصفحهٔ آنها واقع است. فرض میکنیم PM بهموازات OY رسم شود تا OX را OX  $\sim$   $\rm P N$ قطع کند، و PN بهموازات  $\rm O X$  رسم شود تا $\rm O Y$  را در $\rm N$  قطع کند. دراین $\rm M$ PN و PM (يا OM و OM) وضع P را مشخص خواهندكرد.

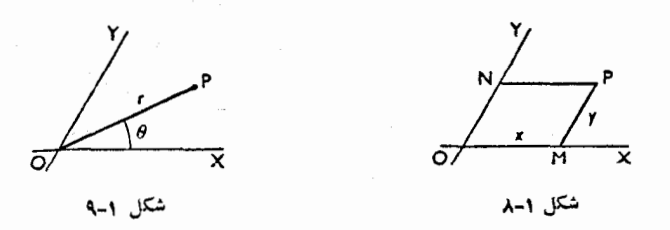

 $\Gamma$ و  $(x$  ,  $y$ ) مختصات دکارتی P مربوط به محورهـای  $\mathrm{O} \mathrm{X}$  و OY هستند. معمولاً محورها را عمود بريكديگرانتخاب مى كنند.

ثنانياً، اگرطول خط OP و زاويهٔ XOP را بدانيم (شكل ١–٩) وضع P مشخص خواهد شد.

مختصات قطبي P مربوط بهقطب O ومحور OX هستند. (r,  $\theta$ 

البته میان  $y$ ،  $y$  و  $r$ ،  $\theta$  رابطه $\epsilon$ ای برقرار است $\lambda$  به زاویهٔ میان  $\lambda$ 0 و $\lambda$  نیز بستكى دارد.

اگر، بهطوری که درشکل ۱–۱۰ نشان داده شده است، OX و OY بــر یکدیگر  $y=r\sin\theta$  عمود باشند، درآن صورت  $r\cos\theta$  و  $r=r\sin\theta$ 

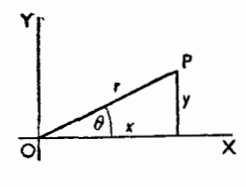

۰۱۰۰۱ تغییرمکان OP به $\overline{\rm OP}$  نمایش داده میشود، واین نشان میدهدکه تغییر

مکان از D به P صورت گرفته است. (دربرخی ازکتابها آن را بــا حروف سیاه بــهصورت OP نشان مردهند، ولم ما دراینکتاب همه جا آن را با حروف نازك نشان مردهیم ک بربالای آن علامت پیکان است.) بههمین طـریق تغییرمکان PO، که جهت آن ازP به O است ولمی بزرگی آن برابسر بزرگی تغییر مکان OP است، بسا علامت PO نمسایش داده مى شود، ومى نويسيم:

$$
\overrightarrow{OP} = -\overrightarrow{PC}
$$

بنابراین درست نوشتن ترتیب حروف بسیاراهمیت دارد. طول OP بسا طول PO برابر است، اما تغییرمکان OP، برابر ودرخلاف جهت تغییرمکان PO است.

اگر يك نقطهٔ مادى از P (شكل۱-۱۱) به<sub>ا</sub> حركت كند، تغيير وضع نقطهٔ مادى،

یا تغییرمکان Q نسبت به P با بردار PQ نمایش داده میشود.

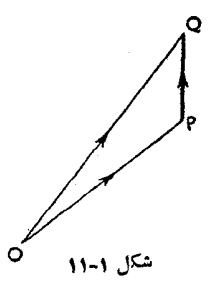

چون تغییرمکان از D بهP که بهدنبال آن تغییرمکان<sub>ی</sub> ازP به Qصورت *گرفته\ست،* ازْنظرهندسی برابر تغییرمکانی است که از Q به Q انجام گرفته باشد، میتوان نوشت:

$$
\overrightarrow{OP} + \overrightarrow{PQ} = \overrightarrow{OQ} \tag{1}
$$

این قانون اساسی جمع تغییر مکانهاست؛ وْممكن است بهعنوان یك واقعیت تجربی، یا تعریف ماهیت فضاییکه نقطهٔ مادی درآن حرکت میکند پذیرفته شود. از معادلهٔ (۱) این نتیجه بهدست میآید:

$$
\overrightarrow{PQ} = \overrightarrow{OQ} - \overrightarrow{OP} \tag{3}
$$

## ۰۱۱.۱ قانون جمع برداری قانونی که برای جمع تغییرمکانهاگفتیم برای نممام بردارها صادق است و بستگی بهماهیت

آنها ندارد، بنابراین آن را قانون جمع برداری مینامیم. برطبق اینقانون مجموع هردو کمیت برداری همنوع که با PQ و PQ مشخص شده۱ند برداری استکه با OQ نما دیش داده ا می شود. به خاطرداشته باشیدکه جمع را میتوان همیشه به سورت نمـوداری انجام داد، یعنی با رسم مثلث OPQ (شکل ۱–۱۲).

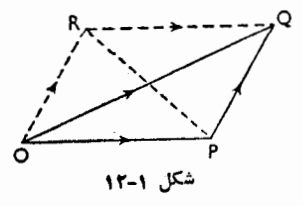

$$
\overrightarrow{OR} = \overrightarrow{PQ} \cdot \overrightarrow{OP} = \overrightarrow{RQ}
$$

اما برطبق قانون جمع بردارى

$$
\overrightarrow{OP} + \overrightarrow{PQ} = \overrightarrow{OQ}
$$
  
\n
$$
\overrightarrow{OP} + \overrightarrow{OR} = \overrightarrow{OQ}
$$
 (7)

واین شکل دیگری از قانون جمع بــرداری است و بــه آن قانون متوازی\لاخلاع میگوییم که ممکن است به!ین صورت بیان شود. مجموع دوبردار OP و DPکه از هرنقطهٔ O رسم شوند با قطر OQ متوازی\لاضلاع OPQR نمایش داده میشود؛ در این متوازی ـ الاخلاع OR و OR اخلاع مجاورند. تفاخل دوبردار را نیزممکن است پیداکرد.

$$
\overrightarrow{OP+PR} = \overrightarrow{OR}
$$

$$
\overrightarrow{\text{PR}} = \overrightarrow{\text{OR}} - \overrightarrow{\text{OP}} \quad (*)
$$

$$
\overrightarrow{RP} = \overrightarrow{OP} - \overrightarrow{OR}
$$

۱\_ در اینجا فقط بردارهای«آزاد» موردتوجههستند، نه بردارهاییکه بریكخط متمرکزشدهاند.

پس قطر  $\overrightarrow{RP}$  تفاضل بردارهای  $\overrightarrow{OP}$  و  $\overrightarrow{RP}$  را نشان میدهد. بنابراین $\overrightarrow{RP}$  مهمی که بهدست میآوریم این است کــه دوقطرمتوازیالاضلاع مجموع و تغاضل بردارهایی را که بادوضلع مجاورمتوازیالاضلاع مشخصشدهاند نشان میدهند. ما همیشه ازآن|ستفاده خواهيم كرد.

مجموع دو بردار  $\overrightarrow{OP}$  و  $\overrightarrow{PQ}$  غالباً بوایند دو بردار نامیده میشود. برعکس $\overrightarrow{OQ}$  $\overrightarrow{OQ}$  بردارهای  $\overrightarrow{OP}$  و  $\overrightarrow{PQ}$  مؤلفههای بردار  $\overrightarrow{OQ}$  نسامیده میشونــد. بــدیهی است کــه .<br>می:تواند بهراههای بیشمار بهدومؤلفه تجزیه شود، زیرا عدهٔ مثلثهای OPQ که می:توان رسم کرد بیشمار است.

۰۱۲۰۱ به خاطر داریم که  $\overrightarrow{\mathrm{OP}}$ ،که میتواند به $\mathrm{so}_{\mathrm{P}}$ ۲ نوشته شود، برداری است به $\mathfrak{so}_P$  و به $\mathfrak{so}_P$  . به همین ترتیب اگر  $m$  یك كمیت اسكالر باشد،  $\overrightarrow{a}$  برداری است به بزرگی $m$ OP و بهموازات  $\overrightarrow{OP}$  . ازاینگذشته اگر $\overrightarrow{a}$  و  $\overrightarrow{d}$  دو  $\overrightarrow{OP}$ بردار دلخواه باشند، دراین صورت

$$
m(\vec{a+b}) = ma + mb
$$

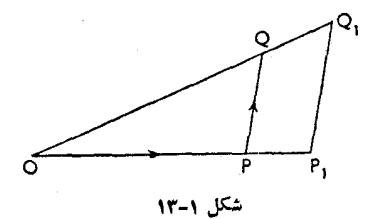

 $\overrightarrow{OP}$ زیرا اگر OP (شکل ۱–۱۳) معرف بردار a باشد، دراین صورت معرف بردار  $\overrightarrow{m a}$  خواهد بود؛ نیز اگر $\overrightarrow{p}$  معرف بردار  $\overrightarrow{b}$  باشد، دراین صورت  $\overrightarrow{m a}$  که بهموازات  $\textrm{PQ}$  و بهطول  $\textrm{PQ}$  رسم شده است معرف بـــردار $\overline{nb}$  خـــواهـــد بــود. پس و بنابرایسن  $\mathbf{Q}_\lambda$  بسر امتداد OQ قسرار مسی $\mathbb{C}_\lambda$ برد به  $\mathrm{OP}_\lambda/\mathrm{OP}\!=\!\mathrm{P}_\lambda\mathrm{Q}_\lambda/\mathrm{PQ}\!=\!m$  $-OQ_1/OQ = m$  طوری که

$$
OQ1 = mOQ
$$
  
\n∴ 
$$
\overrightarrow{OP_1} + \overrightarrow{P_1Q_1} = m(\overrightarrow{OP} + \overrightarrow{PQ})
$$
  
\n
$$
\overrightarrow{ma + mb} = m(\overrightarrow{a + b})
$$

n ی۱ : اگر OAB مثثی دلخواه بیاشد، تحتیق کنید که بدازای تمام متادیر *m و n*  
وقتی که C نقطهای از AB باشدکه M×AC=n×AC = 
$$
n \times
$$
CB سے  
—  
 $mOA+nOB = (m+n)OC$ 

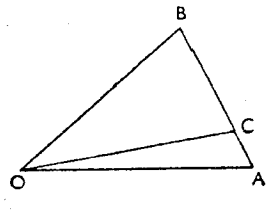

شكل ١-١۴

هرنقطهای از AB باشد، داریم  $\mathsf C$ حل :

$$
m\overrightarrow{OA} + n\overrightarrow{OB} = m(\overrightarrow{OC} + \overrightarrow{CA}) + n(\overrightarrow{OC} + \overrightarrow{CB})
$$
  
=  $(m+n)\overrightarrow{OC} + m\overrightarrow{CA} + n\overrightarrow{CB}$ 

چون CA و CB بر يك خط و در خلاف جهت يكديگرنــد، mCA+nCB ، بهشرطي كه  $\lambda$ C $\leq$   $\lambda$  X  $\lambda$  باشد،صفر خو اهدبود،و نتيجه بهدست مي آيد.  $n = n$ توجه ـــ اگر  $m = m$  باشد، داریم

$$
\overrightarrow{OA} + \overrightarrow{OB} = \overrightarrow{vOC}
$$

که C نقطهٔ وسط AB است.

**هثال ۲ :** بهطور برداری ثابت کنیدکه خطیکه نقطههای وسط دوضلع یك مثلث را به هم وصل می کند بهموازات ونصف ضلع سوم است.

∴

حل: اگر E و F نقطههای وسط اضلاع CA و AB از مثلث ABC باشند، در این صورت .

$$
\overrightarrow{FE} = \overrightarrow{FA} + \overrightarrow{AE}
$$

$$
= \frac{1}{r} \overrightarrow{BA} + \frac{1}{r} \overrightarrow{AC}
$$

$$
= \frac{1}{r} (\overrightarrow{BA} + \overrightarrow{AC})
$$

$$
\overrightarrow{FE} = \frac{1}{r} \overrightarrow{BC}
$$

یعنی FE = $\frac{1}{\mathbf{F}}\mathbf{B}$ و FE بهموازات BC است.

۱۳۰۱. جمع چند بردار بدیهی|ست که باتکرارقانون جمع دوبردار میتوان چند بردار را نیز بهیك بردارتبدیل کرد.  $\overrightarrow{R}$ برای مثال، فرض کنیم که میخواهیم مجموع سه بردار $\overrightarrow{R}$  و  $\overrightarrow{R}$  را بهدستآوریم (شکل ۱–۱۵). مطابق شکل (۱–۱۶) بردار OA را برای نمایش P و AB را بســرای  $\overrightarrow{BC}$  نمایش $\overrightarrow{BC}$  است. اگـر اکنون  $\overrightarrow{BC}$  را بــرای نعایش R <sub>د</sub>سمکنیم، دراین صورت

$$
\overrightarrow{OC} = \overrightarrow{OB} + \overrightarrow{BC}
$$
\n
$$
= (\overrightarrow{P} + \overrightarrow{Q}) + \overrightarrow{R}
$$

شكل ۱-۱۵

باید بهخاطر داشت که ترتیبی که برای جمع کردن بردارها انتخاب میشود تــأثیری درنتيجة نهايى ندارد.

 $\overrightarrow{R}$  i  $\overrightarrow{P}$  ( $\overrightarrow{R}$ ) و درای نمایش $\overrightarrow{P}$  و AD برای نمـایش  $\overrightarrow{P}$  ابتدا  $\overrightarrow{P}$  و  $\overrightarrow{R}$  را جمع کنیم (شکل ۱–۱۷)، دراین صورت $\overrightarrow{\mathrm{OD}}$  نمایش دهندهٔ  $\overrightarrow{\mathrm{P}+\mathrm{R}}$ خواهدبود.اگراکنون را برای نمایش  $\overrightarrow{\text{Q}}$ رسم $^{\text{+}}$ دراین صورت  $^{\text{+}}$ 

$$
OE = OD + DE
$$
  
= 
$$
(\overrightarrow{P} + \overrightarrow{R}) + \overrightarrow{Q}
$$

آشکار است که، براساس قاعدههای هندسه، OE و OC متساوی و متوازی هستند. بنابراين

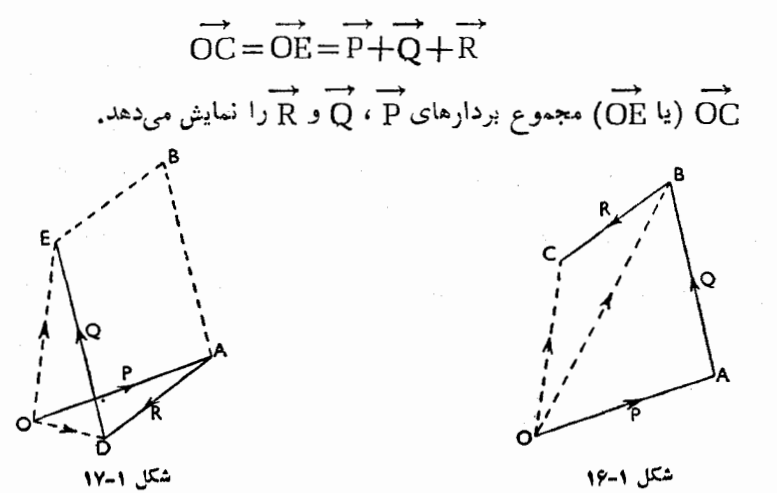

ه**ثال ۱ :** درصفحـهٔ چهــار ضلعــی ABCD نقطــــهای مــــانند O پیـــــدا کنیــدکـــ  $\overrightarrow{OA} + \overrightarrow{OB} + \overrightarrow{OC} + \overrightarrow{OD} = \overrightarrow{OC}$ باشد. حل : اگر E نقطهٔ وسط AB باشد،  $OA + OB = YOE$ 

 $OC + OD = rOF$ و اگر F نقطهٔ وسط CD باشد،  $\stackrel{\bullet}{\text{E}}$ پس اگر ہ $\stackrel{\bullet}{\text{E}}$  بعنی اگر O نقطۂ وسط EF باشد،

ه**ثال ۲ :** اگر H محل برخورد ارتفاعهای مثلث ABC و O مرکز دایرهٔ معیطی ایسن مثلث باشد، ثابت كنيدكه

$$
\overrightarrow{OA} + \overrightarrow{OB} + \overrightarrow{OC} = \overrightarrow{OH}
$$
\n
$$
\overrightarrow{HA} + \overrightarrow{HB} + \overrightarrow{HC} = \overrightarrow{YHO}
$$
\n
$$
\overrightarrow{OB} + \overrightarrow{OC} = \overrightarrow{YOD}
$$
\n
$$
\overrightarrow{OB} + \overrightarrow{OC} = \overrightarrow{YOD}
$$
\n
$$
\overrightarrow{AB} = \overrightarrow{AP}
$$
\n
$$
\overrightarrow{AD} = \overrightarrow{AH}
$$
\n
$$
\overrightarrow{AD} = \overrightarrow{AH}
$$
\n
$$
\overrightarrow{YOD} = \overrightarrow{AH}
$$

$$
\therefore \overrightarrow{OA} + \overrightarrow{OB} + \overrightarrow{OC} = \overrightarrow{OA} + \overrightarrow{AH} = \overrightarrow{OH}
$$
  
\n
$$
\overrightarrow{HA} + \overrightarrow{HB} + \overrightarrow{HC} = (\overrightarrow{HO} + \overrightarrow{OA}) + (\overrightarrow{HO} + \overrightarrow{OB}) + \Rightarrow \overrightarrow{AP} = \overrightarrow{H\overrightarrow{AO}}
$$
  
\n
$$
= \overrightarrow{v\overrightarrow{HO}} = \overrightarrow{v\overrightarrow{HO}}
$$

تمرين ٢٠١ ۱ــ ازمحلي مانند O، شخصي ۳کيلومتر بهطرف مشرق مــي(ود، و سپس ۴ کيلومتر به طرف جنوب میرود. ثابتکنید کA او اکنون در ۵کیلومتری نقطـهٔ O و درجهتی قرارداردکه با امتداد مشرق نقطهٔ O زاویهای میسازدکه تانژانت آن بــرابر هم است. آین شخص اکنون چندکیلومتر باید بهطرف مغرب بــرود تــا درست درجنولْب غربی نقطهٔ O قرارگیرد، یعنی بهجایی برسدکه جهتش نسبت به نقطهٔ O بــا امتداد

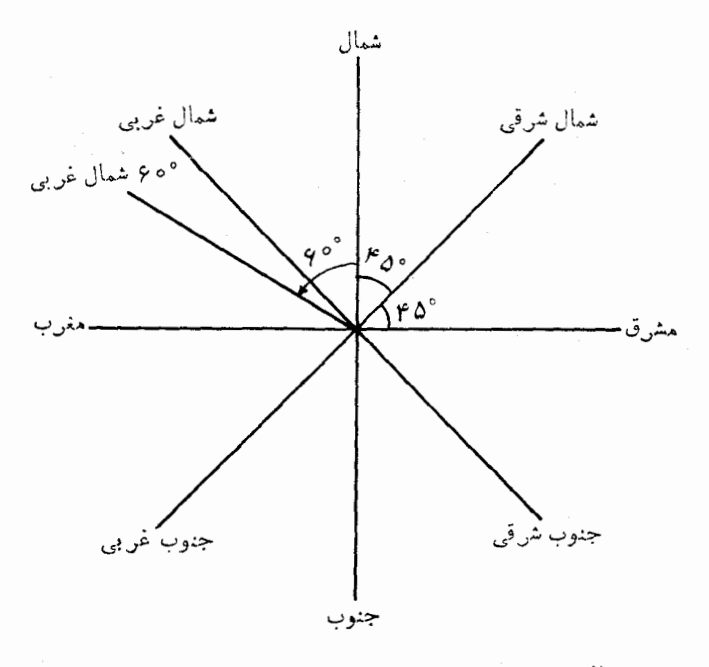

مغرب نقطهٔ ن{اویهٔ ۴۵ درجه بسازد.

- ۲\_ اتومبیلی از A بسهراه می افتدو ۱۰ کیلومتر بهطرف مغرب، ۲۰ کیلومتر بسه طرف شمال غربی، و۴۰ کیلومتر بــهطرف شمال میرود. فــاصلهاش را از A و جهتش را نسبت بهA پیداکنید. اگراین اتومبیل باسرعت متوسط ۵۵کیلومتر درساعت.مستقیماً به طرف A برگردد، پس ازچه مدت به A خواهد رسید؟
- ۳ــ دوهواپپما ازیك فرودگاه برمیخیزند. یكی درساعت ۱۰ صبح برمیخیزد و باسرعت متوسط ۴۰۰ km/h به طرف شمال پــرواز مي كند. ديگري درساعت ۱۰، ۱۰ صبح برمیخیزد و با سرعت متوسط ۴۸۰ km/h درامتداد °ه ۶ شمال غربی بسهپرواز در میآید. فاصلهٔ این دوهواپیما درساعت ۳۰ بـ ۱۱ صبح چةلىر است؟ جهت هــواپیمای اول را نسبت بههواپیمای دوم پیداکنید.
- **۴**ــ كَشْتَى A در١٥٥كيلومتري درجهت شمال شرقي بندر P است، وكشتى B در ١٥٥ کیلومتری P درجهت °۱۵ شمال شرقی است. اگر A متوقف باشد، پس ازچه مدت B میتواند به A برسد، درصورتی که حــداکثر سرعتش km/h ه۵۰ است؟ در چــد جهتى بايد پيش برود؟

۵\_\_ نقطهای مادی، دایرهای بهشعاع  $a$  را با سرعت $v$  طی می کند. اگرحرکت را ازنقطهٔ

- ٧ \_ مجموع تغییرمکانهای (المف) و (ب)، (ب) و (پ)، (المف) و (ت) را،که (المف) و (ب) و (پ) و (ت) تغییرمکانهایی هستندکه درمسئلهٔ ع در بـالا داده شدهانــد، يبدا كنيد
- ٨ \_ تفاضل تغییرمکانهای (المف) و(ب)، (ب) و (پ) ، (المف) و (ت) را، کــه درآن (الف) و (ب) و(پ) و(ت) نغییرمکانهاییهستندکه درمسئلهٔ تو دربالا داده شدهاند، يبدا كنيد.
- ۹ \_ برداري بهبزرگي٥ واحدبا OX زاويهٔ٥٥ ميسازد. مؤلفههايبردار را درامتداد وخطى كه با OX زاويهٔ °۷۵ مىسازد تعيين كنيد. OX
- ه ۱- بزرگی دو بردار بــهترتیب ۲ و ۳ است. مجموع مؤلفههای آنهـا درامتداد OX برابر ۱ ومجموع مؤلفههای آنها درامتداد OY برابر۳ است. OX وOY عمود بریکدیگرند. روشی ارائه دهیدکه بهوسیلهٔ ترسیم بتوان جهتهای دو بردار راتعیین کرد، وثابت کنیدکه دوپاسخ وجود دارد. زاویدهایی راکه بردارها بـا محور OX می سازند اندازه بگیرید ونتایج را ازطریق محاسبهٔ عددی تحقیق کنید.
- ۱۱\_ بردارهایی بهبزرگی ۰٫ آرو واحد باجهت معینی به ترتیب زاویسههسای ۴۵°، **°ه۹ و°۱۳۵ م**یسازند. مجموع این بردارها را تعیینکنید.
- ۱۲ــ بردارهایی بهبزرگی ۴، ۳، ۲و۱ به ترتیب درامتدادهای AD ،AC ،AB وAE هستند وزاويهٔ °FAC = ۳۰ ، زاويسهٔ °FAC و زاويسهٔ °CAD و DAE = ۹۰ است. بزرگی مجموع این بردارها وشیب جهت آن را با AB تعیین کنید.
- ۱۳- اگر درامتداد محورهای بر و y مؤلفههای تغییرمکان  $a$  بــه ترتیب ۴ و r واحــد، $\mu$ مؤلفههای تغییرمکان  $\bm{b}$  بهترتیب ۱ و ۱ — واحد ومؤلفههای تغییر مکان $\stackrel{.}{c}$  بهترتیب ۲ — و۳ — واحد باشد، مطلوب است بزرگی وجهت تغییرمکان:  $\overrightarrow{a+b+c}$  (x)  $\overrightarrow{a-c}$  (x)  $\overrightarrow{a+b}$  (x)

$$
\overrightarrow{a-rb}+\overrightarrow{rc}(\overrightarrow{\ })
$$
  $\overrightarrow{ra-b}(\overrightarrow{a})$   $\overrightarrow{a-b-c}(\overrightarrow{a})$ 

- ۱۴\_ اگر  $a$  و  $b$  و  $c$  تغییرمکانهای مسئلهٔ ۱۳ باشند، مقادیر ثابت  $m$  و  $n$  را طوریپیدا کنیدکه  $\overrightarrow{a + m b}$  بهموازات محور $x$ ها باشد،  $\overrightarrow{a + n c}$ ، بهموازات محور رها باشد،  $\overrightarrow{a=m}$  باشد.  $\overrightarrow{a=m}$  باشد.
- ۱۵– اگر E ، D ، و F نقطههای وسط اضلاع CA ، BC و AB از مثلث ABC؛لنشند، ئاىت كنىدكە

$$
\overrightarrow{AB} + \overrightarrow{BC} + \overrightarrow{CA} = \overrightarrow{rFC} \text{ (*)} \overrightarrow{AB} + \overrightarrow{BC} + \overrightarrow{CA} = \circ \text{ (*)}
$$
\n
$$
\overrightarrow{AD} + \overrightarrow{BE} + \overrightarrow{CF} = \circ \text{ (*)}
$$

- ۱۷- اگر بردارهای ته ، b ، a و d اضلاع چهارضلعی ABCD را تشکیل داده باشند، بردارهایی را پیداکنیدکه معرف اضلاع چهارضلعی EFGH باشند،کـه در آن E، G ، F و H بهترتيب نقطههــاى وسط اضـلاع CD ، BC ، AB و DA هستند. از نتیجههای حاصل، متوازیالاضلاع بودن EFGH را استنتاج کنید.
- ۰۱۸– اگر ABCD چهارضلعی دلخواهی باشد، ثابت کنیدکه AD+BC = ۲ $\overline{\text{EF}}$  ، که E و F بسه تسرتيب نقطــههــاي وسط AB و DC هستند. نيز ثــابــت كنيد كــه د میں دیکھیے جو Y بهترتیب نقطههای وسط قطرهای AB+CB+CD  $\overrightarrow{AD}$  + CB+CD = ۴ $\overrightarrow{XY}$ AC و BD هستند.
- ۰۱۹ درداخل.شلث ABC نقطهای.انند O چنان پیداکنیدکه: OA+OB+OC= باشد.
- ۲۰ــ X و Y بهترتیب محل برخورد میانههای دو مثلث ABC و PQR است. ثابت  $\overrightarrow{AP + BQ + CR} = rXY$  کنیدکه

## ۰۱۴.۱ تندی

تندی یك نقطهٔ مادی متحرك نسبت بهنقطهای مانند () ، میزان تغییرات تغییرمكان نقطهٔ

ديناميك يك نقطةً مادي / ٣a

مادی را نسبت به نقطهٔ O نشان میدهد. بنابراین تندی،شامل بزرگی و جهت است ویك كميت برداري است.

تندی بك نقطهٔ مادی هنگامی پكنواخت گفته میشودكه نقطهٔ مادی در جهتر ثابت با سرعتی یکنواخت حرکتکند، یعنی هنگامیکه هم جهت و هم بزرگی تندی یکنواخت باشد. پس اگر نقطهٔ مادی در مسیری مستقیم با سرعت یکنواخت حرکت کنسد، تندی آن یکنواخت است. امسا اگـر نقطهٔ مادی در مسیری منعنی، مثلاً درمسیری دایسرمشکل، حركت كند تندى آن يكنواخت نيست. ممكن است سرعت آن يكنواخت باشد، ولي جون جهت سرعت دائماً تغيير مي كند، تندى نمي تواند يكنواخت باشد.

درحالت يكنواخت، تندى نقطهٔ مادى متحرك بهوسيلهٔ تغييرمكان آن در واحدزمان سنجیده میشود. اگریك نقطهٔ مادی درمدت titیه درامتداد مسیری مستقیم مسافت<sub>ی بر</sub>اب<sub>د</sub>  $s = v t$  طم کند و بهازای تمام مقادیر  $t$  همیشه  $v t = v t$  باشد،  $\max v \ln v$  تندی یکنواخت نقطهٔ مادی است.

10.1. وقتى كه يك نقطهٔ مادى متحرك باتندى متغيرحركت مى كند، تندى آن درهر لحظه، عبارت از تغییرمکانی است کــه، اگر با همان تندی کــه درآن لحظه دارد بهحرکت خــود ادامه دهد، درواحد زمان بعدی طی می کند.

۰۱۶.۱ تندی یك نقطهٔ مادی را در هرلحظه میïوان بهاین طریق تعیین كــرد. فرض كنیم کـه نقطهای مـادی دریك صفحه در مــدت زمان t از نقطهٔ P به نقطهٔ Q میرود (شكل ۰–۱۸). چــون تغییر مــکان در ایــن فاصلهٔ زمــانی  $\overrightarrow{OQ}$ — $\overrightarrow{OQ}-\overrightarrow{OQ}$  است، تنــدی متوسط دراين فاصلهٔ زمانی برابر است باً:

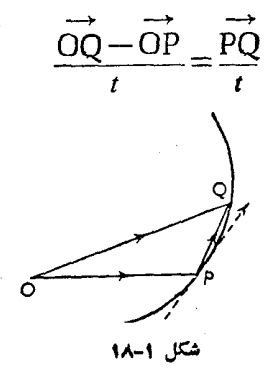

بهخاطر داشته باشیدکه ایننسبت، برداریاست درجهت PQ وبهبزرگی PQ/t. بنابراین تندی متوسط بهموازات PQ است.

 $\mathrm{P}$  اگر  $t$  کوچك باشد،  $\mathrm{P} \overline{\mathrm{Q}}/t$  تقریباً تندی نقطهٔ مادی را در هنگامی که در وضع است بهدست میدهد. پس اگر فاصلههای زمانی فوق!لعاده کوچك انتخاب شوند، تنـَـدی نقطهٔ p را میتوان بهصورت $lim{\widetilde{{\rm PQ}}}/t$  نوشت.

این پك كميت برداری است كه بزرگی آن Iim PQ/t است و جهت آن، حدجهت وتر PQ است، یعنی جهت مساس برمسیر P در نقطهٔ P است (شکل ۱–۱۸).

۱۷۰۱. واحد تندی، تندی نقطهٔ مادی متحرکی استکه تغییرمکانی برابرواحد فاصله را در واحد زمان انجام مى دهد.

اندازهٔ عددی این واحد برابر است با اندازهٔ عددی واحد سرعت. بزرگی تندی یك نقطهٔ مادی با سرعت آن نقطه برابر است. امسا برایآنکه تندی پــك نقطهٔ مادی بهطور کامل مشخص شود باید جهت حرکت مشخص شود. مثلاً m/s تا درجهت شمال شرقبی.

۰۱۸۰۱. یك نقطهٔ مادی یا یكجسم ممكن است دریك لعظهٔ معین، تندیهای متفاوتیداشته باشد. مانند شخصی که در داخل قطار متحرکی قدم میزند. تندی منفردی که معادل با آن چند تندی است، ب<sub>ز</sub>ایند آنها نامیده م<sub>ی</sub>شود، وآن چند تندی مؤلمفههای این برایند هستند.

تندیها را نیز، مانند همهٔکمیتهای برداری، میتوان برطبق قانون متوازیالاضلاع با هم ترکیب کرد.

## 14.1. متوازي الاضلاع تنديها

اگر یك نقطهٔ مادی، رزآن واحد، تندیهایی راشته باشد كه از نظر بزرگی و جهت باخطوط OB ، OA نمسایش داده شدهاند، دارای تندی برایندی خسواهد بودکسه با قطسر OC متوازى الاضلاع OACB نمايش داده مى شود.

این مطلب از قانون متوازیالاضلاع دربارهٔ جمع بردارها (§ ۱–۱۱)، یا از قانون جمع تغییرمکانها استنتاج میشود. اگــر OA (شكل ۱–۱۹) تنديي بــا بزرگي u ، و OB تنديي بــا بزرگي v باشد،
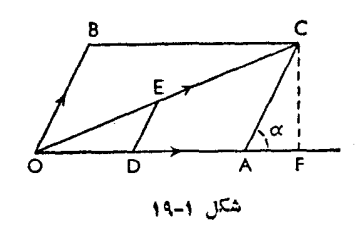

مرتوان تصورکردکه نقطهٔ مادی با سرعت u در امتداد OA حرکت میکند، و در همان  $1,$  QB حال خط $O$  بهموازات خودش طوری حرکت می کند که انتهای آن،  $O$  ، خط $O$ با سرعت n مربيمايد. در واحــد زمان، نقطهٔ مادي در امتداد OA حركت كــرده است و به نقطهٔ A رسیده است، و خط OA در این مدت بهوضع BC رسیده است. بنابراین نقطهٔ مادي متحرك در ح خواهد بود.

درهرمدت زمان کمتری، مثلاً  $t$ ، نقطهٔ مادی مسافتی برابر  $u t$  در امتداد OA طی  $v$ خواهدکرد و بــه [] خواهد رسید، و در همین مدت OA مسافتمی برابر  $v$  بهموازات خود بيموده است.

اگر DE را بهموازات AC رسم كنيم تا OC را در E قطع كند،

$$
\frac{\text{DE}}{\text{OD}} = \frac{\text{AC}}{\text{OA}} = \frac{v}{u}
$$
  
 
$$
\text{DE} = \text{OD} \times \frac{v}{u} = ut \frac{v}{u} = vt
$$

نتيجه مرشودكه DE مسافتر استكه بهوسيلهٔ خط OA بيموده شده است. بنابراين نقطهٔ مادی در E خواهد بود.

پس OC مسیری است که بهوسیلهٔ نقطهٔمادی طی شده است، و OC از نظربزرگی و جهت نشان(دهندهٔ تندی<sub>بی</sub> است که برابر است با OA و OB؛ یعنی برابر است با برایند آنها.

اگر زاويهٔ: 
$$
\begin{aligned} \text{OC}^{\mathsf{r}} &= \text{OP} = \alpha \quad \text{A} \cup \text{C} \cup \text{A} \quad \text{C} \cup \text{C} \cup \text{C
$$

اگر 
$$
u
$$
 و ۷ مۇلفەهای تندی برهم عمود باشند،  
۲<sup>ر</sup> = u<sup>۲</sup>+)۲

۲۰۰۱. تحزیه تندی میتوان بسا استفاده از قانون متوازیالاضلاع، تندی معینی را بهدو مؤلفه تجزیه کسرد. بديهي است كه چون مىتوان با يك خط مستقيم، به عنوان قطرمتوازىالاضلاع، متوازى. الاضلاعهـای بیشماری ساخت، تندی مفروض را نیــز می توان به راههای بیشماری بهدو مؤلفه تجزيهكرد.

عملاً جهتهای این مؤلفهها داده می شوند، واین جهتها معمولاً عمود بریکدیگرند. درحالت اخیر، اندازههای مؤلفهٔ تندی بهسادگی بهشرح زیر بهدست میآیند:

فرض کنیم که OP (شکل ۱\_ه۲) تندی مفروض z باشد، و فرض کنیم که میخواهیم آن را بهدو مؤلفه تجزیه کنیم، یکی در امتداد  ${\rm OX}$  و دیگری درجهت عمود برآن یعنی $\,$ درامتداد OY.

> را عمود بر  $\rm OX$  و  $\rm PN$  را عمود بر  $\rm OY$  رسم میکنیم. پس  $\rm OM$  و  $\rm ON$  مؤلفههای  $v$  در امتدادهای  $\rm OX$  و  $\rm OM$  هستند. اگر زاویهٔ XOP= $\theta$  باشد،

> > OM = v cos  $\theta \rightarrow \text{ON} = v \sin \theta$

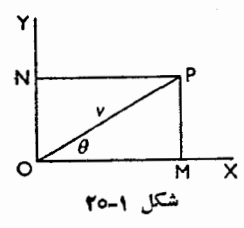

 $\bm{\theta}$  پس تندی  $v$  برا بر است بسا تندی  $v \cos \theta$  دد امتداد خطبی کـــه با جهت  $v$  زادیهٔ میساند، همراه با تندی  $v\sin\theta$  در امتدادی عمود بر امتداد تندی ا $\ell$ ل.

۰۲۱۰۱ اگر x و y مختصات نقطهٔ A درهرلحظه، در دستگاه محورهای مختصات باشند، . ولفه تغییرمکانهای A درلحظهٔ  $t$  بهموازات  $\rm{O}X$  و OY بهترتیب عبارتند از  $x$  و  $y$ پس مؤلفههـای سرعت A بهموازات محورهـا، عبارت از تغییرات x و y نسبت  $\cdot$ بهزمان است، یعنی $dx/dt$  و  $dy/dt$ .

این مؤلفههـای تندی را غالباً بــا  $\dot{x}$  و  $\dot{y}$  نمایش میدهند، یعنی  $\dot{x} = dx/dt$  و  $\dot{x} = dx$ با توجه بــهاين دومؤلفه، ميتوانيم تغييرات جهت حركت A را حساب  $\mu \to A$ كنيم,

توجه بهمؤلفههای تنسدی، بهویژه در حالتهایی که مسیرحرکت، یسك خط مستقیم نيست، اهميت بسيار دارد.

۲۲۰۱. هنگامی که از مؤلفهٔ تندی دریك جهت معین گفتگو می کنیم، جهت دیگری کهتندی باید برآن تجزیه شود عمود برجهت معین است.

اگر لازمباشدکه مؤلفههای تندی  $v$  درجهتهایی تجزیه شوندکه باجهت $v$  زاویههای و B بسازند، آن مؤلفهها را میتوان بهطریق زیر بهدستآورد:  $\alpha$ 

فرض می کنیم OC (شکل ۱–۲۱) تندی  $v$  را نشان دهد. OA و OB راکـه با OC بهترتیب زاویههای  $\alpha$  و  $\beta$  می $\omega$ ازند رسم میکنیم. از C خطوطی موازی  $\alpha$  و GA و OB رسم میکنیم و متوازیالاضلاع OACB را میسازیم.

پس OA و OB، يــا OA و AC و AC مؤلفههاى مطلوب هستند. از مثلث OAC داريم:

$$
\frac{OA}{\sin \beta} = \frac{OC}{\sin A} \quad A = 1A \circ^{\circ} - (\alpha + \beta)
$$

$$
OA = \frac{v \sin \beta}{\sin (\alpha + \beta)}
$$

ٽيز

$$
OB = \frac{v \sin \alpha}{\sin(\alpha + \beta)}
$$

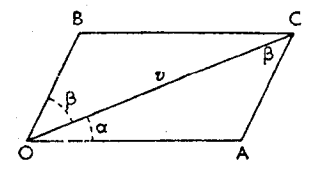

#### تمرين ٢٠١

- برایند تندیهای ۸ m/s و m/s و ا که با هم زاویهٔ قائمه تشکیل میدهند، پیدا  $-1$ كنيدر
- ا برایند تندیهای ۸ $\rm m/s$  و m/s و با که با هم زاویهٔ °ه¢ تشکیل میدهند،پیدا کنید.
- ۳ \_ قطاري با سرعت ۳٥ m/s حركت مي كند. شخصي گلولهاي را در امتدادكف قطار ودرجهتی عمسود برجهت حرکت بسا سرعت 16 m/s پرتاب می کند. تندی برایند گلوله را پیداکنید.
- ۳ نقطهای مادی برمسیری مستقیم بسا تندی ۱۲ m/s حرکت میکند. مؤلفهٔ تندی آن را درجهتی کــه بــا جهت حرکت این نقطه زاویــهٔ °ه۳ میٍسازد پیدا کنید، در صورتی که جهت حرکت مؤلفهٔ دیگر با جهت حرکت اولاً °٬۶۰ ثانیاً °٬۰ باشد.
- ۵ گلولهای با تندی یر م و درجهتی که با افق زاویهٔ °ه ۶ میسازد حرکت می کند. مؤلفههای تندی این گلوله را درامتدادهای افقی وقائم پیداکنید.
- ۶ ـ شخصی با تندی km/h ۵ در جهت شمال غربی حرکت می کند. مؤلفههای تندی این شخص را بهترتیب درجهت شمال و درجهت مشرق تعیین کنید.
- ۷ دوچرخه سواری بسا سرعت ۱۶ km/h در جهت °۳۵ شمال شرقمی پیش می رود. مؤلفههای تندی اورا بهترتیب درجهت شمال و درجهت مشرق تعیین کنید.
- س قطــرهٔ باران درهوای آرام بــا سرعت m/s سقوط میکند. اگــر باد بــا سرعت  $\lambda$ ۴ m/s در امتداد افقی بوزد، تندی قطرهٔ باران چقدرخواهد شد؟
- ۹ یك كشتی به طرف مغرب متوجه است و باد به طــرف جنوب مىوزد. ایــن كشتى در مدت نیم ساعت ۶ کیلومتر در جهت °۳۰ جنوبغربی طـبی میکند. سرعت بـاد و سرعتی راکهکشتی بهآن طرف متوجه است پیداکنید.
- ه۱- تندی n/s ه۱ را بهدو مؤلفهکه با جهت ایـن تندی بهترتیب زاویههای °۳۰ و °۳۵ میسازند، تجزیه کنید.
- ۰۱۱ تندی n /s و ۱ را بهدومؤلفهٔ عمود برهم طوری تجزیه کنیدکه (الف) هردومؤلفه با هم برابر باشند، (ب) یکی از مؤلفهها دوبرابر دیگری باشد.
- ۱۲– تندی n/s ( ا به دو مؤلفه طوری تجزیه کنیدکه جهت یکی ازآنها باجهت این تندی زاویهٔ °۳۰ بسازد و بزرگ<sub>ی</sub> آن نصف بزرگ<sub>ی</sub> مؤلفهٔ دیگرباشد.
- ۰۱۳ نقطهای مادی در امتداد خط ۱ $y = x + y = y$  بسا سرعت ۱۰ m/s مرکت می کند. مؤلفههای تندی را بهموازات محورهای  $x$  و  $y$  تعیین کنید.
- ۰۱۴ تقطهای مادی درامتداد یك خط مستقیم از نقطهٔ Al \ به نقطهٔ Bl درمدت ۲ ثانیه می رسد. تندی متوسط میان این دو نقطه و مؤلفههای موازی بـا محورها را پیدا كنىد
- ۰۱۵ قطهای مادی دایرمای بهمرکز O وشعاع ۱۸m را درمدت ۱۲ ثانیه می پیماید. سرعت ايسن نقطهٔ مادي را بهفرضآنكه يكنواخت باشد پيدا كنيد. اگـر اين نقطهٔ  $OA$  مادی در لحظهٔ ه $t = t$  از نقطهٔ  $A$  بگذرد، مؤلفههای تندی را بهموازات با  $t = t$ و عمود برآن بهترتیب در لحظههای ۳ $t = r$  و ۱۱ $t = t$  ثانیه پیدا كنيد.
- ۰۱۶ نقطهای مادی، دایرهای بهشعاع <sub>۴</sub>۰<sub>m</sub> را درمــدت ۸ ثانیه بــا سرعت یکنواخت می پیماید. تندی آن را درهرلحظه پیداکنید. نیز جهت وبزرگی تندی متوسط را در مدتر که (المف) یك ربع دور دایره میزند، (ب) نیم دور دایره میزند، (پ) یسك دورکامل مبرزند، تعیین کنید.
- ۱۷ـ نقطهای مادی دریك صفحه طوری حركت میكندكه مختصات  $x$  و  $y$  آن درلحظهٔ  $\mathsf{Y}$  $t = \gamma$  ثانیه بهترتیب ٢t و ٢ متر است. مسیرایسن نقطه را از لحظهٔ ه $t = t$ تا  $t$ ثانيه رسم كنيد. مؤلفههاي تندي متوسط اين نقطـه را بهموازات محورها، (الف) از ۱ = 1 تا ۲ = 1، (ب) از ۱ = 1 تا ۳ = 1، و (پ) از ٥ = 1 تا ۴ = 1، رسم كنىد
- د. نقطهای مادی در یك صفحه طوری حركت می كندكه مختصات x و y آندرلحظه $\lambda$ t ثانیه بهترتیب ۲t و ۲ متر است. نمودارهای مسافت زمان را برای حرکتهایی که بهموازات محورهای  $x$  و  $y$  انجام میگیرند از ه $t=1$  تا  $t=1$  رسم کنید وازروی آنها، مؤلفههـاى تندى را به موازات اين محورهـا در لحظههاى ٢=1 و ٣=t استنتاج كنيد. نيز برايند تندى را دراين لحظهها بيداكنيد.
- ۱۹\_ گلولهای درهوا پرتاب میشود وطوری حرکت میکندکه مختصات  $x$  و  $y$  آن $\mathfrak{c}_i$ لحظهٔ t ثانیه به تـــرتیب ۵t ۷ و ۵t° — ۱۰ برحسب متر است. مسیرگلوله را از ه $t=t$ تا ۲ = ۱ رسم کنید. مؤلفههای تندی متوسط را بهموازات محورها در ایس فاصلههای زمان<sub>ی بین</sub>داکنید. نیزتندی اولیهٔ گلوله ولحظهای راکه گلــوله بهموازات محور برهــا حرکت میکند

پیداکنید.

۲۰ت تعیین کنیدکه درمسئلهٔ ۱۹ درچه لحظههایی مختصات  $y$ گلوله برابر ۳٫۲m است، وبزرگی وجهت تندی را دراین لحظهها تعیین کنید.

۴۲ / در قلمرو مکانیك

٢٣٠١. مثلث تنديها

اگر یك نقطهٔ مادی، در یك لحظه، تندیپهای<sub>ت ب</sub>داشته باشدكـــه بهترتیب با اضــلاع AB و BC مثلثمی نشان داده شوند، تندی برایندی خواهد داشت که با AC نشان داده می شود.

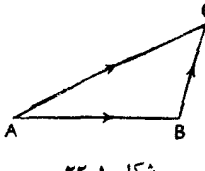

شكل ١-٢٣

این قاعده را میتوان بیدرنگ از قانون جمع برداری، یا از متوازیالاضلاع تندیها نتيجه $\overrightarrow{AC}$ و ن جمل (شكل ١–٢٢)، بردار مجموع آنها، يعني  $\overrightarrow{AC}$  است.  $\overrightarrow{AC}$ مي نويسيم

$$
\overrightarrow{AB} + \overrightarrow{BC} = \overrightarrow{AC}
$$
\n
$$
\overrightarrow{AB} + \overrightarrow{BC} = \overrightarrow{AC}
$$
\n
$$
\overrightarrow{AB} + \overrightarrow{BC} = \overrightarrow{AB} + \overrightarrow{AB}
$$
\n
$$
\overrightarrow{AC}
$$

# ٢٤٠١. چندضلعي تنديها

اگمر یك نقطهٔ مادی، در یك لحظه، تندیهای<sub>ی</sub> داشته باشد كه به ترتیب بسا اضلاع AB ، LM ، ... و LM یكچندضلعی نشان داده شونسد، تندی برایندی خسواهد داشت که با AM نشان داده م<sub>ی </sub>شود.

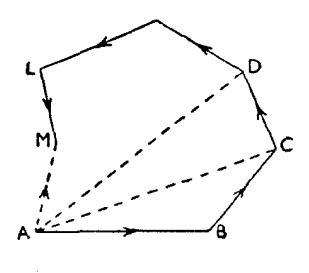

شكل ١-٢٣

زیرا، با استفاده از مثلث تندیها، برایند AB و BC (شکل ۱–۲۳) با AC نمایش

داده می شود. برایند AC و CD با AD نمایش داده می شود، و همین طور برای تندیهای دیگر؛ بنابراین برایند همهٔ این تندیها با AM نمایش داده خواهد شد.

آشکار است که این برایند، حتی اگراضلاع چندضلعی دریك صفحه واقع نباشند، نیز موجود است. مي نويسيم

# $\overrightarrow{AB+BC}+\overrightarrow{CD}+\dots+\overrightarrow{LM}=\overrightarrow{AM}$

AM رامی توان بارسم اضلاع چندضلعی ABCD ... LM دریك مقیاس مشترك، تعيين كرد.

۰۲۵۰۱ اگریك نقطهٔ مادی دارای چند تندی باشد، میتوان از راه دیگری نیز برایند آنها وا بهدست آورد. نخست هریك از تندیها را برروی دو محور OX و OY كه با همزاویهٔ قائمه میسازند تجزیه میکنیم. سپس مؤلفهها را در امتداد هریك از این جهتها با یكدیگر جمع می کنیم و تندی کل را در امتداد  $\rm OX$  و نیز در امتداد  $\rm OY$  بهدست میآوریم. سپس از ترکیب این دو مؤلفه که برهم عمودند، تندی کل را تعیین می کنیم.

- هثال: نقطهای مادی دارای تندیهایی برابر ۲، ۲ (۴) و ۸ واحد است که بهترتیب با جهت معینی زاویههای °۴۵°، °۴۵°، °۶۰ و °۱۲۰ میسازند. بزرگی وجهتبرایند آنها را تعیین کنید.
- حل : فرض میکنیم OX (شکسل ۱ـ۲۴) جهت مفروض باشد، و OY عمــود برآن.  $\cdot$ مؤلفهها در امتداد OX عبارتند از  $\lambda cos \mid \gamma \circ$   $\circ$   $\varphi cos \varphi \circ$   $\circ \gamma \gamma$   $\gamma cos \varphi \circ$   $\circ \gamma cos \varphi \circ$ یا  $\mathbf{r}$  (  $\mathbf{r}$  (  $\mathbf{r}$  (  $\mathbf{r}$  )  $\mathbf{r}$ <del>۳</del> و مجموع آنها برابر است با ۴+y+.

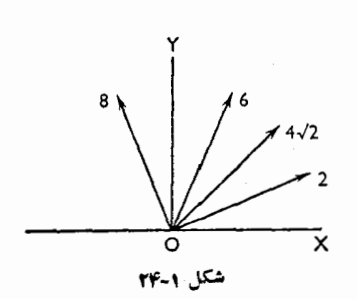

نيزمعين كرد. OA (شکل ۱-۲۵) را بــه طول ۲ واحد و با زاویــهٔ °۳۰ نسبت بــه OX رسم میکنیم. بههمین ترتیب BC ، AB و CD را بهترتیب برای نمایش ۴/۴، ۶ و

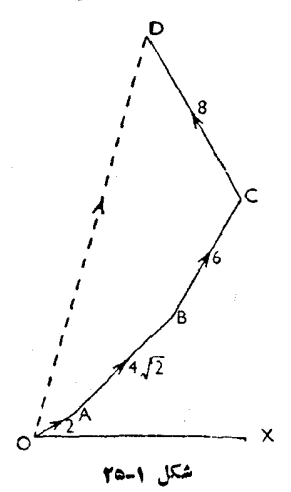

ديناميك يك نقطةً مادى / ۴۵

∴

- ۰۲۶.۱ مثال ۱: قایقی بسا تندی A km/h عـرض رودخــانــهای را بــه طــور مستقیم م<sub>ی پیم</sub>اید. آب رودخانه با تندی km/h ۶ جریان دارد. جهت و بزرگی تندی قايق را بهدست آوريد. اگرعرض رودخانه n ه 10 باشد، قايسق جقدر دورتر از نقطهٔ روبه,وی نقطهٔ عزیمت بهساحل روبه,و خواهد رسید.
- مؤلفههاىتندىقايق km/h و km/h ع هستندكه باهم زاويهٔ قائمهمىسازند. حل: اگر بر برایند تندی قایق باشد،

$$
v = V \lambda^{\tau} + \beta^{\tau} = V \beta^{\tau} + \gamma \beta = 10
$$
\n
$$
\beta = \text{Area of } \theta
$$
\n
$$
\theta = \text{Area of } \frac{\mu}{\alpha} \text{ and } \theta = \frac{\mu}{\alpha}
$$

اگر A نقطهٔعزیمت قایتی و B نقطهٔ روبهروی آن باشد، قایق درنقطهٔ C بهساحل وويەرو مى رسد،

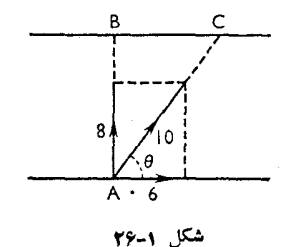

اما

$$
\frac{BC}{BA} = \cot g \theta = \frac{P}{P}
$$
  
BC =  $\frac{P}{P}BA = \frac{P}{P} \times 1 \circ \circ = \sqrt{\pi}$  m  
gasi je  $\Delta V$  at  $A$  with  $A$  and  $A$  is the  $\frac{P}{P}$  and  $\frac{P}{P}$  is the  $\frac{P}{P}$  and  $\frac{P}{P}$  is the  $\frac{P}{P}$  and

- هثال۲ : در یك رودخانه كه عرضآن ۱۰۰m است، آب با تندی km/h ۳ جریان دارد. اگرشخصی بتواند با تندی km/h ۵ در ایـن رودخانه قایقرانی کند و بخواعــد عرض رودخانه را مستقیم طی کند، درچهجهتی باید قایق براند. ایــن مسافت را درچه مدتی طی خواهدکرد؟
- حل : فرض می کنیم کــه A (شکل ١-٢٧) نقطهٔ عزیمت و AB عمود برساحل باشد. آب باتندی ۳km/h درجهت AC جریان دارد وقایقران باید باتندی km/h ه در جهت AB قایق خــود را براند. اگر AC تندی جریان آب در مقیاس معین<sub>ی</sub>

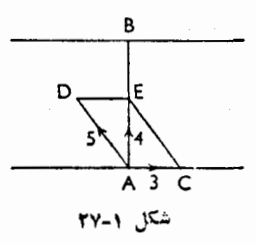

باشد، و AD تندى قايتران در همــان مقيــاس باشد، در ايــن0صورت قطــر AE متوازیالاضلاعیکه دو ضلعهمجاورآن AC و AD است باید برAB منطبق شود. اما ۴ = AE + ^۵ ^( AE + ^08 DAE + بس  $\frac{\mathfrak{X}}{\Delta}$  = AE + ^08 ^( ^08 PAE + ^0) باشد. تندی در امتداد AB برابر $\,\mathrm{km}/\mathrm{h}$ ۴ و عرض رودخانه  $_\mathrm{m}$  ۱۰۰ است. بنابراين مدت زمان لازم براى پيمودن عرض رودخانه.  $\ddot{\cdot}$ 

$$
t = \frac{100}{\gamma \circ \sigma} h = \frac{\varphi \circ \times \varphi \circ}{\gamma \circ s} s = \gamma \circ s
$$

# تمرین ۶.۱ ۱ـ قايقي بــا تندي km/h ه عرض رودخانه را بهطــو, مستقيم مي پيمايد. سرعت آب ۳ km/h است. اگــر عرض رودخانه ۱۲۰ m واشد، قایــق چتمدر دورتر از نقطهٔ  $\,\mathrm{km/h}\,$ روبەروى نقطهٔ عزیمت بەساحل روبەرو مىرسد.

۲ــ قایقرانی میخواهد عرض رودخانهای را بهطـور مستقیم طی کند. اگــر او بتواند با تندیبی سه برابر تندی جریان آب قایقرانی کند، چه انحرافی نسبت بهجریان آبداشته

باشد تا بتواند عرض رودخانه را بهطور مستقيم طى كند؟

- ۳ \_ دوچرخه سواري با تندې km/h ه ۲ حرکت مېکند. سنگې را با تندې m/s ه ۱ درجه جهتي برتاب كند تا برايند حركت عمود برامتداد حركت دوچرخهسوار باشد؟
- ۳ درمجلمی که باد باتندی ۲ km/h بهطرف مشرق می وزد، قایقی لنگرانداخته است. دوناوچه نیزهریك بهفاصلهٔ ۵۵ متر ازقایق، یكی در شمال آن، و دیگری در مشرق آن، لنگر انداختهاند. دو شناگر همقدرت کــه هرکدام قادرند درآب آرام با سرعت ۴ km/h شنا كنند در يك لحظه از قايق خارج مرشوند و هركدام بهطرف يكي از ناوجهها شنا می کندوپس ازرسیدنبهآن برمی گردد. کدامیك زودتربهقایق برمی گردد، وجقدر زودتر؟
- ۵ \_ نقطهای تحت اثر تندیهای ۰٫۸ وو ۱۳ واحد بیعرکت مانده است. زاویهای که میان جهتهای دوتندی کوچکتر وجود دارد چقدر است؟
- ۶ \_ نقطهای دارایتندیهای ۳، ۴، ۴ و ۶ است که جهتهای آنهابهترتیب بهطرف مشرق، شمال شرقی، شمال، وشمال غربی است. بزرگی وجهت برایند تندی را پیداکنید.
- ۷ ـــ نقطهای دارای دو تندی.متساوی در دوجهت معین است. اگربزرگی یکیازدوتندی نصف شود، زاویهای کهجهت برایند باجهت سرعت دیگرمیسازد نیزنصف می شود. ثابت کنیدکه زاویهٔ میان دو تندی °۲۰ است.
- م نقطه ای دار ای تندیهای  $u_1$  و  $u_2$  است. زاویهٔ میان ایس دوتندی چنان است ک و V برایند این دوتندی است. ثابت کنید که اگر  $u$  دو برابر شود، برایند  $V=u_{\infty}$ حاصل از دو نندی بر ب $u$  عمود خواهد شد.
- ۹ شخصی که درآب آرام می:تواند با سرعت ۵ km/h درکت کند، می:خواهدبهٔطرف دیگر رودخانهایکه عرض آن n۵۰ m است و بسا تندی km/h جـــریان دارد برود. با رسم نمودارجهتی را نشان دهیدک این شخص با شناکردن درآن جهت، (المف) هرچه زودتر به نقطهٔ مقابل میرسد، (ب) با پیمودن کمترین فاصله به نقطهٔ مقابل م<sub>ئا</sub>رسد. در هرحالت چــه مدت طــول می کشد و چه مسافتی باید طــی کند تا بەساحل مقابل برسد؟
- ۰۱- یسك كشتی در مسیری كسه در جهت °۳۰ شمال شرقی است با سرعت ۱۸ km/h حرکت می کند. درعرشهٔ این کشتی، شخصی با سرعت m/s ( در امتدادی کهعمود برجهت حركت كشتى است عقب وجلو مى رود. جهتهاى واقعى راكه اين شخصدر آن جهتها حركت مي كند پيداكنيد.
- ۱۱\_ نقطهای مادی دارای تندیهای ۴، ۹ و ۱۲متر برثانیه است که دوبهدو با هم زاویهٔ

°۱۲۰ میسازند. برایند تندی را حساب کنید و با رسم چند ضلعی تندیها درستی نتیجه دا تحقيق كنيد.

- ۱۲ـ تندیهای نقطهای مادی با  $\overrightarrow{\rm OA}$  و  $\overrightarrow{\rm OA}$  نشان داده میشوند، ک $\rm AB$  قطری از دایره و O نقطهای دلخواه واقع برمحیط دایره است. ثابت کنیدکه برایند تندی با قطری که از O می گذرد نمایش داده میشود.
- <sub>۱۳</sub>- نقطهای مادی دارای تندیهای ۴، ۴ و ۸ کیلومتر درساغت است کـه بهترتیب بـا محور برها زاویههای °ه، °ه۹ و °ه۱۲° میسازند. بزرگی وجهت برایند تندیها را تعيين كنيدر
- ۱۴ــ نقطهای مادی دارای تندیهایی است کــه میتوان بزرگی و جهت آنها را بهوسیلهٔ اضلاع AB و AF و قطر AD يك شش ضلعى منتظم ِABCDEF بهضلع  $v$  نمايش داد. برایند تندی را پیدا کنید. چه تندی اضافی بهموازات EA برنقطهٔ مادی وارد شود تا نقطه احتمالاً بهموازات AC حركت كند.
- ۱۵– نقطه ای مادی دارای سرعتهای ۴ $\sqrt{r}v$  ، ۲ بهای ۳ $\sqrt{r}v$  و ۴ است که بهترتیب بسا محور ها زاویههای °ه ، °ه م ، °ه ۱۵ و °ه ۳ میسازند. بزرگی و جهت برایند تندی را تعیین کنید.

۲۷۰۱. تندی نسبی

همهٔ تندیها، همچنان که همیشه تــأکید کرده!یم، تندیهایی نسبی هستند، یعنی نسبت بهیك دستگاه مقایسهای بیان میشوند. تندیهایی که با آنها بیشتر آشنا هستیم، تندیهایی هستند که نسبت به زمین بیان میشوند. وقتی کــه قطاری بــا تندی ۴۰ km/h در جهت معینی حرکت می کند، منظورمان ۴۰ km/h نسبت بهزمین!ست. زمین، خود، نسبت بهخورشید حرکت می کند، بنابراین تندی قطار نسبت به خورشید مقداری است که ممکن است آن را از روی تندی قطار نسبت به زمین و تندی زمین نسبت بهخورشید استنتاج کــرد. اکنون آن را توضيح مي دهيم.

اگرتندی یك نقطهٔ مادی مانند Pِ نسبت بهنقطهٔ مفروضیمانند O بریا نسبت بهیك  $\overrightarrow{v_{\mathsf{Y}}}$ دستگاه مقایسه $\overrightarrow{D}$  در به صلح است، برابر  $\overrightarrow{v_{\mathsf{Y}}}$  باشد، و تندی  $\mathsf{Q}$  نسبت به  $\mathsf{Q}$  برابر  $\sim v_1-v_\gamma$  بساشد، در این صورت تمندی P نسبت به Q مخاصل برداری  $v_1$  و  $v_2$  است، یعنی  $v_3$ . تندی Q نسبت به P بردار  $v_\gamma$   $-v_\gamma$  است

البته اگر P و O در جهتهای متوازی حرکت کنند، تندی P نسبت به O موازی با تندیهای P و O است و بزرگی آن برابر است با تفاضل جبری دو تندی. پس اگر دو  $\cdot$ قطار P و Q روی ریلهای متوازی، بهترتیب با سرعتهای ۴۵ km/h ه به حرکت کنند سرعت قطار P نسبت به Q ، در صورت<sub>ی</sub> که دو قطار دریك جهت حرکت کنند، برابر (۳۵–۴۵)، بعثمی km/h ۵ است؛ و درصورته که دو قطار در خلاف جهت یکدیگر حرکت کنند برابر km/h(۴۵)km/h) یعنی ۷۵ km/h می است.

اگر  $\overrightarrow{OA}$  (شکل ۱–۲۸)، بــه بزرگی  $v_1$ ، و  $\overrightarrow{OB}$ ، به بزرگی  $v_7$  معرف تندیهای و Q بساشند، تندی P نسبت بسه Q بسه وسیلهٔ  $\overrightarrow{OB}$  که برابر  $\overrightarrow{BA}$  است P و  $P$ نمایش داده می شود و این بردار، درصورتی که دوقطار دریك جهت حركت كنند، بهبزرگی  $p$  و درصورت دیگر بهبزرگر  $v, +v$  است. جهت این بردار با جهت اینسان  $\overrightarrow{OR}-\overrightarrow{OA}=\overrightarrow{AB}=-\overrightarrow{BA}$  است. بسه هممین ترتیب تندی Q نسبت بسه P بهوسیلهٔ تمايش داده مى شود.

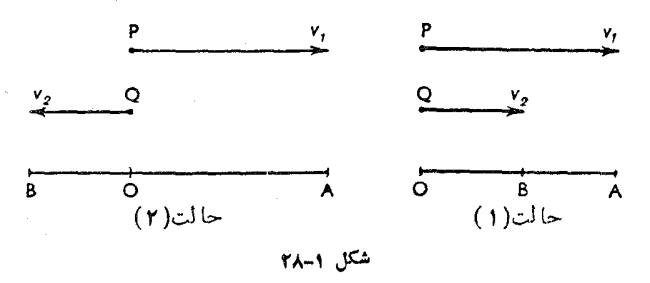

بهطورکلم اگر تندیهای P و Q متوازی نباشند، همان روش تـرسیم را بـرای تفاضل برداری تندیهای آنها ممکن است بهکار بــرد. از نقطهٔ دلخواهی مانند O (شکل (۳۹–۱)، بردار OA را بهبزرگی , $v$  و بهموازات تندی P ، و ازهمان نقطه بردار OB

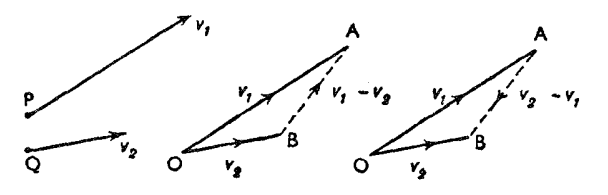

شکل ۹–۲۹

را بهبزرگی <sub>۲۲</sub> و بهموازات تندی Q رسم میکنیم.  $\overrightarrow{OB} + \overrightarrow{BA} = \overrightarrow{OA}$ چون  $BA = OA - OB = v_y - v_x$ است، داریم بنابراین  $\overrightarrow{BA}$  از نظر بزرگی و جهت، تندی P را نسبت به Q مشخص می کند.بهطریق مشابه، تندی Q نسبت به P بهطورکامل با  $\overrightarrow{\rm AB}$  مشخص میشود.

پس تندی نسبی هر دونقطهٔ متحرك دلخواه را كه تندیهای معینی دارند، میتوان بسا (سم یك مثلث بردا(ی ساده مانند مثلث OAB در شكل ۱−۲۹ پیدا كرد. ضلـع (ابط BA یا AB تندی نسب<sub>ی</sub> (ا مشخص م<sub>ی</sub>کند.

 $\overrightarrow{Q}$  بههمینطریق، اگر  $\overrightarrow{v_{\gamma}}$ ، تندی  $Q$  نسبت به  $Q$ ، و  $\overrightarrow{v_{\gamma}-v_{\gamma}}$ ، تندی معلوم باشند، ،په یعنی تندی P نسبت به O را میتوان بــا رسم همان مثلث بــرداری  $v_\chi$ تعمیین کرد. فقط کافی است که  $\overrightarrow{OP}$  را برای نمایش  $v_{\mathbf{y}}$  را برای نمایش تندی DAB بت به P رسم کرد. در این صورت  $\overrightarrow{OA}$  معرف  $v'_{\textbf{v}}$  خواهد بود  $\overrightarrow{P}$ 

۰**۲۸۰۱. مثال۱:** یك كشتی با سرعت ۱۵ km/h به طرف مشرق میرود، وكشتی دیگر با سرعت ۲۰ km/h بــهطرف جنوب مىرود. تندى كشتى دوم را نسبت به كشتى اول بەدست آورىد.

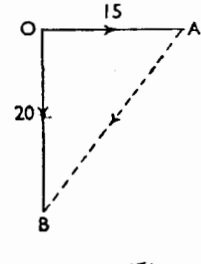

شكل ١-٣٥

اگر  $\overrightarrow{OA}$  تندی کشتی اول و  $\overrightarrow{OB}$  تندی کشتی دوم را نشان دهد، ضلع AB تندی حل: کشتی دوم را نسبت بهکشتی اول نشان میدهد.

ت و

\n
$$
\overrightarrow{AB} = \overrightarrow{AO} + \overrightarrow{OB}
$$
\n

\n\n $\overrightarrow{AB} = \overrightarrow{AO} + \overrightarrow{OB}$ \n

\n\n $\overrightarrow{AB} = \overrightarrow{OA}$ \n

\n\n $\overrightarrow{AB} = \overrightarrow{AO} + \overrightarrow{OB} = \overrightarrow{yo} + \overrightarrow{10} = \overrightarrow{9} = \overrightarrow{10}$ \n

\n\n $\overrightarrow{AB} = \overrightarrow{70}$ \n

\n\n $\overrightarrow{AB} = \overrightarrow{70}$ \n

\n\n $\overrightarrow{10} \text{ km/h} \text{ km/s} \text{ km/s} \text{ km$ 

- هثال۲: در روی ریلهای افقی، قطاری بسا تندی ۵۴km/h حرکت می کند و باران بسا تندی m/s ه می بارد. جهت ظاهری و تندی باران را برای شخص کـه در این قطار نشسته است تعيين كنيد.
- حل : تندى قطار 1۵m/s = (٥٥٥/(٣۶٥٥)/(٥٥٥) است.  $\mathrm{O}_\mathrm{A}$  فرض کنیم  $\mathrm{O}_\mathrm{B}$  (شکل ۱–۳۱) تندی واقعی باران را نشان دهد.  $\mathrm{O}_\mathrm{A}$  را بهطور افقی رسم می کنیم تــا بزرگی و جهت حرکت قطار را درهمان مقیاس نشان دهد. مثلث OAB را كامل ميكنيم.

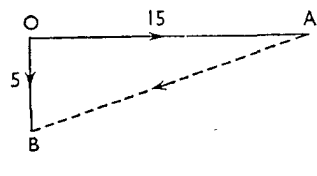

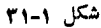

در این صورت AB تندی نسب<sub>ی</sub> یا ظاهری باران است. tg ABO =  $\frac{AO}{OP} = \frac{VO}{\Delta} = r$ بزرگی تندی نسبی برابر است با  $V(\sqrt{a^2 + a^2}) = \sqrt{(a+1)} = \sqrt{a}$ 

ه**ثال۳:** دويك لحظهٔ معين دواتومبيل بهفاصلهٔ ٣٥٥ متر و ۴٥٥ متر از نقطهٔ O هستند. نقطهٔ O محل تلاقی جادههایی است که این دواتومبیل درآنها حرکت می کنند و بهنقطهٔ O نزديك مي شوند. اين جادهها برهم عمودند. سرعت اتومبيلها يكنواخت

فرض می کنیم که P و Q (شکل ۱–۳۲) اوضاع این دو اتــومبیل در لحظهٔ معین حل: بساشند. OQ = ۴۰۰ m ، OP = ۳۰۰ m. چــون اوضاع نسبي بعدى آنهـا مورد نیاز است، فرض میکنیم که P ساکن بماند و Q بسا تندی نسبی\ش نسبت به P حرکت *گند*.

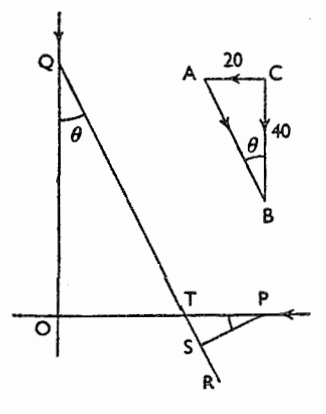

شكل ٩-٣٣

.<br>CA را بهطول ۲۰ واحد، بسرای نمایش تندی P، و CB را به طول ۴۰واحد، برای نمایش تندی  $\, {\bf Q} \,$  رسم می $\,$ کنیم. در این صورت  $\, {\bf AB} \,$  نمایش تندی  ${\bf Q} \,$ نسبت به P است.

$$
AB^{r} = r \circ r + r \circ r = r \circ \circ \circ
$$
\n
$$
QR \cup \text{C} \cup \text{C} \cup \text
$$

$$
QS = QT + TS = \left(\frac{\gamma \circ \circ}{\cos \theta} + \gamma \circ \circ \sin \theta\right) m
$$
  
=  $(\gamma \circ \circ \sqrt{\circ} + \gamma \circ \sqrt{\circ}) m$   
=  $\gamma \circ \sqrt{\circ} m$ 

 $\sqrt{r}$ نیز سرعت O نسبت بــه P مساوی است بــا  $\sqrt{\Delta}$  m/s نیز سرعت O نسبت بــه پس مدت زمان لازم بسرای آنکه دواتومبیل به کمترین فساصله از یکدیگر برسند برابر است با

$$
\frac{\mathbf{Y} \cdot \mathbf{V} \cdot \mathbf{v}}{\mathbf{Y} \cdot \mathbf{V} \cdot \mathbf{v}} = \mathbf{W} \cdot \mathbf{s}
$$

#### تمرين ٥.١

- ۱ ۔ دُوقطار بر دومسیرمستقیم که باهم زاویهٔ قائمه میسازند حرکت می کنند. تندی یکی ۴۰ km/h و تندی دیگری km/h ه ۵ است. تندی قطار دوم را نسبت به قطار اول بەدست آورىد.
- ۲ ــ دربالای اتومبیل روبازیکه با تندی ۲۴km/h حرکت میکند، مسافری نشسته است و احساس می کند که باد با تندی ۱۶ km/h درجهتی عمود برجهت حرکت اتومبيل بهصورت او مىوزد. تندى باد را تعيين كنيد.
- ۱۳ قطرههای باران با تندی ۳ $\rm m/s$  برزمین می افتند. اگرباد شمال با تندی ۱۸ km/h بوزد، به نظر شخصی کــه با تندی km/h ۶ بهطرف شمال حــرکت می کند، جهت سقوط قطرههای باران کدام است؟ اینقطرهها با چه تندیبی بهچتراو برخورد می کنند؟
- كَشْتَمِ بِخَارِي بِاسْرِعْتِ km/h وَ1 بِهْطُرِفْ شِمَالٍ مِي رُودِ، وَبَادْ بِاسْرِعْتِ km/h ٣٢ ۴ بهطرف شمال شرقی میوزد. به نظر شخصی که در کشتی نشسته است، دود به کدام سمت م<sub>ی </sub>رود؟
- ۵ كشتيى با تندى ۲۴ km/h بەطرف مشرق، وكشتى ديگرى با تندى ۳۲ km/h بهطرف شمال میرود. تندی کشتی دوم را نسبت به کشتی اول بهدست آورید.
- ۶ ــ دوکشتر درجهتهای مخالف و بهموازات یکدیگر بهترتیب بـا تندیهای ۳۲ و ۴۰ کیلومتر در ساعت درجرکتند. هنگامی که درست مقابل یکدیگرند، یعنی هنگامی که خطی که برامتداد حرکت و بروسط یك كشتی عمود است، بسر امتداد حرکت و بر وسط کشتی دیگر نیز عمود است، یکی ازکشتیها بــه طرف کشتی دیگر تیراندازی می کند. اگر تندی گلوله هنگام خروج از دهانهٔ تفنگ درحـال سکون ۸۰۰ m/s باشد، تعیین کنیدکه درچه جهتی باید تیراندازی شود تــا کشتی دیگر مورد اصابت قرارگیرد. از اثر نیروی جاذبه صرفنظر شود.
- ۳ ــ دوجاده در نقطهٔ P برهم عمودند. شخص A دریکمیازجادهها با تندی km/h و  $\rm{k}$ هرکت می کند و مشاهده می کند کــه شخص B در جادهٔ دیگر بــا تندی km/h ع حرکت می کند. در این هنگام شخص A در ۵۵ متری P و شخص B در P است. تندی A را نسبت به B تعیین کنید. نیز تعیین کنید ک4 پس از پیمودن چه مسافتی بهوسیلهٔ A ، این دوشخص بهنزدیکترین فاصله از یکدیگر می رسند.
- ۸ ـــ در دوجاده کــه بــا هم زاویهٔ ٥۶ درجه میسازند. دو اتومبیل بهطرف محل تقاطع دوجـاده نزديك مىشوند. تندى آنها بهترتيب ۲۰km/h و ۳۲km/h است. دریك لحظه فباصلهٔ آنها از محل تقاطع بــهترتیب ۷۰ متر و ۴۰ متر است. تندی نسبی و فاصلهٔ آنها را از محل تقاطع، هنگامی که دو اتومبیل کمترین فـاصله را از يكديگر دارند، تعيين كنيد.
- ۹ \_ دریك كشتىكه بهطرف مغرب بــا تندى ۲۸ km/h مىرود نــاظرى نشسته است. به نظر این شخص، کشتی دیگری کــه در ۲ کیلومتری جنوب کشتی اوست بــا تندی ۲۱ km/h به طرف شمال شرقی می رود. بسزرگی و جهت واقعی تندی کشتی دوم را پیدا کنید. وقتی کــه دوکشتی به کمترین فــاصله از یکدیگر می رسند، فاصلهٔ آنها از یکدیگر چقدر است؟
- ۰۱۵\_ یك كشتی با تندی ۲۰ km/h به طرف شمال شرقی می رود، و كشتی دیگر، به نظر مسافری که در کشتی اول نشسته است، با تندی km/h ه ۱ بهسمت مشرق می رود. جهت و بزرگی واقعی تندی کشتی دوم را تعیین کنید.
- ۱۱ــ دوجادهٔ مستقیم با هم زاویهٔ °ه۶ میسازند. درست درلحظهای کــه یك اتومبیل در تقاطع دوجاده است و با تندی km/h و۵۶ وارد یکمی از جادهها میشود، اتومبیل دیگر بهفاصلهٔ ۸کیلومتری از تقاطع با تندی ۴۸ km/h بهطرف تقاطع درحرکت است. با رسم نمودار (یا با محاسبه) تندی نسبی اتومبیل اول را نسبت بهاتومبیل دیگر تعیین کنید. نیز معلوم کنید که اتومبیلها پس از چـه مدت به کمترین فاصله از

يكديگر مىررسند.

- ۱۲ــ دوکشتی با تندیهای ۱۶ و ۲۰ کیلومتردرساعت در امتداد دوخط متوازی وهمجهت حرکت می کنند. وقتی که این دوکشتی درست مقابل یکدیگر رسیدند و بهفاصلهٔ ۳ کیلومتر از یکدیگر ببودند، کشتی سریعتر °ه۳ مسیر خــود را بهطرف کشتی دیگر منحرف می کند و با همان تندی بهحرکت خود ادامه می دهد. معلوم کنید ک4 این دوكشتى چقدر بههم نزديك خواهند شد.
- ۱۳- كشتى A بسا تندى ۱۲km/h بهطرف جنوب وكشتى B بسا تندى ۱۶km/h به طرف مشرق می رود. فساصلهٔ AB برابر rooo m است، و AB کــه در سمت معُرب جهت حرکت A است با جهت حرکت A زاویهٔ °۳۰ میسازد. تندی نسبی آنها را پیدا کنید، و حسابکنیدکه پس از چه مدت بهنزدیکترین فاصله از یکدیگر مى رسند؟
- ۰۱۴ شخصی می تواند با تندی ۴ km/h درآب آرام شنا کند. در رودخانهای به عرض ۳۰۰m آب با تندی ۱٫۵km/h جریان دارد. چقدر طول می کشد تا این شخص از يك طرف اين رودخانه درست به طرف مقابل برسد؟
- ۱۵- ناوشکنی با تندی ۴۸ km/h درجهت °۳۰ شمال شرقیحرکت میکند و درساعت ۰۱۲ کشتی بخاری را مشاهده میکندک ه بــا تندی ۲۰ km/h بــه طرف شمال میرود. درساعت ۴۵. ۱۲. ، ناوشکن با کشتی برخورد می کند. فاصلهٔ ناوشکن را باکشتی درساعت ۱۲ و زاویه ای که امتداد ناوشکن ـ کشتی درساعت ۱۲ با امتداد شمال مىسازد، پيدا كنيد.
- ۱۶− در جریان آب<sub>ی ک</sub>لـه با تندی km/h ۵ به سمت جنوب شرق<sub>ی</sub> است، کشت<sub>ی</sub> بخاری با تندی ۲۰ km/h از روی قطب نما بهطرف شمال می راند. تندی و مسیر واقعی این کشتی را پیدا کنید. اگر این کشتی بخواهد مسیر واقعیاش بهطرف شمال باشد درچه جهتی باید براند؟ در این صورت تندی واقعی کشتی درمسیرش بهطرف شمال چقدر است؟
- ۱۷– رزمناوی که میتواند با تندی ۴۸ km/h براند، پیامی دریافت میکند که کشتی دشمن در ۴۶ کیلومتری و درجهت °۴۰ شمال شرقیاز رزمناو، با تندی ۳۲ km/h بهطرف شمال مبيراند. (المف) بهطريقهٔ رسم نمودار، (ب) با محاسبه، نشان دهيد که این رزمناو پس از دوساعت به کشتی دشمن اصابت می کند.
- ۳۰ در دوجادهٔ مستقیم و عمود برهم، دواتومبیل $\rm A$  و  $\rm B$  با تندیهای ثابت $\rm km/h$  ه $\star$ و ۴۰ km/h به طرف نقطهٔ C ، محل تقاطع جادهها، حرکت میکنند. اگر در یك

لحظه AC برابر ۷۵km و BC برابر ۱٫۲km ارا باشد، کوتاهترین فاصلهٔ دو اتومبيل را پس از آن لحظه پيدا كنيد.

۲۹.۱. تندی زاویهای

اگر يك نقطة مادي P دريك صفحه حركت كند، و اگر O نقطة ثابت<sub>ي د</sub>رايي<sub>ن</sub> صفحه باشد و كعط مستقيم ثما بتبي باشدكسه از D ميگذرد، در ايبن صورت بسرحسب تعويف، تندي  $OA$ زاویهای P نِسبت به O عبارت است از سرعت افزایش اندازهٔ زاویهٔ AOP.

باید بهیاد داشت کــه اگر خط ثابت دیگری مــانند OB (شکل ۲ـ۳۳) که از O می گذرد، به جای OA به عنوان خط مبدأ پذیر فته شود، تندی زاویهای نسبت به O عبارت از سرعت افزايش اندازهٔ زاويهٔ BOP خواهد بود. البته جون زاويهٔ AOB ثابت است، سرعت افزايش اندازهٔ زاويهٔ BOP بسا سرعت افزايش اندازهٔ زاويهٔ AOP برابر خواهد بود. بنابراین تندی زاویهای نسبت به O مستقل از خطی استکه به عنوان خط مبدأ از O می گذرد.

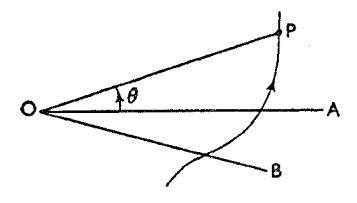

شكل ١-٣٣

تندی زاویهای برحسب رادیان برثانیه سنجیده م<sub>ی</sub>شود. تندی زاویهای هنگام<sub>ی</sub>که یکنواخت است برحسب عدهٔ رادیانهای زاویهای که OP در یك ثانیه می چرخد اندازه گیری می شود. هنگامی که تندی زاویهای متغیر است، اندازهٔ آن در هرلحظه برحسب زاویهای سنجیده میشودکـه، اگر درآن لحظه تندی یکنواخت میشد، OP در مدت یك ثانیه آن زاويه را مى چرخيد.

 $\mathrm{d}\theta/\mathrm{d}$ اگر در یك لحظه  $\theta$  زاویهٔ میان DP و OA باشد، تندی زاویهای برابر  $\theta$ d يا  $\theta$  است. ۰۳۰۱). اگر یك نقطهٔ مادی P، دایرهای بهمرکز () را با سرعت یكنواخت ط<sub>ی</sub> كند، تندی iادیهای آن نسبت به O برابر با سرعت آن بخش بر شعاع دایره خواهد <mark>بود.</mark>

فرضكنيم P (شكل١-٣۴) وضع نقطهٔ مادى در يك لحظهٔ دلخواه باشد، و Q وضع همان نقطه در يك ثانية بعد باشد. تندي زاو يه اي عبارت از عدة راديانهاي زاوية POQ است.

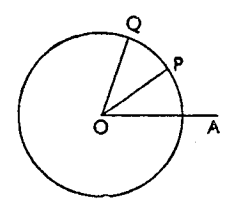

شکل ۱-۳۴

اما عدهٔ رادیانهای موجود در زاویهٔ POQ برابر است با OP/قوس PQ . قوس .  $v$  دریك ثانیه پیموده شده است، و بنابراین برابر است با سرعت  $\mathbf{p}_{\mathbf{Q}}$ پس اگر به تندی زاویهای، و r شعاع دایره باشد،

$$
\omega = \frac{v}{r}
$$

 $v = r\omega$ 

اگر n عدهٔ دورهایی باشدکه P دریك ثــانیه بهدور دایره میزند، تندی زاویـــهای ۲ $\pi$ ۲ رادیان برثانیه خواهد بود.

۰۳۱۰۱ جسمی را درنظر میگیریمکه ابعاد مشخصی دارد (که متمایز از یك نقطهٔ مادی است) و فرض می کنیم که حول محور CD بچرخد (شکل ۱\_۳۵). فرض خواهیم کرد که جسم صلب است، یعنی شکل و اندازهٔ آن تغییر نمیکند.

میتوان تندی زاویهای جسم را بهطریق زیر پیداکرد.

فرض میکنیم کــه P نقطهٔ مادی دلخواهی از جسم بــاشد، و PO عمود برمحور دوران CD رسم شده است. وقتیکه جسم دوران میکند، نقطهٔ P دایرهای بهشعاع PO حول محور می,پیماید. تندی زاویهای P نسبت به O همان تندی زاویهای جسم است.

اگر OA عمود بر CD رسم شود و درفضا ثابت فرض شود، تندی زاویهای برابر سرعت افزايش اندازهٔ زاويهٔ AOP خواهد بود. آشکار است که در یك جسم صلب، این تندی زاویهای برای تمام نقاط آن یکسان است و به وضع و جای نقطهٔ مادی درجسم بستگی نیدارد. البته سرعت خطبی v هرنقطهٔ مادی P بستگم بهفاصلهٔ آن نقطه از محور دارد و بهاین طریق حساب میشود.  $v = \omega r$ 

که درآن به تندی زاویهای، و  $\mathop{\rm CP}\nolimits$  برابر فاصلهٔ P از محور دوران است.

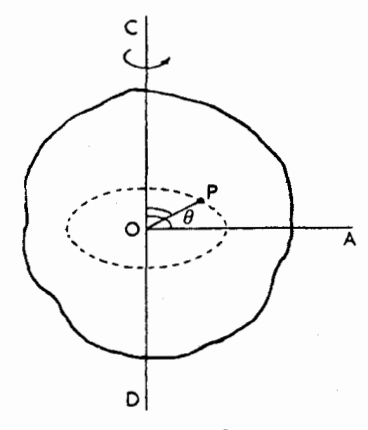

شكل ١-٣۵

سرعت دوران جسم غالباً برحسب دور در دقیقه بیان میشود.

۰**۳۲۰۱** میخواهیم تندی نقطهٔ دلخواهی از بك قرص مددر قائمی را كــه، بدون لغزش، بِهطور يكنواخت در يك صفحة افقى مىغلتد پيدا كنيم.

 $\bullet$ ورض کنیم که O (شکل ۱۔۳۶) مرکز و  $r$  شعاع قرص، و A نقطهٔ تماس قرص ب صفحهٔ AX، و b تندیبی باشدکه O با آن تندی حرکت می کند.

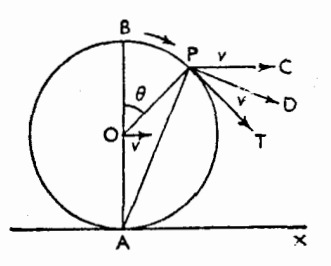

شکل ۱–۳۶

ديناميك يك نقطة مادي / ٥٩

 $\ddot{\cdot}$ 

وقتم کسه مرکز بهطور بکنواخت در یك خط مستقیم حــرکت می کند، قرص بهطور يكنواخت حول مركز مى چرخد. و چون هر نقطه از لبهٔ قرص به نوبهٔ خود با زمين تماس پیدا می کند، آشکار است که درضمنآنکه مرکزمسافتی برابرمحیط قرص به جلو پیش میرود، هر نقطه نیز محیط قــرص را نسبت بهمرکز طی میکند. پس تندی هــر نقطه از لبه نسبت بهمرکز از نظر بزرگ<sub>ی</sub> برابر است با تندی p مرکز.

بنابراین تندی زاویهای (۵) قرص نسبت بهمرکزش برابر  $y/r$  است.

اگر B بالاترین نقطهٔ قرص باشد، تندی آن نسبت به O برابر v و بهطور افقی و  $\rm B$ درهمان جهت تندی () است.

اگر P نقطهای از لبهٔ قرصباشد بهطوریکه BOP=  $\theta$  باشد، تندی برایند P را با ترکیب تندی آن نسبت به  $_0$  ، و  $_v$  در امتداد مماس  $_{\rm PT}$  ، وتندی  $_0$  ، یعنی  $_v$  بهطور افقی و در امتداد PC ، بهدست میآوریم.

$$
\text{if } \mathrm{P} \text{ and } \mathrm{P} \text{ is } \mathrm{P} \text{ and } \mathrm{P} \text{ is } \mathrm{P} \text{ is } \mathrm{P} \text{ and } \mathrm{P} \text{ is } \mathrm{P} \text{ is } \mathrm{P
$$

$$
V^{\tau} = v^{\tau} + v^{\tau} + \tau v^{\tau} \cos \theta
$$
  
=  $\tau v^{\tau} (\tau + \cos \theta) = \tau v^{\tau} \cos^{\tau} \frac{\theta}{\tau}$   

$$
V = \tau v \cos \frac{\theta}{\tau}
$$

چون دو مؤلفه با هم برابرند، جهت این تندی در امتداد PD نیمساز زاویهٔ CPT است. اگر AP را رسم کنیم، مشاهده خواهیم کردکه

$$
\angle \text{OPA} = \frac{\theta}{\tau}
$$
\n
$$
\angle \text{TPD} = \frac{\theta}{\tau}
$$

 $\angle$  APD  $= \angle$  OPT  $=$  خاویه قائمه پس هرنقطه از لبهٔ قرص طوری حرکت میکندکـه امتداد حرکت آن برخط واصل

ميان آن نقطه و نقطهٔ A ، يعني پايينترين نقطهٔ قرص، عمود باشد.  $A$  نیز ۲/ $A$  و ۲۳ ه $AP = \mathsf{FP}$  و بنابراین تندی زاویهای P نسبت به A برابر است با

$$
\frac{\gamma v \cos \frac{\theta}{\gamma}}{\gamma r \cos \frac{\theta}{\gamma}} = \frac{v}{r}
$$

تندی زاویدای قرص=

چون قرص صلب است، همهٔ نقطههای واقع بر AP باید دارای همان تندی زاویهای نسبت به A باشند، و به این نتیجه میرسیم که همهٔ نقطههای قسرص در این لحظه با تندی زاویهای به نسبت به A میچرخند و این برابر است با تندی قرص نسبت بهمرکزش. نقطهٔ A مرکز آن<sub>ی د</sub>ور<sub>ا</sub>ن نامیده میشود.

- ۰۳۳۰۱ مثال۱: چرخی بهقطر ۱٫۸ متر با تندی ۱۰۸km/h حــرکت میکند. تندی و جهت حرکت هریك از دو نقطهٔ چرخ را كه بهارتفاع <sub>1/</sub>۳۵m از زمین واقع است تعيين كنيد.
- $\, {\rm B} \,$ حل: ف-رض میکنیم  $\, {\rm C} \,$  (شکل ۱–۳۷) مرکز چرخ،  $\, {\rm A} \,$  نقطهٔ تماس آن بسا زمین بالاترین نقطه، و D و E نقطههایی بهارتفاع n ٫۳۵ m از زمین باشند. درایسن صورت، زاويهٔ °BCE = ۶۰ است. تندي E مركب از تندي آن نسبت به C ، یعنی ۳۰ m/s عمود بر CE بهطرف پایین، وتندی C ، یعنی ۳۰ m/s بهطور افقی است. این دو تندی با هم زاویهٔ °ه¢ میسازند، وتنسدی برایند V نیمساز زاویهٔ میان آنهاست، یعنی با امتداد افقی زاویهٔ °۳۰ میسازد و در زیرخط افقی است.

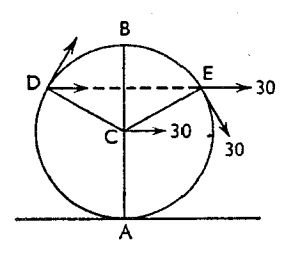

شكا , ۳۷۰۹

 $V = V \overline{r} \circ \overline{r} + \overline{r} \circ \overline{r} + \overline{r} (\overline{r} \circ) \overline{r} \cos \overline{r} \circ \overline{r} = \overline{r} \circ \overline{r} \overline{r} \text{ m/s}$ CD مؤلفههای تندی D عبارتند از ۳۰ س/s بهطور افقی و ۳۰ س ۳۰ عمود بر و بهطرف بالا. برایند همان طورکه برای E پیدا کردیم ۳۰۱/۳ $\sqrt{r}$ ۰۳ است، اما با امتداد افقی زاویهٔ °۳۰ میسازد و امتداد آن بهطرف بالای خط افقی است.

- هثال ۲: توضیح دهیدکه چگونه می توان تندی زاویهای خطی راک ه دو نقطه با تندیهای معلوم را بههم وصل می کند پیداکرد.
- حُل : فرض میکنیم که A و B (شکل ۱–۳۸) دونقطهٔ مفروض باشند. آشکار است که $\,$ AB هیچیمان از مؤلفههای تنسامی A و B کـه بهموازات AB هستند برجهت تأثيري ندارند، امامؤلفههاىءمود بر AB جهت AB راتغيير مىدهند،مگراينكه اين مؤلفهها برابر وهمجهت باشند.

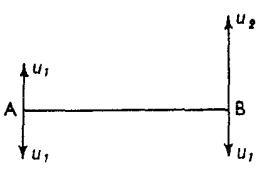

شكل ١-٣٨

بنابر این بر ای آنکه تندی زاویه ای AB را تعیین کنیم مطابق روش زیرعمل می کنیم: تنديهاي A و B را درامتداد AB و درامتدادعمود بر AB تجزيه ميكنيم. فرض می کنیم ,u و <sub>ll</sub> بهترتیب مؤلفههای عمود بر AB درنقطههای A و Bباشند. باهریك از این دوتندی، تندی<sub>م</sub> برابربایكی ازآنها و درجهت مخالف، مثلاً تندی ، u ، ترکیب میکنیم . در این صورت A به حال سکون درمیآید و B دارای تندیی برابر  $u_{1}$  -  $u_{2}$  عمود

بر AB میشود،

$$
\therefore \qquad \qquad AB \text{ (le also)}
$$

این فقط یك تندی زاویهای لحظهای است، زیرا وقت<sub>ی</sub>كه جهت AB تغییركند، مؤلفههای عمود بر AB تغییرخواهندکرد و بنابراین طول AB تغییر می کند. ه**ثال ۳:** دوگلولهٔ کــوچك A و B درجهت عقربههای ساعت در شیارهای همهمرکزی کــه شعاع آنها بهترتیب ۲۰ cm و ۳۰ است حرکت میکنند. تندی A درشیار  $\,$ خودش§ /o cm و تندى B درشيارخودش o cm/s ه ۹ است.دريك لحظهٔمعين دوگلوله بهفاصلهٔ <sub>CII</sub> ه ۱ از یک دیگر قرارگرفته۱ند. چه مدت طــول می کشد تا فاصلهٔ این دوگلوله <sub>C</sub>m ه۵ شود؟

حل: فرض می کنیم O (شکل ۱–۳۹) مرکزمشترك شیارها باشد گلولهها فقط هنگامی می توانند بهفاصلهٔ ۱۰ cm ازیکدیگر باشندکه برروی قطر مشترك و دریك طرف مركز، مثلاً درنقطههاى A و B ، باشند. اين گلولهها هنگامى بهفاصلهٔ cm ه ۵  $\rm B'$  ازیکدیگرندکه برروی قطرمشترك اما در دوطرف مرکز، مثلاً در نقاط  $\rm A'$  و

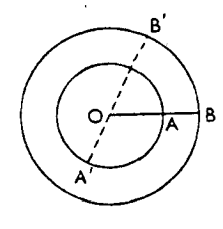

شكل ١-٣٩

باشند، درآن صورت B بهاندازهٔ °ه۱۸ بیشتر از A طیکرده است. توجه بەتندى زاديەاىگللولەھا سادەتر از توجه بەسرعت خطى آنھاست. ۳۳ پول سرعت A برابر ۲۵ $\rm{cm/s}$  ۲۰ است، °۳۶۰ یا  $\rm{\pi}$ ۲ رادیان را در  $\rm{7}$ یعنی ۲ $\pi$  ثانیه طی خواهدکرد. پس تندی زاویهای آنیلدرادیان برثانیه است. زاویــهٔ °۳۶۰ را در  $\pi\times\pi\times\pi$ ۲ یعنی ۲ $/\pi$ ۲ ثانیه طی خواهدکرد. بنابراین تندی زاویهای آن ۳ رادیان برثانیه است.

- .. تندی زاویهای B نسبت به A برابر ۲ رادیان برثانیه است.
- $\pi$ / ۳ . مدتی که طول میکشد تا  $\mathrm{B}$  زاویهای برابر °۱۸۰ یا  $\pi$  رادیان طی $\mathrm{d}$ ند ۲. ثانيه است.
	- .. پس از ۳/۲ یا ۱٫۵۷ ثانیه بهفاصلهٔ  $\rm cm$ 0 ازیکدیگرخواهند بود.

#### تمرين ۶۰۱

۱ــ چرخی در هردقیقه ۳۰۰ دور حول مرکز خودش میچرخد. تندی زاویهای هریك از نقاط چرخ را تعمین کنید. نیز سرعت نقطهای ازچرخ راکه بهفاصلهٔ r cm از مسرکز

چرخ قرار دارد تعیین کنید.

- ۲ـ نقطهای بسا سرعت یکنواخت برمحیط دایرمای حرکت می کند. ثابت کنید کــه تندی زاويهاي آن نسبت به هريك از نقاط واقع برمحيط دايره مقداري است ثابت.
- ۳ــ ترنی بــا سرعت ۶۴ km/h و حرکت میکند. قطر یکی از چــرخهای لوکوموتیو آ**ن** برابر n ۵ ر ۱ است. تندیهایدونقطهایاز اینچرخ راکه بهارتفاع ۱ ر ۱متر از زمین واقعند تعيين كنيد.
- ۴\_ چرخ طیاری به قطر ۷۵ cm و در هردقیقه ۴۸۰ دور می(ند. جسمی که با زاویهٔ قائمه نسبت بهصفحهٔ این چرخ حرکت میکند برلبهٔ خارجی ایــن چرخ علامتی میگذارد. این علامت با لبهٔ چرخ زاویهٔ °ه۶ میسازد. سرعت جسم را تعبین کنید.
- ۵\_ تندی انتهای عقربهٔ ساعتشمار را با تندی انتهای عقــربهٔ دقیقهشمار مقایسه کنید. ظول این دوعقربه بهترتیب cm ۲ و ۳ cm است.
- ع۔ چرخی بهقطر ۲٫۴ m بــا تندی m/s و وی زمین می $\sin/$ . تندی زاویهای چرخ وبزرگی و جهـت تندیهای دونقطـهٔ واقــع در دو انتهای قطر افقی چــرخ را تعیین كنسد
- ۷ــ چرخهای دوچرخهای بهقطر ۷۶ cm هستند. طول هــریك از ركابها ۱۹ cm است. دوچرخه راطوری ساختهاندکه وقتیکهچرخها دو دور میزنند رکاب یك دورمیزند. تندی واقعی انتهای رکاب را درهریك ازحالتهای زیرتعیین كنید: (المف) وقتی كه در بالأتـــرين نقطــه است، (ب) وقتى كــه درپايينترين نقطــه است. دوچرخه بــا تندى ۱۶ km/h حرکت می کند. همین مسئله را با این فرض که دو دور رکاب مطابق با يك دور چرخ است حل كنيد.
- ٨- حلقهٔ مدوری در مسمیر مستقیمی بهطور یکنواخت درصفحهٔ خودش حرکت می کند. و يك نقطه از حلقه بـــهطور يكنـواخت بـــهدور حلقه مى گـــردد. تندى واقعى نقطه را هنگامی که خط واصل میان مرکز حلقه وآن نقطه باجهت حرکت حلقه زاویهٔ (المف) ۰۹۰° (ب) ۰۴۵° (پ) °۰۰میسازدتعمین کنید. (یادآدری: دانستن هیچ گونه رابطهای بين تندى حلقه وتندى نقطه ضرورى نيست).
- ۹ــ چرخ دوچرخهای ۷۰ cm قطر و رکاب آن ۲۷٫۵ cm ماول دارد. اگرهردور رکاب مطابق با سه دور چرخ بــاشد و سرعت دوچرخه ۲۴ km/h باشد، تندی هریك از دو رکاب را هنگامیکه بالای رکاب با امتداد قائم زاویهای برابر  $\bm{\theta}$  ودرجهت جلو مىسازد، تعيين كنيد.

۰۱.۲ تغییر تندی

چون تندی هم دارای بزرگیاست وهم دارای جهت، هرکدام از اینها را تغییردهیم،تندی تغييرخواهدكرد.

شتاب

بس، فرض مي كنيم AB (شكل ٢\_١) تندي يك نقطة مادي را در يك لحظة معين نشان دهد، و AC تندى آن نقطه درلحظهٔ بعد باشد. دراين صورت برطبق مثلث تنديها، میدانیم که BC ، هم از نظر جهت و هم از نظر بزرگی، تغییر تندی را در فاصلهٔ زمانسی موردنظر نشان مىدهد.

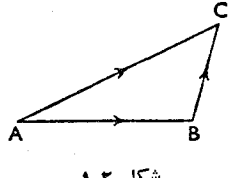

شكل ٢-١

اگر AC=AB باشد، دراین $\sim$ ورت سوعت ثابت $\epsilon$ باقی میماند، اما درتندی تغییری حاصل میشودکه با BC نشان داده میشود. درحرکت مستقیم|لخط فقط باید بهتغییرات سرعت توجه کرد، اما وقتی که مسیر بهصورت منحنی است باید توجه کردک هجهت تندی دائماً تغییر میکند، هرچند ممکن است سرعت ثابت باقی بماند. ایسنحالت دربخش بعدی مورد توجه قرارخواهدگرفت.

### ۲۰۲. شتاب

این اصطلاح برای نشان دادن میزان تغییر سرعت بهکار می ود. شتاب یك كمیت برداری است، و ممکن است یکنواخت یا متغیر باشد. اگر یك نقطهٔ مادی چنان حرکت کند کسه شتاب / ۹۵

در زمانهای مساوی، و فوق\المادهکوچك، تنبیبرات تنسدی همجهت و بزرگ<sub>ی</sub> آنهسا مساوی یکدیگر باشند، شتاب (ا یکنواخت میگویند. تغییر تندی در هرواحــد زمان، بزرگمی شتاب را نشان می دهد.

اگر شتاب یکنواخت باشد، نقطهٔ مادی باید مسیری مستقیم یا سهمی طیکند(بعداً بند ۱۲.۶. را ببینید).

۰۳.۲ وقتی که در زمانهای مساوی تغییرات تندی ازنظـر بزرگی برابر نباشند، پــا جهت آنها یکسان نباشد، شتاب را متغیرگوییم. وقتیکه شتاب متغیر باشد، شتاب در هرلحظه، عبارت از تغییر تندیی خواهد بودکه اگرشتاب ازنظربزرگی و جهت در واحد زمان بعدی ثابت.میماند، درآن فاصلهٔ زمانی روی میداد. مسیرنقطهٔ مادی ممکن!ست یكخطمستقیم باشد، اما بهطورکلی هرنوع منحنی میتواند باشد.

۴۰۲. بزرگی واحد شتاب، شتاب نقطهای مادی استکه چنان حرکتکندکه تندیاش در هرواحــد زمان به|ندازهٔ واحد تندی تغییر کند، مثــلا ً یلـهمتر در ثانیه در ثانیه یــا یكمتر برمجذور ثانيه كه نمالباً بهصورت nm/s<sup>۲</sup> إ يا ns<sup>=۲</sup> إ نوشته مىشود.

# 8.۲. متوازی الاضلاع شتابها

اگمر یك نقطهٔ مادی دارای دو شتاب باشد كه از نظر بزرگمی وجهت با خطوط مستقیم OA و OB نمایش دادهمی شوند، دارای شتاب برایندی خواهدبودکه با OC قطرمتوازی\لاضلاع OACB نمايش داده مىشود.

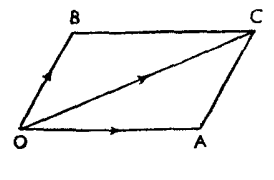

شکل ۲-۲

این قضیه را میتوان از قانون جمسع برداری یا از متوازیالاضلاع تندیها نتیجه گرفت. بنابراین شتابها رامیتوان، مانند تندیها، ترکیب یا تجزیه کرد، و قضیههاییمانند مثلث تندیها و چندضلعی تندیها برای شتابها نیزصادق است.

۶.۲. شتاب نسبی اگر OB و OB (شکل ۲-۳) شتابهای دونتطهٔ مادی P و Q دریك لحظهٔ معین؛اشند، شتاب نسبی یکمی ازآنها نسبت بهدیگری، تفاضل برداری OA و OB است. شتاب P نسبت به Q برابر است با  $\overrightarrow{OA} - \overrightarrow{OB} = \overrightarrow{BA}$ و شتاب Q نسبت به P برابر است با

$$
\overrightarrow{OB} - \overrightarrow{OA} = \overrightarrow{AB}
$$

بنابراین شتاب نسبی را نیز میتوان بههمان طریقی که تندی نسبی را پیداکردیم بسا رسم مثلث OAB تعیین کرد.

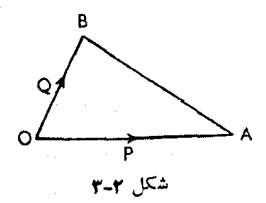

اگر دونقطهٔ مادی دارای شتابهایی باشندکه ازنظربزرگی با هم برابرباشند وجهت آنها یکسان باشد، شتاب نسبی آنها برابر صفر است و حرکت نسبی آنها طوری است کــه مثل اینکه یکی از آنها شتابی ندارد.

این موضوع ما را قادر میسازدکه مسئلهٔحرکت اجسامیراکه دارای شتابمشترکی هستند باحذف آن شتاب سادهتركنيم.

باید توجه داشت که یك نقطهٔ مادی در سكون لحظهای ممكــن است دارای شتاب باشد، و نیز دو نقطهٔ مادیکه تندیهای آنها درهرلحظه با هم برابر ومتوازی است (یعنی تندی نسبی ندارند) ممکن است شتاب نسبی نسبت بهیکدیگر داشته باشند.

حركت مستقيم الخط

۰۷.۲ اکنون حالتی را درنظرمیگیریم کــه نقطهٔ مادی با شتاب یکنواخت در یــك مسیر مستقیم حرکت میکند. اگرتندی افزایش یابد، میگویندکه شتاب مثبت است؛ اگر تندی کاهش بیابد، مبیگویندکه شتاب منفی است.

 $\ddot{\cdot}$ 

 $\ddot{\cdot}$ 

 $\ddot{\cdot}$ 

٨.٢. حركت با شتاب يكنواخت

اگریك نقطهٔ مادی كه در امتداد یك خط مستقیم حركت می كند، درآغاز، یعنی در لحظهٔ ه $t = t$ ، دارای تندی  $r$  باشد، تندی آن،  $r$ ، درلحظهٔ معین بعدی  $t$  بهاین طریق بهدست می آید.

 $v = v_1 + t$  افزايش تندى در مدت;مان

 $a$  اگر شتاب یکنواخت و مساوی  $a$  باشد، افزایش تندی در مدت زمان  $t$  برابر است با و بنابراین

$$
v = \nu_{\circ} + at
$$
\ni

 از این گذشته، اگر ۲ مسافتی باش*د*که نقطهٔ مادی درمنت ۱ از نقطهٔ شروع در کت پیموده  
است، در اینصورت وقتی که ه  $t = t$  است ه = x خواهله بود و خواهیم داشت\nاست، در اینصورت وقتی که ه ≔ t

حـال اگر شتاب یکنواخت بــاشد، تندی به میزان ثابتی افزایش می،یابد و بنابراین تندی متوسط در هر فاصلهٔ زمانی میان ه و t برابر تندی درلحظهٔ لعج خواهد بود، یعنی برابر است با معدل تندیهای متحرك در شروع و پایان فاصلهٔ زمانی مورد نظر.

$$
x = \frac{1}{\gamma} (v_o + v) t = \frac{1}{\gamma} (v_o + v_o + at) t
$$
  
\n
$$
x = v_o t + \frac{1}{\gamma} at^{\gamma}
$$
  
\n
$$
x = v_o t + \frac{1}{\gamma} at^{\gamma}
$$
  
\n
$$
v^{\gamma} = v_o^{\gamma} + \gamma v_o at + a^{\gamma} t^{\gamma} = v_o^{\gamma} + \gamma a (v_o t + \frac{1}{\gamma} at^{\gamma})
$$
  
\n
$$
= v_o^{\gamma} + \gamma a x
$$
  
\n
$$
v^{\gamma} = v_o^{\gamma} + \gamma a x
$$
  
\n
$$
v^{\gamma} = v_o^{\gamma} + \gamma a x
$$
  
\n
$$
v^{\gamma} = v_o^{\gamma} + \gamma a x
$$
  
\n
$$
v^{\gamma} = v_o^{\gamma} + \gamma a x
$$
  
\n
$$
v^{\gamma} = v_o^{\gamma} + \gamma a x
$$
  
\n
$$
v^{\gamma} = v_o^{\gamma} + \gamma a x
$$
  
\n
$$
v^{\gamma} = v_o^{\gamma} + \gamma a x
$$
  
\n
$$
v^{\gamma} = v_o^{\gamma} + \gamma a x
$$
  
\n
$$
v^{\gamma} = v_o^{\gamma} + \gamma a x
$$
  
\n
$$
v^{\gamma} = v_o^{\gamma} + \gamma a x
$$
  
\n
$$
v^{\gamma} = v_o^{\gamma} + \gamma a x
$$
  
\n
$$
v^{\gamma} = v_o^{\gamma} + \gamma a x
$$
  
\n
$$
v^{\gamma} = v_o^{\gamma} + \gamma a x
$$
  
\n
$$
v^{\gamma} = v_o^{\gamma} + \gamma a x
$$
  
\n
$$
v^{\gamma} = v_o^{\gamma} + \gamma a x
$$
  
\n
$$
v^{\gamma} = v_o^{\gamma} + \gamma a x
$$
  
\n
$$
v^{\gamma} = v_o^{\gamma} + \gamma a x
$$
  
\n
$$
v^{\gamma} = v_o^{\gamma} + \gamma a x
$$
  
\n
$$
v^{\gamma} = v_o^{\gamma} + \gamma a x
$$
  
\n
$$
v^{\gamma} =
$$

جون وقتى كه ه $v_a = t_c \, dx/dt = \frac{1}{\pi} d \ln \int dt$  است، ج $A = \frac{1}{\pi} d \ln \int dt$  خواهد بود.  $\frac{dx}{dt} = v_0 + at$ اما  $\mathrm{d}x/\mathrm{d}t$ یعنی برابر تندی درلحظهٔ  $t$  است، و بنابراین  $(\vee)$  $v = v_{\circ} + at$ با گرفتن تابع اولیه داریم:  $x = v_0 t + \frac{1}{x} a t^x + B$ و چون وقتي كه ٥ = t است، ٥ = x است، ٥ = B خواهد بود.  $x = v_0 t + \frac{1}{x} a t^x$  $(\star)$ 

÷.

 $\ddot{\cdot}$ 

این سه معادلهٔ (۱) ، (۲) و (۳) معادلههای حرکت نقطه ای مادی است که بر مسیری مستقيم با شتاب يكنواخت حركت مى كند. اگر شتاب متغير بساشد، اين معادلههـــا به كار  $\epsilon_{l'}$  نمی آیند. باید توجه کرد که در هر یك از این معادلهها  $a$  وحود دارد و از چهاركمیت  $\tau_{l}$ x ، t ، v ، در هر يك از اين معادلهها، سه تاى آنها و حود دارد و يكي ازآنها وجود ندارد. این معادلههـا دارای اهمیت بسیار هستند و بـاید به یاد سپرده شوند. فقط دوتای ازآنها مستقل از یکدیگرند و از هر دو معادله می تسوان معادل د دیگر را بهدست آورد. در حل مسائل، معادلههایی را انتخاب میکنیم که شامل کمیتهایی باشند که به ما داده شدهاند و نيز شامل كميت مجهول باشند.

با این همه، گاهی استفاده از معادلهٔ ۲ $(v_{\circ}+v)$ (  $x = (v_{\circ}+v)$  کـه در بــالا ضمن اثبات معادلهٔ (۲) بهآن اشاره کردیم، بسیار مناسب است.

برای یادآوری، این چهار معادله را با هم در اینجا مینویسیم:

$$
x = v_0 t + \frac{1}{\gamma} a t^{\gamma}
$$
  

$$
v^{\gamma} = v_0^{\gamma} + \gamma a x
$$
  

$$
x = \frac{1}{\gamma} (v_0 + v) t
$$

 $v = v + at$ 

هثال(: قطاری که با شتاب یکنواخت حـرکت میکند دو ۴۰۰ متر متوالی را بهترتیب

 $\ddot{\cdot}$ 

 $\ddot{\cdot}$ 

 $\ddot{\cdot}$ 

$$
\mathbf{f} \circ \mathbf{0} = \mathbf{f} \circ v_{\circ} + \frac{1}{\mathbf{f}} a \times \mathbf{f} \circ \mathbf{0} \tag{1}
$$

که در آن  $v_{\rm s}$  برحسب  $\rm m/s$  تندی قطار درشروع ۴۰۰ متراول است و  $a$  برحسب شتاب حركت است.  $\rm m/s^{\gamma}$ نيز ٨٥٥ متر را درمدت ٥٥ ثانيه مي پيمايد. ∴.

$$
\Lambda \circ \circ = \Delta \circ v_{\circ} + \frac{1}{\gamma} a \times \Upsilon \Delta \circ \circ \tag{1}
$$

$$
\mathbf{Y}_{v_{0}} + \mathbf{Y} \circ a = \mathbf{Y} \circ
$$

و

 $\Delta v_{0} + 1 \gamma \Delta a = \lambda \circ$ 

که از آن

$$
a = -\frac{\mathfrak{e}}{\log n} \ln /s^{\mathfrak{r}}
$$

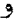

$$
v_{\circ} = \frac{\mathcal{F} \Lambda}{\mathcal{F}} \,\mathrm{m/s}
$$

اکنون می تسوانیم مسافت کلی را کـه قطار پیش از ایستادن می پیماید (و شامل دو ۴۰۰ متر نیز هست) حسابکنیم، زیرا اگر آن مسافت برابر x متر باشد،

$$
o = \left(\frac{\varphi \Lambda}{\gamma}\right)^{r} - \frac{\Lambda}{1 \Delta} x
$$

$$
x = \frac{\varphi \Lambda^{r} \times 1 \Delta}{\gamma \gamma} = 9 \varphi r / r \text{ m}
$$

در نتیجه مسافتی که پس از دو ۴۰۰ متر مفروض طی میشود ۹۶۳٫۳ - ۸۰۰ = ۹۶۳٫۳ است.

**توجهــ** درحالتهای<sub>م</sub>شبیه حالت فوق که درآن مدت زمانهای<sub>ی</sub> راکه برای پیمودن مسافتهای پیاپیلازم است داده شده، برای مسافت اول معادلهای بنویسید و معادلهٔ دوم را

ه**ثال۲:** قطاری از حــال سکون به راه می!فتد و پس از ۳ دقیقه و پیمودن ۳٫۶ کیلومتر متوقف میشود. بزرگترین سرعت قطار ۹۰ km/h و بسوده است. شتاب مثبت و شتاب منفى يكنواخت بوده است. مسافتى را كــه قطار با حداكثر سرعت پيموده است تعيين كنيد.

$$
q \circ = a_1 t, \quad g \quad x_1 = \frac{1}{\gamma} a_1 t_1^{\gamma}
$$
\n
$$
q \circ = a_1 t_1 \quad g \quad x_1 = q \circ t_1 - \frac{1}{\gamma} a_1 t_1^{\gamma}
$$
\n
$$
= q \circ t_1 - \gamma \delta t_1
$$
\n
$$
= \gamma \delta t_1
$$
\n
$$
x = q \circ t
$$
\n
$$
x = q \circ t
$$
\n
$$
x_1 + x + x_1 = \gamma \delta t_1 + q \circ t + \gamma \delta t_1 = \gamma \circ \beta
$$
\n
$$
t_1 + \gamma t + t_1 = \gamma \circ \beta
$$
\n
$$
t_1 + t + t_1 = \gamma \circ \beta
$$
\n
$$
t_1 + t_1 + t_2 = \gamma \circ \beta
$$
\n
$$
t_2 = \gamma \circ \gamma
$$

پس مسافتی که با حداکثرسرعت پیموده شده است برابر است با ۹۰ ×۰/۰۳ به یعنی برابر است با ۲٫۷ کیلومتر. معلومات مسئله برای تعیین جداگانهٔ <sub>۱</sub>٫ و ۲٫کافی نیست.

 $\mathcal{L}_{\mathbf{r}}$  $\mathbb{R}^{\mathbb{Z}}$ 

 $\ddot{\cdot}$ 

∴

∴.

- هثال۳: قطارسريم!لسيري، باپيمودن ٨km م/ ه، سرعتش را از km/h و به به لا ٢۴ km/h می رساند. چه مدت ترمز کرده است و چه مسانت دیگری طی خواهد شد تا قطار ىاىستد
- حل : البته بايد فرض كرد كــه شتاب منفى ناشى از ترمز، يكنواخت بــوده است. اين شتاب منفي را a km/h مبي گيريم.  $v^x = v^x + \mathbf{y} a x$ با استفاده از داريم  $(14)$ <sup>r</sup> =  $(49)$ <sup>r</sup> + 1/8a  $a = -\frac{95^{y} - 95^{y}}{1/5} = -\frac{190 \times 99}{1/5} = -0900$  $\ddot{\cdot}$ با به کار بردن  $v = v_{\circ} + at$  $YY = 99 - \Delta Y \circ \sigma t$ داريم

$$
t = \frac{\mathsf{v}\,\mathsf{v}}{\Delta\,\mathsf{v}\,\mathsf{0}\,\mathsf{o}}\,\mathsf{h} = \mathsf{v}\,\mathsf{A}\,\mathsf{s}
$$

برای تعیین 
$$
t
$$
 ملات زمانی که پس از آن طی میشود تا قطار بایسته، داریم  
\n
$$
\circ = \mathbf{Y} \mathbf{Y} - \Delta \mathbf{Y} \circ \mathbf{e} \mathbf{I}'
$$
\n
$$
t' = \frac{\mathbf{Y} \mathbf{F}}{\Delta \mathbf{Y} \circ \mathbf{e}} = \frac{\mathbf{Y}}{\mathbf{q} \circ \mathbf{e}}
$$

$$
\therefore \qquad \qquad \mathbf{a} = \mathbf{b} = \mathbf{b} \mathbf{s}
$$

**مثال؟:** دوچرخهسواری با سرعت ۱۸km/h از اتومبیل<sub>ی</sub>که درحال شروع بهحرکت در همان جهت است می گذرد وبا همان سرعت بهحرکت خود ادامه می دهد. اتومبیل بهمدت ٢٥ ثانيه با شتاب ٢٢ /m/s م حركت مي كند وسپس با سرعت يكنواخت بهحرکت خسود ادامه میدهد. معین کنید اتسومبیل پس از پیمودن چه مسافتی از شروع حرکت بهدوچرخهسوار خواهد رسيد.

> حل: مسافتيكه اتومبيل در ٢٥ ثانيه ميڥيمايد بهاين طريق بهدست مي؟يد.  $x = \frac{1}{2} \times \frac{9}{2} \times 6$

$$
\overline{Y} \times \overline{Y} \times 100 = 0.0
$$
 111  
تندی اتومبیل در انتهای این ملات

$$
v = \frac{9}{10} \times 90 = \lambda \text{ m/s}
$$
\nQ

\nQ

\nQ

\nQ

\nQ

\nQ

\nQ

\nQ

\nQ

\nQ

\nQ

\nQ

\nQ

\nQ

\nQ

\nQ

\nQ

\nQ

\nQ

\nQ

\nQ

\nQ

\nQ

\nQ

\nQ

\nQ

\nQ

\nQ

\nQ

\nQ

\nQ

\nQ

\nQ

\nQ

\nQ

\nQ

\nQ

\nQ

\nQ

\nQ

\nQ

\nQ

\nQ

\nQ

\nQ

\nQ

\nQ

\nQ

\nQ

\nQ

\nQ

\nQ

\nQ

\nQ

\nQ

\nQ

\nQ

\nQ

\nQ

\nQ

\nQ

\nQ

\nQ

\nQ

\nQ

\nQ

\nQ

\nQ

\nQ

\nQ

\nQ

\nQ

\nQ

\nQ

\nQ

\nQ

\nQ

\nQ

\nQ

\nQ

\nQ

\nQ

\nQ

\nQ

\nQ

\nQ

\nQ

\nQ

\nQ

\nQ

\nQ

\nQ

\nQ

\nQ

\nQ

\nQ

\nQ

\nQ

\nQ

\nQ

\nQ

\nQ

\nQ

\nQ

\nQ

تندى أتومبيل نسبت بهدوچرخه

 $\lambda - \Delta = \tau m/s$ 

در نتیجه بــرای آنــکه اتومبیل ۸۰–۱۰۰ یعنی ۲۰ متر دیگر را بپیماید <mark>ب</mark> نسانیه طول میکشد و در این مــدت مسافتی برابر x += 0۳٫۳m سیمخواهد پیمود. یعنی، روی هم رفته، اتــومبیل مسافتی برابر m ۳۳ طی خــواهد کرد تا بەدوچرخەسوار برسد.

## تمرین ۱۰۲

- ۱\_ قطاری ازیك ایستگاه ازحال سكون بهراه می!فتد و با شتاب یكنواخت ۱٫۲ m/s۲ حرکت میکند. سرعت قطار پس از ۳۰ ثــانیه چندر است، و در این مدت قطار چــه مسافتي طي مي کند؟
- ۲\_ جسمي از حال سكون با شتاب يكنواخت بهراه مى افتدو درمدت ١٥ ثانيه به سرعت ۱۵ m/s میرسد. شتاب این جسم چقدر بوده است و درمدت ه۱ ثانیه چه مسافتی طی کردہ است؟
- ۳ـ اتومبيلي كه با سرعت ۵۴ km/h حــركت مي كند بــا شتاب منفي يكنواخت پس از ۵ ثانیه متوقف میشود. شتاب منفی اتومبیل و نیز مسافتی را کــه در این مدت طی كرده است پيدا كنيد.
- ب تندی اولیهٔ جسمیکه با شتاب منفی ۲ $\rm m/s^{\rm v}$  ۲ حرکت میکند ۱۰۵ m/s م چه زمانی تندی جسم صفر میشود، و تا آن موقع جسم چه مسافتی طی کرده است؟
- ۵– اتومبیلی ازحال سکون بهراه میافتد و با شتاب یکنواخت حرکت میکند. در دهمین ثانیه پس از شروع به حرکت n ۵ ر ۹ می,پیماید. شتاب اتــومبیل و مسافتی را کــه اتومبیل درمدت ۵ ثانیه پس از شروع حرکت پیموده است تعیین کنید.
- ۶ ــ جسمي ۳ ثانيه با شتاب يكنواخت حركت ميكند و ۲۷ مترمي پيمايد، سپس با تندي یکنواخت بهحرکت خود ادامه میدهد و درمدت ۵ ثانیه با اینحرکت مسافتی برابر o m و می پیماید. تندی اولیه و شتاب حرکت اتومبیل را پیدا کنید.
- v \_ اتسومبيلي بسا شتاب يكنواخت سرعتش را از ١٨ km/h بسا پيمودن a o m بسه ۷۲ km/h میرساند. شتاب اتومبیل و نیز سرعت اتومبیل را پساز آنکه ۲۵ ۲۵ از مسافت مذکور را طی کرد تعیین کنید.
- ۸ قطاری در نــزدیك شدن به یك ایستگاه، دونیم كیلومتر متوالی را بهترتیب در ۱۶ ثانيه و ٢٥ ثانيه مربييمايد. بهفرض آنكه شتاب منفى قطار يكنواخت باشد، تعيين كنيدكه قطار پيش از توقف كامل چهمسافت ديگرى خواهد پيمود.
- **۹** ـ قطاري با شتاب يكنواخت حركت مي كند و از «كيلومترنما» هاي متوالي، بهترتيب بسا تندیهسای ۱۰km/h و ۲۰km/h م۰ می گذرد. حساب کنید وقتی کسه قطار به «کیلومترنمای» بعدی میرسد تندی آن چقدر است، و مدت زمان لازم برای طی هريكِ از اين دوفاصلهٔ يككيلومترى چقدر است؟
- ۰۱۵ـ قطاری از نقطههای متوال<sub>ی</sub> B، A و C که هر یك بهفـاصلهٔ دوکیلومتر از نقطهٔ بعدی است عبور می کند. اگر برای پیمایش A تا B مدت<sub>ی:</sub> برابر ۱۰۵ ثانیه و برای پیمایش B تا C مدتبی برابر ه ۱۵ ثانیه لازم باشد، بهفرضآنکه شتاب حرکت درمسیر از A به بعد یکنواخت باشد، آن را تعیین کنید. نیز حساب کنیدکه قطار پس از عبور از C پس از پیمودن چه مسافتی متوقف خواهد شد.
- ۱۱ــ بریك مسیر مستقیم، نقطهای مــادی بــا تندی اولیه و شتاب یكنواخت حــركت می کند. بهفرض آنکه در ع ثانیهٔ اول <sub>۴۸ m</sub> طی کند و در ۲ ثانیهٔ بعد ۳۲ m طی کند، درمدت ۱۲ ثانیهٔ اول چه مسافتی طی میکند؟ نیز تندی اولیه را تعیین کنید.
- ۱۲\_ نقطهای مسادی ازحال سکون شروع بسهحرکت میکند و بسا شتاب یکنواخت پیش میرود. در اواسط حرکت، وقتیکه به آن توجه میشود، دیده میشود که در مدت ۴ ثمانيه ۱۲m و در ۵ ثانيهٔ بعدی m ه ۳۰ می $_{\rm s}$ يمايد. تعيين كنيد: (الف) شتاب؛ (ب) تندی متحرك هنگامیكه بهآن تــوجه شده است؛ (پ) مسافتیکــه ازآن پس پيموده است.
- ۱۳- عمق چاه معدنی ۶۷۵m است. آسانسوری در ۴۵sباز ته چاه بالامی آید. ربع اول مسافت را با شتاب مثبت یکنواخت و ربعآخرمسافت را با شتاب منفی یکنواخت طیمی کند. این دوشتاب از نظر قدرمطلق برابر بودهاند. درصورتیکه اواسط راه را با سرعت يكنواخت طي كرده باشد، اين سرعت يكنواخت را تعيين كنيد.
- ۰۱۴ قطاری ازحال سکون از یك ایستگاه بهراه می!فتد و km ۲٫۵ اولیه را بــا شتاب یکنواخت و <sub>۱/۵</sub>km (۱٫۵ بعدی را باحرکت یکنواخت و <sub>۷</sub>۵ km (۲۵ بقیه را باشتاب منفی یکنواخت طی می کند تا بهایستگاه دیگر برسد. طول مــدت مسافرت ۵ دقیقه

است. شتاب مثبت و شتاب منفی حرکت را بهدست آورید.

- ۱۵– برمسیری مستقیم، نقطهای مادی ازحال سکون بهراه می!فتد و تبا مدتی با شتاب يكنواخت حـركت ميكند. سپس تــا مدت ١٥ ثانيه بــا سرعت يكنواخت m/s ٥ بهحرکت خود ادامه مردهد، و سپس با شتاب یکنواخت چنان حرکت مرکندکه پس از مدتی بایستد. اگر از شروع حرکت تا هنگام توقف ۱۶ ثانیه طول کشیده باشد، مسافتی که طی می شود چندر است؟ اگ رشتاب ابتدایی n (s۲ و ر ۱ باشد، شتاب نهایی راکه بهمنظور توقف بهدست آورده است پیداکنید.
- ۱۶- برمسیری مستقیم، جسمی با شتاب یکنواخت فاصلههای  $b \, \cdot \, a$ و  $c \, \cdot \, t$ ایی درپی و  $( \mathbf{x} )$  در زمانهای متساوی  $_1$  م<sub>ی پ</sub>یماید. (۱) رابطهٔ میان  $_0$  ،  $_0$  و  $_2$  را پیدا کنید. (۲) شتاب حرکت جسم را بهدست آورید. (۳) سرعت اولیــهٔ حرکت جسم را هنگامی كه شروع به $\epsilon$ بيمايش فاصلهٔ  $a$  مى كند بهدست آوريد.
- ۱۷ـ متحرکی از حال سکون بهراه میافتد و قسمتی از مسیر خود را با شتاب یکنواخت و بقیهٔ مسیر را با شتاب منفی یکنواخت ۲a طی می کند تا بایستد. درصورتی که  $a$ این مسیر را در t ثانیه پیموده باشد، ثابت کنیدکه طول مسیر  $a$ ۲ ست است.
- ۱۸\_ متحرکی با شتاب یکنواخت a برمسیری مستقیم حرکت می کند. تندی این متحرك وقتی که از نقطهٔ معینی می گـذرد u است. برهمین مسیر متحرکی دیگــر با شتاب ۴a/۳ حــركت مىكند. ايــن متحرك ۳ ثانيه بعداز متحرك اول بهنقطهٔ مذكــور میرسد ودراین لحظه تندیش ۱/۳ است. پس ازمدتی متحرك دوم خودرابه متحرك اول میرساند. درایــن لحظه تندی متحـرك اول A / m/s وتندی متحـرك دوم ۹٫۳ m/s است. a و u و همچنین فاصلـهٔ دو متحرك را در ایسن لحظه از نقطهٔ مذكور بيداكنيد.
- ۱۹– تُرمزهای قطاری قادرِندکه شتاب منفی <sub>۱/ m/S</sub>۲ ایجادکنند. اگرقطار با سرعت ۰ و ۹ به ایستگاه نزدیك شود، درچه فاصلهای از ایستگاه باید ترمز بگیرد تا $\rm km/h$ درست در ایستگاه متوقف شود؟ اگــر در فاصلهای برابر نصف فاصلهٔ مذکور ترمز بگیرد، با چه سرعتی بهایستگاه میرسد؟
- ۲۰ از دوچرخهسوار A که با سرعت km/h ۶ حرکت می کند دوچرخهسوار B که با سرعت ۲۰ km/h حرکت می کند سبقت می گیرد. در ایسن هنگام دوچرخهسوار با شتاب پکنواخت بهسرعت خود می افزاید. ثابت کنید هنگامی بهدوچرخهسوار  $A$ B میرسدکه سرعتش ۲۴km/h شده باشد. اگر وقتی که سرعتش به ۲۲km/h

شتاب/ ۷۵

- ۲۱\_ نقطههای P و Q بریك خط مستقیم واقعند. دریك لعظه Q بI شتاب یكنواخت ۳ m/s<sup>۲</sup> شروع بهحرکت میکند. در ایسن لحظه P ک4 با شتاب ثابت ۳ m/s<sup>۲</sup> حــرکت میکند دارای تندیی برابر <sub>1</sub>/g ۱۵ است و ۱۸ متــر از Q عقبتر است. نابت کنیدکهِ دوثانیهٔ بعد، P به Q میرسد، اما ۱۶ثانیه پس ازاین واقعه Q نحود را به p می رساند.
- ۲۲\_ آسانسوری با شتاب ثابت a پایین میآید. پس از مدتی تندی آسانسور برای چند لحظه ثابت مى شود و بالاخــره آسانسور بــا شتاب منفى ثابت a متوقف مى شود. درصورت<sub>ی</sub> که مسافت کل برابر ۶ وزمان کل پایین آمدن برابر <sub>t</sub> باشد ثابت کنیدکـه مدتزمانی که آسانسور با سرعت ثابت حرکت می کرده است برابر است با

$$
\sqrt{t^{\prime}-\frac{\varphi s}{a}}
$$

- ۲۳\_ نقطهای مــادی در مسیری مستقیم حــرکت میکند و در دومین ثانیهٔ حرکت خــود مسافتی برابر ۱۶مترو در پنجمین ثانیهٔ حرکت مسافتی برابر ۲۸متر و در یازدهمین ثانیهٔ حرکت مسافتی برابر ۵۲ متر طی می کند. ثابت کنیدکه اگر حرکت نقطهٔمادی با شتاب یکنواخت صورت میگرفت ایسن مسافتها در آن صدق میکرد. نیسز تمام مسافتی راکه درمدت ۱۵نانیه از شروع حرکت طی میشود، تعیین کنید.
- ۲۴\_ نقطهای مبادی در مسیری مستقیم طـوری حرکت میکندکـه مسافتهای متوالـی ۸ m ٬۱۲ m را بهترتیب در مدتزمانهای متوالی ۳ ثانیه، ۲ ثانیه و ۳ ثانیه طی کند. ثابت کنیدکه این مسافتها با مسافتهایی که یك نقطهٔ مادی با شتاب يكنواخت مىپيمايد تطبيق مىكند.
- م+\_ برمسیزی مستقیم، متحرکیکه با شتاب ثابت  $a$  حرکت میکند ازیك نقطه با تندی $\cdot$ هي گذرد. وقتي كه تندي متحرك به ۵u رسيد جهت شتاب عوض مي شود، بدون $u$ آنکه بزرگی شتاب تغییرکند. ثابتکنید وقتی ک4 متحرك بهنقطهٔ عــزیمت می,سد تندی آن برابر ۷u– است.
- ٢۶\_ قطاري با شتاب ثابتحركت ميكند.ابتدا وانتهاى قطار ازيك نقطهٔ معين بهترتيب با تندیهای  $u$  و  $v$  میگذرند. تعیین کنیدکه درنصف مدتزمانی که تمام قطار از این نقطه می گذرد، چه نسبتی از طول قطار از این نقطه می گذرد.

۲۷ـ برمسیری مستقیم، متحرکی حرکت میکند. در یك لحظه آن را بهفاصلهٔ  $a$  ازیــك

 $b$  نقطهٔ معین مشاهده میکنند.  $n$  ثانیه بعد آن را بهفاصلهٔ  $b$  ازآن نقطهٔ معین $\epsilon$ شاهده می کنند. ۲n ثانیه بعــداز نخستین مشاهده، آن را بهفاصلهٔ c از همان نقطهٔ معین میبینند. ۳ $n$  ثانیه بعــداز نخستین مشاهده، آن را بهفاصلهٔ  $d$  از همان نقطهٔ معین مے بینند. اگر شتاب حــركت، يكنواخت باشد، ثابــتكنيدكــه ( $d - a = \mathsf{r}(c - b)$  وشتاب حرکت برابر است با

$$
\frac{c+a-\gamma b}{n^{\gamma}}
$$

تندى اوليه , ا نيز پيداكنيد.

- ۲۸ـ قطاری از A بسا شتاب یکنواخت <sub>۱۵</sub> m/s<sup>۲ م</sup>ر و به حرکت میکند. پس از ۲ دقیقه قطار بهسرعتکامل میرسد و پازده دقیقه باآن سرعت بهحرکت خود ادامه می دهد. سپس به کمك ترمز شتاب ثابتی برابر <sub>1/۵ m</sub>/s ایجاد می کند و براثرآ**ن** در نقطهٔ B متوقف میشود. فاصلهٔ AB را تعیین کنید.
- ۲۹\_ نقطهای مادی مسافتی برابر ۳۰۰ m را بسا سرعت متوسط ۴m/s طسی میکند بهطوری که ازحالت سکون بهراه میافتد ودرانتهای مسیربهحالت سکوندرمی آید. این متحرك ١٥ ثانیهٔ اول حركت را با شتاب یكنواخت و ٢٥ ثانیهٔ آخر حركت را نیز با شتاب منفی یکنواخت طی میکند. بقیهٔ حرکت را با سرعت یکنواخت پیموده است. شتاب مثبت و شتاب منفی حرکت را پیداکنید.
- ه۳\_ ثابت کنیدکه اگریك نقطهٔ مادی با شتاب یکنواخت حرکت کند، مسافتهایی کــه در زمانهای متساوی متوالی طی می کند تشکیل یك تصاعد عددی میدهند. مشاهده شده است که یك نقطهٔ مادی ۳۹۶/۹ متر را در ۳ ثانیه و ۳۹۲/۰ متر را در ۴ ثانیهٔ بعدی و ۲۶۹ ٫۵ متر را در ۵ ثانیهٔ بعدی طی کـرده است. ثابت کنیدکه این معلومات درمورد حرکت متحرکی که با شتاب منفی یکنواخت حرکت می کند صدق می کند، و نیز مدت زمان لازم را برایاینکه این متحرك متوقف شود ييدا كنيد.
- ۳۱\_ قطاری از حالت سکون بهراه می|فتد و ابتدا با شتاب ثابت a حرکت میکند. سپس مدتی با سرعت ثابت  $v$  حرکت میکند وبالاخره باشتاب منفی ثابت  $\bm{a}$  حرکت میکند تا بایستد. اگرسرعت متوسط برای طی این مسافت ۷p/۸ باشد، ثابت کنیدکهقطار ۳ میدت مسافرت را با سرّعت ثبابت طیکرده است. نیز نسبت مسافتی راکبه با سرعت ثابت طی کرده است به کل مسافت تعیین کنید.

۳۲ــ در ریلهای متوازی دو قطار حرکت میکنند، وازیکدیگرمی گذرند. در هنگام عبور ازیکدیگر اول<sub>ی</sub> با سرعت یکنواخت km/h ه ۶ و دوم<sub>ی</sub> با سرعت km/h ۱۵ و شتاب یکنواخت <sub>1</sub>۱۵ m/s<sup>۲</sup> م رکت میکند. تعیین کنید پس از چـه مدت وطی چه مسافتی قطار دوم دوباره بهقطار اول م<sub>ی ا</sub>سد.

9.2. شتاب سقوط اجسام میدانیم وقتی کسه جسم سنگینی بهطـرف زمین سقوط می کند، سرعتش بهتدریج افـزایش می یابد، بهءبارت دیگر حرکت سقوطی با شتاب صورت می گیرد.

با آزمایشهای متعدد نشان دادهاندکه هرگاه جسمی، دور از مقاومت هــوا، سقوط كند شتاب حركت يكتواخت خواهد بود.

نخستین آزمایشها بهوسیلهٔ گالیله (۱۵۶۴–۱۶۴۲)، کـه بنیانگذار دینامیك است، انجام شد. كارهاى گالبله بهوسيلهٔ نيوتون (۱۶۴۲ـ۱۷۲۷) دنبال شد و بسط يافت.نيوتون قانون جاذبه را مطرح كـرد و با آن نهتنها حركت جسم را در نزديكي سطح زمين، بلكه جرکت ماه را بهدور زمین، و حرکت زمین و سیلرمها را بهدور خورشید توضیح میداد.

شتاب جسمی کــه آزادانه در نزدیکی سطح زمین سقوط می کند (وقتی کــه مقاومت هوا قابل صرفنظرکردن است) به شتاب جاذبه معروف است وآن را با g نمایش. میدهند. در یك مكان معین، مقدارآن برای تمام اجسام یكسان است و بهآندازه و تركیب شیمیایی جسم بستگی نسدارد، اما مقسدارآن در ارتفاعهای مختلف و از جایی بهجای دیگـــر سطح زمين متفاوت است.

مقدار آن در دستگاه بینالمللی واحدها (SI) برابر ۹٫۸۱m/s<sup>۲</sup> است. مقدار آن دراستوا <sub>۱</sub>۷۸m/s<sup>۲ است</sup>.

(در مثالهای عددی، جز در مواردی که متدار آن داده شده است، آن را در خلاء  $\mathcal{A} \times \mathbb{R}$ برابر ۱٫۸ $\mathbb{R}^3 \times \mathbb{C}$  ۰٫۸ برابر ۱٫۸۹ برابر ۱٫۸۹ برابر

#### ٠١٥٠٢. حركت قائم براثر جاذبه

وقتبيكه جسمي بهطور قائم بهطرف بالا برتاب ميشود، جهتني راكه بهطرف بالاست جهت مثبت اختیمار میکنیم. در ایس صورت جسم دارای شتاب منفسی g خواهد بسود. برای سادگی، فرض میکنیمکه p ثابت باشد، یعنی ازتغییرات p براثر ارتفاع ونیز ازمقاومت هوا صرف نظر می کنیم. اگر په تندی اولیهٔ پرتاب باشد، دراین صورت معادلههای حرکت با شتاب يكنواخت چنين مىشود:

۷۸ / در قلمرو مکانیك

$$
v = v_{\circ} - gt \tag{1}
$$

$$
x = v_{\circ}t - \frac{1}{\gamma}gt^{\gamma}
$$
 (1)

$$
v^{\mathsf{Y}} = v_s^{\mathsf{Y}} - \mathsf{Y} g x \tag{2}
$$

۰۱۱۰۲ بدیهی است که در بالاترین ارتفاع، تندی b باید صفر باشد. بنابراین با قراردادن ه = b در معادلهٔ (١) مــدت زمان لازم برای آنکـــه جسم بهبالاترین ارتفاع برسد تعیین مې شود.

$$
t = \frac{v_{\circ}}{g} \quad \text{if} \quad v_{\circ} = v_{\circ} - gt
$$

اگر  $t$  بزرگتر از  $v_s/g$  باشد،  $v$  منفی است ووقتی که  $t$  افزایش مییابد،  $v$  عــدداً افزایش م<sub>ی</sub>یابد، یعنی جسم پس ازآنکه بهبالاترین نقطه رسید شروع بهپایین آمد**ن م**یکند و سرعتش افزایش می،ابد.

یا قراردادن 0 = y درمعاد<sup>ی</sup> (۳) یالاترین ارتقاع بهدست میآید.  

$$
x = \frac{v_s^Y}{Yg} = 0 = v_s^Y - Ygx
$$
درنتیجه یا 
$$
v_s^Y/Yg
$$

۰۱۲.۲ برایآنکه تنسدی جسم را هنگام رسیدن به نقطهٔ پرتاب پیسدا کنیم در معادلهٔ (۳) مینویسیم ہ $x = 0, 1, 2$ 

$$
v^{\mathsf{v}}\!=\!v_{\circ}^{\mathsf{v}}
$$

يعنى

$$
v=\pm v_{\circ}
$$

علامت + تنسدی جسم را هنگام شروع حسرکت، و علامت — تندی آن را در هنگام مراجعت به نقطهٔ پرتاب نشان میدهد. بزرگی تندی درهنگام رسیدن به نقطهٔ پرتاب بابزرگی تندی پرتاب برابر است، اماجسم درهنگام بازگشت بهطرف پایین حرکت میکند.

$$
x=y
$$
,  $y$ ,  $x = x$   $z$   $z$  

 $\Delta \sim 10^4$ 

$$
t = \gamma \frac{v_{\circ}}{g} \ \downarrow \ t = \circ
$$

 $t = 0$  برای ارتفاع ه $x = x$  دومقدار برای  $t$  بهدست می $\mathcal{I}$ ید؛ بدیهی است که مقداره مربوط به لحظهٔ پرتاب است، و حالآنکه مقــدار  $\gamma_\nu$  / ج $t = t$  زمان لازم بــراى بازگشت بهنقطهٔ پرتاب، یعنی مدت پرواز، را بهدست میدهد.

توجه کنیدکه این مدت دو برابر مدت لازم برای رسیدن بهبالاترین نقطه است. برای هرارتفاع معینی (کمتر از بالاترین ارتفاع) در بالای نقطهٔ پرتاب، از معادلهٔ (۲) دو مقدار برای <sub>t</sub> بهدست میآید، یکی مدت لازم برایآنکه جسم در هنگام بالارفتن بهآن ارتفاع برسد، ودیگری مدتلازم برایآنکه درراه بازگشت دوباره بهآنارتفاع برسد.

۱۴.۲. اگرزمــان لازم برایآنکه جسم به نقطهای در زیر نقطهٔ پرتاب برسد، مــورد نیاز باشد، (هنگامی که جسم بهطرف بــالا پرتاب شده است)، لازم نیست کــه زمان بالا رفتن و پایین آمدن و رسیدن به نقطــهٔ پرتاب را پیداکنیم و سپس مدتزمانی را کــه جسم به نقطهٔ مذکور میرسد تعیینکنیم. بلکه بهسادگی میتوانیم ناصلهٔ زیر نقطهٔ پرتاب راکه x است با علامت (۔) در معادلۂ (۲) بگذاریم. مثال زیر این مطلب را روشنتر میکند.

$$
x = v_{\circ}t - \frac{1}{x}gt^{\gamma}
$$

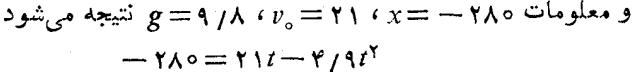

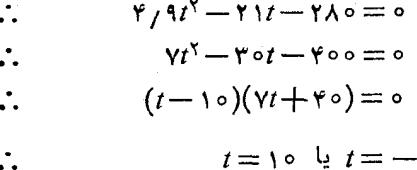

 $\mathcal{L}$ 

بدیهی است که جواب منفی غیرممکن است وزمان لازم ۱۰ ثانیه است.

۴۰

۰۱۵۰۲ اکنون فرض میکنیم کــه جسمی بدون تندی اولیه رهــا شود و مسافت معینی را

بهطور قائم سقوطکند. برایآنکه تندی ایسن جسم را پس از سقوط مسافتی معین به دست آوریم جهت مثبت را بهطرف پایین درنظر میگیریم. معادلهٔ حرکت چنین است:  $v^{\prime} = v^{\prime} + \gamma gx$ چون جسم ازحال سکون شروع بهحرکت کرده است  $v_\circ = v_\circ = v$  است، وبنابراین تندی جِسم پس ازآنکه مسافتی برابر h سقوطکرد با رابطهٔ زیرداده میشود:  $v^{\dagger} = \gamma gh$  $v = \sqrt{\gamma gh}$ ∴.

این تندی درست برابر تندیی است که باید بهیك جسم داده شود تا بهارتفاع  $h$  بالا برود.

#### تمرين ٢٠٢

- ۱– جسمی به طورقائم با تندی ۱۷٫۵ m/s به طرف بالا پرتاب شده است. (الف)چقدر بالا خواهد رفت؟ (ب) درچه لحظه ای در ۱۰متری بالای نقطهٔ پرتاب است؟
- ۲\_ جسمي بهطور قائم با تندى ۳۴٫۵ m/s بهطرف بالا پرتاب مىشود. (المف) در چه لحظهای تندی این جسم <sub>۴/۹ m/s</sub> است؟ (ب) چقدر طول می کشد تا به نقطهٔ پرتا**ب** برسد؟ (پ) درچه لحظهای در ۱۹٫۶ متری بالای نقطهٔ پرتاب است؟
- ۳\_ جسمی ازحال سکون رها میشود. (المف) درمدت ۱۰ ثانیه چه مسافتنی طی می کند؟ (ب) چقدر طول میکشد تسا ۱۰۵متر سقوط کند؟ (پ) تندیش پس از سقوط ۱۰۵متر چقدر است؟
- ۴ــ از بالای برجی، سنگبی بهطور قائم بهطرف پایین وبا تندی m/s و۴ پرتاب.میکنیم. ۳ ثانیه طول میکشد تا سنگ بهزمین برسد. ارتفاع برج را تعیین کنید.
- ۵ــ سنگبی بسا تندی ۳۵ m/s بهطرف بالا بهطور قائــم پرتاب شده است. (المف) چقدر طول می کشد تا بهبالاترین نقطه مسیرخود برسد؟ در بازگشت در ۳ ثانیهٔ اول حرکت چه مسافتی را طی میکند؟
- ع۔ جسمی را از بالای برجی از حال سکون رہــا میکنیم. در آخرین ثــانیۂ سقوط <mark>ہے</mark><br>۔ تمام مسافت را میپیماید. ارتفاع برج را پیداکنید.
- ۷ –جسمی را از سطح زمین ً بهطور قائم و با تندی معینی به طرف بالا پرتاب می کنیم. مشاهده میشودکــه وقتی که جسم در ارتفاع ۴۰۰متری سطح زمین است، ۸ ثانیه طول می کشد تا دوباره به همین نقطه برگردد. جسم با چه تندیی پرتاب شده است

و مدتزمان کل پرواز چقدر است؟

- د وزندای از دکل کشتی سقوط میکند و مشاهده میشودکه ۲ ثبانیه طبول میکشد  $\lambda$ تا ازعرشهٔکشتی به تهکشتی برسد. فاصلهٔ عرشه تا تهکشتی m (v /۵ است. ارتفاع
- دكل كشتى را نسبت بەعرشەكشتى تعيين كنيد. ۹ ـــ سنگمی درحال سقوط ازمقابل پنجرهای که در ۲٫۵ متری سطح زمین است می گذرد
	- و بعد بهزمین میرسد. سنگ از چه ارتفاعی رها شده است؟
- ۱۰ـ سنگی را بهطور قائم بسا تندی ۲۱ m/s بهطرف بسالا پرتاب می کنند. تعیین کنید وقتی که تندی سنگ ۱۴m/s است، سنگ در چـه ارتفاعی از نقطهٔ پرتاب است. مدتزمان میان دو لحظهای که سنگ دو این ارتفاع است چقدر است؟
- ۱۱ــ وزنهای بهطور قائم بهطرف پایین پرتاب شده است و مسافت ۱۰۵متر را درمــدت ۴ ثانیه طی کرده است. تحقیق کنیدکه این وزنه ۳۵مترآخر را در مدت تقریباً ۰٫۷ ثانيه طي كرده است.
- ۱۲ــ جسمي به طور قائم به طرف بالا پرتاب ميشود و در همان لحظه جسمي از بالا رها میشود تا با جسم اول برخورد کند. اگر در هنگام برخورد، بزرگی تنــدی هردو جسم برابر باشد، ثابت کنیدکه یکی از دو جسم مسافتی سه برابر مسافت جسم دیگر پيموده است.
- ۱۳ـ جسمي با سرعت ۳۲ m/s بهطور قائم بهطرف بــالا پرتاب شده است. تعیین کنید پس از ۵ ثانیه جسم درکجاست، وتمام مسافتی که واقعاً طی کرده است چقدر است. اگر درضمن سقوط پس از عبور از نقطهٔ پرتاب بهداخل چاه<sub>ی</sub> بهعمق vo m بیفتد، معلوم کنیدکه چه هنگام به ته چاه میرسد.
- ۰۱۴ ـ جسمي را با تندي اوليهٔ ۲۸ m/s بهطور قائم به طرف بالا پرتاب ميكنيم. تعيين کنید که جسم تا چه ارتفاعی بالامیرود. دو ثانیه بعد ازهمان نقطه، جسمی را با تندی ۳۱m/s به طور قائم به طرف بالاپرتاب میکنیم. تعیین کنیدکه درچه زمانی هردو جسم در يــك ارتفاع هستند. تندى هر يك از ايــن دو جسم را در اين لحظه تعيين كنيد.
- ۱۵– جسمی را بهطور قائم بهطرف بالا پرتاب میکنند. t ثانیه بعــد جسم دیگری را با همان تندی بهطرف بالا بهطور قائم پرتاب میکنند. تحقیق کنید کـه وقتی این دو جسم بههم میرسند، تندی هریك gt/۲ است.
- ۱۶ــ گلولهای بهطور قائم با تندی u متر برثــانیه بهطرف بالا پرتــاب میشود. t ثانیه بعد گلولهای دیگر با همین تندی بهطور قــائم بهطرف بالا پرتاب میشود. ثــابت

کتید که 
$$
\frac{u}{g} + \frac{1}{\gamma}
$$
 ۱۰۰۰۰۰ پرتاب اولین گلوله، دور گلوله بههم میزسند.

- د گللولهای بهطور قائم بسا تندی  $u$  متر برثانیه بهطرف بسالا پرتاب میشود. t ثانیه $\bm{\gamma}$ بعدگلولهای دیگر با همین تندی بهطور قائم بهطرف بالا پرتاب میشود. ثابت کنید که دو گلوله در ارتفاع  $\langle \gamma \gamma \rangle / \lambda g$  - ۴ $\mu^{\vee}$ ) متر بههم میرسند.
- ۱۸– ازلبهٔ بالای برجی بهارتفاع ۳۵ مترشخصیسنگی را بهطورقائم با سرعت ۱۴ $_{\rm m/s}$ بهطرف بالا پرتاب مىكند. تعيين كنيد: (المف) ارتفاع بــالاترين نقطهاى كه سنگت بهآنجا مىرسد از زمين چقدر است، (ب) سرعت سنگ وقتى كــه بــه زمين مىرسد چقدر است، (پ) مدت زمانکل پرواز چقدر بوده است.

۰۱۶.۲ حرکت بر سطح صیقلی شیبدار  $\alpha$  فرض کنیم کــه  $\rm ABC$  (شکل ۲ــ۶) مقطع قــائم سطح شیبداری باشد که بــا افق زاویهٔ میسازد، و P نقطهای مادی براین سطح باشد.

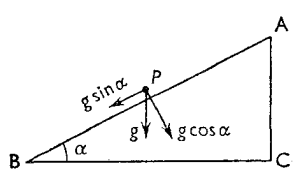

شکل ۲-۴

خط و AB خط بــزرگترین شیب سطح است. شتاب  $g$  ، شتاب نقطهای مــادی کــه آزادانه رها مىشود، به دومؤلفه مىتواند تجزيه شود.

> المغه) شتاب g sin  $\alpha$  درامتداد پایین سطح؛ (ب) شتاب g  $\cos \alpha$  در امتداد عمود برسطح.

آشکار است که سطح ازحرکت قائم برخودش جلوگیری می کند، بنابراین نقطهٔ مادی مجبور است که بهطرف پایین سطح با شتاب  $g \sin \alpha$  حرکت کند.

اگر I طول سطح AB باشد، سرعتی که نقطهٔ مادی در B بهدست آورده است از معادلة

 $v^{\prime} = v^{\prime} + \tau a x$ 

به دست میآید. اگر نقطهٔ مــادی بدون سرعت اولیه از A رها شده باشد ه $v_\circ = v$  است.

 $\ddot{\cdot}$ 

 $\ddot{\cdot}$ 

∴

$$
\begin{aligned} B &\stackrel{\text{add}}{=} B \text{ and } \alpha = g \sin \alpha \text{ and } a = g \sin \alpha \text{.} \end{aligned}
$$

 $h = AC$  است. درنتيجه

$$
v = \sqrt{\gamma gh}
$$

و این درست برابرسرعت نقطهٔ مادی استکه از A بدون سرعت اولیه رها شود وآزادانه هممین ارتفاع را سقوط کند. اما زمان لازم برای آنکه از AB پایین بیاید برابر زمان لازم برای سقوط از A به C نیست.

زمان لازم براي آنكه از AB پايين بيايد برطبق معادلهٔ

$$
x = v_s t + \frac{1}{\gamma} a t^{\gamma}
$$
  
\n
$$
\therefore \sum_{s=0}^{n} a s s t^{\gamma} = g \sin \alpha \cdot v_s = 0 \quad \text{if} \quad x = l
$$
  
\n
$$
l = \frac{1}{\gamma} g \sin \alpha \times t^{\gamma}
$$
  
\n
$$
t = \sqrt{\frac{\gamma l}{g \sin \alpha}}
$$

زمان لازم برای آنکه نقطهٔ مادی از A به C سقوط کند بهاین ترتیب بهدست میآید.  $t = \sqrt{\frac{\gamma h}{g}} = \sqrt{\frac{\gamma l \sin \alpha}{g}}$   $\frac{1}{h} = \frac{1}{\gamma}gt^{\gamma}$ 

اگرنقطهٔ مادی بهطرف بالای سطح شیبدار پرتاب شود، معادلههای معمول<sub>ی</sub> حرکت را در بارهٔ آن به کارمیبریم و در آن معادلهها به جای  $a$  مقدارش  $g \sin \alpha$  — را می نویسیم. اِگر نقطهٔ مادی از سطح شیبدار درجهتی که با خط بزرگترین شیب، زاویه میسازد پایین بیاید، شتاب دیگر  $g \sin \alpha$  نخواهد بود بلکه  $g \sin \alpha \cos \beta$  است که  $\beta$  زاویهای است که جهت حرکت با خط بزرگترین شیب میسازد.

هثال: برسطح شیبداری که بــا افق زاویهٔ °۳۰ میسازد جسمی (المف) بهطرف بالا، (ب) بهطرف پسایین، پرتاب شده است. اگر در هـرحـالت تندی اولیه m/s پساشد، فاصلهای را که در ۴ ثانیه میپیماید و تندیبی را که در انتهای ثانیهٔ چهارم بهدست میآورد پیدا کنید.

حل : (المف) برای حرکت به طرف بالای سطح شیبدار داریم

$$
v = v_{\circ} - g \sin \mathfrak{r} \circ {}^{\circ} t
$$

$$
x = v_{\circ} t - \frac{1}{\mathfrak{r}} g \sin \mathfrak{r} \circ {}^{\circ} t^{\mathfrak{r}}
$$

∴

∴

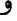

$$
v = \Delta - \frac{9}{\gamma} / \frac{\Lambda}{\gamma} \times \gamma = -1 \gamma / \gamma
$$

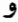

$$
x = \Delta \times \gamma - \frac{9}{\gamma \times \gamma} \times 1 \gamma = -197
$$

یعنمی درآن لحظه جسم بهطرف پاییبن سطح با سرعت ۱۴/۶ m/s حرکت میکند و ۱۹٫۲m پـایینتر از نقطهای است کـه حرکت را از آنجا شروع کــرده است. (ب) برای حرکت بهطرف پاپیین سطح داریم  $v = v_{0} + g \sin \theta \circ^{\circ} t$ 

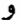

$$
x = v_{\circ}t + \frac{1}{\gamma} g \sin \tau \circ^{\circ} t^{\gamma}
$$

$$
v = \Delta + \frac{9}{\gamma} \times \tau = \tau \gamma
$$

و

$$
x = \Delta \times r + \frac{9}{r} \times r \times 16 = \Delta 9 / r
$$

یعنی درآن لحظه جسم بهطرف پایین سطح با سرعت m/s ۳۴٫۶ حــرکت میکند و ۵۹٫۲m پایینتر از نقطهای استکه ازآنجا پرتاب شده است.

۰۱۷۰۲ زمــان لازم برای آ نکه جسمی، وتُری صیقلمی از یك دایرهٔ قائم را بپیماید بهطوری که ابتدای مسیر، بالاترین نقطهٔ دایره باشد، یسا اینکه انتهای مسیر پسایینترین نقطهٔ دایره باشد، مقدادی است ثمابت و به شیب وتر بستگبی ندارد.

فرض كنيم AB (شكل ٢ـ۵) قطر دايرهٔ قائم باشد، كــه درآن A بالاترين نقطه و AC وتر دلخواهي باشد.

فرض میکنیم  $\Delta\text{BAC}\!=\!b$  ، و  $\Delta\text{B}\!=\!\Delta$  باشد، دراین صورت

شتاب / ٨٥

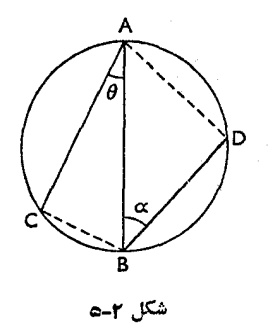

 $AC = AB cos \theta = d cos \theta$ 

شتاب بهطرف پایین در روی AC برابر است بــا g cos  $\theta$  ، و زمان  $_1$  لازم بــرای آنکه جسم از حال سکون از A حرکت کند و به C برسد به این ترتیب بهدست می آید

$$
x = v_{\circ}t + \frac{1}{\gamma}at^{\gamma}
$$

 $a = g \cos \theta$  ( $v_a = \theta \cos \theta$  ) با قراردادن

$$
d\,\cos\theta = \frac{1}{\gamma}\,g\,\cos\theta \times t^{\gamma}
$$

$$
t^{\mathsf{Y}} = \frac{{\mathsf{Y}} d}{g}
$$

$$
t = \sqrt{\frac{{\mathsf{Y}}}{g}}
$$

اما، اين مدت زمان مستقل از 0 آست و برابر است بــا مدت زمــان سقوط قائم از  $AB$  تا  $A$ 

بنابراین مدت زمانلازم برای پیمودن همهٔ وترهایی که از A شروع میشوند یکسان است.

 $\Delta \text{ ABD} = \alpha$  فرض كنيم DB وتر دلخواهي باشدكه انتهاى آن B است و ه  $\cdot$ g cos  $\alpha$  برابر است با d cos  $\alpha$  و شتاب بهطرف پایین  $\rm{DB}$  برابر است با g cos  $\alpha$ زمان لازم برای آنکه جسم از حال سکون از [] حــرکت کند و به B برسد به این ترتيب بەدست مىآيد.

$$
d \cos \alpha = \frac{1}{\gamma} g \cos \alpha \times t^{\gamma}
$$
\n
$$
t^{\gamma} = \frac{\gamma d}{g}
$$
\n
$$
t = \sqrt{\frac{\gamma d}{g}}
$$
\n
$$
\text{g.e., } \text{g} \text{ is a constant.}
$$

∴.

 $\ddot{\cdot}$ 

- ۱\_ برسطح صیقلی شیبداری که با افق زاویهٔ °ه۳ میسازد، گلولهای با تندی ۳۰ m/s بهطرف بالای سطح پرناب میشود. از لحظهٔ پرتاب تــا هنگام توقف چه مدتبی طول می کشد و چه مسافتی را در این مدت می پیماید؟
- م۔ برسطح صیقلمیشیبداری که طول آن  $_{\rm T}$  ۶ م است گلوله1ی حرکت می کند. این گلوله $_{\rm r}$ ازبالای سطح بدون تندی اولیه رها شده است و وقتی که همهٔ سطح شیبدار را میپیماید تندی آن m/s میشود. شیب سطح چقدر است؟
- ۳ــ برسطح صیقلبیشیبداری که طول آن n ۲ m و ارتفاع بالاترین نقطهٔ آن n y و m است، گلولهای از بالا، بدون تندی اولیه، رها میشود. وقتی کـه به انتهای سطح شیبدار میرسد، تندیش چقدر خواهد بود؟ این مسافت را درچه مدتی طی خواهدکرد؟
- دوگلوله بــا هم از نقطهٔ O ، بدون تندی اولیه رهــا میشوند. اولی برسظح صیقلی  $-\xi$ شیبداری است که با قائم O زاویهٔ °ه۶ میسازد و دومی برسطح شیبداری است *ک*ـه با قائم O زاویهٔ °۳۰ میسازد. هردوسطح دریك طرف قائم O قرار دارند. ثابت كنید که شتاب نسبی گلولـهٔ اول نسبت به گلولـهٔ دوم عمود برشتاب گلولهٔ دوم و برابر *k | x* است.
- ۵ــ سطحی است صیقلبی و شیبدارکــه طول آن I و ارتفاع آن h است. گلولــهای را از بالای این سطح با چه تندی بهطرف پایین پرتاب کنیم تا درهمان مدتبی بهپایین سطح شیبدار برسدکه گلولهای از ارتفاع h بدون تندی اولیه رها م<sub>ی</sub>شود؟
- ۰ وسطح شیبداری که بــا افق زاویهٔ  $\alpha$  میسازد، لولهای نصب شده است کــه AB ، شیار داخلیآن، صیقلمیاست وبا خط بزرگترینشیب سطح زاویهٔ <sub>B</sub> میسازد. گلولهای صیقلمی در انتهای بالایی لولهگذاشته میشود تــا پایین بیاید. چــه مسافتی درمدت t ثانیه طی میکند؟ نیز مکان هندسی چنین نقطههایی را بسرای مقادیر مختلف  $\beta$  پیدا

کنید. انتهای A همیشه دریك صفحه باقی میماند.

- است. باروشهای هندسی راهی را پیدا کنیدکه متحرکی درکمترین مدت از B به وتر AC برسد.
- ۸ \_ بردایرهای قائم، نقطهای مــادی بدون تندی اولیه وتری را میپیماید کــه انتهای آن پایینترین نقطهٔ دایره است. ثابت کنید کــه تندی در این نقطه متناسب با طول وتر است.
- **۹** ـ بردایرهای قائم، نقطهای مادی بدون تندی اولیه وتری را م<sub>ی</sub>پیمایدکه ابتدای آن یک<sub>ی</sub> از دو انتهای قطر افقی دایره است. ثابت کنیدکه زمان لازم برای پیمودن وتر متناسب با ریشهٔ دوم تانژانت زاویهای است که وتر با امتداد قائم درست می کند.
- ه ۱- خط بزرگترین شیب یك سطح صیقلی شیبدار را چگونه به سه قسمت كنیم كــه اگر نقطهای مادی بدون تندی اولیه از بالای آن رها شود، این سه قسمت را در مدت زمانهای متساوی بپیماید؟

18.8. حركت مستقيم الخط با شتاب متغير

وقتی کــه شتاب منغیر باشد، اما از قــانون معینی پیروی کند، معادلات حرکت را بههمان طريقيْ كه درحالت سادة شتاب يكنواخت بهدستآورديمتعيين مي كنيم. يعني عبارت شتاب را معادل  ${\rm d}^{\rm x}/{\rm d} t^{\rm x}$  می نویسیم. در بعضی از حالتها ممکن است گرفتن تسابع اولیه ساده بساشد و در بعضی از حسالتهای دیگر ممکن است فقط جسواب تقریبی برای تسابع اولیه -بەدست آيد.

دربعضي از حالتها، بهويژه درمواردي كه به جاي يك قانون معين، مجموعهاي از مقادیر مربوط بهمسافت و زمان داده شده است، روشهای نموداری به کار بــُرده میشود. نمودار را با توجه بسه کمیتهای داده شده رسم می کنیم و از روی آن سایر کمیتها را ک مربوط بەحركت ھستند تعيين مىكنيم.

در اینجا چند نمودارکه بهاین طریق میتوان بهکار برد توضیح داده میشود.

### ۰۱۹.۲ نمودار مسافت-زمان

قبلاً نشان دادهایم (۸.۱) که اگر زمان را در امتداد یسك محور ، و مسافتهای مربوطه را بهموازات محور دیگری کــه هــر دو از یك نقطهٔ ثابت میگذرنــد نقل كنیم، میتوانیم نموداری رسم کنیم که آن را منحنبی یا نموداد مسافت ـ زمان میگویند (شکل ۱–۳). از روی ایس منحنی مستقیماً میïوان مسافتی را ک4 در یك فاصلهٔ زمسانی معین پیموده شده است تعیین کرد. از این گذشته، شیب این منحنی در هـر نقطهٔ P برابر سرعت در لحظهٔ مربوط به P است.

بنابراین، با پیدا کردن شیب در نقاط مختلف منحنی، سرعت را در زمانهای مختلف بهدست م<sub>یآ</sub>آوریم.

اگر، همانءلورکه در بند بعدی خواهیم گفت، نمودار سرعت را نسبت بهزمان رسم کنیم منحنی سرعت۔زمان بهدست خواهد آمد. نشان خواهیم دادکه از روی این منحنی میتوان شتاب و مسافت پیموده شده را تعیین کرد.

۲۰۰۲. نمودار سرعت-زمان **اگــر فاصلههــای زمــانی پیاپی را در ام**تداد OX (شکل ۲ــ۶) و سرعتهای مربــوطه را بهموازات OY نقل کنیم، منحنی APB که منحنی یا نمودار سوعت۔ زمان نامیده میشود بەدست خواھد آمد.

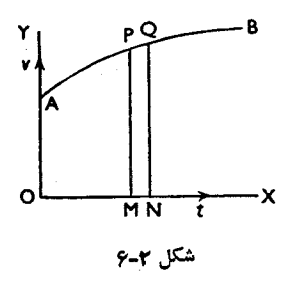

 $\mathcal{O}(\sqrt{2})$ 

 ${\rm PM}$  اگر  ${\rm PM}$  عمودی باشدکه از  ${\rm p}$  برمحور زمان رسم شده است، دراین صورت سرعت را در لحظه<code>ای</code>که با  $\rm{OM}$  نمایش داده میشود نشان میدهد.

از این گذشته،شیب منحنی  ${\rm APB}$  در هرلحظه برابر  ${\rm d}\nu/{\rm d}t$  است، و بنابراین برابر است با شتاب مربوط بهاین نقطه.

وقتی که شتاب یکنواخت باشد، منحنی یك خط مستقیم است، و برعکس.  ${\bf Q}$ اگر نقطهای مانند  ${\bf Q}$  (شکل ۲ــ۶) ، خیلی نزدیك به P اختیاركنیم و عمود  ${\bf Q}$  $\mathrm{PM} \!\times\! \Delta t \!=\! \nu\Delta t$  وا رسم كنيم، دراين صورت  $\Delta t$   $\mathrm{MNQ}$  ، و سطح نمودار  $\mathrm{PMNQ}$  به خیلینزدیك خواهد بود، كه درآن <sub>V</sub> سرعت در P است، و اینحاصلِضرب مع<mark>رف مسافتی</mark> است که دراین فاصلهٔ زمانی  $\Delta t$  طی شده است.

بنابراین.سافتی که میان دو لحظهٔ ۲٫ و <sub>۲۶</sub> پیموده میشود برابراست باسطح زیرمنحنی

میان طولهای <sub>۱</sub>۱ و ۱<sub>۲</sub> و میتوان آن را بهصورت  $v\,{\rm d}$  نوشت. APB

آشکار است که واحدهای این سطح برابر است با زمان $\chi$  سرعت، که برابر مسافت است.

از این گذشته بزرگی این سطح بخش بر  $(t_\uparrow-t_\downarrow)$  برابر است با سرعت متوسط در اين فاصلهٔ زمانی.

وقتىكه شتاب يكنواخت و برابر a باشد، منحنى AB يك خط مستقيم است (شكل γ\_γ)، ومسافت پیموده شده درمدت ( d = OM برابر است با

OMLA مساحت مستطيل +PAL مساحت = OMPA مساحت.

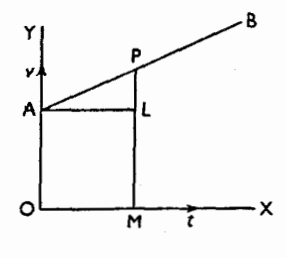

شکل ۲-۷

اما  $\mathrm{OA} = v_{\circ}$  یعنی برابر است با سرعت اولیه، و  $\mathrm{PL} = a$  یعنی افزایش سرعت در مدت  $t$ .

$$
\triangle \text{PAL} = \frac{1}{\mathbf{y}} at \times t
$$

 $OMLA = v_0 t$ 

$$
=v_{\circ}t+\frac{1}{\gamma}at^{\gamma}
$$

- که با فرمول (۲) دربند ۸.۲ مطابقت دارد. پس از نمودار سرعت ـ زمان ميتوان اطلاعات زير را بهدست آورد. (المف) سرعت در هرلحظه،که مستقیماً خوانده می شود؛ (ب) شتاب درهرلحظه، با تعیین ضریب زاویهٔ مماس برمنحنی در نقطهای که متعلق بهآن لحظه است؛
- (پ) مسافتمیکه دریك فاصلۀزمانی معین پیموده میشود،با تعیین مساحتزیرمنحنی

۹۵ / درقدمرو مکانیك

میان دو خط قائم مربوط به لحظههای شروع و پایان این فاصله.

۲۱۰۲. نمودار شتاب-زمان اگر زمان را در امتداد محور OX (شکل ۲ـ۸) و مقادیر شتاب مربـوطه را به موازات  $\rm PM$  نقل كنيم، منحنى يا نمودار شتاب ــ ذمان  $\rm APB$  بهدست خواهد آمد. خط قائم مقدار شتاب  $a$  را درلحظهٔ  $\mathrm{M} = \mathrm{M}$  نشان میدهد. اگر برمنحنی نقطهای مانند Q خیلمی نزدیك به R اختیار كنیم و خط قائم QN را رسم كنیم، دراین صورت MN $\Delta t$  خواهد بود ومساحت PMNQ به  $a\Delta t$  خیلمی نزدیك خواهد بود،واین تغییر سرعت را درفاصلهٔ  $\Delta t$ زمانی  $\Delta t$ نشان میدهد.

بنابراین تغییر سرعت میان دولحظهٔ ,r و ,r برابر است با مساحت زیرمنحنی APB  $\int_{t_1}^{t_2} a \, dt$  میان دوخط قسائم مربوط به لحظههسای  $t_1$  و  $t_2$  و می $t_3$ ان را به صورت  $t$ نوشت.

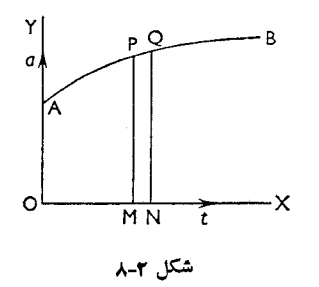

درحالتي كه شتاب يكنواخت است، منحنى شتاب ــ زمان خط راستي است كه بهموازات محور زمان است. هرمنحنی دیگر مربوط بهشتاب متغیر است.

- **۲۲۰۲. مثال۱:** نمودار سرعت۔زمان مربوط بهنقطهای مادی را که برمسیری مستقیم  $v^{\rm v}=v^{\rm v}_\circ+$ ۲ با شتاب یکنواخت حرکت می کندرسم کنید، و از رویآن فرمول را ىتيجە بكيريد.
- حل : اگر OA (شکل ۲ـ۹) سرعت اولیه را نشان دهد، در این صورت، چون افزایش سرعت در فاصلههای زمانی متساوی یکسان است، نمودار بهصورت خط مستقیم AB خواهد بود.

 $\ddot{\cdot}$ 

ارتفاع نقطهای مانند P نسبت به A برابر است بُــا حاصل(ضرب شتاب در مدت زمان که با OM نشان داده شده است.

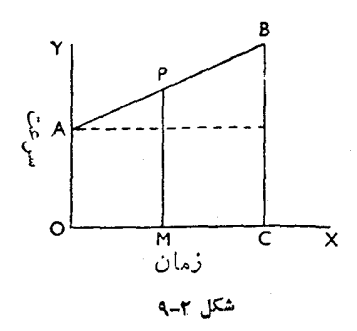

مساحت زير نمودار، مسافت پيموده شده را نشان مى دهد. اگـر BC معرف سرعت p بــاشد، در ايــن صورت مساحت OABC مسافت را نشان مے دھد۔

$$
OABC \implies \frac{1}{\gamma} (OA + CB) \times OC
$$

$$
CB-OA = a \times OC
$$
  
\n
$$
OC = \frac{CB-OA}{a}
$$
  
\n
$$
x = \frac{1}{\gamma} \times \frac{(CB + OA)(CB - OA)}{a}
$$
  
\n
$$
= \frac{1}{\gamma} \frac{(CB^{\gamma} - OA^{\gamma})}{a} = \frac{1}{\gamma} \frac{v^{\gamma} - v^{\gamma}}{a}
$$
  
\n
$$
v^{\gamma} = v^{\gamma} + \gamma ax
$$

 $A$  هَنْال $\mathbf{f}$ : قطاری از ایستگاه  $A$  بهراه می $\mathbb{I}$ نند تسا بهایستگاه  $B$  که در فساصلهٔ  $\mathfrak{c}$  است برسد؛ نخست حرکت تا مدت<sub>ی</sub> برابر t با شتاب یکنواخت صورت می گیرد؛ سپس تا مدنی برابر <sup>1</sup>1 تندی ثابت باقی میماند؛ و سپس با شتاب یکنواخت منفی تا مدتی برابر "r صورت می گیرد. حرکت را بهصورت نمودار رسم کنید و بهوسیلهٔ نمودار مقادیر شتاب و شتاب منفر را پیدا کنید.

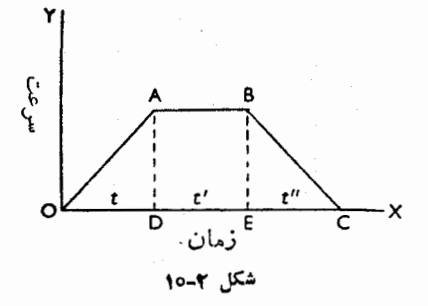

 $c =$ ساحت $\triangle$  OABC در اين صورت  $=AD \times t' + \frac{1}{r}AD(t+t'')$  $=\frac{1}{r}AD(t+t''+r'')$  $AD = \frac{\gamma c}{t + t'' + \gamma t'}$ اما شتاب برابر است با ضریب زاویهٔ OA یعنی برابر است بــا AD/OD کــه

مساوی است با

$$
\frac{r}{t(t+t''+rt')}
$$
  
BC 
$$
\frac{1}{t(t+t''+rt')}
$$

$$
= \frac{BE}{EC}
$$

$$
= \frac{rc}{t''(t+t''+rt')}
$$

∴.

هثال ۳: نمودار سرعت\_زمان حركت يك اتومبيل مطابق شكل ۲\_۱۱ نمايش داده شده است. شتابهای اتومبیل را درفاصلهٔ زمانی مفروض تعیین کنید. نیز سرعت متوسط

شتاب / ۹۳

در این فاصلهٔ زمانی را بهدست آورید.

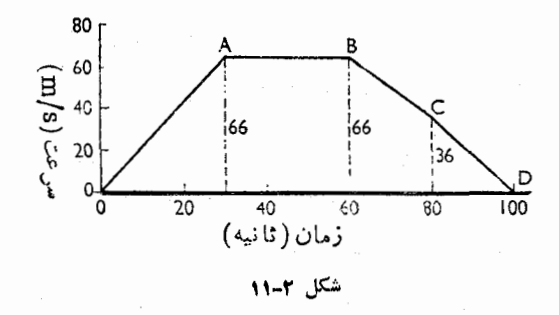

حل : چون OA خطى است مستقيم، شتاب اتومبيل در ٣٥ ثانيهٔ نخست يكنواخت و  $\frac{95}{10}$ بزرگی آن m/s<sup>۲</sup> m/s است.

در ۳۰ ثانیهٔ بعد، سرعتبرابر m/s و و بنابراین درتماماین مدت شتاب صفراست. از لحظهٔ ه $\epsilon = t$  تا لحظهٔ ه $t = \lambda$  سرعت از ۶۶ m/s به ۳۶  $r$  میرسد، و شتاب یکنواخت و بهبزرگی $\text{m/s}^\text{v}$  ۵ / ۱ — $\text{m/s}^\text{v} = \left(\frac{\text{v} \cdot \text{s}}{\text{v}^\text{v}} - \text{v}^\text{v} \right)$  است. در ۲۰ ثانیهٔ آخر، شتاب بازهم یکنواخت است، امــا بزرگ<sub>ی</sub> آن ۳<sub>۶</sub> m/s است.

نمودار شتاب-زمان درشکل ۲-۱۲ نمایش داده شده است.

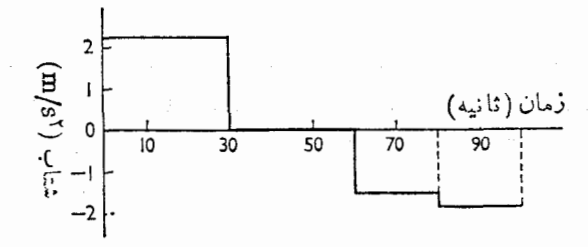

شكل ۲-۱۲

امــا سرعت متوسط بــراي تمام مسير برابر است بــا مسافت طي شده بخش بر ١٥٥ ثانيه. مسافت کل طی شده برابر \_\_\_ ب سطح زیــر منحنبی سرعت\_زمــان و بنابراین مساوی است با

۹۴ / درقلمرو مکانیك

 $\lambda \circ \gamma \lambda = \gamma \gamma$  $\gamma \gamma$  o سرعت برحسب km/h  $55$  $\Delta \mathbf{Y}$ 

حل : نمودار سرعت۔زمان مربوطه طبق شکل ۲ـ۱۳ رسم میشود.

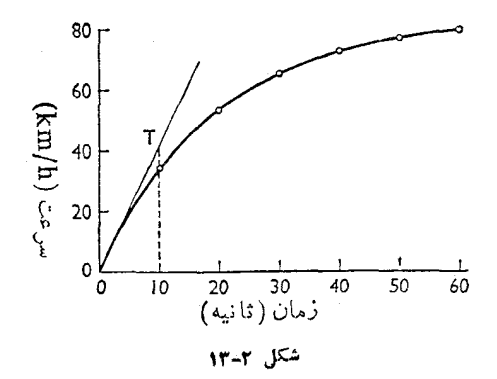

مساحت زیر منحنی برابر است بسا مسافتی کسه طی شده است، و این را می توان بسا استفاده از قساعدهٔ سیمسون۱، کسه در جدول بالای صفحهٔ بعدنشان داده شده است، حساب کرد. بنابراین مسافتی که در ۶۰ ثانیه طی میشود  $=$  90  $\times \frac{1 \cdot 4 \cdot \lambda}{\lambda \cdot \lambda}$  (s  $\times$  km/h)  $=$   $\frac{\sqrt{6\pi A}}{14} \times \frac{1}{\sqrt{6\pi A}}$  km تقريباً <sub>/</sub>۹۷kmتقريباً

Simpson's rule -1

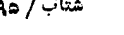

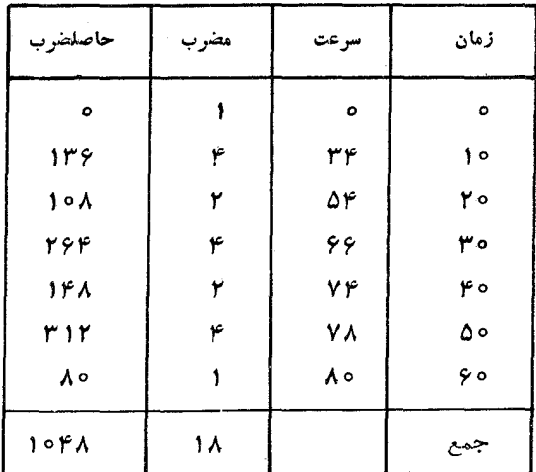

شتاب اوليه را ممكن!ست با رسم مماس بر نمودار سرعت\_;مان در مبدأ، و تعيين ضریب زاویسهٔ آن مماس، بــه دست آورد. مماس درشکل ۲ــ۱۳ بــهمورت خط OT نمایش داده شده است، و ضریب زاویهٔ آن برابر است با ۴۲ km/h بسر ۱۵ ثانیه

$$
\therefore \qquad \qquad \lim_{\gamma \to 0} \frac{\gamma \cdot \cos \alpha}{\gamma \cdot \sin \alpha} = \lim_{\gamma \to 0} \frac{\sin \alpha}{\alpha} \times \lim_{\gamma \to 0} \frac{\pi}{\alpha}
$$

این نتیجه فقط بسا تقریب درست است، زیرا مماس برمنحنی را نمی توان بهطور دتيق رسم كرد.

- هثال ۵: نمودار سرعت۔زمان متحرکی را رسم کنیدکـه برمسیری مستقیم طوری حرکت می کند کـه سرعتش پس از t ثـانیه برابـر است بــا v متر بــر ثــانیه و از رابطهٔ است تاب آن را در سوم آید. حسرکت جسم را توضیح دهید و شتاب آن را در  $v = \mathsf{Y}t - t^\mathsf{Y}$ لعظههای ۱ = t و t = t و t = t پیدا کنید. بــزرگترین مسافتی کــه در جهت شروع حرکت از نقطهٔ شروع حرکت طی می کند چقدر است؟
- حل : مقادیر v بهازای t مساوی ٥، ١، ٢، ٣، ٣ و ۵ درشکل ٢-١٢ نقل شده است و نمودار سرعت ــ زمــان ترسيم شده است. آشكار است كه سرعت درآغــاز حركت  $t = \mathsf{Y}$  صفر است، در لحظهٔ ۲ $t = \mathsf{Y} \times \mathsf{m}/\mathsf{S}$  ۲ افزایش یافته است، سپس در لحظهٔ ۲

بهصفر كاهش مريابد، و پس از آن سرعت دائماً كاهش مريابد. بنابراين حسم تبا ۴ ثانیه بهجلو می رود، و پس از آن با سرعتی که دائماً افزایش می پابد برمی گردد.

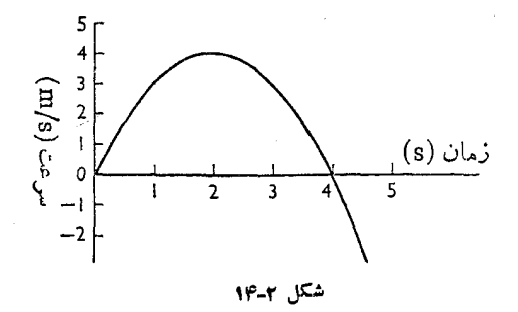

برای آنکه شتاب را درلحظهٔ و پیدا کنیم، می نویسیم.  $v = \mathfrak{r}t - t^{\mathfrak{r}}$ سرعت درلحظهٔ  $(t+\Delta t)$ چنین بهدست می $\mathbb{I}$ ید:  $v + \Delta v = \mathcal{A}(t + \Delta t) - (t + \Delta t)^{\gamma}$  $\Delta v = \mathbf{Y} \Delta t - \mathbf{Y} t \Delta t - (\Delta t)^{\mathsf{T}}$  $\frac{\Delta v}{\Delta t} = \mathbf{Y} - \mathbf{Y}t - \Delta t$ 

در نتيجه

$$
\frac{\mathrm{d}v}{\mathrm{d}t} = \mathbf{Y} - \mathbf{Y}t
$$

بس شتاب درلحظهٔ ۱ $t=1$  برابز ۲ $\rm m/s$ ۲ و درلحظهٔ ۲ $t=t+1$  برابر صفر و درلحظهٔ  $\cdot$ ۳ + برابر  $\mathbf{m}/\mathbf{s}^{\mathsf{y}}$  + + است  $t = \mathfrak{e}$  جون سرعت در لحظهٔ  $\mathfrak{e} = t$  صفر وپس از آن منفی است، جسم باید درلحظهٔ بهطرف نقطهٔ شروعءرکت برگردد. بنابراین بزرگترین مسافتی که درجهت شروع حرکت طی می کند مسافتی است که درفاصلهٔ زمانی 0 =t تا ٢=t طی شده است، و با سطح زیرمنحنی سرعت۔زمان دراین فاصلهٔ زمانی برابر است. این سطح بسا استفاده از قاعدهٔ سیمسون برابر است با

$$
\frac{\circ + \mathfrak{r}(\mathfrak{r}) + \mathfrak{r}(\mathfrak{r}) + \mathfrak{r}(\mathfrak{r}) + \circ}{\mathfrak{r} + \mathfrak{r} + \mathfrak{r} + \mathfrak{r} + \mathfrak{r}} \times \mathfrak{r}
$$

یعنی برابر است با

$$
\mathsf{r} \mathsf{r} \times \frac{\mathsf{r}}{1\mathsf{r}} = \mathsf{r} \circ \frac{\mathsf{r}}{\mathsf{r}}
$$
  
پس بزر گترین مسافتی کـه در جهت شروع حدر کت طی شده است برابر  $\frac{\mathsf{r}}{\mathsf{r}}$ است.  
با گرفتن تابع اولیه نیز میتوان مسافتی را که در فامملهٔ زمانی ه = t تـا ۶ =۱  
طی میشود پیدا کرد

$$
\int_{0}^{\varphi} v dt = \int_{0}^{\varphi} (\varphi t - t^{\gamma}) dt
$$

$$
= \left[ \gamma t^{\gamma} - \frac{1}{\gamma} t^{\gamma} \right]_{0}^{\varphi}
$$

$$
= \varphi \gamma - \frac{\varphi \gamma}{\gamma}
$$

$$
= 10 \frac{\gamma}{\gamma}
$$

هثال ۶: شتاب یك نقطهٔ مسادی t ثبانیه پس از آنسكه از حسال سكون بهراه افتاد برابر ۰/ ۱/ ۱/ (۲ – ۲۲) است. ثابت کنید که این نقطهٔ مسادی ۱/۵ ثانیه پس از شروع حرکت به مبدأ حــرکت برمیگردد، و مسافتی را که نقطهٔ مــادی در ۱٫۵ ثانیهٔ بعدی از مبدأ میپیمایــد تعیین کنید. نیز تعیین کنید کــه پس از چــه مدتی سرعت متحرك m/s مr خواهد شد.

حل : اگر نمودار شتاب\_زمان را رسم كنيم، كــه در اين حــالت يك خط راست است، سطع زیــرمنحنی از e = t تــا هــر لحظهٔ دلخواه برابر سرعت درآن لحظه است. نيز مىتوانيم با محاسبهٔ تابع اوليه سرعت را در هرلحظه تعيين كنيم.  $\mathbf{d}\nu$  $\frac{\mathbf{u}_\nu}{\mathbf{d}_\ell}\, \mathrm{m} / \mathrm{s}^\mathrm{v}$  اگر در لحظهٔ t ثانیه سرعت برابر  $v$  متر بــر ثانیه باشد، شتاب برابر خواهد بود.

$$
\frac{dv}{dt} = \gamma t - \gamma
$$
\n
$$
v = t^{\gamma} - t + A
$$
\ng

\ng

\nh

\nh

که A مقداری است ثابت.  $A = a$ جون در لحظهٔ ہ $t = r$  سرعت  $v$  برابر صفر است نتیجه میشود که ہ $A = A$ .

اگر مسافتی را که در t ثانیه طی میشود به x نمایش دهیم، داریم  $\frac{\mathrm{d}x}{\mathrm{d}t} = v = t^{\gamma} - t$  $x=\frac{1}{x}t^{\gamma}-\frac{1}{x}t^{\gamma}+B$ پس  $B = \circ$  که  $B$  مقداری است ثابت. جون در لحظهٔ ه $t = t$  مسافت ه $x = x$  است، ه است . میدانیم که در مبدأ ه $x\pm$  است، بنابراین متحرك هنگامی در مبدأ خواهد بودکه  $\frac{1}{\omega}t^{\gamma} - \frac{1}{\omega}t^{\gamma} = 0$  $t = 1/2$  و  $t = 0$  و  $t = 1$ . بنابراین نقطهٔ مادی ۱٫۵ ثانیه پس از شروع حرکت بهمبدأ باز میگردد. مقدار در ۱٫۵ ثانیه بعد، یعنی هنگامیکه  $\mathsf{r} = \mathsf{r}$  است برابر است با $x$  $x=\frac{1}{r}(r)^{r}-\frac{1}{r}(r)^{r}=r/2$ يعني نقطهٔ مادي درآن لحظه در ۲٫۵ متری مبدأ است. نیز سرعت نقطهٔ مادی هنگام<sub>ی</sub> برابر <sub>۲</sub>۰ p و ۲ است که  $t^{\mathsf{Y}}-t=1$  $t^{\gamma}-t$  -  $\gamma \circ = \circ$  $\mathbf{.}$  $(t+\gamma)(t-\Delta)=\infty$  $\ddot{\cdot}$  $\ddot{\cdot}$  $t = -\mathbf{Y} \cdot t = \Delta$ پس سرعت نقطهٔ مادی ۵ ثانیه پساز شروع حرکت برآبر ۲۰ m/s است. (مقدار  $(-1)^{i}$ ۴ – = r مفهوم فيزيكمي ندارد

تمرين ۴۰۲ ۱۔ توضیح دہیدکه چگونه میتوان از روی نمودار تندی۔زمـان یك نقطهٔ مـادی كــه برمسیری مستقیم حرکت می کند، شتاب و مسافت طی شده را تعیین کرد. نمودار تندی۔زمان متحرکی شامل دوخط مستقیم AB و BC است که مختصات B ، A و C به ترتيب (١٥ و ٥)، (١٥ و ٥) ، (١٥ و ٢٥) است. عدد سمت چپ

هر پرانتر معرف زمان برحسب ثبانیه و عدد سمت راست بیزرگی تندی را برحسب متر برثانيه نشان مىدهد. حركت نقطهٔ مادى را توضيح دهيد و مسافت كل طى شده وا تعيين كنيد.

- ۲\_ اگر دوندهای بتواند با تندی m/s و شروع بهحرکت کند و با شتاب یکنواخت بدود، با رسم نمودار، بزرگترین سرعتی را کــه در ظرف ۱٫ ثانیه و طی ۹۰ متر بهدست میآورد تعیین کنید، و شتاب لازم را پیدا کنید.
- ۳ــ قطاری کــه به یك ایستگاه نزدیك می شود، دو «نیم كیلومتر» متوال<sub>،</sub> را بهترتیب در ۱۶ و ۲۰ ثانیه مه پیماید. بهفرضآنکه شتاب منفرحرکت، یکنواخت باشد، نموداری رسم کنید و تغییر تندی را با زمان در این فاصلهٔ ع۳ ثانیه نشان دهید.
- ۴\_ فاصلهٔ میان دوایستگاه <sub>۱</sub>۸۰۰ m است. قطاری برقمی از حــال سکون از یك ایستگاه بسا شتاب یکنواخت <sub>۵/ m/S</sub>۲ ره بهراه میافتد، و در ایستگاه دیگر بسا شتاب منفی یکنواخت <sub>۷۵ m/s</sub>۲ م متوقف میشود. در قسمتی از اواسط مسیر، سرعت قطبار یکنواخت بوده است. شکل کلم نمودار تندی۔ زمان را رسم کنید، و معلوم کنید ک اگر تمام مسافرت ۳ دقیقه طول کشیده باشد، مقدار سرعت ثابت چقدر بوده است.
- ۵ـ اتومبيلي با سرعت ثابت ١٥m/s حـركت مي كند. در اين هنگام طوري شتاب پيدا می کند که با طی هر ۱۰ m/s تندیش ۱ m/s افزایش میپسابد. پس از طی n ه ۲۰ ، شتاب قطع می شود. نموداری رسم کنیدکه رابطهٔ  $v$  را به  $x$  و  $a$  را به  $x$  نشان دهد. سطح منحنی اخیر چه چیزی را نشان می دهد؟
- ع قطاری از حسال سکون بسا شتاب ۳ $m/s$  م بهراه می $\mathfrak{l}$ فتد، و این شتاب بسه تدریج بهطور يكنواخت با زمان كاهش مى يابد تسا اينكه پس از ٣ دقيقه سرعت قطار ثــابت می شود. در این هنگام، قطار را ترمز می کنند به طوری که بسا شتاب منفی یکنواخت بهجر کت خود ادامه می دهد و پس از ۱٫۲ دقیقه می ایستد. نمودارهای شتاب ــ زمان، تندی \_ زمان، و مسافت\_ زمان را رسم کنید. مقادیر شتاب منفی و مسافت طی شده را از شروع حرکت در لحظهای که ترمزها به کار افتادند روی نمودارها ثبت کنید.
- γــ قطارى از يك ايستگاه شروع بهحركت مى كند، وكيلومتر اول را با شتاب يكنواخت می پیماید، سپس ۲ کیلومتر بعدی را با سرعت یکنواخت و بالاخرهکیلومتر آخری را با شتاب منفی یکنواخت میپیماید تسا اینکه در ایستگاه بعدی متوقف میشود. تمام مسافرت ۴ دقیقه طول کشیده است. نموداری رسم کنیدک نشان دهد سرعت چگونه با زمان تغییر می کند و، از روی آن نمودار، حداکثر سرعت را تعیین کنید. ٨\_ سرعت يك قطار در دقيقهٔ اول حركت برطبق جدول زير بوده است.

5.40 
$$
\mu
$$
 6.40  $\mu$  76  $\mu$  8.40  $\mu$  8.40  $\mu$  9.  $(m/s)$   
\n74  $\mu$  74  $\mu$  74  $\mu$  74  $\mu$  74  $\mu$  8.40  $\mu$  6.  $(m/s)$   
\n9.  $\mu$  18.  $\mu$  19.  $\mu$  19.

را برحسب <sub>m/s</sub>۲ در انتهای سفر بهدست آورید.

شتاب / ١٥١

$$
Y - \frac{2}{3}
$$
 نندی  $v$  اتومبیلی (برحسب (m/s) با (برحسب تانیه) برطبق فرمول  
۲—۲۰-۰۰  
کاهش میادلا

نمودار تندی۔ زمان را از ہ $\mathbf r = t = t$  تا  $t = t$  رسم کنید. با روشهای نموداری مسافتی  $t = t$ وا که از ۳ $t = t$  تا ۶ $\tau = t$  پیموده شده است و متوسط شتاب منفی را در این فاصلهٔ زمانى تعيين كنيد.

۰۱۴ قطاری که با سرعت ۳۷٫۵ m/s در حــرکت است، موتورش خــاموش میشود و رانندهٔ آن ترمز می کند. پس از t ثانیه سرعتش برحسب m/s برطبق فــرمول زیر داده میشود.

$$
v = \mathbf{Y} \mathbf{y} \mathbf{y} - t + \mathbf{0} \mathbf{y} \mathbf{0} \mathbf{0} t^2
$$
نیمیاتی متفی  
نمودار زمان سرعت را از لحظهٔ ہ ی تیا لحظهٔ ہ ہے ی و سم کنید. شتاب منفی  
[مسائل زیر بهتر است بهطریق محاسبه حل شود]  
[مسائل زیر بهتر است بهطریق محاسبه حل شود]

ه۱\_ مسافت  $x \, \mathrm{m}$  که نقطهٔ مادی  $A$  در  $t$  ثانیه میپیماید برطبق فرمول زیر داده شده $\lambda$ است∙ِ

 $x = t^{\gamma} - \gamma t^{\gamma} + \gamma t - \gamma$ 

تندی و شتاب A را درلحظهٔ  $t = t$  تعیین کنید.

- م المستاب @ يك نقطهٔ مسادي P بسا فرمول y y = 2 داده شده است. P در لحظهٔ 4)  $t$ ه  $t$  ازمبدأ ازحال سکون شروع بهحرکت کرده است. تندی p را درلحظهٔ  $t$ **و ن**یز فاصلهٔ آن را از O پیدا کنید.
- ۱۷ـ قطاری از A از حــال سکون بهراه می!فتد و در ایستگاه B توقف می کند. فــاصلهٔ  $t$  قطار از A برطبق فــرمول ۴۵٬۲ $t^{\mathsf{v}} - \mathsf{e}$ ۹۰ است کــه x بــرحسب کیلومتر و برحسب ساعت است. تندی و شتاب را پس از t ساعت برحسب t پیدا کنید. ازآنجا (اللف) زمــان لازم بــراي رسيدن از A بــه B ، (ب) مسافت AB ، (پ) بزرگترین سرعتی که قطار بهدست میآورد، را تعیین کنید.
- ۱۸- در امتداد مسیری مستقیم، نقطهای مادی بــا سرعتی حرکت می کند که بــا فرمول (۳t+۳ – ۳t) متر برثانیه داده میشود. در این فرمول t ثانیه زمانی است که از الحظهای که نقطهٔ مادی ۲ $\rm m$  ۲ درجهت مثبت نقطهٔ ثابت () برروی مسیربوده است اندازهگیری شده است. پس از یك ثانیه و نیز پس از ۳ ثانیه فاصلهٔ نقطهٔ مادی را از O تعمین کنید. نیز حداقل سرعت را بیابید.

۱۰۲ / درقلمرو مکانیك

۱۹\_ شتاب اتومبيلي t ثانيه پس از آنكه ازحال سكون به, اه مي افتد تا هنگامي كــه صفر می شود برحسب ۱ $\mathrm{m}/\mathrm{s}$ از فرمول ۲۵/ ( ۲ – ۱۰۵ + ۷۵) بهدست می آید. پس از آنکه شتاب حركتِ صِفر شد،سرعت ثابت مرماند. تعيين كنيد: (الف) حداكثر شتابوا؛ (ب) زمان لازم برايآنكه اتومبيل بهحداكثرسرعت برسد؛ (پ) حداكثرسرعت را. ۲۰\_ نقطهای مادی کــه برمسیری مستقیم حرکت میکند، t ثانیه پس از شروع حــرکت

فاصلهاش x برحسب متر از نقطهٔ ثابت برطبق فرمول زیر داده میشود:  $x = \sqrt{7t - 10t^2 + 9t^2}$ 

پیدا کنید. (الف) سرعت و شتاب نقطهٔ مادی را پس از t ثانیه؛ (ب) مسافت طی شده میان دولحظهای که درآن دولحظه سرعت بهطور لحظهای برابر صفر میشود.

# نیرو، اندازهٔ حرکت، قانونهای حرکت

٣

۰۱۰۳ را بخشهای پیش حرکت را بـلـون درنظرگرفتن علت آن مورد مطالعه قرار دادیم. اکنون علت حرکت وتغییرات حرکت را مورد توجه قرارمیدهیم. اینبررسی در ما اندیشهٔ نیرو را بهوجود میآورد. ما نیروها را بسا آثاری کـه بهوجود میآورند، مــانند تمایل بهتغيير حالت سكون يا تغييرحالت حركت يكنواخت اجسام، تشخيص مىدهيم. همين اثر است که در دینامیك مورد نظر است و ما با تعریف زیر آن را شروع می كنیم:

۰۲۰۳ هرعاملی که درحالت سکون یك جسم یا در حسالت حرکت یکنواخت یك جسم در مسیری مستقیم تغییری ایجادکند یا تمایل به تغییر ایجادکند، نیرو است.

در زندگی روزانه با مثالهای بسیاری از حرکت اجسام که تحت اثر نیروهایی حرکت می کنند آشناییم. ماشین چمنزنی را که بهحالت سکون در چمن افتاده است، میتوان بسا کشیدن دستهٔ آن، بهحرکت واداشت. اثر این نیرو، چرخ را بهشتاب وامردارد و سرعت چرخ را می توان بهدلخواه با تغییر بزرگی نیرو تغییر داد. البته چرخ را می توان دوباره با واردکردن نیرویی درخلاف جهت حرکت ساکن نمود. بدیهی است کــه نیرو هم دارای بزرگی و هم دارای جهت است، بنابراین نیروکمیتی بوداری است.

مثالهای بسیار دیگری از آثار نیروها میتوان ارائــه داد. اگر توپ فوتبال را بــا پا بزنیم، در جهت پا زدن شروع بهحرکت میکند. هــرچه پا زدن شدیدتر باشد، سرعت ابتدایی تــوپ بیشتر خواهد بود. یــا نیز اگرگلولهای رهــا شود تا سقوط کند، پس از برخورد با زمین بهطرف بالا برمی گردد. چه نیرویی حرکات بالا و پایین را تنظیم می کند؟ یــا اگر گلولهای روی زمین طوری قرارگیرد کــه ساکن بماند، چه نیروهایی برآن اثر مى كنند؟

بهاین نکته متوجه شدیم که در همهٔ این مثالها دوجسم وجود داشتند، یعنی ماشین چمنزنی و شخصی که دستهٔ آن را می گرفت و ماشین را می راند، توپ فوتبال و کسی که توپ را با پا می زد، گلوله و زمین . در هرحالت میان اجسام نیروهایی از یکی بر دیگری وارد می شود. می گوییم کنه بنا یکی ازآنها عمل و بردیگری عکسالعمل وارد میشود. اگر فقط یکی از اجسام را درنظر بگیریم میگوییم که نیرویی که برآ<mark>ن</mark> اثر میکند خارج<sub>ک</sub> است؛ اگر هر دو جسم را درنظربگیریم، نیروها (عمل و عکسالعمل) را نیروهای داخلی اطلاق می کنیم. اجسام بیشتر با یکدیگر درتماسند، اما دربعضی ازحالتها۔ مثلاً گلولهای که بهطرف زمین سقوط می کند یا ماهکه بهدور زمین میچرخد\_اجسام با یکدیگر درتماس نیستند و با یکدیگر فاصله دارند.

بنابراین لازم است که بهاین موارد توجه کنیم: (المف) اگر جسم A را بهحال خود رها کنیم، چگونه حرکت خــواهد کرد؟ (ب) عمل بك نیروی خــارجی برحرکت چگونه تأثیر خواهدکرد؟ (پ) اگر این نیروی خارجی ناشی از جسم دیگر B باشد،عمل B بر A چگونه با عکسالعمل A بر B ارتباط دارد.

پاسخ این پرسشها بهوسیلهٔ قانونهای حرکت نیوتون داده میشود، اما پیشاز بیان اين قانونها بهيك يا دوتعريف نيازمنديم.

## ۴.۳. جرم یك جسم عبادت است از مقدار مارهٔ موجود در جسم.

آشکار است کــه این تعریف، کــه به وسیلهٔ خود نیوتون بــهکار بــرده شده است، تعریف قانع کنندهای نیست. از «مقدار ماده» چه استنباطی میکنیم؟ همهٔ ما بسا ماده آشنا هستیم و میتوانیم آن را به عنوان یك مفهوم اساسی بپذیریم كه به تعریف نیازمند نیست، امــا درك «مقدار» كه بهمعنى «حجم» نيست فوق|لعاده دشوار است.

با اینهمه، از «مقدارمادهٔ» موجود در یك جسم یا از «جرم» آن منظور یك خاصیت فیزیکی اساسی جسم است که هرگاه با تغییر حــرکت جسَم سروکار داریم بــا آن روبهرو میشویم؛ به گفتهٔ دیگر، هنگامی که بریك جسم تیرو وارد می کنیم بـا این خاصیت جسم روبهرو میشویم. بعداً خواهیم دید (۱۱.۳) که اصول اساسی نیوتون، که به قانونهای حرکت نیوتون معروف است،ما را بهروشی هدایت میکندکه جرمهای دوجسم را مقایسه کنیم. در واقع، نشان خواهیم داد که نسبت جــرم دوجسم برابر نسبت وزن آن دوجسم است. پس اگر جرم جسمی معلوم باشد، وآن را بهعنوان واحد اساسی جرم بپذیریم، جرم هرجسم ديگر را ميتوانيم تعيين کنيم.

نیرو، اندازهٔ حرکت، قالونهای حرکت/ ۱۵۵

واحد اساسی جــرم در دستگاه بین|لمللی واحدهــا (SI) کیلوگرم است، و آن جــرم وزنهای است که از پلاتین-ایریدیم ساخته شده است وشکل هندسیسادهای دارد. اینجرم جای کیلو گرم استاندهای را که پیشlز این جرم یك دسیمترمکعب آب در دما و فشارمعینی بودگرفته است. واحد اساسی جــرم در دستگاه انگلیسی پوند استاندهٔ سلطنتی است و آن جـرم وزنهای است کــه از پلاتين ساخته شده و بهشکل استوانهای استکــه ارتفاع آن تقریباً برابر با قطر آن است.

باید توجه داشت کــه جرم فقط دارای بزرگی است، و بنابراین یك كمیت اسكالر است .

۴.۳. اندازهٔ حرکت خطی یك نقطهٔ مادی بُرابر است بساحساحلضرب جسرم آن نقطهٔ مادی در تندی آن.

 $m$ اگر  $m$  جرم يك نقطهٔ مادى و  $_{\it U}$  تندى آن باشد، اندازهٔ حركت آن نقطهٔ مادى  $m$  $v$  است. برای واحد اندازهٔ حرکت نسام خاصی وجود نسدارد؛ اگر  $m$  برحسب کیلوگرم و برحسب متر برثانيه بـاشد واحد اندازهٔ حركت در دستگاه بين المللي واحدها kg - m/s است.

لازم است توجه داشت کــه اندازهٔ حرکت یك كمیت برداری است، یعنی هم شامل بزرگی و هم شامل جهت است، وجهت mv درجهت p است. اگرمؤلفههای p بهموازات محورهای  $\overline{\rm OX}$  و  $\overline{\rm OY}$  بهترتیب  $v_{\rm t}$  و  $v_{\rm t}$  باشند، مؤلفههـای اندازهٔ حرکت بهموازات این محورهــا به ترتیب , $m$  و  $m_V$  است. به همین طریق، اگر چند نقطهٔ مــادی وجود داشته باشد، اندازهٔ حرکت کل نقطههای مادی برابر بردار برایند اندازهٔ حرکتهای جداگانه است. پس اگر جسمی را بسا ابعاد معین، مجموعهای از نقطههای مــادی درنظر بگیریم، اندازهٔ حرکت جسم برابر با بردار برایند اندازهٔ حرکتهای نقطههای مادی جداگانه است. در سادهترین حالت حرکت انتقال<sub>ک</sub> جسم، یعن<sub>ی</sub> وقت<sub>عی</sub> که همهٔ نقاط جسم در مسیرهای مستقیم متوازی با تندیهای یکسان حرکت میکنند، آندازهٔ حرکت جسم برابر است با حاصلضرب جرم کل جسم درتندی آن.

البته، درحالت كلي، حُركت جِسم، تنها يك حركت انتقالي نيست؛ بلكه گاهي توأم با حرکت دورانی است. در این حــالت کمیت دیگری به نام ۱ندازهٔ حرکت زادیه۱ی بــرای توجیه حرکت دورانی به کار میآید. از این کمیت بعداً گفتگو خواهیم کرد. درحال حاضر، حالتی را درنظر میگیریم که اگرجسم را نتوان یكنقطهٔ مادی فرض کرد، دست کم حرکت

دورانی نیز نداشته بان د؛ بنابراین اندازهٔ حرکت آن برابر است با حاصلضرب جرم آن در تندى حركت انتقالي آن.

۵.۳. قا نونهای نیونون را در بارهٔ حرکت میتوان بهصورت زیر بیان کرد:

۱۔ هر جسم به حالت سکون یا حرکت یکنواخت درمسیر مستقیم باقبی میماند، مگر آ نکه حالت آن جسم، بهسبب نی<sub>ت</sub>وهای خارج<sub>هی</sub> تغیی<sub>ر</sub>کند.

۲۔ قغییر اندازۂ حرکت در واحد لہان متناسب بہا نیروی خارجہی واررہ است و در جهت مسیر مستقیم<sub>ت</sub>ی صورت م<sub>ع</sub>گیرد که نیر*و در آن جهت دارد شده است.* 

۳۔ برای ہـــرعملمی ہمیشه عکس\لعملمی مساوی و درخلاف جهت وجود دارد؛ یـــا عملمهای هر دو جسم بر یکدیگر همیشه متساوی و <sub>د</sub>ر خلاف جهت یکدیگرند.

دو قبانون اول را بیشتر مدیسون گالیله، و چند نفر از معاصران نیوتون، بهویژه هویگنس، که در بسط آن سهیم بودهاند هستیم، اما نیوتون نخستین کسی بود که آنها را بهشکل رسمی درکتاب خودش پرنسیبیا یا احبولی ،که در ۱۶۸۷ میلادی منتشر شد وارد کرد. سهم نیوتون در این زمینه بسیار برجسته است.

دلیل کاملی برای این قانونها، تجربی یا بهصورت دیگر، نمیتوان ارائه داد.

ابنها اصولیی اساسی یا فرضیههایی هستندکه علم دینامیك نیوتونی مبتنبی بر آ نهاست و ما نند قا نونهای علمی، فقط تا آ نجا که منجر به نتیجههایی میشوندکــه با مشاهده وفق مىدهند درست هستند.

البته تجربهٔ عادی درستی آنها را بهطورکلی ثابت می کند، اما بایدکاملترین امتحان برای آزمایش و مشاهدهٔ دقیق انجام شود.

مثلاً ، بهفرضآنكه اینقانونها درست باشند، حركتهای ماه وسیارهها را باید بتوان محاسبه کرد و سپس با نتیجههای مشاهده شده مقایسه کرد<sub>.</sub> وضع سیارهها، زمــان کسوف و مانند اینها حساب شدهاند و چند سال پیش در نــوتیکال آلماناك۲ چــاپ شدهاند. جاها و زمانهای پیشبینی شده بهطور قابل توجهی بــا مشاهده تطبیق میکنند، و این خود دلیلمی بسیار عالی بردرستی این قانونهای اساسی است.

۶.۳. در بسیاری از این محاسبههای نجومی قانون دیگریکه بهوسیلهٔ نیوتون بیان شده Nautical Almanac -Y  $Principia = 1$ 

نیرو، اندازهٔ حرکت، قانونهای حرکت / ۱۰۷

است اضافه میشود. آن را قانون نیوتون در بارهٔ جاذبه یسا گاهی قسانون جاذبهٔ نیوتون مینامند و بهصورت زیربیان میکنند:

هر نقطهٔ مادی، نقطهٔ مادی دیگری ‹۱ با نیرویی جذب میکند که با حساصلخىرب جرم دو نقطهٔ مادی متناسب است و با مجذور فاصلهٔ دو نقطه نسبت عکس دارد.

 $r$  پس نیروی جاذبهٔ  $F$  که میان دونقطهٔ مادی بهجرمهای  $m_{\chi}$  و  $m_{\chi}$  و به فساصلهٔ  $r$ اثر می کند بهوسیلهٔ رابطهٔ زیر داده میشود:

$$
F = G \frac{m_\gamma m_\gamma}{r^\gamma}
$$

که درآن G، مقداری است ثابت، به نام ثابت جاذبه. در دستگاه SI که  $F$  برحسب نیوتون (بند ۹.۳ را نگاهکنید)،  $m$  و  $m$  بــرحسب کیلوگــرم و r برحسب متر انــدازهگیری) میشوند، G بهطور تجربی برابر ۱٬۵ $\sim$ ۱۵ ( جو $\gamma$ و بهدست میآید.

آزمایشهای بسیاری به عمل آمده است تا درستی این قانون را مستقیماً تحقیق کنند، اما دلیل اصلی بردرستی آن، در این.مورد نیز تطبیقآن با مشاهدهٔ محاسبات متعددی است که مبتنی برآن بوده است.

توجه بهاین نکته نیز جالب است که بعضی از مشاهدههای نجومی که نمیتوانستند با قانونهای نیوتون، و ازجمله قانون جاذبه، توجیه شوند با تئوری نسبیت که نخستینبار به وسیلهٔ اینشتین در ۱۹۰۵ پیشنهاد شد، بیان شدنــد. از این تئوری، مکانیك جــدیدی بهوجودآمد،که مبتنی براصولی بودکه کاملاً با اصول مکانیك نیوتونی تفاوت داشت.بیان ریاضی قسانونهای حرکت در مکانیك نسبیتی فقط بهطور محسوس در عبارتهایی از مکانیك نیوتونی تفاوت دارد که درآنها تندی نقطهٔ مادی بسیار زیاد و قابل مقایسه با تندی نور است. ` برای تندیهای معمولیمانند تندیهایی که در زندگی روزمره با آنها روبهرو هستیم، فرمولهای دومکانیك خیلمی بههم شبیهند، و دستگاه دینامیك نیوتونیكه اكنون آن را شرح خواهيم داد، درست است.

بههمین ترتیب، قانون نیوتون دربارهٔ جاذبه با تقریب کافی در بسیاری از حـالتها قابل قبول است.

لازم استتوجهداشت که نیرویی که بریك جسم وارد میشود وبهسبب کشش جاذبهای زمین است دزن جسم نامیده میشود. وزن، یك كمیت برداری است و بهطور قائم و از بالا بەپايين اثر مىكند.

۱\_\_ تندی نور درخلا ٌ برابر n/s ^o ۱ × ۳ است.

٧.٣. قانون اول حركت

این قانون در اصل، تعریفی برای نیرو است. این قانون می گوید که نیرو به جسم شتاب مبي دهد، وفقط اگر برايند نيرويي نباشدكه برجسم اثركند، جسم با تندي يكنواخت، يعني با سرعت يكنواخت درمسيري مستقيم، بهحركت خود ادامه خواهد داد.

این مفهوم نیرو که امروزه مسلم است بهوسیلهٔ گالیله بیان شد. این مفهوم کاملاً آشکار و بدیهی نیست. زیرا درغیراین صورت لازم نبود که برای درك آن تا قرن هفدهم، يعني تقريباً دوهزار سال بعد از روزهاي طلايبي علم يونان، صبركنيم.

به مثال ماشینچمنزنی که در بند ۲.۳ یادآور شدیم برمی گردیم تا ببینیم هنگامی که بهکشیدن دستهٔ ماشین ادامه نمیدهیم چه روی میدهد. اگر چمن مسطح بــاشد، حرکت ماشین چمنزنی کند میشود و بالاخره ماشین می!یستد. میزان کندشدن بستگی بهعاملهای بسيار دارد، مانند صافي مساشين چمنزئي، نرم يا تر بودن چمن؛ اما در هرحالت، كند شدن حرکت ماشین چمنزنی بهسبب بعضی از نیروهای اصطکاکی استکه برمحور و سطح تماس ماشین با چمن وارد میشود. این نیروها همیشه هنگامی کـه ماشین درحـال حرکت است وجـود دارند. وقتى كه نيرويى كــه بر دسته وارد مىشود كمتر از اين نيروهاى اصطكاكى باشد، نیروی مؤثر حرکت دهندهٔ ماشین بهطرف جلو است. شتاب یــا شتاب منفی ماشین چمنزنی را میتوان بهدلخواه، با تغییر نیروی وارده، تغییر داد. هنگامی که نیروی وآرده درست برابر نيروهاي إصطكاكي باشد، ماشين بهحركت با سرعت يكنواخت ادامه مي دهد. این موضوع به ما کمك می كند كه بفهمیم چرا نگاهداشتن ماشین درحالتِ حركت با تندی يكنواخت از حيالت متوقف ساختن آن، يعني حالتي كه بنايد به ماشين شتاب داده شود، آسانتر است.

بههمین طریق، اگرجسمی بر روی پكمبیز افقی بهحال سكون باشد، برایند نیروهای وارد برآن باید صفر باشد، یعنی وزن که بهطور قائم و بهطرف پایین است باید با رانش میز که درسطح تماس برجسم وارد میشود تعادل داشته باشد.

قانون اول در واقع حـالت خاصی از قـانون دوم است کــه هم۱کنون به ذکر آن خواهيم پرداخت.

٨.٣. قانون دوم حركت قانون دوم ما را بهتعریف واحدهای نیرو و پیریزی معادلهٔ اساسی دینامیك قادر می كند. قرض کنید نیرویی برابر  $F$  برجرمی برابر  $m$  شتابی برابر  $a$  بُدهد. دراين صورت برطبق قانون دوم،
نيرو، اندازة حركت، قانونهاي حركت/ ١٥٩

 $\ddot{\cdot}$ 

(میزان تغییر اندازهٔ در کت) 
$$
F = k \times (x \times 1)
$$
میزان تغییر 
$$
F = k \times (mv)
$$
میزان تغییر 
$$
F = k \times (mv)
$$
میزان تغییر 
$$
= km \times (v \times 1)
$$
ه مقداری است تادیزی (میزان تغیر را بریهایهیهههیکههیهیهیگامای  
\n
$$
F = kma
$$
  
\n
$$
F = kma
$$

فابي بكنيم واحلد نيرو چنين خواهد بود.

واحد نیوو عبارت از نیووی<sub>جی</sub> است که اگر برجرم واحد وادد شود، شتاب<sub>جی تب</sub>ابر واحد بهآن بدهد.

$$
F = ma
$$

توجه داشته باشیدکه همانطورکه در قانون اول بیان شد، هرگاه ه $F \equiv 0$  بساشد  $a = a$ است.

از این گذشته،  $F$  H یك معادلهٔ برداری است، یعنی همان $\det F = m$  درقسمت دوم قانون دوم بیان شد، شتاب  $\overline{a}$  درهمان جهتی است که نیروی  $\overline{f}$ وارد میشود (بند $r$ ۱۲. را ببينيد). بنابراينبايد چنين نوشت:

$$
\overrightarrow{F} = ma
$$

۹.۳. وقتی که واحد جرم، گرم، و واحدهای طول و زمان، سانتیمتر و ثانیهاند، واحد نیرو، دین ٰ نامیده میشود. علامت اختصاری آن dyn است.

در دستگاه SI که متر، واحد طول،کیلوگرم، واحد جرم، ثانیه، واحد زمان است، واحد نیرو نیوتون؟ نامیده میشود. یك نیوتسون برابر °۱۵ دین است. علامت اختصاری نيوتون N است.

بنا برایین نیوتون (بسا علامت N) نی<sub>ن</sub>ردی<sub>دی</sub> است که به ج<sub>ل</sub>م یك كیلوگرم شتا ب<sub>ک</sub> برا بر  $.282, s^2$  |  $m/s^7$ 

$$
F(\text{Lig}) = m(\text{kg}) a(\text{m/s}^{\gamma})
$$

دین و نیوتون از داحدهـای مطلق نیرو هستند، زیرا مقدار آنها همهجا یکسان است، و مانند واحدی که در بند بعد ذکر خواهیم کرد بستگی بهجاذبهٔ زمین ندارد.

۰**۱۰۰۳** واحد نیروکه درکارهای فنی بهکار میرود کیلوگیم نیپرد (kgf) است، وآن مقدار نیرویی است که زمین با آن مقدار نیرو جسمی بهجرم پك كیلوگرم را جــذب می كند. این واحد ثابت نیست، بلکه درجاهای مختلف زمین دارای مقدارهای متفاوت است.

دانستهایم که اجسام با شتابی کـه به g نشان می دهیم به زمین سقوط می کنند (بند ۹.۲). این شتاب در جاهـای مختلف زمین مقدارهـای متفاوت دارد. مقدار تقریبی آن  $\sim$ است. است.

نیرویی که بهجرم یك كیلوگرم شتابی برابر  $g\,{\rm m}/{\rm s}^3$  میدهد برابراست با  $g$  نیوتون بنابراين

پس نیوتون برابراست با وزن جسمی بهجرم <del>۱٫<sub>۸</sub> ک</del>یلوگرم که تقریباً برابر است با  $. \circ$  /  $\circ$  Y kg

$$
W_1 = m_1 g
$$
  
\n
$$
W_1 = m_1 g
$$
  
\n
$$
\frac{W_1}{W_1} = \frac{m_1}{m_1}
$$

يعني وزنهاى اجسام دريك محل متناسب با جرمهاى آنهاست.

ابین موضوع ما را قادر میکندکه، همانطورکه نیوتون نشان داد، با مقایسهٔ وزنیهای اجسام بــه وسیلهٔ تـــرازدی معمولـی، جرمهای آ نها را مقایسه کنیم (۳.۳ را ببینید). اگــر نیرو، اندازهٔ حرکت، قا نولهای حرکت / ۱۱۱

مجموعهای از جرمها یا وزنهای استانده را بهجاهای مختلف ببریم، نتیجه خواهیمگرفت كه جرم هرجسم پيوسته در همهجا يكسان است.

از طرف دیگر، ترازوی فنری، شدت جـاذبهٔ زمین را بر یك جسم اندازه میگیرد. یعنمیوزن جسم را تعبین میکند. چنین ترازویی درجاهای مختلف زمینبرای وزنهٔ یکسانی که بهآن آویزان شده است نتیجههای متفاوت خواهد داد.

پس جرم، یك ثابت اساسی جسم است و در همه جا یكسان است، و حال آنكه وزن جسم از جای<sub>بی</sub> بهجای دیگر تغییر می کند.

۱۲.۳. قسمت دوم قبانون دوم شامل اصل استقلال فيزيكي نيهوهسامت. تغيير انسدازهٔ حرکت که بهوسیلهٔ نیروی دلخواهی تولید شده است درجهتی روی می،دهدکه نیرو درآن جهت وارد شده است. اگرچند نیرو بریك نقطهٔ مادی اثرکنند، هریك تغییر اندازهٔ حرکتی بهوجود میآوردکه کاملاً مستقل از تغییرهای اندازهٔ حرکت نیروهای دیگر است. برایند تغییر اندازهٔ حرکت همان برایند تغییرهای جداگانهای استکه بر اثر تكتك نیروها تولید شده است.

مثلاً اگر دونیروی  $F_{\chi}$  و  $F_{\chi}$  برجسمی به جـرم  $m$  وارد شونــد، شتابهایی برابر و به $\overline{a}_{\chi}$  تولید میکندکه برطبق معادلههای زیر داده میشوند:  $\overrightarrow{F} = m\overrightarrow{a}$  $\overrightarrow{F}_{\mathbf{y}} = ma_{\mathbf{y}}$ از جمع کردن این دومعادله نتیجه میشود<del>.</del>

 $\overrightarrow{F_{\gamma}}$  و  $\overrightarrow{F_{\gamma}}$ ، یعنی  $\overrightarrow{F} = ma$ ، کـه درآن  $\overrightarrow{F}$  برایند نیروهـای  $\overrightarrow{F_{\gamma}} = m(a_{\gamma} + a_{\gamma})$ است و  $\overline{a}$  برایند شتابهای  $\overline{a}$  و پ $\overline{a}$  است.

آشکار است که م بایدهمجهت با F باشد. این را میتوان با رسمهندسیزیرنشان داد.

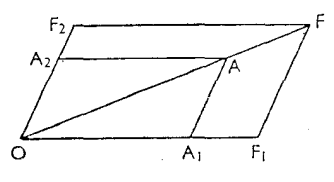

و DA<sub>۲</sub> و OA<sub>۲</sub> را بهترتیب برای نشان دادن <sub>۵۲</sub> و <sub>۵۲</sub> رسم میکنیم (شکل ۳–۱).  $\overrightarrow{a}$ در این صورت قطر  $\overrightarrow{A}$  متوازی اضلاع  $A_{\mathsf{A}}$  شتاب $\overrightarrow{a}$ را نشان می $\overrightarrow{a}$ هد. فرض $\overrightarrow{a}$ که  $O_{\rm F}$  تقطهای بر  $O_{\rm A_1}$  یا امتداد  $O_{\rm A_2}$  است بهطوریکه  $F_{\rm A_3} = 0$  ؛ در این صورت ،OF نشان دهندهٔ ، $ma$ ، یعنی ، $\overline{F}$  است. بهطریق مشابه، اگـــر ، $\overline{F}$  نقطهای بر $\sigma$ نشان  $\mathrm{OF}_{\mathrm{Y}}$  با امتداد  $\mathrm{OR}_{\mathrm{Y}}$  باشد بهطوری که  $\mathrm{OF}_{\mathrm{Y}} = m\,(\mathrm{OA}_{\mathrm{Y}})$  دراین صورت  $\mathrm{OA}_{\mathrm{Y}}$  $\overline{\rm OF}$  دهندهٔ  $\overline{\rm m}$ ، یعنی  $\overline{\rm F}_{\rm Y}$  است. اگر متوازیالاضلاع DA,AA<sub>۲</sub> را کامل کنیم و قطر نشان می دهد.

اما بهطریق هندسی از راه مثلثهای متشابه، میتوان نشان داد که قطرهای OA و باید بریك امتداد قرارگیرند و OF برابر  $m\left(\mathrm{OA}\right)$  باشد، یعنی  $\mathrm{OF}$  $\overrightarrow{F} = \overrightarrow{ma}$   $\overrightarrow{OF} = m \overrightarrow{OA}$ 

در اینجا، در واقسع، برمبنای قسانون دوم نیوتون، نشان دادیم کـه، چون شتابها بهصورت جمع برداری با هم ترکیب میشوند، نیروها نیز بهاین صورت با یکدیگر ترکیب میشوند. این نتیجه را غــالباً متوازی\لاخلاع نیردها میگویند کــه ممکن است بهصورت زیر بیان شود.

اگر بریك نقطهٔ مادی كه د*( O داق*ح است د<sup>و</sup>نیږو *دادد شودكه از نظر بزرگمی و جهت* بسا خطوط OA و OB نعایش داده شوند، برایند آنها از نظر بزرگمی *د جهت قط*ر OC متواذيالاضلاع OACB است.

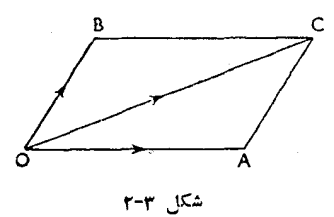

این قضیهٔ اساسی استانیك است (۵.۱۰ را ببینید) كه در اینجا از قانونهای حركت نيوتــون آن را نتيجه گرفتيم. اين نتيجه، نخستين بــار بــه همين طريق به وسيلهٔ نيوتون بەوضوح تنظيم شد. نیرو، اندازهٔ حرکت، قانونهای حرکت/ ۱۱۳

١٣.٣. قانون سوم حركت این قانون توضیح میدهد که اگر دوجسم B و C بریکدیگر اثرکنند، عمل B برروی C مساوي و درخلاف جهت عگسالعمل C برروي B است.

پس اگر وزنهٔ B روی میز افقی C قــرارگیرد، نیرویی بهطرف پایینی بــرمیز وارد می کندکه آن را به  $A$  نمایش می دهیم (شکل ۳ـ۳) وآن عمل  $\mathrm{B}$  برروی  $\mathrm{C}$  است. به طریق مشابه وزن B تحت اثر نيرويي است بهطرف بالاكه ناشي از ميز C است، و مساكن را با R نمايش مردهيم (شكل ٣\_٣)، وآن عكسالعمل C برروى B است.  $A = R$  برطبق قانون سوم نيوتون

بهیاد داریم که تنها نیرویی که بر  $\rm{B}$  اثرمی کند وزن آن  $W$  است که بهطور قائم و

بهطرف پایین است. نیروهای دیگری که بر C اعمال می شوند معین نشدهاند، امسا مسلماً ثیروهایی بهطور قائم و بهطرف بالا برپایههای میز و درمحل تماس آنها بسا زمین اعمال می شوند (اگر دوجسم وجود داشته باشند، بهترآن است که دوشکل رسم شود و نیروهایی كه برهرجسم وارد مىشود جداگانه مشخص شود).

دراین حالت، و دربسیاری حــالتهای دیگر، راه مستقیمی بــرای اثبات اینکه A و برابرند نداریم. امسا مثال<sub>ی</sub> در ئیدروستاتیك وجـود دارد كــه درآن می,توان مستقیماً  $R$ نیروهای عمل و عکسالعمل را اندازهگیری کرد ونشان دادکه با یکدیگر برابر و درخلاف جهت يكديگر ند.

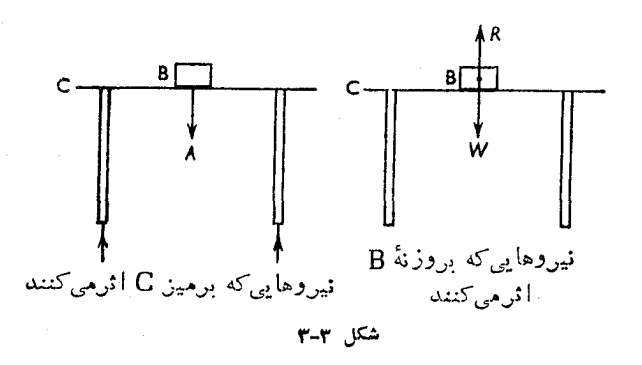

فعلاً تأكيد مركنيم كه اين قانون، كه آن (ا مديون نبوغ نيوتون هستيم، تسا آ نجا که نتیجههای مبتنبی برآن با مشاهده وفق میدهد، درست است.

مثال جالب توجهي از عمل و عکسالعمل به وسیلهٔ حرکت ماه بهدور زمین ارائه میشود. عمل ماه برروی زمین کشش جاذبه است که حرکت ماه را بهدور زمین دریك مسیر تقریباً دایرەای تأمین میکند. عکسالعمل ماه برروی زمین، کشش جــاذبهای است برابر و درخلاف جهت عمل زمین برروی ماه، و اینءکمرالعمل، جزر و مد اقیانوسها را تولید می کند. مثال دیگری ازعمل و عکسالعمل، هواپیماهای جت است. هوا بهداخل محفظهای مکیده میشود و پس از گرم شدن از سوراخ بساریکی بهبیرون رانده میشود. رانده شدن هوا به بیرون، تولید عکسالعملی مساوی و درخلاف جهت بر روی هواپیما میکند و د<mark>ر</mark> نتيجه هواپيما را بهجلو ميراند.

در اینجا اشاره میکنیم کــه بر اساس قــانون سوم، بعداً، یــکی از مهمترین اصول دینامیك را كه احل اندازهٔ حركت خطي نامیده میشود، نتیجه خواهیم گرفت. این اصل را ممکن است بهصورت زیر بیان کرد.

در هر دستگناه که شامل نقاط<sub>می</sub> مادی است که یکدیگر را جذب م<sub>یک</sub>نند یا با یکدیگر برخورد دارند، اندازهٔ حرکت خطمی در هرجهت ثابت دلخواه، بدون تغییر بساقی میماند، مگر آنَدَکه در آن جهت یك نیږوي خارج<sub>دي</sub> وارد شود.

این اصل، دربخش بعدکه مربوط بهضربه است مورد استفاده قرار خواهدگرفت.

در معادلــهٔ  $F=ma$ ، نیروی  $F$  و در نتیجه شتاب  $a$  ممکن است ثــابت یــا  $\bullet$ متغير باشد.

فعلاً حالتهاییرا درنظرمیگیریمکه اینها ثابت هستند، وحرکت دریك مسیرمستقیم صورت مي گيرد.

## ٠١٥.٣ اصطكاك

دربسیاری از مسائل فرض میشودکه سطحیکه جسم برآن واقع است، حیقلبی است، یعنی میان سطح و جسم نیرویی که مسایل باشد از حرکت جسم در امتداد سطح جلوگیری کند وجود ندارد. تنها نیروییکه برجسم اثر میکند و بهسبب تماس آن بــا سطح است عمود برسطح است، و آن را عکسالمعمل قائم مینامند. البته این یك حالت ایدهآل است، و در تمام حــالتهای واقعی، هنگامیکــه جسمی برروی یك سطح حركت میکند نیرویی بهنام اصطکاك وارد عمل میشودکه مایل است از حرکت جسم جلوگیری کند. بهوسیلهٔ آزمایش معلوم شده است که، وقتی که جسمی برروی جسم دیگرحرکت می کند و با آن تماس دارد، نسبت نیرویی کــه مایل است از حــرکت جلوگیری کند به عکسالعمل قائم میان دو سطح مقداری است ثابت کــه فقط بستگی به ماهیت دو سطح تماس دارد. این مقدار ثــابت را نیرو، اندازهٔ حرکت، قانونهای حرکت/ ۱۱۵

خویب اصطکال دینامیکی برای سطوح موردنظر میگویند. اگر R عکسالعمل قائم میان دوسطح وF نيروى اصطكاك باشد

$$
F = \mu R \quad \downarrow \quad \frac{F}{R} = \mu
$$

که درآن µ ضریب اصطکاك دینامیکمی است.

مساحت سطح تماس هرقدر باشد، این نتیجه درست است. ما آن را برای یك نقطهٔ مادي به کار مي؛ريم.

اگر یك جسم یا یك نقطهٔ مادی روی سطحی افقی درحال حركت باشد (شكل۳ـ۴) وهیچ نیروی دیگری که نسبت به انق مایلباشد برآن وارد نشود، عکسالعملقائم عبارت خواهد بود از

> $R = mg$ و بنابراین  $F = \mu mg$

> > و بنابراین

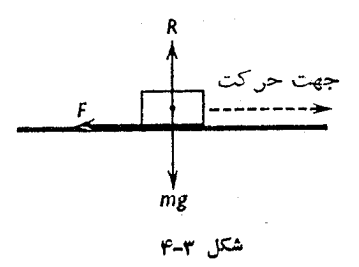

اگر یك نقطهٔ مادی برروی سطح شیبداری كه با افق زاویهٔ  $\alpha$  میسازد حركت كند، و نیروهای دیگری، جز درآمتداد سطح شیبدار، برآن وارد نشوند، عکسالعمل میان سطح و نقطهٔ مادی برابر است با

## $mg \cos \alpha$

## $F = \mu mg \cos \alpha$

اگر هر نیروی دیگری، از قبیل نیروی کشش نخ، وجود داشته باشد و مسایل باشد که نقطهٔ مادی را در روی سطح بکشد، عکس|لعمل قائم سطح و بنابراین اصطکاك را کم می کند. به طریق مشابه اگر نقطه تحت تأثیر نیروهایی باشد که مــایلند آن را در روی سطح به طرف بالا بكشند، اصطكاك زياد خواهد شد.

- ۰۱۶.۳ مثال۱: چــه نیرویی به جسمی بــه جرم kg ۹ در مــدت یــك دقیقه تندیی برابر  $\frac{1}{2}$ ه ۲۵ می $km/h$
- حل : چون یکی از سرچشمههای اشتباه در حل مسائل دینامیك به كار بردن واحدهـای نادرست است بهتر است که همیشه اندازهگیری و محاسبهها را در واحدهــای SI انجام داد. در این دستگاه داریم:

$$
\tan/h = \frac{\tan \theta \times 1000}{\tan \theta \times 000} = \frac{\tan \theta \times 100}{\tan \theta \times 100} \text{ m/s}
$$

اکنون باید شتاب لازم را بسرای آنکه پس از ه و ثانیه به جسم چنین تندیبی بدهد حساب كنيم و

$$
v = v_{\circ} + at
$$

$$
\frac{r\Delta \circ}{r\varphi} = \varphi \circ a
$$

$$
a = \frac{r\Delta}{r\sqrt{\varphi}} m/\sqrt{s'}
$$

 $\mathcal{L}_{\bullet}$ 

جرمی که نیرو برآن اعمال شده است برابر است با A kg. نیروی لازم برایآنکه بهچنینجرمی شتابی برابر a بدهد، با استفاده ازمعادلهٔ  $F$ یست می $\vec{l}$ یدو

$$
F = \mathsf{q} \times \frac{\mathsf{r} \, \mathsf{o}}{\mathsf{r} \, \mathsf{1} \, \mathsf{r}} \, \mathsf{N}
$$
\n
$$
= \frac{\mathsf{r} \, \mathsf{o}}{\mathsf{r} \, \mathsf{r}} \, \mathsf{N}
$$

حل : وقتی که قطار حرکت میکند نیروی کشش برابر است بــا ۰۳/۷۷ X ۱۰۰۰ ته

نیرو، اندازهٔ حرکت، قانونهای حرکت / ۱۱۷

$$
x = \frac{1 \circ^{e}}{\lambda 1 \times \frac{e}{1} \cdot f' \cdot x \cdot 1/\lambda}
$$
 m  
=  $f \circ f \circ m$ 

براي اينكه تعيين كنيم پس از چه مدت قطار متوقف مي شود مي نويسيم:

 $\mathcal{L}$ 

 $\mathcal{L}$  and  $\mathcal{L}$ 

$$
o = \frac{\sqrt{0.0}}{9} - o/71 \times 9/4
$$
  

$$
t = \frac{100}{9 \times 0/71 \times 9/4} = 2/9.5
$$
  
small 
$$
V = \sqrt{99/71 \times 9/4} = 2/9.5
$$
  
and 
$$
V = \sqrt{99/71 \times 9/4} = 2/9.5
$$
  
and 
$$
V = \sqrt{99/71 \times 9/10} = 2/9.5
$$
  
and 
$$
V = \sqrt{99/71 \times 9/10} = 2/9.5
$$
  
and 
$$
V = \sqrt{99/71 \times 9/10} = 2/9.5
$$

هثال۳: برمسیری افقی، قطاری بسا سرعت یکنواخت ۴۸ km/h حرکت می کند و به یك سربلندی می رسدکه شیب آن به نسبت ۱ به ۷۵ است. نیرویی کــه موتور در این مسیر وارد می کند با نیرویے کــه در مسیر افقی وارد می کرد تفاوتی ندارد. قطار پیش از آنکه متوقف شود چه مسافتی در این مسیرطی خواهد کرد؟ فرض می کنیم که مقاومت ناشی از اصطکاك و مانند آن براین.سمیر با مقاومتیکه در مسیرافقی اعمال می شد برابر است.

حل : چون بر مسیر افقی، قطار بهطوّر یکنواخت حــرکت میکند کشش موتــور برابر است بسا مقاومت. وقتي کــه قطار به سطح شيبدار مي,رسد، اين نيروهــا بــاز هم برابرند، اما اکنون مؤلفهٔ وزن قطارکه به طرف پایین سطح شیبدار است حرکت قطار را کند می کند. اگ رجــرم قطار mkg بــاشد، مـــؤلفهٔ وزن آن بــه طرف پــايين سطح شيبدار  $\mu$ kg mg/٧۵) خواهد بود، و چون این نیرو، برایند نیرویی است که بهموازات

ثیرو، اندازهٔ حرکت، قانونهای حرکت / ۱۱۹

امتدار مطح شمبلار وارد میشود، شتاب منفی هرکت 
$$
g_{\text{A}} \text{ km/h}
$$
 بعنی اولیه براری است با ۴۸ km/h یعنی  
\n
$$
\frac{\mathbf{v} \circ \mathbf{v}}{\mathbf{v}} \text{ m/s} \quad \text{if } \frac{\mathbf{v} \circ \mathbf{v}}{\mathbf{v}} \text{ m/s}
$$
\n
$$
\frac{\mathbf{v} \circ \mathbf{v}}{\mathbf{v}} \text{ m/s} \quad \text{if } \frac{\mathbf{v} \circ \mathbf{v}}{\mathbf{v}} \text{ m/s}
$$
\n
$$
\text{a} = \left(\frac{\mathbf{v} \circ \mathbf{v}}{\mathbf{v}}\right)^{\mathsf{T}} - \frac{\mathbf{v} \times \mathbf{v} \times \mathbf{v}}{\mathbf{v} \times \mathbf{v}}
$$
\n
$$
\text{a} = \frac{1900 \times \mathbf{v}}{\mathbf{v} \times \mathbf{v}} \text{ m}
$$
\n
$$
x = \frac{1900 \times \mathbf{v}}{\mathbf{v} \times \mathbf{v}} = 5 \text{ A} \circ \text{m}
$$
\n
$$
y = \mathbf{v} \times \mathbf{v} \times \mathbf{v}
$$
\n
$$
= \mathbf{v} \times \mathbf{v} \times \mathbf{v}
$$

$$
V_{100} = 120
$$
  
= 1700 X 1/A N  
= 1700 X 1/A N  
= 1700 X 1/A N  
= 1700 X 1/A N  
= 1700 X 1/A N  
= 1100 X 1/A m/s  
= 1700 X 1/A m/s  
= 17000 N s  
= 0 111 m/s  
= 0 111 m/s  
in

$$
\mathbf{r} \circ \mathbf{x} \wedge \mathbf{0} \circ \mathbf{x} \circ \mathbf{y} \wedge \mathbf{N}
$$
  
=\mathbf{r} \wedge \mathbf{v} \wedge \mathbf{N}  
|\mathbf{0}\rangle = i\mathbf{x} \cdot \mathbf{0} \mathbf{x} \cdot \mathbf{0}

$$
\mathsf{r}\circ\circ\circ\times\frac{1}{100}\times\mathsf{A}\mathsf{A}\mathsf{N}=1990\mathsf{N}
$$
\n
$$
\mathsf{r}\circ\mathsf{A}\circ\mathsf{N}=(\mathsf{r}\circ\mathsf{A}\circ\mathsf{R}\circ\mathsf{N})=\mathsf{r}\circ\mathsf{R}\mathsf{R}
$$

ه**ئال(:** جسمی بسهجرم m کیلوگرم برسطحی افقی قسرار دارد و آن سطح با شتاب قسائم a m/s

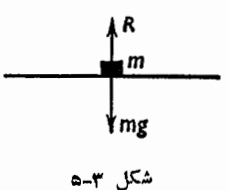

اگر در حالت اخیر  $a$  = ۵ شود، در این صورت ہ $\kappa$  خواہد بسود، یعنی میان جسم و سطح نیروی فشاری اعمال نمیشود.

مثال؟: گلولـهٔ تفنگی از میان دوتخته به طور متوالی عبور میکند، و مقاومت متوسط

نیرو، اندازهٔ حرکت، قا نونهای حرکت / ۱۲۱

 $\mathcal{L}_{\text{max}}$ 

 $\ddot{\cdot}$ 

$$
\mathbf{d} = \mathbf{d}
$$
\n
$$
\mathbf{d} = \mathbf{d}
$$
\n
$$
\mathbf{e} = \mathbf{d}
$$
\n
$$
\mathbf{e} = \mathbf{d}
$$
\n
$$
\mathbf{e} = \mathbf{d}
$$
\n
$$
\mathbf{e} = \mathbf{d}
$$
\n
$$
\mathbf{e} = \mathbf{d}
$$
\n
$$
\mathbf{e} = \mathbf{d}
$$
\n
$$
\mathbf{e} = \mathbf{d}
$$
\n
$$
\mathbf{e} = \mathbf{d}
$$
\n
$$
\mathbf{e} = \frac{\mathbf{d}}{\mathbf{d}}
$$
\n
$$
\mathbf{e} = \frac{\mathbf{d}}{\mathbf{d}}
$$
\n
$$
\mathbf{e} = \frac{\mathbf{d}}{\mathbf{d}}
$$
\n
$$
\mathbf{e} = \frac{\mathbf{d}}{\mathbf{d}}
$$
\n
$$
\mathbf{e} = \mathbf{d} \mathbf{e}
$$
\n
$$
\mathbf{e} = \frac{\mathbf{d}}{\mathbf{d}}
$$
\n
$$
\mathbf{e} = \frac{\mathbf{d}}{\mathbf{d}}
$$
\n
$$
\mathbf{e} = \frac{\mathbf{d}}{\mathbf{d}}
$$
\n
$$
\mathbf{e} = \frac{\mathbf{d}}{\mathbf{d}}
$$
\n
$$
\mathbf{e} = \frac{\mathbf{d}}{\mathbf{d}}
$$
\n
$$
\mathbf{e} = \frac{\mathbf{d}}{\mathbf{d}}
$$
\n
$$
\mathbf{e} = \frac{\mathbf{d}}{\mathbf{d}}
$$
\n
$$
\mathbf{e} = \frac{\mathbf{d}}{\mathbf{d}}
$$
\n
$$
\mathbf{e} = \frac{\mathbf{d}}{\mathbf{d}}
$$
\n
$$
\mathbf{e} = \frac{\mathbf{d}}{\mathbf{d}}
$$
\n
$$
\mathbf{e} = \frac{\mathbf{d}}{\mathbf{d}}
$$
\n
$$
\mathbf{e} = \mathbf{d}
$$
\n
$$
\mathbf{e} = \mathbf{d}
$$
\n
$$
\mathbf{e} = \mathbf{d}
$$
\n
$$
\mathbf{e} = \mathbf{d}
$$
\n
$$
\mathbf{
$$

$$
rax_r = 11 r \circ X 18 \circ
$$

$$
\frac{\gamma x_1}{\gamma x_2} = \frac{1 \gamma \gamma}{11 \gamma} = \frac{q}{\gamma}
$$

$$
\frac{x_1}{x_2} = \frac{\gamma \gamma}{1 \gamma}
$$

**توجهــ** درمسئلههایی شبیه مثال ۶، باید دقت بسیار داشت که این دوحالت را از یکدیگر تمیز داد: (المف) وقتیکه جسم بهطور افقی حرکت میکند، (ب) وقتیکه جسم بهطور قائم حرکت میکند. در حالت (المف) اگـــر  $r$  تندی اولیه،  $m$  جرم، x مسافت طی شده، R مقاومت  $a$  متوسط، و  $a$  شتاب منفی حرکت باشد،

 $\circ = v^{\mathsf{Y}}_{\circ} - \mathsf{Y} a x$ 

 $R - mg = ma$ 

یعنے هنگامی که جسم بهطور قائم حرکت می کند، مقاومت به1ندازۂ وزن جسم از مقاومت درحالتي كه جسم بهطور افقي حركت مي كند بيشتر است.

تمرين ۱۰۳

- **۱ ـ** شتاب حرکت را در هــريك از دوحــالت زير پيدا كنيد: (المف) نيرويي برابر ۶ N برجسمی بهجرم ۱۲ kg وارد میشود، (ب) نیرویی برابر N و برجسمی بهجرم ۱۲g وارد م<sub>ی</sub>شود.
- ۲ چــه نيرويي مي تــواند جسمي بهجرم ١٢kg را در مدت ۵ دقيقه از حــال سكون بهسرعت 1۵ km/h برساند؟
- ۳ ــ جسمي بهجرم ١٥٥ kg موا تحت تأثيرنيرويي برابر ٧N است. چه مدت طول ميكشد تا تندی جسم به ۱۵km/h برسد؟
- ۴ ــ كشتيبي بهجرم Mg ه١٥٥٥٥ موتورهايش را خاموش ميكند و دراينحال با پيمودن مسافت ۹۰ سرعتش از ۱۲ km/h ۱۰ بــه ۱۰ km/h میرسد. به فــرض آنــکه مقاومت در مقابل حــركت يكنواخت بــاشد، مقدار مقاومت را بــرحسب نيوتون حساب كنيد
- ۵ ــ از سطح شیبداری کــه شیب آن <del>را \_</del> است ارابهای بــا سرعت یکنواخت پــایین می آید. اگر همین ارابه از پایین سطح شیبدار با سرعت ۱۸ km/h به طرف بسالا رانده شود، تا قبل از نموقف چه مسافتی از سطح شیبدار بالا خواهد رفت؟
- ۰ و سه قطاری بسا سرعت  $\rm km/h$  ه ۶ حرکت می کند. در این هنگام قطار تسرمز می کند و  $\sim$ پس از پیمودن km ۲۵ می!یستد. نیروییکه از طرف ترمزهـا اعمال شده است برحسب نیوتون بر هرکیلوگرم چقدر است؟ نیز مدت زمــان پس از ترمزگرفتن تــا توقف كامل چقدر است؟
- ۷ نیرویی برابر وزن جسمی بهجرم ۱۰ گرم برجسمی بهجرم ۲۱۸ گرم بهمدت ۵ ثانیه اعمال میشود. تندی ناشی از آن و مسافتی را ک4 جسم در این مدت طی میکند حساب كنيد.

نیرو، اندازهٔ حرکت، قانونهای حرکت / ۱۲۳

- ۸ بزرگی نیرویی را پیدا کنیدکه برجسمی بهجرم kg ۱ بهمدت ۵ ثانیه اعمال میشود وآن را ازحال سکون بهراه میاندازد و در این مدت n ه ۱ جلو میبرد.
- **۹ –** مقاومت ناشی از اصطکاك و غیره در مقابل حركت قطاری <mark>ل</mark>ـ وزن قطار است.<br>\* اگر قطار در ریلهای افقی با سرعت ۷۲ km/h حرکت کند و دراین هنگام به پای مسیرشیبداری به شیب برای برسد و موتسورش را خاموش کند، چه مسافتی از این جادهٔ شیبدار بالا خواهد رفت تا متوقف شود؟
- ه۱ــ قطاری کــه به طور یکنواخت جــادهای افقی را بــا سرعت ۸۰ km/h میهیماید به یك سربالای<sub>می ر</sub>سدكه شیبآن <mark>ل</mark>ه است. نیروییكـه موتور به هنگام بالارفتن ازسربالایی اعمال میکند ثابت و برابر <del>دار و</del>زن قطـار است. مقاومت (بــر اثــر اصطکاك و مانند آن) ثابت و برابر <mark>\_1 وزن كل قطار است. ثــابت كنيد كــه</mark> قطار پس از بالارفتن ۲٫۵km سرانجام متوقف خواهد شد.
- ۱۱ــ برمسیری مستقیم مشاهده میشود که جسمی بهجرم ۲۵ گرم در ثانیههـای متوالی بهترتیب در ۴۶۹، ۶۱۵ و ۸۶۱ سانتیمتری مبدأ است. ثابت کنیدکــه این حرکت ناشی از اعمال نیروییژابت است. مقدار ایننیروی ثابت را تعیین کنید.
- ۱۲– برسطح شیبداری بــهشیب ــ<mark>ـــ</mark>ـ ارابهای از حال سکون بهراه میافتد و تندی آن<br>۱۲– پساز ده دقیقه به km/h ۲۵ میرسد. مقاومت درمقابل حرکت را برحسب نیوتون برای هرکیلوگرم جرم ارابه تعیین کنید.
- ۱۳ـ نیرویی برابر با وزن ۱Mg ۱ بهمدت ۳ ثانیه برجسمی بهجرم ۵ تن اعمال میشود. تندی حاصله و مسافتی را که جسم در این مدت طی می کند تعیین کنید.
- ۱۴ــ جسمی بهجرم kg ه۱ برمیزی افقی قرار دارد و میز بهسمت بــالا حرکت میکند. ۵ m/s میز باتندی ثابت ۵ $\rm m/s$  ه حرکت میکند، (ب) میز باشتاب ثابت ۵  $\rm m/s$ حرکت میکند. در هرحالت عکسالعمل میز را تعیینکنید.
- ۱۵– شخصی به جرم ۷۰ kg روی کف آسانسوری ایستاده است. هنگامی که آسانسور با شتاب یکنواخت ۰۴ m/s۲ (المف) به طرفبالا، (ب) به طرف پایین، حرکت میکند، عكسالعملكف آسانسور را تعيين كنيد.
- ۰۱۶ کفهٔ ترازوی<sub>ی</sub>که درآن وزنهای بهجرم a <sub>o</sub> g نهاده شده است با شتاب ثابت بهبالا کشیده مــیشود، و عکسالعمل میان جــرم و کفه N ۵ ره است. شتاب کفه را تعيين كنيد.

۱۲۴ / درقلمرو مکانیك

- ۱۷ـ جسمیکه وزن آن ۱۳ N است در یك آسانسور بهوسیلهٔ یك ترازوی فنری مجدداً تسوزین شده است و وزن آن برابر ۱۲<sub>N</sub> بهدست آمده است. شتاب آسانسور در لحظهٔ توزین چقدر بوده است؟
- ۱۸- قطاری بهجرم Mg ه ۱۶ از ایستگاه شروع به حرکت می کند. نیرویی کــه موتور وارد میکند، گذشته از خنثیکسردن مقاومتها، <del>را وزن قطار است و تسا هنگامی</del> وارد میشود که سرعت قطار به km/h ه و برسد. این سرعت تا هنگامی که قطار ترمز می کند ثابت میماند. ترمز سبب میشودکه شتابی منفی برابر ۷۵ m/s ( بسه وجود آیسد و قطار در مجموع پس از پیمودن k km متوقف شود. پیدا کنید: (۱) مدت زمانی که بسا حرکت شتابدار پیموده شده است. (۲) مدت زمسانی که بسا شتاب منفی پیموده شده است. (۳) کل مدت حرکت را.
- ۱۹– نیرویی کــه موتور یك قطار وارد می كند <mark>.</mark> وزن كل قطار است. حــداكثر نیروی تسرمز <mark>ہے۔</mark> وزن قطار است. تعیین کنید چه مدت<sub>ی</sub> طول می کشد تــا این قطار که از  $\frac{1}{\gamma\,\mathfrak{p}\circ}$ حـالت سکون به<code>er</code>اد افتاده است و از یك سربالایی بهطول  $\kappa\,{\rm km}$  و شیب بالا میرود دوباره بهحالت سکون درآید. ترمزها هنگامی بهکار میافتندکه موتور قطار هم خاموش ميشود.
- ه۲ــ دریكآسانسور، ترازویی فنریكارگذاشتهاند. وقتیكه آسانسور با شتاب معینیبالا میرود این ترازو نشان میدهد که جرم جسم ۱۰ kg است. وقتی که آسانسور بسا شتابی دوبرابر شتاب بالارفتن، پایین میآید، این ترازو جرم جسم را vkg نشان میدهد. جرم واقعی جسم، و شتاب بالارفتن آسانسور را تعیین کنید.
- ۲۱ــ سپری از دوصفحهٔ چوبی وآهنیکه بهترتیب Cm و r cm مخامت دارند ساخته شده است و بهطور قائم قراردارد.گلولهایکه بهطور افقی پرتاب شده است نخست درآهن نفوذ میکند و سپس cm ۲ درچوب فسرو میرود.گلولهٔ مشابه دیگری کــه با همان تندی ازطرف دیگر بهطور افقی به سپر پرتــاب شده است، پس از عبور از – چوب، cm ۱ درآهن فرو می<sub>ل</sub>ود. مقاومت متوسطی را کــه بهوسیلهٔ آهن و چوب اعمال مىشود تعيين كنيد.
	- ۲۲ــ گلولهای بهجرم ۱۰۰ گرم که بــا تندی n۵۰ m/s مرکت میکند درقطعه چوب ثابتی A cm نفوذ میکند. اگر تختهای بهضخامت e cm باشد و همان گلوله بسا همان تندی بهاین تخته که ثابت است و مقاومت آن در مقابل حرکت یکنواخت و

نيرو، اندازة حركت، قانونهاي حركت/ ١٢٥

۰۱۷.۳ حرکت نقطههای مادی وابسته در بند پیش حــرکت یك جرم منفرد را درنظرگرفتیم. اكنون حــالتهای سادهای از حركت دوجرم را کــه به وسیلهٔ نخ محکم سبکی بهیکدیگر بسته شدهانــد در نظر میگیریــم. در چنین حالتهایی برای هر یك از جرمها، همان $d$ وركـه خواهیم دید، معادلــهٔ  $F$  التهایی برای به کار م<sub>ی</sub>بریم.

باید دانست که نخی که دوجرم متحرك را بهیکدیگر متصل می کند درحـالت کشش است، و نخ نیروهای مساوی بــا کششهای دوانتهای خود بــٰرجرمها اعمال میکند. اگر نخ سبك باشد (يعني اگر وزن آن قابل صرفنظركردن باشد)، كشش درسراسر نخ يكسان است. اما اگر نخ سنگین باشد، کشش نقطه به نقطه تغییر می کند و این تغییر بستگی دارد بهوزن واحد طول نخ اگر نخ محکم نباشد، کشش همراه با تغییر طول نخ تغییر میکند.

همچنین اگرنخ از دور قرقرهای گذشته باشد، فقط درصورتی که قرقره بدون اصطکاك و نخ سبك باشد، كشش نخ در دوطرف يكسان است. درغير اين٥ورت كشش نخ درجايي که از قرقره جدا میشود بستگی بهضریب اصطکاك و طول نخی دارد که با قرقره درحـال تماس است.

بهمنظور آسان کردن حل مسائل، عموماً فرض می کنیم نخ سبک و محکمی از دور قرقره یا میخ بدون اصطکاکی عبورکرده است. درچنین حالت مطلوبی، کشش در سراسر نخ ثابت خواهد بود.

- ه**ئال۱:** نخ سبك و محكمي از شيار قرقرهٔ ثابت<sub>نی</sub> میگذرد. بهیك طرف نخ وزنهای بهجرم و بهطرف دیگروزنهای بهجرم  $m_\gamma$  میآویزیم. برایند حرکت دستگاه وکشش  $m_\gamma$ نخ را تعيين كنيد.
- حل : کشش نخ درطرفین قرقره یکسان است؛ آن را  $T$  میگیریم. فــرض میکنیم کــه $\bullet$ بزرگتر از  $m$  است. در این صورت  $m_\chi$  بهطرف پایین حرکت خواهد کرد و  $m_\chi$

س بهطرف بالا حركت خواهد كرد، و چون نخ محكم است، شتاب  $m_{\tilde{t}}$  به طرف بالا با شتاب , $m$  بهطرف پایین برابر است. فرض می کنیم که این شتاب برحسب برابر  $a$  باشد.  $m/s^{\gamma}$ 

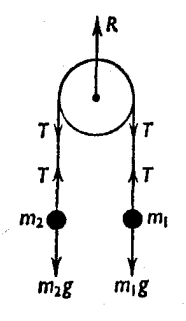

شكل ٣-۶

تیروهایی که بر  $m$  اثر می کنند  $m, g$  بهطرف پایین و  $T$  بهطرف بالاست. برایند این دونیرو بهطرف پایین  $T$ — $g$  است. با بهکار بردن  $F = ma$ داريم  $m_1g-T=m_1a$  $(\vee)$ برایند نیروهایی که بر  $m$  بهطرف بالا وارد میشود  $m_{\chi}$  — است.  $T-m_{\rm x}g=m_{\rm x}a$  $(\star)$ اکنون معادلههای (۱) و (۲) را برای پیدا کردن  $a$  و  $T$  حل میکنیم: از جمع کردن آنها با یکدیگر.  $(m_1 - m_1)g = (m_1 + m_1)a$  $a=\frac{m_1-m_1}{m_1+m_2}g$  $T = m<sub>1</sub>(g-a)$ از معادلهٔ (۱):  $= m_1 \left( 1 - \frac{m_1 - m_1}{m_1 + m_2} \right) g$  $=\frac{\forall m_{\gamma}m_{\gamma}}{m_{\gamma}+m_{\gamma}}g$ 

نيرو، اندازة حركت، قانونهاي حركت / ١٢٧

$$
R = \gamma T = \frac{\gamma m_{\gamma} m_{\gamma}}{m_{\gamma} + m_{\gamma}} g
$$

**۵شال۲:** وزنهای بهجرم <sub>M۲</sub> روی میزی افقی قرار دارد و بهوسیلهٔ نخ نازك و محکمی که ازشیارقرقرهای می گذرد بهوزنهای بهجرم , $m$  متصل است. وزنهٔ , $m$  بهطورآزاد آویزان است. برایند حرکت وکشش نخ را تعیینکنید.

$$
m_{\gamma}g - T = m_{\gamma}a \tag{1}
$$

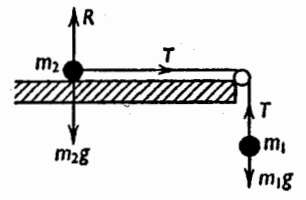

چون m روی میز افقی است، نیروی وزنش در امتداد حرکت اثر نمی کند. این نیرو بسا نیروی R ، عسکسالعمل سطح، خنثی میشود (R  $(R$  ). بنابسراین نیرویی که در امتداد افقی بر وزنهٔ  $m$  وارد میشود  $T$  ، نیروی کشش نخ، است. خواهيم داشت

 $(\mathbf{r})$  $T = m<sub>x</sub>a$ **از جم**ع کردن (۱) و (۲)،  $m_1 g = (m_1 + m_2)a$ 

$$
a=\frac{m_1}{m_1+m_1}g
$$

با به کاربردن این مقدار در رابطهٔ (۲):

$$
T=\frac{m_{\gamma}m_{\gamma}}{m_{\gamma}+m_{\gamma}}g
$$

در این حالت نیرویی که بر قرقره وارد میشود برایند دونیروی  $T$  است کــه برهم عمودند. این نیرو برابر با P است، بهطوریکه

$$
P = \sqrt{T^x + T^x} = T\sqrt{\gamma}
$$

$$
= \frac{\sqrt{\gamma} m_1 m_1}{m_1 + m_1} g
$$

 $\alpha$ ه افق زاویهٔ  $\alpha$  می سازد قسرار  $m$  کیلوگرم برسطح شیبداری که با افق زاویهٔ  $\alpha$  می دارد و بهوسیلهٔ نخ سبك و محكمی كه از شیار قرقرهای گذشته به وزنهای بهجرم کیلوگرم بسته شده است. قرقره دربالای سطح شیبدار است و وزنهٔ  $m_\chi$  بهطور $m_\chi$ قائم آویزان است. برایند حرکت وکشش نخ را تعیین کنید.

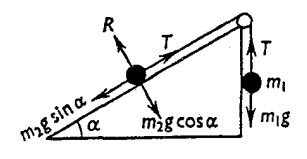

شکل ۳۔۸

حل : چون نخ محکم و نمیرقابل اتساع است، کشش نخ درتمام طول آن یکسان است. آن را برحسب نیوتون برابر  $T$  فرض میکنیم. شتابهای دوجرم برابرند. شتاب را برحسب m/s بــه a نمایش میدهیم. نیروهـایی کــه بر  $m$  وارد میشوند قائم و بهطرف پایین و  $T$  قائم و بهطرف بالاست. اگر  $m,\times$  به طرف پــایین  $m_\chi g$ حركت كندو

$$
m_{\gamma}g - T = m_{\gamma}a \tag{1}
$$

نیروهاییکه بر  $m_{\gamma}$  بهموازات سطح اثر میکنند،  $\alpha$   $m_{\gamma}$  بهطرف پایین سطح و 7 به طرف بسالای سطح است. برایند این نیروهـا، نیرویی است کــه وزنه را یهطرف بالا میبرد، بنابراین برابر  $r$  sin  $T - m_{\gamma} g$  است. نيرو، اندازة حركت، قانونهاي حركت/ ١٢٩

 $\mathfrak{g}:$ هنال $\mathfrak{f}$ : نقطه $\mathfrak{g}$  مادی بهپایین سطح شیبداری که بــا افق زاویه  $\alpha$  می $\mathfrak{g}$ رد اگر µ ضریب اصطکاك باشد، حرکت را بروسی کنید.

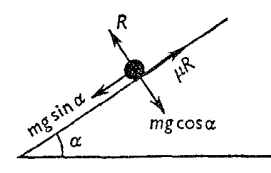

شكل ۳-۹

 $\mu R$  حل : فرض می کنیم که  $m$  جرم نقطهٔ مادی باشد و  $R$  عکسالعمل قائم سطح؛ پس نيروي اصطكاك است. چون در امتداد عمود برسطح حرکتی وجود ندارد، عکسالعمل سطح بساید برابر مؤلفه عمود برسطح وزن نقطه مادى باشد.  $R = mg \cos \alpha$ برایند نیروهاییکه برگلوله وارد میشوند، بهطرف پایین برابراست با  $mg \sin \alpha - \mu R$  $=$ mg sin  $\alpha$  -  $\mu$ mg cos  $\alpha$ 

۱۳۵ / در قمدو مکانیك

 $T=m\alpha\rightarrow\alpha=\frac{p}{m}$ شتاب بهطرف پایین سطح برابر است با

 $mg \sin \alpha - \mu mg \cos \alpha$ <br>= g(sin  $\alpha - \mu \cos \alpha$ )

که مثبت است و درنتیجه  $\mu\;cos\,\alpha > \mu$  نا  $t$   $g\;\alpha$  است. اگر  $\mu\ cos\alpha < \mu \ c$  يعني  $\mu\alpha < \mu$  باشد، شتابي به طرف پايين وحود نخو اهد داشت و بدیهی است که گلوله بهطرف بالاهم نمی تواند حرکت کند. دراین صورت گلوله بیحرکت برسطح باقی میماند. باید توجه داشت ک4 در این حــالت مقدار نیروی اصطکاك باید برابر mg sin  $\alpha$  باشد، که این مقدار کمتراز هنگامی است که جسم به حال حرکت درمے آید. اگرگلوله بهطرف بالای سطح پرتــاب شود، برایند نیروهــاییکه برگلوله وارد می شوند به طرف پایین است و مقدار آن

## $mg \sin \alpha + \mu mg \cos \alpha$

است، و حرکت برسطحکند شونده است.

 $m,~m,~\sigma$ هثال، دونقطهٔ مادی به جرمهای  $m,~m,~m$  روی دوسطح شیبدار مطابق شکل بهوسیلهٔ نسخ سبك و محكمي به يكديگر بسته شدهاند. اين نخ از شيار قرقرهاي كــه بالاي دوسطح قرار دارد میگذرد. اگر هر دوسطح ازنظر اصطکاك مثل هم باشند، برایند حرکت را بررسی کنید.

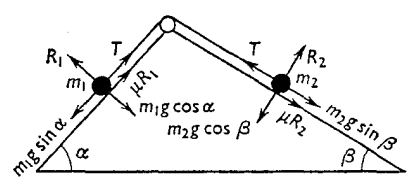

شکل ۳-۱۰

حل : فرض میکنیمکه , $m$  و , $m$  بهترتیب برسطوحی قرارگرفته باشندکه زاویههای شیبآنها با افق به ترتیب  $\alpha$  و  $\beta$  است. فرضمی کنیم که  $m_{\backslash}$  بهطرف پایینحرکت میکند و  $T$ کشش نخ است. چون وزنهها نمىتوانند در امتداد عمود برسطح حركت كنند، عكسالعمل هرسطح برابر مؤلفهٔ عمود برسطح وزنهٔ مربــوطه است. یعنبی m و m بـــرای  $m,$  و  $m_{\gamma}$ برای  $m_{\gamma}$  g cos  $\beta$ 

نيرو، اندازة حركت، قانونهاي حركت/ ١٣١

و وزنهٔ دیگر درست در نزدیکی قرقره به طور قائم آویزان است. طول نخ a m است. شتاب وزنهها وكشش نخ را بهدست آورید. پسlز آنكه وزنهٔ ۳کیلوگرمی بهزمین برخوردکرد چه مدت طول خواهدکشید تا نخ دوباره سفت شود؟

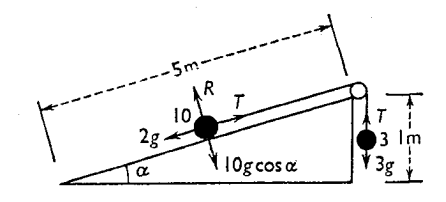

شكل ٢-١١

حل : فرض می $\mathbb{C}$ نم که  $T$  کشش نخ و  $a$  شتاب وزنهها باشد. برایند نیروهایی که بروزنهٔ ۳ کیلوگرمی بهطرف پایین وارد میشوند  $(\mathbf{r}g-T)N$ 

برایند نیروهایی که بروزنهٔ ۱۰ کیلوگرمی بهطرف بالای سطح وارد میشود:  $T-\log\frac{1}{\lambda}g=(T-\log)N$ ش بنابراین معادلههای <sub>حر</sub>کت عبارتند از •  $\mathbf{r} \mathbf{r} - T = \mathbf{r} \mathbf{a}$  $T - \gamma g = \log a$ كه ازجمعآنها نتيجه مي شود.  $14a = g$  $a=\frac{g}{1+r}$ 

$$
T = \gamma g + 1 \circ a = \gamma g + \frac{1 \circ}{1 \gamma} g = \frac{\gamma \circ}{1 \gamma} g
$$

وقتم که وزنهٔ ۳کیلوگرمی بهزمین می سد، وزنهها مسافت  $_{\rm m}$  ۱ را ازحال سکون بسا شتاب ۶/۱۳ طی خواهندکرد. بنابسراین تندی وزنسه هنگام رسیدن به زمین  $m/s$ برحسب

$$
v^{\gamma} = \gamma \times \frac{g}{\gamma \gamma} \times 1 = \frac{\gamma \times 1/\lambda}{\gamma \gamma}
$$

 $\ddot{\cdot}$ 

وزنهٔ ۳کیلوگرمی پساز رسیدن بهزمین.توقف میشود وکشش نخ ازمیان میرود.  $g/\mathfrak{a}$  وزنهٔ دیگرکه تندیش در این هنگام همان ۱٫۲۲  $_{\rm m/s}$  است با شتاب منفی بالا میرود و پس از مدتمی متوقف میشود و مجدداً برمیگردد. وقتی که به نقطهٔ قبلی رسید مایل است که بازهم پایین برود. در اینهنگام نخ کشیده و سفت میشود. معادلهٔ حرکت وزنه، هنگامیکهکشش نخ ازبین رفت

 $v = 1/\gamma \gamma$  m/s

$$
x = -\frac{1}{\gamma}at^{\gamma} + v_{0}t
$$

است. هنگامیکــه نسخ سفت میشود  $x$  مجدداً برابر صفر است. پس زمسان لازم از رابطهٔ

$$
\circ = -\frac{1}{\gamma} \times \frac{g}{\Delta} t^{\gamma} + 1 / 17 t
$$

نیرو، اندازهٔ حرکت، قا نو نهای حرکت / ۱۳۳

∴.

يەدست مړ آيد.

$$
t = \frac{1/7.7}{0.79} = 1.770 \text{ s}
$$
  
= 1.770 S  
پس از این منت زمان نخ دورباره سفت میشود.

مثال،: جرم M kg روی میزی افقی قرار دارد و به وسیلهٔ دوقطعه نخ معکم به دوجرم و  $m$  کیلوگرم متصل است  $(m^\prime > m)$ . این دوجرم در دوطرف میز آویزان  $m$ هستند. شتاب دستگاه وکشش نخ را بهدست آورید.

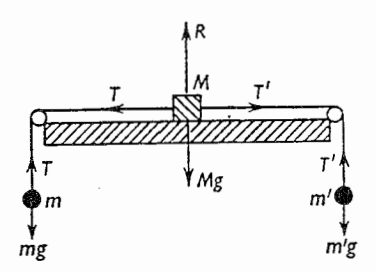

شكل ۳-۱۳

- حل : اگر  $T$  نیوتون کشش نخی باشد ک $m$  به  $m$  متصل است و  $T$  نیوتون کشش نخی بساشد کــه به  $m'$  متصل است و شتاب دستگاه برحسب  $\pi /$ s برابر  $a$  بساشد، خواهيم داشت
	- $m'g T' = m'a$  $m'$  برای  $(\vee)$ 
		- $\epsilon$  m ایر ای  $(\mathbf{y})$  $T - mg = ma$
		- $T'-T=Ma$  $(M \circ \mathcal{N})$  $(\tau)$

ازجمع كردن اين معادلهها  $(m'-m)g = (m'+m+M)a$  $a = \frac{m'-m}{m'+m+M} g$ 

مقادیر  $T$  و  $T$  را با حذف  $a$  از معادلههای (۱) و (۲) میتوان بهدست آورد

۱۳۴ / درقلمرو مکانیك

$$
T' = m'g\left(\frac{\Upsilon m + M}{m + m' + M}\right)
$$

$$
T = mg\left(\frac{\Upsilon m' + M}{m + m' + M}\right)
$$

تمرين ٢.٣

- ۱ــ دو وزنه بهجرمهای ۶ و ۱۰ کیلوگرم به وسیلهٔ نخ سبك و محکمیکه از شیار قرقرهٔ ثابتیگذشته است آویزانند. تعیینکنید: (المف) شتاب حرکت را؛ (ب) کششنخ را؛ (پ) نیروییکه برقرقره وارد میشود.
- **۲۔** دو وزنه بهجرمهای ۵ و ۷کیلوگرم بهوسیلهٔ نخ سبك ومحکمیکه ازشیار قرقرهٔ ثابتی گذشته است آويزانند. شتابگلولهها وكشش نخ را تعيين كنيد.
- **۳** ـــ دو وزنه بهجــرمهای ۷ و ۹ کیلوگرم بهوسیلهٔ نخ۳سبك و محکمیکه از شیار قرق**رهٔ** ثابتي گذشته است آويزانند. شتاب گلولهها وكشش نخ را تعيين كنيد.
- ۴ ــ دونقطهٔ مادی بهجرمهای ۲۰ و ۳۰ گرم به وسیلهٔ نخ سبك و محكمی كــه از شیار قرقرهٔ ثابتنی گذشته است آویزانند. شتاب گلولهها وکشش نخ را تعیین کنید.
- ۵ جسمی بهجرم kg ۹ بر سطح افقی میزی قــرار دارد و بهنخ سبك و محكمی متصل استکه از شیار قرقرهایکه در انتهای میز قرار داردگذشته است. انتهای دیگر نخ بهجسمی بهجرم v kg بسته شده و این جسم آویزان است. شتاب گلولهها وکشش نخ و نیرویی که برقرقره وارد میشود چقدر است؟
- ع ۔ درمسئلۂ ۵، فرض میکنیم که وزنۂ γ کیلوگرمی از لبۂ سطح که <sub>m ۱</sub> γ بــالاتر از سطح زمیناست شروع به حرکت کند. نخ که طول آن ۳ | ۲ | ۴ است برلبهٔ میز عمود است. (المف) تعیین کنید که چه مدت طول می کشد تا وزنهٔ γ کیلوگـرمی به زمین برسد؛ (ب) چه مدت دیگہ طول می کشد تا وزنهٔ ۹ کیلوگرمی بهلبهٔ میز برسد؟
- ۷ وزنهای بهجرم kg ۵ برمیزی قرار داردکه ارتفاع آن ۱٫۸ m است. فــاصلهٔ این وزنه تا لبهٔ میز ۲m م/ ۵ است. اینوزنه بهوسیلهٔ نخ سبك ومحكمی بهطول ۴m م/ ۵ بهیك وزنهٔ دیگربهجرم ۳kg كه در كنارلبه است متصل!ست. اگروزنهٔ ۳کیلوگرمی ناگهان ازکنار لبه سقوطکند، تعیین کنید: (المف) چهمدت طول میکشد تا این وزنه بەزمین برسد؛ (ب) چە مدت طول میکشد تا وزنە ۵کیلوگرمی بەلبهٔ میز برسد؟ م – وزنهای بهجرم ۵ kg برسطح شیبداری قرار داردکـه ارتفاع آن ۴ m و طول آن  $\rm kg$ ۲۰ m است. این نقطهٔ مادی به نخ نازك و محکمی بسته شده است و نخ از شیار

نيرو، اندازة حركت، قا نو نهاى حركت / ١٣٥

قرقرهای که دربالای سطح است گذشته و طرف دیگر نخ بهوزنهٔ ۴ kg، که آویزان است، متصل است. شتاب وزنهها وكشش نخ را تعيين كنيد.

- ۹ \_ اگر درمسئلهٔ قبل، وزنهٔ ۵ kg در ابتدا در پایینسطح شیبدار و وزنهٔ ۳ kg درست دربالای سطح شیبدار آویزان باشد، تعیین کنید: (الف) چه مدت طول می کشد تسا وزنهٔ ۳kg بهزمین برسد؛ (ب) چهمدت دیگر طول می کشد تسا نخ رابط میان دو وزنه دوباره سفت شود؟
- ۱۰ــ دووزنه یکی بهجرم kg <mark>ب</mark> و دیگری بــهجرم kg ۲ په وسیلهٔ نخ محکم و سبکی بهطول ۱٫۵m بهیکدیگربسته شدهاند و برروی میزی بهبلندی n ۷۵m واقعند. نسخ بهطور مستقیم و عمود بسرکنارهٔ میز است. جسم سبکتر نساگهان ازکنارهٔ میز سقوط مي كند. تعيين كنيد: (الف) چــه مدت طول مي كشد تــا جرم سبكتر به زمين برسد؛ (ب) چه مدت طول می کشد تا جسم دیگر به کنارهٔ میز برسد؟
- ۰۱۱ جسمی بهجرم kg ۲ در پایین سطح شیبداری که طول آن n و ارتفاع آن ۳ m است قرار دارد. این وزنه بهوسیلهٔ نخ سبك و محكمی بهطول n و كــه در امتداد خط بزرگترین شیب سطح قرارمیگیرد به وزنهای بهجرم kg ۱ متصل است. وزنهٔ اخیر درست در بــالای سطح شیبدار در سمت دیگر سطح آویــزان است. دستگاه را بهحال خود میگذارند تسا حرکت کند. بهفنرض آنکه وزنهٔ آویزان پس از رسیدن به زمین متوقف شود، تعیین کنیدکه وزنهٔ ۲ کیلوگرمی تا قبلاز آنکه برای نخستین بار بايستدچه مسافتى طى خواهدكرد.
- ۰۱۲ وزنهای بهجرم kg ۵ برسطح صیقلی شیهداری که با افق زاویهٔ °۳۰ میسازد قرار دارد. نخی سبك كه از شیار صیقلی قرقرمای ثابت كه در بالاترین نقطهٔ سطح شیبدار نصب شده است می گذرد، اینوزنه را بهوزنهٔ ۲کیلوگرمیکه آویزان است متصل می کند. تعیین کنید شتاب هریك از دو وزنه را با فرض اینکه تمام حرکت درسطحی قائم، که از قرقره و خط بزرگترین شیب میگذرد، روی میدهد. کشش نخ را نیز تعيين كنيد.
- ۱۳ـ وزنــهای بهجرم kg ۵ برمیز افقی ناصافی قــرار دارد و بهوسیلهٔ نخی کــه از شیار قرقرهای گذشته است به وزنهٔ ۳ kg که آویزان است متصل شده است. اگرضریب اصطکاك میان وزنــهٔ ۵ کیلوگــرمی و میز برابر <mark>۱</mark> باشد، شتاب برایند وکشش نخ را تعیین کنید.

۱۲ـ وزنه<code>ای است بهجرم kg</code> ۴ کــه برمیز افقی ناصافی قــرار دارد (ضریب اصطکاك ۲

- ۰۱۵ نقطهای مادی برسطح شیبدار ناصافی که زاویهٔ آن با افق °۴۵ و ضریب اصطکاك آن T است حرکت میکند. نشان دهید که مدت زمان<sub>ی</sub>که این نقطهٔ مادی فاصلهٔ معینی را ازحال سکون پایین می آید دوبرابر مدت زمانی است که برای پایین آمدن همین قاصله، اگر سطح صاف بود، لازم است.
- ۰۱۶ دوسطح ناصاف، که بلندی هر دو یکسان است، و یکی بــا افق زاویهٔ °۳۰ میسازد و دیگری زاویــهٔ °ه۶ میسازد، پهلو به پهلوی یکدیگر قرارگرفتهاند. در بــالای دوسطح، قرقرهٔ شیارداری نصب شده و از شیار آن نخ سبك و محكمی عبور كــرده است. وزنهای بهجرم kg ۴ برسطح شیبدار ۳۰ درجهای و وزنهای بهجرم ۱۲kg برسطح دیگر واقع است. نخی به این دو وزنــه متصل است. اگــر ضریب اصطکاك هریك از دوسطح <mark>ل</mark> باشد، شتاب حركت را پیدا كنید.
- ۱۷ـ سطح شیبداری است که طول آن n۵m و ارتفاع آن n به است. ضریب اصطکاك بسرابر <mark>ل</mark>ـ است. نقطهای مــادی از بــالاترین نقطهٔ سطح به راه می\فتد و بــرسطح شیبدار میلغزد تا به|نتهای آن برسد. معین کنید تندیآن درموقع رسیدن به|نتهای سطح چقدر است و این نقطهٔ مادی درچه مدتی این سطح را می پیماید.
- ۱۸– نخ سبك و محكمي از شيار صاف قرقرماي ثـــابت عبوركرده است. به يك طرف آن وزنهٔ kg ۴ و بهطرف دیگرآن دو وزنه هریك برابر ۴ kg آویزان میكنیم. شتاب **بالارف**تن وزنهٔ kg ۲ را پیدا کنید. اگ پساز آنکه وزنهٔ kg ۴ که ازحـال سکون بهراه افتاده است و ۲٫۵ m اگر ا

رفته است، یکی از وزنههـای ۳kg حذف شود، وزنــهٔ ۴kg چقدر دیگر بــالا خواهد رفت؟

۱۹\_ قطاری درحـال سکون است و رانندهٔ لوکوموتیو آن مشاهده می کند کــه در روی ریلهای قطار که شیب فی دارند ارابهای در فـاصلهٔ ۸۸ km ه قطار بــهطرف قطار پیش میآید. او ناگهان قطار را بهراه میاندازد و با شتاب ۱۵m/s<sup>۲</sup> ره به عقب میرود. اگر ارابه درست هنگامی متوقف شود کـه بهقطار میرسد، تعیین کنیدکـه تندی آن هنگامی که رانندهٔ قطار آن را مشاهده کرده است چقدر بوده است؟ فـرض

نیرو، اندازهٔ حرکت، قا نو نهای حرکت / ۱۳۷

١٨٠٣. ماشين آتوود درسادهترین شکل، این ماشین مطابق شکل ۳ـ۱۳ از دو وزنه با جرمهای متساوی (M) که بهوسیلهٔ نخ سبکی که از شیار قرقرهٔ سبك P گذشته است، تشکیل شده است. محور قرقره، افقی است بهطوری که قرقره می تواند با اصطکاك بسیار کم بچرخد. اگروزنهها بهحرکت درآورده شوند، با تندیی که دریكمدت کوتاه تقریباً ثابت است حرکت خواهند کرد، و مقدار این تندی را می توان با اندازه گیری مدت زمانی که یکی از وزنهها مسافت معيني را طي مي كند تعيين كرد.

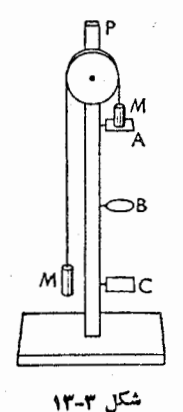

این مساشین برای تحقیق قسانونهای حرکت و بسه دست آوردن مقدار تقریبی g به کار میرود. وزنهها را با افزایش سرباری بهجرم معلوم m که برروی یک<sub>ی</sub> ازآنها قرار میدهند بهحرکت درمیآورند. این سربار از روی صفحهٔ A ،ک4 متصل بهپایهای ک4 فرقره بهآن نصب است برداشته مىشود.

 $\bm{M}$  حلقهٔ  $\bm{\mathrm{B}}$  درپایین پایه بهپایه متصل است و ابعاد آن به اندازهای است $\bm{\mathrm{B}}$  حراقهٔ میتواند ازآن عبورکند، اما سربار m نمیتواند ازآن بگذرد. ازآن پس، وزنهها با تندی

اگر AB $=h$  باشد، تندی  $v$  درهنگام رسیدن بهحلقه برابر آست با  $\mathrm{AB}\!=\!h$ 

$$
v^{\mathsf{X}} = \mathsf{Y} \frac{mg}{\mathsf{Y}M + m} h_{\mathsf{Y}}
$$

 $\rm{B}$ اگــر مسافت  $\rm{BC}$  برابر  $h$  بــاشد، و  $t$  مدت زمــان لازم بــرای آنکه وزنه از  $\rm{B}$ به C برود،

$$
v = \frac{h_{\gamma}}{t}
$$
  

$$
\frac{h_{\gamma}^{\gamma}}{t^{\gamma}} = \frac{\gamma mgh_{\gamma}}{\gamma M + m}
$$
  

$$
g = \frac{h_{\gamma}^{\gamma}}{\gamma m h_{\gamma} t^{\gamma}} (\gamma M + m)
$$

∴.

∴

- **۱۹۰۳.** دلایل اصلی بربیدقتهیدرنتایج آزمایش بهقرار زیر است:
- (المف) قرقره، هرقدرهم سبك باشد، براي آنكه بچرخد احتياج بهمقداري نيرو دارد. خطاي مربوط بهوزن قرقره را دربخش ۹ تشریح خواهیم کرد.
- درمحور ترقره مقداری اصطکاك وجود دارد، کبـه می;نوان بـا اضافهکردن سربار  $(\c)$ کوچك اضافی بهوزندای که دارای سربار  $m$  است، مقدارآن را کم کرد. جزم این سربارکوچك اضافى را آن قدر بايد تغيير داد تــا وزنهها (پس از حذف m) بهطور يكنواخت حركت كنند.
- نخ ممکن!ست روی قرقره بلغزد و چون قرقرهکاملاً ً صیقلمینیست، تولید اصطکاك (پ) خواهد شد.

از اثر اصطکاك نميتـــوان بهطورکامل جلوگيري کرد، اما ميتـــوان بـــا افزود**ن** سربساری اضافی، همان،طورکـه در قسمت (ب) گفته شد، قسمتی از اثــر آن را خنثى كرد.

نیرو، اندازهٔ حرکت، قا نو نهای حرکت / ۱۳۹

اندازهگیری مدت زمان صحیح برایآنکه  $M$  از $\, {\bf B} \,$  به  $\, {\bf C}$  برسد بسیار دشوار است.  $(\tilde{\mathbf{c}})$ درماشینهای آتوود که به تازگی میسازند سعی میشود کـه حتی المقدور خطاهای ناشی از موارد فوق|لذکرکم شود.

۴۰.۳. در مثالهای قبل شتاب اجــزای مختلف دستگاه متحرك یكسان بود. اگــر جز آن باشد، باید ارتباط میان اجزای مختلف دستگاه تعیین شود. در این گونه مسائل نیز روش اساسی استفاده از معادلهٔ  $F$   $m$  برای هریك از اجزای دستگاه است.

هثال۱: به یك طرف نخ سبك و محكمی كــه از شیار صاف ترترهٔ ثــابتی می گذرد وزنهٔ ۸ کیلوگرمی میآویزیم. بهطرف دیگرآن قرقرهٔ سبکیآویزان میکنیم. ازشیارقرقره نخ سبك ومحكمي مي گذرانيم و بهيكطرف نخ وزنهٔ ۵کيلوگرمي و بهطرف ديگر آن وزنهٔ ۳ کیلوگرمیآویزان میکنیم. شتاب وزنهٔ ۸کیلوگرمی وکشش نخی را که این وزنه بهآن آویزان است تعیین کنید.

حل : فرض می کنیم که مطابق شکل ۳\_۴ / ، A قرقرهٔ ثابت و B قرقرهٔ متحرك باشد. نیز فرض می کنیم که وزنهٔ ۸ کیلوگرمی بهطرف پایین حرکت می کند، و شتاب آن برابر a است. بنابراین قرقرهٔ B با شتاب a بهطرف بالا حرکت می کند.

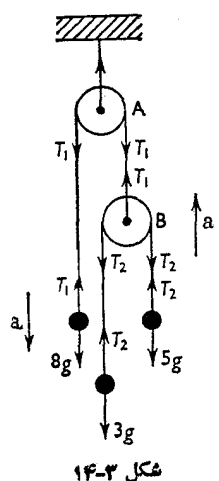

وزنهٔ ۵ کیلوگرمی نسبت به B بهطرف پایین حرکت میکند و و; نهٔ ۳کیلوگرمی نسبت به B به طرف بسالا حرکت میکند. فرض میکنیم کــه شتاب این دو وزنه

\n
$$
A = \{a \mid a \in A\}
$$
\n

\n\n
$$
A = \{a \mid a \in A\}
$$
\n

\n\n
$$
A = \{a \mid a \in A\}
$$
\n

\n\n
$$
A = \{a \mid a \in A\}
$$
\n

\n\n
$$
A = \{a \mid a \in A\}
$$
\n

\n\n
$$
A = \{a \mid a \in A\}
$$
\n

\n\n
$$
A = \{a \mid a \in A\}
$$
\n

\n\n
$$
A = \{a \mid a \in A\}
$$
\n

\n\n
$$
A = \{a \mid a \in A\}
$$
\n

\n\n
$$
A = \{a \mid a \in A\}
$$
\n

\n\n
$$
A = \{a \mid a \in A\}
$$
\n

\n\n
$$
A = \{a \mid a \in A\}
$$
\n

\n\n
$$
A = \{a \mid a \in A\}
$$
\n

\n\n
$$
A = \{a \mid a \in A\}
$$
\n

\n\n
$$
A = \{a \mid a \in A\}
$$
\n

\n\n
$$
A = \{a \mid a \in A\}
$$
\n

\n\n
$$
A = \{a \mid a \in A\}
$$
\n

\n\n
$$
A = \{a \mid a \in A\}
$$
\n

\n\n
$$
A = \{A \mid a \in A\}
$$
\n

\n\n
$$
A = \{A \mid a \in A\}
$$
\n

\n\n
$$
A = \{A \mid a \in A\}
$$
\n

\n\n
$$
A = \{A \mid a \in A\}
$$
\n

\n\n
$$
A = \{A \mid a \in A\}
$$
\n

\n\n
$$
A = \{A \mid a \in A\}
$$
\n

\n\n
$$
A = \{A \mid a \in A\}
$$
\n

\n\n
$$
A = \{A \mid a \in A\}
$$
\n

\n\n<math display="</p>

$$
T_1 = \lambda g - \lambda a = \sqrt{\frac{\mathbf{r} \cdot \mathbf{r}}{\mathbf{r} \cdot 1}} g
$$

مثال۲: A و A دوترترهٔ ثابتند که مرکزهای آنها بـریك خط افقی واقعند. نخ سبك و محکمی ازشیار قرقرههای  $\rm A_{\rm v}$  و  $\rm A_{\rm v}$  میگذرد. بهیله طرف نخ وزنهٔ  $W_{\rm v}$  وبه طرف دیکر آن وزنهٔ  $W_{\gamma}$  میآویزیم. قرقرهٔ دیگریک4 به آن وزنهٔ  $W_{\gamma}$  آویزان است جایی قرار می گیرد کــه از شیار این قرقره قسمتی از نخ کــه میان A و B است بگذرد. اگر فاصلهٔ میان قرقرههای A و B آن قدر باشد که تمام قسمتهای نسخ،

نیرو، اندازهٔ حرکت، قا نو نهای حرکت / ۱۴۱

جز قسمتهاییکه با قرقرهها در تماس است، بهطور قائم قرارگیرند، ثابتکنیدک وقتی که تمام وزنهها درحال حرکتند، کشش نخ برابر است با  $W^{-1}$ <br> $W^{-1}$ <br> $W^{-1}$ <br> $W^{-1}$ <br> $W^{-1}$ 

همچنین ثابت کنیدک و شرط آنکه  $W_{\star}$  ساکن و  $W_{\star}$  و  $W_{\star}$  درحال حرکت بساشند

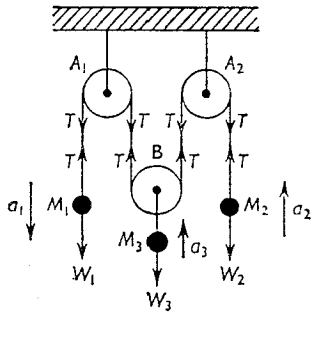

شكل ٣-١۵

این است که

$$
\mathsf{Y}W_{\mathsf{Y}}W_{\mathsf{Y}} = W_{\mathsf{Y}}(W_{\mathsf{Y}} + W_{\mathsf{Y}})
$$

حل : آشکار است کسه مسافت<sub>ی</sub> کسه بسهوسیلهٔ B پیموده مس<sub>کا</sub>شود نصف مجموع جبر**ی**  $W_\chi$  مسافتهایی است کــه بهوسیلهٔ  $W_\chi$  و  $W_\chi$  پیموده میشود. زیــرا اگر  $W_\chi$  و  $\alpha$  هــر دو بهطرف پــایین بــروند و یکمی مسافت  $\chi$  طی کند و دیگری مسافت  $\chi$  ، سسافتیکه $B$  بهطرف بالامیرود برابر  $(x_\gamma+x_\gamma)$  است؛ نیز اگر  $W_\gamma$  بهاندازهٔ  $\mathcal{Y}=\frac{1}{\mathbf{v}}(x_1-x_1)$  به اید و  $W_\gamma$  بله اندازهٔ  $\chi_\gamma$  بالا برود،  $\mathrm{B}$  به اندازهٔ  $\chi_\gamma$ خواهد رفت. قرض می کنیم ,  $W$  با شتاب , $a$  بهطرف پــایین بیاید، و م $W$  و م $W$  بهترتیب بــا شتابهای <sub>۵۲</sub> و <sub>۵۳</sub> بهطرف بالا بروند و فرض میکنیم  $T$ کشش نخ باشد.  $a_{\tau} = \frac{1}{\tau} (a_{\tau} - a_{\tau})$ پس

معادلههای حرکت عبارتند از

 $\ddot{\cdot}$ 

 $\ddot{\cdot}$ 

مثال۳: منشوری به جرم  $M$  کــه قاعدهٔ آن مثلث قــائم|لزاویه است برسطح افقی صافی طوری قرارگرفته است که یکی از وجوه آن قائم باشد. بر وجه دیگر منشورکـه

نیرو، اندازهٔ حرکت، قا نونهای حرکت / ۱۴۳

بسا افق زاویهٔ a میسازد وزندای بهجرم m بسدون اصطکاك می لغزد و در نتیجه منشورهم درسطح افقى حركت مى كند. نشان دهيدكه شتاب حركت منشور برسطح افقی  $\frac{m g \sin \alpha \cos \alpha}{M + m g \sin \alpha \cos \alpha}$  افقی شدست و نیز عکسالعمل منشور را درمقابل وزنه بهدست آوريد.

 $mg$  : در شکل ۳\_۱۶ الف، نیروهایی راکه بر جرم  $m$  اثرمی کنندمعرفی کردهایم نیروی وزن، و R عکسالعمل که عمود بروجه منشور است.

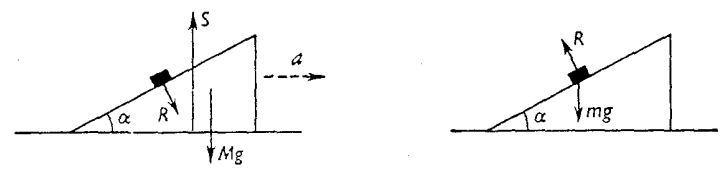

شكل ٣-١۶-ب

شكا ٢-١۶-١١ف

درشکل ۳ـ۱۶ ب، نیروهایی را که برمنشور اثر می کنند معرفی کردهایم: نیروی مساوي و غيرهمسو با نيرويي كه بروزنهٔ  $m$  واړد مې شود؛ نيروي وزن منشور  $R$  $s \cdot S$  يعني  $mg$  ؛ و نيروي عكسالعمل سطح افقى درمقابل منشور يعني منشور بهطور افقی با شتاب  $a$  حرکت خواهد کرد. وزنهٔ  $m$  بنا شتاب  $a'$  نسبت بهمنشور بر وجه منشور بهطرف پسایین حرکت می کند. بنابراین شتاب m نسبت بسهسطح افقى برايند تصوير ا $a'$  نسبت بهسطح افقى و  $a$  است. يعنى شتاب نسبى .  $a'$  cos  $\alpha$ — $a$  به اسبت به سطح افقی و به طرف چپ برابر است با  $a$ معادلههای حرکت عبارتند از٠

> ma' sin  $\alpha = mg - R \cos \alpha$  $(\vee)$  $m$  بر ای  $m(a' \cos \alpha - a) = R \sin \alpha$  $(\mathbf{y})$ و  $Ma = R \sin \alpha$  $(\tau)$  $:M$  برای  $\circ = S - R \cos \alpha - Mg$  (\times) و از معادلههای (۲) و (۳) نتیجه میشود:  $m(a' \cos \alpha - a) = Ma$  $ma^{\prime}$  cos  $\alpha = (M+m)a$

۱۴۴ / درقلمرو مکانیك

و از معادلمهای (۲) و (۲) نتیجه میشود:  
\n
$$
\frac{(M+m)a \sin \alpha}{\cos \alpha} = mg - \frac{Ma \cos \alpha}{\sin \alpha}
$$
\n
$$
(M+m)a \sin^{r} \alpha = mg \sin \alpha \cos \alpha - Ma \cos^{r} \alpha
$$
\n
$$
(M+m \sin^{r} \alpha)a = mg \sin \alpha \cos \alpha
$$
\n(۳) فنادهٔ (۲)

$$
R=\frac{Ma}{\sin\alpha}
$$

 $\ddot{\bullet}$  $\ddot{\bullet}$ 

$$
=\frac{Mmg\cos\alpha}{M+m\sin^{\gamma}\alpha}
$$

- ه**ثال؟:** طناب سبک<sub>ی</sub> از شیار صاف بك قرقرهگـــذشته است. به یك طرف آن سنگم بهجرم ۷۰ kg و به طرف دیگر آن شخصی به جرم ۸۴ kg آویزان است. شتاب حرکت شخص را پیدا کنید. اگر این شخص خــودش را از طناب بالا بکشد بهطوری کــه شتابش به طَرَف پایین نصف حالت قبل باشد، سنگ با چه شتابی بالا خواهد رفت؟ نشان دهید که شتاب شخص به طرف بالا نسبت به طناب گلج است.
- حل : اگر  $a$  شتاب شخص هنگامیکه خودش را از طناب بالا نمیکشد و  $T$ کشش طناب درآن هنگام باشد، داریم

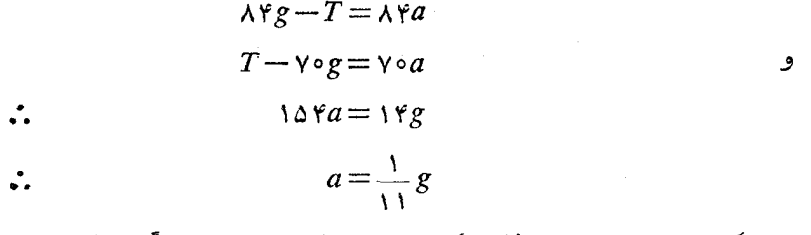

 $F\,\mathrm{N}$  وقتی که شخص خودش را بالا می کشد، باید برطناب نیرویی مثلاً ً برابر با واردکند و طناب نیز چنین نیرویی بــرشخص درجهت عکس وارد میکند. در این حالت شتاب بهطرف پایین  $\frac{1}{1+\mathcal{S}}$  است.

$$
\lambda \Upsilon g - F = \lambda \Upsilon \times \frac{1}{\Upsilon \Upsilon} g
$$
نيرو، اندازة حركت، قانونهاي حركت/ ١٤٥

 $\ddot{\cdot}$ 

 $\ddot{\cdot}$ 

 $\ddot{\cdot}$ 

$$
F = \lambda \varphi g - \frac{\lambda \varphi g}{\gamma \gamma}
$$
\n
$$
F = \lambda \varphi g - \frac{\lambda \varphi g}{\gamma \gamma}
$$
\n
$$
F - \gamma \circ g = \gamma \circ A
$$
\n
$$
1 \gamma g - \frac{\varphi}{11} g - \gamma \circ g = \gamma \circ A
$$
\n
$$
A = \frac{\lambda}{\omega \omega} g
$$
\n
$$
\frac{\lambda}{\omega \omega} g - \frac{1}{\gamma \gamma} g = \frac{1}{1 \circ g} g
$$

تمرين ٣.٣ ۱ــ نخې نازك از بــالاي شيار صاف قرقرهاي مېگذرد و بــه دو انتهاي آن وزنههــايې بهجرم m و a m ليلوگرم آويــزان شده است. شتاب وزنههــا وكشش نخ را تعيين کنید. واحدهایی را که به کار می برید بهروشنی بیان کنید.  $m$  نخر که بلثانتهای آن ثابت است از زیر قرقرهٔ صاف و متحرك A ،كه جرمآن کیلوگرم است، میگذرد، سپس از بالای ترقرهای ثابت و بالاخره از زیرقرقرهٔ متحرك A ، کسه جرم آن  $a\,$  ۵ کیلوگرم است، میگذرد. انتهای دیگر نخ بهمحور قرقرهٔ  $\, {\rm B} \,$ متصل است. تمام قسمتهای آویزان نخ، بهطور قائم هستند. نشان دهیدکه کشش نخ  $\bm{m}$  برابر كشش نخ درقسمت اول اين مسئله است، نيز شتاب قرقرهٔ  $\bm{A}$  با شتاب وزنهٔ  $\bm{m}$ كيلوگرمي قسمت اول اين مسئله برابر است، اما شتاب قرقرهٔ B نصف شتاب وزنهٔ ه کیلوگرمی قسمت اول این مسئله است.  $m$ ۲\_ ازشیار صاف قرقرهٔ ثابتی نخ محکم و سبکی عبورکرده است. به یسك طرف نخ قرقرهٔ

شیارداری بهجرم ۱۲ kg و به انتهای دیگر نخ قرقرهٔ شیاردار دیگری بهجرم Kg ۸ آویزان شده است. از شیار قرقرهٔ سنگینتر نخ محکمی عبور می کند کــه بهطرفین آن وزنههایی بهجرمهای ۳ و ۶ کیلوگرم آویزان است. ازشیار قرقرهٔ سبکتر نخ محکمی عبور می کند و به طرفینآن نخ وزنههایی به جرمهای ۴ کیلوگرم و x کیلوگرمآویزان می کنیم. x را چنان تعیین کنید که نخی که ازترقرهٔ ثابت گذشته است ساکن باق<sub>ی ل</sub>ماند. كشش اين نخ را نيز تعيين كنيد.

- ۳ــ جرمهای ۵کیلوگرمی و ۲کیلوگرمی به دوانتهای نخ محکمی بسته شدهاند. این نخ از روی شیارصاف دوقرقرهٔ ثابت و از زیرشیار یك قرقرهٔ متحرك بهجرم m می گذرد. تمام قسمتهای نخ، بهجز قسمتهاییکه با قرقرمها درتماس است، قسائم هستند.  $m$  را چنان تعیین کنیدکه اگر دستگاه را رها کنیم، ترقرهٔ متحرك ساکن بماند و در اینحالت شتابهای دوجرم دیگر وکشش نخ را تعیین کنید.
- **۴\_\_** به یك انتهای نــخ محكمیكه از روی قرقرهٔ ثــابتی میگذرد وزنــهای به جرم  $M$  و به|نتهای دیگر آن قرقرهٔ سبکی میبندیم. از روی قرقرهٔ اخیر نسخ محکمی می گذرد  $m_\gamma$  کــه به يك طــرف آن وزنـــهاي به جــرم  $m_\gamma$  و بهطرف ديگر آن وزنهاي بهجرم  $m_\gamma$ آویــزان است. شتاب هــر یــك از وزنههــا را تعیین كنید. ثــابت كنید كــه اگــر باشد، وزنهٔ  $M$  یا ساکن است یادارای تندی یکنواختی  $M = \frac{\varepsilon}{m_1 m_1 m_2} / (m_1 + m_2)$ است.
- ے۔ جسمی بهجرم  $M$  برسطح میزصاف افقیی قرار دارد. این جسم بهنغی بسته شده است $\Delta$ و نسخ از شیار قرقرهٔ ثابتی کــه در انتهای میز نصب شده می گذرد و پس از عَبور از شیار این قرقره از زیر قرقرهٔ متحرکی بهجرم m عبورمی کند و انتهای نخ به یك نقطه ثابت میشود. تمامقسمتهای نخ، بهجز قسمتهاییکه روی میز و درکنار قرقرههاست، قائم هستند. ثــابت كنيدكــه شتاب پايين آمدن m برابر  $mg/($ ۴M $+$ است. مؤلفههای افقی و قائم شتاب مرکز جرم  $M$  و  $m$  را تعیین کنید.
- ع۔ یك انتهاى نــخ سبك و محكمى ثــابت است. این نــخ از زیر شیار قرقرۂ متحرك A به جرم  $m$  می گذرد و سپس از بالای شیار قرقرهٔ ثابتی عبور می کند و به انتهای دیگر نسخ وزنهٔ B بهجــرم ۳*m* آویزان میشود. کشش نسخ و شتابهای A و B را پیدا کنید. تمام اجزای نخ، بهجز قسمتهایی که با قرقرمها درتماس است، قائم است.
- yــ نخى را بەنقطهٔ A محكم مىكنند. سپس آن را از پــايينترين قسمت شيار يك قزقرهٔ ، که بهآن وزنهای بهجرم  $W$  ۲ بستهاند، میگذرانند وبالاخره نخ را ازبالای شیار، $\mathrm{B}$ قرقرهٔ ثابت C عبور میدهند و به|نتهای دیگر نــخ وزنهای بهجرم  $W+\mathfrak{w}$  آویزان می کنند. تمام اجزای نخ، بهاستثنای قسمتهایی که با قرقرهها تماس دارد، قائم است. ازجرم قرقرهها و اصطكاك آنها صرف نظر میشود. اگردستگاه را بهحال خود بگذاریم شروع بهحرکت می کند. شتاب حرکت دستگاه را پیدا کنید.
- ۸ــ وزنههایی بهجرم noo g و g ه ۶ به دوانتهای نخ نازکی متصل شدهاند. نخ ازشیار صاف قرقرهٔ ثابتی میگذرد. شتاب وزنهها را تعیین کنید و ثابت کنیدکه کشش نخ برابر است بسا وزن وزنهای بهجرم v۵g. اکنون قرقره را، کــه جرم آن g ه۵ است از

نیرو. اندازهٔ حرکت، قانونهای حرکت / ۱۴۷

پایهای کـه بهآن ثابت شده است باز میکنند، و آن را به وسیلهٔ نخی دیگر به یك وزنهٔ ۱۰۰ g متصل میکنند. این وزنه برروی میزی افقی واقــع شده است و نخ در امتداد میز و عمود برکنارهٔ میز است. ثابت کنیدکـه حرکت قرقره طوری است که انگار وزنههای دو طرف قرقره را برداشتهاند و جسرم قرقره را بسه ۱۵۰ g وسانده اند.

- و B و B وزنههـایی هستندکـه جرم آنها بهترتیب kg و  $\kappa$ ۳ است. این دو A و C وزنه بر روی دو میز صیقلی، کــه کنارمهای آنها متوازی است، قــرار دارند. این دو وزنه بهوسیلهٔ نخ نازکی که از میان دو میز آویزان شده است بهپکدیگر متصل هستند. اجزای آویزان نخ قائم است و بهقسمت انحنای نخ قرقرهٔ صاف C بهجرم kg ۴ آویزان است. تمام اجزای نخ در یك صفحهٔ قائم قرار دارند و بركنارههای میز عمودند. کشش نخ را در حـالتهای زیر پیدا کنید: (المف) A و B ثابت نگاه  $A$  (پ) (ب) و شده اند؛ (ب) و شابت نگاه داشته شده است و  $A$  حرکت می کند؛ (پ) و B هر دوحرکت می کنند. نشان دهید که کششها در سه حالت به نسبت ۲۱ و ۱۸ و ۱۴ است.
- ه١- نسخ سبك ABCD در نقطة A ثــابت استِ و در نقطة B از زيــر شيار قرقــرة متحرکی به جرم  $M$  میگذرد، و در نقطهٔ  $\, \cap \,$  از بسالای شیار قرقرهٔ ثــابتی میگذرد و نقطهٔ [] به وزنــهای بهجرم  $M'$  متصل است. این وزنــه آویزان است. فــرض می کنیم تعام اجزای نخ قائم است. ثابت کنیدکه شتاب پایینآمدن  $M$  برابر است با

$$
\frac{M-\mathbf{Y}M'}{M+\mathbf{Y}M'}g
$$

- ۱۱ــ يك انتهاى نخ سبك و محكمى ثابت است. اين نخ را از زير شيار قرقر A بهجرم و سپس از بالای شیار یك قرقرهٔ ثــابت و پس از آن از زیر شیار قرقرهٔ متحرك به جرم  $M'$  میگــذرانیم. انتهای دیگر نــخ بهمعور A بسته است. وقتیکــه  $\mathrm{B}$ دستگاه بهحالحرکت است نسبت تندیهای A و B را بهیکدیگر پیداکنید. نیز ثابت کنیدکه شتاب A بهطرف پایین برابر است با (//(۲۸۲+۰۲)/ (/(۲۸۲+۰۲).
- ۰۱۲ منشوری است بهجرم v kg که مقطع آن مثلث قـائـم|الزاویـهٔ BAC است. زاویـهٔ B برابر°۳۰ است. ضلع AB برسطح افقی و ضاف میزی قراردارد. وزندای بدجرم kg ۲ بر وتر CB میلغزد. ثابتکنیدکه این وزنه، مسافت n ۵ را بر این وجـه درمدت ۱٫۳s طی میکند.
- ا۔ گوہای به جرم  $M$  و زاویهٔ  $\alpha$  برسطح ناصاف افتیہی که ضریب اصطکاك آن  $\mu$  است $\mu$

$$
\frac{m \cos \alpha (\sin \alpha - \mu \cos \alpha) - \mu M}{m \sin \alpha (\sin \alpha - \mu \cos \alpha) + M} g
$$

- ۱۴ ـ برسطح ثابت صاف شیبداری که زاویهٔ آن با افق برابر  $\alpha$  است، گوهای صاف بهجرم $\epsilon$ و زاویهٔ  $\alpha$  چنان قرار گرفته است که سطح بالایی گوه افقی است.براین سطح افقی  $M$ گلولهای بهجرم m قرار میدهیم. ثابت کنید که برایند شتابگلولــه بعداز حرکت گوه برابراست با  $(M+m)\mathrm{g}\sin^\mathrm{x}\alpha$  (  $(M+m\sin^\mathrm{x}\alpha)$  و نیزنیروی عکس العمل گوه و سطح را پیدا کنید.
- د)۔ زاویۂ یك گـوهٔ صاف بهجرم  $M$  برابر است بــا  $\alpha$  . این گوه از یك سطح، بــر میز صاف افقیی قــرار میگیرد و وزنهای به جــرم m بــر سطح دیگر آن گوه به پایین می لغزد. ثابت کنید که برای آنکه گوه را از حرکت بیاز داریم، باید نیروی افقیی برابر mg sin  $\alpha$  cos  $\alpha$  برآن اثر بدهیم. و ثابت کنید کسه عکسالعمل میز درمقابل گوه برابر است با∙

### $(M + m cos^{\dagger}\alpha)g$

- ۱۶\_ طناب سبکم از شیار قرقرهٔ ثــابتی گذشته است. به یك طرف طناب وزنهای به جرم ۴۸kg و بسهطرف دیگر طناب شخصی بهجرم kg ه ۶ آویــزان است. این شخص خودش را از طناب بالا می کشد، بهطوری که شتابش بهطرف پـایین برابر ۲۸/ g/ باشد. شتاب این شخص را نسبت بهطناب و نیز شتاب وزنه را حساب کنید.
- ۱۷ـ طناب سبکی را از شیار قرقرهٔ ثابتی گذراندهاند. به یك طرف طناب شخصی بهجرم ۷۲ kg آویزان شده است و با شتاب <sub>۱</sub>۶ m/s<sup>۲</sup> و رو به پایین سرمیخورد. تعیین کنید شخصی دیگر بهجرم ۴۸ kg با چه شتاب ثابتی از طرف دیگر طناب خسود را بالا بكشاند تا طناب ثابت بماند.
- د مقطع گوهای به جرم  $M$  مثلث قائم!لزاویهٔ  $\rm{ABC}$  است (در رأس  $\rm{A}$  قائمه است). وجه BC این گوه برسطح صاف میز افقیی قــرار دارد. وجوه AB و AC این گوه  $m$ دارای اصطکاك هستند و ضریب اصطکاك هر یك برابر µ است. جرمهای  $m, \;$  و  $m$ بهوسیلهٔ نخ سبك و محكمی كه از شیار قرقرهٔ صاف A می گذرد بهیكدیگر متزبوطند  $AB$  و به ترتیب بروجوه AB و AC قرار دارند.  $m$  با شتاب  $a$  نسبت به گوه از پایین میآید. معادلههای لازم برای پیدا کردن a و شتاب گوه را بنویسید.
- ۰۱۹ جسم P بهجرم m برسطح نساصاف میز افقییک ه ضریب اصطکاك آن µ است قرار

نیرو، اندازهٔ حرکت، قانونهای حرکت / ۱۴۹

دارد. يك طرف اين جسم به نــخ سبك و محكمي متصل است. اين نــخ از شيار قوقرهٔ صاف و ثابت A کــه در یك انتهای میز است میگذرد و سپس از زیر قرقرهٔ صاف متحرك B بهجرم  $m$  و بالاخره از بالاى قرقرهٔ صاف و ثابت C عبور مى كند. انتهای دیگر نخ بهوزنهٔ [] بهجرم  $m$  که آویزان است، متصل!ست. تمام قسمتهای نخ، بهجز قسمتهایی که با قرقرهها درتماس است، افقی یا قائم است. ثابت کنید که  $\frac{(r-\mu)}{2}$ اگر  $\frac{r}{2}$  باشد، P حرکت نمیکند و اگر  $\mu < \frac{r}{\Delta}$  باشد، D اشتاب  $\mu > \frac{r}{\Delta}$ حرکت خواهدکرد.

.<br>۲۰\_ نیمکرهای صاف و بهجرم M و بهمرکز C از قسمت مسطح بــر روی میزی صیقلم قرار دارد. نقطهای مادی بهجرم  $m$  درنقطهای مانند  $\rm A$  برروی نیمکره واقع است بهطوری که AC با امتداد قائم زاویهٔ  $\alpha$  میسازد. ثابت کنید کــه اگر نیرویی افقی با بزرگ<sub>ی</sub> مناسب، در سطح قائم ماربر AC برنیمکره اعمال شود، وقت<sub>ی</sub>که نیمکره حرکت می کند، نقطهٔ مادی نسبت به نیمکره ساکن خواهد مــاند. شتاب نیمکره را در این حالت پیدا کنید.

#### تمرینهایی برای مرور بخشهای قبل

- **۱** ـ شناگری درآب آرام میتواند بــا سرعت v پیش برود و میخواهد کــه از یك طرف رودخانه ای که آب آن با سرعت u جریان دارد به طرف دیگر برود. ثابت کنید که فقط اگر  $u>u$  باشد می $i$ واند به $A$  نقطهٔ  $A$  که مستقیماً مقابل اوست برسد.  $_{\rm B}$  اگر  $_{\rm v}$  بساشد و شناگر چنان شنا کند کسه در آن طرف رودخسانه به نقطهٔ نسزديكترين نقطهٔ ممكنه به نقطهٔ A بـرسد، نسبت AB را بــه عرض رودخــانه پيدا کنيد.
- ۲ ــ يككشتى بسا سرعت ۳۲km/h بــه طرف شمال مىرود. در ساعت ۱۲ مشاهــده میکند که کشتی دیگری کــه به فاصلهٔ ۸ km در °۴۵ شمال شرقی آن واقع است بسا سرعت ۲۴ km/h بسه سمت مغرب میرود. پس از چــه مدت دوکشتی بــه نزدیکترین فـاصله از یکدیگر م<sub>ی(</sub>سند و در این لحظه فـاصلهٔ دوکشت<sub>ی</sub> از یکدیگر چقدر است؟

تا چه مدتی، فاصلهٔ دوکشت<sub>ی</sub>کمتر از ۸ km است؟

هواپیماییمستقیم از A پروازمیکندو به B درشمال A میرسد وسپس برمیگردد. درتمام مدت مسافرت باد بــا سرعت ۶۴ km/h و از جنوب بهطرف مغرب مىوزد.

درصورتی که سرعت هــواپيما در هوای آرام ۳۲۰ km/h بــاشد و مسافرت فــوق جمعاً γ ساعت طول كشيده باشد، فاصلهٔ A تا B چندكيلومتر است؟

- $\bm{\theta}$  يك كشتى بسا سرعت  $u$  به طرف شمال مى رود و بهنظر مى رسد كسه بساد از جهت  $\bm{\theta}$ درجهٔ شمال شرقی مروزد، که °۴۵ ک $\theta$  ن ص است. کشتی به دورخود مرجرخد و بهطرف جنوب بــا همان سرعت u حــرکت میکند. در ایــن هنگام به نظر می رسد کــٰه باد از جهت θ درجهٔ جنوب شرقی میوزد. بزرگی و جهت واقعی تندی باد را تعيين كنيد.
- ۵ــ توضیح دهیدکه منظور از اینکه میگوییمتندی یكبردار است چیست، و ازآن روشی را استنتاج کنید که تندی B نسبت به A، هنگامی که تندیهای A و B نسبت به ناظر معینیداده شدهاند، معلوم میشود. اتومبیلی باسرعت ۲۰ km/h و درامتداد جادهای افقی حرکت می کند و شخصی بسا سرعت ۱۰ km/h در جسادهای مستقیم و عمود برجادهٔ اتومبیل میدود. این شخص اتومبیل را هنگامی میبیند که اتومبیل درفاصلهٔ ه ٢٥ مترى ازمحل تلاقى دوجاده است و خود او درفاصلهٔ ١٥٥ مترى ازمحل تلاقى دوجاده است. ثابت کنید که فاصلهٔ این شخص از اتومبیل هرگز از ۲۰۵ $\sqrt{\varrho \,}$ ۲۰ کمتر نخو اهدشد.
- $\, {\bf B} \,$ ع اگر تندی  $\, {\bf A} \,$  معلوم و تندی  $\, {\bf B} \,$  نسبت به  $\, {\bf A} \,$  نیز معلوم باشد، ثابت کنید که تندی را میتوان تعیین کرد. برای دوچرخهسواری که باسرعت ۱۶ km/h و بهطرف مشرق میرود، به نظر میرسدکه باد از شمال میوزد، و وقتی که این دوچرخهسوار با همان سرعت به طرف شمال م<sub>یا</sub>رود، به نظر می رسد ک4 باد از جهت ۳٥ درجهٔ شمال غربی می,وزد. بزرگی و جهت تندی باد را معلومکنید.
- ــ دواتومبیل در جادههـای  $\rm{OA}$  و  $\rm{OB}$  که بــا هم زاویهٔ  $\alpha$  میسازند حرکت می $\rm{v}$ نند. یکمیاز دواتومبیل در امتداد OA با سرعت یکنواخت  $u$  بهطرف O میرود؛ درحالی کـه اتومبیل دیگر در امتداد OB بــا سرعت  $v$  از O دور میشود. ثابت کنیدکه اگر اتومبیل اول هنگامیکه اتومبیل دوم در O است به فاصلهٔ c از O باشد، وقتی ک فاصلهٔ دو اتومبیل حداقل است، نسبت فاصلههای آنها از O برابر است با

$$
\frac{v+u\cos\alpha}{u+v\cos\alpha}
$$

 $c(u+v \cos \alpha)$ همچنینژابت کنیدکه فاصلهٔ دو اتومبیل پس|زمدت زمانی برابر  $u^{\prime} + v^{\prime} + \gamma uv \cos \alpha$ بەخداقل مى رسد.

نیرو، اندازهٔ حرکت، قا نونهای حرکت / ۱۵۱

× \_ در امتداد خط مستقیم ABCD، نقطهای مادی با شتاب یکنواخت حرکت می کند. اگر فاصلههای متوالی  $a = AB = a$  و  $C = b = 0$  و  $\Box = \Box$  در زمانهای متساوی طی شود، ثابت کنید که  $a = b - b - c = r$  نیز نسبت سرعتها در  $\Gamma$  و A برابر است با

$$
\frac{\Delta b - r a}{ra - b}
$$

- ۹ \_ قطاري بهطول ۳ پوم باشتاب ۱۵ m/s۲ م حرکت مي کند. هنگامي که سرعتآن ه است بــه قطاری دیگر می رسد کــه طول آن ۷۲ m است و بــا شتاب ( در ۱۰ میل ۳m/s می کند. در این لحظه سرعت قطار دوم ۴۵ km/h و ۴ است. تعیین کنید چه مدت طول می کشد تا قطارها از یکدیگر رد شوند و سرعت آنها در انتهای این مـدت چقدر است. هريك ازقطارها درفاصلهٔ زماني كه ازكنار يكديگر عبور مي كنند، چه مسافتي دا طی می کنند؟
- ه ۱– (المف) قطاري از يك ايستگاه بسهراه مي افتد و در ايستگاه ديسگر متوقف مي شود. مــدت مسافرت برابر  $T$  است. قطار درمدّتی برابر  $\tau$ p با شتاب مثبت یکنواخت و درمدتی برابر  $qT$  با شتاب منفی یکنواخت حـرکتکرده است و اواسط راه را بـا سرعت يكنواخت V پيموده است. ثابت كنيدكه سرعت متوسط مسافرت برآبراست با ب) ،  $\frac{1}{r}V$ (ب) قطاری برای پیمودن فراصلهٔ s میان دوایستگاه طوری) .  $\frac{1}{r}V$ (۲ $-p-q$ ) حرکت کرده است که مسافتی برابر ps را با شتاب مثبت یکنواخت و مسافتی برابر  $V$  را با شتاب منفی یکنواخت طی کرده است و اواسط راه را بسا سرعت ثابت  $q\bar{s}$ بيموده است. سرعت متوسط مسافرت را تعيين كنيد.
- ۱۱\_ قطاری که بسا سرعت ۷۲ km/h حرکت می کند از سرعت خود می کاهد و مسافتی برابر roo m را با شتاب منفي يكنواخت طي مي كند. سپس roo m بعدي را بسا سرعت یکنواخت وبالاخره <sub>II</sub> ٥٥ه بعدی را با شتاب مثبت یکنواخت طی می کند، بهطوری که دوباره سرعتش به ۷۲ km/hمیرسد. اگرمدتزمانی که  $_{\rm m}$  ه ه م وسط را باسرعت يكنواخت طي كرده است برابرمجموع مدت زمانهايي باشدكه باشتابهاي مثبت و منفی طی کرده است، مدت زمـان کل را برای آنکه از سرعت ۷۲ کیلومتر درساعت دوباره بههمین سرعت برسد تعیین کنید.
- ۰۱۲ قطباری ایستگاه A را در ساعت ۴ بعدازظهر بــه مقصد ایستگاه B ، کــه در ۳۰ کیلومتریآن است، ترك میكند و درساعت ۴.۴۰ بعدازظهر همان روز به ایستگاه

میرسد. سرعت قظار درساعت ۴.۱۵ برابر ۴۸km/h بوده است و درساعت ۴.۳۰ سرعت قطار برابر ۷۲ km/h بوده است. سرعت اخیر تسا هنگامی برقرار است که ترمزهــا بهکار می!فتند، و تــولید شتابی منفی میکنندکــه قطار وا پس از مسدتني متوقف ميسازد. در ۱۵ دقيقهٔ اول شتاب حــرکت يکنـــواخت بــوده است.  ${\rm m/s^{\rm v}}$  در چه لحظهای قطار از سرعتشکاسته است و شتاب منفی حرکت برحسب چقدر بوده است؟ نمودار تندی۔زمان را رسم کنید.

۱۳- جدول زیر سرعت یك اتومبیل را در فاصلههای زمانی یك دقیقهای نشان میدهد. مدت حرکت ۴ دقیقه بوده است:

$$
\begin{array}{ccccccccc}\n(\lambda \bar{\lambda}, \bar{\lambda}) & t & o & 1 & 1 & 1 & 1 \\
(\lambda m/h) & v & o & 0 & 0 & 0 & 0\n\end{array}
$$

بهفرض آنكه شتاب در این فاصلههای زمانی یكنواخت باشد، نمودار تندی ـ زمان را رسمکنید. از روی نمودار، پــا به هر طریق دیگر، به سؤالات زیر پاسخ بدهید. (المف) مسافتی که دراین مدت پیموده شده است بـرحسب کیلومتر؛ (ب) مدتی کــه برای پیمودن ۲ کیلومتر اوللازم بوده است؛ (پ) مدتی که برای پیمودن ۳کیلومتر اول لازم بوده است.

۱۴۔ نقطهٔای مادی برمسیری مستقیم باشتاب یکنواخت $\alpha$  حرکت می کند. تندی اولیهٔ آن برابرµ است؛ ثابت کنید که مسافتی که درمدتt طیمی کند ازرابطهٔ زیر بهدست میآید:

$$
x = ut + \frac{1}{\gamma} \alpha t
$$

اتومبیلهای A و B درمسیری مستقیم بهموازات یکدیگر حرکت می کنند. وقتی که درنقطهٔ P ازمسیراست دواتومبیل درکنار یکدیگر دیده میشوند. وچون بهنقطهٔ  $\rm A$ Q ازمسیر برسد، بازهم دواتومبیل درکناریکدیگردیده میشونــد. بــه فرض آنکه  $\rm P$  و  $\rm B$  بهترتیب با شتابهای ثابت  $\alpha_{\rm v}$  و  $\alpha_{\rm v}$  حــر کت کنند و تندی آنها در نقطهٔ  $\rm A$ بهترتیب  $u_\chi$  و  $u_\chi$  باشد، ثابت کنیدکه فاصلهٔ  ${\rm PQ}$  برابر است با

$$
\frac{\gamma(u_1-u_1)(u_1\alpha_1-u_2\alpha_1)}{(\alpha_1-\alpha_2)^2}
$$

ه اس دو نقطهٔ مادی P و Q دایرههـای متحدالمرکزی، بهمرکز O و بــهشعاعهای  $a$  و  $\alpha$ ۰۲a را که دریك صفحه واقعند دریك جهت طی می كنند. تندیهای ثمابت زاویهای شعاعهای OP و OQ بهترتیب ۴۵ و ۵ است و درمبدأ زمان OPQ خطی راست

نیرو، اندازهٔ حرکت، قانونهای حرکت / ۱۵۳

است. ثابت کنید کــه تندی زاویهای pQ ، ابتدا وتتیکـه زاویهٔ POQ حاده و کسینوس آن برابر ۴ است، صفرمیشود. نیز تانژانت زاویهای را که در این لحظه، شتاب P نسبت به Q با OQ مَيْ سَارْد تعيين كنيد.

- ۱۶ـ يكسر نخى به يك نقطه محكم شده است. سپس نخ از زير قرقرهٔ متحرك A بهجرم می گذرد و پسازآن از روی قرقرهٔ ساکن<sub>ی</sub> عبورکرده و انتهای دیگرنخ بهمحور  $m$ قرقرهٔ کوچك B بهجرم m بسته شده است. نسخ دیگری از شیار قرقرهٔ B می گذرد  $m'$  و به یك انتهای آن وزنهای به جرم  $m$  و بــهانتهای دیگر آن وزنهای به جــرم متصل است. تمام اجزای آویزان نخ قائم است. ' $m$  نسبت بهقرقرهٔ ساکن بیحرکت است. 'm را برحسب m پیدا کنید. شتاب قرقرهٔ A را تعیین کنید.
- ۱۷ـ نخی سبك از بالای قرقرهای صاف كه بهستف آسانسور ثــابت شده است عبور كرده است و به دوانتهایآن وزنههای ع کیلوگرمی و ۷ کیلوگرمیآویزان است. وزنهٔ ۷ کیلوگرمی درکنار قرقره و بهآن متصل است و وزنهٔ ع کیلوگرمی به وسیلهٔ نخ آویزان است. اتصال وزنهٔ ۷ کیلوگرمی را باز مَی کنیم و وزنه را رها می کنیم تا دستگاه بهحرکت درآید. کشش نخ را هنگامی که حرکت بسرقرار می شود و مدت زمانی که طول می کشد تا وز ئۀ γ کیلو گر می بهفاصلۀ پك مترىزيو قرقره برسددوهريك از دوحالت زيرتعيين كنيد. (المف) وقتى كه آسانسور حركت نمى كند، (ب) وقتى كه آسانسور با شتاب ثابت  $\frac{1}{\Lambda}g$  به طورقائم بالا میرود.
- ۰۱۸ بیل انتهای نخ سبك و محكمی بهیك وزنهٔ kg ۹ كه برروی میز افقی و صافی قرار دارد متصل شده است. نخ ازکنار میز میگذرد و بـه انتهای دیگر آن قرقرهٔ سبك و صافی متصل شده است. از روی این قرقره نخ سبك و محكم دیگری می گذرد و به دو انتهای نخ وزنههای ۵ kg و kg ۲ آویزان شده است. اگر دستگاه را، که درآن تمام قسمتهای نخ یــا افقی است یا قائم، از حــال سکون رهــا کنیم، شتاب حركت وزنهٔ Rg وا در امتداد سطح ميز تعيين كنيد.
- ۱۹\_ نخ ناکشسانی را از دور میخ صافی میگذرانیم. به دو انتهای نخ دوکفهٔ ترازوکه هر یك ۳۰ گرمجرم دارند میآویزیم. در یك كفه وزنهای بهجرم ۶۰ گرم و دركفهٔ دیگر دو وزنهٔ ه ۶ گرمی روی هم قرار میدهیم و دستگاه را بهآرامی رهـا می کنیم تا كفهها بهطور قائم آويزان بساشند. تعيين كنيد شتاب دستگاه، كشش نخ، نيروى وزنی که هر یك از وزنهها بركفهها اعمال می كنند، و عكسالعمل میان دو وزنه را که روی هم درکفهٔ دوم قرار دارند.

۲۰\_ نقطهای مادی با تندی u بهطور مستقیم در امتداد سطح شیبداری که با افق زاویهٔ میسازد پرتاب میشود. زاویهٔ اصطکاك میان سطح شیبدار و نقطهٔ مــادی برابر  $\alpha$ است با ε (کــه جـ) و است). مسافتي را که نقطهٔ مادي بالا مي رود و نيز تندي نقطهٔ مادی را هنگامیکه بهنقطهٔ پرتاب باز میگردد تعیین کنید، و ثابت کنیدکـه اگر مدت زمانهای بالارفتن و پایین آمدن برابر <sub>۲٫</sub> و <sub>۲٫</sub> باشد،

$$
\frac{t_{\gamma}^{\gamma} - t_{\gamma}^{\gamma}}{t_{\gamma}^{\gamma} + t_{\gamma}^{\gamma}} = \frac{t g \epsilon}{t g \alpha}
$$
\n1گر ۽ بزر گتر از ۲ باشد چه روی م<sub>ی</sub>دهد.9

# کار ، توان و انرژی

 $\hat{f}$  and  $\hat{f}$  are  $\hat{f}$  and  $\hat{f}$ 

#### ۰۱۰۴ کار

وقتبی کسه نیرویی نقطهٔ اثرخود را جابهجا می کند می گویندکـه کار انجام داده است. اگر نيرو ثابت باشدكار انجام شده برحسب تعريف حاصلضرب نيرو درمسافتى است كه نقطه اثر نیرو دد جهت نیپرو پیموده است. کار، یك كمیت اسكالر است.

6وض کنیم نیرویی برابر F نقطهٔ اثر خود را از A به B جابهجا کند (شکل ۲-۱) که درآن AB=1 است.

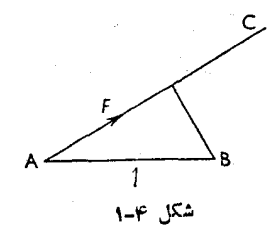

 $\epsilon$ دراین صورت، اگرنیرو درجهت AC، که با جهت AB زاویهای برابر  $\theta$  میسازد، اعمال شده باشدكار انجام يافته برابر است بار

$$
F\times(\mathrm{AC}\, \cup\, \mathrm{AB}\, \cup)
$$

$$
= Fl\;cos\,\theta
$$

این را میتوان بهصورت  $\theta\times I$   $F\cos\theta$  نیز نوشت، ک $\lambda$  حاصلضرب تغییرمکان  $I$  در مؤلفهٔ  $F$  درجهت تغییرمکان است.

 $\epsilon$ البته، اگر نیرو در جهت تغییرمکان اعمال شود ه $\theta$  وکار انجام یافته برابر  $F$ ، یعنی برابر حاصلضرب نیرو در تغییرمکان I است. از این گذشته، اگر °ه q = و باشد، یعنی اگر نیرو و تغییرمکان عمود برهم باشند، كار انجامپافته بهوسيلهٔ آن نيرو درچنان تغييرمكان<sub>ی</sub> صفراست. برعكس، اگركار انجامپافته بهوسيلهٔ نيرويي صفر باشد، نيرو يا تغييرمكان بايد صفر باشند يا اينكه نيرو و تغييرمكان بايد برهم عمود باشند.

نیز نگر °ه **۹ ح**  $\theta$ باشد، کار انجام یافته بهوسیلهٔ نیرو منفی است، یا بسه بیان دیگر كار بوخلاف نيرو انجام شده است.

اگرچند نیروی ،F ، . . . ، F ، . . . ، F بریك نقطهٔ مادی اثر كنند، كاری كه به وسیلهٔ نیروها انجام میگیرد در هر تغییرمکان نقطهٔ مادی برابر است بــا مجموع جبریکاریکه بهوسیلهٔ نیروهای ۲٫ ، ۲٫ ، … ،  $F$  بهطور جداگانه انجام میگیرد.

#### ٢٠٤. واحدهای کار

واحد مطلقکار در دستگاه .C.G.S کاری است که بهوسیلهٔ نیرویی برابر یك دین كه نقطهٔ اثرش یك سانتیمتر در جهت نیرو تغییر مكان می یا بد انجام می گیرد. این واحد را ارگِ ا می نامند.

کاریکه بهوسیلهٔ یك نیوتون هنگامیکه نقطهٔ اثر نیرو یك متر درجهت نیرو تغییر مــکان پیدا کند، انجام میشود برابر است بــا ژدل۲. ژول واحدکار در دستگاه بین۱لمللمی واحدها (SI) است. علامت اختصاری آن J است.

**۳.۴. واحــ**د عمليکار، کیلوگرم متر نــام دارد و آن کار نیروی<sub>ی</sub> است برابر یك كیلوگــرم نیرو کــه نقطهٔ اثرش را یك متر در جهت نیرو تغییر مــكان دهد. عــلامت اختصاری آن kgm است.

## ۴۰۴. توان توان عبارت ازسرعت انجام کار، یعنیعبارت ازکاریاست که در واحد زمان انجام می گیرد. واحد تسوان در دستگاه .C.G.S ارگ بر ثانیه نــام دارد. در دستگاه بین|لـمللی،

#### $Erg - I$ Joule -r

واحد توان وات است وآن I/s است. علامت اختصاري وات W است. واحد عملي توان اسب بخار است. اسب بخار برابر است با V۵ kgm/s.

چون kgm/s # 4 را kgm/s است، اسب بخار برابر است با v۳۶ W . علامت اختصاری اسب بخار ch است. اسب بخار انگلیسی بــرابــر ۷۴۶ W است و عـــلامت اختصاری آن hp است.

اگر نیرویی برابر  $F$  نیوتون نقطهٔ اثر خود را در جهت نیرو بــا سرعت یکنوااختی  $Fv/\,$ برابر  $v$  متر برثانیه جابهجاکند،کاریکه در یك ثانیه انجام میشود  $Fv$  وات یا  $\,$ ۳۴ برابر اسب بخار است.

درحالتی که قطار باسرعت یکنواخت b متر برثانیه حرکت می کند، کاری که بهوسیله موتور انجام می گیرد برابراست با نیروی کشش ضرب درسرعت v، وتوان موتور برحسب اسب بخار برابر است بسا این حــاصلضرب بخش بر ۱۷۳۶. اگر سرعت قطار یکنواخت و برابر p باشد، در این صورتکشش موتور برابر است با نیروی R که ناشی از اصطکاك و مانند آن است، و توان موتور برابر است با  $Rv$ .

اگر حرکت قطار توأم بسا شتاب انجام گیرد، کاری کــه در یك ثانیه انجام می گیرد برابر Rv نیست، زیرا کشش قطار در این حالت برابر R نیست.

- ۵.۴. مثال ۱: جرم کل لــوکومونیو و قطاری برابر ۲۰۰ Mg است. اگر لــوکوموتیو بتواند قطار را باسرعت یکنواختیبرابر km/h ه م ۱۰ درسطح افقی به پیش براند، و مقاومت ناشی از اصطکاك و مانند آن ۱٫<mark>۰</mark> وزن قطار بــاشد، توان موتور لوكوموتيو را تعيين كنيد.
- حل : چون سرعت یکنواخت است، کشش موتور برابر است بسا نیروی کل مقاومت، یعنی برابر است با

 $1000gN$ سرعت قطار برابر است با  $100 \times \frac{1000}{\gamma \gamma 00} = \frac{1000}{\gamma \gamma} \text{ m/s}$ پس کاری که دریك ثانیه انجام شده است:  $\frac{1000}{46}$  X 1000 X 9/1]

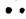

حل : مقاومت برابر است بــا ٩x و١٥٥٥. مؤلفهٔ وزن قطار در امتداد سطح شيبدار برابر است با ۲٥٥٥ و ٢٥٥٥. چون سرعت ثــابت است كشش موتور بــايد برابر نيروي مقاومت به علاوة مولفة وزن قطار باشد.

$$
\hat{\omega} = 10000g + 70000g = 7000g
$$
\n
$$
\hat{\tau} = \frac{90000}{\pi} \frac{100}{\pi} \text{ m/s}
$$
\n
$$
\text{where } \hat{\tau} = \frac{100}{\pi} \text{ m/s}
$$
\n
$$
\text{where } \hat{\tau} = \frac{100}{\pi} \text{ m/s}
$$
\n
$$
\text{where } \hat{\tau} = \frac{100}{\pi} \text{ m/s}
$$
\n
$$
\text{where } \hat{\tau} = \frac{100}{\pi} \text{ m/s}
$$

$$
\omega = \omega \circ \omega \circ \omega \text{ (W)}
$$
  
=  $\text{40} \cdot \text{kW}$ 

 $\ddot{\cdot}$ 

∴.

∴

- ه**ثال ۳:** موتوری با توان k۸o kW، قطاری بهجرم Mg ه۱۵ را از راهآهن شیبداری بسه شیب فرست بسالا میبسرد. مقاومت برابر است بسا وزن ۳۵۰ kg. سرعت ماكزيمم يكنواخت قطار برحسب كيلومتر درساعت جقدر است؟
	- حل : ماکزیممکاری که در هر ثانیه به وسیلهٔ موتور انجام میگیرد برابر است با  $Y \wedge \circ X \vee \circ^T$ 
		- مقاومت برابر است با ۳۵۰*g* N مؤلفهٔ وزن در امتداد سطح شیبدار برابر است با

$$
100 \times 1000 \times \frac{1}{100} g N = 900 g N
$$

وقتی که قطار با سرعت یکنواخت v متر برثانیه حرکت می کند،کشش قطار بساید مساوى مقاومت بهءلاوهٔ مؤلفهٔ وزن باشد.

$$
\omega^{\triangle} = \texttt{100g N}
$$

$$
v = \frac{\mathbf{1} \times \mathbf{1} \times \mathbf{1} \times \mathbf{1} \times \mathbf{1}}{\mathbf{1} \times \mathbf{1} \times \mathbf{1} \times \mathbf{1}} \mathbf{1} \mathbf{1} \mathbf
$$

- هثال ۴: اتومبیلم که جرمآن ۷۵۰ kg است در روی جادهای افقی ازحال سکون شروع به در کت می کند و تا ۱۰ ثانیه با شتاب یکنو اخت طوری پیش می رودکه پس از این مدت سرعتآن به ۱۸ km/h برسد. اگرمقاومت درمقابل حرکت اتومبیل ۵g N باشد، توان اتومبیل را ۱۰ ثانیه پس از شروع حرکت پیدا کنید.
- حل : چون سرعت اتومبیل پسازده ثانیه به m/s = 1000 میرسد، شتاب یکنواخت حرکت <sub>1</sub>۵ m/s ره است. اگر نیروی محرک<sub>ی</sub> ک4 به وسیلهٔ اتومبیل در این مدت اعمال میشود  $D\textup{ N}$  باشد، معادلهٔ حرکت چنین خواهد بود:  $D-\Delta g = Y \Delta \circ X \circ B$  $\ddot{\cdot}$  $D = \gamma \Delta + \gamma q = \gamma \gamma \gamma$ بنابراین وقتی که سرعت به m/s میرسد، توان اتومبیل برابر خواهد بود با  $\mathsf{v}_I$ ۲/۱۲  $\mathsf{k}\mathsf{W}$  $\mathbb{R}^{\mathbb{Z}^{\times}}$

مثال ۱۵: دوچرخهسواری باسرعت ۱۸ km/h ازجادهٔ شیبداری بهشیب لهس بالامیرود. اگر جرم دوچرخهسوار با دوچرخــهاش روی هم ۸۴kg ، و مقاومت در مقابل حرکت برابر نیروی وزن ۱kg باشد، تعیین کنید که دوچرخهسوار با چه توان<sub>ی</sub> کار میکند. بهفرض آنکه دوچرخهسوار، نیروی قائم ثابتی بر هریك ازدو رکاب چرخ، درضمن پایین آمدن رکاب، اعمال میکند، و طول رکابها r۶cm و قطر چرخ عقب ۱٫۸ m است، این نیروی ثابت را تعیین کنید.

حل : مؤلفهٔ وزن در امتداد سطح شیبدار براریر است با ۲/۸۷۷  
\n...  
\n= 19 × 1/۸ × 1/۸ × 1/۸ × 1/۸ × 1/۵000  
\n= 19 × 1/۸ × 1/۸ × 1/۸ × 1/۸  
\n
$$
= 19 × 1/1
$$
\n= 10 × 1/10 = 0/110 k W  
\n
$$
= 19 × 1/1
$$
\n= 10 × 1/10 = 1/10 m  
\n
$$
= 19 × 1/10
$$
\n= 10 × 1/10 m  
\n
$$
= 19 × 1/10
$$
\n= 10 × 1/10 m  
\n
$$
= 19 × 1/10
$$
\n= 10 × 1/10 m  
\n
$$
= 19 × 1/10
$$
\n= 10 × 1/10 m  
\n
$$
= 19 × 1/10
$$
\n= 10 × 1/10 m  
\n
$$
= 19 × 1/10
$$
\n= 10 × 1/10 m  
\n
$$
= 19 × 1/10
$$
\n= 10 × 1/10 m  
\n
$$
= 19 × 1/10
$$
\n= 10 × 1/10 m  
\n
$$
= 19 × 1/10
$$
\n= 10 × 1/10 m  
\n
$$
= 19 × 1/10
$$
\n= 10 × 1/10 m  
\n
$$
= 19 × 1/10
$$
\n= 10 × 1/10 m  
\n
$$
= 19 × 1/10
$$
\n= 10 × 1/10 m  
\n
$$
= 19 × 1/10
$$
\n= 10 × 1/10 m  
\n
$$
= 19 × 1/10
$$
\n= 10 × 1/10 m  
\n
$$
= 19 × 1/10
$$
\n= 10 × 1/10 m  
\n
$$
= 19 × 1/10
$$
\n= 10 × 1/10 m  
\n
$$
= 19 × 1/10
$$
\n=

حل : فرض می کنیم مقاومت درمقابل حرکت کشتی D N باشد. وقتی که سرعت کشتی يكنواخت است، نيروى مؤثرىكه بهوسيلة موتورها بهطرف جلو اعمال مى شود باید با نیروی.مقاومت برابرباشد، و بنابراین وقتیکه سرعت km/h ه ۶ است، كار انجام يافته در هر ثانيه [ $\frac{1000}{19900}$  |ست. پس

$$
D \times \frac{70000}{\sqrt{600}} = \text{60000} \times 10^{\circ}
$$

 $D=1\lambda\circ\circ\times1\circ^{\tau}$ ∴. حـال اگــر مقاومت بــه نسبت مخذور سرعت تغییرکند، وقتیکــه سرعت بــه ۷۲ km/h میرسد، مقدار آن برابر  $D\times\frac{\mathsf{Y}\mathsf{Y}^\mathsf{Y}}{\varphi\circ^\mathsf{Y}}$  خواهد بود. بنابراین کاری

که دريله }ا اين سرعت ثابت انجام می گیرد:  
=
$$
D \times \frac{VY^{\dagger}}{S \cdot \sum_{\tau} Y Y Y \times \frac{1000}{\tau S \cdot \sigma}} J
$$
  
= $1 \wedge 00 \times 10^{T} \times \frac{YS}{\tau} \times Y0 W$   
= $\triangle 1 \wedge Y0 \kappa W$ 

6.۴. انتقال توان بهوسيلة تسمه قرض کنید تسمه|ی از حول قرقره|یگذشته است و بــدون آنکه روی قرقره بلغزد، قرقره را مىچرخاند.

فرض می کنیم کششهای قسمتهایی از تسمه که از قرقره دور و بهآن نزدیك می شود  $T, T$ بهترتيب , $T$  و  $T,$  نيوتون باشد ( $T,$  ).

این کششها هر دو به طرف خسارج قرقره اثـــر می کنند، و هنگامی کـــه تسمه مسافتی میپیمایدکارکلی که بهوسیلهٔ آنها انجام میگیرد، برابر خواهد بود با حاصلخبرب اختلاف كششها درمسافتى كه تسمه مى ييمايد.

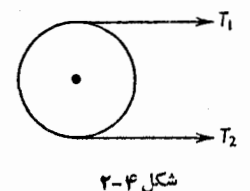

اگر شعاع قرقره r متر باشد و قرقره در هــرثانیه n دور بزند، مسافتی کــه بهوسیلهٔ تسمه دریك ثانیه پیموده میشود برابر است با ۲ $\pi r$ ۲ متر. بنابراینکاریکه دریك ثانیه بهوسیلهٔ تسمه انجام میگیرد برابر است با ِ  $\forall \pi r n (T, -T)$  ] پس توان انتقال یافته برابر است بار  $\forall \pi r n (T, -T)$  W

هثال: تــوان، بهوسیلهٔ یك تسمه، از محوری بهمحور دیگر، بــا سرعت ۲۰ m/s منتقل میشود. اگرکشش دوقسمت مستقیم تسمه بهنمسبت ۵ و ۲ باشند، و اگر بزرگترین

$$
\begin{aligned}\n\mathbf{d} & \mathbf{r} \cdot \mathbf{r} \\
\mathbf{d} & \mathbf{r} \cdot \mathbf{r} \quad \mathbf{r} \quad \
$$

- ا اتومبیلی با سرعت  $\rm km/h$  ه و در جادهای افقی کــه مقاومت در مقابل حــرکت در $\rm v$ آن جاده <sub>۱</sub>۲۰ N است حرکت میکند. توان ات<mark>و</mark>مبیل را تعیینکنید.
- ۳– اتومبیلی با سرعت یکنواخت ۴۸ km/h از جـادهٔ شیهداری بهشیب <mark>(</mark> بالام<sub>یل</sub>رود<sub>.</sub> اگر جرمکل اتومبیل برابر ۸۰۰ kg مه ساشد، و مقاومتها قابل صرف:نظرک ردن باشند، توان اتومبيل را تعيين كنيد.
- ۴\_ حداقل انرژی لازم بسرای آنکه موتورسیکلت سواری مسافت<sub>ی</sub> برابر <sub>۴</sub>۰ ه۰۵ را بسا سرعت ۰۲۰ km/h (المف) دریك جادهٔ افقی، (ب) دریك جادهٔ شیبدار بهشیب در ۲۰ بهطرف بالا طي كند حساب كنيد. فرضمي كنيم كه جرم موتورسيكلت و رانندهاش روى هم ۱۰۰۵ (، و مقاومتها در سرعت km/h ه ۲ برابر ۲۰ اشد. حداقل تسوان را که برای هرحالت لازم است تعیینکنید.
- ۵– قطاریکه جرمآن Mg ه ۲۵ است از جادهٔ شیبداری بهشیب هے باسرعت یکنواخت ۳۲ km/h بالا میرود . مقاومتهای نساشی از اصطکاك و غیره برابر است بسا وزن وزنهای بهجرم ۳Mg. موتور با چه توان<sub>ی</sub>کار میکند؟
- ۶ ــ يككشتى بهجرم ٣٥٥٥٥ Mg كه توان موتورهايش ٢٢٥٥٥ kW است با سرعت ۲۴ km/h به پیش میرود. درمقابل هر Mg جرم کشتی چقدرمقاومت وجود دارد؟
- ۷ \_ اتومبيلي بهجرم ۱۵۰۰ kg با سرعت يكنواخت ۴۸ km/h درجادهاي افقيحركت می کند. در این هنگام بهسرازیریی میرسدکه شیب آن <mark>1</mark> است. راننده دنیده را خلاصهی کند ومشاهده می کندکه اتومبیل با همان سرعت قبل بهحرکت خود ادامه میدهد. مقاومت جاده، و توان اتومبیل را در جادهٔ افقی تعیین کنید.
- د قطاری به جــرم Mg ه ۲۵ از راهآهن شیبداری بهشیب ف<mark>ــــ</mark>ـــ باسرعتیکنواخت **۸** ۴۸ km/h بسالا میرود. اگر مقاومتهای ناشی از اصطکاك را معهد وزن قطسار بهحساب آوريم، توان لوكوموتيو چقدر بوده است؟
- اگر وقتی که بهجادهٔ افقی میرسد توان لوکوموتیو بتواند به kWه ه۵م برسد اما مقاومتهای ناشی|ز اصطکاك به <mark>\_1</mark>\_ وزن قطار |فزایش یــابد، حداکثر سرعتی کــه قطار در این جاده بهدست میآورد چقدر خواهد بود؟
- ه ــ قطاری بهجرم Mg ه۱۰ با پیمودن مسافتی برابر  $_{\rm m}$  ه۱۰ ازحال سکون بهسرعت ۴۸ km/h میرسد. بهفرضآنکه مقاومت درمقابل حرکت ۳۰۰g N باشد،کشش موجود درمحل اتصال موتور با قطار، و حداکثر توانیکـه موتور درضمن پیمودن ۴۰۰ p اعمال میکند چقدر است؟ از جرم موتور ممکن است صرف $\mathbf s$  عمال میکند چقدر است؟ از
- ه۱ــ لوكوموتيوي با توان kW ه٥٠لا و بهجرم Mg ه ٩، قطاري را بهجرم ١٢٥ از جادهٔ شیبداری به شیب <mark>1</mark> بالا میبرد. مقاومتهای ناشی|ز اصطکاك برابر است  $\log N$ با ۳۶ $g$  برای هر  $_{\rm Mg}$ . تعیین کنید ما کزیمم سرعت یکنواختی که قطار میتواند درآن جادهٔ شیبدار بالا برود.
- ۰۱۱ قطاری بهجرم کل Mg ه ۲۵ به وسیلهٔ موتوری که با ۴۲۰ kW کار می کند کشیده ۴۸ km/h و سرعت ۱۷۵۰ $g$  میشود. اگـر در یك لحظه مقاومت کل برابر ۱۷۵۰ $g$  ۷ باشد، شتاب حرکت قطار برحسب  $\rm km/h$  درثانیه چقدر خواهد بود؟
- ۱۲ــ واگنی به جرم Mg ۳ بهوسیلهٔ طنابی.حکم از روی راهآهن شیبداریکه شیبآن <mark>۔ 1</mark> – است به طرف بالا کشانده میشود<sub>.</sub> نیروی مقاومتی که ناشی از اصطکاك وغیره<br>۱۴۰ است، وجود دارد کــه مقدار آن برای هر Mg جــرم واگن ۲۰و۲ است. در یك لعظهٔ معین سرعت واگسن $\mathrm{km}/\mathrm{h}$  و شتاب آن ۶۲ $\mathrm{m/s}^{\mathrm{v}}$  و است. كشش

طناب و توانی را که درآن لحظه مصرف میشود تعیین کنید.

- ۱۳– اتومبیلی بهجرم ۲Mg با سرعت ۳۲km/h با تومبیلی بهجرم که اول آن ۸۰۰ و شیب آن ۱<mark>۱ ب</mark> است حرکت میکند، و پس ازآنکه به بالای تپه رسید سرعت **آن** ۱۶ km/h میشود. اگر نیروی مقاوم ناشی|ز اصطکاك برابر ۵g N باشد، تعیین کنیدکه اتومبیل برای بالارفتن از تپه چهکاری انجام داده اس<mark>ت.</mark>
- ۰۱۴– اتومبیلی بهجرم Mg ۲٫۵ بــا شتاب ۱۶ $\rm{m/s}^{\chi}$  و از جــادهٔ شیبداری بهشیب ۵۰<br>۵۰ بالامیرود. مقاومت <mark>1</mark> وزن قطار است. تعیین کنید وقت<sub>ی</sub>که سرعت اتومبیل بسه ۳۲ km/h میرسد توان اتومبیل چقدر است.
- ۱۵– شخصی بسا دوچرخهاش ۱۰۰۵ کجسرم دارد. او بسا سرعت ۴۰ km/h از سطح شیبداریبهشیب <mark>!</mark> با شتاب منفی یکنواختی درحال بالارفتن است، و هر وقت که<br>۱۰ سرعتش بیشتر از ۸km/h نیست مجبور بهپازدن است. اگر بهطورمتوسط توانی برابر ۷۵ ۷۵ مصرف کند، چقدر میتواند از شیب بالا برود؟ اگر اصلاً ً پا نمی<mark>ز</mark>د تا چقدر میتوانست از شیب بالا برود؟
- ۱۶ــ نیروی یکنواختی را تعیین کنیدکه میتواند جرم یك كیلوگرمی را درمدت یك ثانیه یك متر جابهجا كند. اگر این نیرو تا هنگامی كــه وزنهٔ فوق مسافتی برابر n ه ١٥٥ را از حال سکون بپیماید اعمال شود، کار آن را بهدست آورید، و حداکثر توانی را که بهدست میآورد تعیین کنید.
- د قطاری که سرعت آن ۴۸ km/h است بهفاصلهٔ ۴۰۰ متری ایستگاه رسیده است. $\gamma$ دراین هنگام موتورخاموش میشود وحرکت با مقاومت یکنواختی که مساوی ه<del>را</del><br>۱۰۰ وزن قطار است و درخلاف جهت حـرکت اعمال میشود ادامه پیدا میکند. اگــر نیروی تسرمز بتواند علاوه بر نیروی مقاومت مسذکور، نیروی مقاومی برابر <mark>1</mark> وزن قطار اعمال کند، تعیین کنید درچه فاصلهای از ایستگاه باید ترمز کرد تــا قطار در ایستگاه متوقف شود.
- ۱۸– موتور اتومبیلی با توان یکنواخت ۶/۶ kW و کار میکند، و میتواند اتومبیل را با سرعت یکنواخت km/h ۳۰ براند. نیروی مقاومت در مقابل حرکت اتومبیل یکنواخت است. جرم اتومبیل kg ه ۱۵۰ است. اگر این اتومبیل بخواهد از جادهٔ شیبداریبهشیب <u>ل</u>ـ بالا برود و توان اتومبیل بههمان اندازه باشد و مقاومت در

کار، توان و انرژی / ۱۶۵

مقابل حرکت نیز بههمان اندازه ثابت و یکنواخت باشد، اتومبیل با چه سرعتی،الا خواهد رفت؟

- ۱۹- جرم شخصی با دوچرخهاش رویهم برابر m کیلوگرم است، و اینشخص میتواند بسا توان $H$  وات کار کند. حــداقل سرعتی کــه او میتــواند بــا آن سرعت روی دوچرخهاش تعادل خود را حفظ کند برابر است با V متر برثانیه. شیب شیبدارترین تپه ای راکه اومی تواند از آن بالا برود، بهفرضآنکه مقاومت ثابتی برابر R نیوتون درمقابل حــرکت وجود دارد، تعیینکنید. نیروی متوسطی کــه او بر رکاب بهطور عمودی اعمال می کند، بهفرضآنکه قطرچرخ n برابرطول رکاب باشد، چقدر است؟  $\cdot H = \mathsf{V} \mathsf{\Delta} \mathsf{W} \cdot V = \mathsf{\beta} \mathsf{k} \mathsf{m} / \mathsf{h} \cdot m = \mathsf{V} \mathsf{\circ} \mathsf{k} \mathsf{g}$ تنايج عددي مسئله را بسا فرض ج ، د ۱ = ۱ تعیین کنید.  $n = 1 \circ R = \mathfrak{r} g \; \mathrm{N}$
- ۲۰ـ قطر چرخ دوچرخهای ۱٫۸ m و طول رکاب ۱۶ cm است. هنگامی کــه دوچرخه با سرعت ١٨ km/h حركت مي كند، تعيين كنيد. (الف) تندي ركاب را دربالاترين نقاطش، (ب) تندی رکاب را درپــایینترین نقاطش. اگر جرم دوچرخه و رانندهاش γ۰ kg باشد، نیرویی راکه دوچرخهسوار بررکابها وارد میکند تا ازتپهای بهشیب 1 بالا برود تعیین کنید.<br>۸۰
- ۲۱ـ مسوَّتـوری، قطـاری بــه جـرم Ngه ۲۵۰ را در امتداد راهآهنی افقی بــا سرعت ۵۶ km/h به پیش می برد. مقاومت درمقابل حرکت در وفت قطار است. تسوان لازم برای آنکه قطار را با همین سرعت درجادهٔ شیبداری بهشیب <mark>د</mark> بالا ببرد چقدر است؟
- ۲۲\_ اسب بخار لازم برای آنکه قطاری بهجرم Ng ه ۲۰۰ را از جادهٔ شیبداری بهشیب 1 با سرعت ۴۸ km/h بهطرف بالا ببریمچقدراست؟ اصطکاك درمقابل حركت را $\frac{1}{\Lambda}$ <mark>. ا</mark> وزن قطار درنظر بگیرید. سرعت ماکزیممیکه میتواند بـا این توان در یك<br>۱۰۰ جادهٔ افقی بهدست آورد چقدر است؟
- ۲۳ــ موتوری وزنهای بهجرم ۵۰۰ kg ماه را از تهچاهی بهعمق ۹۰m ، به وسیلهٔ طنابی که نمیتواند بیش از v۵۰ kg را تحمل کند، بالا میکشد. حداقل زمان لازم برای آنکه وزنه را طوری بالا بیاوریم که وقتی به سطح بــالای چاه می سد متوقف شود چقدر است؟ حداکثر توان را که بهوسیلهٔ موتور اعمال میشود تعیین کنید.

۲۴ــ جرم موتور و قطاری روی هم Ng ه ۲۵ است. حداقل توان موتور بــرای آنکه

موتوربتواندسرعت قطار را درطی ۸۰۰ مه از ۲۲ km/h به ۸۰ km/h برساند چقدر است ؟ نیروی کل مقاوم <mark>ر 1</mark> وزن قطار است. فـرض کنیدکــه کشش موتور ثابت است.

- ۲۵– قطاری به جرم Mg ه۲۵ با اصطکاك ثابت و مقاومت هوا که رویهم <mark>ه و +</mark> وزن قطار است مواجه است. وقتی که توان موتور kǔ وk٥ میشود و قطار در روی راءآهني افقي بهسرعت ۴۰ km/h مي رسد شتاب حــركت چقدر خواهد بود؟ اگر موتور با همین توان کارکند و مقاومت تغییر نکند بزرگترین سرعت ممکن که قطار بەدست مىآورد چقدرخواھد بود؟
- **۲۶\_\_** قطاری که در روی راهآهن<sub>ی</sub> افقی با سرعت یکنواخت ۱۰۵ km/h مه محرکت می کند به یك سربالایی بهشیب <mark>. ا</mark> می<sub>ل</sub>سد و شروع بــه بــالارفتن از آن میكند. نیروی محرکی که از طرف موتور اعمال میشود برابر وزن ۳ Mg و مقاومت نـاشی از اصطكاك و غيره درمقابل حركت برابر وزن Mg ۱٫۵ و جرم كل قطار ۲۰۰ ه م است. ثابت کنید کــه اگر طول سربالایی بیشتر از ۳٫۲ km باشد قطار نمی،تواند بهبالای آن بــرسد و نیز توان موتور را، (المف) درست پیش از شروع بــالارفتن، (ب) درست پس از آن، تعیین کنید.
- ۲۷ـ وقتي كه سرعت لو كوموتيوي؛ه ۴۰ km/h ميرسد،توان لو كوموتيو به kW ۱۵  $\frac{1}{\mathbf{r} \, \mathbf{r}}$ بالغ میشود. جرم لــوکوموتیو ۴۰ Mg و مقاومت در مقابل حرکت آن وزن قطار است. اگر شتاب حرکت برای رسیدن بهآن سرعت ثابت باشد، نیروی محرك، زمان لازم و مسافتى را كه از حال سكون طى مى كند تا به آن سرعت برسد تعمیین کنید. حداکثر توان<sub>ی</sub> که موتور م<sub>ی</sub>تواند با آنکارکند برابر است با ۲۵ kW . تعیین کنید حداکثر مسافتی را که درظرف ۳ ساعت ازحال سکون طی می کند.
- ۰٫۱۵ m/s = قطاری بهجرم ۲۰ و ۲۰ ازجادهٔ شیپداری بهشیب  $\frac{1}{110}$  به شتاب ۱۵ m/s 400 kW میرود. وقتی که سرعت قطار به km/h میرسد توان قطار به ۹۰۰ میرسد. بزرگی مقاومتها را، به استثنای مقاومت ناشی از جاذبه، که برقطار وارد مى شوند، تعيين كنيد.
- ۲۹\_ قرقرهای بــه قطر ۴۵ cm وقتی کــه بــه ۱۸۰ دور در دقیقه میرسد تــوانی برابر ۷٫۵ kW دریافت میدارد، وکشش تسمه درطرفکشیدهتر ۲٫۵ برابرکشش تسمه درطرف دیگر است. کشش تسمه را در طــرف کشیدهتر تعیین کنید. اگر بــزرگترین

کار، توان و انرژی / ۱۶۷

كششي كه تسمه مى تواند تحمل كند ٢٥٥ نيوتون بر هـرسانتيمتر مربع مقطع تسمه باشد و ضخامت تسمه ۱٫۲۲cm اباشد، عرض تسمه را تعیین کنید.  $t_1$  و اس قطاری بهجرم  $M$  ازحال سکون از  $\rm A$  شروع بهحرکت می $\rm z$ ند و تسا مدتی برابر با شتاب یکنواخت حرکت می کند. در این هنگام موتور خـاموش میشود، و قطار در نقطهٔ B متوقف میشود (بدون آنکه ترمزگرفته شود). فاصلهٔ از A تا B برابر است با  $a$  ، و زمان کلحرکت از  $\rm A$  تا  $\rm B$  برابر است با  $t$  . مقاومت درمقابلحرکت قطار k برابر وزن قطار است. ثابت کنید که  $t=\frac{\mathcal{Y}a}{k\,gt}$  ، وبزر گترین توانی که  $\cdot \frac{ \mathcal{V} a M k^\gamma g^{\varsigma} t }{ k g t^\varsigma - \mathcal{V} a}$  موتور بهدست میآورد برابر است با ۳۱– اتومبیلی بهجرم ۱Mg؛ هنگامیکه ازجادهٔ شیبداری بهشیب ۱٫۰۰۰ با موتور خاموش

پایین میآید به سرعت km/h ۶۴ میرسد. این اتومبیل هنگامیکه موتور روشن است و همینشیب را بالامیآید میتواند بهسرعت ۴۸ km/h برسد. بهفرضآنکه مقاومت بهنسبت مربع تندى تغييرمي كند، توان موتور را تعيين كنيد.

۳۲ـــ در راهآهن شیبداری که شیب آن <mark>ب</mark> است قطاری به جــرم <sub>Mg</sub> ه۱۰ بــا موتور خــاموش پایین میآید و مشاهده میشودکــه حداکثر سرعت آن به km/h ۱۲۰ میرسد. مقاومتهای هوا و اصطکاك و غیره متناسب با مربع سرعت فرض میشود. اگر توان موتور به v۵۰ kW برسه، ثابت کنیدکه حداکثر سرعت قطار هنگام بالا رفتن از این شیب بهشرط آنکه موتور روشن باشد تقریباً برابر ۶۴ km/h و است.

۰۷۰۴. انرژی انوژی بیك جسم عبارت از استعداد آن جسم برای انجام كار است. چون انــرژی بیك جسم برحسب کاری کهآن جسم می تواند انجام دهد اندازه گیری می شود، واحدهای انرژی همان واحدهای کار هستند. بنابراین واحد انرژی در دستگاه SI همان ژول است.

انرژی یك جسم ممكن است بهصورتهای گوناگون باشد، مثلاً گرما و الكتریسیته صورتهایی از انرژی هستند که میتوانند بهکار مکانیکی تبدیل شوند. اما در دینامیك مــا ققط با انرژی خالص مکانیکی سروکار داریم که آن هم ممکن است بر دونوع باشد، جنبشی (سينتيك) يا پٽانسيل.

۱۶۸ / درقلمرو مکانیك

۰۸.۴. انرژی جنبشی بلث جسم عبادت از انرژی<sub>می</sub> استکه آن جسم بهسبب حرکتش داراست، و برحسب مقدار کاری که میتواند انجام دهد تا ساکن شود اندازهگیری میشود.

نقطهای مادی بهجرم  $m$  را که با تندی  $v$  حرکت میکند در نظر میگیریم. وفرض می کنیم که این نقطهٔ مادی با نیروی ثابتی برابر  $F$  که بهآن شتابی منفی برابر  $a$  میدهد  $\cdot F\!=\!ma$  متوقف گردد. پس

اکنون فرض می کنیم که x مسافتی باشدکـه نقطهٔ مادی تا وقتی که متوقف میشو**د** میپیماید، دراینصورت:

$$
\circ = v^{\mathsf{Y}} - \mathsf{Y} a x
$$

$$
a x = \frac{1}{\mathsf{Y}} v^{\mathsf{Y}}
$$

. $Fx\!=\!max$  اما کاری که بهوسیلهٔ نقطهٔ مادی انجام می $^2$ یرد برابر است با

کار انجام شده
$$
\Rightarrow \frac{1}{\mathsf{y}} m \nu^{\mathsf{x}}
$$

$$
\therefore \qquad \qquad \frac{1}{\gamma} = \lim_{\gamma \to 0} \gamma
$$

 $\ddot{\cdot}$ 

 $\ddot{\cdot}$ 

باید توجه داشت که اگر  $m$  برحسب  $\mathrm{kg}$  و  $v$  برحسب  $\mathrm{m}/\mathrm{s}$  باشد،  $\frac{1}{\mathbf{v}}$  مقدار انرژی جنبشی را برحسب ژول بهدست میدهد.

۹.۴. انرژی پتانسیل یك جسم عبارت از مقداركاری است كه آن جسم میتواند انجام د*هد* ثما درضمن حرکت از وضع کنونی بهوضع معین استانده بوسد.

مثالهایی از انرژی پتانسیلءبارتند از انرژی وزنهایکه دربالای زمین است (سطح زمین بهعنوان وضع استانده پذیرفته میشود)، هوای متراکم (حجمی کــه هوا درفشار جو اشغال میکند بهعنوان وضع استانده پذیرفته میشود)، فنرمتراکم شده یا فنریکهکج شده است (شکل طبیعی فنر بهعنوان وضع استانده پذیرفته میشود).

انرژی پتانسیل نقطهای مــادی بهجرم m و بــهارتفاع h از سطح زمین عبارت از کاری است که جسم میتواند ضمن سقوط بهسطح زمین انجام دهد، و این کار برابر است با کاریکه برای بالا بردن وزنهای بهجرم m و به همین ارتفاع باید انجام شود، یعنی برابر . mgh است با

۱۰۰۴. جسمی به جرم m از حال سکون از ارتفاع h بــالای سطـح زمین سقوط میکند. ثمابت کنید کــه مجموع ا نرژی جنبشی و ا نرژی پتانسیل جسم در تممام مدت حرکت مقداری است ثمابت.

فرض می کنیم تندی نقطهٔ مادی، هنگامی که مسافتی برابر  $x$  سقوط کــرد و بهنقطهٔ وسید، برابو b باشد، دراین صورت:  ${\bf p}$ 

- $v^{\dagger} = \dagger gx$
- انرژی جنبشی در P برابر است با:
- $\frac{1}{2}mv^{\prime} = mgx$
- انرژی پتانسیل در P برابر است با:

$$
mg(h-x)
$$

درنتیجه مجموع انرژی جنبشی و انرژی پتانسیل درنقطهٔ P برابر است با:  $mgx+mg(h-x)=mgh$ 

و این مقدار، مستقل از x، و بنابراین درتمام مسیرثابت است. وقتی که نقطهٔ مادی به زمین میرسد، تندی  $V$ آن از رابطهٔ زیر بهدست میآید:  $V^{\dagger} = \Upsilon gh$ 

$$
\begin{aligned} \text{lim} & Y^{\mathsf{Y}} = mgh \\ & \mathsf{Y} & \mathsf{I} \end{aligned}
$$
 انرژی جنبشی درسطح زمین  
از<sub>i</sub>ژی یتا نسیل در ارتفاع

بنابراین، درضمن رسیدن بهزمین، تمام انرژی پتانسیل جسم به انرژی جنبشی تبدیل شده است.

۱۱۰۴. اصل بقای انرژی مثال بند قبل بیان سادهای|ست از ۱صل یا قانون بقای ۱نرژی. بهشکل کلیتر این|صل چنین بيان مىشود.

مقدارکل انرژی موجود در جهان ثمابت است؛ انـــرژی، گرچه می تواند بهصورتمهای مختلف ما نندگرما، نور، صوت تبدیل شود، ول<sub>ک ن</sub>مبیتوا ند خلق یا نا بود شود.'

1۔ اصل بقای انسرژی یکی از مهمترین اصول علم است. این اصل را گاهی بسهشکل کلیتر

درمثال بند قبل، وقتى كه نقطهٔ مادى پەزمين برخوړدكرد، ظاهراً همهٔ انرژى خود را ازدست داد. در واقع انرژی جنبشی بهصورت دیگری از انرژی، وبیشتربهصورت گرما، تبديل شد.

بهطریق مشابه، وقتی که جسمی را در امتداد سطح افقی ناصافی پرتاب می کنیم که آن سطح موجب توقف جسم ميشود، انرژي جنبشي آن کم کم به گرما تبديل.پشود. در دینامیك بــا انرژیبی كه یك بار تبدیل شده است سروكار نداریم. بلكه باید بهدقت بهخاطر داشت که در همهٔ حالتها، چه وقتی که حرکت یا تکان ناگهانی در یك دستگاه وجود داشته باشد، چه وقتیکه درمقابل حرکت نوعی اصطکاك وجود داشته بــاشد، مقداری از انرژی مکانیکیهمیشه ظاهراً از میان میرود. در واقع این انرژی بهصورتهایدیگرتبدیل میشود.

اگر نیروهایی از این قبیل را کـه سبب تبدیل انــرژی به صورتهای دیگر میشوند کنار بگذاریم، میتوانیم شکلی محدود از قانون کلی که فقط دربارهٔ انرژی مکانیکی قــابل قبول است به کار ببریم (یعنی به استثنای صورتهای دیگر انرژی)، و غالباً آن را احلی یا قا نون ۱ نرژی م<sub>ی</sub> نامند.

درحالتی که نیروهایی از قبیل نیروی جـاذبهٔ زمین اعمال میشود، کاری کــه برای بردن یك دستگاه از وضعی بهوضع دیگر انجام میشود فقط بستگی به وضع ابتدایی و وضع نهایی دارد و بهراهی که برای این انتقال طی شده است بستگی ندارد. چنین نیروهایی را پاینده۱ مینامند، و اصل انرژیکه در مسائل دینامیك بهکار میرود ممکن است بهصورت زير بيان شود.

اگر دستگاهی از اجسام در حال حرکت تعت اثر دستگاهی از نیروهای پاینده قسواد داشته باشد، مجموع انرژی پتانسیل و انرژی جنبشی اجسام ثابت است.

**۱۲.۴.** اصِل انرژی بیشتر هنگامی به کار م<sub>ی </sub>رودکه حرکت تحت اثرنیروی جاذبه صورت

قانون بقای ماده ـ انرژی بیان میکنند. اینشتین نشان داده است که جرم (m) و انرژی . برطبق معادلهٔ  $E=m\epsilon$ ، که در آن  $\gamma$  سرعت نور است، قابل تبدیل به یکدیگرند. این تبدیل جرم به انرژی منبع انرژی هستهای است که در بمب اتمی و در نیروگاههـای هسته|ی ازآن استفاده میشود. بسا این همه درمکانیك نیوتونی، جرم و انسرژی بهعنوان دوکمیت فیزیکی متمایز شناخته میشوند. و دوقانون بقا وجسود دارد. یکی برای جرم و دیگری برای انرژی.

 $Conservative - 1$ 

کار، توان و انرژی / ۱۷۱

میگیرد؛ برطبق این اصل، درغیاب اصطکاك و ضربه، برای هــرکاهشی از انرژی جنبشی باید مقداری معادل آن بر انرژی پتانسیل افزوده شود و برعکس.

پس برای جسمی که درسطح شیبدارصافی می لغزد، انرژی جنبشی که بهدست می آورد برابر است با کاهش انرژی پتانسیل آن، و فقط بستگی بهفاصلهٔ قائمی داردکه پایین آمده است.

انرژی جنبشیی که یكجسم درضمنلغزش برسطح شیبدار بهدست میآورد برابر است با انرژی جنبشی همان جسم که در ضمن سقوط قائم از ارتفاعی برابر ارتفاع سطح شیبدار بهدست میآورد. بنابراین سرعتیکه درانتهای سطح شیبدار بهدست میآورد با سرعتیکه در انتهای سقوط بهدست میآورد برابر است.

اگرحلقهای را از یك دایرهٔ قائم عبور داده باشند و از پایینترین نقطه بهطرف بسالا پرتاب کنند، سرعت در هر نقطه فقط بستگمی به ارتفاع قائم آن نقطه از پــایین دایره دارد. بههمین شیوه، اگرنقطهای مادی ازسطح منحنی صافی بهپایین بلغزد، سرعت درپایین سطح فقط بستگی بهارتفاع قائمی داردکه ازآن ارتفاع پایین آمده است.

باید خیلی دقت کردکه این اصل را درمسائلی که درآنها اصطکاك، یــا هر نوع تکان یا ضربه ای وجود دارد، هرگز به کار نبریم. درچنین حالتهایی انرژی تقریباً همیشه تبدیل مىشود.

۱۳.۴. مثال ۱: تلمبه!ی در هــر دقیقه ۳٫۵  $_{\rm H}$  آب ازچـاهی بهعمق ۱۵ J و از راه لولههایی به مقطع ۴۰cm۲ بسالامیآورد. توان تلمبه را تعیینکنید. ازآئسار اصطکاك صرف نظرکنيد. جرم ۱ m۳ ا آب را برابر ۱۰۴ kg ا درنظر بگيريد.

حل : كارىكه دريك دقيقه با بالاآوردن آب آنجام مى شود

 $=$   $4/2 \times 10^{8} \times 4/1 \times 10$  J

 $=$   $55/10 \times 10^{8}$  J

این مقدار کار برابر است بسا انرژی پتانسیلی ک4 آب در هــر دقیقه به دست میآورد. اما انرژی جنبشی نیز بهآب داده میشود. اگر تندی آب  $\rm{m/s}$  باشد، در هر ثانیه ستونی ازآب بهطول  $v\, \mathrm{m}$  و بهمقطع m<sup>x</sup> هو استانی میشود، بناب راین حجمی ازآب که در هردقیقه از تلمبه خارج میشود

$$
= o / o o f o X r \times f o m^{r}
$$
\n
$$
= f / \Delta m^{r}
$$
\n
$$
o / Y f v = f / \Delta
$$
\n
$$
v = \frac{1}{\Delta} / Y \Delta m / S
$$
\n
$$
v = \frac{1}{\Delta} / Y \Delta m / S
$$
\n
$$
= \frac{1}{\gamma} \times f / \Delta \times \frac{1}{\gamma} \times \frac{1}{\gamma} \times \frac{1
$$

∴  $\ddot{\cdot}$ 

- مثال ۲: برسطح شیبداری که با افق زاویهٔ a میسازد جسمی بهجرم m کیلوگرم را بسا تندی V m/s بهطرفبالای سطح پرتاب میکنیم. تعیین کنیدکهجسم چهمسافتی بالا خواهد رفت، و دراین.مدتکه بهطرف بالا میرود چه مقدار انرژی مکانیکی از دست میدهد؟
- حل : نيروهايي كه برجسم اثرمي كنند mg، نيرويوزن، R، عكسالعمل قائم سطح و µR، نیروی اصطکاك، است.

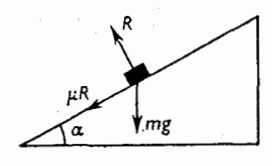

شكل ۴-۳

بنابراین شتاب a به طرف بالای سطح شیبدار برطبق رابطهٔ زیر داده میشود:  $ma = -mg \sin \alpha - \mu R$  $\circ = R - mg \cos \alpha$ و

 $a = -g(\sin \alpha + \mu \cos \alpha)$  $\ddot{\cdot}$ بنابراین اگر جسم مسافتی برابر x در امتداد سطح شیبدار بالا برود تــا بهطو**ر** آني متوقف شود، داريين  $\circ = V^{\dagger} + \gamma a x$  $x = \frac{V^x}{\gamma g(\sin \alpha + \mu \cos \alpha)}$ ÷. اما كاهش انرژى جنبشى جسم برابر است با:  $\frac{1}{2}mV^{\gamma}$ و انرژی پتانسیلی که جسم بهدست میآورد برابر است با  $mgx \sin \alpha$ بنابراین کل انرژی مکانیکی که از دست میرود برابر است با:  $\frac{1}{2}mV^{\prime}$  –  $mg_{X}$  sin  $\alpha$  $=\frac{1}{\gamma}mV^{\gamma}-\frac{1}{\gamma}mV^{\gamma}\frac{\sin\alpha}{\sin\alpha+\mu\cos\alpha}$  $=\frac{1}{\gamma} mV^{\gamma} \frac{\mu \cos \alpha}{\sin \alpha + \mu \cos \alpha}$ آشکار استکه اگر ه $\mu = \mu$  باشد، آین مقدار برابر صفر است، یعنی درسطح صاف انرژی مکانیکی از دست نمی رود.

هثال ۳: نخ سبك و محكمي ازشيار دوقرقرهٔ ساكن بدون اصطكاك A و B كه دريك سطح افقی قرار دارند می گذرد. فاصلهٔ دوقرقره برابر ۲a و به هر یك از دوطرف نسخ  $m_\chi <$  وزنــهای بهجرم , $m$  متصل شده است. وزنهای بهجرم , $m_\chi < m_\chi$ است) به نقطهای از نخ که در وسط AB است آویزان میکنیم. بسا استفاده از اصل بقای انرژی ثابت کنیدکـه وزنهٔ <sub>۲</sub>۲ مسافتی برابر <mark>۳am<sub>۱</sub>m۲ سقوط</mark><br>(۴m۲—m۲) می کند و می!یستد (حرکت بعدی این وزنه مورد توجه نیست).

حل : فرض می کنیم  $m_{\rm v}$  مسافتی برابر. با  $_{\rm X}$  سقوط کند تــا بایستد؛ هر یك از دو وزنهٔ

Ä

$$
\sqrt{a^{x} + x^{i}} - a
$$
 سانقی برابر مسانقی برابر می مم  
\nچون قرقوها بدون اصطکاند، مقدار انرژی پتانسیل وزنهٔ ہب. بنابراین:  
\nبەدست میآورند برابر است با کامش انرژی پتانسیل وزنهٔ ہب. بنابراین:  
\n
$$
7m_{\chi}g(\sqrt{a^{\chi} + x^{\chi}} - a) = m_{\chi}gx
$$
  
\n
$$
\therefore \qquad 7m_{\chi}\sqrt{a^{\chi} + x^{\chi}} = m_{\chi}x + 7m_{\chi}a
$$
  
\n
$$
\therefore \qquad 7m_{\chi}(a^{\chi} + x^{\chi}) = (m_{\chi}x + 7m_{\chi}a)^{\chi}
$$
  
\n
$$
\therefore \qquad 7m_{\chi}^{2}\sqrt{a^{\chi} + x^{\chi}} = m_{\chi}^{2}\sqrt{a^{\chi} + 7m_{\chi}a}
$$
  
\n
$$
\therefore \qquad 7m_{\chi}^{2}\sqrt{a^{\chi} + 7m_{\chi}m_{\chi}a}
$$
  
\n
$$
\therefore \qquad 7m_{\chi}^{2}\sqrt{a^{\chi} + 7m_{\chi}m_{\chi}a}
$$
  
\n
$$
\therefore \qquad 7m_{\chi}^{2}\sqrt{a^{\chi} + 7m_{\chi}m_{\chi}a}
$$

۰۱۴.۴ درمسائلی که یك جسم تندی خود را بـر اثر نیروی كندكنندهای ازدست می دهد، مثلاً گلولهای که از پكجدار عبورمی كند، یا قطاری كه ترمز گرفته است، می توانیم نیروی کندکننده را بهدوطریق زیر اندازه بگیریم:

 $v_{\circ}$  (۱) اگر مدت زمانی را کـه نیرو اثر میکند بدانیم، و تندیهای اولیه و نهایی و v و جرم جسم m باشد، در اینصورت اگر F متوسط نیرو باشد،

$$
Ft = m(v_\circ - v)
$$

(٢) اگر مسافت x را كــه در هنگام اثــر نيروي كندكننده پيموده است بــدانيم، میتوانیم متوسط نیروی کندکننده را بسا تساوی کار انجام یسافته و کاهش انرژی جنبشی بەدست بياورىيىم

$$
Fx=\frac{1}{\gamma}m(v_s^{\gamma}-v^{\gamma})
$$

باید بهخوبی درك شودكه اندازهٔ نیروییکه بهدست میآید یك مقدار متوسط است. درحالت اول، زمان متوسط است و درحالت دوم مسافت متوسط است.

اگر نیرو ثابت باشد، هر دو روش یك مقدار را بهدست میدهد، اما اگر نیرو ثابت نباشد مقادیر مختلفی بهدست میآید، زیرا اگر

$$
\frac{m(v_0^{\mathsf{Y}}-v^{\mathsf{Y}})}{\mathsf{Y}x}=\frac{m(v_0-v)}{t}
$$

باشد، داریم

کار، توان و انرژی / ۱۷۵

$$
\frac{v_{\circ}+v}{\gamma} = \frac{x}{t}
$$

یعنی تندی متوسط x/t برابر است با معدل تندیهای اولیه و نهایی، و این جز در موردی که شتاب ثابت باشد، یعنیجز درموردی که نیرو ثابت باشد، لزوماً برقرار نیست.

#### تمرين ٢.۴

- ۱۔ جسمی بهجرم ۱۰ kg با سرعت ۱ $\rm m/s$  حرکت می کند. جسم دیگری بهجرم A۰ g بسا سرعت ٢١۵ كيلومتر در دقيقه حـركت مي كند. تعيين كنيد: (المف) نسبت اندازة حرکت آنها را به $\lambda$ دیگر؛ (ب) نسبت انرژی جنبشی آنها را به $\lambda$ دیگر
- ۲– برجسمی بهجرم <sub>۴</sub>۰ و ۳۰، که در ابتدا ساکن بسوده است، نیرویی برابر وزن وزنهای بهجرم ۵ kg بسهمدت ۱۰ ثانیه اعمال میشود. مسافتی که جسم طیمی کند و انرژی جنبشی حاصل درجسم را بهدست آورید.
- ۳\_ وزنهای بهجرم ۲۵۰ kg بــا سرعت km/h ۱۰ حرکت میکند. انرژی جنبشی آن را تعیین کنید. قطاری بــه جرم Ng ۱۰ از جــادهٔ شیبداری به شیب پــلـ بالاکشیده
- میشود. اصطکاك درمقابل حرکت فرس وزن قطبار است. اگیر تسوان مصرف شده
- ۳۲ kW باشد، بالاترین سرعتیکه این قطار میتواند بهدست آورد چقدر است؟ ۴\_ چند ژول انرژیلازم!ست تا جسمی بهجرم ۱۸ kg را تا ارتفاع r m بالا برده وسپس ازآنجا با تندی اولیهٔ ۱۲m/s پرتابکرد؟ توان لازم برای آنکه اتــومبیلی بهجرم ۱۴۰۰ kg بتواند درمقابل مقاومت هوا که برابر ۲<sub>۳۵</sub> وزن اتــومبيل است با سرعت ۴۸ km/h حركت كند چقدر است؟
- ۵- شخصی سنگی بهجرم e ه۳۰ را از سطح زمین تا ارتفاع r m بـالا میآورد و سپس آن را به طور افقی با تندی  $\rm{m/s}$  ۶ پرتاب میکند. چند ژول $\rm{d_{0}}$ ر برروی سنگ انجام شده است؟ اگر این شخص این کار را ۲۰ مرتبه در هردقیقه انجامدهد، میزان متوسط تــوان او را تعیین کنید. از کاری کــه او انجام داده است تــا خودش را حرکت دهد صرف نظر كنيد<sub>.</sub>
- ع نشان دهیدکه تندی آب درلولهای بهمقطع <sub>۱</sub>۰۰cm ه از هرثانیه ۱۳ <sub>ا</sub>/۰ آب از انتهای آن خارج میشود برابر است با ۱۰ m/s . تلمبهای آب را در این لوله تا ارتفاع ۱۲ m بالا میبرد و درآن ارتفاع در هرثانیه

۱ m۳ م آب از لوله خارج میشود. توان تلمبه را تعیین کنید.

- ۷ ــ تــوان لازم را بــراي آنــكه تلمبهاي در هــر دقيقه ۲ $\rm m^{\nu}$  آب را از عمق ۳۰ ه بهوسيلة لولههاى استوانهاى شكلمى بهقطر a cm إبالا بكشد تعيين كنيد. از اصطكاك صرف نظر شود.
- م موتوری میتواند مخزن آبی راکسه در ارتفاع  ${\rm m}$  ه ۶ از سطح رودخانهای واقع  $\lambda$ است در مدت ۲۴ ساعت با ۱۴۰ m۳ آب پر کند. به فــرض آنکه فقط س کاری کــه واقعاً بهوسيلهٔ موتور انجام شده است صرف بالابردن آب شده باشد، توان موتور را تعیین کنید.
- **۹ \_ م**وتوری آب را از عمق ۱۸ m بالا میآورد و در هرثانی<sup>ر</sup> m۲ م<sub>/</sub>۷ آب با تندی ۱۴٫۵ m/s بیرون م<sub>ی(</sub>یزد. انرژی جنبشی و انرژی پتانسیل آبی را کــه در هر ثانیه بهخارج میریزد بهطور جداگانه حساب کنید، و معلوم کنیدکه موتور بــا چه توانی کار می کند.
- ه١- اگــرجسمي دريك مسيرمستقيم تحت اثر نيروي ثــابتـم حركت كند، ثابت كنيد كــه افزایش انرژی جنبشی آن در هر فاصلهٔ زمانی برابر است با کاری کــه بهوسیلهٔ آن نیرو انجام شده است.آسانسوری به جرم kg ه م ۲۵ از حال سکون به راه می افتد ودر مدت ۵ ثانیه با شتاب ثابت بهارتفاع n۵ m ایالا میرود. تــوان متوسطی را کــه در این مدت زمان اعمال شده است تعیین کنید.
- ۰۱۱ بـــــــرای آنکه مخزنی بهطول m ه ه ۵ و عرض ۳ ه ه ۳ و عمق ۳ ٬۳٫۵ به وسیلهٔ تلمبهٔ آب از رودخانهایکه بهفاصلهٔ ۱٫۵ کیلومتری مخزن و ۱۵۰ متری پسایین سطح کف مخزن است، درمدت ۱۵ روزکه شب و روز کارکند پرشود، توان موتور تلمبه چقدر بايد باشد؟
- ۰۱۲ مسوتوری وزنهای بهجرم Mg ۱ را در مدت ۷s تــا ارتفاع n m بــالامیآورد. در این ارتفاع سرعتی برابر m/s درجسم تـولید شده است. این موتور بــا چه توان متوسطىكاركرده است؟
- ۰۱۳ ـ دوچرخهسواری با دوچرخهاش روی هم ۸۰ kg جسرم دارد. از تپهای بسه طول ۲۰۰ m که ارتفاع قائم آن <sub>۸ m</sub> است بدون پازدن پــایین میآید، و سرعتش از m/s بسه ۱۰ m/s میرسد. حساب کنید در انــرژی جنبشیکل دوچــرخــه و دوچرخهسوار چه تغییری داده شده است،و درنتیجه مقدار متوسط مقاومت دربرابر حركت را تعيين كنيد.
- ۰۱۴ لنگرگاهی به طول ۲۰۰ m و عرض m ۴۰ و عمق ۱۲ m باید در مدت ع ساعت بهوسیلهٔ تلمبه خال<sub>ی</sub> شود. همهٔ آب باید تا سطحی به ارتفاع <sub>۱</sub>۶m و بــالای سطح اوليهٔ آب لنگرگاه، بالابرده شود. اگرتوان مفيدي که بهوسيلهٔ تلمبه اعمال مي شود ثابت باشد، تعیین کنید که مقدار آن چقدر باید باشد، و چه مدت طول خواهدکشید که لنگرگاه آنقد<sub>ا</sub> خال<sub>می</sub> شودکه عمق آب فقط ۲<sub>m</sub> شود.
- ۱۵– اتومبیلی بهجرم Mg ۱ باید با طی مسیری برابر ۱/۶ km ۱/۶ بهارتفاع ۳۲ m بالا بسرود. این اتومبیل از حسالت سکون به راه می افتد و در انتهای مسیر سرعتش به km/h ه ع می رسد. مقاومت اصطکاکی جاده برابر وزن وزنهٔ ۲۴ kg است. نسبت انرژیهای جنبشی و پتانسیل بهدست آمده چقدر است؟ چـه کسری ازکل کار انجام شده ذخيره شده است؟ اگر بالارفتن اتومبيل جمعاً ٣ دقيقه طول كشيده باشد، توان متوسطی که اعمال شده است چقدر است؟
- ۱۶ــ از روی دوقرقرهٔ صاف که دریك سطح قرار دارند نخ محکمی عبور میدهیم. بهوسط و دوانتهای نخ، سه وزنهٔ متساوی آویزان میکنیم بهطوری که وزنهٔ وسط بهطور قرینه میان دوقرقره و دو وزنهٔ دیگر بهطور قائم آویزان باشد. اگر وزنهٔ وسط را آنقدر بهپایین بکشیم تا نخ متصل بهآن با امتداد افق<sub>ی ن</sub>زاویهٔ °۵۵ بسازد، وسپس آن را رهاکنیم، تعیین کنیدکه وقتی که وزنهها دوباره بهطورلحظهای متوقفمیشوند چه زاویههایی با افق خواهند ساخت.
- ۰۱۷ـ دو وزنه کــه جرمهای آنها به ترتیب ۲۴۰g و ۲۵۰ است بهوسیلهٔ نــخ سبکمی به طرفین میخ صافی آویــزان هستند. پس از آنکه وزنــهٔ سنگینتر از حــالت سکون بهراه افتاد و r۶۰ cm به پایین آمد چه مقدار انرژی پتانسیل از دست خواهد داد و ازآنجــا تندیهای دووزنه را در این لحظه نتیجه بگیرید. مقدار تندیهایی را کــه بهدست آوردهايد با محاسبه از راه ديگر تحقيق كنيد.
- ۱۸ـ کار را تعریفکنید و بگوییدکه با چه واحدهـایی سنجیده میشود. وزنهای بهجرم ۱۰۰ kg به بالای تپهای به ارتفاع ۳۰۰ m بـرده میشود. این عمل درجـادهای صورت میگیردکه بهازای هر m ۹ که بالا م<sub>یا</sub>رود <sub>۳ m/</sub> ه برارتفاع تپه افــزوده میشود. ضریب اصطکاك این جاده برابر <mark>ب</mark> است. پس از آنکه وزنه در بالای تپه متوقف شد، از یك سرازیری كه زاویهٔ شیب آن با انق °۴۵ است روبهپایین حركت می کند. ضریب اصطکاك این جـاده برابر ل<sub>ـ</sub> است.کارکل انجامشده را برای کشاندن وزنه به بسالای تپه حساب کنید، و مقداری از این کارکل را کسه دوباره در انتهای

۱۹\_ نقطهای مادی با تندی  $V$  در امتداد سطح شیبدارناصافی که با افق زاویهٔ  $\alpha$  میسازد بهطرف بالا پرتاب مى شود. نشان دهيدكه وقتى كه اين نقطهٔ مـادى دوباره داراى تندی<sub>هی</sub> برابر V میشود در فاصلهای برابر

$$
\frac{V^{\gamma}}{g} \times \frac{\cos \alpha \sin \gamma \lambda}{\cos \gamma \lambda - \cos \gamma \alpha}
$$

ازمحل پرتاب خواهد بود. ۸ زاویهٔ اصطکاك است که از  $\alpha$  کوچکتر است. م۲ ققطهای.مادی بهجرم M بهدونقطهٔ مادی، هریك بهجرم  $m$ ، بهوسیلهٔ دونخ محكم وسبك كه از روى دوميخ كوچكصاف عبوركردهاند، متصل!ست. ميخها دريك سطح افقی و بهفاصلهٔ ۲c از یکدیگرند. نشان دهیدک4 اگر جرم M، از وضعی که نخها  $\bm{\phi}$ با امتداد قائمزاویهٔ  $\bm{\theta}$  میسازند، بهوضعی که نخها با امتداد قائمزاویهٔ  $\bm{\phi}$  میسازند، سقوط کند، مقداری از انرژی پتانسیل آن کاسته میشود که برابر است با

$$
Mgc(cotg \phi - cotg \theta) - \gamma mgc \left(\frac{1}{sin \phi} - \frac{1}{sin \theta}\right)
$$

نتیجه بگیریدکه اگر هنگامی که نخها با امتداد قائم زاویهٔ α میسازند تعادل برقرار باشد، و دستگاه ازحالتی که نخها هر یك با امتداد قائمزاویهٔ  $\bm{\theta}$  میسازند رها شود، سکون لحظه!ی بعدی دستگاه هنگامی خواهد بود که هر یك از نخها با امتداد قائم زاویهای برابر **¢** بسازد، بهطوری که

$$
tg^{\gamma}\frac{1}{\gamma}\alpha=tg\frac{1}{\gamma}\theta\;tg\frac{1}{\gamma}\,\phi
$$

۲۱\_ بهطورخلاصه اصطلاحات انرژیجنبشی، انرژی پتانسیل، وبقای انرژی را توضیح دهید. دو دانه تسبیح سنگین و صیقلی P و Q را در داخل نخ سبکی بهطول ۴na وارد میکنیم و دوانتهای نخ را بههم میبندیم. نخ را از روی دومیخ صیقلی A و که بهفاصلهٔ ۲۵ از یکدیگر قرار دارند عبور میدهیم. دانههـای تسبیح بهوسیلهٔ  $\, {\bf B} \,$ میخها از یکدیگر جدا شدهاند. در ابتدا دستگاه بهحالت سکون است و دانهٔ P در وسط AB قرار داده شده است. سپس رها میشود. ثابت کنید کسه  $V$ ، سرعت نسبی دو دانه تسبیح هنگام برخورد به یکدیگر، از رابطهٔ زیر بهدست میآید:  $V^{\dagger} = \lambda gaVn - \lambda (Vn + \lambda - Vn)$ 

۰۱۵۰۴ کاری که بهوسیله نیروی متغیر انحام می شود فرض می کنیم که نقطهای مادی تحت اثر نیرویی که از حیث بزرگی یــا جهت یــا ازحیث هــر دومتغير است قرار دارد، و نقطهٔ مادي از نقطهٔ g بهنقطهٔ c در امتداد مسير omnc حركت مي كند. (شكل ۴\_۴).

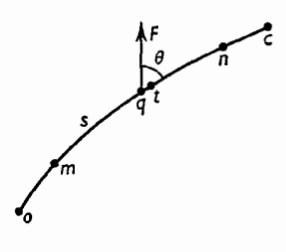

اگر q نقطهای ازاین مسیر و به فاصلهٔ s از q باشد،که s در امتداد منحنی اندازهگیری شده است، و t نقطهٔ مجاور آن و بهفاصلهٔ s $\perp$ s بساشد، کاری ک $\perp$  بهوسیلهٔ  $F$  درضمن  $F$  حرکت از  $_{\rm G}$  به t انجام میگیرد تقریباً برابر است با  $\Delta s$   $\beta \times T$ ، که  $_{\rm G}$  زاویهٔ میان و qt است. کارکلمیکه درضمن حرکت نقطهٔ مادی از m به n انجام میگیرد تقریباً برابر است با مجموع عبارتهای Fcos  $\theta\times\Delta s$ ، یعنی  $\sum F\cos\theta\times\sum F$ ،کــه این $\sin\theta$  جمع از m تا n صورت میگیرد.

این عمل را میتوان با رسم نمودار  $\cos\theta\times\cos\theta$  نسبت بــه s نمایش داد (شکل اگر PQ و OQ مقادیر  $F\cos\theta$  و s مربوط بهنقطهٔ  $_{\rm G}$  ازمسیرباشند، دراین $_{\rm Q}$ ورت $_{\rm P}$  $F\cos\theta$  برمنحنی  ${\rm APB}$  به نام منحنبی یا نمودار نیرو ـ مسافت قرارمیگیرد.  ${\rm AM}$  مقدار  ${\rm P}$ 

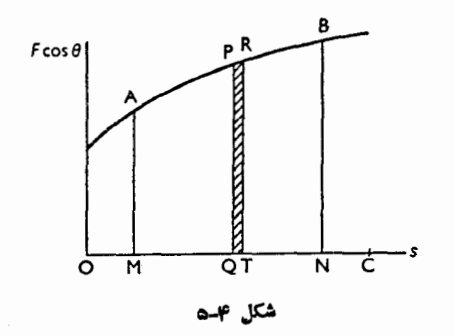

را در m نشان میدهد و  $\text{OM}=\text{om}=S_{\text{V}}$  است. نیز BN مقدار  $F\cos\theta$  را در n نشان  $\cdot$  ON = on =  $s_{\gamma}$  )  $\cdot$ 

اگــر RT مقدار  $F\,cos\,\theta$  در t و cT $\pm s+$  بــاشد، در ايــن صورت سطــح هاشور خوردهٔ PQTR تقریباً برابر است با  $s$ و $F\cos\theta$ ، و درنتیجه نمایش $\rm d$ ری است که بهوسیلهٔ F هنگامیکه نقطهٔ مادی از q به t رفته است، انجام شده است.

پسکاریکــه بهوسیلهٔ  $F$  انجام میشود تــا نقطهٔ مادی از  $_{\rm T}$  به  $_{\rm T}$  برود بــا سطح نمایش داده میشود، و آن در واقــع بــهوسیلهٔ انتگرال  $F\cos\theta\,\mathrm{d}s$  نشان ABNM داده مي شود.

بنا بوابین کا ری را کسه در هر تغییر مکان بهوسیلهٔ F انجام م<sub>ی </sub>گیرد م<sub>ی ت</sub>سوان چه بسا تعیین سطح زیر منحنبی نیږد ـ مسافت و چه با محاسبهٔ انتگرال مربوطه بهدست آورد.

در اینجا فرض کردیم کسه منحنی AB در جهت از A به B رسم شده است، یعنی s درحال افزایش است. اگردرجهت عکسررسم شده بود، یعنی s کاهش می،یافت، کار بهوسیلهٔ سطح ABNM بسه دست میآمد کــه در خلاف جهت نیرو (به وسیلهٔ نیروهــای دیگر) انجام گرفته است، و باید آن را تا آنجا کــه مربوط بهنیروی F است؛ به عنوان کار منفی بەحساب آورد.

۰۱٬۶۰۴ فرض می کنیم نمودار نیرو ــ مسافت، مانند شکل ۲ــ۶، منحنی مسدودی باشد، و درجهت پيكانها رسم شده باشد.

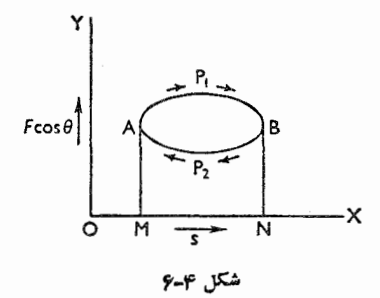

از A شروع میکنیم. AP<sub>\</sub>B قسمت بالای منحنی، بزرگ<sub>ی</sub>مؤلفهٔ نیرویی را نشان
مردهد کـه نقطهٔ اثرش مسافتی را که بــا MN نشان دادهایم پیموده است، و مساحت AP, BNM نمایش کارمثبت یا مفیدی است که به وسیلهٔ نیرو انجام گرفته است. BP<sub>۲</sub>A، قسمت پایین منحنی، بزرگی نیرویی را نشان میدهدکه نقطهٔ اثرش مسافتی را که با MN نشان دادهایم بهءقب برگشته است، و مساحت AP<sub>r</sub>BNM نمایش کاری است که برخلاف ئيرو انجام گرفته است.

کارکل مثبت یا مفیدیکه بهوسیلهٔ نیرو، هنگامیکه نقطهٔ اثرش از  $\rm M$  به  $\rm N$  تغییر $\sim$  $\rm AP_{b}BNM$  مکان یافته وسپس بهنقطهٔ  $\rm M$  برگشته است، برابراست با اختلاف مساحتهای و AP,BNM، يعني برابر است با مساحت منحنى مسدود AP,BP .

## ۱۷۰۴. نمودارهای شاخص

برای تعیین مقدارکاری کــه در یك رفت و برگشتکامل پیستون یك موتور بهوسیلهٔ فشار بِخارِ انجام مي گيرد يكدستگاه شاخص به استوانهٔ موتورمتصل مي كنند. اين دستگاه شامل استوانهٔ کوچکی!ست که محتوی پیستون سبکی!ست که بهوسیلهٔ فنرحلقوی تنظیم میشود، بهطوري كه تغييرمكان قائم پيستون متناسب با فشار بخار در استوانهٔ اصلی است. پيستون دستگاه شاخص بهمدادی متصل است که برروی یك صفحهٔ كاغذكه به دور استوانهٔ چرخانبی چسبیده شده است، منحنی رسم می کند.

بنابراین موتور خود، نمودار نیرو۔مسافت را رسم می کند. این نمودار یكمنحنی مسدود است، و مساحتآن، اندازهٔ کاری را که بهوسیلهٔ موتور درهرحرکت رفت وبرگشت پیستون انجام میگیرد، نشان میردهد.

۰**۱۸۰۴ مثال ۱:** قطاری بهجـرم Mg ۲۶۰ از حـال سکون بــهراه میافتد و در راهآهن شیبداری بهشیب <mark>\_1\_</mark> بــالا م<sub>ی(</sub>ود<sub>.</sub> مقاومت درمقابل حرکت \_<mark>1\_</mark> وزن قطار  $s$  بوده است. نیروی محرك  $D$  برحسب واحدهای ۱۵۲ $g$ ۱۷ درفاصلههای مختلف  $s$ برحسب متر بهقرار زير بوده است. 90 170 120 110 710 770 770 700 S  $\sim$   $\sim$  $9/0$   $9/7$   $\Lambda$ / $7$   $\gamma$ / $0$   $9/7$   $\Delta$ / $9$   $\Delta$ / $1$   $\gamma$ / $\gamma$   $\gamma$ / $\gamma$   $\gamma$ / $\gamma$   $\gamma$ / $\gamma$  $\boldsymbol{D}$ سرعت قطار را هنگامیکه ۳۴۰ m طیکرده است، نیز تـــوان موتور را در این نقطه ييدا كنيد,

حل : اگـــر منحنی نمایش D را نسبت بـــه s رسم کنیم، سطح زیرمنحنی تــا آنجا کـــه $\bullet$ ۴۴0 = s است، برابر است با کاری که بهوسیلهٔ موتور برای پیمودن آن فاصله انجام شده است. این را می تسوان به سادگی بسا استفاده از قاعدهٔ سیمسون پسا قاعدههای دیگر، تعیین کرد. اینکار تقریباً برابر است با  $918 \times 10^{8} \times 911 \times 180$ اما کاری که برای غلبه برمقاومت انجام گرفته است برابر است با  $YYX10YX11XXYY0$ 

نیزکاریکه برای بالا بردن قطار بهطور قائم تا ارتفاع m ۲۴۰ انجامشده است برابر است با

$$
1/7 \times 750 \times 10^{8} \times 9/1
$$

اگــر تندی قطار هنگامی کــه مسافتی برابر ۲۴۰ m را میپیماید برابر v متر بر ثانیه باشد، انرژی جنبشی قطار برابر

$$
\frac{1}{\gamma} \times \gamma \circ \circ \times \gamma \circ \gamma \times v^{\tau} \mathbf{y}
$$

پس برطبق اصل انرژی،

YX10"X9/1XYY0+1/YXY&0X10"  $X$ 9/ $\lambda$ +1۳° $X$ 1° $X$  $\nu$ <sup>x</sup>

$$
=\frac{\epsilon}{2} \cdot \frac{\epsilon}{2} \cdot \frac{\epsilon}{2} \cdot \frac{\epsilon}{2} \cdot \frac{\epsilon}{2}
$$

$$
v^{\mathbf{Y}} = \Delta \mathbf{A} \mathbf{y} \mathbf{Y}
$$

$$
\therefore \qquad v \# \Upsilon / Y
$$

∴

 $\ddot{\cdot}$ 

بنابراین سرعت قطار درحدود ۷/۷۳m/s است. نیز هنگامی که موتور درفاصلهٔ ۲۴۰ m استکاری که دریك ثــانیه بهوسیلهٔ آن انجام منی گیرد برابر است با

$$
\begin{aligned} \n\mathbf{Y}_f \mathbf{Y} \times \mathbf{1} \circ \mathbf{Y} \times \mathbf{Y}_f \wedge \mathbf{X} \mathbf{Y}_f \mathbf{Y} \mathbf{Y} \big] \\ \n&= \mathbf{Y} \mathbf{Y} \mathbf{Y} \mathbf{1} \circ \mathbf{Y} \mathbf{W} \\ \n&= \mathbf{Y} \mathbf{Y} \mathbf{Y} \mathbf{W} \n\end{aligned}
$$

هثال ۲: سرعت قطاری بهجرم ۱۰۰۵ برحسب زمان مطابق جدول زیر تغییرمی کند:

$$
= \frac{\rho}{\sqrt{2\pi}} \frac{1}{\sqrt{2\pi}} \frac{1}{\sqrt{2\pi}} \text{ m/s}
$$

پس توان موتور در این لحظه برابر است با<br>سمعت در در برابری سیست

$$
= \frac{\Gamma^{\circ}/\Gamma\Gamma\times 10^{\Gamma}\times 8\Lambda\times 10^{\Gamma}}{\Gamma600}W
$$
  
= 2V<sub>0</sub> kW

ه**ثال ۳:** اتومبیلی بهجرم Mg ۶ تحت اثر نیروییکه برطبق جدول زیر داده شده است، ازحال سكون بهراه مىافتد.

۱۸۴ / درقلمرو مکانیك

اگر مقاومت درمقابل حرکت برابر نیروی ثابت <mark>1</mark> وزن|تومبیل باشد، نمودار شتاب-زمان را رسم کنید، و تندی اتومبیل را در انتهای زمان بهدستآورید.

حل : فرض میشودکه اتومبیل در امتداد جادهای افقی حرکت می کند. بنا براین نیروی مؤثر به طرف جلو برابر ۲ ۰۲×۹ م۱ + + است، بنابراین شتاب  $a$  درلحظهٔ t چنین بهدست م<sub>ی آ</sub>ید.

$$
F-4\lambda \circ = \mathcal{F} \times 1 \circ^{\mathfrak{r}} a
$$

$$
a = \frac{F - 9\lambda}{\varphi \circ \circ \circ}
$$

اما  $a$  را میتوان باحساب کردن مقادیر  $F$  جدول در زمانهای داده شده تعیین کرد و ازآنجا نمودار شتاب ـ زمان را رسم کرد. سطح زیراین.منحنی، تندی اتومبیل را بهدست میدهد. میتوان تعیین کرد کـه تندی در لحظهٔ ۲۵ = t تقریباً برابر است. $\mathbb{M}/\mathbb{M}/\mathbb{S}$ باید توجه داشت که تندی b متر بر ثانیه را برای اتومبیل درهرلحظه میتوان از این منحنی بهدست آورد، و بنابسراین تسوان اتسومبیل در لحظهٔ ۲۵= t برابر  $\cdot$ است با ۱۰۸۰×۲/۳W =۳/۵۶ kW

۱۹.۴. کشش در یک نخ کشسان کشش دریك نخ کشسان، مثالبی ازنیروی متغیر است. به تجربه معلوم شده است که اگر افزایش طول نخ نسبت به طول طبیعی خودش کم

بساشد، کشش نخ مستقیماً بسا افزایش طول نخ متناسب است. این واقعیت بهوسیلهٔ هولاًا کشف شد، و غالباً آن را قانون هوك مىنامند. اين قانون را مىتوان چنين بيان كرد:

اگر I طول طبیعی نخ کشسان باشد، و ′J طول کشیده شدهٔ آن باشد، دراین صورت كشش  $T$  برطبق معادلهٔ زیر داده میشود:

$$
T=\frac{\lambda}{l}(l'-l)
$$

که درآن λ ثابتی است که بستگی بهکلفتی و مـادهٔ نخ دارد. λ را غالباً خبریب کشسانی نىخ گويند.

بدیهی است که ۸ عبارت از کششی است که برای دوبرابرکردن طول طبیعی نخ لازم است، و واحدهای آن نیز همان واحدهای  $T$  است.

، ضریب یانگ ، عبارت از مقدار X برای نخی است که مساحت سطح مقطع آن  $E$ برابر واحد است؛ در واقع برأبر است با  $\lambda$  بخش برمساحت سطح مقطع، و واحدهــاى آن عبارت است از واحدهای نیرو بخش برواحدهای مساحت.

۰۲۰۰۴ کاری که با کشیدن نخ کشسان انجام میگیرد فرض می کنیم که ۸ ضریب کشسانی و 1 طول طبیعی نخ باشد، در این صورت نیروی کشش برای افزایش طولی برابر x برابر است با

$$
T=\frac{\lambda x}{l}
$$

این معادله را میتوان بهطریق نموداری (شکل ۲ـ۷) بهوسیله خط مستقیم OAB . ده با محور  $x$ ها زاویهای برابر  $\theta$  میسازد نمایش داد،که درآن  $\frac{\lambda}{I} = t$  .

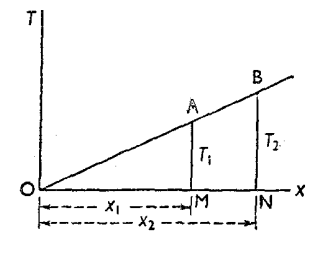

شكل ع-٧

کاری که انجام میشود تا افزایش طول نخ از  $\chi_\gamma$  به  $\chi_\gamma$  برسد برابراست با مساحت  $\frac{1}{\gamma}$ ذوزنقهٔ AMNB، یعنی برابر است بــا  $(x_\gamma \! - \! x_\gamma)$  ( $\frac{1}{\gamma}$ ، که درآن

$$
T_{\gamma} = \lambda \frac{x_{\gamma}}{I} \quad \text{or} \quad T_{\gamma} = \lambda \frac{x_{\gamma}}{I}
$$

پس کار ا نجام شده برا بر است با حــاصلضرب معدل کششهای ا بندای<sub>دی</sub> و نهای<sub>دی</sub> در افزايش طول.

با استفاده از حساب جامعه و فاضله، میتوانگفتکه اگر افزایش طول x بهانداز**ه** بینهایت کوچك  $\mathrm{d} x$  افزایش یابد،  $T$  را ممکن است ثابت فـرض کرد، و در این صورت کار . انجام شده برابر است با  $T{\rm d} x$  یا  $\lambda\,x$  ) .

پس برای آنکه افزایش طول نخ از  $x_{\rm V}$  به  $x_{\rm V}$  برسد، کار انجام شده برابر است با

$$
\int_{x_1}^{x_2} (\lambda \frac{x}{l}) dx = \frac{\lambda}{l} \left[ \frac{x^2}{l} \right]_{x_1}^{x_2}
$$
  

$$
= \frac{\lambda}{l} \times \frac{x_1^2 - x_1^2}{l}
$$
  

$$
= \frac{\lambda}{l} \times \frac{x_2 + x_1}{l} (x_2 - x_1)
$$
  

$$
= \frac{\lambda}{l} (T_2 + T_1)(x_2 - x_1)
$$

پس کار انجام شده برابر است با حــاصلخىرب معدل کششهای ابتدایی و نهایبی در افزايش طول.

بنابراین انرژی پتانسیل نخ هنگامیکه بهاندازهٔ x افزایش طول پیدا میکند برابر  $\frac{1}{r} \frac{\lambda x^r}{l}$  است با

- ه**ئال ۱:** نخ کشسانی کــه طول طبیعی آن m ۶<sub>۱</sub> ه است بــر اثر آویزان شدن وزنـــهای بهجرم ۱ kg ۱ بهآن، افزایش طول<sub>ی</sub> برابر ۸ cm بیدا میکند. تعیینکنید بــرای آنکه طول نخ از ۴۵ م م ره به  $\gamma$  ره برسد چه مقدارکار انجام خواهد شد؟
- حل : این واقعیت که وزنهٔ ۱kg، افـزایش طولی برابر  $\rm{cm}$  ۸ ایجاد می کند بـرای تعیین ۸ به کار میآید، زیرا

$$
1 \times 9 / \Lambda = \frac{\lambda}{\circ / \mathfrak{f}} \times \circ / \circ \Lambda
$$
کیشی نخ برای افرایش طولی برایر 1 س م<sub>0</sub> 0 برایر است با

∴

 $T_1 = \frac{\lambda}{\rho \rho} \times (\rho \rho \circ \Delta) = \frac{\Delta}{\lambda} \times 3 \rho \wedge N$ کشش نخ برای افزایش طولی برابر r ۱ <sub>p</sub> و برابر است با  $T_{\gamma} = \frac{\lambda}{\Delta t e} \times \frac{1}{2} = \frac{1}{4} \times 9 / \lambda$  N بنابراین معدل کششهای ابتدایی و نهایی برابر است با  $\frac{1}{2}(T_1+T_2)=\frac{Y_1\Delta}{4}\times 9.7\text{ N}$ و افزایش طول برابر است با <sub>01</sub>00 ه نده- x ۹ /۸ × 0 / 0 × 4 / 4 × 2  $\frac{V}{A}$  كار انجام شده $\delta = 0$ 

- **توجهـ** باید دقت بسیارکرد که هنگام بهکار بردن قانون هوك، همهٔ طولها برحسب یك واحد اندازه گیری شوند.
- هثال ٢: يك طرف نخ كشساني كــه طول طبيعي آن ٢p ٢ / ١ است به نقطهٔ A متصل است وبه طرف دیگرآن وزندای به جرم kg ۵ متصل!ست. ضریب کشسانی نخ طوری است کــه بر اثر آویزان شدن وزنــهٔ kg ۵ بهآن، برطول نخ cm ۱۵ افــزوده میشود. وزنهٔ فوق را در A میبریم و آزآنجا رها می کنیم تا بهطورقائم سقوط کند. درچه فاصلهای در زیر A متوقف خواهد شد؟

حل : چون بر اثر وزنهٔ ۵ kg برطول نخ ۱۵cm افزوده میشود، میتوان نوشت:  $\Delta \times \frac{1}{4} \wedge -\frac{\lambda}{1} \wedge \frac{1}{4} \times 10^{6} \wedge \Delta$  $\lambda = r 1 r N$ ∴.  $V$ وقتی که وزنه به اندازهٔ  $\rm m$  ۲ ر۱ سقوط می کند، سرعتآن  $\rm m/s$   $V$  ۱ ر و انسرژی جنبشی آن $\times$ ۴۲/۴g ژول است.

دراین هنگام وزنه به کشیدن نخ میپردازد و آن قدر به کشیدن نخ ادامه میدهد تاکاریکه برای کشیدن نخ انجام میدهد برابرکاهش انرژی جنبشی و انسرژی پتانسیل وزنهٔ kg ۵ شود.

اگر هنگامیکه وزنه متوقف میشود، افزایش طول نخ برابر x متر باشد،کشش نهایی برا بر  $\frac{x}{\lambda - 1}$  نیوتون، وکشش ابتدایی صفرخواهد بود. پس کاری که برای كشيدن نخ انجام مىشود

$$
=\frac{\lambda x^{\mathsf{Y}}}{\mathsf{Y}/\mathsf{Y}}\mathsf{J}
$$

$$
=\frac{\mathsf{Y} \mathsf{Y} x^{\mathsf{Y}}}{\mathsf{Y}/\mathsf{Y}}=\frac{\mathsf{Y} \mathsf{A} \circ}{\mathsf{Y}} x^{\mathsf{Y}}\mathsf{J}
$$

کاهشانرژی جنبشیوزنه [ ۱٫ | ۷ × ۶ وکاهشانرژی پتانسیل وزنه [۸ / ۱ × ۵ × ۵ است.

$$
\frac{\gamma}{\gamma} x^{\gamma} = (\gamma + \Delta x) \gamma / \Delta
$$
  
\n
$$
\therefore \qquad \qquad \gamma \circ \alpha \gamma = \gamma \gamma + \gamma \circ x
$$
  
\n
$$
\therefore \qquad \qquad x = \gamma \gamma \Delta \Delta
$$

بنابراین وزنهٔ فوق درفاصلهٔ ۱٫۹۵۵ متری زیرنقطهٔ A متوقف میشود.

یادداشت (۱) ــ لازم است به این نـکته تــوجه داشتکه هنگامیکــه وزنه سقوط میکند و سببکشش نخ میشود هم انرژی جنبشی و هم انرژی پتانسیل از دست میدهد.

یادداشت (۲) ـــ درحل معادلهٔ درجهٔ دو برحسب  $x$  از علامت منها درجلو رادیکال كه جواب مربوطه را منفى مىكند صرف نظر مىكنيم.

یادداشت (۳) ــ پس از متوقف شدن وزنــه، نخ منقبض خــواهد شد، و وزنــه را دوباره بهبالا خواهد كشانيد. بهفرض اينكه درضمن عمل كشيده شدن نخ هيچگونه انرژي تلف:شود، پسازآنکه وزنه به ۱٫۲متری زیرنقطهٔ A رسید دارایهمان سرعت قبل<sub>ی</sub>خود دراین نقطه خواهد شد و با این سرعت میتواند دوباره خودش را بهنقطهٔ A برساند.

ه**ثال ۳:** حلقهای به جرم m میتواند روی سیم صیقلی قــائمی بلغزد. این حلقه بهوسیلهٔ نسخ سبك كشسانى به طــول طبيعى I و به ضريب كشسانى  $\gamma$   $\gamma$  mg به نقطه اى بهفاصلهٔ I ازسیم متصل شده است. ثابت کنیدکه اگر هنگامی که نخ بدون کشیده شدن است، حلقه شروع بهحركت كند، آن قدر پــايين خواهد آمدكه طول نــخ برابر q1 شود.

حل : فرض میکنیم کــه وقتی که حلقه دوبــاره ساکن شود طول نــخ برابر L باشد. پس افزایش انرژی پتانسیل نخ برابر است با

$$
\frac{\frac{1}{\gamma}mg\sqrt{\gamma}\left(L-l\right)^{\gamma}}{l}
$$

دراین صورت حلقه، مسافتی برابر  $\overline{I^{\mathsf{x}}-I^{\mathsf{x}}}$  سقوط کــرده است، و بنابـــراین  $mg\sqrt{L^\intercal-l^\intercal}$  كاهش انرژى پتانسيل حلقه برابر است با در انرژی جنبشی تغییری حاصل نشده است. پس چون سیم صیقلمی است

$$
\frac{1}{\gamma}mg\sqrt{\gamma}(L-l)^{\gamma} = mg\sqrt{L^{\gamma}-l^{\gamma}}
$$
\n
$$
\therefore \qquad (L-l)^{\gamma} = \sqrt{\gamma}l\sqrt{L^{\gamma}-l^{\gamma}}
$$
\n
$$
\therefore \qquad (L-l)^{\gamma} = \sqrt{\gamma}l\sqrt{L^{\gamma}-l^{\gamma}}
$$
\n
$$
\therefore \qquad (L-l)^{\gamma} = \gamma l^{\gamma}(L+l)
$$
\n
$$
\therefore (L^{\gamma}+l^{\gamma})(L-\tau l) = \circ
$$
\n
$$
\therefore L = \tau l
$$

۲۱۰۴. انرژی پتانسیل جاذبهای مثال دیگری از نیروی متغیر، نیروی جـاذبهٔ زمین است. نیروییکـه برجرم m در سطح  $\alpha$  زمین وارد میشود و وزن آن جسم است برابر است با  $mg$  ، امــا این نیرو در ارتفاع بسلای سطح زمین متفاوت است و برابر است با  $\frac{R^\gamma}{(R+x)^\gamma}$ ، که درآن $R$  شعاع زمین  $\epsilon$ است، زیرا کشش جاذبهٔ زمین درنقطهای خلاج از زمین متناسب بــا عکس مجذور فاصلهٔ آن نقطه از مرکز زمین است.

پسکار انجام شده برایآنکه وزنهای بهجرم  $m$  را ازسطح زمین بهارتفاع  $h$  بالای مطح زمین برسانیم مطابق روش زیر بهدست میآید:

۱۹۵ / درقمدرو مکانیك

$$
\int_{0}^{h} \frac{mgR^{x}}{(R+x)^{x}} dx = mgR^{x} \left[ -\frac{1}{R+x} \right]_{0}^{h}
$$

$$
= mgR^{x} \left[ -\frac{1}{R+h} + \frac{1}{R} \right]
$$

$$
= mgR^{x} \times \frac{h}{R(R+h)}
$$

$$
= \frac{mgh}{\left( 1 + \frac{h}{R} \right)}
$$

در بسیاری از مسائل کــه حل می کنیم،  $h$  نسبت به  $R$  کــوچك است و بنابراین كار انجامپافته تقریباً برابر mgh است، و اینهمان رابطهای است که قبلاً برای انرژی پتانسیل جسمی بهجرم m در ارتفاع h بیانکردیم (۴–۹).

تمرين ۳.۴ ۱– نیرویی برابر P نیوتون برجسمی بهجرم ۱۶ kg وارد میشود وآن را ازحال سکون درجهت نیرو بهحرکت درمیآورد. مقدار  $\bm{P}$  درفاصلهٔ  $\chi$  ازمبدأ حرکت برطبق جدول زیر است:

 $PN$   $Y$   $90$   $Y0Y$   $Y40$   $Y10$   $1A0$   $0$  $x \text{ m}$  o  $\circ$   $y \text{ y}$  o  $\circ$   $y \text{ y}$  o  $y \text{ y}$  and  $y \text{ y}$  and  $y \text{ y}$  o  $y \text{ y}$  and  $y \text{ y}$  o  $y \text{ y}$ نمودار P را برحسب x رسم کنید، و با استفاده از این مطلب که « تغییر انرژی جنبشی برابرکار انجام شده است»، نموداری رسم کنید که تندی را در هرلحظه درسراسرمسیر بەدست بدھد.

۲ــ یك ماشین باری بهجرم ۱۵Mg از حال سكون بهراه می!فتد و در جادهای افقی كــه مقاومت درمقا بل حرکت <mark>ل</mark>ـ وزن قطار است حرکت میکند. نیرویکشش موتور در فاصلههای مختلف برحسب جدول زیر داده شده است:

 $(m \rightarrow \infty)$  فاصله (برحسب) فاصله (برحسب)  $(N \rightarrow \infty)$ ۲۶٫۰۰ ۳۶٫۰۰ ۳۵٫۶ ۳۴٫۸ ۳۲٫۹ ۳۰٫۵ ۲۷٫۲ تعیین کنید: (الف) انرژی جنبشی ماشین باری را، (ب) تندی ماشین باری را، (پ) كارىكه بەوسىلهٔ نيرو، درنخستين a 0 m پيموده شده، انجام شده است. كار، توان و انرژى / ١٩١

۳ـ جسمی را بهجرم Mg ۱ ازحال سکون بهراه میاندازند و از سطح شیبداری بهشیب ر 1 بالا میبرند. نیروییکه موجب این عمل میشود بهموازات سطح شیبدار است<br>۲۰۰ و برحسب فاصلهٔ طی شده، مطابق جدول زیر، تغییر میکند:

فاصله o  $\Delta$ o  $\Delta$ o  $\Delta$ o  $\Delta$ o  $\Delta$ o  $\Delta$ o  $\Delta$ o  $\Delta$ o  $\Delta$ o  $\Delta$ o  $\Delta$ o  $\Delta$ o  $\Delta$ o  $\Delta$ o  $\Delta$ 

بيرو<br>(N برحسب) ۴۶۰ ۵۸۰ ۶۰۰ ۵۲۵ ۴۵۰ (برحسب)  $r \circ$ اگر مقاومت درمقابل حرکت ۱۰۰ یاشد، تندی جسم را پس از آنکه  $_{\rm I\!I}$  ۰۰ را پيمود تعيين كنيد.

۴\_ اتومبیلی بهجرم looo kg ( دال سکون بهراه می!فتد. مقاومت در مقابل حــرکت <mark>1</mark> وزن اتومبیلاست. هنگامیکه اتومبیل.سافتی برابر ۶ مترطیکرده اس*ت،* نیروی وارد برآن  $F$  نیوتون است، بهطوریکه

s o a io ia ro ra ro  $\overline{F}$   $\overline{r}$   $\overline{r}$   $\overline{$ نمودارشتاب۔مسافت اینحرکت (پیوسته) را رسمکنید، وسرعت اتومبیل را هنگامی که ۳۰ m طی کرده است تعیین کنید.

۵– قطاری بهجرم ۵۰۰ Mg مه و اسرعت ۴۰۰ km/h شروع به بالارفتن ازیكسطح شیبدار میکند. نیروییکه موتور اعمال میکند ثابت وبرابر <del>در و</del>زنقطاراست، ومقاومت<br>وه<del>ا</del> کل R که ناشی $\mathfrak{l}$ زعلتهایگوناگون، ازجمله جاذبهٔ زمین، است برحسب زمان مطابق جدول زیر تغییر میکند.

 $(10^9 N + 2) R$  (برحسب)  $R$  $\mathcal{M}$  and the result of the result of  $\mathcal{M}$ ە † (برحسب دقيقه)  $t$  $0/\Delta$  1/0 1/ $\Delta$  1/0 1/0 1/0 سرعت قطار را در انتهای ۳ دقیقه حساب کنید.

ع۔ قانون ہوك را برای نخ كشسان بيان كنيد. دوانتهای نسخ کشسانی به طــول طبیعی ۲۵ در امتداد خطی افقی ثــابت شده است و بهفاصلهٔ  $a$ ۲ ازیکدیگرند. نقطهای مادی بهجرم  $m$  بهنقطهٔ وسط نخ متصل $\omega$ مه است و بهحالت تعادل، ساکن است. اگر هریك از دوقسمت نخ با خط قائم زاویهای برابر ساخته باشد، ضریب کشسانی نخ را تعیین کنید.  $\theta$ 

- ت نخ کشسانی به طول طبیعی ۲۵ است. وقتی کــه وزنهای بهوزن  $W$  بهانتهای آزاد  $\gamma$ آن آویزان میشود افزایش طول نسخ برابر b است. اکنون وزنه را برمیداریم و بهوسط نخ میبندیم. دراین حالت فاصلهٔ دوانتهای نخ، یعنیiتقطههای A و B، که دريك خط قائم قرار دارند بيشتر از ٢a است. بهفرض آنكه در وضع تعادل، قسمت پایینی نخ کشیده باقی میهماند، نشان دهیدکه تغییرمکان وزنهٔ W ازنقطهٔ وسط AB بــرابر <mark>&</mark> است.
- ٨ \_ نيروى لازم براى فشردن يك فنر، همراه بــا تغييرمقدار انبساط يا انقباض فنر تغيير میکند. اگر بسرای آنسکه فنری را cm ۱ متراکم کنیم نیرویی برابر ۲۰ ۲ لازم باشد، تعیین کنید بـرای آنکه همین فنر را cm ۱ دیگر متراکم کنیم چه کاری باید انجام داد.
- ۹ جرم M بهفنر سبك وكشسانى متصل است و وقتى كــه فنر از نقطهٔ ثــابتى آويزان  $M$  میشود، افزایش طولی برابر e پیدا می کند. اگر در این وضع، جرم کوچك  $m$  به افزوده شود، و مجموعهٔ هردوجرم ازحالت سکون رهـا شوند تــا سقوط کنند، چه مقدار افزايش طول درفنر توليد مى شود.
- ۰۱۔ طول نخ کشسا نبی را که طول طبیعیآن m ۳ است میتوان با وزنهٔ kg ه۱ به ۴ m رسانید. دوانتهای نخ را بهدونقطهٔ A و B کـه در یك خط افقی بهفاصلهٔ ۴ m از یکدیگر واقعند میبندیم و وزنــهای بهجرم kg ۱۵ بهنقطهٔ وسط متصل میکنیم، اگرهنگامی که نخ افقیاست، وزنه ازحالسکون رها شود، تعیین کنید وقتی که وزنه به اندازهٔ n ۱٫۵ سقوط کند تندی آن چقدر خواهد بود.
- $\lambda$  ) ا– وزنه $\lambda$  به هوسیله از مقاسمان سبکی به طول طبیعی  $a$  و ضریب کشسانی  $\rho$ به نقطهٔ () واقع برسطح شیبدار ناصافی که زاویهٔ شیبآن با افق برابر  $\theta$  است متصل شده است. ضریب اصُطکاك برابر µ است ( $\theta$  ). در ابتدا نسخ در امتداد خط بزرگترین شیب سطح قرار میگیرد و وزنهٔ  $m$  در زیرنقطهٔ O است. هنگامیکه نخ کشیده نشده است و درست طول طبیعی خودش را دارد وزنهٔ m را ازحـال سکون رها می کنیم. تعیین کنید که این وزنه چه فاصلهای طی خواهدکزد تــا دوباره ساکن شود. وقتی کــه  $\mu = \frac{1}{\varphi} t$  است، حرکت وزنه را بررسی کنید.
- ۱۲ــ فنری که از وزن آن میٍتوان صرفنظرکرد در وضع قائمی ثابت شده است. و وزنهٔ که برآن واقع استکاهش طولبی برابر  $a$  تــولید کرده است. ثابت کنید کــه اگر  $W$

وزنهٔ  $W$  از ارتفاع  $\frac{\textbf{w}}{\textbf{v}}$  بالای فنر بهآزادی رها شود تا برروی فنر بیفتد، ماکزیمم کاهش طولی که در فنر، بر اثر حرکت ناشی از سقوط وزنهٔ  $W$  برفنر، تولید میشود  $\cdot$ برابر ۳a است

- ۰۱۳ب یك وزنهٔ ۴kg میتواند فنری را ۲٫۵ سانتیمتر متراكم كند. یكمدل اتومبیلباری بهجرم ۲۵۰ گرم بسا تندی cm/s ه به این فنر برخورد میکند و آن را متراکم می کند. تعیین کنید فنر چه اندازه متراکم خواهد شد.
- $a$  ). با از منظمهای مادی به جرم  $m$  بهوسیلهٔ دونخ سبك كشسان كه طول طبیعی هریك بر ابر و ضریب کشسانی هر یك برابر <u>1۵mg ل</u> است نگاهداری شده است. درانتهای دیگر این دو نسخ به دو نقطهٔ  $\rm A$  و  $\rm B$  ک $\rm A$  در یك خط افقی و به فاصلهٔ  $\rm a$ ۲ از یكدیگرند متصل شده است. تحقیق کنیدکه در وضع تعادل، هریك ازنخها با خط قائمزاویهای میسازدکــه کسینوس آن برابر ۴ است. نیز تعیین کنید که چه مقدارکار بــاید انجام داد تا نقطهٔ مادی را بهنقطهٔ وسط AB رسانید.
- ۱۵– به فــرض آنکه بزرگی شتاب نــاشی از نیروی جــاذبه، از مقدار  $g$  در سطح زمین بهصفر در مرکز زمین، به طور یکنواخت کاهش می یـابد، نشان دهید کــه انـــرژی پتانسیل نقطهای مـادی بهجرم m را در عمق x ازسطح زمین میتـوان بهصورت نوشت، که درآن R شعاع زمین است. $mgx + \frac{mgx^1}{\sqrt{R}}$
- ۰۱۶ نقطهای مادی بهطور قائم بسا سرعت ۸۰۰ m/s به طرف بسالا پرتاب شده است. تعیین کنید ب هر یك از دوفرض زیر به چه ارتفاعی خواهد رسید. شتاب نساشی از جاذبه (المف) ثابت است، (ب) به طور معکوس بسا مربع فــاصله از مرکز زمین تغییر می کند. (شعاع زمین را ۴۰۰ کمپلومتر فـرض کنید، و از مقــاومت جــو صرفننظر كنيد).
- ۱۷ــ وزنهای بهجرم kg ۱۰۰ بهانتهای طنابیآویزان شده است. این وزنه را بهوسیلهٔ چرخ چاهی بسالا میکشند. نیروی بالا برندهای کسه برطناب وارد میشود درآغساز ۱۵۰g N است. هرچه وزنه بالاتر میآید این نیروکمتر میشود. نسبت کاهش آن ۱g N برای هرمتر بالاآمدن طناب است. وقتی که طناب a ه ۵ بالامیآید سرعت وزنه را تعیین کنید. از وزن طناب صرف:نظرکنید.
- ۱۸– اتسومبیلی به جرم Mg ۱ از حسال سکون در یك جـادهٔ افقی بهراه میافتد. نیروی محرك كــه در ابتدا برآن وارد مىشود ۴۰g N است. و ابن مقدار متدرجاً كاهش

م بیابد، وکاهشآن متناسب با فاصلهٔ طی شده است. پس از پیمودن ۲۰۰ m هقدار نیروی محرك به ۱۵g N می رسد. پس از آن مقدار این نیرو ثابت میماند. مقاومت اصطکاکی ثابتی نیز برابر ۱۵g N وجود دارد. سرعت اتومبیل را در انتهای ۲۰۰ تعیین کنید، و یك منحن<sub>ی</sub> برمبنای مسافت رسم كنیدكه افزایش تدریجی سرعت را از لحظهٔ شروع حرکت نشان دهد.

- ا وزنهای از نقطهٔ O بسه وسیلهٔ نخکشسانی به طول طبیعی a آویزان شده است، و $\,$ وقتیکه وزنه آزادانه آویزان است طول نخ برابر ۵<mark>۵</mark> است. بــا استفاده از اصل انرژی نشان دهیدکه اگر بگذاریم وزنه از نقطهٔ <sub>C</sub> سقوط کند، بزرگترین طول نخ درحرکت ناشی ازآن برابر ra خواهد بود.
- هنگام<sub>ی</sub>که وزنه از فاصلهٔ <sub>۲</sub>۵ ازنقطهٔ O عبور میکند، سرعت آن چقدر است؟ م۲۔ وزنہای بهجرم  $M\,\mathrm{kg}$  از حــال سکون تحت اثر نیروی ثــابت افقی  $F\,\mathrm{N}$  به راه افتاده است. درهمان لحظه، جسم دیگری با همین جرم تحت اثر نیرویی ثابت که در جهت افقی اعمــال میشود به راه میافتد. میزان کار این نیرو PJ/s است. اگــر پس از  $T$ s هر دوجسم دارای سرعت  $V\,{\rm m/s}$  باشند، نشان دهیدکه

$$
P = \frac{1}{\gamma} FV
$$

پس ازآنکه ۴ $T$ ۶ هر دوجسم حرکت کردند، نسبت سرعتهای آنها بهیکدیگر چقدر خواهد بود؟

#### ٢٢.٣. واحدها و ابعاد

واحدهای طول، جرم و زمان را داحدهای احلبی می گویند، زیرا واحدهای کمیتهای دیگر مانند سرعت، نیرو، … را میïوان برحسب آنها بیان ک رد. واحد سرعت، نسبت واحد مسافت در واحد زمان است، يعني يكسانتيمتر برئانيه، يا يكمتربرثانيه، ... واحد شتاب، ُفزايش واحد سرعت در واحد زمان است، يعني يكسانتيمتر برثانيه درهرثانيه، يا يكمتربر انيه درهرنانيه.

واحد نیرو حاصلضرب واحد جرم در واحد شتاب است. اگر واحدهای طول، جرم، زمان را به  $M$  و  $T$  نمایش دهیم، واحد سرعت چنین خواهد بود:

$$
LT^{-1}
$$
 یا یا یا یا یا یا یا یا یا  
واحد سرعت = واحد زمان ی

کار، توان و انرژی / ۱۹۵

$$
MLT^{-\tau} \quad \downarrow \quad \frac{ML}{T^{\tau}} = 0
$$

$$
ML^{\tau}T^{-\tau} \quad \text{if} \quad \frac{ML^{\tau}}{T^{\tau}} = \frac{ML^{\tau}}{T^{\tau}}
$$

اما واحد مساحت برابراست با حاصلضرب دو واحد طول یا L۲، وگفته میشودکه مساحت دارای دوبعد طول است. حجم دارای سه بعد طول است.

این تصور بعد را تعمیم میدهیم بهطوری که شامل جرم و زمـان و توانهای آنها شود، بهطوری که واحد هرکمیت برحسب واحدهمای اصلی نموشته شود. در این صورت آن را ۱بعاد آن کمیت می گویند. پس ابعاد سرعت، یك بسرای طول و ۱ — برای زمسان است، و ابعادکار یك برای جرم، ۲ برای طول و ۲ – برای زمان است.

**۲۳.۴.** ابعاد هــرکميت فيزيکي را ميتوان بهآساني از روی تعريفيکه بــرای آنکميت شده است و بــا نوشتن فــرمول بــراي واحد آن بــرحسب  $L$  ،  $L$  و  $T$  مطابق فــوق بهدست آورد.

اندازهٔ حرکت برحسب تعریف برابر است یــا حاصلضرب جرم و تندی، و بنا براین قرمول!بعاديآن ` $MLT^{-N}$  است.

تندی زاویهای ازتقسیم یك زاویه برحسب رادیان (كه نسبت دوطول و مستقل از واحد است) بهزمان بهدست میآید، و بنابراین فرمول ابعادی آن چنین است:

$$
\frac{1}{T} = T^{-1}
$$

توان از تقسیمکار بر زمان بهدست میآید. بنابراین فرمول ابعادی آن چنین است:

$$
\frac{ML^{\mathsf{v}}}{T^{\mathsf{v}}} = ML^{\mathsf{v}}T^{-\mathsf{v}}
$$

ابعاد دارای دومورد استعمال مهم هستندکه هم!کنون بیان خواهیمکرد.

۰۲۴.۴ در هرمعادله که میان کمیتهای فیزیکی نوشته میشود، ابعاد همهٔ جملهها برحسب واحدهای اصلی باید یکسان باشند. درست همانطورکه در ریاضیات جمع یــا تفریق متر

و کیلو گرم ممکن است، جمع یا تفریق دو جمله که دارای ابماد متفاوت هستنه غیر ممکن است. این مطاب برای بورسی امکان یك فرمول کمله مؤثری می کند.  
\nممادلا مدرکت را بەمرورت زیر درنفرمی گیریم:  
\n
$$
\frac{L^V}{T^V} = v^s + \tau ax
$$
\n|باد د 74 عبارتند از  
\n
$$
\frac{L^V}{T^V}
$$
\n
$$
\frac{L^V}{T^V}
$$
\n|باده هه این جماهها دارای اباد یکسان، یعئی گریم.  
\n!بداز مههٔ این جمهها دارای اباد یکسان، یعئی گر  
\nبیا میتند.  
\n
$$
\frac{L^V}{T^V}
$$
\n
$$
\frac{L^V}{T^V}
$$
\n
$$
T = \frac{Ym, m_Y}{m + m_Y} g
$$
\n
$$
T = \frac{Ym, m_Y}{m + m_Y} g
$$
\nL  
\n
$$
\frac{ML}{T^V} = \frac{ML}{m + m_Y} g
$$
\nL  
\n
$$
\frac{ML}{T^V}
$$
\n
$$
\frac{ML}{T^V}
$$
\n
$$
\frac{ML}{T^V}
$$
\n
$$
\frac{m g \sin \alpha \cos \alpha}{M + m \sin^V \alpha}
$$
\n
$$
\frac{m g \sin \alpha \cos \alpha}{M + m \sin^V \alpha}
$$
\n
$$
\frac{1}{\sqrt{2\pi}} \int_{\alpha}^{\alpha} \frac{1}{\sqrt{2\pi}} \int_{\alpha}^{\alpha} \frac{1}{\sqrt{2\pi}} \frac{1}{\sqrt{2\pi}}
$$

نتیجهای مسانند  $\frac{V^\chi}{g}$ ، که  $V$ معرف تندی است، دارای ابعادی از این قرار است:<br>8

 $\ddot{\cdot}$ 

$$
\left(\frac{L^{\tau}}{T^{\tau}}\right) \times \left(\frac{T^{\tau}}{L}\right) = L
$$
\ne, i:l<sub>K</sub>l<sub>K</sub>l<sub>2</sub> (j)  $\times$  (k)  $\left(\frac{L}{T}\right) \times \left(\frac{T}{L}\right) = T$ 

\ng, i:l<sub>K</sub>l<sub>L</sub>l<sub>L</sub>l<

۰۲۵۰۴ فرمولهای ابعادی را می توان بسرای تعیین تغییر یك واحد بر اثر تغییراتی كـه در واحدهای اصلی داده می شود به کار برد.

 $T'$ فرض کنید  $L \cdot M$  و  $T$  و احدهای جرم، طول، و زمان دریك دستگاه و  $L' \cdot M'$  و همان واحدها در دستگاهی دیگر باشند.

 $F$  درایسن صورت اگ رواحدهـای یك كمیت، مثلاً نیرو، در این دو دستگاه  $F$  و باشد داریم:

$$
\frac{F}{F'} = \frac{ML}{T^{\gamma}} \div \frac{M'L'}{T'^{\gamma}}
$$
\n
$$
\frac{F}{F'} = \frac{MLT'^{\gamma}}{M'LT'^{\gamma}}
$$
\n
$$
\frac{1}{T}
$$

(سانتیمتر، گرم، ثانیه) باشند، با توجه بهاینکه kg=۱۰۰۰ و m=۱۰۰ (m =۱۰۰ است داریم•

$$
\frac{1 \text{N}}{1 \text{dyn}} = 1000 \times 100 = 100000
$$

$$
1 \text{N} = 10^{8} \text{dyn}
$$

هثال: بهفرض اینکه ft=0٫۳0۵ m ، ۱ lb=0٫۴۵۳ kg است،  $g =$ ۳۲ ft/s تعیین کنیدکه هرفوت پوند آل (واحدکار در دستگاه انگلیسی) چند ژول است.

حل: ابعادكار عبارتند از

$$
\frac{ML^{\gamma}}{T^{\gamma}}
$$
  
\n
$$
\frac{\text{If pd!}}{\text{1}} = \frac{ML^{\gamma}T^{\gamma}}{M^{\prime}L^{\prime\gamma}T^{\gamma}}
$$

که درآن  $M$  برابر  $L \mathrel{\mathsf{in}} \Omega'$  برابر  $T \mathrel{\mathsf{in}} \Omega'$  برابر 18؛ و  $T' \mathrel{\mathsf{in}} L'$  بهترتیب m 1 kg ا ، m 1 kg

$$
\therefore \frac{\text{if } \text{pd} = \circ \text{if } \text{dx} \times (\circ \text{f} \circ \text{d})^{\text{y}}}{\text{if } \text{pd} = \circ \text{f} \circ \text{f} \cdot \text{if } \text{pd} = \circ \text{f} \circ \text{f} \cdot \text{if } \text{pd} = \circ \text{f} \circ \text{f} \cdot \text{if } \text{pd} = \circ \text{f} \circ \text{f} \cdot \text{if } \text{pd} = \circ \text{f} \circ \text{f} \cdot \text{if } \text{pd} = \circ \text{f} \circ \text{f} \cdot \text{if } \text{pd} = \circ \text{f} \circ \text{f} \cdot \text{if } \text{pd} = \circ \text{f} \cdot \text{if } \text{pd} = \circ \text{f} \cdot
$$

# تمرين ۴.۴ ۱\_ اگر واحدهای جرم، طول، و زمان بهترتیب noo kg و ۱۰۵o m و ۱۰۵۵ میبود، واحدهای نیرو و کار را تعیین کنید.

- ۲\_ اگر واحدهای طول، تندی، و نیرو هریك دوبرابر شوند، نشان دهیدكه واحدهـای زمان وجرم بدون تغییرباقی میمانند، و واحد انرژی به نسبت ۱ و ۴ افزایش می یا بد.
- ٣\_ اگر ثانيه واحد زمان، شتاب جـاذبه واحد شتاب وكيلوگرم واحد جرم باشد، واحد انرژی را تعیین کنید.
- اگر  $m$  جرم جسم برحسب $\lambda$ یلوگرم،  $V$  تندی آن برحسب  $\min_S$  باشد، هنگامی ک $\mathsf F$ انرژی جسم را بهصورت  $\frac{1}{\star}mV^{\star}$  مینویسیم، آن(ا باچه واحدی اندازه میگیریم؟ اگر واحدهای طول و جرم هریك ده برابر شوند و واحد زمــان را بر ده بخش كنيم، در واحدهـای زیر چه تــأثیری میکند، (المف) شتاب، (ب) انــرژی، (پ) نیرو، (ت) توان؟
- $\cdots$  hp = ۳۳۰۰۰ ft lb/mn  $\cdots$  m = ۳/۲۸۱ ft  $\cdots$  kg = ۲/۲۰۴ lb  $\sqrt{ }$  -۵ g =۹۸۱ cm/s<sup>۲</sup> باشد، نشان دهیدکه ۳<sub>hp</sub> تقریباً برابر ۲٫۲۴kW است.
- ع \_ بهفرض آنکه يك سال كه لـ ۳۶۵ روز است واحد زمــان، فاصلهٔ زمين تــا خورشيد که ۲۰۴ km و ۱۴۸ /۶ بست واحد طول، وجرم زمین واحد جرم باشد، انرژیجنبشی خورشیدرا نسبت بهستارگان ثابت تعیین کنید. تندی نسبی خورشید نسبت بهستارگان ثابت ۱۷/۶ km/s و جرم خورشید ۳۳۲۰۰۰ برابر جرم زمین است.
- ۷ــ ابعاد نیبره، توان، تندی زادیهای، فشار <sub>د</sub>ر پك نقطه از مای<sub>ن</sub>ع را بنویسید<sub>.</sub> اگر نیروی جــاذبه میان دوجرم  $m$  و  $m$  کــه بهفاصلهٔ م از یکدیگر قــرار دارند،  $\operatorname{SI}$  باشد، ابعاد  $R$  را تعیین کنید و مقدارعددی آن را هنگامی که واحدهای  $R\frac{mm_\chi}{\sqrt{N}}$

که در آن  $\alpha$ ،  $\alpha$ ،  $\gamma$  تابت هستند، با توجه بهمعادلهٔ ابعادی مقادیر  $\gamma$ ،  $\gamma$ ،  $z$  را تعيين كنيد.

ه۱ــ اگر سرعت صوت دریكگازكه فشار آن p و چگالیآن p است بهصورت زیرنوشته شودر

> $v = Ap^x \rho^y$ که درآن  $\chi$ ،  $\chi$ ،  $\eta$  ثابت هستند،  $x$  و  $\eta$  را تعیین کنید.

- دا اگرتندی b امواج آب پكانيانوسكه چگالی آب آن p است بهصورتزيرنوشتهشود. ، که درآن  $y \cdot x \cdot A$  و  $z$  ثابتند،  $y \cdot x \cdot A$  شتاب جـاذبه، و  $\lambda$  طول موج $y \cdot x \cdot A$ باشد، مقادیر cy ، y ، y را با توجه بهابعاد تعیین کنید.
- ۱۲\_ نقطهای مسادی بهجرم m با تندی u بهطور قسائم به طرف بالا پرتساب میشود و بهارتفاع h می<sub>ا</sub>رسد. نشان دهیدکه  $\displaystyle \frac{u^\chi}{gh}$  بدون بعد است.

ضربة نيرو، برخورد اجسام كشسان

۰۱۰۵ ضربه اصطلاح خربهٔ يك نيږو بهصورت زير تعريف مىشود. هنگام که نیروی  $F$  ثابت باشد، ضربه برابر است با حاصلضرب نیرو ومدتزمانی که آن نیرو اثرکرده است، یعنی برابر با Ft. اما اگر نیروی  $F$  برجرم  $m$  اعمال شود شتابی درآن بهوجود میآوردکــه برابر است با  $a$ ، بهطوری که •  $Ft = mat = m(v - v<sub>n</sub>)$ که درآن  $y$  و  $y$  تندیهای اولیه و نهایی جرم  $m$  هستند. ضربة نيرودتغييراندازة حركت حاصله پس وقتی که نیروی F متغیر باشد، ضربهٔ F برابر است با انتگرال نیرو نسبت بهزمان، یعنی  $\int_{a}^{t} F dt$ که درآن t مدتزمانی است که نیرو اعمال شده است. اما $F$  وبنابراین ضربه برابر است با $F$   $F$  $\int_{a}^{t} F dt = \int_{a}^{t} m \frac{dv}{dt} dt = \left\lceil m v \right\rceil_{a}^{t}$  $= m(v-v)$ يعنى بەطوركلى،

خبربة نيرو=تغيير اندازة حركت حاصله

ضربة نيرو، برخورد اجبام كشان / ٢٥١

۲۰۵. نیروهای ضربهای

فرضکنیمکه  $F$  بسیار بزرگ باشد، اما فقط دریك مدت بسیار كوتاه اعمال شود. جِسم در مدتی که نیرو اعمال میشود فقط مسافت بسیار کوتاهی را می پیماید، بنابراین ازتغییروضع جسم ممکن است صرف:نظرکرد. اثرکل نیسرو برحسب ضربهٔ آن، یا تغییر اندازهٔ حرکت حاصله سنجيده مى شود.

چنین نیرویی را نیروی ضربهای می گویند.

بهطور تئورى، نيرو بايد فوق|لعاده بزرگ، ومدت اثرآن فوق|لعاده كوتاه باشد. البته جنين موردي عمــلاً اتفاق نمى!فتد، امــا مثالهاي تقريبي مانند فرود آمــدن چكش برسندان، برخورد گلوله بههدف، برخورد دوگلولهٔ بیلیارد میتواند تصور چنین نیرویی را فراهم كند.

## ۰۳۰۵ برخورد دو جسم

اگر دو جسم A و B با یکدیگر برخوردکنند، دراین۵مورت، برطبق قانون سوم نیوتون، عمل A بر $\mathrm{B}$ ، درمدت تماس آنها، مساوی و در خلاف جهت عمل  $\mathrm{B}$  بر  $\mathrm{A}$  است.

پس ضربهٔ A بر $\rm B$  مساوی و درخلاف جهت ضربهٔ  $\rm B$  بر $\rm A$  است. بالاخره بهاین نتیجه میرسیم که تغییراندازهٔ حرکت A با تغییراندازهٔ حرکت B برابر و درخلاف جهت یکدیگرند، و مجموع اندازهٔ حرکتهای دوجسم، کــه درجهت یکسان اندازهگیری شوند، براثر برخورد دو جسم، بدون تغییرباقی میماند.

این مثالی از اصل بقای اندازهٔ حرکت خطبی (۱۳.۳) است که در مسائلی کهمربوط بهبرخورد و نیروهای ضربهای است مورد استفاده واقع میشود.

فوض می کنیم جرم  $m$ که با تندی  $v$  حرکت می کند بهجرم  $M$  کــه درحال سکون است برخوردکند، وآن را درجهت حرکت خود بهحرکت درآورد، و دو جسم مانند یك جسم منفرد، حرکت کنند. در اندازهٔ حرکتکاهشی وجـود ندارد، بنابراین اندازهٔ حرکتی که  $M$  بهدست میآورد برابر است با اندازهٔ حرکتی که  $m$  از دست می دهد.

اما اندازهٔ حرکت  $m$  قبل از برخورد  $m$  است. پس اگر  $v$  تندی مشترك دوحسم پس از برخورد باشد،

 $(M+m)V = mv$ 

$$
V = \frac{m}{M+m}v
$$

افزایش اندازهٔ حرکت M برابر  $M V$ ، یعنی  $\frac{M m v}{(M+m)}$  است، و کاهش اندازهٔ حرکت  $M V$ برابر است با (m(v — V) یعنی  $m$ باید توجه داشت کــهگرچه در اندازهٔ حرکتکــل ناشی از برخورد تغییری حاصل نسم شود، انږژې جنبشې کاهش م<sub>ۍ ب</sub>يابد. انرژی جنبشی قبــل از برخورد ۱ $\frac{1}{\mathbf{y}} m v^\mathbf{\chi}$  است. انرژی جنبشی بعد ازبرخورد برابر است با  $\frac{1}{r}(M+m)V^{\prime} = \frac{1}{r} \times \frac{m^{\prime}}{M+m}v^{\prime}$ 

و آشکار است که این مقدار از ۱ $\frac{1}{\mathsf{y}} m$ کمتر است زیرا $\frac{m}{(\mathsf{M}+m)}$  از واحدکمتر است.

چون تقریباً در ہمۂ حالتھای برخورد، انرڑی جنبشی کاہش می یا بد، در مسائلہ کــه مربوط بهحالتها یی استکه درآ نها نیردهای ضربهای اعمال می شوند هرگز نباید اصل انرژی زا بەكازېرد.

۴.۵. توجه بهاین نکته نیز شایان اهمیت است که اصل اندازهٔ حرکت را میتوان فقط در جهتی که هیچ نیروی ضربهای خلاجی اعمال نمیشود بهکار برد.

پس، اگرگلولهای بهطور قائم بههدف ثابتی برخوردکند، همهٔ اندازهٔ حرکت گلوله از بین می رود .اگر گلوله به یك هدف صیقلبی بهطور مایل برخوردكند، ضربهای كهدریافت می کند عمود برسطح هدف است زیرا هدف ضیقلمی است. بنابراین به موازات سطح هدف، تغییراندازهٔ حرکت وجود ندارد، اما همهٔ اندازهٔ حرکت عمود برهلف ازمیان میرود.

اگر گلولهای که بهطور افقی حرکت می کند، بهطور عمود بروجه قطعهای که مقطع آن CDEF (شکل ۱–۱) است و برروی سطح صیقلم شیبدار AB قرار دارد اصابت کند و بهآن متصل شود،دراین صورت تنها جهتی که می توان در امتدادآن اصل اندازهٔحرکت

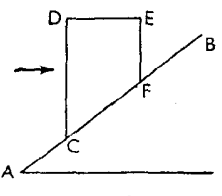

ضربة نيرو، برخورد اجسام كشسان / ٢٥٣

را به کاربرد موازیباوجهسطح شیبدار AB است.مؤلفهٔ اندازهٔ حرکت گلوله که بهموازات  $\rm AB$  است میان گلوله وقطعهٔ مزبور تقسیم میشود. مؤلفهٔ اندازهٔ حرکت عمود بر  $\rm AB$ بهوسيلة عكسالعمل ضربهاى سطح از ميان مىزود.

## ۰۵.۵ حرکت گلوله و تفنگ

درهنگام آتش کردن تفنگء، مادهٔ منفجره تشکیل مقدار بسیار زیادی گاز با فشار فوق!لعاده زیاد مردهد. این فشار بهطور مساوی برگلوله و تفنگ درجهت لوله اثر میکند وگلوله را بهبیرون پرتاب میکند.

اگر تفنگ برای حرکت درجهت لوله، آزاد باشد، اندازهٔ حرکتی که در لحظهٔ ترك لوله درگلوله بهطـرف جلــو ايجاد ميشود برابر اندازهٔ حرکتی خواهد بودکــه در تفنگك به طرف عقب توليد مي شود.

اگر تفنگ روی سطحافقی صیقلی قرارداشته باشد ولولهٔ آن نیزافقی باشدمی توانیم بگوییمکه اندازهٔ حرکت گلوله برابر و درخلاف جهت اندازهٔ حرکت تفنگه است (هــردو افقی خواهند بود). اما اگر، همانbطورک نفالب اوقات پیش میآید، لولـهٔ تفنگ افقی نباشد، باید بهخاطر داشت که اندازهٔ حرکت گلوله در امتداد افقی برابر و درخلاف جهت اندازهٔ حرکت افقی تفنگ است، اما اندازهٔ حرکت قائم که سهم تفنگ شده است ناگهان، بهوسیلهٔ فشار ضربهای سطحی که تفنگ برآن قرار دارد، از میان مبررود.

هروسیلهای (مانند فنر)که برای جلوگیری ازپسزنی تفنگ بهکار میرودنمی نواند در لحظهٔ آتش کـردن تفنگ نیروی ضربهای تولیدکند، و از اعمال اصـل اندازهٔ حرکت جلوگیری نمیکند. دراین حالت اندازهٔ حرکت وتندی پس زنی را آن طور حساب میکنیم که انگار فنری وجود نداشته است.

فنر، تا هنگامیکه متراکم نشود نیرویی اعمال نمیکند، بنابراین با صرف نظرکردن از مدت زمانی که گلوله صرف می کند تا از تفنگ جدا شود، سرعت پس زنی تفنگ را،اگر فنر وجود نمیداشت، درنظرمی گیریم. دراین هنگام فنرمتدرجاً تفنگ را متوقف می کند. بههمین طریق، اثرجاذبه درحالتهای برخورد قابل صرف نظرکردن است؛ جاذبهنیز یك نیروی ضربهای نیست، و برخورد پیش ازآنكه اثرجاذبه محسوس شود، روی.میدهد.

# ۶۰۵. برخورد آب با یك سطح

برایآنکه فشار ناشی از یك فوارهٔ آب را كــه با سطح ثابتی برخــورد میكند، یا ریزش مداوم بارانی راکه برسطح زمین میبارد تعیین کنیم، فقط باید اندازهٔ حرکتی راک4 در هرثانیه ازمیان میرود حساب کنیم. در اینجا با برخوردها یــا نیروهای ضربهای پیدربی سروکار داریم. میزان اندازهٔ حرکتبی کــه در هرثانیه ازمیان میرود، نیروی متوسطی را که برسطح!عمال میشود بهدست میدهد.این نیرو درهرثانیهای که اعمال میشودمیتواند بهميزان معلومى اندازة حركت توليدكند يا ازميان ببرد.

- ۰۷.۵ مثال۱: گلولهای بهجـرم ۳۰ g با تندی ۳۵ m ه۲۰ بهیــك قطعه چوب به جرم ۲ kg با که برسطح میزی صیقلی قرار دارد برخورد می کند. تعیین کنید پس|زآنکه گلوله بهقطعهچوب چسبیدگلوله وقطعه چوب با چه تندی<sub>ن</sub> حرکت خواهندکرد<sub>.</sub>
- حل : انــدازهٔ حرکت گلوله پیش از برخورد kg m/s ه۰٫۰۳ م است. چــون نیروی افقسی خارجی اعمال نمیشود، براثر برخورد کاهشی در اندازهٔ حــرکت تولید نمیشود، و چــون در این هنگام جرمکــل برابر ۲٬۰۳kg است، تندی مشترك گلوله وقطعه چوب، يعنى V برحسب m/s بهطريق زيرحساب. ميشود.  $Y/\circ YV = \epsilon$  $\ddot{\cdot}$  $V = \gamma / 49$
- ه**ثال ۲:** گلولهای بهجرم ۱۰۰ kg ه۱۰ با تندی m/s ه۵۰ از توپی بهجرم ۵۵ Mg ه میشود. این توپ بهآزادی میتواند در جهت لوله پسزنیکند. تندی تــوپ راکه درنتیجهٔ این عمل تولید میشود تعیینکنید.
- حل : انــدازهٔ حرکت گلولــه بهطرف جلو: ۱۰۵۵×۵۵۵ × ۱۰۵ است. انــدازهٔ حرکت تسوپ بهطرف عقب برابر اندازهٔ حرکت گلسوله بهطرف جلو است. پس اگر  $V$ تندیٰ توپ برحسب m/s اشد،  $\Delta o \times 1$ 000 $V = 1$ 00 $\times \Delta \Delta o$  $\ddot{\cdot}$  $V = \frac{1}{\ln |S|}$
- هثال ۳: اگر در مثال قبل، توپ در روی سطح شیبداریکه شیب آن ۲ ست قرارداشته باشد وگلوله بهطور افقی آتش شود، تندی پسزنی تفنگ را حساب کنید.
- **حل :** دراین حالت مقداری ازاندازهٔحرکت افقی که سهم توپ شده است بهوسیلهٔسطح شیبداریکه تفنگ برآن قرار دارد از میان میرود، وفقط میتوانیم بگوییم که اندازهٔ حرکت توپکه موازی با سطح است برابر است با اندازهٔ حرکت گلولهکه

ضربة ثيرو، برخورد اجسام كشسان / ٢٥۵

موازی با سطح است.  
اما اندازهٔ حرکت گلوله بهموازات سطح برابراست با  
\n
$$
\frac{\varphi}{\Delta}
$$
\n100 X 0.00 X = 100 X 0.00 X  
\n
$$
\frac{\varphi}{\Delta}
$$
\n4.100 X 0.00 X  
\n
$$
\frac{\varphi}{\Delta}
$$
\n4.100 X 0.00 X  
\n
$$
\frac{\varphi}{\Delta}
$$
\n6.10<sup>7</sup> V = 100 X 950  
\n
$$
V = 0 A
$$

هثال ۴: توپی بهوزن W روی خطــوط آهنی صیقلی سوار شده است، و درجهت خطوط آهن آتش مرشود.گلولهای بهوزن w با تندی  $V$  نسبت بهزمین از آن خارج میشود. اگرزاویهٔ انحراف توپ برابر a باشد، ثابتکنیدکه جهتاولیهٔ حرکت گلوله با سطح زمین زاویهای میسازدکهکتانژانت آن برابر است با

W cotg  $\alpha$  $W+w$ 

حل : فرض میکنیم AB (شکل ۵–۲) معرف لولهٔ توپ باشد.

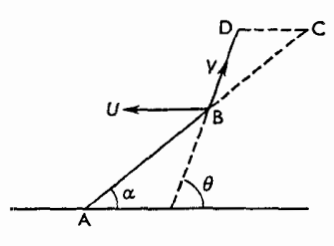

شكل ۵-۲

وقتی که گلوله از لوله خارج میشود، توپ بهطرف عقب حرکت می کند، واین یك مؤلفهٔ افقی تندی به طرف عقب به گلولــه میدهد. بنابراین جهت ابتدایی حرکت گلوله با افق زاویهای میسازدکه بزرگتر از  $\alpha$  است. فرض می کنیم که این زاویه  $\theta$ ، وتندی توپ برابر  $U$  باشد. انــدازهٔ حرکت افقی تـــوپ برابر اندازهٔ حـــرکت افقیگلوله است و بنابرایـــن  $w = mg$  ، که درآن  $W = Mg$  و  $W = mV$   $cos \theta$  $WU = wV \cos \theta$  $(\vee)$ ∴

$$
\frac{1}{r}\pi(\circ/\circ\wedge)^{r} m^{r}
$$
ن و در ه.رثانیه ستونی ازآب بهط-ول  
۵ m  
حجم آب در هردقی*ته*  

$$
\pi(\circ/\circ\circ\wr\circ) \times \Delta \times \varphi \circ m^{r}
$$

ضربة نيرو، برخورد اجسام كشسان / ٢٥٧

حل : تندی تیرکو تیرکوب پس ازستول ه ۵ ۲,۹ ۱/۶ = ۱/۹ m/s  
\n
$$
VY \times \Delta X 9 / \Lambda = 1 / 9 m / s
$$
  
\n $VY \times \Delta X 9 / \Lambda = 1 / 9 m / s$   
\n $Y \times 10^{7} X 9 / 9 kg m / s$   
\n $Y \times 10^{7} X 9 / 9 kg m / s$   
\n $V = Y \times 10^{7} X 9 / 9$   
\n $V = 10^{7} M g$   
\n $V = 10^{7} M g$   
\n $V = 10^{7} M g$   
\n $V = 10^{7} M g$   
\n $V = 10^{7} M g$   
\n $V = 10^{7} M g$   
\n $V = 10^{7} M g$   
\n $V = 10^{7} M g$   
\n $V = 10^{7} M g$   
\n $V = 10^{7} M g$   
\n $V = 10^{7} M g$   
\n $V = 10^{7} M g$   
\n $V = 10^{7} M g$   
\n $V = 10^{7} M g$   
\n $V = 10^{7} M g$   
\n $V = 10^{7} M g$   
\n $V = 10^{7} M g$   
\n $V = 10^{7} M g$   
\n $V = 10^{7} M g$   
\n $V = 10^{7} M g$   
\n $V = 10^{7} M g$   
\n $V = 10^{7} M g$   
\n $V = 10^{7} M g$   
\n $V = 10^{7} M g$   
\n $V = 10^{7} M g$   
\n $V = 10^{7} M g$   
\n $V = 10^{7} M g$   
\n $V = 10^{7} M g$   
\n $V = 10^{7} M g$   
\n $V = 10^{7} M g$   
\n $V = 10^{7} M g$   
\n $V = 10^{7} M g$   
\n<

$$
R = (r \times 10^{r} \times 9) \text{A} + r \text{ (as } 8 \times 10^{6})
$$
  
=  $r \text{ (as } 8 \times 10^{6} \text{ N}$ 

#### تمرين ١٠٥

- ا۔ گلولهای بهجرم ۳۰ یا تندی ۸۴۰ m/s بهقطعه چوبی بهجرم kg که برروی  $\rm k$ میز صیقلی افقی قرار دارد برخورد میکند. تندی مشترك گلوله و قطعه چوب را پس ازآنكه گلوله بهقطعه چوب چسبید تعیین کنید.
- پ گلولهای بهجرم ۲ ه ۲ با تندی ۴۰۲۰ تا ۴۰۲۰ بهقطعهچوبی بهجرم ۴ kg که برروی  $\rm k$ میز صیقلی افقی قـرار دارد بـرخورد میکند. تندی مشترك گلولــه و قطعه چوب را پس ازآنکه گلوله بهقطعه چوب جسبید تعیین کنید.
- ۳- توپی بهجرم ۱۰ Mg که میتواند بهآزادی درجهت لوله پسزنی بکند، گلولــهای به جرم ۱۰۰۵ kg را بسا تندی ۴۰۰ m/s برتساب میکند. تندی پسزنی توپ را ييدا كنيد.

اگرپسزنی توپ با نیروی مقاوم ثابتی روبهرو شود بهطوری کـه توپ فقط r cm ۱۲ عقب بیاید، بزرگی این نیرو را تعیین کنید.

- **۴-** توبی بهجرم ۲۰ Mg برروی سطح شیبداری که زاویهٔ شیبآن ۳۰ درجه است قرار دارد وگلولهای بهجرم ۲۰۰ kg را بــا تندی m/s ه۳۰ بهطور افقی آتش میکند. تندی پسزنی تــوپ و مسافتی را کـَـه توپ از سطح شیبدار بالا میرود تا بایستد تعيين كنيد.
- ۵ــ درمدت دوساعت ۱٫۲ cm اباران میبارد. تندی بساران در هنگام برخورد بسا زمین برابر تندی جسمی است کــه درسقوطTزاد مسافتی برابر n هγ۰ میپیمایــد. فشار متوسط ناشی از باران را بر هرمترمربع زمین تعیین کنید. جرم ۱ m۳ باران Mg ۱ است.
- م تبیرکوبی به جرم Mg ۵ از ارتفاع ۳ m برروی تبیری بهجرم Mg ۱ سقوط میکند. اگر تیر am م در زمین فرو برود مقاومت متوسط زمین را تعیین کنید.
- ــ چکشیبهجرم ۲Mg از ارتفاع m ۶٫ ه برتیرناکشسان قائمی ۳۰ بار سقوط میکند. $\mathsf{v}$ تیر ۱٫۵ m م/ در زمین فرو می(ود. جرم تیر Mg ۱٫۵ م است. مقاومت زمین را، کـه يكنواخت فرض مىشود، تعيين كنيد.
- ۸ــ چکشی بهجرم kg ۱ با تندی m/s برمیخی به جرم e و ۳ فــرود میآید و آن را دریك قطعه چوب ثابت ۲٫۵ cm فرو میبرد. تندی مشترك میخ و چكش را درست پس|ز برخورد پیدا کنید. نیز درصد کاهش انرژی، مدت زمان حرکت میخ، و نیروی مقاوم چوب را بهفرضآنکه ثابت باشد تعیین کنید.
- **4۔** تیرکوبی از ارتفاع h m برتیری به جرم W kg فرود می7ید. اگر مقاومت درمقابل

صَربة نيرو، برخورد اجسام كشسان / ٢٥٩

نفوذ تير Rg N باشد و تير hcm نفوذكند، جرم تيركوب را تعيين كنيد. ه ۱- اگر توپی بهجرم  $M$  گلولهای بهجرم  $m$  را بهطور افقی پرتــابکند، نسبت انرژی پسزنبی توپ را بهانرژی گلوله پیداکنید. اگرتوپ ه٥٥کیلوگرمی گلولهای بهجرم ۲۵ kg با سرعت ۳۰۰ m/s خالبی کند، مقاومت یکنواختلازم برایآنکه توپ را پس از پیمودن cm ۱۵ متوقف کنیم چقدر است؟

۱۱۔ گلولهای بهجرم  $m$  ازتوبی بهجرم  $M$  که برسطحی افقی و صیقلی قراردارد طوری آنش میشودکه امتداد پرتاب با افق زاویهای برابر  $\alpha$  می $\omega$ ازد. اگر درایحظهایکه گلوله از توپ جدا میشود سرعت پسزنی توپ برابر z باشد ثابتکنید کــه مؤلفهٔ افقی فشار ضربه ای گلوله  $Mv$  است، ومؤلفه ای که با طول توپ زاویهٔ قائمه می سازد برابر است با mv sin  $\alpha$ . (در هرجالت فرض آن است $\zeta$ ه فشار ضربهای به دومؤلفهٔ عمود برهم تعزيه شده است). ثابت کنیدکه جهت ابتدای<sub>ی</sub> حرکت گلوله با افق زاویهای م<sub>ی</sub>سازد کــه تانژانت آن برابر است با

$$
\left(\cdot+\frac{m}{M}\right)\text{tg }\alpha
$$

۱۲ــ گلولهای بهجرم kg از دهانهٔ توپی $\,\mathrm{kg}$ بهجرم ۵۰۰ بهطورافقی پرتاب میشود. اگرگلوله با تندی a۰۰ m/s از دهانهٔ تــوپ خارج شود، تندی پسزنی توپ را حساب كنيد.

مجموع انرژی جنبشی تولید شده (درگلوله و توپ) چقدر است، و اگر طول لولهٔ توپ ۲٫۱ m باشد، نیروی متوسطی که برگلوله واردشده استچقدراست؟ هنگامی که گلوله از دهانه خارج میشود، نوپ تا چه فاصلهای پس می نشیند؟

- ۱۳– گلولهای بهجرم  $m$  ازتفنگمی بهجرم  $M$  که بهوسیلهٔ نخهایی بهطول I آویزان است $\mathcal{I}$ آنش میشود. اگر انرژی جنبشیکل همان مقدار بــاشدکه انگارگلولــه از دهانهٔ تفنگ ثابتی با سرعت n پرتــاب شده است، سرعتهای واقعی گلوله و تفنگ را در لحظهٔ جدایی پیدا کنید. نیز تعیین کنیدکه تفنگ براثرپس زنی تــا چه ارتفاعی بــالا خواهد رفت.
- ۱۴- برای ساختن بك.هرفولادی وزنه ای بهجرم ۱۰۰۵ از ارتفاع ۱m ۱ برروی فولاد سقوط میکند، و پس از آنکه cm ۲ / ۱ ازفولاد عبورکرد متوقف میشود. بدفرض آنکه مقاومتیکه از طرف فولاد اعمال میشود ثابت باشد، بزرگی این مقاومت را حساب كنيد.

۱۵– گلولهای بهجرم  $m$ که بهطور افقی آنش میشود با سرعت  $v$  بهقطعه چوبی بهجرم $\Delta$ که بهوسیلهٔ نخ سبکمی آویزان است برخورد میکند. مشاهده میشود کــه قطعه  $M$ چوب وگلولهایکه بهآن م<sub>ی</sub>چسبد براثرنوسان تا ارتفاع h بالای وضع|بتدای<sub>می</sub>خود میرسد. ثابت کنید ک $V$  ( $m = (M+m)V$ ) و ض آن است کسه تمام حرکت دريك صفحهٔ قائم صورت ميگيرد. اگر هواپيمايي بهطور قائم با سرعت ۲۰ m/s بالا برود و جسمی بهجرم kg ۱۰ را از ارتفاع m ه ه و رها سازد. بزرگی ضربهای را که با آن، جسم بهزمین برخورد می کند تعیین کنید. واحد ضربهای را که بهکار مىبريد بەطور واضح بيان كنيد.

۱۶ ــ گلولهای بهجرم  $m$  که با تنهی  $v$  حرکت میکند بهقطعهای بهجرم  $M$ ،که میتواند درجهت حرکت گلوله حرکت کند، برخورد می کند و به آن میچسبد. ثابت کنیدکـه كاهش انرژى برابر است با

> $\frac{1}{r} M m v^x$  $\overline{M+m}$

اگرقطعهٔ مزبور بعداً باگلولهٔ مشابه دیگری که درهمان جهت با همان سرعت حرکت س کند، برخورد کند، ثابت کنید کهدو بار ه کاهش انرژیی بر ابر  $\frac{m\nu}{\texttt{Y}(M+\texttt{Y}m)(M+m)}$ وجود خواهد داشت.

- ۱۷ــ قطعه چوبی بهجرم <sub>۷</sub>۵ kg ه برروی سطح افقیناصافی قسرار دارد. ضریب اصطکاك میان قطعه چوب و سطح مزبور برابر ۰٫۴ است. گلولهای بهجرم e ه۴ با تندی n ۵o m/s بهداخل چوب پرتاب میشود. تعیین کنید: (المف) تندی مشترك قطعه چوب وگلوله را پس از برخورد، (ب) مسافتی را که قطعه چوب در امتداد سطح مزبورمیپیماید، (پ) نسبت انرژی<sub>ن</sub>ی را که براثر برخوردکاهش یافته است بهانرژی<sub>ن</sub>ی كه برا ثر اصطكاك با سطح مزبوركاهش يافته است.
- ۱۸\_ ازتوپی بهجرم M،که میتواندآزادانه درسطحیافقی پسزنیکند،گلولهای بهجرم  $\alpha$  آتش شده است. انحراف لولهٔ توپ از افقبرابر  $\alpha$  است. ثابت کنیدکه زاویهٔ  $\phi$ ،  $m$ که مسیرگلوله در ابتدا با افق میسازد ازمعادلهٔ زیر بهدست میآید.

$$
tg\ \phi = \left(\sqrt{1+\frac{m}{M}}\right)tg\ \alpha
$$

و سپس به فرض آنکه تمام انرژی ناشی از انفجار به گلوله و توپ منتقل میشود،

ضربة نيرو، برخورد اجسام كشسان / ٢١١

نابت کنیدکه انرژی گلوله در دهانهٔ تسوپ بهنسبت M و M+m cos۲ به تمتر از حالتي است كه توپ ثابت ميبود.

- ۱۹\_ ازدهانهٔ لولهای بهسطح مقطع <sub>1</sub>۶ cm و آب بهطورقائم باسرعت ۱۰ m/s ا خارج م شود. گلولهای بهجرم 6/8 ره براثربرخوردآب بهزیرآن درهوا بهحالت تعادل است. ارتفاع گلوله ازسطح فواره چقدر است؟
- ه ۲ـ گلولهای بهجرم ۱۵ g که با سرعت ۳۰۰ m و ۳۰ در یك قطعه چوب پرتاب میشود cm ۲۱۵ در آن فرو میرود.
- اگر گلوله با همان سرعت آتش شود و درقطعهای ازهمان چوب که cm ۵ ضخامت و ۱٫۵ kg مرم دارد وآزادانه می;نواند حـرکت کند برخورد نماید، آن قطعه را سوراخ خواهدکرد. تندیبی را که گلوله از قطعه چوب خارج خواهد شد تعیین کنید.
- ۲۱\_ دریك اتومبیل مسابقهای سطحی كه دربرابر هوا مقاومت می كند ۱٫۵ m رم ا مساحت دارد. اگر چگالی هوا ۱٫۲۵ kg/m۳ باشد، تعیین کنید هنگامی که سرعت اتومبیل ۱۰۰ km/h و سرعت بادکـه از مقابل می(وزد ۱۶ km/h و است، چه مقدار از توان اتومبيل جذب مي شود تا برمقاومت باد فايق شود.
- ۲۲\_ واگنی بهجرم Ng ه ۱ که باتندی ۱۵ km/h ه ۱ درحال حرکت است بهواگن دیگری بهجـرم Mg ۵ کـه ساکن است برمیخورد و درهمان لحظه بهآن وصل میشود. چرخهای واگن دوم به وسیلهٔ تـــرمز قفل شدهاند. ضریب اصطکاك میان چرخها و خطوط آهن ۲ ره است. دو واگن پس از برخورد چه مسافتی خواهند پیمود؟
- ۲۳ــ تيري بهجرم Ng ۱ بر اثر ضربههاي وزنهاي بهجرم kg ه٥٥ كه از ارتفاع ۲٫۵ متری آزادانه برسرتیر سقوط می کند در زمین فرو می رود. این وزنه براثر برخورد با تيربهعقب برنمي گردد. تير با هرضربه n۵ cm در زمين فرومي(ود. اگرمقاومت زمین یکنواخت بساشد، مقدار این مقاومت را تعیین کنید. نیز مدت زمسان نفوذ را بەدست آورىد.
- روبه٫وی آن درجهت مخالف حــرکت هدف، گلولههــایی بهجرم m آتش میشود بهطوری که بههدف برخورد می کنند و بهآن میچسبند. تعیین کنید چندگلوله بساید آتش شود تسا هدف درجهت عکس شروع بهحرکت کند. نیز تعیین کنید هنگامی کسه نخستین گلوله بههدف میخورد چه مقدار از انرژی جنبشیکاسته می شود.

۸۰۵. کششهای صربهای درنخ فرض میکنیم که دونقطهٔ مادی A و B (شکل ۵–۳) به وسیلهٔ نخ انعطاف ناپذیری بههم مرتبط شدماند و برروی میز افقی صیقلی قرار دارند.

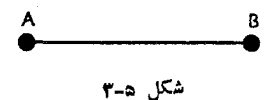

اكنون اگر ضربهٔ P بسریکی ازآنها اعمال شود (مثلاً بر B)، نمیتسوانیم فسورآ بگوييم كه B درچه جهتي حركت خواهدكرد (مگرآنكه جهت P در امتداد AB يــا عمود بر AB باشد)، زیرا در نخ یك كشش ضربهای تولید می شود و این كشش بر B عمل می كند، و بنابراین B تحت اثر دو نیروی ضربهای قــرار میگیرد. امــا میدانیمکه A فقط تحت تأثیرکشش ضربهای نخ است و بنابراین درجهت AB شروع بهحرکت میکند و تندی آن برابر مؤلفهٔ تندی B دراین جهت است.

نیز میدانیم که برایند اندازهٔ حرکت A و B درجهت ضربه برابر است با  $\rho$ ، وحال آنکه برایند اندازهٔ حرکت عمود براین جهت صفر است.

 $\mathbf k$ ه است برروی میز افقی A و B کــه جرم آنها بــهترتیب kg و kg و K است برروی میز افقی صیقلمی قرار دارند و بهوسیلهٔ نخ محکم انعطاف ساپذیری بهیکدیگر مرتبط شدهاند. درمشرق A قرار دارد. B تحت تأثیر ضربهای قرار می گیرد، کــه اگر آزاد بود B درجهت شمال شرقی با تندی ۳۱ m/s حرکت میکرد. ثابت کنیدکه B در واقع با تندی<sub>ی</sub> درحدود <sub>۱۵/۶۵</sub> m/s درجهت **۳۴٬ ۷۱** شمالشرقیحر کت می کند. بزر گی کشش ضربهای نخ را با بزرگی ضربهٔ وارده مقایسه کنید.

حل : بسزرگی ضربهٔ وارده ۴۲ واحد ضربه است، و جهت آن شمال شرقی است. فــرض میکنیم u و v متر برثانیه مؤلفههـای تندی  $_{\rm B}$  در امتداد و عمود بر $_{\rm A}$  بــاشند (شکل ۵ــ۴). بنابراین تندی A برابر u متر برثانیه در امتداد AB است.

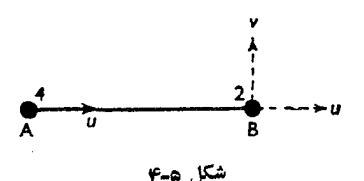

ضر بهٔ نیرو، برخورد اجسام کشسان / ۲۱۳

اندازهٔ حــر کت درجهت AB برابر است بــا مؤلفهٔ ضربه در اینجهت، یعنی برابر است با ۲<del>۲ و</del>احد.

$$
\therefore \qquad \qquad \mathfrak{e}_u + \mathfrak{e}_u = \frac{\mathfrak{e} \mathfrak{e}}{V \mathfrak{e}}
$$

∴.

 $\ddot{\cdot}$ 

واندازهٔ حرکتعمود بر AB برابراست بامؤلفهٔ ضربه درامتداد عمود بر AB یعنی واحد. $\frac{rr}{V}$ 

$$
\tau v = \frac{\tau \tau}{\sqrt{\tau}}
$$
  

$$
u = \frac{\tau}{\sqrt{\tau}} \quad v = \frac{\tau}{\sqrt{\tau}}
$$

اگر  $V$  برایند تندی  $\rm{B}$  باشد،

$$
V^{\tau} = \frac{\tau q}{\tau} + \frac{\tau \tau}{\tau} = \frac{\tau q \cdot \sigma}{\tau} = \tau \tau \sigma
$$
  

$$
V = 10.62 \text{ m/s}
$$

اگر 
$$
\theta
$$
 زاویهٔ امتداد  $V$  با مشرق باشد،

$$
tg \theta = \frac{v}{u} = r
$$

$$
\theta \neq \gamma \int r \, r
$$

کشش ضربهای در نسخ، تندی<sub>می</sub> برابر u بسرای A فسراهم میکند، یعنی تندیبی برابر درجرم ۴کیلوگرمی.  $\frac{\mathsf{v}}{\mathsf{I}/\mathsf{r}}$  m/s

$$
\therefore
$$
\n
$$
\frac{\text{if } \sqrt{r}}{\sqrt{r}} = \frac{1}{\sqrt{r}} = \frac{1}{\sqrt{r}}
$$
\n
$$
\therefore
$$
\n
$$
\frac{\text{if } \sqrt{r}}{\sqrt{r}} = \frac{1}{\sqrt{r}} = \frac{1}{\sqrt{r}} = \frac{1}{\sqrt{r}} = \frac{1}{\sqrt{r}} = \frac{1}{\sqrt{r}}
$$

۹۰۵. وقتی که دوجرم بهوسیلهٔ نخ انعطاف ناپذیری که از شیار قرقرهای صیقلی عبورکرده است به یکدیگر مرتبط، و درحال حرکت باشند، و وزنهای که پایین میآید متوقف شود، میدانیم که وزنهٔ دیگر به حرکت خود، تعت تــأثیر نیروی جاذبه، آزادانه ادامه میدهد تــا اینکه نــخ دوباره محکم وکشیده شود. این را در مثالهای بخش گذشته مورد بــررسی قرار دادیم. اکنون میخواهیم ببینیم پس ازآنکه نخ دوبسارهکشیده و محکم شدچه روی میدهد. تندی مشترك دو وزنه پس از كشیده شدن نسخ از تندی جرم منفرد، كــه پیش از کشیده شدن نخ با آن تندی حرکت میکرد، کمتر است، زیرا اندازهٔ حرکت این حرم باید ميان دوجرم تقسيم شود.

نیز میتوانیم تغییر تندی حاصله را در هنگامی تعیین کنیم که یکی از جرمها، جرمی اضافی را که قبلاً ساکن بوده است برم<sub>ی</sub>دارد.

- ۰**۱۰۰۵. مثال ۱:** دوجرم m و ۲m کیلوگرم بهوسیلهٔ نخ سبك انعطافناپذیری كه از روی قرقرهای صیقلمی عبور کرده است به یکدیگرمرتبط شدهاند. شتاب دستگاه را تعیین کنید. اگر پس از آنکه جــرمها مدت ۳ ثــانیه حــرکت کردند جرم ۲m بهزمین برخوردکند (بدون آنکه به عقب برگردد) تعیینکنید از لحظهایکه این اتفاق روی میدهد چه مدت طول می کشد تا دستگاه بهطور لحظهای با نخ کشیده شده ساكن باشد.
- حل : اگرشتاب مشترك برحسب m/s٢ برابر a وكشش:خ T نيوتون باشد، معادلات حركت عبارتند از.

 $\gamma mg - T = \gamma ma$  $T - mg = ma$  $\mathbf{m}a = mg$ 

∴.

 $\ddot{\cdot}$ 

 $\ddot{\cdot}$ 

$$
a=\frac{g}{r}
$$

پس از ۳ ثانیه تندی مشترك برابر  $v$  متر برثانیه است كه چنین بهدست میآید:

$$
v = \left(\frac{g}{r}\right) \times r = g
$$

جرم  $m$ کیلوگرمی آزادانه تحت تأثیرنیرویجاذبه، با اینتندی شروع بهحرکت میکند، ومدت زمان t ثانیه که طول میکشد تا بالابرود و دوباره ب<mark>ه</mark>وضع|بتدایی خود برسد مطابق زیر بهدست میآید.

$$
\circ = gt - \frac{1}{\gamma} \times gt^{\gamma}
$$

 $t = \gamma$ 

ضربة نيرو، برخورد اجسام كشسان / ٢١٥

وقتی که نخ دوباره کشیده شد، تندی آن دوباره g m/s است و انــدازهٔ حرکت آن mg واحد است. بنابراین اگر پس ازکشیده شدن نخ تندی مشترك برابر r متر بر ثانیه باشد،  $\gamma mV = mg - mV$  $V=\frac{1}{r}g$  $\ddot{\cdot}$ دستگاه با این تندی شروع به حرکت میکند. امــا، چون جرم سنگینتر بهطرف بالا حرکت میکند، شتابی منفی برابر <mark>&</mark> وجود خواهد داشت که برابر است با شتاب مثبت ابتدايى. بنابراین ′t ثانیه، یعنی زمانیکه میگذرد تا دستگاه متوقف شود برابر است با∙  $\circ = \frac{g}{r} - \frac{g}{r}t'$  $t'=1$ ∴. پس فاصلهٔ کل میان ضربهٔ جرم ۲m و سکون دستگاه برابر است با <u>.</u>  $t+t' = r s$ 

یادداشت. اگرجــرمها بهحال خود رهــا شوند، جرم سنگینتر پــابین خواهد آمد و دوباره با سطح زمین برخورد خواهدکرد و حرکت تکرار خواهد شد. اما مدت زمان لازم برای آنکه وزنه برای بار دوم بهزمین برخوردکند، فقط برابر <mark>ب</mark>ه مدت زمان اولیه اس*ت*، زیرا فقط لازم است که <mark>ل</mark> تندی<sub>نی(</sub>اکه درحالت اولداشت بهدستآورد. وقتی که جرمسنگینتر دوباره به طرف بالا کشیده میشود، تندی مشترك دوبساره بر ۳ تقسیم میشود و بنابراین مدت زمان لازم برای سکون دوبارهٔ دستگاه بازهم <mark>ب</mark> مدت زمسان حالت قبل است. مدت زمان لازم برایآنکه جرم سنگینتردرتماس با زمین باقیبماند برابر است با مجموع تصاعد هندسی که قدر نسبت آن <mark>ب</mark> و عدهٔ جملههایآن بینهایت است.

**مثال ۲:** دو وزنه بهجرمهای ۹ kg و ۷ kg به دوانتهای نخ سبکی کــه از شیار صیقلی قرقرهای گذشته است محکم شدهاند. دوقسمت نخ بهطور قــائم هستند. دستگاه ازحال سکون رهـا میشود، و پس از دو ثـانیه حرکت، وزنهای بهجرم ۵ kg

و

حل : فرضهم كنيم كه شتاب دستگاه برحسب $\pi/s^\chi$  برابر  $a$  و كشش نخ برحسب نيوتون  $r$ برابر  $T$  باشد. دراین صورت

> $9g - T = 9a$ و  $T - Yg = Ya$  $18a = Yg$  $a = \frac{g}{2}$ یس از دو ثانیه، تندی بر ابر p است، که

$$
v = \frac{1}{4} g \times r = \frac{g}{r} = r / r \omega \text{ m/s}
$$

 $\ddot{\cdot}$ 

∴.

 $\ddot{\cdot}$ 

 $\mathcal{L}_{\mathbf{a}}$ 

اندازهٔ حرکت وزنهٔ ۹کیلوگرمی برابر ۲/۴۵ × ۹ واحد و بهطرف پایین است. اندازهٔ حرکت وزنهٔ ۷ کیلوگرم<sub>،</sub> برابر ۲٫۴۵ × ۷ واحد و بهطرف بالاست. اگر بس از برداشته شدن وزنهٔ ۵ کیلوگرمی، تندی مشترك برحسب متربرثانیه  $\mu$ برابر $V$  باشد،

$$
4 \times \gamma_1 \gamma_0 - 4V = 1 \gamma V - \gamma \times \gamma_1 \gamma_0
$$
  
 
$$
V = \frac{\gamma_1 \gamma_1}{\gamma_1}
$$

اکنون وزنهها ۹ کیلوگرمی و ۱۲ کیلوگرمی هستند و اگر شتاب منفی حرکت برابر 'a وكشش نخ برابر ' $T$  باشد، داريم:

> $11g-T' = 11g'$  $T'-9g=9a'$  $\mathbf{y} \setminus a' = \mathbf{y} \mathbf{g}$

$$
\therefore \qquad a' = \frac{1}{\sqrt{g}}
$$

t ثانیه طول می کشد تــا دستگاه به حــال سکون درآید و آن را می توان چنین حساب کر د،
ضربهٔ نیرو، برخورد اجسام کشسان / ۲۱۷

$$
o = \frac{\mu q \gamma \gamma}{\gamma_1} - \frac{g}{\gamma}t
$$
\n
$$
t = \frac{\mu q \gamma \gamma}{\gamma_1} \times \frac{\gamma}{\gamma_1} = \frac{e}{\gamma}
$$
\n
$$
t = \frac{\mu q \gamma \gamma}{\gamma_1} \times \frac{\gamma}{\gamma_1} = \frac{e}{\gamma}
$$
\n
$$
x_1 = \frac{1}{\gamma} \times \frac{1}{\gamma} g \times f = \gamma_1 \gamma_0
$$
\n
$$
x_1 = \frac{1}{\gamma} \times \frac{1}{\gamma_1} g \times f = \gamma_1 \gamma_0
$$
\n
$$
x_2 = \frac{\mu q \gamma \gamma}{\gamma_1} \times \frac{e}{\gamma_1} - \frac{1}{\gamma} \times \frac{q \gamma \Lambda}{\gamma_1} \times \frac{16}{\gamma_1}
$$
\n
$$
x_3 = \frac{\mu q \gamma \gamma}{\gamma_1} \times \frac{e}{\gamma_1} - \frac{1}{\gamma} \times \frac{q \gamma \Lambda}{\gamma_1} \times \frac{16}{\gamma_1}
$$
\n
$$
= \frac{\gamma \Lambda}{\gamma \gamma} = \frac{\gamma \Lambda}{\gamma \gamma}
$$

بنابراین مسافت کل<sub>ی</sub> که پیم**وده** میشود برابر است با تقریباً ۳/۶۹<sub>،۲</sub>.

- مثال ۳: جسمی بهوزن  $W$ که با سرعت  $u \, \text{m/s}$  بهطرف شمال حرکت می کند، نساگهان مجبور میشودکه با سرعت rm/s بهطرف شمال غربی حرکت کند. تعیین کنید که این جسم چه ضربهای دریافت کرده است. اگر تغییرتندی متدرجاً تحت تأثیر  $1$ نیروی ثابتی روی داده باشد و ج T طول کشیده باشد تا تغییر اثر کند، شتاب را پیدا کنید، و نشان دهید ک $\frac{u}{\sqrt{r}}=v$  و  $x$  و  $y$  تغییرمکانهای به طرف شمال  $(y+x)^5 = 8uTy$  و مغرب درهرلحظه باشند،
- حل : در این مسئله بهتر استکه مؤلفههای ضربه را در امتدادهای شمال و مغرب در نظر بگيريم. فرضمي كنيم ON (شكل ۵-۵) جهتشمال و OW جهت مغرب را نشانِدهد. تندی  $v$  درجهت شمال غربی دارای مؤلفههـایی برابر  $\frac{v}{\sqrt{r}}$  در جهت شمبال و درجهت مغرب است. $\frac{v}{V\, \mathbf{y}}$

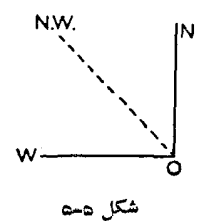

$$
\frac{v}{\sqrt{r}} \quad \text{if } v \text{ is a constant}
$$
\n
$$
\frac{W}{g} \left(\frac{v}{\sqrt{r}} - u\right) = \frac{W}{g} \times \frac{v}{\sqrt{r}}
$$
\n
$$
\frac{W}{g} \sqrt{\left(\frac{v^{\tau}}{r} - u\right)} = \frac{W}{g} \times \frac{v}{\sqrt{r}}
$$
\n
$$
\frac{W}{g} \sqrt{\left(\frac{v^{\tau}}{r} + u^{\tau} - \frac{\tau uv}{\sqrt{r}} + \frac{v^{\tau}}{r}\right)}
$$
\n
$$
= \frac{W}{g} \sqrt{\left(u^{\tau} + v^{\tau} - \frac{\tau uv}{\sqrt{r}}\right)}
$$
\n
$$
= \frac{W}{g} \sqrt{\left(u^{\tau} + v^{\tau} - \frac{\tau uv}{\sqrt{r}}\right)}
$$
\n
$$
= \frac{W}{g} \sqrt{\left(u^{\tau} + v^{\tau} - \frac{\tau uv}{\sqrt{r}}\right)}
$$
\n
$$
= \frac{W}{g} \sqrt{\left(u^{\tau} + v^{\tau} - \frac{\tau uv}{\sqrt{r}}\right)}
$$

ر امتدادهای ON و OW اگر ہ $F$ و ہا $F$ یۂ باشند،

$$
F_1 T = \frac{W}{g} \left( \frac{v}{\sqrt{r}} - u \right) \quad \text{g} \quad F_1 T = \frac{W}{g} \times \frac{v}{\sqrt{r}}
$$
\nif the value of  $u$  is the value of  $u$ .

$$
\frac{F_{\gamma}g}{W} = \frac{F_{\gamma}g}{W}
$$
\n
$$
\frac{1}{T} \left(\frac{v}{\sqrt{\gamma}} - u\right) = \frac{1}{T} \times \frac{v}{\sqrt{\gamma}}
$$
\n
$$
\frac{1}{T} \sqrt{\left(\frac{v^{\gamma}}{\gamma} + u^{\gamma} - \frac{\gamma uv}{\sqrt{\gamma} + v^{\gamma}}\right)}
$$
\n
$$
\frac{1}{T} \sqrt{\left(\frac{v^{\gamma}}{\gamma} + u^{\gamma} - \frac{\gamma uv}{\sqrt{\gamma} + v^{\gamma}}\right)}
$$

$$
=\frac{1}{T}\sqrt{\left(v^{x}+a^{x}-\frac{\gamma uv}{\gamma\overline{\gamma}}\right)}
$$

 $\ddot{\cdot}$ ∴.

Equation (1.1.11) The equation is given by:

\n
$$
x = ut + \frac{1}{\gamma} \times \frac{1}{T} \left( \frac{v}{\sqrt{\gamma}} - u \right) t^{\gamma}
$$
\n
$$
y = \frac{1}{\gamma} \times \frac{1}{T} \times \frac{v}{\sqrt{\gamma}} t^{\gamma}
$$
\n
$$
y = \frac{1}{\gamma} \times \frac{1}{T} \times \frac{v}{\sqrt{\gamma}} t^{\gamma}
$$
\n
$$
x = ut - \frac{u}{\gamma T} t^{\gamma}
$$
\n
$$
y = \frac{u}{\gamma T} t^{\gamma}
$$
\n
$$
y = \frac{u}{\gamma T} t^{\gamma}
$$
\n
$$
y + x = ut
$$
\n
$$
(v + \gamma)^{\gamma} = v^{\gamma} t^{\gamma} = v^{\gamma} t^{\gamma} v
$$

## تمرين ۲.۵ <sub>(−</sub> وزنههـای<sub>ی</sub> بهجرم ۱۰۰ g و ۸۰ بهوسیلهٔ نـخ سبک<sub>ی</sub>کـه از شیار صیقلی قرقرهای ثابت عبور كرده است، بهیكدیگرمرتبط هستند. دستگاه ازحال سكون شروع بهحركت می کند و پسازآنکه وزنهٔ ه ۸ گرمی مسافتی برابر  ${\rm cm}$  ۹ بالا آمد از درون حلقهای که روی آن میلهای بهجرم e و ۴۰ قراردارد میگذرد و میله را برمیدارد و با خود بالا می برد. نشان دهیدکه این میله تقریباً ۷٫۴cm بالای حلقه برده خواهد شد.

- ا۔ دو وزنه بهجرمهای  $m_\chi$  و  $m_\chi$  )  $m_\chi$  بهوسیلهٔ نخ سبك و انعطاف $i$ اپذیری كه $\eta$ ازشیارصیقلی قرقرهای ثابت عبورکرده است بهیکدیگرمرتبط هستند. دستگاه را آزاد می کنیم. اگر وزنهٔ سنگینتر پس از پیمودن مسافتی برابر  $d \ {\rm m}$  بهزمین برسد، پس از چند ثانیه این وزنه از زمین جدا میشود و با چه تندی<sub>می</sub>شروع بهبالارفتنخواهدکرد؟
- ۳ــ دو وزنه هریك بهجرم ۲ kg بهوسیلهٔ نخمی كه ازشیار صیقلی قرقرهای عبور كرده است به یکدیگر مرتبط هستند و به طور قائم با تندی ۳ $_{\rm m/s}$  حرکت می کنند. وزنهای که بسالا میرود از حلقه میگذرد بدون آنکه بسا حلقه تماس پیدا کند. پس از عبور از حلقه وزنهای بهجرم q ه م y را از روی حلقه برمیدارد وآن( ا باخود حمل می کند. تعیین کنید این وزنهٔ ۲۵۰ گرمی تــا چه ارتفاعی بــالا خواهد رفت و چه مدت طول می کشد تا دوباره روی حلقه قرار گیرد.
- م \_ دو وزنه یکمی،به جرم ۳ $M$  ودیگری،به جرم  $M$  بهوسیلهٔ نخی که ازشیارقرقرهای،می گذرد $\varphi$ به یکدیگرمرتبط هستند. وزنهٔ ۳M روی زمین قرارگرفته وتمام دستگاه بهحال سکون است. وزنهٔ سومی بهجرم M از ارتفاع h سقوط میکند و برروی وزنهٔ دوم میافتد وبهآن میچسبد وتمام دستگاه را به حرکت درمیآورد. ثابت کنیدکه جرم ۳ $M$  تاارتفاع از زمین بالا خواهد رفت. $\frac{h}{\Delta}$
- ۵\_ دو وزنه یکی بهجرم ۱٫۵ kg را و دیگری به جرم ۲٫۵ kg به دو انتهای نخی بهطول ۴ m متصل شدهاند. نخ از روی میخی عبور کرده است که در فاصلهٔ ۲٫۴ m وبالای میزی افقی قــرار دارد. وزنهٔ ۲٫۵ کیلوگرمی روی میز است و وزنهٔ دیگــر درکنار میخ برده میشود و درآنجا رها میشود تا سقوطکند. ثابت کنید که این وزنه به میز اصابت نخواهدكرد.

نیز بزر گترین ارتفاعیکه وزنهٔ ۲٫۵ کیلوگرمی از میز بالا خواهد رفت ومدت زمانی که پس ازآن مدت این وزنه برای بار دوم بهمیز برخورد میکند چقدر است؟

- ع حد دو وزنه به جرمهای  $m$  و  $M$  به وسیلهٔ نسخ سبکی ک $\bm{\mathcal{S}}$  از شیار صیقلی قرقرهای سبك عبورکرده است به یکدیگر مرتبط هستند. قرقره دربالای سطح نساکشسان افقیی قرار دارد، و وزنهٔ  $M$  طوری قرار دارد کــه حــرکت موجود نیست. اگر  $M$  رها شود و پس از rs به سطح مزبور برسد، نشان دهیدکه دستگاه ابتدا پس از مدت زمان<sub>ی</sub> برابر بهحال کون لحظهای (با نخ کشیده) درخواهد آمد وبالاخره پس ازمدتی  $\frac{rMt}{(M+m)}$ برا بر ۳۱۶ هنگامی که  $M$  روی سطح است بهحال سکون درخواهد آمد.
- γ\_ دو وزنــه بهجرمهای ٩٥ g و ١۵٥ بهوسیلهٔ نــخ سبك انعطاف نــاپذیری بهطول ۴٫۲ m که از شیار صیقلی قرقرهای کوچك عبور کرده است به یکدیگر مرتبط هستند. قرقره درارتفاع ۳ متری بالای.میزی قرار دارد و وزنهٔ سنگینتر برروی این میز به طور قائم در زیر قرقره قــرار دارد. وزنهٔ دیگر را تا کنار قرقره بالا میبرند و از آنجا رها می کنند. تعیین کنید سرعت دستگاه را پس ازآنکه نخ ناگهان کشیده میشود، و مدت زمانی را که پس از آن دستگاه برای بار اول بهحال سکون درمیآید.
- ۰۸ــ دو وزنه یکی بهجــرم kg ۲ و دیگری بهجرم ۳ kg بهدوسرنخی سبك بهطول ۲ m بسته شدهاند و برروی میز افقی صافی به بلندی m ۵ قرار دارند. وزنهٔ ۲ کیلوگرمی در لبهٔ میز است و راستای نسخ عمود برلبه است. اگـر وزنهٔ ۲ کیلوگرمی بهآرامی ازکنارهٔ لبه سقوطکند مدت زمان<sub>ی</sub>که طول میکشد تا وزنهٔ ۳ کیلوگرم<sub>ی</sub> بهکنارهٔ لبه برسد چقدر است؟

سربه نیرد. برخورد اجسام کشتان / ۲۲۱

- ۹ ــ دو وزنه که جرم هریك $_1$ بار  $M$  است بهوسیلهٔ نخ سبك انعطاف $i$ ناپذیری که از روی میخی صیقلی عبورک رده است به یکدیگر مرتبط هستند. وزنههـا آزادانه تحت اثر نیروی جاذبه آویزان هستند. وزنهای اضافی بهجرم m بریکی از این دوجرم قرار می گیرد. وقتی که این جرم مسافتی برابر h پایینآمد وزنهٔ اضافیاز رویآن برداشته می شود. درهمین لحظه جرم دیگر وزنهٔ اضافی مشابهی را ازحال سکون برمیدارد. ثابت کنیدکه دستگاه دوباره هنگامی بهحال سکون درخواهدآمدکه جرم اولی علاوه .<br>بسرمسافت قبلی h مسافت دیسگری برابر ۲ $\frac{\mathsf{F} M^\gamma h}{(\mathsf{F} M + m)^\gamma}$  طی کرده است.
- ه ۱– وزنههایی بهجرمهای ۴kg و ۳kg روی میزی افقی قرار دارند و به وسیلهٔ نخ شلی بهیکدیگر مرتبط هستند. وزنهٔ اولی در امتداد میز و درجهتی مستقیماً دور از وزنهٔ دوم با تندی ۲۱٫m/s پرتاب میشود. تندی هریك از دو وزنه راپسازآنكه نخ بهحال کشیده درآمد تعیین کنید. نیز اختلاف میان انرژیهای جنبشی دستگاه را هنگامی که نخ شل است و نخ کشیده است پیداکنید.

اگر وزنهٔ دوم با نخی شل به وزنهٔ سوم با جرم نامعلوم متصل باشد و اگر تندی دستگاه پس ازآنکه هردو نخ بهحالت کشیده درآمدند A  $_{\rm m/s}$  بشود بزرگر جــرم نامعلوم را پيداكنيد.

ا – دو وزنسهٔ  $\rm A$  و  $\rm B$  که جرم هـرکدام  $m$  است بهوسیلهٔ نخ سبك و انعطاف $\rm i$ اپذیری  $\rm i$ بهطول I بهیکدیگرمرتبط شدهاند وبسرروی میزصیقلی افقی بهفاصلهٔ I پر ازیکدیگر قسوار دارند. وزنهٔ B ضربهای افقسی برابر  $m\mu$  درجهتی عمسود بر AB دریافت می کند. ضربهای راکه درنخ درهنگام کشیده شدن آن وارد میشود، نیمز تندی B را ناگهان بعد ازآن در دو حالت زیر تعیینکنید: (المف) A ثابت نگاه داشتهشده است، (ب) A میتواند حرکت کند. نشان دهیدکه وقتی کــه A ثابت است، کاهش انرژی جنبشی دو برابرکاهش انرژی

جنبشی در هنگامی است که  $A$  میتواند حرکت کند.

۱۲– وزنهای به جرم g ه ۶ با تندی m/s درجهت معینی حرکت میکند. این وزنه ناگهان تحت تأثیر ضربهای قرار میگیردکه جهت آن را ٥۶ درجه منحرف میکند وتندی آن را دو برابر می کند. اگر وزنهای بهجرم ۲۷۰ و ۲۷۰ که درحال سکون است تحت تأثير ضربهاى معادل ضربهٔ مزبورقرارگيرد در چهجهتى نسبت بهجهتحركت وزنهٔ نخست و با چه تندیبی شروع بهحرکت خواهد کرد؟ نیز اگر جهت تندی وزنهٔ اول، پیش از ضربه معکوس میشد، تندی وجهت آن پس ازضربه چهمیشد؟

- ۱۳ـ سه وزنهٔ مشابه  $\rm A$  و  $\rm B$  و  $\rm C$ کــه جرم هریك برابر  $m$  است برروی سطحی افقی و  $\rm y$ مهیقلمی قرار دارند.  $A$  بهوسیلهٔ نخهای سبك  $\overline{A}\overline{B}$  و  $\overline{B}$  به  $\overline{B}$  و  $\overline{C}$  متصل است و زاويهٔ BAC برابر °ه ۶ است. ضربهای برابر I در جهت BA بـر A وارد میشود. تندیهای اولیهٔ وزنهها را تعیین کنید و نشاندهیدکه A درجهتی شروع بهحر کتخواهدکردکه با BA زاویهای میسازد که تانژانت آن برابر $\frac{V\overline{r}}{V}$ است
- ۱۴\_ سه اجسم کوچك بهجرمهای ۴۰، ۵۰، ۵۰ گرم بهدنبال هم در امتداد خطی مستقیم روی میزی بزرگ وصیقلی قرار دارند. فاصلهٔ میان دوجسم متوالی برابر ۱۵cm است. دونخ شل، هریك بهطول cm ه و جسم اولی را بهدومی، وجسم دومیرا بهسومی مربوطکرده است. جسم سوم با سرعت m/s و e مستقیماً درجهت(ور از دو جسم پرتاب میشود. تعیین کنید پس از چهمدت زمانی وبسا چه سرعتی جسم اول شروع بهحرکت میکند ونیزکاهش انرژی جنبشی را تعیین کنید.
- ۱۵\_ از عبارت «اندازهٔ حرکت یك بردار است» چه استنباطی می كنید؟ در مربع ABCD نقطهٔ وسط CD را به X نمایش میدهیم. اجسامی که جرمهای آنها بهترتیب ۴، ۰۴ (۲ کیلوگرم است در امتدادهای DX ، BX ، AX هرکت می کنند. سرعتهای آنها بهترتیب ۵، ۶، ۲، ۸ متربرثانیه است. این سه جسم در یك لحظه بههم برخورد مى كنند وبهصورت جسم واحدى درمى آيند. تندى جديد را، ترجيحاً با روشهای نموداری، تعیینکنید، نیزکاهش انرژی جنبشی را پیداکنید. اگرفقط سه جسم اول پس از برخورد بهصورت جسم واحدی درآیند وجسم چهارم درجهت BD باسرعت m/s ع حركت كند، تندى نهايىجسم مركب راحساب كنيد.

۰۱۱.۵ برخورد اجسام کشسان وقتی که دوکره از هرنوع مادهٔ سختی بههم برخوردکنند، دوباره از یکدیگر جدامیشوند، و دربسیاری ازحالتها، مانندوقتی که پیش ازبرخورد در جهتهای مخالف حرکتمی کردند، جهت تندي يکي ازآنها عوض ميشود.

كرمها بهآهستگي متراكم مي شوند، وچون عموماً مايلندكه بهشكل اول خودشان برگردند، بهءقب برمی گردند.

مدتزمانی که کرهها با هسم در تماسند ممکن است بهدو جدزء تقسیم شود، (المف) ژمان متراکم شدن، (ب) زمان بازگشت، کــه درآن مدت دوباره شکل خــود را بهدست

میآورند. این خاصیتکه سبب میشود اجسام دوباره شکل خود را بهدست آورند، ودر اینجا پس از برخورد بهءقب برگردند کشسانهی یا الاستیسیته نامیده میشود. اگــرجسمی مایل نباشدکــه شکل خودش را بهدست آورد، سبب نیروی بازگشت نخواهد شد. چنین جسمی را ناکشسانگویند.

وقتی که از برخورد اجسامکشسان گفتگو می کنیم فرضمی کنیم که این اجسامصیقلی هستند، بنابراین تنها عملی کــه آنها می توانند بریکدیگر واردکنند در امتداد عمود مشترك آنها برنقطهٔ تماس خواهد بود.

معمولاً اجسام را بهصورت کرههـایی صیقلی درنظر میگیرند. بنابراین عملی کــه بریکدیگر وارد میکنند در امتداد خطی است که مراکز کرمها را بههم وصل میکند.

وقتی که جهت حرکت درامتداد عمود مشترك برنقطهٔ تماس!بشد، برخورد را مستقیم گو پند.

وقتی که جهت حرکت یکی، یا هردو، در امتداد عمـود مشترك نباشد، برخورد را مايل گويند.

 $u_{\gamma}$  فـرض میکنیم کـه دو جسم بهجرمهای  $m_{\gamma}$  و  $m_{\gamma}$  بهترتیب با تندیهای  $u_{\gamma}$  و  $u_{\gamma}$ حرکت می کنند، وبا یکدیگر بهطور مستقیم برخورد میکنند.

اگر <sub>۷۲</sub> و <sub>۷۲</sub> تندیهایآنها بعداز برخورد باشد، برطبق اصل اندازهٔ حرکت. ایتوان نوشت.

> $m_1v_1 + m_2v_2 = m_1u_1 + m_2u_2$  $(\vee)$

در حالتهایی که اجسام پس از برخورد بــا یکدیگر باقی میمانند،  $v_\chi = v_\chi$  خواهد بود و فقط يك معادله براى تعيين اين تندى كافى است.

وقتی که اجسام پسازببرخورد از یکدیگرجدا میشوند برای تعیین  $v_\chi$  و  $v_\chi$  تنها این معادله كافى نيست.

آنچه را باید انتظار داشت این استکـه اندازمهای  $v_\chi$  و  $v_\chi$  بهماده اجسام بستگی خواهند داشت و دراین حالت اصل اندازهٔ حرکت را نمیتوان به کار برد.

برای محاسبهٔ اثرکشسانیاجسام راهی وجود ندارد، وما مجبوریم که متکی بهنتایج تجربی بشویم. نیوتون دربارهٔ بهعقب برگشتن اجسام کشسان به طور تجربی بررسیهایی کرد. نتایج این آزمایشها در قانون زیر بیان شده است.

## 1205. قانون تجربي نيوتون

وقتبی که در جسم که از مــواد معینبی ساخته شده۱ند بهطور مستقیم با یکدیگربسرخورد کنند،

تندی نسب<sub>ی</sub> بعد از برخورد با تندی نسب<sub>ی</sub> قبل از برخورد نسبت ثمابت<sub>ی</sub> دارد و جهتهای آ نه**ا** مخالف يكديگر است. اگر اجسام بەطور مايل با يكديگر برخورد كنند، بازهم همين نِنايج برای مؤلفههای تندی در امتداد عمود مشترك وجود دارد.

 $v_{\rm v}$  بس، درحالت برخورد مستقیم، اگر  $u_{\rm v}$  و  $u_{\rm v}$  تندیهای قبل از برخورد، و  $v_{\rm v}$  و تندیهایآنها بعد ازبرخورد باشد، که همهٔآنها دریك جهت و در جهت برخورد اندازهگیری شدهاند، خواهیم داشت:

$$
\frac{v_{\gamma}-v_{\gamma}}{u_{\gamma}-u_{\gamma}}=-e
$$

که در آن ج ثابت مثبتی است که بستگی بهمادهای داردکه اجسام ازآن ساخته شدهاند، و آن را خبریب بازگشت (وگاهی خبریبکشسانبی) میگویند. بنابراین از این قانون، معادلهٔ دومی بهدست میآوریم:

$$
v_1 - v_\tau = -e(u_1 - u_\tau) \tag{1}
$$

به کمك اين معادله ومعادلهٔ (١)(١١.٥) میتوانیم ,v و  $v_7$  را پيداكنيم. مقدار ۾ بهطور قابل توجهي بــراي اجسام مختلف متفاوت است؛ براي گلـــولههاي شیشهای برابر ۰٫۵ و ماج ۱٫۸ و سرب درحدود ۰٫۲ و است. اجسامی راکه برای آنها ه $e$  است، ناکشسان میگویند، و اجسامی راکه برای

آنها <sub>e</sub> = است کشسان کامل *گویند.* 

بادداشت. قانون نیوتون، مانند بسیاری قوانین دیگر، دقیقاً درست نیست. مقدار e برای اجسام معین در تندیهای بزرگه به آهستگی تغییر می کند، و در هرحالت اینقانون را بايد فقط بهءنوان يك قانون تقريبي درنظرگرفت.

۰۱۳۰۵ برخورد مستقیم دوکره  $u_\chi$  فرض میکنیم , $m$  و , $m$  دوجرم باشندکه تندیهای آنها قبل از برخورد بهترتیب , $u$  و  $u_\chi$ و بعد از برخورد  $v_{{\mathsf{y}}}$  و  $v_{{\mathsf{y}}}$  و  $e$  ضریب بازگشت باشد. جهت تنديها مطابق شكل ۵ــ۶ نمايش داده شدهاند.

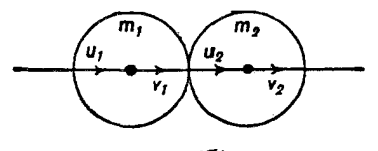

شكل هنام

بنابراین مطابق آنچه در بالاگفته شد، برطبق اسا اندازهٔ حرکت، داریم  
\n
$$
m_1v_1 + m_2v_2 = m_1u_1 + m_2u_1
$$
\n(1)  
\n
$$
v_1 - v_2 = -e(u_1 - u_1)
$$
\n(2)  
\n
$$
v_1 - v_2 = -e(u_1 - u_1)
$$
\n(3)  
\n
$$
v_1 - v_2 = -e(u_1 - u_1)
$$
\n(4)  
\n
$$
(m_1 + m_2)v_1 = (m_1 - em_2)u_1 + m_1(1 + e)u_1
$$
\n(5)  
\n
$$
(m_1 + m_2)v_1 = (m_1 - em_2)u_1 + m_1(1 + e)u_1
$$
\n(1)1a) 
$$
(m_1 + m_2)v_2 = m_1(1 + e)u_1 + (m_2 - em_1)u_1
$$
\n(1)1b) 
$$
(m_1 + m_2)v_1 = m_1(1 + e)u_1 + (m_1 - em_1)u_1
$$
\n(1)2  
\n
$$
(m_1 + m_2)v_1 = m_1(1 + e)u_1 + (m_1 - em_1)u_1
$$
\n(1)2  
\n
$$
m_1 - m_2 = 0
$$
\n2) 
$$
m_1 - m_2 = 0
$$
\n2) 
$$
m_1 - m_2 = 0
$$
\n2) 
$$
m_1 - m_2 = 0
$$
\n2) 
$$
m_1 - m_2 = 0
$$
\n2) 
$$
m_1 - m_2 = 0
$$
\n2) 
$$
m_1 - m_2 = 0
$$
\n2) 
$$
m_1 - m_2 = 0
$$
\n2) 
$$
m_1 - m_2 = 0
$$
\n2) 
$$
m_1 - m_2 = 0
$$
\n2) 
$$
m_1 - m_2 = 0
$$
\n2) 
$$
m_1 - m_2 = 0
$$
\n2) 
$$
m_1 - m_2 = 0
$$
\n2) 
$$
m_1 - m_2 = 0
$$
\n2) 
$$
m_1 -
$$

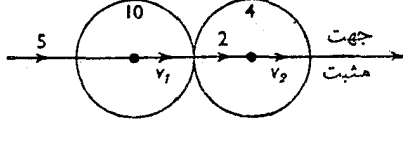

شکل هـ۷

حل : فرض می کنیم , $v_{\chi}$  و , $v_{\chi}$  بهترتیب تندیهای کرمفای ۱۰ کیلوگرمی و ۴کیلوگرمی بعد از برخورد باشد. برطبق اصل اندازهٔ حرکت ِ

حل :

$$
1 \circ v_1 + f v_1 = 1 \circ \times \Delta + f \times f = \Delta \lambda
$$
  
\n
$$
v_1 - v_1 = -\frac{1}{r} (\Delta - f) = -\frac{r}{r}
$$
  
\n
$$
1 f v_1 = \Delta f \quad \downarrow v_1 = r \frac{\Delta}{\gamma} m / s
$$
  
\n
$$
1 f v_1 = \gamma r \quad \downarrow v_1 = \Delta \frac{r}{1 \gamma} m / s
$$
  
\n
$$
1 f v_1 = \gamma r \quad \downarrow v_1 = \Delta \frac{r}{1 \gamma} m / s
$$

ه**ئال ۲:** اگرگلولهٔ ۴کیلوگرمی مسئلهٔ قبل درجهت مخالفگلولهٔ ۱۰کیلوگرمی حرکت می کرد، تندیهای بعد از برخورد را پیداکنید.

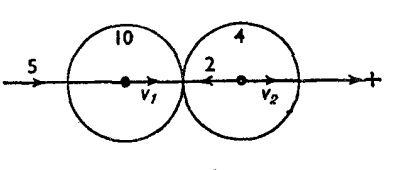

دراين حالت معادلات چنين خواهند شدر  $\mathbf{1} \circ v_1 + \mathbf{Y} v_2 = \mathbf{1} \circ \times \mathbf{0} - \mathbf{Y} \times \mathbf{Y} = \mathbf{Y} \mathbf{Y}$  $v_y - v_y = -\frac{1}{x}(\Delta + \gamma) = -\gamma/\Delta$ و  $\gamma \gamma v_1 = \gamma \lambda$   $v_1 = \gamma m/s$  $y_{\rm Y} = y_{\rm Y}$  یا  $v_{\rm Y} = \Delta / \Delta$  m/s و

مثال ۳: گلولهای بهجرم ۸ kg که با تندی ۱۰ m/s حرکت می کند به طور مستقیم با گلولهٔ دیگری بهجـرم ۲۴ kg کـه با تندی ۲ $\rm m/s$  در جهت مخالف حـرکت میکند برخورد مینماید. اگر  $\frac{1}{\mathbf{v}} = \mathbf{e} = \frac{1}{\mathbf{v}}$  باشد، تندیهای بعــد از برخورد را تعیین كنبد.

حل : دراين مسئله معادلهها عبارت خواهند بود از.

∴.

∴.

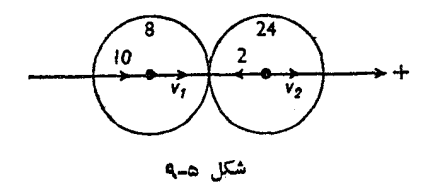

 $\lambda v$ ,  $+$   $\mathbf{Y} \mathbf{Y} v$ <sub>r</sub>  $= \lambda \times 1$   $\circ$   $\mathbf{Y} \mathbf{Y} \times \mathbf{Y}$  =  $\mathbf{Y} \mathbf{Y}$  $v_1 - v_7 = -\frac{1}{r}(1 \circ + 1) = -9$  $\mathbf{y}_v = \mathbf{y}_1 - \mathbf{y}_2 = -115$  $v_1 = -\frac{118}{100} = -\frac{11}{100} = -\frac{11}{100}$  $rrv_r = rr + r\lambda = \lambda$  $v_{\rm Y} = \frac{\lambda \circ}{\omega \, v} = \frac{\nu}{\omega} \cdot \frac{\Delta m}{\sin \omega}$ 

علامت منفي ,v نشان مىدهد كه چنا نچه فرض كنيم جهت مثبت حركت از چپ بهراست است و لي در اين جهت است، جهت حــركت گلولهٔ لم كيلوگرمي، يعني جهت <sub>۷۷</sub>، عکسجهت مفروض است. چون پ<sub>ا</sub> مثبت است،گلولهٔ ۲۴کیلوگرم<sub>ی</sub> پساز برخورد ازچپ بهراست حرکت خواهدکرد. بنابراین جهت حرکت آن نیز معکوس خواهد شد.

- مثال ۴: سه کـرهٔ صیقلی B ، A و C بهترتیب بهجرمهای m ،۳m و ۲m روی میزی صیقلی قرار دارند بهطوری کــه مراکز آنها در یك خط راست است. A پرتساب میشود تــا با B بـــرخوردکند. نشان دهیدکــه اگر ضریب بــازگشت برابر <del>۱</del> باشد، B پس از اولین برخورد با C بهحالت سکون درخواهد آمد، و سپس ب دومين برخورد B با C برخوردها قطع خواهد شد.
- حل : فرض می کنیم تندی اولیهٔ A برابر cu وتندیهای A وB پس ازبرخورد بهترتیب و بالشند. در این صورت،  $v_y$

 $\mathbf{r}m\mathbf{v}\cdot\mathbf{+}m\mathbf{v}\cdot\mathbf{+}\mathbf{r}m\mathbf{u}$ 

۲۳۸ / در قلمرو مکانیك

و

الثين

$$
v_1 - v_2 = -\frac{1}{\gamma}u
$$
  
\n
$$
\therefore \qquad \qquad \forall v_1 = \gamma \, \triangle u
$$
  
\n
$$
\therefore \qquad \qquad v_2 = \frac{\triangle}{\lambda} u
$$
  
\n
$$
\therefore \qquad \qquad \forall v_2 = \gamma \, \triangle u
$$
  
\n
$$
\therefore \qquad \qquad v_3 = \frac{q}{\lambda} u
$$

ی پرخورد میکند. اگر  $v_{\mathsf{t}}'$  و  $v_{\mathsf{t}}'$  تندیهای C سریعتراز  $A$  حرکتخواهدکرد و با  $\mathrm{G}$  برخورد می  $\mathbf{G}$  و  $\mathbf{G}$  پس از برخورد باشند،  $\mathbf{B}$ 

$$
mv'_{\mathbf{y}} + \mathbf{y}mv'_{\mathbf{y}} = \frac{\mathbf{q}}{\lambda}mu
$$

$$
v'_{\mathsf{Y}} - v'_{\mathsf{T}} = -\frac{1}{\mathsf{Y}} \times \frac{q}{\lambda} u \qquad \qquad \mathfrak{g}
$$

$$
rv'_\tau = \circ
$$

يعني B ساكن خواهدشد.

$$
\mathbf{r}v_{\mathbf{r}}' = \left(\frac{\mathbf{q}}{\lambda} + \frac{\mathbf{q}}{\lambda \mathbf{r}}\right)u = \frac{\mathbf{y}\mathbf{v}}{\lambda \mathbf{r}}u \qquad \qquad \mathbf{w}
$$

$$
\therefore \qquad v_{\mathbf{r}}' = \frac{q}{16} u
$$

 $\mathcal{L}_{\text{eff}}$ 

پس از اولین برخورد با تندی  $\frac{\Delta}{\Lambda} u$  بهحرکت خود ادامه میدهد و پس ازآنکه  $A$  $\mathrm{B}$  ساکن شد، دوبیاره بیا  $\mathrm{B}$  برخورد میکند. اگر $V$  و  $V$  تندیهای  $\mathrm{A}$  و  $\mathrm{B}$ پساز برخورد باشند،

$$
rmV1 + mV1 = rm \times \frac{\Delta}{\lambda} u
$$
  

$$
V_1 - V_2 = -\frac{1}{\gamma} \times \frac{\Delta}{\lambda} u
$$
  
if  $V_3 = V_1$  is the value of  $V_1$  and  $V_2$  is the value of  $V_3$ .

$$
V_{\gamma} = \frac{\gamma \Delta}{\gamma \gamma} u
$$
  

$$
V_{\gamma} = \frac{\gamma \Delta}{\gamma \gamma} u
$$

تندی اخیر B بزرگتر از تندی C  $\left(\frac{q}{18}u\right)$ است، بنابراین B دوباره خودش را به C میرساند و با آن برخورد میکند. اگر  $V'_\mathsf{Y}$  و  $V'_\mathsf{Y}$  تندیهای بعد از برخورد باشند، داریم

$$
mV'_{\tau} + \tau mV'_{\tau} = \frac{\varphi_{\varphi}}{\varphi \varphi}mu + \frac{q}{\varphi \varphi} \times \tau mu = \frac{11V}{\varphi \varphi}mu
$$
  

$$
V'_{\tau} - V'_{\tau} = -\frac{1}{\tau} \left(\frac{\varphi_{\varphi}}{\varphi \varphi} - \frac{q}{\varphi \varphi}\right) u = -\frac{q}{11V} u
$$
  

$$
\therefore \varphi_{\varphi} \varphi_{\varphi} \varphi_{\varphi} u
$$

$$
V'_{\tau} = \frac{\lambda}{1 \tau \lambda} u \quad \text{g} \quad V'_{\tau} = \frac{\tau \varphi}{\varphi \tau} u
$$

کنون تندیهای 
$$
B \cdot A
$$
 و ی بەترتیب برابرند بدا  $u \frac{20}{99} u$  یا 17۸  
۱۲۸ و ۲۰ ۱۸۸ وهمگی در یكجهت هستند و دیگربرخوردی صورت نخواهد  
گرفت.

$$
+e^{\tau}m_{\tau}(u_{\tau}-u_{\tau}))
$$

$$
\frac{1}{\gamma} \times \frac{m_1 m_1}{m_1 + m_1} (u_1 - u_1)(1 - e^{\gamma})
$$

مشاهده می شودکه همیشه، جزوقتیکه ۱ =e یعنی وقتیکه این جمله صفرمی شود، کاهش آنرژی وجود دارد.

دربسیاری از مسائل عددی سادهتر آن است که تندیهای بعد از برخورد را پیدا کنیم و سپس انرژی جنبشی بعد از برخورد را از انرژی جنبشی قبل از برخوردکم کنیم. روشی كه دربالا ذكر شد، كوتاهترين راه براي تعيين مقداركاهش انرژى درحالت كلي است.

ه**ثال ۱:** کرهای به جرم ۱kg با تندی ۱۰ m/s م۱ حرکت می کند و با کرهای دیگربهجرم ه که درهمان خط با تندی ۳ $\rm m/s$  حرکت می کند برخورد می نماید. کاهش  $\rm kg$ انرژی جنبشی ضمن برخورد را تعمین کنید ونشان دهیدکه جهت حرکت کرهٔ اول معکوس م<sub>وی</sub>شود. (ضریب بازگشت ۱۷۵ ه است).

حل :

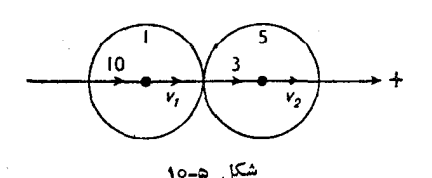

∴

اگر ۷٫ و ۷٫ برحسب m/s بهترتیبتندیهای کرههای ۱ کیلو گرم و ۵ کیلو گرم بعداز برخورد باشد،

$$
v_1 + \Delta v_1 = 1 \circ + 1 \circ = 1 \circ
$$
  

$$
v_1 - v_1 = -\frac{\mu}{\varphi}(1 \circ -\mu) = -\frac{\mu}{\varphi}
$$

و

$$
\varphi v_1 = \tau \Delta - \frac{\tau \circ \Delta}{\varphi} \quad \text{if} \quad v_1 = -\frac{\Delta}{\tau \varphi}
$$

 $\epsilon v_{\mathsf{Y}} = \mathsf{Y} \mathsf{0} + \frac{\mathsf{Y} \mathsf{1}}{e}$   $v_{\mathsf{Y}} = \frac{\mathsf{Y} \mathsf{1}}{\mathsf{Y} \mathsf{1}}$ و

مقدار ,u منفى است ونشان مى دهدكه جهت حركت كرهٔ اول معكوس شده است. باید بهخاطر داشتکـه جهت حرکت درمقدار انــرژی جنبشی تأثیری نمی کند. مقدار جبری ۲پ منفی باشدو چه مثبت باشد یکسان است. انرژی جنبشی قبل از برخورد برابر است با

 $\frac{1}{r} \times 1 \times 1$  o<sup>r</sup> +  $\frac{1}{r} \times 0 \times r^r = 0$  o +  $\frac{r_0}{r} = \frac{r_0}{r} = \frac{r_0}{r}$  J انرژی جنبشی بعداز برخورد برابر است با  $\frac{1}{2}$  x  $\frac{1}{2}$   $\frac{1}{2}$  x  $\frac{1}{2}$   $\frac{1}{2}$  x  $\frac{1}{2}$   $\frac{1}{2}$   $\frac{1}{2}$   $\frac{1}{2}$   $\frac{1}{2}$   $\frac{1}{2}$   $\frac{1}{2}$   $\frac{1}{2}$   $\frac{1}{2}$   $\frac{1}{2}$   $\frac{1}{2}$   $\frac{1}{2}$   $\frac{1}{2}$   $\frac{1}{2}$   $\frac{1}{2}$   $\frac{1}{2}$   $\frac{1$  $(x + \alpha x)$ 

$$
\overline{r} \wedge \overline{r} \wedge \overline{
$$

كاهش انرژى  $=$  Y۲/۵ -  $f''$ / $f =$  1/9

 $\bm{m}$ هثال ۲: دوجرم  $\bm{m}$  و  $\bm{m}$  دریك خط مستقیم حركت می كنند. ثابت كنیدكه انرژی جنبشی آنها برابر است با

$$
\frac{1}{\gamma}(m+n)V^{\gamma} + \frac{1}{\gamma} \times \frac{mn}{m+n}v^{\gamma}
$$

که در آن  $V$  تندی مرکز جرم آنها، و  $v$  تندی نسبی آنها نسبت بهیکدیگر است. اگرمیان این جرمها برخورد مستقیم روی دهد، ثابت کنیدکه کاهش انرژی جنبشی آنها برابرخواهد بود با

۲۳۲ / درقلمرو مکانیك

$$
\frac{1}{\gamma} \times \frac{mn}{m+n} (1 - e^{\gamma}) v^{\gamma}
$$
که درآن ه خریب باز گشت است.

حل : فرضيهي كنيم كه  $u_1$  و  $u_2$  تنديهاي دو جرم  $m$  و  $n$  باشد.  $V$  تندي مركز جرمآ نها چنین است:

$$
V = \frac{mu_1 + nu_y}{m+n}
$$
  
\n
$$
V = \frac{mu_1 + nu_y}{m+n}
$$
  
\n
$$
V = \frac{mu_1 + \frac{1}{2}mz}{z}
$$
  
\n
$$
E = \frac{1}{\gamma}mu_1 + \frac{1}{\gamma}nu_x
$$
  
\n
$$
\therefore (m+n)E = \frac{1}{\gamma}m^{\gamma}u_x + \frac{1}{\gamma}n^{\gamma}u_x^{\gamma} + \frac{1}{\gamma}mn(u_x^{\gamma} + u_x^{\gamma})
$$
  
\n
$$
= \frac{1}{\gamma}(mu_1 + nu_x)^{\gamma} + \frac{1}{\gamma}mn(u_x^{\gamma} + u_x^{\gamma}) - mmu_xu_x
$$
  
\n
$$
= \frac{1}{\gamma}(mu_1 + nu_x)^{\gamma} + \frac{1}{\gamma}mn(u_x - u_x)^{\gamma}
$$

$$
\therefore (m+n)E = \frac{1}{\gamma}(m+n)^{\gamma}V^{\gamma} + \frac{1}{\gamma}mnv^{\gamma}
$$
  

$$
\therefore E = \frac{1}{\gamma}(m+n)V^{\gamma} + \frac{1}{\gamma} \times \frac{mn}{m+n}v^{\gamma}
$$

امسا برخورد میان دوجرم بسرتندی مرکز جرم اثر ندارد، و بنابراین جملهٔ اول بدون تغییر باقی میهاند. برطبق قسانون نیوتون تندی v در e ضرب میشود و جهت آن معکوس میگردد، یعنی برابر  $e_{\nu}$ — میشود. پس جملهٔ دوم پس از برخورد،

$$
\frac{1}{\gamma} \times \frac{mn}{m+n} e^{\gamma} v^{\gamma}
$$
  
2.  $\frac{1}{\gamma} \times \frac{mn}{m+n} e^{\gamma} v^{\gamma}$   
3.  $\frac{1}{\gamma} \times \frac{mn}{m+n} v^{\gamma} (1-e^{\gamma})$ 

تمرين ۲.۵

- 1\_ کرهای بهجرم kg ۶ که با تندی ۴ $\rm m/s$  ۴ حرکت می کند به کرهٔ دیگری کسه جرم آن ۴ kg است و درهمان جهت با تندی m/s حرکت میکند برخورد می نماید. اگر ۴ kg و با شد، تندیهای بعداز برخورد را تعیینکنید. $e$
- **۳\_ گلولهای به جرم kg ه۱ که با تندی A m/s حرکت می** کند به گلولهٔ دیگری به جرم **۲** م که در همان جهت بــا تندی m/s حــر کت میکند برخورد مــینماید. اگر X که در همان جهت بــا و باشد، تندیهای بعد از برخورد را تعیین کنید.  $e$
- س گلولهای بهجرم ۱۰ kg که باسرعت ۸ m/s حرکت میکند بهطور مستقیم باگلولهٔ  $\log$ دیگری بهجرم kg ۸که با سرعت ۳ $_{\rm m/s}$  درخلاف جهت آن حرکت میکند برخورد مینماید. اگر  $e\!=\!\frac{1}{r}$  باشد، تندیهای بعد از برخورد را تعیین کنید.
- ب گلولــهای بهجرم  $m$ کــه با سرعت $\sqrt{m}/s$ حرکت می $\lambda$ نه بهگلولهٔ دیگری بهجرم $\varphi$ که در همان جهتْ بــا سرعت m/s ۱ حــرکت میکند برخورد مینماید. اگر  $m$ ج یاشد، نشان دهیدکه گلولهٔ اول پس از برخورد ساکن خواهد شد.  $e$
- ۵ــ اگر دوکرهٔ کاملاً کشسان کــه جرمهای متساوی دارند با هم برخورد نمایند، نشان دهیدکه تندیهای آنها با یکدیگر عوض م<sub>ی</sub>شوند.
- ع۔ دوکرہ بهجرمهای  $m$  و  $m$  و ضریب بازگشت  $e$  بهطور مستقیم با یکدیگر برخورد $\zeta$ میکنند. ثابت کنید که اندازهٔ حرکتیکه از یك کره بهکرهٔ دیگر منتقل میشود برابر است با

$$
\frac{mm'}{m+m'}\left(1+e\right)(3+e) \text{ (in the }m.
$$

- گلولهای بهجرم  $m_1$  ک $\sim$  با تندی  $r_1$  حرکت می کند بهطور مستقیم باگلولهٔ دیگری $\mathsf{Y}$  $\mu$ بهجرم  $m_{\gamma}$ ، ک $\mu$  بعدال سکون است، برخورد می کند. و سپس گلولهٔ دوم به گلولهٔ سومی بهجرم  $m$  که آن هم درحال کون است برخورد میکند. اگرضریب بازگشت زوج اول e و ضریب بــازگشت زوج دوم <sup>ر</sup>e باشد، تندیهای هــرسه گلوله را درست بعداز اين برخوردها تعيين كنيد.
- ۸ـ گرەھـايى بەجرمەاي g ە۶ و g ە۹ در روی خطالمركزين خــود بەطرف يــكديگر  $\frac{\mathbf{r}}{\mathbf{r}}$  با تندیهای ۸  $\mathop{\rm m/s}$  و ۱۰ م $\mathop{\rm m/s}$  ۱۰ مرکت میکنند، و ضریب بـازگشت برابر چ است. تندیهای آنها را پس از برخورد، و مقدار انرژی جنبشی منتقل شده را دراین

ه١- دونقطهٔ مادی در يك خط مستقيم حركت ميكنند. انرژي جنبشي آنها را برحسب جرمهایشان بیانکنید. نیز برحسب تندی نسبی آنها، نیز برحسب تندی مرکز ثقل بیان کنید وسپس، یا برعکس، نشان دهیدکهاگرنقاط مادی ناکشسان باشند، همیشه بهوسيلهٔ برخورد آنها، انرژی جنبشی کاهش می،یابد.

دونقظهٔ مادی بهجرمهای  $m$  و ۱۴ $m$  بهترتیب باتندیهای  $u$ ۶ و  $u$  حرکتمی کنند. ضریب بازگشت میان آنها برابر ۱٫۵ است. نشان دهیدکه، بعد از برخورد،انرژی جنبشی که یکی ازآنها بهدست میآورد نصف مقداری است که دیگری ازدستمیدهد.

- ۱۱ــ گلولهای بهجرم kg ۴ که با تندی ۳۰ m/s حرکت میکند به گلولهٔ دیگریبهجرم ۴ که در همان جهت با تندی m/s شما می کند برخــورد مینماید.  $\frac{1}{\pi}\mathrm{m/s}$ ۵ ثانیه پس از برخورد، جرم ۳ کیلوگرمی بهمانعی برخورد می کند وساکن.میشود. بهفرضآ نکه ضریب بازگشت میان دوجرم برابر ل<sub>ی</sub> باشد، تعی<sub>ش</sub>ن کنید چه مدت $\omega$ از ساکن شدن جرم ۳کیلوگرمی جرم دیگر دوباره با آن برخورد میکند.
- ۱۲– جسمی بهجرم ۱۰ Mg که بــا سرعت ۳/۴ m/s حرکت میکند بهجسم دیگــری بهجرم Mg ۵ کــه ساکن است برخورد میکند. پس از برخــورد سرعت جسم دوم نسبت بهجسم اول برابر <sub>1</sub>۶m/s میشود.کاهش انرژی جنبش<sub>ی</sub> براثر برخوردرا تعييهن كنيد.
- ۱۳– کرهای بهجرم ۳kg با تندی ۷ $\rm m/s$  حرکت میکند. این کره بهطور مستقیم؛اکرهٔ دیگری بهجرم kg ۵ که بهحال سکوناست برخورد می کند. پس ازبرخوردتندیهای دوک ره به نسبت ۲ و ۳ است. تندیهای بعــد از برخورد وکاهش انرژی جنبشی را تعيين كنيد.
- ۱۴ـ گلولههای  $\mathrm{B} \cdot \mathrm{A}$  و  $\mathrm{C}$  به جرمهای  $m$ ۳، ۳ $m$  و ۱۳ $m$ ، وشعاعهای متساوی برروی میزی صیقلی قرار دارند، به طوری کــه مراکز آنها بریك خط مستقیم واقع است.  $\mathrm{B}$  ضریب برخورد میان آنهــا برابر  $\frac{\mathsf{I}}{\mathsf{a}}$  است. نشان دهید که اگر  $\mathrm{A}$  با تندی  $V$  به برخوردكند، سهبرخورد وجودخواهد داشت، وتنديهای نهایی عبارت خواهندبوداز

$$
\frac{(\Delta \circ, \Delta \vee, \hat{\succ})}{\Delta \vee \Delta} V
$$

- ۱۵\_ دو واگن که جرم آنها بهترتیب Mg ه و Mg است برروی ریلهای یك خطآهن واقع هستند. اگرواگن سنگینتربا واگن سبکتر، که ساکن است، باسرعت m/s ۱٫۵ ر برخورد كندوتندىنسبى واگن سبكتر نسبت بهواگن سنگينتر، پس از جدا شدن آنها از یکدیگر برابر m/s و ره باشد، سرعت واقعی دو واگسزرا پس ازجداشدن آنها از یکدیگر تعیین کنید، و انرژی جنبشی راکه براثر برخوردکاهش یافته است حساب كنيد.
- +A =۱۶ و C سه کرهٔ متشابه کوچکندکـه بهحال سکون، در داخل لــولهٔ مستقیم و F ( A =۱ صيقلمي و افقي، قرار دارند. A را بهحركت درمي آوريم تا با B برخوردكند. نشآن دهیدکه پسازآنکه B با C برخوردکـرد، A دوباره بـا B برخوردخواهدکرد، و نشان دهیدکه اگر e ضریب بازگشت میانکرمهاکمتر از v—γس باشد سهکرمدیگر برخوړدي نخواهندکړد.
- ۰۱۷ـ سه کرهٔ متشابه کوچك B ، A و C در داخل لولهٔ مستقیم و صیقلی و افقسی بهحال سکون قرار دارند. ضریب بازگشت میان هردوکره برابر ۲۵ ه است. A بسا تندی به طرف  $\mathbf B$  پرتاب میشود.

 $\rm B$  تندیهای سه کسره را پس ازآنکه  $\rm B$  بسا  $\rm C$  برخورد کرد و  $\rm A$  برای دومین بار ب برخورد نمود تعیین کنید و نشان دهیدکه دیگر برخوردی وجود نخواهد داشت.

- ۱۸– واگنی بــه جرم Mg ۵ با سرعت ۱٫۵ m/s مـر کت می کند و بــا واگن دیگری بهجرم Mg ه ۱ که برروی همان خطوط آهن بهحال سکون است برخورد می کند. اگــر واگن دوم پس از بـــرخورد بــا سرعت 19 $m/s$  و م حرکت کند، سرعت واگن اول را پس ازبرخورد تعیین کنید و نیزمقدارانرژی جنبشی راکه براثربرخوردکاهش م<sub>ی،</sub>یابد حساب *ک*نید.
- ۱۹\_ تندیهای دوکره قبل از برخورد ازنظربزرگی وجهت بــا طولهای OP و OQ و پس از برخورد با طولهای Op و Oq نشان داده میشوند (Q ، P ، O و q و بريك خط راست واقعند).  $\rm qp$  ثابت کنیدکه نسبت  $\rm Qq$  به  $\rm pp$  برابر است ب $\rm L$  نسبت جرمها، ونسبت  $\rm QP$  به برابراست با ضریب بازگشت.

۲۰ـ دوکره به طور مستقیم با پیکدیگر برخورد میکنند، وضربهٔ میان آنها برابر R است. درست پیش از برخورد، تندی مرکز ثقل مشترك آنها برابر  $U$ ، وتندی نسبی كــره

دادهشود، نشاندهیدکه پسازآنکهدوبرخورد رویداد، تندیهای کرمها عبارتنداز و  $u$ 

$$
\frac{1}{\gamma}(1+e)^{\gamma}u \supset \frac{1}{\gamma}(1-e^{\gamma})u \cdot \frac{1}{\gamma}(1-e)u
$$

که درآن e ضریب بازگشت است. ۲۵ــ گلولهای سقوط میکند. یك ثانیه پس ازسقوط باگلولهٔ دیگریکه دارای همانجرم است و با تندی n (n (s به طرف بــالا حرکت میکند برخورد مینماید. تندیهای هرد**و**گلوله را پس از برخورد تعیین کنید. ضریب بازگشت را برابر <mark>۳</mark> بگیرید. درصدكاهش انرژى راكه ناشى از برخورد است تعيين كنيد. ۰۲۶ دوکره بهجرمهای  $m$  و  $m_\gamma$  که با تندیهای  $v_\gamma$  و  $v_\gamma$  دریك جهت حرکت میکنند،

بهطور مستقیم برخورد میکنند و بهعقب برمیگردند. بزرگی اندازهٔ حرکتی راکه درضمن برخورد میانِکرمها منتقل شده است، هنگام<sub>ی</sub>کـه ضریب بازگشت برابر e است تعیین کنید. اگــر تندیهای پس از برخورد  $u_\chi$  و  $u_\chi$  باشد، نشان دهیدکه اگــر ه =  $v_x + u_y + u_y + v_x + u_z$  باشد، هردو کره بهیك اندازه انرژی از دست می $v_x + v_y + u_y = o$ 

15.5. برخورد يك كرة صيقلي با يك صفحة ثابت صيقلي فرض مي كنيم AB (شكل ۱۱ــ۱) صفحهٔ ثابت، و P نقطهٔ برخوردكــره با آن باشد. در این صورت اگر C مرکز کره باشد، CP عمــود برصفحه درنقطهٔ P است. فرض می کنیم تندی کره در برخورد برابر u است و جهت حرکت مرکز آن با CP زاویهای برابر a میسازد.

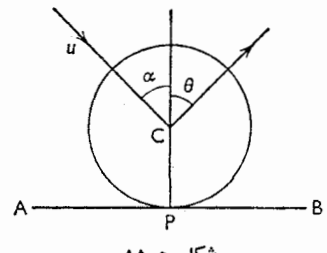

شکل ۵-۱۱

چون صفحه وكره صيقلى هستند، نيرويى بهموازات صفحه وجود ندارد؛ پس مؤلفه تندی کره دراین جهت، یعنی a in  $\alpha$ ، بدون تغییر است.

برطبق قانون تجربی نیوتون، تندی نسب<sub>ی</sub> در امتداد قائم پس از برخورد e— برابر مقداری است که درهمین جهت قبل از برخورد اندازه گیری شده است. بنابراین اگر n تندی قائم پس ازبرخورد باشد،

$$
n - \circ = -e(u \cos \alpha - \circ)
$$

$$
n = -eu \cos \alpha
$$

یعنی تندی قائم تغییرجهت میدهد و اندازهٔ آن e برابر میشود.

 ${\rm AB}$  بنابرایـــن تندی پس از برخورد دارای دومـــؤلفه است،  $u\sin\alpha$  بهموازات .PC بهموازات قائم PC.

 $\theta$ تندی برایند پس از برخــورد برابر خواهــد بود با  $\sqrt{sin^\gamma\alpha}$ ه اگر زاويهٔ ميان جهت حركت وخط قائم باشد،

$$
tg\theta = \frac{u\sin\alpha}{eu\cos\alpha} = \frac{1}{e}tg\alpha
$$

هثال ۲: نقطهای مادی ازارتفاع h برروی صفحهٔافقی ثابتی سقوط میکند. اگر e ضریب بازگشت باشد، نشان دهیدکه کل مسافتی راکه نقطهٔ مادی طی میکند و دیگر

پس از برخورد باصفحه نهعتب برنمی گردد برابر است با 
$$
\frac{(+e^x)h}{(-e^x)}
$$
 و منت  
زمانی که برای آن صرف می کند برابر است با:  

$$
\frac{1+e}{1-e} \times \sqrt{\frac{\gamma h}{g}}
$$

حل : فرض مركنيمكه u تندى نقطهٔمادى درنخستين برخورد با صفحه باشد،بنا براين  $u^{\dagger} = \dagger gh$ 

نقطهٔ مادی بسا تندی eu برمی گردد. تندی<sub>م</sub> که بسا آن دوباره بهصفحه برخورد م کند برابر eu است وتندی برگشت پس ازدومین برخورد e<sup>v</sup>u است.بهطریق . مشابه تندیهای برگشت پس از سومین، چهارمین... بــرخورد برابرند با e<sup>r</sup>u ،  $\ldots$  set u

ارتفاع که نقطهٔ مادی پس از نخستین برگشت بالا میرود برابر است با  $(1.15)$ 

$$
\frac{(eu)^{2}}{\tau g}
$$

وپس از دومین برگشت،

$$
\frac{(e^{\kappa}u)^{\kappa}}{\kappa g}
$$

وهمين طور تاآخر

نیز ۲gh × = ۲y ، بنابراین فاصلهههـای مزبور برابرند با ۰... . وس کل مسافتی که نقطهٔ مادی میپیماید برابر است با

$$
h + \gamma(e^{\gamma}h + e^{\gamma}h + \dots \stackrel{e^{\gamma}}{\dots} \stackrel{e^{\gamma}}{\dots})
$$

$$
= h + \gamma h \frac{e^{\gamma}}{\gamma - e^{\gamma}} = h \frac{\gamma + e^{\gamma}}{\gamma - e^{\gamma}}
$$

مدت زمان پرواز پس از نخستین برخورد برابر است با <mark>۲eu</mark> ، پس از د**و**مــیــن برخــورد ۲e<sup>۲</sup>۳ است و همینطور تاآخر، وزمان پرواز اولیه برابر است با

$$
\sqrt{\frac{rh}{g}} + \frac{ru}{g}(e + e^r + e^r + ...)
$$
\n
$$
= \sqrt{\frac{rh}{g}} + r\sqrt{\frac{rh}{g}}(e + e^r + ...)
$$
\n
$$
= \sqrt{\frac{rh}{g}} + r\sqrt{\frac{rh}{g}}(e + e^r + ...)
$$
\n
$$
= \sqrt{\left(\frac{rh}{g}\right)}\left(1 + r \times \frac{e}{1 - e}\right) = \sqrt{\frac{rh}{g}} \times \frac{1 + e}{1 - e}
$$

- هثال ۳: کرهای بهجرم m برروی میزی صیقلی میانکرهای بهجرم m وصفحهٔ قائم ثابتی قرار دارد. این کره بهطرف کرهٔ دیگر پرتاب میشود. نشان دهیدکه اگر ضریب بازگشت میان دوکره ومیان  $m$  وصفحه درهرحالت برابر  $\frac{\textsf{m}}{\lambda}$  باشد، درصـورتمی که  $m' = n$  باشد،  $m$  در دومین برخورد خود با  $m'$  ساکن خواهد شد.
- حل : فسرض می کنیم که u تنسدی پرتاب  $m$ ، و , $v$  و , $v$  تندیهسای  $m$  و  $m$  پس از برخورد باشند. دراین صورت

÷.

∴.

∴

 $mv + m'v_r = mu$  $v_1 - v_2 = -\frac{\mathbf{r}}{\Delta}u$ و  $(m+m')v_1 = u(m-\frac{m}{\lambda}m')$  $(m+m')v_{\gamma}=\frac{\lambda}{\Delta}mu$ و این معادلهها با قراردادن ۱۵m (۱۵ $m'=n$ چنین خواهند شد:  $\langle \xi m v \rangle = u(m - 9m) = -\lambda m u$  $v_1=-\frac{1}{x}u$  $\sqrt{\epsilon m v_{\mathsf{y}}} = \frac{\lambda}{\lambda} m u$ و  $v_{\mathsf{Y}} = \frac{1}{10} u$ 

$$
\frac{r}{10}u \text{ } \frac{r}{\Delta} \times \frac{1}{r}u
$$

برمی گرددکه با این تندی امکان برخورد دوباره با 
$$
m'
$$
 را پیدا می کند. اگر ۲  
\nو  $V$  تندیهای  $m$  و  $m$  پس از دومین برخوردشان باشده

$$
\frac{1}{r}u \sin \frac{1}{r}u \sin \frac{1}{r}u
$$
\n
$$
\frac{1}{r}u \sin \frac{1}{r}u \sin \frac{1}{r}u
$$
\n
$$
\frac{1}{r}u \ln \frac{1}{r} \times \frac{1}{r}u
$$
\n
$$
\frac{1}{r}u \ln \frac{1}{r} \times \frac{1}{r}u
$$
\n
$$
\frac{1}{r}u \ln \frac{1}{r} \times \frac{1}{r}u
$$
\n
$$
\frac{1}{r}u \int_{0}^{r}u \ln \frac{1}{r} \sin \frac{1}{r}u
$$
\n
$$
u \ln \frac{1}{r} \ln \frac{1}{r}
$$

$$
\varphi mV = \frac{\tau}{1 \text{ o}}mu + \frac{\tau}{\tau}mu - \frac{q}{\Delta}mu
$$
  
= 0

۳ـ گلولهای که با تندی ۱۲ m/s حرکت میکند با صفحهٔ صیقلی ثابتی طوری برخورد می کندکه جهتحرکتش! صفحه زاویهٔ ۳۰ درجه میسازد. اگرضریب بازگشت برابر <mark>ب</mark> باشد، بزرگی وجهت تندی گلوله را پسiز برخو**ر**د تعیین کنید.

۲۴۲ / درقدمرو مکانیك

- **۴** ــ گلولــهای از ارتفاع n ه ۱ روی سطح شیبداری می!فتد. ضریب بازگشت برابر <mark>!</mark> است. بزرگ<sub>ی</sub> و جهت تندی گلوله را پس از برخورد درحالتهای زیرتعیین کنید: شيب صفحه (المف) (۴۵° (ب) °ه¢ است.
- ۵ ــ گلولهٔ بیلیاردی بهجرم c۲۱۰ هنگامیکُـه با سرعت r/۴ m/sکرجهتیکه بـا $\sim$ ۲ ه باند، یعنی حــاشیهٔ لاستیکی دور میز بیلیارد، زاویهٔ °ه۳ میساخت با آن برخورد کرد. اگر ضریب بــازگشت برابر <mark>۲</mark> باشد، کاهش انرژی جنبشی را کــه از برخورد پدید آمده است تعیین کنید.
- ۶ مهرهای از ارتفاع ۳m و روی سنگمی سقوط می کند و تــا ارتفاع ۳m برمی گردد. ضريب بازكشت را تعيين كنيد.
- ۷ میز بیلیاردی بهطول ۲٫۴m و بهعرض n٫۸m است. وضع نقطهای را درطرف کوتاهتر وجهت پرتاب طوری تعیین کنیدکه گلولهای که ازآنجا درچنینجهتی پرتاب میشود براثر برگشت از هریك از سه باند دیگر، یعنی حاشیههای لاستیكی دور میز بیلمارد، مربعی طی کند.گلوله صیقلی فرضمی شود وضریب کشسانی برابر <mark>۴</mark> است.
- س کرمای بهجرم  $m$  که با تندی  $u$  حرکت میکند باصفحهٔ ثابتی برخورد میکند. جهت  $\lambda$ حرکت باصفحه زاویهای برابر  $\alpha$  می $\omega$ ازد. اگر  $s$  ضریب بازگشت میان کره وصفحه باشد، تعیین کنید، (المف) بزرگی و جهت تندی کره را پس از برخورد؛ (ب) کاهش اندازهٔ حرکت را؛ (پ) کاهش انرژی جنبشی را.
- ۹ اطراف یك سینی صیقلی بیضیشكل را دیوارهٔ صیقلی قسائمی پوشانده است. ثبابت کنیدکه گلولهٔ کاملا ً کشسانی،که از یکیازکانونها در امتداد سینی درهرجهتیپرتاب شود، پس از دوبرخورد به کانون برخواهدگشت.
- ه۱\_ اگر وزقههایی ازکاغذروی میز قراربگیرند، ضریب بازگشت بهمقداری متناسب با ضخامت کاغذ کاهش می،یا بد. وقتی که گلولهای روی میز لختی بیفتد پس از برخورد تا ۳ ارتفاع سقوط بالاخواهدرفت. وقتىكه ضخامتكاغذ روى ميز r ٫۵ cm ر اشد پساز برخورد فقط تا نصف ارتفاع سقوط بالاخواهد رفت. برایآنکه پس|زبرخورد فقط تـــا <mark>لـ</mark> ارتفاع سقوط بالا برود ضخامت¢غذ چقدر بايد باشد؟
- ۱۱ــ خط واصل میان مرکزهای دوگلولهٔ صیقلی متساوی P و Q روی میزی صیقلی و  $\mathbf Q$  عمود برصفحهای قائم و صیقلی است.گلولهٔ  $\mathrm p$  که ازصفحه دورتر است بهطرف که در حــال سکون است میلغزد و با تندی  $u$  بــا آن برخورد میکند. پس از این

ضربهٔ نیرو، برخورد اجسام کشسان / ۲۴۳

 $\mathbf p$  برخورد،  $\mathbf Q$  با صفحه برخورد می کند و برمی گردد. پس از بـــر گشت دوباره بـــا برخورد می کند و پس از آن دوباره بهطرف صفحهٔ قائم برمی گردد. این عمل تکرار میشود. اگر e ضریب بازگشتمیانگلولهها و <sup>ر</sup>e ضریب؛ازگشت میان <sub>O</sub> وصفحه باشد، تندی P و Q را پس از نخستین برخورد Q با صفحه پیدا کنید. نشان دهید کــه اگر  $\frac{(1-e)^{8}}{(1+e)^{8}}$  باشد لزوماً برخورد سومی میان P و Q وجود خواهد داشت.

۱۲ـ گلولهاي بهجرم g ه و بهطور افقي بهطرف قطعه چوبي آتش مي شود و بــا سرعت ۴۰۰ m/s با آن برخورد می کند. اگر گلوله تا ۱۵cm درچوب نفوذکند، نیروی مقاومت چوب را درمقابل حرکت برحسب نیوتون تعیین کنید. اگر این قطعه از فلز بود وگلوله بهجـای نفوذ درآن، برمی گشت، درصورتبی کــه ضریب بازگشت میان اجسام <sub>۷۳</sub> ه میبود، چه مقدار انرژی جنبشی براثر برخورد كاهش مىيافت. واحدهاى نتايجي راكه بهدست مى آوريد توضيح دهيد.

۰۱۶۰۵ برخورد مایل دوکره قرض می کنیم C, و C, (شکل ۵–۱۲) مرکزهای کرههـا و  $m_\gamma$  و  $m_\gamma$  جرم آنها باشد و درهنگام برخورد زاویههای q و β.بسازند. C,C, و بهته تندیآنها، با خطالمرکزین C,C, و به بسازند.

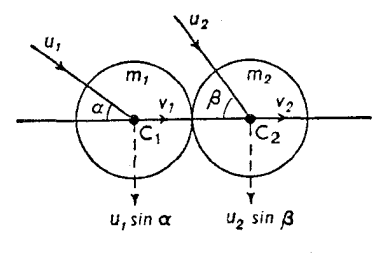

شکل هـ-۱۲

و این  $u_\gamma \sin \beta$  و  $u_\gamma \sin \alpha$  و این  $u_\gamma \sin \alpha$  و این  $u_\gamma \sin \beta$  و این مؤلفهها بر اثر برخورد تغيير نمي كنند.

حرکت را درامتداد  $\mathrm{C}_\mathsf{v} \mathrm{C}_\mathsf{v}$  در نظرمی گیریم . اگر  $v_\mathsf{t}$  و ب $v$  مؤلفههای تندی درامتداد این خط پس از برخورد باشند، برطبق اصل اندازهٔ حرکت داریم،

$$
m_{\gamma}v_{\gamma}+m_{\gamma}v_{\gamma}=m_{\gamma}u_{\gamma}\cos\alpha+m_{\gamma}u_{\gamma}\cos\beta\tag{1}
$$

و برطیت قانون نیوتون،  
\nو برطیت قانون نیوتون،  
\n(7)  
\n
$$
v_1 - v_7 = -e(u_1 \cos \alpha - u_1 \cos \beta)
$$
\n(3)  
\n
$$
v_2 = \frac{(m_1 - em_1)u_1 \cos \alpha + m_1u_1(1+e) \cos \beta}{m_1 + m_1}
$$
\n
$$
v_3 = \frac{m_1u_1(1+e) \cos \alpha + u_1(m_1 - em_1) \cos \beta}{m_1 + m_1}
$$

$$
v_{\gamma} = \frac{(m_{\gamma} - em_{\gamma})u_{\gamma} \cos \alpha + m_{\gamma}u_{\gamma}(\gamma + e) \cos \beta}{m_{\gamma} + m_{\gamma}}
$$
  

$$
v_{\gamma} = \frac{m_{\gamma}u_{\gamma}(\gamma + e) \cos \alpha + u_{\gamma}(m_{\gamma} - em_{\gamma}) \cos \beta}{m_{\gamma} + m_{\gamma}}
$$

تندی برایند هر کره وجهت حرکت آن را می نوان با این مؤلفهها ومؤلفههای عمود بر  $\displaystyle\lim_{\gamma\to 0}u_\gamma\sin\beta$  يعنى  $\displaystyle u_\gamma\sin\alpha$  و  $\displaystyle\lim_{\gamma\to 0}u_\gamma$  تعیین كرد.

$$
\nu_{\gamma} = u_{\gamma} \cos \alpha \quad \nu_{\gamma} = u_{\gamma} \cos \beta
$$
ت ہد این صورت 
$$
\nu_{\gamma} = u_{\gamma} \cos \alpha
$$
یدی کردها تندیهای خود را درجھت خطالمر کزین با یکدیگر عوفں می کنند.  
دریسیاری ازمسائل یکی از کرهما ساکن است. جال اگر م =  $\nu_{\gamma}$  باشد، معادلمهای

$$
v_{\gamma} = u_{\gamma} \cos \alpha
$$
\n
$$
v_{\gamma} = u_{\gamma} \cos \alpha
$$
\n
$$
v_{\gamma} = u_{\gamma} \cos \beta
$$
\n
$$
v_{\gamma} = u_{\gamma} \cos \beta
$$
\n
$$
v_{\gamma} = u_{\gamma} \cos \beta
$$
\n
$$
u_{\gamma} = v_{\gamma} \sin \beta
$$
\n
$$
u_{\gamma} = v_{\gamma} \sin \beta
$$
\n
$$
u_{\gamma} = v_{\gamma} \sin \beta
$$
\n
$$
v_{\gamma} = m_{\gamma} u_{\gamma} \cos \alpha
$$
\n
$$
v_{\gamma} - v_{\gamma} = -e u_{\gamma} \cos \alpha
$$
\n
$$
v_{\gamma} = \frac{(m_{\gamma} - em_{\gamma})u_{\gamma} \cos \alpha}{m_{\gamma} + m_{\gamma}}
$$
\n
$$
v_{\gamma} = \frac{(m_{\gamma} - em_{\gamma})u_{\gamma} \cos \alpha}{m_{\gamma} + m_{\gamma}}
$$
\n
$$
v_{\gamma} = \frac{m_{\gamma}u_{\gamma}(1 + e) \cos \alpha}{m_{\gamma} + m_{\gamma}}
$$
\n
$$
v_{\gamma} = \frac{m_{\gamma}u_{\gamma}(1 + e) \cos \alpha}{m_{\gamma} + m_{\gamma}}
$$

امتداد خطالمر كزين حركت خواهدكرد.

کرهٔ 
$$
m
$$
 در امتداد عمود بر  $C_1C_7C_8$  دارایتندیی برایر  $u_1$  sin α کرهٔ  $u_2$ ا ست، ینا براین اگر $C_1C_2$  بیاند که جهت در کت آن با $C_1C_3$  نیا ی
$$
\theta = \frac{u_1 \sin \alpha}{\alpha} = \frac{(m_1 + m_2) \sin \alpha}{\alpha}
$$

$$
tg\theta = \frac{u_1 \sin \alpha}{v_1} = \frac{(m_1 + m_2) \sin \alpha}{(m_1 - em_1) \cos \alpha}
$$

اگر همچنین  $m_\gamma$  باشد، نتیجهها بازهم سادهتر خواهند شد، و داریم،

$$
v_1 = \frac{1}{\gamma} (1 - e) u_1 \cos \alpha \quad \text{or} \quad v_1 = \frac{1}{\gamma} (1 + e) u_1 \cos \alpha
$$
\n
$$
tg\theta = \frac{\gamma \sin \alpha}{(1 - e) \cos \alpha}
$$

۰۱۷۰۵ کاهش انرژی جنبشی دربرخورد مایل  $u_\chi$  تندیهای عمود بر خطالمرکزین بدون تغییر باقی میمـانند. بنابراین اگر به جای  $u_\chi$  و  $u$ بهترتیب  $u_\chi\cos\beta$  و  $u_\chi\cos\beta$  قراردهیم،كاهشlنرژی جنبشیمانند حالت برخورد مستقیم است. بنابراین کاهش برابر است با:

$$
\frac{1}{\gamma} \times \frac{m_1 m_1}{m_1 + m_1} (u_1 \cos \alpha - u_1 \cos \beta)^{\gamma} (1 - e^{\gamma})
$$

- ۰۱۸.۵ مثال ۱: گلولهای بهجرم A kg که با تندی ۳ $_{\rm m/s}$  حرکت مرکند باگلولهای بهجرم ۴kg که با تندی ۳m/s حرکت میکند برخورد میکند. اگر تندیهای قبل از برخورد بــا خط واصل ميان مركزهــاى آنها درلحظهٔ برخورد بهترتيب زاویههـای °۳۰ و °۴۰ بسازند، تندیهـای پسlز برخورد آنهـا را وقتی کـه است پیدا کنید.  $e=\frac{1}{\mu}$ 
	- حل : فرض میکنیم که C, و C, (شکل ۳-۵) مراکز گلولهها باشد.

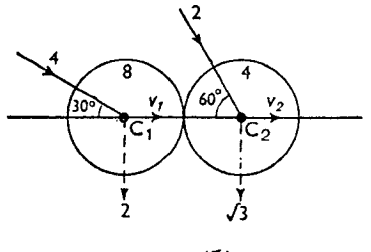

شكل هـ-١٣

 $V\overline{r}$  مؤلفههای تندی عمود بر  $\rm C,C_{Y}$  برابرند با ۴ $\sin$ ۳۰ و ۲۰ م $\sim$ ۲۰ و  $V$ متر برثانيه. اين مؤلفهها براثر برخورد تغييرى نمى كنند. اگر ۷٫ و ۷٫ مؤلفههـای تندی در امتداد  $\mathrm{C}_{\text{t}}\mathrm{C}_{\text{t}}$  پس از برخورد باشند، برطبق معادلة اندازة حركت داريم:  $\lambda v_1 + \gamma v_2 = \lambda \times \gamma \cos \gamma \circ + \gamma \times \gamma \cos \gamma \circ = \gamma \circ \gamma \circ + \gamma$ و برطبق قانون نيوتون.  $v_1 - v_7 = -\frac{1}{r} (r \cos r \circ \degree - r \cos r \circ \degree) = -\frac{1}{r} (r \sqrt{r} - 1)$ 

$$
\begin{aligned}\n\therefore \quad & \gamma v_{\gamma} + v_{\gamma} = \gamma \sqrt{r} + \gamma \\
\gamma v_{\gamma} - \gamma v_{\gamma} = -\gamma \sqrt{r} + \gamma \\
\therefore \quad & \gamma v_{\gamma} = \gamma \sqrt{r} \quad \text{if } v_{\gamma} = \gamma \sqrt{r} \\
& \gamma v_{\gamma} = \gamma \sqrt{r} + \gamma \quad \text{if } v_{\gamma} = \frac{\gamma \sqrt{r} + \gamma}{\gamma} \\
& = \sqrt{\left\{ \gamma + \left( \frac{\gamma \sqrt{r} + 1}{\gamma} \right)^{\gamma} \right\}} = \sqrt{\left( \frac{\gamma \sqrt{r} + \gamma \sqrt{r}}{\gamma} \right)} \text{m/s} \\
& = \sqrt{\left\{ \gamma + \left( \frac{\gamma \sqrt{r} + 1}{\gamma} \right)^{\gamma} \right\}} = \sqrt{\left( \frac{\gamma \sqrt{r} + \gamma \sqrt{r}}{\gamma} \right)} \text{m/s} \\
& = \gamma \sqrt{\gamma \gamma} \quad \text{if } v_{\gamma} = \gamma \text{if } v_{\gamma} = \gamma \text{if } v_{\gamma}
$$

مثال ۲: کرهای بهجرم M که با تندی u حرکت می کند بهطورمایل با کرهٔ ساکنبی بهجرم برخورد می کند. جهت ضربه با مسیر حـرکت کرهٔ برخوردکننده زاویهای  $M'$ برابر a میسازد. اگرضریب بازگشت برابر e باشدثابت کنیدکه کرهٔ برخوردکننده با زاویهای برابر B منعکس می شود، به طوری که

$$
tg\beta=\frac{M'(\uparrow+e)\,tg\,\alpha}{(M-eM')+(M+M')\,tg^{\gamma}\,\alpha}
$$

اگر  $u=$  ۱۰ m/s و  $\alpha=$ ۳ و ۲۵ $M'=\mathsf{M}$  و ۵ $\mathsf{N} \circ \mathsf{m}$  و اشد، تندیهای پس از برخورد را تعیین کنید.

حل  $\colon M$  و نهی میکنیم C, (شکل ۵–۱.۴) مرکزهای  $M$  و  $M$  باشند.  $C$  $u \sin \alpha$  ) مؤلفهٔهایتندی  $M$  در امتداد و عمود بر  $\Gamma, \mathbb{C}_\mathsf{v}$  عبارتند از  $u \cos \alpha$ و مؤلفهٔ اخیر بر اثر برخورد تغییری نمی کند.

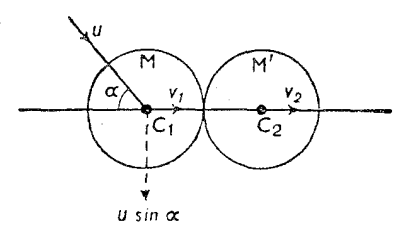

شکل ۵-۱۴

$$
C_{\gamma}C_{\gamma}U_{\gamma}U_{\gamma}U_{\gamma}U_{\gamma}U_{\gamma}U_{\gamma}U_{\gamma}
$$
\n
$$
Mv_{\gamma} + M'v_{\gamma} = Mu \cos \alpha
$$
\n
$$
v_{\gamma} - v_{\gamma} = -eu \cos \alpha
$$
\n
$$
v_{\gamma} - v_{\gamma} = -eu \cos \alpha
$$
\n
$$
v_{\gamma} = \frac{(M - eM') \cos \alpha}{M + M'}
$$
\n
$$
v_{\gamma} = \frac{(M - eM') \cos \alpha}{M + M'}
$$
\n
$$
v_{\gamma} = \frac{(M - eM') \cos \alpha}{M + M'}
$$
\n
$$
v_{\gamma} = \frac{(M - eM') \cos \alpha}{M + M'}
$$
\n
$$
v_{\gamma} = \frac{(M - eM') \cos \alpha}{M + M'}
$$
\n
$$
= \frac{u \sin \alpha \cos \alpha - v_{\gamma} \sin \alpha}{M + M'}
$$
\n
$$
= u \sin \alpha \cos \alpha - v_{\gamma} \sin \alpha
$$
\n
$$
= u \sin \alpha \cos \alpha - \frac{(M - eM') \sin \alpha \cos \alpha}{M + M'}
$$
\n
$$
= \frac{(1 + e)M'u \sin \alpha \cos \alpha}{M + M'}
$$
\n
$$
= \frac{(1 + e)M'u \sin \alpha \cos \alpha}{M + M'}
$$
\n
$$
u \sin \alpha + v_{\gamma} \cos \alpha = u \sin \alpha + \frac{(M - M' e) \cos \alpha}{M + M'}
$$
\n
$$
= \frac{u(M + M' \sin \alpha - eM' \cos \alpha)}{M + M'}
$$
\n
$$
= \frac{u(M + M' \sin \alpha - eM' \cos \alpha)}{M + M'}
$$
\n
$$
= \frac{u(M + M' \sin \alpha - eM' \cos \alpha)}{M + M' \cos \alpha - eM' \cos \alpha}
$$
\n
$$
= \frac{M'(1 + e) \log \alpha}{(M + M') \log \alpha + (M - eM')}
$$

اگر ه $u = r \circ u' = r M$  ، اشد، داریم $\alpha = r \circ u' = e$  باشد، داریم  $v_1 = \frac{(M - \frac{1}{\gamma} \times \gamma M)u \cos \alpha}{M + \gamma M} = 0$ 

$$
u\sin\alpha = 1 \circ \times \frac{1}{\gamma} = \alpha
$$

بنابراین تندی  $M$  برابر  $\ln /$ ۵ وعمود برخط واصل میان مرکزهای کرمهاست. نیز از (۱) و (۲) نتیجه میشود،

$$
(M+M')v_{\gamma} = M(\gamma + e)u \cos \alpha
$$
  
\n
$$
\therefore \qquad v_{\gamma} = \frac{M(\gamma + e)u \cos \alpha}{M+M'} = \frac{\frac{\gamma}{\gamma} \times \frac{\gamma}{\gamma}}{\gamma}
$$
  
\n
$$
= \frac{\Delta \sqrt{\gamma}}{\gamma} m/s
$$

- هثال ۰۳ کرهای از یك نقطهٔ ثابت بهوسیلهٔ نخانعطاف ناپذیری آویزان است.كرهای دیگر با شعاع کوچك وجرمی متساوی باآن یعنی با جرمی برابر m بهطرف پایین در جهتی که با خط قائم زاویهٔ °۳۰ میسازد حرکت می کند و بـا سرعت V باکـرهٔ اول برخورد مستقیم می کند. اگرضریب بازگشت میان دوکره برابر <mark>ب</mark> باشد، ثابت کنیدکه تندی اولیهٔ کرهٔ اول پس از برخورد برابر ۳ است. نیز نیروی ضربهای نخ را درلحظهٔ برخورد تعیین کنید.
- حل : دراین مسئله،گرچهبرخورد مستقیم|ست،کرهٔ معلق آزادانه نمیتواند درامتداد خطالمرکزین حرکت کند. فقط می تواند در امتداد غمود برنخ، یعنی در امتداد افقی حرکت کند، و اصل اندازهٔ حرکت را فقط میتوانیم دراین جهت بهکادببریم. قانون نيوتون، مانند معمول، در امتداد خطالمركزين به كار مىرود. فرض می کنیم A (شکل ۵ــ۱۵) نقطهٔ آویز، و C مرکز کرهٔ اول باشد. قرض می کنیم  $v$  تندی افقی این کره پس از برخورد، و  $u$  تندی کرهٔ برخوردکننده پس از برخورد باشد. چئون ضربه برکبرهٔ اخیر در امتداد خطالمرکزین است، u درهمان امتداد خلط

ضربهٔ تیرو، برخورد اجسام کشسان / ۲۴۹

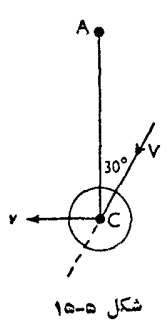

مستقيمي است كه حهت اوليهٔ حركت درآن امتداد است. اندازه حرکتهای قبل و بعد از برخورد را مساوی یکدیگر قــرار می۵هیم، نتیجه مې گيريم،  $mv+mu \cos \hat{z} \circ \hat{z} = mV \cos \hat{z} \circ \hat{z}$  $(\vee)$ برطبق قانون نيوتون در امتداد خطالم كزين  $u-v\cos\varphi\circ^\circ=-\frac{1}{v}V$  $(1)$  $v + \frac{1}{x}u = \frac{1}{x}V$  $u-\frac{1}{v}v=-\frac{1}{v}V$ و  $\frac{\Delta}{\varphi}v = \left(\frac{1}{\varphi} + \frac{1}{\varphi}\right)V = \frac{\varphi}{\varphi}V$  $v = \frac{v}{\lambda}V$  $\frac{\Delta}{u}u = -\frac{1}{u}V$  یا  $u = -\frac{1}{\Delta}V$ نيز اندازهٔ حرکت قائم پیش از برخورد بر ابر  $\frac{V\overline{r}m}{\nu}$  ود. اندازهٔ حرکت قائم بعد از برخورد برابر است با

$$
-\frac{1}{\Delta}mV\cos\tau\circ^\circ = -\frac{V\overline{r}}{1\circ}mV
$$

کشش ضربهای درنخ برابر است با تغییر اندازهٔ حرکت حاصله، و بنابراین برابر است با

$$
\frac{\sqrt{r}}{r} mV + \frac{\sqrt{r}}{1 \circ} mV = \frac{r\sqrt{r}}{\circ} mV
$$

تمرين ٥.۵

- ا۔ کرہای بهجرم kg ۲ با سرعت ۱۰ m/s حسرکت میکند و بهطور مسایل با کرہای بهجرم kg ¢ که ساکن است برخورد میکند. جهت حرکتکرهٔ اول با خطالمرکزین درلحظهٔ برخورد، زاویهای برابر°ه ۶ میسازد. تندیهای کرمها را پساز برخورد تعیین کنید. ضریب بازگشت برابر لـ است.
- **۲**ـ کرهای بهجرم kg A کــه با سرعت m/s ع حــرکت میکند بهطور مــایـل با کرهای به جرم ۴kg که ساکن است برخورد می کند. جهت حرکت بسا خطالمرکزین زاویهٔ °۳۰ میسازد. تندیهای کرمها را پساز برخورد تعیین کنید. ضریب بازگشت <del>ی</del> است.
- **۳\_\_** کرهای بهجرم kg ۲ با تندی a m/s با کرهای بهجرم kg ۴ کــه با تندی ۳ $\ln$  ۲ حرکت می کند برخورد می کند. اگرتندیهای پیش|ز برخورد متوازی و همجهت باشند و با خطالمرکزینلحظهٔ برخورد زاویهٔ °۳۰ بسازند، تندیهای پس'از برخورد را تعیین کنید. ضریب بازگشت برابر ل<mark>ے</mark> است.
- ۴ــ اگردرمثال پیش،کرمها در امتدادهای متوازی وغیرهمجهت حرکت می کردند،تندیهای پس از برخورد چقدر بود؟ َ
- ۵ــ دوکرهٔ متساوی، با سرعتهای متساوی طوری با یکدیگر برخورد میکنندکه جهتهای حرکت آنها با خطالمرکزین درلحظهٔ برخورد زاویههای °ه۳ و °ه۶ میسازند. اگر گلولهها كاملا كشسان باشند، جهتهای حركت پس از برخورد را تعیین كنید.
- ع\_ اگر درمسنمئلهٔ ۵، ضریب بازگشت برابر <mark>ل</mark>ـ باشد، تندیهای گلولهها را پس از برخو**رد** تعيين كنيد.
- کرمای بهجرم  $m$  بهطور مایل با کرمای بهجرم  $M$  که ساکن است، برخورد می کند. $\mathsf{y}$ نشان دهیدکه اگر $e$   $m$  باشد، جهتهایحرکت پس از برخورد بریکدیگرعمودند.
- گلولهٔ صبقلی بیلیاردی باگلولهٔ متساوی دیگریکه ساکن|ست طوری برخورد میکند  $-\lambda$ که با خطالمرکزین درلحظهٔ برخورد زاویهایبرابر  $\alpha$  می $\omega$ ازد ضریب بازگشت میان

ضربهٔ ثیرو، برخورد اجسام کشان / ۲۵۱

- ۹ ــ دوگلولهٔ صیقلم بیلیاردکه بــا هم متساوی هستند و ضریب بــازگشت میان آنها e ا است با تندیهای متساوی در جهتهای مخالف حرکت می کنند، و با یکدیگر بهطور مایل برخورد می کنند. خطالمرکزین درلحظهٔ برخورد با جهت حرکت زاویهٔ °۴۵ می سازد. ثابت کنید که کاهش انرژی جنبشی نصف مقداری است که اگر برخورد مستقیم بود صورت ميگرفت.
- ۱۰ــ کرهای صیقلی، که با تندی  $u$  حرکت می کند با کرهٔ صیقلی مشابهی ک $\lambda$  ساکن است برخورد می کند. جهت u درست پیش از برخورد با خطالمر کزین زاویهٔ a میسازد.  $e$  بزرگر و جهت تندی هرکره را پساز برخورد برحسب  $\alpha \cdot u$  و ضریب بازگشت  $e$ یبان کنید. اگر  $\frac{\lambda}{\tau\mathsf{v}}$  و تر $e=\frac{\tau}{\tau}$  باشد، نشان دهیدکــه تندی کرهٔ اول بر اثر برخورد نصف می شود.
- ۱۱۔ کرہای صیقلمی بهجرم  $m$  بهطور مایل با کرہای بهجرم  $M$  ک $\mu$  ساکن است برخورد  $\mu$ می کند. اگر پس از بــرخورد، کــرهٔ اول درجهتی عمود برجهت اولیه حرکت کند، نشان دهیدکه  $m < e$  استکه در آن e ضریب بازگشت است. نیزنشان دهیدکه انرژی جنبشی دوکره بر اثر برخورد به نسبت e : ۱ کاهش می یابد.
- ۱۲۔ گلولۂ بیلیاردی ساکن است وگلولۂ متشابه دیگری بهطرف گلولۂ اول نشانه روی میشود بهطوری که جهت حرکت مرکز آن (وقتی که بهطور هندسی امتدادیابد) با گلولهٔ اول<sub>ی</sub>مماس شود. اگرضریب بازگشت ۴ باشد، جهتهایی راکهگلولهها پساز برخورد درآن جهتها حرکت خواهندکرد تعییه کنید، و ثابت کنید کـه مقدار انرژی جنبشی کــه به گلولهٔ اول منتقل شده است در حدود ۶ و/ ۰ برابر انــرژی جنبشی، پیش از برخوردگلولهٔ دیگر است. و حــال آنکه انــرژی جنبشیگلولهٔ دوم پس از برخورد ۲۶ ره انرژی اولیهٔ آن است.

حرکت پر تابی

۱.۶. اکنون حرکت نقطهای مادی را بررسی می کنیم که در میدان جاذبهٔ زمین در جهت معینی پرتاب می شود. برای این منظور فرض می کنیم که شتاب جاذبه مقداری است ثابت ونيزميتوانيم ازمقاومت هوا درمقابل حركت صرف نظركنيم. درحركت پرتابي|صطلاحات زير نيز پذيرفته مړشوندر

ذاویهٔ پرتاب زاویهای استکه جهت پرتاب باصفحهٔ افقیی که ازنقطهٔ پرتاب.می<sup>گذ</sup>رد می سازد. این زاویه را زادیهٔ آنحراف نیز می گویند.

مسیر مکان هندسی نقطههایی است که نقطهٔ مادی پرتاب شده می پیماید.

بود فاصلهٔ میان نقطهٔ پرتاب و نقطهٔ تلاقی مسیر است با هرصفحهای کــه از نقطهٔ پرتاب می گذرد.

شتاب جاذبه بهسوی پایین است و این سبب میشود که مسیر پرتابی انحنا داشته فاشد

درهرصورت میتــوانیم بدون آنکه چگونگی و نــوع منحنی مسیر را تعیین کنیم، نتيجەھاي مھمى بەدست آورىيم.

۰۲.۶ اصل روشی که به کار می بریم، بررسیجداگانهٔ مؤلفههای قائم و افقیحرکت است. چون نیروی جـاذبه در امتداد افق است، هیچ گونه اثری برتندی نقطهٔ مــادی در امتداد افقى ندارد.

پس در سرناسر مسیر، مؤلفهٔ افقی تندی ثابت باق<sub>عی</sub> م<sub>ی</sub>ماند.

اگرنقطهٔ مادی با تندی  $u$  و با زاویهٔ پرتاب  $\alpha$  پرتاب شود، مؤلفههای افقی وقائم تندی اولیه، بهترتیب u cos  $\alpha$  و u sin  $\alpha$  هستند.
حرکت پرتابی / ۲۵۳

بنابراين درسرتاسر مسير، مؤلفهٔ افقى تندى برابر a cos  $u$  است. امــا مؤلفهٔ قــائم تندی براثر شتاب g درهرلحظه تغییر میکند و درلحظهٔ t از شروع پرتاب برابر است با <u>:</u>  $u \sin \alpha - gt$ 

مسافتی که در امتداد افقی و درمدت زمـان t پیموده میشود u cos  $\alpha$ ) و مسافتی که در امتداد قائم در این مدت پیموده میشود برابر است با:

$$
(u \sin \alpha)t - \frac{1}{\gamma}gt^i
$$

از این نتیجههای ساده همهٔ مشخصات حرکت را بهطوری که خواهیم۵هید، میتوان بەدست آورد.

 $\alpha$  و با زاویهٔ پرتاب (P به ادعای مادی از P (شکل ع از استادی  $u$  و با زاویهٔ پرتاب  $\alpha$ پرتاب شود، و نیز فرض میکنیمکه A بالاترینiقطهٔ مسیر و Q نقطهای است که پرتابی، صفحهٔ افقیی را که از P میگذرد قطع کند.

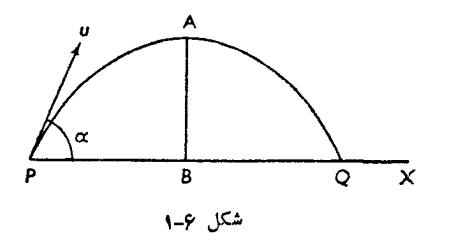

(الف) پيدا كردن بالاترين نقطهٔ مسير

وقتىكه پرتابى بەبالاترين نقطهٔ مسير (نقطهٔ اوج) خود مىرىسد، مؤلفهٔ قائم تندى آن صفر میشود. مولفهٔ قائم تندی اولیه u sin ۵ بوده است. پس

$$
o = u' \sin^3 \alpha - \gamma g
$$

$$
h = \frac{u^5 \sin^5 \alpha}{\gamma g}
$$

(ب) پیدا کردن زمان لازم برای رسیدن به بالاترین نقطهٔ مسیر

بازهم مولفهٔ تندی وقتیکب بهبالاترین نقطهٔ مسیر میرسد صفر است. زمـان لازم برای اینکه بهاین نقطه برسد از رابطهٔ زیر بهدست میآید.

۲۵۴ / درقدمرو مکانیك

$$
= u \sin \alpha - gt
$$
\n
$$
t = \frac{u \sin \alpha}{g}
$$
\n
$$
t = \frac{u \sin \alpha}{g}
$$
\n
$$
\Rightarrow \frac{u \sin \alpha}{g} = \frac{1}{3}gt^2
$$
\n
$$
t = \frac{1}{3}gt^2
$$
\n
$$
t = \frac{1}{3}gt^2
$$
\n
$$
t = \frac{1}{3}gt^2
$$
\n
$$
t = \frac{1}{3}gt^2
$$
\n
$$
t = \frac{1}{3}gt^2
$$
\n
$$
t = \frac{1}{3}gt^2
$$
\n
$$
t = \frac{1}{3}gt^3
$$
\n
$$
t = \frac{1}{3}gt^4
$$
\n
$$
t = \frac{1}{3}gt^4
$$
\n
$$
t = \frac{1}{3}gt^3
$$
\n
$$
t = \frac{1}{3}gt^4
$$
\n
$$
t = \frac{1}{3}gt^3
$$
\n
$$
t = \frac{1}{3}gt^2
$$
\n
$$
t = \frac{1}{3}gt^2
$$
\n
$$
t = \frac{1}{3}gt^2
$$
\n
$$
t = \frac{1}{3}gt^2
$$
\n
$$
t = \frac{1}{3}gt^2
$$
\n
$$
t = \frac{1}{3}gt^2
$$
\n
$$
t = \frac{1}{3}gt^2
$$
\n
$$
t = \frac{1}{3}gt^2
$$
\n
$$
t = \frac{1}{3}gt^2
$$
\n
$$
t = \frac{1}{3}gt^2
$$
\n
$$
t = \frac{1}{3}gt^2
$$
\n
$$
t = \frac{1}{3}gt^2
$$
\n
$$
t = \frac{1}{3}gt^2
$$
\n
$$
t = \frac{1}{3}gt^2
$$
\n
$$
t = \frac{1}{3}gt^2
$$
\n
$$
t = \frac{1}{3}gt^2
$$
\n
$$
t = \frac{1}{3}gt^2
$$
\n
$$
t = \frac{1}{3}gt^2
$$
\n
$$
t = \frac
$$

 $v = u \sin \alpha - gt$ 

.. پس اگر V تندی برایند باشد، داریم:

حرکت پر تا بی / ۲۵۵

 $V^{\dagger} = u^{\dagger} \cos^{\dagger} \alpha + (u \sin \alpha - gt)^{\dagger}$  $=$ u<sup> $\mathbf{v}$ </sup>  $\mathbf{v}$ ugt sin  $\alpha$   $+$   $g^{\mathbf{v}}$ t $\mathbf{v}$ اگر  $\theta$  زاویهای باشدکه جهت حرکت با امتداد افقی میسازد،  $\textit{tg}\ \theta = \frac{u\ \textit{sin}\ \alpha - gt}{u\ \textit{cos}\ \alpha} \nonumber \\ \textit{u}\ \textit{cos}\ \alpha$  $t$  برای مقادیری از  $t$  مثبت است $\alpha+g$   $\alpha$   $\alpha$   $\alpha$  مثبت باشد و برای مقادیری از  $\theta$  $t<$  منفی $\frac{u\sin\alpha}{\lambda}-y\sin\alpha$  منفی باشد. یعنی  $\theta$  هنگامی مثبت است که منفی است. پس درتمام لحظههایتمبلاز رسیدنبه بالاترین نقطهٔ مسیر، $\theta$  مثبت و بعدازآن  $\theta$  منفی است.

۰۴.۶ ب<sub>ر</sub>ای یك تندی معین پرتاب عموماً روزاویهٔ پرتاب وجور دارد كه م<sub>ی</sub>توان برد معینی بەدست آورر.

دیدیم که برد از رابطهٔ زیر بهدست میآید:  
\n
$$
R = \frac{u^{\mathsf{T}}}{g} \sin \mathsf{Y} \alpha
$$

اگر  $R$  و  $u$  معلوم باشند،

$$
\sin \gamma \alpha = \frac{gR}{u^{\gamma}}
$$

برای مقدار معینی از سینوس زاویهٔ ۲α دو زاویهٔ کمتراز ۱۸۰ درجه وجود دارد. اگر یکی از این دو زاویــه برابر ۲ $\theta$ ۲ بــاشد، زاویهٔ دیگر برابر ۲ $\theta$ ––۱۸۰ خواهد بود. پس  $\theta$  و  $\theta-\circ$  ۹ دو زاویهٔ ممکن پرتاب هستند.

اگر  $\frac{g\mathcal{R}}{N} = \frac{g\mathcal{R}}{N}$  باشد، فقط یك مقدار برای زاویهٔ پرتاب ممكن است و آنهم برابر

۹<mark>۰</mark> یا ۴۵ درجه است. این حالتی استکه برد بهازای یك تندی معین ماكزیمم است.

جهت پرتاب  $\theta$  با خط قائم، همان زاویهای را می $\mu$ ازدکه جهت پرتاب  $\theta$ —۰۰ با خط افقی میسازد. بنابراین برد هنگامی ماکزیمم استک4 جهت پرتاب در امتداد نیمساز این دوجهت باشد.

۰۵.۶ مثال ۱: نقطهای مادی با تندی ۱۹۶ $\rm m/s$  بهطرف بالا طوری پرتاب میشودکه با افق(اویهٔ °۳۰ میسازد. تعیین کنید: (الف) بزرگترین ارتفاعی راکه بهدست

$$
\sigma \theta = \frac{\lambda \tau}{4 \lambda \sqrt{r}} = \frac{\tau \tau \sqrt{r}}{1 \gamma \sqrt{r}}
$$

 $\ddot{\cdot}$ 

∴.

 $\ddot{\cdot}$  $\ddot{\cdot}$  $\ddot{\cdot}$ 

و تندی برایند برایز ۷ است بهطوری که  
\n
$$
V^{\tau} = 1 \wedge^{\tau} \times \tau + \wedge \tau^{\tau} = \nu^{\tau} (\Delta \wedge \Delta + 1 \vee \tau)
$$
\n
$$
V = \nu \sqrt{\nu} \tau \tau = \nu \times \tau \nu / \circ \Delta
$$
\n
$$
\# \wedge \Delta \text{ m/s}
$$

- هثال ۲: نقطه۱یمادی با تندی m/s و ۱۹ بوتاب میشود. حداکثر بردآنبرسطح افقی جِمْدِر است؟ اين نقطة مادي با جه زاويهاي با افق پرتاب شود تا بردآن برابر  $\frac{6}{2}$ بشود؟
- حل : اگر زاویهٔ پرتاب  $\alpha$  باشد، مؤلفههای افقی وقـائم تندی اولیه  $\alpha$ ه $\alpha$  ۶ و ۱۹ و ه ۱۹ ور ۱۹ متر بر ثانیه است. مدت زمان پرواز برابر است بــا t ثانیه کــه از  $\alpha$ معادلهٔ زیر بهدست میآید.

$$
\circ = \frac{1}{2} \int \mathfrak{S} \sin \alpha \times t - \frac{1}{2}gt^2
$$

$$
t = \frac{19}{\frac{9}{\frac{9}{\pi}} \sin \alpha} = \frac{9}{\frac{3}{\pi}} \sin \alpha
$$

دراین مدت برد افقی برابر است با

 $19.19 \cos \alpha \times 9 \sin \alpha$ 

 $=$  rq  $/$  r sin r  $\alpha$ 

این مقدار هنگامی ماکزیمم است که °ه ۲ ج ج یا °۳۵ ج میاشد، و بنابراین حداکثر برد برابر ۳۹ / ۲۹ است. وقتی که برد برابر ۱۲m است، داریم:

 $\Upsilon$ ۹/۲ $sin \Upsilon \alpha = \Upsilon$ 

$$
\sin \gamma \alpha = \circ \gamma \gamma \circ \varphi
$$
\n
$$
\gamma \alpha = \gamma \wedge^{\circ} \quad \text{if} \quad \gamma \gamma \circ \alpha
$$
\n
$$
\alpha = \gamma \circ \quad \text{if} \quad \gamma \gamma \circ \alpha
$$

- ۴۹ m/s از بالای تخته سنگمی به بلندی ۹۸ m درساحل دریا سنگمی را با تندی ۴۹ m/s چنان پرتاب می کنیم که با افق زاویهٔ ° ۳۰ بسازد. تعیین کنیدکـه سنگ در چــه فاصلهای از پای تخته سنگ بهآب دریا برخورد می کند.
	- حل : مؤلفهٔ تندی اولیه درامتداد قائم ۲۴٫۵ m/s = °۴۹ sin ۳۰ است.

$$
u^-\circ\circ\circ^{-\circ}
$$

$$
\theta \# \mathsf{r} \mathsf{v}'
$$

∴

ه**ثال ۵:** اگر ارتفاع نقطهٔ اوج یك گلوله h وبردگلوله r باشد، ثابت كنید كــه بز<sub>ا</sub>گـــ<sub>ه،</sub> تندی اولیه برابراست با  $\left[\gamma_g\left(h+\frac{r^{\gamma}}{16h}\right)\right]^{\frac{1}{\gamma}}$ حل : فرض مرکنیمکه u بزرگر تندی اولیه و o زاویهٔ پرتاب باشد،  $r = \frac{\gamma u^{\gamma} \sin \alpha \cos \alpha}{g}$  $(\vee)$ برد افقی ارتفاع نقطه اوج  $h = \frac{u^x \sin^x \alpha}{\sqrt{g}}$  $(\star)$ ازتقسیم (۱) بر (۲) نتیجه میشود،  $\forall \cot g \alpha = \frac{r}{h}$  is  $\cot g \alpha = \frac{r}{h}$ ازمعادلهٔ (۲) نتیجه می شود،  $sin^{\gamma}\alpha = \frac{\gamma gh}{\nu^{\gamma}}$   $\mu$   $\frac{1}{sin^{\gamma}\alpha} = \frac{u^{\gamma}}{vol}$  $1 + \cot g^x \alpha = \frac{u^x}{x \circ h}$  $\ddot{\cdot}$  $=1+\frac{r^{\prime}}{1-r^{\prime}}$  $u^r = r g\left(h + \frac{r^r}{\sqrt{\epsilon} h}\right)$  $\mathbf{L}$  $u = \left[ \gamma g \left( h + \frac{r^{\mathsf{r}}}{\sqrt{c} \cdot h} \right) \right]_1^{\frac{1}{\mathsf{r}}}$  $\ddot{\cdot}$ هثال 9: ازبالای یك برج، هدفی راكه درفاصلهٔ افقی m ه¢ است و m ه¢ درزیر نقطهٔ پرتاب قرار دارد نشانه می کنند و گلولهای پرتاب می کنند. تندی پرتاب برابر است با تندی ناشم ازسقوط ۳۰ m که فقط تحت اثر جـاذبه از حـالت سکون

صورت گیرد. نشان دهیدکه دوجهت ممکن پرتاب بریکدیگر عمودنــد و مــدت

(مانهای برواز تقریباً برا
$$
Y/Y
$$
 و ۲/۲ و ۲/۷ و ۲/۲ و ۲/۲ و ۲/۲ و ۲/۲ و ۲/۲ و ۲/۲ و ۲/۲ و ۲/۲ و ۲/۲ و ۲/۲ و ۲/۲ و ۱/۲ و ۲/۲ و ۲/۲۰۵ و ۱/۲ و ۲/۲۰۵ و ۱/۲ و ۲/۶۸۰۰۰۰۰۰۷ و ۲/۶۷۸۷ و ۲/۶۰۷ (۲) ۵<sup>۱</sup>۸۰۷ (۲) ۵<sup>۱</sup>۸۰۷ (۲) ۵<sup>۱</sup>۸۰۰ (۲) ۵<sup>۲</sup>۸۰۰ (۲) ۵<sup>۲</sup>۸۰۰ (۲) ۵<sup>۲</sup>۸۸۰ (۲) ۵<sup>۲</sup>۸۸۰ (۲) ۵<sup>۲</sup>۸۸۰ (۲) ۵<sup>۲</sup>۸۸۷ (۲) ۵<sup>۲</sup>۸۸ (۲) ۵<sup>۸</sup>۸۸ (۲) ۵<sup>۸</sup>۸/۷) ۲۰۹ (۲۱۸) ۲۰۵-۷/۷ (۲) ۲۰۸ (۲) ۲۰۸ (۲) ۲۰۸ (۲) ۲۰۸ (۲) ۲۰۸ (۲) ۲۰۸ (۲) ۲۰۸ (۲) ۲۰۸ (۲) ۷۰۸ (۲) ۷۰۸ (۲) ۷۰۸ (۲) ۷۰۸ (۲) ۷۰۸ (۲) ۷۰۸ (۲) ۱۸ (۲) ۷۰ (۲) ۷۰۸ (۲) ۱۸ (۲) ۱۸ (۲) ۷۸ (۲) ۱۸ (۲) ۱۸ (۲) ۱۸ (۲) ۱۸ (۱۸) ۷۸ (۱۱۸) ۱۸ (۱۷)

 $\mathcal{L}$ 

 $\ddot{\cdot}$ 

 $\ddot{\cdot}$ 

 $\frac{1}{\cos^{\gamma}\alpha_{r}}=1+r-r\sqrt{r}$  $=111Y$  $\frac{1}{cos \alpha} = \gamma / 5$  $\frac{1}{\cos \alpha_x} = 1 / \circ \lambda$ ۱۴۶/۴۶ = مدت زمانها $\sqrt{\frac{6}{1.6}}$ ۲/۴۱  $\ddot{\cdot}$  $\frac{1}{\sqrt{1-\frac{1}{2}}\sqrt{1-\frac{1}{2}}}$   $\neq$   $\frac{1}{\sqrt{1-\frac{1}{2}}}$ 

 $tg\theta_{\rm V} - tg\theta_{\rm V} = tg\alpha$ 

حل : فرضهم كنيم  $u_{\rm v}$  و پ $u_{\rm v}$  تنديهاى اوليهٔ پرتاب باشند،  $h$  بلندى ستون  ${\rm PQ}$  (شكل ع-۲) و a فاصلهٔ افقی ستون ازنقطهٔ A است. چون هر دوگلوله يك مسافت افقى را دريك مدت پيمودهانــد، مؤلفههاى افقى تندی آنها باهم برابر است،

$$
u_{\gamma}\cos\theta_{\gamma}=u_{\gamma}\cos\theta_{\gamma}
$$

∴.

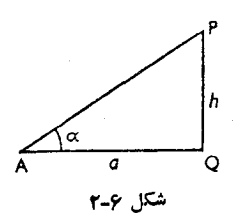

اگر t مدت زمانی باشدکهگلولهها بهستون برخورد میکنند، میتوان نوشت**،** 

$$
t = \frac{a}{u_{\gamma} \cos \theta_{\gamma}} = \frac{a}{u_{\gamma} \cos \theta_{\gamma}}
$$
  
\n
$$
h = u_{\gamma} \sin \theta_{\gamma} \times t - \frac{1}{\gamma}gt^{\gamma}
$$
  
\n
$$
\circ = u_{\gamma} \sin \theta_{\gamma} \times t - \frac{1}{\gamma}gt^{\gamma}
$$
  
\n
$$
\therefore \qquad h = t(u_{\gamma} \sin \theta_{\gamma} - u_{\gamma} \sin \theta_{\gamma})
$$
  
\n
$$
\frac{h}{u_{\gamma} \cos \theta_{\gamma}} = t(tg\theta_{\gamma} - tg\theta_{\gamma})
$$
  
\n
$$
\therefore \qquad \frac{h}{u_{\gamma} \cos \theta_{\gamma}} = \frac{a}{u_{\gamma} \cos \theta_{\gamma}} (tg\theta_{\gamma} - tg\theta_{\gamma})
$$
  
\n
$$
\therefore \qquad \arg \alpha = a(tg\theta_{\gamma} - tg\theta_{\gamma}) \qquad \text{(i.e., } h = a \text{ to } \alpha \text{)}
$$
  
\n
$$
\therefore \qquad tg \alpha = tg\theta_{\gamma} - tg\theta_{\gamma}
$$

### تمرين ع. ١

- ا۔ نقطه|ی مادی با تندی ۳۰ $_{\rm m/s}$  به طرف بالا طوری پرتاب میشودکه با افق زاویهٔ °۳۰ میسازد. پیداکنید (المف) ارتفاع نقطهٔ اوج گلوله را؛ (ب) مدت زمان پرواز و برد افقی گلوله را؛ (پ) تندی وجهت حرکت را درارتفاع ۴ m.
- ۲\_ بیداکنید بزرگترین برد افقی گلوله را هنگامی که تندی پرتاب برابر است بــا (الف)  $\cdot$  \*  $\circ$  m/s (پ)  $\cdot$  / A m/s (پ)  $\cdot$  /  $\cdot$  m/s
- ۳۔ شخصی می تواند سنگی را حداکثر ہ ۶ متر بهطرف جلو برتاب کند. سنگ را با چــه تندی پرتاب کرده است ومدت زمانی که سنگ درهوا بوده است چقدراست؟
- ۴ــ گلولهای بهطورافقیازنقطهایکه m ه و ازسطح افقی بالاتر است باتندی ۶۰۰m/s پرتاب می شود. وقتی که گلوله بهسطح افقی می رسد چه فاصلهٔ افقی را طی کرده است؟
- ۵ــ ازبالای تخته سنگ ساحلمی که بلندی آن از سطح آب <sub>۱</sub>۶۰ m است، سنگ<sub>می</sub> با تندی ۱۸۰ m/s(چنان پرتاب میشودکه زاویهٔ پرتاب °۳۰ باشد. فاصلهٔ افقی محلبرخورد سنگ با آب دریا را ازپای تخته سنگ بهدست آورید.
- ع- تندی وجهت پرتابگلولهای را پیداکنیدکه ازبالای دیواری به ارتفاع ۱۲ m کـه بهفاصلهٔ ۳۲ m ازمحل پرتاب است بهطورافقی می گذرد.
- گلولهای ازدهانهٔ تفنگ با تندی ۳۰۰ m/s موری خارج میشودکـه با سطح افق $\gamma$ زاویهٔ ۳ درجه میسازد. بردگلوله چقدراست؟
- كمترين تندى براىاينكه يك پرتابىبىتواند فاصلهٔ افقىm ه 10 را بيهمايد چقدراست؟  $-\lambda$ این فاصله را درچه مدت میپیماید؟
- نقطهای مادی با تندی <sub>m/S</sub> ه م و با زاویهٔ انحرافی که تانژانت آن نسبت بهافق  $-9$ برابر<mark>ح</mark> است پرتاب میشود. ثابت کنیدکه این پرتابی درست از بالای دیواری بــه بلندی <sub>1</sub>۹ p و که درفاصلهٔ ۷۲ متری نقطهٔ پرتاب است م<sub>ی</sub>گذرد.
- ۳۰ ازبالای برجی به ارتفاع ۳۰٫۴ m جسمی با تندی ۲۴ m/s با زاویهٔ پرتاب °۳۰ بالای افق پرتاب شده است. فاصلهٔ افقی نقطهٔ برخوردگلوله را با زمین ازپایبرج تعيين كنيد.
- ۰۱۱ ازبالای تخته سنگی بهارتفاع <sub>۷۸</sub>/۴<sub>m</sub> بالای سطح آب دریا، گلولهای در جهت افقی آتش میشود. بهفرض آنکه تندی اولیهٔگلوله <sub>۴۴</sub>۰ و ۲۴۰ باشد، گلولــه در چه فاصلهای ازپای تخته سنگ بهآب دریا برخورد می کند؟ جهت حــرکت گلولــه هنگام برخورد با آب چه زاویهای با افق می سازد؟
- ۰۱۲ گلولهای با تندی اولیهٔ ۶۰۵ $\rm m/s$  فوری پرتاب شده استکه با افق زاویهٔ °۲۵ میسازد. تعیین کنید در چه فاصلهای ازنقطهٔ شروع حرکت دوباره بهزمین برخورد خواهدكرد.
- ۶۰m/s اسمره اخلیله تونلافقیکه  $\lambda$  m (۲/مارتفاع دارد، نقطهای مادی باتندی ۴۰m/s پرتاب شود، حداکثر برد ممکن چقدراست؟
- ۱۴ـ گلولهای طوری پرتاب میشودکه برد آن سه برابرارتفاع اوج آن است. زاویــهٔ پرتاب را تعیین کنید واگر درچنین حالت<sub>ی</sub> بردگلوله <sub>۴۰</sub>۰p باشد تندی لازم برای پرتاب ومدت زمان پرواز را پیداکنید.
- ۰۱۵– ازنقطهای که ۱٫۳ m را بالای زمین ودرفاصلهٔ m ۶ ازدیوارقائمی بهبلندی m ۲٫۹ است،گلولهای چنان پرتاب میشودکه مؤلفهٔ افقی تندی اولیهٔ آن $\rm m/s$  ۲ است. این گلوله درست ازبالای دیوار می گذرد. تعیین کنیدکه گلوله پس ازجه مدت[مانی ازلحظهٔ پرتاب بهزمین میرسد.
- ۱۶– ازنقطهٔ A واقع دریك سطح افقی،گلولهای چنان پرتاب میشودكه درست ازبالای دیواری که برروی همین سطح ساخته شده است بگذرد. تندی جسمی که بدون تندی اولیه، از ارتفاعی برابرفاصلهٔ افقی A تا دیوار، رها شود، هنگام رسیدن به زمین برابر است با مؤلفهٔ افقی تندی گلولهٔ مزبور. ثابت کنیدکـه گلولــه درآن طرف در فاصلهای ازدیوارکه ۴ برابر ارتفاع دیوار است بهزمین میرسد.
- ۱۷ـ حداقل تندی اولیهٔ پرتاب گلولهای چقدرباشد تا درست از بالای دیواری به بلندی م (که در فاصلهٔ ۱۳m است بگذرد و در طرف دیگر در فاصلهٔ γ متری پای ( ديوار بهزمين برسد؟ نقطهٔ پرتاب درهمان سطح افقى پاى ديواراست.
- ۱۸\_ حداکثر برد توپی ۲۵ km است. تندیگلوله را دردهانهٔ توپ تعیینکنید، و ثابت کنیدکه وقتی گلوله فاصلهای برابر ۶٫۴km و درامتداد افقی می,پیماید تــا ارتفاعی برابر <sub>۴/۸</sub>km بالا م<sub>یا</sub>رود.
- ۰۱۹\_ گلولهای ازنقطهٔ O طوری پرتــاب میشودکــه مؤلفههای افقی وقــائم تندی آن بهترتیب u و u بــاشند.  $t$  ثــانیه پس از پرتــاب جهت گلـبـولــه را پیدا کنید. اگر و و  $u = r \circ m / s$  و م $v = \sqrt{v} = \sqrt{v}$  باشد، ثابت کنیدکه دونقطه وجود داردکه درهریك  $u = r \circ m / s$ ازآنها، جهت حركت گلوله برخطي كه آن نقطه را به 0 وصل مي كند عمود است. اوضاع اين نقطهها را تعيين كنيد.
- ۲۰ـ گلولهای ازیك توپ پرتاب میشود. ۱۰ ثانیه پس از پرتاب، مشاهده میشودكـه گلوله درسطح افقی پرتاب.نفجر میشود. ۳ثانیه پس از انفجارگلوله،صدایانفجار به کسی که کنار توپ است میرسد. زاویهٔ پرتاب وسرعتی راکه با آن سرعت گلوله پرتاب شده است تعیین کنید. (تندی صوت را ۳۳۵ m/s فرض کنید.)
- ۲۱ــ حداکثر برد افقی یك گلوله، بهازای تندی معینی برابر R است. ثابت كنیدكه اگر این گلوله بخواهد ازنقطهای بگذردکه فاصلهٔ افقی آن از نقطهٔ پرتاب  $R$ ت و فاصلهٔ قــائم آن ازنقطهٔ پرتاب  $R$ م باشد، باید تانژانت زاویهٔ پرتاب یا برابر ۱ باشد یا

برابر ۴؛ ودرحالت اخیر برد افقی آن  $\frac{\bm{\mathsf{r}}}{\bm{\mathsf{\Lambda}}}$ است.

۲۲\_ گلولهایکه با تندی <sub>۷</sub> پرتاب شود میتوانــد درست بــهنقطهٔ معینی درسطح افقی پرتاب برسد. نشان دهیدکه اگربخواهیم علامتی واقع در ارتفاع h ازنقطهٔ مذکور را هدف قراردهیم، بدون آنکه زاویهٔ پرتاب را تغییردهیم باید تندی پرتاب را به

مقدار 
$$
\frac{v^{\lambda}}{(v^{\lambda} - gh)^{\lambda/\lambda}}
$$
 ...

۲۳ – اگرمدت زمان پرواز یك گلوله  $T$  وبرد افقی آن  $X$  باشد، ثابت كنیدكه $\gamma$ 

## $gT^{\prime} = \Upsilon X t g \alpha$

که درآن  $\alpha$  زاویهٔ پرتاب است.

۲۴۔ گلولهای کــه برد آن برسطح افقی پرتــاب R است، درضمن بیمایش مسیرخود از

حرکت پرتابی / ۲۶۵

نقطهای میگذردکه ارتفاعآن ازسطح افقی پرتاب *رو ف*اصلهٔ افقیآن ازمحلپرتا**ب**  $\cdot$ برابر $x$  است. ثابت کنیدکه زاویهٔ پرتابکه برابر $\alpha$  است ازرابطهٔ زیربهدست $\cdot$ ید

$$
tg\alpha = \frac{y}{x} \times \frac{R}{R-x}
$$

- ۲۵ــ برد افقی گلولهای و وارتفاع اوجآن b است. مؤلفههای تندی اولیهٔ این گلوله را درامتدادهاى قائم وافقى تعيين كنيد. ثابت کنیدکه این گلولــه وقتی کــه فاصلهٔ افقی x را پیموده است درآرتفاعی برابــر ازسطح افقی پرتاب است. $\frac{\displaystyle \raisebox{6ex}{\scriptsize{*}} \displaystyle b\, x(a-x)}{ \displaystyle{a^\gamma}}$
- ۰٫۲۶ اگر برد افقیگلولهایکه با تندی  $V$  پرتاب میشود برابر  $a$  باشد، نشان دهیدکه $\chi$ ، بالاترین ارتفاعیکهگلوله بهدست میآورد، ازمعادلهٔ زیربهدست میآید.

$$
19gx^{\tau} - \Lambda V^{\tau}x + ga^{\tau} = 0
$$
  
توشیح دهیدکه چرا باید دومقلار برای  $x$  بهدست آید.

- ۲۷ــ نشان دهیدکه تندی نسبی دوجسم که درجهت معینی تحت شتاب جاذبهٔ زمین حرکت می کنند ثابت میماند. ازبالای برجی بــهارتفاع a۴ m مسنگی بــا تندی ۱۵ m/s به طور افقی پرتاب میشود، و درهمان لحظه، سنگ دیگری درهمان صفحهٔ قائم از بالای برج با تندی ۳۰ m/s وبا زاویهٔ پرتاب °ه¢ پرتاب میشود. نشان دهیدکه دو سنگ با یکدیگربرخورد خواهندکرد. تعیین کنیدکه در لحظهٔ برخورد ازتفاع دو سنگ ازسطح زمین وفاصلهٔ آنها ازبرج چقدراست؟
- م+\_ بلندی دیواری برابر  $b$  است. ازنقطهای واقع برزمین و بهفاصلهٔ  $a$  از پای دیوار، $\lambda$ گلولهای با تندی  $V$  و زاویهٔ پرتاب  $\alpha$  پرتاب میشود. تعیین کنیدگلوله وقتی که ازبالای دیواررد میشود درچه ارتفاعی ازبالای دیواراست. اگر گلوله درست به بالای دیواربخورد، ثابت کنیدکه ارتفاع نقطهٔ اوج گلوله برابراست با

$$
\frac{1}{\mathbf{y}} \times \frac{a^{i} \mathbf{g}^{i} \alpha}{\mathbf{a} \mathbf{g} \alpha - b}
$$

۶. ۶. برد برروی سطح شیبدار  ${\bf P}$  فرض می کنیم که نقطهای مادی باتندی  $u$  و با زاویهٔ پرتاب  $\alpha$  نسبت به افق، از نقطهٔ (شکل ع-۳) واقع برسطح شیبداری با زاویهٔ ً شیب β پرتاب شده است. جهت پرتاب در صفحهٔ قائمی است که از PQ خط بزر گترین شیب سطح شیبدارمی گذرد .فرض می کنیم PQ برد نقطهٔ مادی، QN خط عمود برصفحهٔ افقیمی باشدکه از P میگذرد.

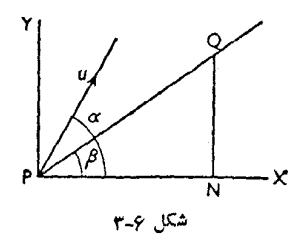

برای تعیین مدت پرواز، حرکت را عمود برصفحه درنظرمی گیریم. تندی اولیهٔ عمود برصفحه برابر است با  $\sin(\alpha-\beta)$  وشتاب دراین جهت برابر است با g  $\cos\beta$  . بنابراین مدت پرواز  $T$  چنین بهدست می $\vec{B}$ ید:

$$
\circ = u \sin(\alpha - \beta) \times T - \frac{1}{\gamma} g \cos \beta \times T^{\gamma}
$$
  

$$
\forall u \sin(\alpha - \beta)
$$

$$
\therefore \qquad T = \frac{\operatorname{tr} \sin(\alpha - \beta)}{g \cos \beta}
$$

تندی افقی دراین مدت، ثابت و برابراست با u cos α ومسافت افقی PN که پیموده می شود برابر است با

$$
\frac{\gamma u^{\gamma} \sin(\alpha - \beta) \cos \alpha}{g \cos \beta}
$$

$$
PQ = \frac{PN}{\cos \beta} \quad ,
$$
  

$$
\Rightarrow \beta = \frac{\gamma u^{\gamma} \sin(\alpha - \beta) \cos \alpha}{g \cos^{\gamma} \beta} \qquad (*)
$$

$$
R = \frac{\gamma u^{\gamma} \sin(\alpha - \beta) \cos \alpha}{\beta \cos^{\gamma} \beta} = \frac{u^{\gamma}}{\alpha \sin(\alpha - \beta) \cos \alpha} = \frac{u^{\gamma}}{\alpha \sin(\alpha - \beta) \cos \alpha} = \frac{u^{\gamma}}{\alpha \sin(\alpha - \beta) \cos \alpha} = \frac{u^{\gamma}}{\alpha \sin(\alpha - \beta) \cos \alpha} = \frac{u^{\gamma}}{\alpha \sin(\alpha - \beta) \cos \alpha} = \frac{u^{\gamma}}{\alpha \sin(\alpha - \beta) \cos \alpha} = \frac{u^{\gamma}}{\alpha \sin(\alpha - \beta) \cos \alpha}
$$

خرکت پرتابی / ۲۶۷

 $sin(\gamma \alpha + \beta)$  مقداری است ثابت، ومقدار عبارت داخل پرانتزهنگامی ماکزیمم است که ماکزیمم است، یعنی هنگامی که

$$
\mathbf{r}\alpha - \beta = \frac{\pi}{\mathbf{r}}
$$

$$
\alpha = \frac{\pi}{\gamma} + \frac{\beta}{\gamma}
$$

مشاهده میشودکه هروقت a چنین مقداری را دارد  $\frac{\pi}{\mathbf{v}}$  =  $\beta$   $\frac{\pi}{\mathbf{v}}$  است، یعنسی جهت پرتاب، نیمساز زاویهٔ میان صفحه وخط قائم است. مقدار ماکزیمم برد برابر است با

$$
\frac{u^{\mathsf{T}}}{g\cos^{\mathsf{T}}\beta}(\mathsf{1}-\sin\beta)=\frac{u^{\mathsf{T}}}{g(\mathsf{1}+\sin\beta)}\tag{\mathsf{T}}
$$

۰۸ . برای مقدارمعلوم برد(جزمقدار ماکزیمم) و با تندی پرتاب معلوم، ازرابطهٔ (۲) برای (۶ $\alpha-\beta$ ۲ مقداری بهدست میآوریم.

اما برای مقدار معلوم٬سینوس دو زاویهٔ کوچکتر از °۱۸۰ بهدست میآید. بنابراین دومقدار برای  $\alpha$ ج $\alpha$ ۲ بــهدست میآوریم. اگر  $\theta$  یکی از آن مقدارها باشد،مقدار دیگر است، بهطوری که  $\pi\!-\!\theta$ 

$$
\begin{aligned}\n\mathbf{r} \alpha - \beta &= \theta \\
\alpha &= \frac{\theta}{\mathbf{r}} + \frac{\beta}{\mathbf{r}} \\
\mathbf{r} \alpha - \beta &= \pi - \theta \\
\alpha &= \frac{\pi}{\mathbf{r}} + \frac{\beta}{\mathbf{r}} - \frac{\theta}{\mathbf{r}}\n\end{aligned}
$$

پس دو زاویهٔ پرتاب برای یك برد معلوم وجود دارد,زاویهٔ پرتاب برای یك مقدار  $\frac{\pi}{2}+\frac{\beta}{2}$ ماکزیمم برابر است با  $\frac{\pi}{2}$ .  $\frac{1}{r} \left( \frac{\theta}{r} + \frac{\beta}{r} + \frac{\pi}{r} + \frac{\beta}{r} - \frac{\theta}{r} \right) = \frac{\pi}{r} + \frac{\beta}{r}$ ٽيز

بنابسراین دو جهت پرتاب برای یك برد معین وجود دارد كسه نسبت بسهجهت برد

۲۶۸ / درقلمرو مکانبك

ماكزيمم بهيك اندازه انحراف دارند.

۶. ۹. در بندهای قبلی جهت پرتاب برحسب زاویهٔ انحراف نسبت بهافق بیان شد. م تسوانيم جهت پرتاب را بسرحسب زاويــهٔ انحــراف نسبت بهسطـح شيبدار نيز بيان كنيم.

ضمن حل مسئلهها بايد دقت بسياركردكه موضوع آن بهخوبي خوانده شود ومعلوم شود که کدام یك ازاین زاویهها، خواسته شده است.

اگر  $\theta$  زاویهٔ انحراف جهت پرتاب بسا خط بزرگتریسن شیب سطح شیبدار بساشد،  $u\ cos\theta$  تندیهای اولیهٔ عمود و هم امتداد با سطح بهترتیب عبارتند از  $u\ sin\theta$  و  $\theta$ 00  $u$ . مدت زمان پرواز،  $T$ ، چنین بهدست میآید:

$$
\circ = u \sin \theta \times T - \frac{1}{\gamma} g \cos \beta \times T^{\gamma}
$$

 $\mathcal{L}$ 

$$
T = \frac{\gamma u \sin \theta}{g \cos \beta} \tag{4}
$$

 $ucos(\beta+\theta)$ برد را میتوان مطابق قبل، باتوجه بهاینکه تندی افقی، اینك برابر است، یا باتوجه بهحرکت بهموازات سطح بهدست آورد. ن با

$$
R = u \cos \theta \times T - \frac{1}{r} g \sin \beta \times T^{\gamma}
$$
 (6)

رابطههای (۴) و(۵) درمسئلههایی که مدت زمان پرواز برای برد معینی موردلزوم است، مفیدند. حذف  $\theta$  ازاین دومعادله بسیارآسان است.

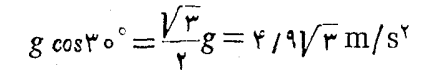

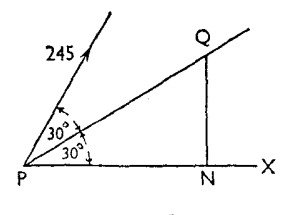

شكل ع-۴

م مدت زمان برواز از رابطهٔ زیر بهدست میآید:  $\circ = 17770t - \frac{1}{5} \times 795t$ 

مسافتر که در این مدت زمان،گلولــه به موازات امتداد افقی طی می کند برابر است با

$$
PN = Y \Delta / \Delta \times Y Y Y / \Delta m
$$
  
بنابراین بردگلوله برسطح شیبدار  

$$
PQ = Y \Delta / \Delta \times Y Y Y / \Delta \times \frac{Y}{\sqrt{r}} = Y \circ \Delta Y m
$$

مثال ۲: گلولهای با تندی <sub>۲</sub>۰ p و با زاویهٔ °۴۵ نسبت بهانق پرتاب م<sub>ی</sub>شود. برد این گلوله را برسطح شیبداری که با افق زاویهٔ ۳۰ درجه میسازد در دو حالت زیر پیداکنید: (المف) گلوله به طرف بالای سطح شیبدار پرناب می شود، (ب) گلوله بەطرف پايين سطح شيېدار پرتاب مېشود.

حل : (المف) مؤلفهٔ تندی اولیــه در امتداد عمــود بــرسطح شیبدار بــرابــر است با ۲۰ sin۱۵° m/s. مؤلفهٔ شتاب درامتداد عمود برسطح شیبدار برابراست با

$$
g\cos\mathbf{r}\circ^{\circ}=\frac{\mathbf{q}/\mathbf{N}/\mathbf{r}}{\mathbf{y}}=\mathbf{y}/\mathbf{q}/\mathbf{r}
$$
 m/s

ملت زمان پرواز چنین بەدست میآید:  
\n
$$
r \circ \sin \ln 8^\circ t - \frac{\varphi_1 q \sqrt{r}}{\gamma} t = 0
$$
  
\n
$$
t = \frac{r \circ \times r \sin \ln 8^\circ}{\varphi_1 q \sqrt{r}} = 1.758
$$
  
\n
$$
t = \frac{r \circ \times r \sin \ln 8^\circ}{\varphi_1 q \sqrt{r}} = 1.758
$$
  
\n
$$
\therefore t = \frac{r \circ \times r \sin \ln 8^\circ}{\varphi_1 q \sqrt{r}} = 11.758
$$
  
\n
$$
\therefore 17 \sqrt{r} \text{ m} \text{ in } \frac{1}{2} \text{ in } \frac{1}{2} \text{ in } \frac
$$

حل : فرض میکنیم که  $u$  تندی پرتاب و  $\theta$  زاویهٔ امتداد پرتاب با امتداد سطح شیهدار باشد. وقتیکهگلوله از A (شکل ع-۵) بهطرف بالا پرتاب میشود،مدتزمان پرواز از رابطهٔ زیر بهدست میآید:

$$
\circ = u \sin \theta \times t - \frac{1}{\gamma} g \cos \alpha \times t^{\gamma}
$$

 $\ddot{\cdot}$ 

$$
t = \frac{\gamma u \sin \theta}{g \cos \alpha}
$$
  
\n
$$
u \cos \theta + \gamma u \cos (\theta + \alpha)
$$
  
\n
$$
\frac{\gamma u \sin \theta}{g \cos \alpha} \times u \cos (\theta + \alpha) \times \frac{1}{\cos \alpha}
$$
  
\n
$$
= \frac{\gamma u^{\gamma}}{g} \times \frac{\sin \theta \cos (\theta + \alpha)}{\cos^{\gamma} \alpha}
$$
  
\n
$$
= \frac{u^{\gamma}}{g \cos^{\gamma} \alpha} [\sin(\gamma \theta + \alpha) - \sin \alpha]
$$
  
\n
$$
u = \frac{u^{\gamma}}{\theta}
$$

شکا ۔ جہے

این مقدار هنگامی ماکزیمم است کــه ۱ $\gamma = \sin(\gamma \theta + \sin(\gamma \theta + \alpha)$ ه شود. در این صورت  $\varphi$  =  $\frac{u^{\gamma}}{a \cos^{\gamma} u} (1 - \sin u)$ هنگامی که گلوله از B باهمان زاویه بهطرف پایین پرتاب میشود، مدت زمــان پرواز همان مقدارقبلی، یعنی <mark>۲u sin  $\theta$ </mark> است. امسا مـؤلفـهٔ افقــی تــنــدی است . بنابراین ، مسافتی که در مدت زمان  $\frac{\mathcal{H} u \sin \theta}{\sigma \cos \alpha}$  پیموده  $u \cos(\theta-\alpha)$ میشود برابر $\frac{\mathbf{Y}u^\mathbf{V}sin\,\theta\,\cos\left(\theta-\alpha\right)}{\sigma\,\cos\,\alpha}$ وبردگلوله برابراست با  $\frac{\Upsilon u^{\Upsilon} \sin \theta \cos (\theta - \alpha)}{\sigma \cos^{\Upsilon} \alpha} = \frac{u^{\Upsilon}}{\sigma \cos^{\Upsilon} \alpha} [\sin (\Upsilon \theta - \alpha) + \sin \alpha]$ این مقدارهنگامی ماکزیمم استکه ۱ $\theta \!=\! \sin(\tau \theta \!-\! \pi)$  شود. در این $\omega$ ورت  $\Delta_{\mathcal{V}} = \frac{u^3}{e \cos^5 \alpha} (1 + \sin \alpha)$ 

نابراین نسبت این دورد ما کزیمم برابراست با
$$
\frac{(1+\sin\alpha)}{(1-\sin\alpha)}
$$

- **۵ئال ۴:** اگر ,t و <sub>۲</sub>, کوتاهترین ودرازترین مدت زمان پرواز برای رسیدن بهبرد معینی بریك سطح شیبدار باشد، ثابت كنید كه x1 + 1 + 1 + 1 + 1 + 1 مقداری است نابت و مستقل از a)  $\alpha$  زاویهٔ سطح شیبدار با افق است). تندی پرتاب معلوم است.
- حل : فرض می کنیم که  $V$  تندی پرتاب و  $\theta$  زاویهٔ پرتاب نسبت بهسطح شیبدار باشد. مؤلفهٔ تندی اولیه در امتداد عمود برسطح شیبدار  $\nu \sin \theta$  و مدت زمان پرواز برابر است با t که ازرابطهٔ زیربهدست میآید:

$$
V\sin\theta\times t-\frac{1}{\gamma}g\cos\alpha\times t^{\gamma}=c
$$
 (1)

مؤلفهٔ تندی اولیه درامتداد موازی با سطح شیبدار  $\boldsymbol{V}\cos\boldsymbol{\theta}$  و شتاب بــه طرف پایین $d$ طح g sin  $\alpha$  است. بردگلوله درمدت زمان $t$  ازرابطهٔ زیر بهدست $d$ ید

$$
R = V \cos \theta \times t - \frac{1}{\gamma} g \sin \alpha \times t^{\gamma} \tag{9}
$$

$$
V\sin\theta\times t = \frac{1}{\gamma}g\,\cos\alpha\times t^{\gamma}
$$

 $V\cos\theta\times t = R + \frac{1}{r}g\sin\alpha\times t^r$ دو رابطهٔ بالا را مربع کرده با هم جمع میکنیم،  $V^{\dagger}t^{\dagger} = R^{\dagger} + g R \sin \alpha \times t^{\dagger} + \frac{g^{\dagger}}{4}t^{\dagger}$  $\frac{g^{\prime\prime}}{4}t^{\prime\prime}+t^{\prime\prime}(g R \sin \alpha-V^{\prime\prime})+R^{\prime\prime}=0$ یا اگر ۲٫ و ۲٫ ریشههای این معادلهٔ دومجذوری باشند،

$$
x_1^x + t_1^x = -\frac{\varphi R}{g}\sin\alpha + \frac{\varphi V^x}{g^x}
$$

$$
t\langle t\gamma = \frac{\gamma R^{\gamma}}{g^{\gamma}}
$$
  
\n
$$
\therefore \qquad t\gamma t\gamma = \frac{\gamma R}{g}
$$
  
\n
$$
\therefore \qquad t\gamma + t\gamma + \gamma t\gamma \sin \alpha
$$
  
\n
$$
= -\frac{\gamma R}{g} \sin \alpha + \frac{\gamma V^{\gamma}}{g^{\gamma}} + \frac{\gamma R}{g} \sin \alpha
$$
  
\n
$$
= \frac{\gamma V^{\gamma}}{g^{\gamma}}
$$
  
\n
$$
\therefore \qquad \alpha \text{ is a constant.}
$$

- ۲\_ گلولهای با تندی ۳۸۴ m/s وبا انحراف °۷۵ پرتاب میشود. بردگلوله را برسطح شیبداری که با افق زاویهٔ °۴۵ میسازد در دوحالت پیداکنید: (المف) گلوله بهطر**ف** بالای سطح شیبدار پرتاب میشود؛ (ب) گلولــه به طرف پایین سطح شیبدار پرتاب مىشود.
- ۳ــ ازنقطهای واقع برسطح شیبداری که با افق زاویهٔ ۳۰ درجه میسازد،گلولــهای بــا تندی ۴۰۰ cm/s عمود برسطح شیبدار بــهطرف بـالا پرتاب میشود. بــرد آن را تعيين كنيد.
- ۴\_ حداکثر برد افقی گلولهای که با تندی معین پرتاب میشود ۳۰۰۰ m است. حداکثر برد این گلوله بهطرف بالا، نیزبهطرف پایین سطح شیبداری که با افق زاویهٔ ۳۰درجه <sub>می</sub>سازد چقدراست؟ تندی گلوله بههمان اندازهٔ قبل<sub>ی</sub> است.
- ۵ـ ازبایین سطح شیبداری،گلولهای با تندی m/s ه۰ با زاویهٔ پُرتاب °ه¢ پرتساب میشود. اگر زاویهٔ سطح شیبدار با افق °v۵ یا °۴۵ باشد، بردگلوله در هرحـالت چقدر خواهد بود؟ حداکثر برد براین سطحها با تندی اولیهٔ داده شده چقدراست؟
- ع –ازپایین سطح شیبداری که با افق زاویهٔ  $\beta$  میسازدگلولهای بهطرف بالا چنان پرتاب

میشودکه امتداد پرتاب با امتداد سطح شیبدار زاویهای برابر α میسازد.ثابت کنید  
که بردگلوله براین سطح برابر است بـا
$$
R \frac{(1 - t g \alpha \ t g \beta)}{\cos \beta}
$$
 بردهمان  
گلوله برسطح اقتی است، هنگامی که گلوله باهمان تندی و زاویهٔ ی نسبت بهسطح  
افقی پرتاب شود.

- γ \_ از نقطه|ی واقع برسطح شیبداری که بـا قائم زاویهٔ γβ می سازد، گلولـهٔ سنگینم بهطرف بالای سطح شیبدار پــرتاب میشود. حرکت درصفحهٔ قــائـم خط بزرگترین شيب سطح شيبدار انجام مي گيرد. تندي اوليهٔ پرتاب برابر u cos ß است و جهت اوليهٔ حرکت با امتداد قائم زاويهٔ  $\beta$  مىسازد. ثابت کنیدکه مدت زمان پرواز گلوله  $u$  بردگلوب ه  $u^{\gamma}/$  و تندیگلوله هنگام برخورد با سطح شیبدار  $u$  sin  $\beta$  ) ،  $u/g$ امتداد حرکت دراین هنگام آفقی است.
- د سه گلولهای با تندی  $u$  چنان پرتاب میشود که امتداد حرکت آن، هنگام برخورد بس  $\lambda$ سطح شیبداری که با افقjاویهٔ °۳۰ میسازد، عمود برسطح شیبدارباشد. ثابت کنید که بردگلوله براین سطح برابر است با

 $\, {\boldsymbol \beta} \,$ ۹ – نقطه $\,$ ه مادی با تندی  $\, V \,$ و زاویـهٔ انحراف $\, \alpha \,$  از روی خطی که بــا افق زاویهٔ  $\, {\boldsymbol \beta} \,$ میںسازد پرتاب می شود. ثابت کنید کے در ضمن پرواز، جهت حرکت نقطهٔ مسادی به اندازهای می چرخدکه کتانژانت زاویهٔ چرخش آن برابر است با

$$
\frac{1}{\tau} \times \frac{\cos \beta}{\cos \alpha \sin (\alpha - \beta)} - \text{tg } \alpha
$$

ه ۱- گلولهای ازنقطهای میگذردکه انحراف زاویهایآن ازنقطهٔ پرتاب برابر  $\bm{\theta}$  است، و درآن نقطه به طورعمود با سطح شیبداری که زاویهٔ شیبآن نسبت به افق  $\beta$  است برخورد می کند. ثابت کنیدکه زاویهٔ پرتاب  $\alpha$  که گلوله باید تحت آن زاویه پرتاب شود از رابطهٔ زیر بهدست میآید.

## tg  $\alpha = \cot \beta + \tan \theta$

- ۱۱\_ اگــر حداکثر بردگلولهای بــر یك سطح شیبدار برابر R و مدت زمان پرواز برای  $\mathcal{L} = \frac{1}{\omega} g T^{\gamma}$  رسیدن بهاین بسرد برابر  $T$  باشد، ثابت کنید کبه  $T$
- ۱۲ـ گلولهای از یك تفنگ بسا تندی ۳۰۰ poo m/s بهطور افقی شلیك میشود. تفنگ در

حرکت پر تا ہے / ۲۷۵

- ۹۳\_ از نقطه ای واقع بریك تپه كه زاویهٔ شیب آن ° ۳۰ است، گلوله ای باتندی ۴۸۰ m/s و با زاویهٔ پرتاب °۳۰ بهطرف پایین پرتاب مرشود. بردگلوله را در امتداد تپه و مدت زمان پرواز را تعیین کنید.
- ۱۴\_ در صفحهٔ قسائم خط بزرگترین شیب سطح شیبداری که بسا افق زاویهٔ a میسازد، گلولهای با تندی  $V$  و بــا زاویهٔ پرتــاب $\theta$  با تندی  $V$  پرتاب میشود. بردگلوله بر این سطح چقدر است؟ اگر امتداد حرکت گلوله هنگام برخورد با سطح شیبدار آفقیباشد ثات کنید که

$$
tg \theta = \frac{\sin \alpha \cos \alpha}{1 + \sin^2 \alpha}
$$

۱۱.۶. هثال ۱: گلولــهای چنان پرتــاب مرشودکـه مؤلفههای افقر و قائم تندی آن به ترتیب u و u است و از نقطهای می گذردک فاصلههای افقی و قائم از نقطهٔ  $h$ یرتاب بهترتیب  $h$  و  $h$  است. ثابت کنید که

 $\mathbf{v}u^{\mathbf{x}}k + e h^{\mathbf{x}} = \mathbf{v}uvh$ 

 $\gamma u^{\gamma} k + gh^{\gamma} = \gamma u v h$ 

گلولهای چنان پرتاب میشودکه از دونقطه می گذردکه فاصلههای افقی و قائم آنها از نقطهٔ پرتاب (۱۱ و۳۶) و (۱۴ و۷۲) متر است.تندی و زاویهٔ پرتاب را حساب كنيد.

- حل : مدت زمانی که گلوله فاصلهٔ افقی  $h$  را می $\mu$ ماید برابر است با  $h$ . دراین مدت زمان،گلوله بهارتفاع k رسیده است. پس میتوان نوشت:

$$
k = v \times \frac{h}{u} - \frac{1}{\gamma} g \frac{h^{\gamma}}{u^{\gamma}}
$$

 $\ddot{\cdot}$ 

 $k = \ln (h) = r \epsilon \text{ m}$ اگر  $k = \ln (h) = r \epsilon$  باشد

 $\mathbf{v}u^{\mathsf{T}}\times\mathbf{v}+\mathbf{q}\mathbf{u}\times\mathbf{v}\mathbf{v}^{\mathsf{T}}=\mathbf{v}uv\times\mathbf{v}\mathbf{v}$  $(1)$ 

$$
k = \gamma \gamma \text{ m } i h = \gamma \gamma \text{ m } j
$$
\n
$$
V = \gamma \gamma \text{ m } i h = \gamma \gamma \text{ m } j
$$
\n
$$
V = \gamma \gamma \text{ m } j
$$
\n
$$
V = \gamma \gamma \text{ m } j
$$
\n
$$
V = \gamma \gamma \text{ m } j
$$
\n
$$
V = \gamma \gamma \text{ m } j
$$
\n
$$
V = \gamma \gamma \text{ m } j
$$
\n
$$
V = \gamma \gamma \text{ m } j
$$
\n
$$
V = \gamma \gamma \text{ m } j
$$
\n
$$
V = \gamma \gamma \text{ m } j
$$
\n
$$
V = \gamma \gamma \text{ m } j
$$
\n
$$
V = \gamma \gamma \text{ m } j
$$
\n
$$
V = \gamma \gamma \text{ m } j
$$
\n
$$
V = \gamma \text{ m } j
$$
\n
$$
V = \gamma \text{ m } j
$$
\n
$$
V = \gamma \text{ m } j
$$
\n
$$
V = \gamma \text{ m } j
$$
\n
$$
V = \gamma \text{ m } j
$$
\n
$$
V = \gamma \text{ m } j
$$
\n
$$
V = \gamma \text{ m } j
$$
\n
$$
V = \gamma \text{ m } j
$$
\n
$$
V = \gamma \text{ m } j
$$
\n
$$
V = \gamma \text{ m } j
$$
\n
$$
V = \gamma \text{ m } j
$$
\n
$$
V = \gamma \text{ m } j
$$
\n
$$
V = \gamma \text{ m } j
$$
\n
$$
V = \gamma \text{ m } j
$$
\n
$$
V = \gamma \text{ m } j
$$
\n
$$
V = \gamma \text{ m } j
$$
\n
$$
V = \gamma \text{ m } j
$$
\n
$$
V = \gamma \text{ m } j
$$
\n
$$
V = \gamma \text{ m } j
$$
\n
$$
V = \gamma \text{ m } j
$$
\n
$$
V = \gamma \text{ m } j
$$
\n
$$
V = \gamma \text{ m } j
$$
\n
$$
V = \gamma \text{ m }
$$

مثال ۲: ازنقطهٔ P گلولهای با تندی  $V$  و زاویهٔ پرتاب پی پرتاب میشود و پس|ز  $_t$  ثانیه به نقطهٔ Q می رسد. فاصلههای افقی و قائم Q را از P پیدا کنید. ثابت کنیدک اگر امتداد PQ با امتداد افقی زاویهٔ  $\theta$  بسازد، و امتدادگلوله درنقطهٔ Q بسا امتداد افقی زاویهای برابر B بسازد tg  $\beta = \forall t g \theta - t g \alpha$ حل  $\mathbf{P}:\mathbb{R}^d\to\mathbb{R}$ از  $\mathbf{P}$  باشند  $\mathbf{Q}\in\mathbb{R}^d$  باشند  $x = V \cos \alpha \times t$  $y=V\sin\alpha\times t-\frac{1}{2}gt^{\gamma}$ اگر  $u$  و  $u$  بهترتیب مؤلفههای قائم وافقی تندیگلوله در نقطهٔ  ${\bf Q}$  باشند،  $u = V \cos \alpha$  $v = V \sin \alpha - gt$ 

حركت پرتابي / ٢٧٧

÷.

$$
tg \theta = \frac{y}{x} = tg \alpha - \frac{gt}{\gamma V \cos \alpha} \qquad \text{(1)}
$$
\n
$$
tg \theta = \frac{y}{x} = tg \alpha - \frac{gt}{\gamma V \cos \alpha}
$$
\n
$$
tg\beta = \frac{v}{u} = tg \alpha - \frac{gt}{V \cos \alpha}
$$
\n
$$
tg\beta = \frac{v}{u} = tg \alpha - \frac{gt}{V \cos \alpha}
$$
\n
$$
(\cdot) \stackrel{\text{(1,2,1)}}{=} \frac{1}{2} \cdot \frac{1}{2} \cdot \frac{1}{2}
$$

$$
\frac{gt}{V\cos\alpha} = \text{ytg }\alpha - \text{ytg }\theta
$$

$$
\text{to }\beta = \text{ytg }\theta - \text{tg }\alpha
$$

- تمرين ع.۳ 1\_ ثابت كنيدكه اگر دوگلوله همزمان از يك نقطه پرتاب شوند،امتداد خط واصل ميان دوگلوله در سرتاسر حرکت تغییرجهت نمیدهد.
- ۲ــ از بالای تخته سنگی به ارتفاع h از سطح دریــا گلولهای پرتــاب میشود و حداکثر ارتفاعی کلّه از سطح دریا بهدست میآورد h+h است.گلوله درمکانی بهآب دریــا میرسدکه بهفاصلهٔ  $a$  از پای تخته سنگ است. ثابتکنید کــه زاویهٔ پرتابگلوله از معادلهٔ زیر بهدست مرآید.

$$
a^{\prime}tg^{\prime}\alpha - \gamma ab\,tg\alpha - \gamma bh = \circ
$$

- سمـ گلولهای از A پرتاب میشود و ازنقاط B و C میگذرد. اگرفاصلههای افقی وقائم $\,$   $\,$ از A بهترتیب  $a$  و  $b$  باشد و  $\rm AC$  افقی و طول آن برابر  $c$  باشد، زاویهٔ پرتاب  $\rm B$ و ارتفاع نقطهٔ اوج را تعیین کنید.
- ۳ـ با يكتقنگ مىخواهيم علامتى راكه بەفاصلهٔ تخمينى m ه ١٢٥٥ است نشانه برويم. اگر تندی گلوله درلوله m/s ه۰۵ باشد، جهتی را که لولهٔ تفنگ باید بهآن سمت نشانه برود نعبين كنيد.
- اگر فاصلهٔ واقعی علامت n ه ۱۱۵ باشد،گلوله ازچه ارتفاعی بالای علامت مذکور می گذرد؟
- ۵– اگر با یك تندی پرتاب معین، بردگلولهای نصف برد ماكزیمم باشد، ثابت كنید كــه دو زاویهٔ پرتاب ممکن وجود دارد. آن دو زاویه را پیدا کنید. نسبت ماکزیممارتفاع دومسير را تعيين كنيد.
- ع از نقطهای که در ارتفاع <sub>۲</sub>/۱ بالای سطح افقی زمین قرار دارد گلولهای چنان پرتا**ب**

میشودکه ارتفاع نقطهٔ اوج آن از سطح پرتاب برابر h باشد. ثابتکنیدکه فاصلهٔ افقیی که قبل از برخورد با زمین می پیماید برابر است با βh cotg α.

- د وگلوله دریك لحظه با تندی اولیهٔ یکسان و با زاویههـای پرتاب  $\alpha$  و  $\alpha'$  در یك  $\gamma$ سطح قائم پرتاب میشوند. ثابت کنید که، در تمام مسیر، خطی کــه دو گلوله را در هرلحظه بهیکدیگروصل میکند با امتداد قائمزاویهای برابر  $(\alpha + \alpha')$  میسازد.
- م دو سطح شیبدار AB و AC در A دارای یـال مشترك هستند. از B گلولــهای بهطرف بالا پرتاب. پشود، بهطوری که درست از A و C می گذرد. حرکت درصفحهٔ قائمی کــه خطوط بــزرگترین شیب سطوح شیبدار را دربردارد انجام می گیرد. اگر زاویههای سطوح شیبدار با افق به ترتیب  $\alpha$  و  $\beta$  و زاویهٔ پرتاب  $\theta$  باشد، ثابت کنیدکه  $\beta$ tg  $\theta =$ tg  $\alpha +$ tg  $\beta$
- ه ــ نقطهای مادی ازنقطهٔ A پرتاب میشود. حرکت آن را از نقطهای مانند B که در  $\,$ مسیرآن است در زمینهٔ راستای قائمی که از A می گذرد مشاهده می کنند. ثابت کنید که بهنظر میرسد نقطهٔ مادی در امتداد این راستا بسا حرکت یکنواخت بسا سرعت یالامیرودکه درآن  $t$  مدت زمانی است کــه طول میکشد تا نقطهٔ مــادی  $_{c}^{\dagger}~g$ به B برسد.
- ه ۱- گىلولەاى چنان پرتاب مى $\omega$ ودكە از نقاط $\rm\,B$  و  $\rm\,A$  كە بالاى سطح افقى پرتاب قرار دارند بگذرد. فاصلههـای افقی و قــائم A از نقطهٔ پرتــاب بهترتیب  $a$  و  $d$  است. فاصلههای افقی و قائم B ازنقطهٔ پرتاب بهترتیب b و a است. ثابت کنید ک $\,$  برد  $\,$ افقی گلوله برابر است با  $\frac{(a^{\varsigma}+ab+b^{\varsigma})}{(a+b)}$ . نیزثابت کنیدکه تانژانت زاویهٔ پرتاب بزرگتر از ۳ است.
- ۱۱ــ دوگلولهٔ A و B باهم و با یكسرعت و دریكسطح قائمپرتاب میشوند. امتدادهای پرتاب عمود بریکدیگراست. ثابت کنیدکه تا هنگامی که هردو گلوله حرکت می کنند، خط واصل میان دوگلوله بهموازات خودش حرکت می کند و فاصلهٔ میان دوگلوله بهنسبت ثابتی زیاد می شود. نیز ثابت کنیدکه اگر A ابتدا بهزمین بخورد، فــاصلهٔ افقییکه B میپیماید چهار برابر ارتفاع ماکزیمم A است.
- $V$ ا۔ دوگلوله با هم از دونقطهٔ  $\rm A$  و  $\rm B$  (که بریك خط افقی قرارندارند) با تندی اولیهٔ  $V$ و با زاویههای پرتاب یکسان و برابر α بهطرف یکدیگر پرتاب میشوند. ثابت کنید که فاصلهٔ دوگلوله پس از مدتی برابر ۲ $V\cos\alpha$ ۲ بهحداقل میرسد. دراین رابطه فاصلهٔ افقی میان دونقطه است. نیز ثابتکنید که این حداقل فاصله برابر است با  $h$

. فاصلهٔ قائم میان دونقطهٔ  $\rm A$  و  $\rm R$ ۱۳\_ دوگلوله دریك لحظه از یك نقطه دریك سطح قائم پرتاب میشوند. سرعت پرتاب  $\bm{\theta}_{\bm{\gamma}}$  دوگلوله یکسان و برابر  $V$  است. زاویهٔ پرتاب یک $\bm{\theta}_{\bm{\gamma}}$  و زاویهٔ پرتاب دیگری است. ثابت کنیدکه پس از مدت زمانی برابر

$$
\frac{V}{g} \times \frac{\cos \frac{1}{\gamma} (\theta_1 - \theta_1)}{\sin \frac{1}{\gamma} (\theta_1 + \theta_1)}
$$

امتداد تندیهای دوگلوله با هم موازی میشود.

- ۰۱۴ به بهسوی هدف<sub>ی</sub>که درسطح افقی پرتاب است،گلولهای بسا زاویهٔ پرتاب °۳۵ پرتاب میشود. اما m ۶ نزدیکتر میافتد. وقتی کـه زاویهٔ پرتــاب را به ۴۵° میرسانیم گلوله <sub>m</sub> ۹ دورتر می!فتد. ثابتکنیدکـه برای نشانهگیری درست، زاویهٔ پرتاب بايد تقريباً برابر **′۲۶°۳۳** باشد.
- دا اگر شخصی با تندی  $V$  و زاویهٔ انحراف  $\alpha$  از زمین بجهد و درهمان لعظه سنگی $\alpha$ با همان تندی اما با زاویهٔ انحراف  $\beta$  پرتاب شود، نشان دهیدکه بهنظر این شخص چنین میآیدکه سنگ با تندی ثابت درجهت ثابت معینی حرکت می کند.  $V$  از این گذشته، ثابت کنید که اگر °ه $\alpha = \beta - \beta$  باشد تندی ظاهری سنگ برابر خواهد بود.
- ۱۶ـ گلولهای چنان پرتاب شده است که حداقل انرژی جنبشی آن ۱/*n* انرژی جنبشی گلوله درهنگام پرتاب باشد ثابت کنید که  $\alpha$ / $\alpha$  /  $\alpha$  /  $\alpha$  / است که  $\alpha$  زاویهٔ پرتاب است.
- ١٧- جسمي از نقطهٔ A پرتاب ميشود. ثابت كنيدكه اينجسم ازنقطهٔ B نخواهدگذشت، مگرآنکه سرعت پرتاب آن قدر باشدکـه اگر بــا این سرعت جسم را بهطرف بــالا  $\rm BN$  پرتاب کنیم حداقل ارتفاعی که بالا میرود برابرباشد با  $\rm (AB+BN)$  که  $\frac{1}{\gamma}$ ارتفاع B ازصفحهٔ افقی ماژّبر A است.

۱۲.۶. مسیر پرتا <sub>ای</sub> (با صرف *نظرکردن از مقادمت هوا) یك سهم*ی است.

 $\mathbf{p}$  قرض می کنیم که  $u$  و  $u$  تندی و زاویهٔ پرتاب از P باشد (شکل ع–ع).  $\mathrm{PX}$  رابهعنوان  $t$  محور انقی مختصات و  $\rm{PY}$  را به عنوان محور قـائم مختصات میگیریم. پس از مدت

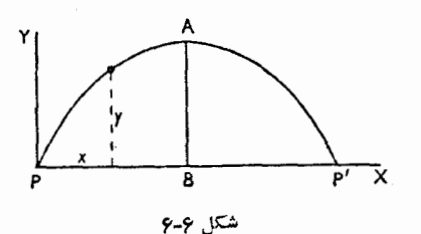

خواهيم داشت،  $(\vee)$  $x = u \cos \alpha \times t$ و  $y = u \sin \alpha \times t - \frac{1}{v}gt^{\gamma}$  $(\star)$ با حذف t از رابطهٔ (۲)،  $y = x \, \text{tg} \, \alpha - \frac{g x^{\gamma}}{\sqrt{g} x^{\gamma} \cos^{\gamma} x}$  $(\tau)$ این یك معادلهٔ سهمی است كه محورهای آن برهم عمودند. وقتی که ه $y = y = 1$  است از معادلهٔ (۳) نتیجه میشود،  $x = 0$   $x = \frac{\gamma u^{\gamma} \cos \alpha \sin \alpha}{\gamma}$ 

مقدار ه $x=$  مربوط به نقطهٔ P است و مقدار دیگر x مربوط به نقطهٔ ′P است ک PP′ برد افقی است.

۱۳.۶. میتوانیم معادلهٔ مسیر را بهطریق سادهتری بــهدست آوریم، وآن این است کــه محورهاى قائم و افقى را ازنقطهٔ A بالاترين نقطهٔ مسيررسم كنيم (شكل ع-v). مىدانيم

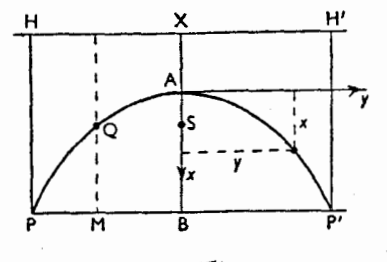

شکل ۶۔۷

∴

 $\mu\cos\alpha$  که تندیهای افقی و قائم درنقطهٔ  $A$  برابرند با  $u\cos\alpha$  و صفر یس درلحظهٔ t از A، اگر x را بهطور قائم و به طرف پــایین و y را بهطور افقی اندازه بگيريم،

$$
y = u \cos \alpha \times t
$$
  

$$
x = \frac{1}{\tau}gt^{\tau} = \frac{gy^{\tau}}{\tau u^{\tau} \cos^{\tau} \alpha}
$$
  

$$
y^{\tau} = \frac{\tau u^{\tau} \cos^{\tau} \alpha}{g} \times x
$$

این.معادلهٔ یكسهم<sub>ی ا</sub>ست كه مبدأ آن A و محور AB قائم است. پارامتر این&می ۲ $u^\chi cos^\chi \alpha$ است که فقط بستگمی به تندی افقی دارد. g<br>اگر <mark>S کانون آن</mark> باشد،

$$
AS = \frac{u^{\gamma} \cos^{\gamma} \alpha}{\gamma g}
$$

خط هادی  $\mathrm{HXH}^\prime$  افقی است و بهارتفاع  $\frac{u^\mathrm{Y}cos^\mathrm{Y} \alpha}{\mathrm{Y\, \sigma}}$  بالای  $\mathrm{HXH}^\prime$  $\frac{u^\gamma sin^\gamma \alpha}{\gamma \, \rho}$  ارتفاع A از P برابر است با  $A$ بنابراین ارتفاع خط هادی از P برابر است با:

$$
\frac{u^{\gamma}\cos^{\gamma}\alpha}{\gamma g}+\frac{u^{\gamma}\sin^{\gamma}\alpha}{\gamma g}=\frac{u^{\gamma}}{\gamma g}
$$

این نشان میدهدکه ارتفاع خط هادی از نقطهٔ پرتاب فقط بــه تندی ۱ولیه بستگمی دارد، و برای تمام مسیرهای ممکن با این تندی معین بکسان است.

نیز مشاهده میشودکه ارتفاعخط هادی ازنقطهٔ پرتاب برابراست با ارتفاع نقطهای مادیکه اگر بهطور قائم بهطرف بالا پرتاب میشد بهآن ارتفاع میرسید. تندی قائم درنقطهٔ Q از رابطهٔ زیر بهدست میآید:

 $v^{\dagger} = u^{\dagger} sin^{\dagger} \alpha - \dagger g \times QM$ 

 $u \cos \alpha$  تندی افقی برابر است با

 $\cdot V\overline{(u^\chi - \gamma g \times \text{QM})}$  پس تندی برایند در نقطهٔ Q برابر است ب

تندی نقطهٔ مادی که براثر سقوط از خط هادی بهنقلهٔ Q ، با پیمودن مسافت<sub>ی برا</sub>بر  
۲۲ س۰۲
$$
u^{\mathsf{Y}} - \mathsf{QM}
$$
هادست میآورد برابر است با

$$
\sqrt{\tau g\left(\frac{u^{\mathsf{T}}}{\tau g}-{\mathsf{QM}}\right)} = \sqrt{\left(u^{\mathsf{T}}-\tau g\times{\mathsf{QM}}\right)}
$$

بنابراین تندی در هرنقطه برابراست با تندیی که براثرسقوط آزاد ازخط هادی بهآن نقطه حاصل مى شود.

١٤.۶. حركت برسطح صيقلي شيبدار  $($ فرض می کنیم نقطهای مسادی بسا تندی u بسطح صیقلی شیبدار ABCD (شکل ۶) پرتاب شده است. شیب سطح  $\beta$  است و جهت پرتاب با خط بزرگترین شیب سطح زاویهٔ  $\alpha$  مى سازد  $\alpha$ 

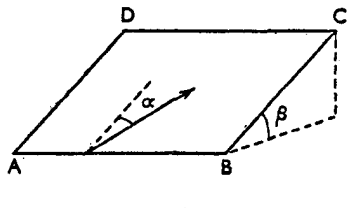

شكا 9-4

شتاب ناشی از جاذبه دارای مؤلفههای g sin ß درجهت خط بزرگترین شیب سطح و g  $\cos\beta$  درجهت عمود برسطح شیبدار است.

مؤلفهٔ اخیر بهوسیلهٔ عکسالعمل سطح خنثی میشود، بنابراین نقطهٔ مادی با شتاب و به موازات خط بزرگترین شیب سطح حرکت خواهدکرد  $g \sin \beta$ 

بنابراین حرکت نسبت بهاین سطح همانند حرکتی است که دربند ۳.۶ دیدیم، با این تفاوتکه در اینجا، شتاب بهجای آنکه برابر  $g$  باشد برابر  $g \sin \beta$  است.

هثال: نقطهای مادی بهطرف بالای سطح شیبداری (به زاویهٔ شیب °۳۰) طوری پرتاب شده است که جهت پرتاب با خط بزرگترین شیب سطح زاویهٔ °ه۳ میسازد. تندی اولیهٔ پرتاب برابر V بوده است. معادلههای حرکت را بنویسید و معادلهٔ مسیر را براین سطح پیدا کنید. نیز فــاصلهٔ نقطهٔ مادی را هنگامیکــه دوبــاره به این سطح

 $\ddot{\cdot}$ 

برخورد می کند از نقطهٔ شروع حرکت پیدا کنید.

حل : خـط افقى و خط بــزرگترين شيب سطح را كــه از نقطهٔ شروع حــركت مىگذرد به عنوان محورهای x و y انتخاب میکنیم. دراین صورت درلحظهٔ t پساز شروع حر کت،

> $x = V \sin \gamma \circ \gamma \times t$  $(\wedge)$

$$
y = V \cos \mathbf{r} \circ \mathbf{X} \cdot t - \frac{1}{\mathbf{r}} g \sin \mathbf{r} \circ \mathbf{X} t^{\mathbf{r}} \tag{1}
$$

اینها معادلههایحرکتندکه با قراردادن مقدار t از (۱) در (۲) چنینخواهیم۱داشت:

$$
y = x \cot g \, \mathbf{r} \circ \mathbf{v} - \frac{g}{\mathbf{v}} \times \frac{x^{\mathsf{T}}}{V^{\mathsf{T}} \sin^{\mathsf{T}} \mathbf{r} \circ \mathbf{v}}
$$

$$
y = \sqrt{\mathbf{r}} x - \frac{g x^{\mathsf{T}}}{V^{\mathsf{T}}}
$$

و این معادلهٔ مسیر است. وقتى كە ە $y = 0$ است،

$$
\frac{g x^{y}}{y^{x}} = \sqrt{\mathbf{r}} x
$$

$$
x = e^{y} \cdot x = \frac{\sqrt{\mathbf{r}} y^{x}}{g}
$$

مقدار 
$$
x = \frac{\sqrt{r}V^x}{g}
$$
ناملهٔ نقطهٔ مادی از نقطهٔ شروع حر کت و درهنگامی است که  
بهسطح برخورد می کند.

۰۱۵.۶ مسائل بیشتری دربارهٔ پرتابیها مثالهای زیر برخورد نقطههای مادی پرتاب شده را نیز شامل میشود.

ه**ثال ۱:** گلولهای در امتداد میز افقی صیقلیکه ارتفاع آن <sub>۱/</sub>۲ m است چنان پرتساب میشودکه وقتی کــه میز را ترك میکند، جهت حرکت آن برکنارهٔ میز عمود و تندی آن در این هنگام ۳ m/s باشد. نشان دهیدکه اگر ضریب بازگشت میان گلوله و زمین، که آن را صیقلی فرض میکنیم، برابر <mark>1</mark> باشدگلوله بــرای بار

حل : إكر r ثانيه طول بكشد تاگلوله بهزمين برسد، دراين صورت چون سرعت درابتدا افقى است،

$$
1/\gamma = \frac{1}{\gamma} \times 9/\lambda t^{\gamma}
$$
  

$$
t^{\gamma} = \frac{1\gamma}{\gamma q} \quad \text{if} \quad t \neq 0/\Delta
$$

بنابراین فاصلهٔ افقیم که در این مدت می پیماید برابر است با

$$
\mathsf{r} \times \frac{1}{\mathsf{r}} = 1/2 \text{ m}
$$

پس گلوله درفاصلهٔ ۱٫۵ متری میز به زمین میخورد و سپس برمی گردد. تندی قائم آن درست قبل از برخورد با زمین m/s و $g$  +  $g$  =  $\frac{1}{\mathbf{v}}$  است وتندی افقیآن همان m/s است. چون زمین صیقلیفرضشده است، تندی افقی گلوله در نتیجهٔ برخورد بدون تغییر  $\frac{1}{\mathbf{\dot{u}}}(\mathfrak{e}_\mathrm{f}\mathfrak{a})_{\mathrm{m}}/s$  باقی میماند، اما تندی قائم بهطرف بالاخواهد بود و مساوی با است . بنابسراین اگر R متر فاصلهای باشدکـه گلوله پیش از آنکه دوبـاره بــا زمین برخوردکند بپیماید، و T ثانیه، مدت زمان<sub>ی</sub> باشدک4 این عمل طول میکشد، خواهيم داشت،

> $R = \Upsilon T$  $\circ = \gamma / 8 \Delta T - 8 / 8 T^{\gamma}$  $T=\frac{1}{r}$   $\theta$   $R=1/2$

بنا براین مسافت کلی که گلوله در دومین برخورد خود با زمین از میز دور است برابر است با m (۱٫۵+۱٫۵) یا ۳m. چون تندی افقی گلوله درنتیجهٔ برخورد با زمین تغییرنمی کند، درسرتاسر حرکت

∴

حركت يرتابي / ٢٨٥

 $\bm{s}$ هثال ۲: از نقطهای بهفاصلهٔ  $a$  از یك دیوار قسائم و صیقلی، گلولهای پرتاب می شود و پس از برخورد با دیوار برمی گردد و بهنقطهٔ پرتاب می رسد. ثابت کنیدکه تندی پرتاب $u$  و زاویهٔ پرتاب  $\alpha$  با معادلهٔ زیر بهیکدیگر مربوطند:

$$
u^{\mathsf{v}}\sin\mathsf{v}\alpha = ag\left(\frac{1+e}{e}\right)
$$

که د<sub>ا</sub> آن g ضریب بازگشت میان گلو له و دیوار است.

حل : چون دیوار صیقلی است، تندی قائم تحت تـــأثیر برخورد قرار نمی گیرد، یعنم, زمان يرواز باز هم

# $\gamma$ u sin  $\alpha$

#### $\mathbf{g}$

خواهد بود. گلوله بــا تندی افقی  $a$   $\alpha$   $\alpha$  به دیوار نزدیك میشود و با تندی  $a$   $\alpha$  از  $e$ ديوار بهءقب برمه گردد. بنابراین مدتی که طول می کشد تــاگلوله بهدیوار برخوردکند و دوباره مسافت  $\frac{a}{e u \cos \alpha}$  افقی  $a$  را به عقب بــرگردد، بهترتیب برابرند با:  $\frac{a}{u \cos \alpha}$  و  $a$ 

$$
\therefore \frac{\tau u \sin \alpha}{g} = \frac{a}{u \cos \alpha} + \frac{a}{eu \cos \alpha}
$$
  

$$
\therefore \frac{\tau u \sin \alpha}{g} = \frac{a(\nu + e)}{eu \cos \alpha}
$$
  

$$
\therefore u^x \sin \gamma \alpha = ag(\nu + \frac{\nu}{e})
$$

تمرين ۴.۶ ا– نقطهای مادی بهجرم  $m$  و با زاویهٔ  $\alpha$  نسبت به افق پرتاب میشود. درهمان لحظه  $\frac{v^{\gamma}\sin\alpha\,\cos\alpha}{\sigma}$  نقطه ای مـادی به جرم ۳ $m$  از ارتفاع  $\frac{v^{\gamma}\sin^{\gamma}\alpha}{\sigma}$  کـه به فاصلهٔ افقی  $\mathbf{g}$ 

از نقطهٔ پرتاب نقطهٔ مادی اولی است رها می شود. نشان دهیدکه این نقطههای مادی با یکدیگر برخورد خواهندکرد. اگر دونقطهٔ مادی بــا یکدیگر ترکیب شوند، وضع نقطهای را که این نقطههای مادی درآن نقطه بهزمین برخورد خواهندکرد، نیز مدت زمانی را بیابید که طول می کشد تا این نقطههای مادی بهزمین برسند.

- $\alpha$  جسم از حـال سكون در امتداد سطح صيقلي شيبداري به طول I و زاويــهٔ شيب $\alpha$ شروع بهحرکت می کند و درانتهای این سطح با یكسطح افقی صیقلی برخورد می كند. نشان دهیدکه بردآن برسطح افقی پساز اولین برگشت برابر ۲۵ ۲۵ rel sin osin است که درآن e ضریب بازگشت میان جسم و سطح افقی است.
- ب جسمی بهجرم e هr هنگامیکه ازنقطهٔ ۱۸٫۴ m و ۱۸٫۲ بالای زمین، میگذرد تندی $\ln$ آن برابر ۱۳/۲ ۱۳/۲ است و در این نقطه با جسمی بهجرم ۳۵ به که بهطور قسائم بهطرف بالاحركت مى كند و در اين نقطه تندى آن 16 m/s است برخورد مى كند و دوجسم تشکیل یك جسم میدهند. وضع نقطهای را بیابیدكه جسم مركب بهزمین برخورد می کند.
- ازنقطهای بهفاصلهٔ  $a$  از یك دیوار صیتلی، نقطهای مادی،كـه ارتفاع اولیهاش از $\varphi$ سطح زمین برابر h است، بــا تندی افقی u بهطرف دیــوار پرتــاب میشود. اگــر باشد، نشان دهیلد کله نقطـهٔ مـادی در نقطـهای به فاصلـهٔ  $a$ حملـهٔ  $a$ ازدیواربهزمین برخورد میکند؛ e ضریب بازگشتمیان دیوار  $e$  (u  $V$ ۲ $h/\overline{g}-a)$ و نقطهٔ مادی است.
- ۵ــ گلولهای با سرعت m/s و/ ۱۹ با زاویهٔ انحراف °۴۵ پرتاب شده است. این گلوله بهدیوار قائمی که درفاصلهٔ ۹٫۸ m ازمحل پرتابآن است برخورد می کند و بهنقطهٔ پرتاب برمی گردد. غدریب بازگشت میان گلوله و دیوار را تعبین کنید.
- ع- نقطهٔ مادی کشسانی از نقطهای واقع برزمینکه بهفاصلهٔ a از یك دیوار قائم صیقلی است با سرعت u و با انحرافی نسبت به افق به طرف دیوار پرتاب میشود. ثــابت کنیدکه اگر

$$
u^r > \frac{1+e}{e} \times a g
$$

باشد، این گلوله پس از بازگشت از دیوار درنقطهای بهزمین برخورد خواهدکرد که فاصلهاش ازدیوار ازفاصلهٔ نقطهٔ پرتاب ازدیواربیشتراست. e ضریببازگشت است. س یك نقطهٔ مــادی از ارتفاع h بــرصفحهٔ شیبدار صیقلی وكاملاً كشسانی می|فتد و  $\gamma$  برمي گردد. تعيين كنيد درچه فاصله!ي از نقطهٔ برخورد اوليه، مجدداً با اين صفحه برخورد خواهدکرد؟

د \_ گلولهای از سطح زمین و با زاویهٔ پرتاب  $\alpha$  نسبت بهافق بهطرف یك دیوار قسائم \_ م صيقلمي پرتاب مي شود و پس از برخورد با ديوار به نقطهٔ پرتاب برمي گردد. اگرخط واصل میان نقطهٔ پرتاب و نقطهٔ برخورد با دیوار زاویهای برابر  $\theta$  با افق بسازد، ثابت كنيدكه

$$
(\lq \mathbin{+} e) \mathit{ig} \theta = \mathit{tg} \alpha
$$

که درآن e ضریب باز گشت است.

**q \_ از ن**قطهای واقع بریك صفحهٔ شیبدار، نقطهای مــادی درصفحهٔ قائم<sub>،</sub> كــه از نقطهٔ پرتاب و خط بزرگترین شیب صفحه می گذرد طوری پرتــاب می شود کــه بزرگی تندی آن V است و امتداد پرتاب با افق زاویهای برابر a می سازد. جهت پرتاب بهطرف بالای صفحه است و بسا صفحه زاویهای برابر B می سازد. ضریب بازگشت میان صفحه و نقطهٔ مادی برابر e است. ثابتکنیدکه برد نقطهٔ مادی براین صفحه در لحظـهٔ دومین بــرخــوردش بــا صفحــه هنگامی بــزرگترین مقدار را دارد کــه باشد، و این برد ماکزیمم برابر است با $\cot g$ ۲۱ باشد، و این برد ماکزیمم برابر است با $\alpha$ 

$$
\frac{V^{\prime}(\mathbf{1}+e)\mathit{tg}\beta}{g\cos\alpha}
$$

که درآن  $\beta$  مقداری را دارد که از معادلهٔ اول بهدست آمده است. ه ۱- پسر بچهای توپی را با تندی  $V$  و با زاویهٔ  $\alpha$  نسبت بهافق پرتاب می کند بهطوری  $\circ$ کهبهدیوار صیقلم قائم که بهفاصلهٔ a از اوست برخورد میکند و دوباره بهدست او برمی گردد. اگر ضریب بازگشت میان توپ و دیوار برابر e باشد، نشان دهیدکه

$$
V^\gamma \sin \gamma \alpha = \frac{g a(\gamma + e)}{e}
$$

 $tg\ \alpha$  نیز نشان دهید که ارتفاع نقطهٔ برخورد با دیوار از نقطهٔ پرتاب متناسب با است.

۱۱\_ از نقطهای واقع برسطح صیقلی زمین توپی پرتاب میشود. این توپ بهطور عمود با دیوارقائمی برخورد می کند و پساز مراجعت و یك بار برخورد با زمین بهنقطهٔ پرناب میرسد. اگر ضریبهای بسازگشت میان دیوار و تسوپ و میان توپ و زمین

برابر باشند، ثابتکنیدکA هریك از این ضریبها برابر <mark>ب</mark> است.

۱۲– توبنی با سرعت ۱۲ $\rm m/s$  از نقطهای واقع بــرکف اتاق طوری بهطرف بالا پرتاب میشودکه زاویهٔ پرتاب آن با افق تانژانتی برابرگ دارد. این توپ به سقف اتساق (که صیقلی فرض میشود) که بهفاصلهٔ ۳٫۵۵ m از کف اتاق است برخورد میکند و درفاصلهٔ ۹ m از محل پرتاب به کف اتاق م<sub>ی</sub>رسد. ضریب بازگشت می<mark>ان</mark> تــوپ و سقف اتاق را تعیین کنید.

تمرینهایی برای مرور بخشهای قبل

- ۱ (الف) شخصی بهجرم v، kg از تپهای بهارتفاع n۵۰ m درمدت ۱۴ دقیقه بـالا میرود. توان متوسط او چقدراست؟ (ب) درمکان معینیءرض رودخانهای n ه ۹ و عمقآن ۳/۶ m و تندی متوسط آب kmỷ h و است. اگر نصف۱نرژی جنبشی آب بتواند به کار تبدیل شود، توان<sub>ی</sub>که تولیٰد میشود چقدر خواهد بود؟
- ۲ کار و توان را تعریفکنید. موتوری با توان kWو۵۰ تطاری را که جرمکل آ<mark>ن</mark> ۲۴۰ Mg است در امتداد جادهٔ راهآهن بــا خود به جلو می کشاند. مقاومتها هجر<br>1۶۰ وزن قطار است. شتاب قطار هنگامی کـه سرعت آن k km/h است چقدر است؟ نیز سرعت یکنواخت قطار را وقتیکه موتور بــا اعمال همان توان درمقابل همان مقاومتها ازجادهٔ شیبداری بهشیب <mark>1</mark> بالا میرود تعیین کنید.
- ۳ اتومبیلی بهجرم kg ه۰۵ ( در امتداد جـادهای افقیکــه مقاومت درمقابل حرکت وزن آن است رانــده میشود. بزرگترین سرعت اتومبیل را پیدا کنید و اگر  $\frac{1}{\Gamma\Delta}$ موتور نتواند توانیبیشتراز ۱۰kW و تولیدکند، نیرویکشش موتور را تعمینکنید. اتسومبهل اکنون، یسدکی به جرم kg ه۰۰ را در مقابل مقاومتی اضافی برابر ہو وزن خــود مىبرد. تــوان اتــومبيل kW ه١٥ است. درلحظه!ىكــه سرعت برابر ۳۲ km/h ۳۲ است، کشش دوطناب چقدر است؟
- ۴ اتسومبیلی به جرم Mg ۱ درجـادهای افقی در مقابل مقاومتی برابر <mark>1</mark> وژن خود<br>۲ حرکت می کند. اگر اتومبیل نتواند توانی بیشتر از kW ۱۵ اعمال کند بزرگترین سرعتیکه اتومبیل میتواند بهدست آورد چقدر خواهد بود؟
اگریدکی بهجرم kg ه۰۵ درمقابل مقاومتی|ضافی برابر 1\_ وزن اتــومبیل بــا این اتــومبيل كشيده شود، در لحظه|ىكــه سرعت اتومبيل ۲۴km/h و توان موتور ۱۵ kW است، كشش دوطناب چقدر خواهد بود؟

- ۵ــ لوکوموتيوي بهجرم Mg ه ۶ و تــوان kW، قطاري بهجرم Mg ه ۴۸ را از جادهای بهشیب مقسم بایین میبرد. مقدار مقاومتهای اصطکاك چه برای لوكوموتیو<br>۱۴۰
- و چه برای قطار معلم این آنهاست. وقتی کــه سرعت قطار ۲۴ km/h است، شتاب حركت چقدراست؟ دراينلحظه كشش درمحل|تصال ميان لوكوموتيو ونخستين واگن قطار چقدر است؟
- ع- جرم يك لوكوموتيو و قطارش روى هم Mg ه٥٥ است. حداكثرسرعت آن وقتىكه ازجادهای بهشیب <del>را</del> پایین میآید ۹۶ km/h و است، و وقتی کــه از همین جــاده بالا میرود ۴۸ km/h است. به فرض آنکه کل مقاومت درمقابل حرکت مستقیماً بسا سرعت حرکت تغییرکند و درهر دوحالت توان لوکوموتیو یکسان باشد، بزرگی این توان را تعیین کنید.
- د اتومبیلی بهجرم  $M$ کیلوگرم، وقتیکه از جادهٔ شیبداریکــه با افق زاویهٔ  $\alpha$  میسازد $\gamma$ بالامیرود، سرعت آن حداکثر به V کیلومتر درساعت میرسد. وقتیکه ازهمینجاده با موتور خاموش پــايين مىآيد، سرعت آن حداكثر به  $U$ كيلومتر درساعت مىرسد. اگر مقاومت درمقابل حرکت متناسب با مجذور تندی باشد، تعیین کنید موتور با چه توانی کارکرده است. اگر مقادیر عددی زیر را داشته باشیم پــاسخ خود را برحسب عدد بيان كنيد.
	- $sin \alpha = \frac{1}{\gamma}$  $M=$ ۹۰۰ و  $V=$ ۶۰ و  $U=$ ۹۰
- س وزنهای بهجرم ۱۲۰ kg را با ریسمان تا ارتفاع ۳۰ m بالا میبرند.کشش ریسمان $\lambda$  $r$  درفاصلههای متفاوت  $\chi$  نسبت بهآنحاز حرکت برابر  $T$  است که برطبق جدول زیرداده شده است:
- $x(m)$  or  $r$  $9911$   $10$ TI TY TY To **A**  $\frac{1}{10}T(N)$  140 179 190 191 140 177 100 170 AA 09 00 تعیین کنیدکه وزنه با چه تندی بهبالای مسیر خود م<sub>ی </sub>رسد؟
- ۹ــ جسمی که در امتداد خطی مستقیم حرکت میکند تحت آثر نیروی یکنواختی است که در امتداد آن خط وارد میشود. ثابت کنیدکه تغییر انرژی جنبشی برابرکاری است که آن نیرو انجام میدهد. از تفنگیکه لولهٔ آن افقی است و ۲٫۸m بالای سطح افقی زمینقرار داردگلولهای پرتاب میشود و برد آن درسطح افقی زمین m ه ۴۰ است. اگـر در جلو لـــولهٔ تفنگ قطعه چوبی بهضخامت A cm بگذاریم بردگلوله به ۲۵۰ m کاهش.<sub>می</sub>یابد<sub>.</sub> برایآنکهگلوله بهطورکامل.توقف شود، ضخامت چوب<sub>ی</sub> که درمقابل لولهٔ تفنگ قرار میگیرد چقدر باید بــاشد؟ فرض میکنیم که مقاومت يكنواخت و درهردوحالت يكسان باشد.
- ۰۱۵ نقطهای مادی به جرم m، بهوسیلهٔ دوقطعه نخ انعطاف،ناپذیرسبك،كه هریك ازآنها ازشیار صاف قرقرهٔ ثــابت سبکی عبور کرده است، بهدونقطهٔ مــادی دیگر کــه جرم هریك برابر ۳ m است متصل شده است. قرقردها دریك خط افقی و بهفاصلهٔ ۲a از یکدیگر قرار دارند. در آغاز وزنهٔ سبکتر در وسط فاصلهٔ میان دوقرقره نگاه داشته شده است و وزنههای سنگینترآزادانه آویزانند. اکنون اگر اینوزنهٔ سبکتر را رها کنیم، باتوجه بهانرژی، یا از راه دیگر، نشان دهیدکه اینوزنه پیش(زآنکه بهطور لعظهای متوقف شود، مسافتیقائم برابر <mark>۲۲۵</mark> سقوط خواهدکرد.
- ا يك دانهٔ تسبيح صيقلي به جرم  $m$  ازيك سيم مدور به قطر  $\alpha$ ۲ كه سطح آن قائم است $\cdot$ عبورکرده است. این دانهٔ تسبیح بهوسیلهٔ نــخ کشسانی بهطول طبیعی ل و ضریب کشسانی ۸ به بالاترین نقطهٔ سیم متصل شده است. دانهٔ تسبیح را می گیریم وآن را به پایین میکشیم تا نخکشیده شود، و سپس آن را رها میکنیم. ثابتکنید که اگر،

$$
\lambda_a(\tau a - l_0) > mg(\tau a + l_0)l_0
$$

باشد، دانهٔ تسبیح بهپایینترین نقطِه خواهد رسید. اگر I بزرگترین طول<sub>ی</sub> باشدکه نخ هنگامحرکت بهدست م<sub>ی</sub>آورد، ثابت کنیدکه دانهٔ تسببیغ هنگامی که طول کشیده شدهٔ نخ  $(l + l_\circ)$  است درسیم بهحال تعادل است.

۱۲ــ به دوانتهای نسخ سبکی بهطول ۲/ کــه از روی دومیخ صیقلی ثــابت گذشته است دو وزنه هريك بهجرم  $m$  متصل شده است. ميخها دريك صفحهٔ افقى و بهفاصلهٔ  $a$ ۲ از یکدیگر واقعند. نقطهٔ وسط نخ در وسط فاصلهٔ دومیخ قرار دارد. اکنون وزنهای بهجرم M بهوسط نخآویزان میکنیم، ثابت کنیدکه وزنههای  $m$  شروع به بالا آمدن می کنند. هنگامی که اجزای نخ کــه میان دومیخ هستند، بــا هم زاویهٔ  $\theta$  میسازند، انرژی پتانسیل سه وزنه را پیدا کنید. نشان دهیدکه اگر M  $<$  ۲m باشد، و

حرکت پرتابی / ۲۹۱

 $\frac{1}{r}$ که

ج خواهد

۱؛ متصل آن تندی

 $\sim$ 

و جرمهای 10 (زیرمخ 10 (نیارید، دستگاه منگامی که  
\n9. 
$$
-\frac{M}{\sqrt{2}}
$$
  
\n45.  $\frac{1}{\sqrt{2}}$   
\n56.  $-\frac{M}{\sqrt{2}}$   
\n67.  $-\frac{M}{\sqrt{2}}$   
\n78.  $\frac{1}{\sqrt{2}}$   
\n89.  $\frac{1}{\sqrt{2}}$   
\n9.  $\frac{1}{\sqrt{2}}$   
\n10.  $\frac{1}{\sqrt{2}}$   
\n11.  $-\frac{3}{2}$   
\n12.  $-\frac{1}{2}$   
\n13.  $-\frac{1}{2}$   
\n14.  $-\frac{1}{2}$   
\n15.  $-\frac{1}{2}$   
\n16.  $-\frac{1}{2}$   
\n17.  $-\frac{1}{2}$   
\n18.  $-\frac{1}{2}$   
\n19.  $-\frac{1}{2}$   
\n10.  $-\frac{1}{2}$   
\n11.  $-\frac{1}{2}$   
\n12.  $-\frac{1}{2}$   
\n13.  $-\frac{1}{2}$   
\n14.  $-\frac{1}{2}$   
\n15.  $-\frac{1}{2}$   
\n16.  $-\frac{1}{2}$   
\n17.  $-\frac{1}{2}$   
\n18.  $-\frac{1}{2}$   
\n19.  $-\frac{1}{2}$   
\n19.  $-\frac{1}{2}$   
\n19.  $-\frac{1}{2}$   
\n19.  $-\frac{1}{2}$   
\n19.  $-\frac{1}{2}$   
\n19.  $-\frac{1}{2}$   
\n19.  $-\frac{1}{2}$   
\n19.  $-\frac{1}{2}$   
\n19.  $-\frac{1}{2}$   
\n19.  $-\frac{1}{2}$   
\n19.  $-\frac{1}{2}$   
\n19.  $-\frac{1}{2}$   
\n19.  $-\frac{1}{2}$   
\n19.  $-\frac{$ 

رتيب **µ و**  $\frac{1}{\sqrt{7}}$ است.

نقطهٔ مادی A با تندی  $V$  که بزرگتر از  $\sqrt{\gamma\mu g a}$  است درامتداد سطح میز پرتاب

۱۷– کرهٔکوچکی با تندی V برروی میز افقی صافی بهطرف دیوار قائمی حرکت میکند و امتداد حرکت بردیوار عمود است. در میان راه با کرهٔ دیگریکــه بهفاصلهٔ  $a$  از دیوار قائم قرار دارد برخورد مستقیم انجام میدهد. ضریب بازگشت میان دوکره ونیز میان یك كره و دیوار برابر ل<sub>ی</sub>م است. ثابت كنیدكه میان دو كره فقط دوبرخورد وجود داردکه فاصلهٔ میان آنها  $\frac{\gamma a}{\Delta V}$  است. نیز ثابت کنیدکه تندی نهاییاولین کره در حال دورشدن از دیوار قائم برابر <mark>۷</mark>۲ است.

۱۸- نقطهای مادی بهجرم m که بهطور قائم سقوط میکند با صفحهٔ صیقلی ثابتیکه ب افق زاویهٔ  $\alpha$  میسازد برخورد میکند. °۴۵ کام حاست. اگـر نقطهٔ مــادی بهطور افقی برگردد، نشاندهیدکه ضریب بازگشت برابر  $t g^\gamma \alpha$  است. تعیین کنیدکه چه کسری از انرژی جنبشی نقطهٔ مادی بر اثر برخوردکاهش پیدا می کند. اگرنقطهٔ مادی، ضربهای برابر I برصفحه واردکند، تندیهای نقطهٔ مسادی را هنگام برخورد و هنگام ترك صفحه برحسب  $I$ ،  $m$  و  $\alpha$  تعيين كنيد.

۱۹– کرهٔ صیقلی کوچکی بهجرم  $m$  بهطورقائم سقوط می کند. این کره با سرعت  $u$  به سطح شیبداری، که یکی ازوجوه گوهای صیقلی بهجرم M است، برخورد می کند. سینوس زاویهای که این سطح با افق می.سازد برابر <mark>۳</mark> است. این گوه برصفحهٔ افقی صیقل<sub>ی</sub> ناکشسانی واقع است. اگرضریب بازگشت میانکره وگوه برابر م باشد، ثابتکنید که گوه با سرعت

## $\forall m u(\rightarrow +e)$  $9m+10M$

در امتداد صفحه شروع بهحركت خواهدكرد.

٢٥\_ نقطهاي مادي كه در امتداد صفحهاي افقى حركت مى كند بيا ديوار قائمى برخورد می کند و برمی گردد. اگر زاویههای حادهٔ میان دیوار و جهتهای حرکت در قبل و  $e$  بعد از برخورد بهترتیب  $\theta$  و  $\varphi$  باشد، ثابت کنیدکه  $e$   $t$   $g$   $p$   $=$   $e$   $t$   $g$   $p$  ، ک $\lambda$  درآن ضریب بسازگشت است. دو نقطهٔ P و Q بسر یك صفحهٔ افقی و صیقل<sub>ی</sub> به تسرتی*ب* بهفاصلههای ۲٫۴m و ۳٫۶m از دیوار قائمی قرار دارند: فاصلهٔ نقطههای A و ، بعنی فاصلهٔ پاهای عمودهاییکــه از P و Q بردیوار رسم میشوند،  $\rho$  ۶ ا $\epsilon$ 

است. نقطهای مادی از P با سرعت ۳٫۳ m/s طوری پرتاب میشودکـه پس از<br>برخورد با دیوار و برگشت ازآنجا از نقطهٔ Q بگذرد. اگر ضریب بازگشت برابر ۹ باشد، تعیین کنید: (الف) فاصلهٔ A از نقطهٔ برخورد چندراست، (ب) چهمدت<br>۱۶ طول میکشد تا نقطهٔ مادی از P به Q برود.

- منظور ازضریب بازگشت چیست؟ کیسهای بهجرم  $M$  بهنخ سبکی متصل شده است $\gamma$ و نخ از روی قرقرهٔ صیقلی ثابتیءبورکرده است. بهطرف دیگرنخ وزنهای بههمین  $v$  جرم متصل است.گلولهای بهجرم  $m$  بهطور قائم طوری رها میشودکه با تندی به کیسه برخوردکند. ثابت کنیدکه کیسه با تندی  $\frac{m(\Delta+e) v}{(m+\Delta M)}$ ، که درآن  $e$  ضریب بازگشت است، شروع بهحرکت خواهدکرد. نیز مدت زمسان میان برخورد اول و برخورد دوم گلوله را با کیسه تعیین کنید.
- ۲۲\_ لبهٔ بالایی سطح صیقلی ثابت شیبداری که با افق زاویهٔ °vo میسازد، افقی وصیقلی است. درصفحهای عمود برلبه، نخ<sub>ی</sub> سبك از روی لبه م<sub>ی</sub>گذرد و بهیك طــرف آن نقطهای مادی بهجرم g ۳۰ آزادانه آویزان است وبهطرف دیگرآن نقطهای مادی بهجرم q o g که برروی سطح شیبدار قرار دارد متصل است. ثابتکنیدکه وقتی که دستگاه را رها میکنند نقطهٔ مادیکه آویزان است با شتاب  $\frac{1}{\lambda}g$  روبهبالا میرود.  $\frac{\mathbf{r}}{\mathbf{r}}$ s دلیل خود را به طورکامل بیان کنید. نقطهٔ مادی آویزان، پس از آنکه دستگاه  $\frac{\mathbf{r}}{\mathbf{r}}$ به حرکت خود ادامه داد، نقطهٔ مادی دیگری به جرم g ه e را کــه درآغــاز ساکن است به خود میگیرد و با خود بالا میبرد. نوع تازهٔ حرکت را تعیین کنید و ثابت کنیدکه دستگاه پساز <sub>S ب</sub> بهحالت سکون لحظهای درم<sub>ی</sub>آید.
- ۲۳۔ بالاترین ارتفاع صفحهٔ صیقلی شیبداریکه زاویهٔ بزرگترین شیب آن  $\alpha$  است برابر $\mathbf r$ است. نقطهای بهجرم  $m,$  از پایینترین نقطهٔ این صفحه در امتداد خط بزرگترین  $h$ شیب سطح با تندی u بهطرف بالا پرتاب میشود. و درهمان لحظه نقطهای مادی بهجرم  $m_{\chi}$  از بالای صفحه بدون سرعت اولیه رها میشود تا با نقطهٔ مادی دیگر برخوردکند. اگر نقطهٔ مسادی<sub>نی</sub>کـه جرم آن <sub>،m است</sub> بر اثر برخورد بهحال سکون  $m_\chi/m_\chi$ لحظه ایدرآید، ثابت کنیدکه  $e$ ، ضریب $i$ از گشت میاندو نقطهٔ مادی، کمتراز ب بوده است. نیز u را پیدا کنید.
- ۳**۴ ـ** دوکرهٔ صیمتلمیکه شعاع هریك برابر a و جرم آنها متفاوت و برابر  $m_\gamma$  و  $m_\gamma$  است درجهتهای مختلف و در امتدادهایی موازی با یکدیگر برروی میزی صیقلی حرکت

می کنند. تندیهای آنها بسهترتیب  $v_\chi$  و  $v_\chi$  و فساصلهٔ امتدادهسای آنها از یکدیگر γasin α است. این دوکره باهم برخورد می کنند. اگرضریب بازگشت برابر e باشد، جهتحرکت  $m,$  پس|ز برخورد باخط|لمرکزین دوکره درهنگام برخورد چهزاویهای میسازد؟ درحالت مخصوصکه  $m_{\chi}$  =  $m_{\chi}$  و  $v_{\chi}$  است، نشان دهیدکه پس از برخورد جهتهاىحركت متوازيند وباجهت اوليهٔ حركتزاويهاىبرابر  $\theta$ مىسازندكه

$$
tg \theta = \frac{(1+e)\sin\alpha\cos\alpha}{\sin^3\alpha - e\cos^3\alpha}
$$

- م است بسوروی میزی A و B و C کــه جرم آنها بهترتیب  $m$  ،  $m$ ۲ و  $m$ ۴ است بسوروی میزی $\pm$ صیقلی طوری قرار دارندکه مراکزآنها بریك استقامت است. B میان A و C قرار دارد وضریب بازگشت میان A و B مساوی ضریب بازگشت میان B و C است. بسا تندی  $u$  مستقیماً بهطرف  $\rm B$  پرتساب میشود و  $\rm C$  پس از آنکه از  $\rm A$  ضربسه  $\rm A$ میبیند با تندی موسیقی به محرکت درمیآید. ثابت کنیدکه A و B به حالسکون درمیآیند. ضریب بازگشت را تعیین کنید.
- م+\_ A و B نقطههايىهستندكه بريك خط قائم واقعند. B در ارتفاع h بالاى A است. نقطه $\circ$ ی مادی از نقطهٔ A با تندی  $V \overline{gh}$  به طور قائم به طرف بالا پرتاب میشود و درهمان لحظه نقطهٔ مادی دیگری باتندی  $\sqrt{gh}$  از نقطهٔ B بـهطرف بــالا و در  $\vert {\rm A} \vert$  امتداد قائم پرتاب $\epsilon_{\rm b}$ شود. ثابت کنیدکه ایندو نقطهٔ مادی در ارتفاع  $\frac{1}{\gamma} h$  بالای با يكديگر برخورد مىكنند. اگر نقطههای مادی دارای جرمهایی یکسان بـاشند و ضریب بازگشت میان آنها
	- برابر <mark>ل</mark>ـ باشد، سرعت نقطهٔ مادی اول را وقتیکه به A باز میگردد تعیین کنید.<br>۲
- γγـــ ميلهٔ صيقلي AB طورى ثابت شده استكه زاويهٔ آن با افق برابر °m است. B انتهای پایینی آن، در ارتفاع  $a$  بــالای سطح افقی است. حلقهٔ کوچکی کــه از میله گذرانیده شده است از نقطهٔ A ازحال سکون رهــا میشود. فاصلهٔ افقی نقطهٔ B را ازنقطهای که حلقه با سطح افقیبرخورد می کند تعیین کنید.
- م+\_ سیمی، حیقلبی بهشکل دابرهای بهشعاع  $a$  درآورده شده است و صفحهٔ آن افقی است. ازآن دو دانهٔ تسبیحکوچكگذرانده شده است. جرمدانههای تسبیح متساوی است. یکی از دانهها در ابتدا ساکن است و دانهٔ دیگر در امتداد سیم با سرعت u پرتساب میشود. اگر ضریب بازگشت میان دانههای تسبیح بر ابر e باشد، سرعت هریك از

حرکت پرتابی / ۲۹۵

دانهها را پس ازدومین برخورد، و نیزمدت زمان میان نخستین برخورد با برخورد دوم را تعيين كنيد.

- ۲۹\_ از بالا و پایین سکوی قائمی، دریك لحظه دوگلوله بهترتیب با زاویههـای پرتاب و B پرتاب میشوند و هر دو در یك لحظه بهجسم برخورد می كنند. ثابت كنیدكه  $\alpha$ . • اگر a فاصلهٔ افقی جسم ازسکو باشد، ارتفاع سکو برابر است با  $a$  (a(tg  $\beta$  – tg  $a$
- م۳م مربع ABCD بهضلع  $a$ ۲ ازگوشهٔ  $A$  چنان بهمیز افقی نصب شدهاست که قطر  $\sim$ قائم است.گلولهای از C بدون سرعت اولیه رها میشود و ازضلع CB، که بدون اصطكاك است، پايين ميآيد.گلوله درنقطهٔ B از مربعجدا شده و روى ميزمىافتد. ثابت کنیدکه محل برخورد این گلوله با میز نقطهای است که فاصلهٔ آن از A برابر . است.  $a\sqrt{2}$
- با سرعت  $V$  و بسا زاویهٔ  $\alpha$  نسبت به افق پرتساب میشود. درلحظهٔ  $\rm P$ ه = t درنقطهٔ O که تندی آن افقی است قرار دارد. تغییرمکانهای افقی و قائم را ازنقطهٔ O پساز مدت t بنویسید و نشان دهیدکه مسیر P سهمیماستکه پارامترآن ما ست. گلوله ای ازسه محل که ارتفاعهای آنها  $d\cdot h + d\in \mathfrak{h}$  و  $h$  وفاصلهٔ  $\alpha$ آنها از یَکدیگر برابر  $a$  است و هــر سه محل در یك صفحهٔ قــائم قرار دارند عبور $\tilde{a}$  $a$  می کند. نشان دهیدکه گلوله درنقطهای که فاصلهٔ آن ازمحل وسطی  $\frac{h}{d}$  ۱ می است با زمین برخورد میکند.
- ۳۲۔ برسطح شہبداری ک $\iota$  زاویۂ آن بسا افق برابر  $\alpha$  است گلولهای با تندی  $V$  پرتساب میشود. ثابت کنیدکه برد ماکزیممگلوله براین سطح برابراست با

$$
R = \frac{V}{g} \times \frac{1}{1 + \sin \alpha}
$$

نیز ثابت کنیدکــه پس از مدت زمــانی برابر <mark>۳</mark> مدت زمان پرواز، فاصلهٔ قائم گلوله

ازسطح برابر است با ۲R. ۳۳ــ ازنقطهای واقع برسطح شیبداریکه زاویهٔ آن با افق برابر °۴۵ است، گلولهای با زاويهٔ θ پرتاب ميشود.مسيرحركت درصفحهٔقائمي است كهخطبزر گترين شيب صفحه را در بردارد . ثابت کنیدکهزاویهای که گلوله باآن دوباره بهسطحبرخورد می کندبرابر است بهطوری که  $\frac{(\textbf{1} - \textbf{1} g \theta)}{(\textbf{1} - \textbf{1} g \theta)}$  . گلوله را با چه زاویهای پرتاب کنیم تا  $q$ 

هنگامی که دوباره بهسطح برخورد می کند حرکتش در امتداد افقی باشد؟ ۳۴ - ازنقطهٔ ()، تعت زاویهٔ  $\alpha$ ، جسم سنگین<sub>و،</sub> را پرتساب میکنیم. اینجسم تعت اثر نیروی سنگینمی مسیری بهشکل ههمی می پیماید. اگرمحورهای مختصات را محورهای افق<sub>ی</sub> و قائم بهمبدأ <sub>Q</sub> بگیریم، ثابت کنیدکه معادلهٔ سهمی مسیرعبارت است از

$$
y = x \text{ to } \alpha \left(1 - \frac{x}{R}\right)
$$

که درآن R برد افقی است. اگر فاصلهٔ افقی میان دو نقطهٔ هم ارتفاع بهارتفاع h ازسهمی برابر  $a$ ۲ باشد، ثابت كنىد كە

 $R(R - \epsilon h \cot \alpha) = \epsilon a^{\kappa}$ 

- α+\_ ازنقطهٔ O گلولهای باسرعت u وبا زاویهٔ پرتابحادهٔ a بهطرف بالاپرتاب میشود. ابت کنیدکه فاصلهٔ گلوله ازنقطهٔ O ابتدا زیاد میشود و سپس اگر ۹ ها $\alpha$ ۹۶  $\frac{u}{\lambda}$ باشد، برای مدت زمانی برابر ۲ $\frac{u}{\lambda}$  ، باشد که که می شود. نیز ثابت کنید که  $\, \Theta \,$ اگر  $\, {\bf P} \,$  مكان گلوله درلحظهٔ  $\,$  باشد، مماس برمسيردرنقطهٔ  $\, {\bf P} \,$  خط قائمی را كه از  $\, \Theta \,$ میگذرد درنقطهای که با شتاب ثابت حرکت میکند قطع میکند.
- ع۳ـ دوگلولهٔ سنگین A و B ازیك نقطه و دریك لحظه با یكسرعت u پرتاب میشوند. دوگلوله دردوجهت متقابل پرتاب میشوند. امتداد پرتابگلولهها با افق زاویهای  $\cdot$ برابر  $\alpha$  میسازد. (المف) مسير A را نسبت به B تعيين كنيد. (ب) وقتی که امتداد تندیهای دو گلوله برهم عمود میشوند، فاصلهٔ دو گلولهچتدر
	- است؟
- ۳۷ـ صفحه ای است صیقلی که با افق زاویهٔ °ه۳ میسازد. ازنقطهٔ O واقع براین صفحه، کرهای کوچك بسا تندی 1/A m/s بهطور عمود برصفحه پرتساب میشود. درست پساز نخستین برخورد با صفحه، حرکت کره بهطورافقی است. نشان،دهیدکه ضریب بازگشت میانکره وصفحه برابر کے است.
- وقت<sub>ی</sub>که کره برای دومین بار با صفحه برخورد م<sub>ی</sub>کند فاصلهاش از O چقدر است؟ ۳۸ــ پرتابهای باسرعتاولیهٔ  $V$ ۲ $g a$  طوری پرتاب میشودکه بهبالای برجی بهارتفاع $\star$ اصابت میکند. فاصلهٔ افقی برج ازنقطهٔ پرتاب و نیز نسبت مدت زمان پرواز  $\frac{1}{\mathbf{y}}a$

دراین دومسیر را پیدا کنید.

۳۹\_ وزنهٔ سنگینی بــا سرعت u و زاویــهٔ انحراف α از نقطهٔ O پرتــاب میشود. اگر محورهایی که از O می گذرند افقی و قائم باشند، ثابت کنیدکـه معادلهٔ مسیر وزنه بهصورت زير است.

$$
y = x \text{ to } \alpha - \frac{gx^{\gamma}}{\gamma u^{\gamma} \cos^{\gamma} a}
$$

اگر ۵<sub>۱</sub> و ۵<sub>۲</sub> دو زاویهٔ ممکن پرتاب باشندکه اگر پرتاب تعت آن زاویهها صورت گیرد مسیر از نقطهای بهمختصات  $y_{\chi}$  و  $y_{\chi}$ ) بگذرد، نشان دهیدکه

$$
tg\left(\alpha_{1}+\alpha_{1}\right)=-\frac{x_{1}}{y_{1}}
$$

ه۴– نقطهای مادی از سطح زمینچنان پرتاب میشودکه ازدونقطهٔ هم۱رتفاع که ارتفاع هردوبرابر a است و به فاصلهٔ b از یکدیگرند میگذرد. بزرگی وجهت حداقل تندی پرتاب را تعیین کنید.

حركت دردايره

.<br>Ministratifikas

 $\label{eq:1.1} \mathcal{L}(\mathcal{L}^{\text{max}}_{\text{max}}(\mathcal{L}^{\text{max}}_{\text{max}}(\mathcal{L}^{\text{max}}_{\text{max}}(\mathcal{L}^{\text{max}}_{\text{max}}(\mathcal{L}^{\text{max}}_{\text{max}}(\mathcal{L}^{\text{max}}_{\text{max}}(\mathcal{L}^{\text{max}}_{\text{max}}(\mathcal{L}^{\text{max}}_{\text{max}})))$ 

 $\mathcal{L}^{\mathcal{L}}(\mathcal{A})$  and  $\mathcal{L}^{\mathcal{L}}(\mathcal{A})$  and  $\mathcal{L}^{\mathcal{L}}(\mathcal{A})$ 

 $\label{eq:2.1} \frac{1}{\sqrt{2}}\sum_{i=1}^n\frac{1}{\sqrt{2}}\sum_{i=1}^n\frac{1}{\sqrt{2}}\sum_{i=1}^n\frac{1}{\sqrt{2}}\sum_{i=1}^n\frac{1}{\sqrt{2}}\sum_{i=1}^n\frac{1}{\sqrt{2}}\sum_{i=1}^n\frac{1}{\sqrt{2}}\sum_{i=1}^n\frac{1}{\sqrt{2}}\sum_{i=1}^n\frac{1}{\sqrt{2}}\sum_{i=1}^n\frac{1}{\sqrt{2}}\sum_{i=1}^n\frac{1}{\sqrt{2}}\sum_{i=1}^n\frac$ 

 $\label{eq:2.1} \mathcal{L}_{\mathcal{A}}(\mathcal{A})=\mathcal{L}_{\mathcal{A}}(\mathcal{A})=\frac{1}{2}\int_{\mathcal{A}}\mathcal{L}_{\mathcal{A}}(\mathcal{A})\mathcal{L}_{\mathcal{A}}(\mathcal{A})=\frac{1}{2}\int_{\mathcal{A}}\mathcal{L}_{\mathcal{A}}(\mathcal{A})\mathcal{L}_{\mathcal{A}}(\mathcal{A})\mathcal{L}_{\mathcal{A}}(\mathcal{A})\mathcal{L}_{\mathcal{A}}(\mathcal{A})\mathcal{L}_{\mathcal{A}}(\mathcal{A})\mathcal{L}_{\mathcal{A}}(\mathcal{A})\$ 

 $\label{eq:2.1} \mathcal{L}(\mathcal{A}) = \mathcal{L}(\mathcal{A}) \mathcal{L}(\mathcal{A}) = \mathcal{L}(\mathcal{A}) \mathcal{L}(\mathcal{A})$ 

 $\sim 10^{11}$   $\rm{km}$ 

۰۱.۷ دراین فصل حرکت نقطهای مادی راکه با سرعت پکنواخت حول دایرهای حرکت می کند مورد توجه ترارخواهیم داد. نیز بهنقطههایی که مربوط بــهجرکت نقطهای مادی است كه تحت اثرجاذبهٔ زمین حول دایرهای قائم حركتمی كند، توجه خواهیم كرد.

بدیهی است که اگر نقطهای مادی حول دایرهای حرکت کند، تندی آن، اگر از نظر بزرگی تغییرنکند، ازنظر جهت دائماً درتغییر است، و بنابراین شتاب وجـود دارد. اگـر بزرگی تندی ثابت بماند، سرعت حرکت یکنواخت نامیده میشود، ونشان خواهیم دادکه جهت شتاب حرکت متوجه مرکز دایره است. امسا اگر سرعت متغی<sub>ر</sub> بساشد، شتا<mark>ب در</mark> هر لحظه دارای مــؤلفهای در امتداد مماس بر دایــره و در عین حال مؤلفهای متوجه ً مرکز دايره دارد.

۰**۲ .۷ اگ**ر نقطهای مــادی حول دایرهای به شعاع ۰٫۲ با سرعت یکنواخت  $y$  حرکت کند، شتاب آن  $v^{\intercal}/r$  و متوجه مرکز دایره است.

فرض می کنیم O (شکل ۷ـ۱) مرکز دایره، و P وضـع نقطهٔ مــادی دریك لحظهٔ دلخواه و Q وضع آن پس ازمدت زمان کوتاهی برابر  $\Delta t$  باشد.

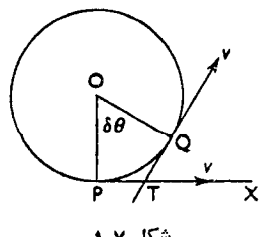

فرضمي كنيم كه زاويهٔ كوچك POQ برابر هي، وقوس كوچك PO برابر ۵ باشد. تندی P در امتداد مماس PT برابر b است و تندی Q درامتداد مماس TQ برابر b است  $\angle$ و  $\Delta\theta = \angle$ 

$$
v\cos\Delta\theta - v
$$

بنابراین شتاب متوسط به موازات مماس PX درفاصلهٔ زمانی  $\Delta t$  بسرابر است بسا ودرنتیجه شتاب درامتداد مماس  $\rm{PX}$  برابر است باحد عبارت فوق، تگامی  $\frac{v \cos \Delta \theta - v}{\Delta_\star}$ که  $\Delta t$  بهسمت صفرمیل کند، یعنم

$$
lim \frac{v(\cos \Delta \theta - 1)}{\Delta t} = lim \frac{-\gamma v \sin \frac{\Delta \theta}{\gamma}}{\Delta t}
$$
  
=  $lim \left\{ -v \times \frac{\sin \frac{\Delta \theta}{\gamma}}{\frac{1}{\gamma} \Delta \theta} \times \frac{\Delta \theta}{\Delta t} \times \sin \frac{\Delta \theta}{\gamma} \Delta \theta \right\} = \infty$ 

تغییر تندی بهموازات قائم PO برابراست با  $\Delta\theta$ ، وبنابراین شتاب متوسطبه . موازات قائم PO درفاصلهٔ زمانی  $\Delta t$  برابراست با  $\frac{v \, sin \, \Delta \theta}{\Delta t}$  . بنابراین شتاب P درامتداد PO برابراست با

$$
lim \frac{v \sin \Delta \theta}{\Delta t} = lim \frac{v \sin \Delta \theta}{\Delta \theta} \times \frac{\Delta \theta}{\Delta t} = v \frac{d\theta}{dt}
$$

 $\frac{\mathrm{d} \theta}{\mathrm{d} \theta}$ بنابراین شتاب درهرنقطهٔ دلخواه از دایره متوجه O و به بزرگ $\frac{\mathrm{d} \theta}{\mathrm{d} \tau}$  اِست

اما  $\mathrm{d}\theta/\mathrm{d}t$  تندی زاویهای P در دایره است، و بناب راین اگر آن را به  $\omega$  نمایش دهیم،شتاب برابر  $_{\nu}$  ومتوجه مرکزاست. چون  $v\!=\!r\omega$  است، شتاب را ممکن است بهصورت زیرنوشت:

$$
r\omega^{\mathsf{r}} = \frac{v^{\mathsf{r}}}{r}
$$

۰۷ ۳. اگر جرم نقطهٔ مادی برابر m باشد، نیروی لازم برای بهوجود آوردن چنین شتابی برابر  $m v^{\gamma}$ ا یا  $m \omega^{\gamma}$  خواهد بود، وباید پیوسته بهسمت مرکزدایره اعمال شود.

این نیرو را ممکن است بهراههای مختلف فسراهم ساخت، مثلاً ممکن است نقطهٔ مادی بهوسیلهٔ نخ انعطاف ناپذیری به O مربوط باشد، یسا اینکه ازسیم صیقل<sub>ی</sub> دایسرهای شکلی مانند یك دانهٔ تسبیح گذرانده شده باشد. درحـالت اول،كشش نخ ودرحـالت دوم عکسالعمل سیم نیروی متمایل بهمرکز لازم را فراهم می کند.

بايد دقيقاً بهخاطر داشت كه گرچه (درحالتی كه نقطهٔ مــادی درانتهای يك نخ حول دایرهای میچرخد) نخ درحالتکشش است، نقطهٔ مادی تمایلی نداردکـه درامتداد شعاع دایره بهطرف خادج حرکت کند. اگر نخ پاره شود، نقطهٔ مادی در امتداد مماس بر دایره بهحرکت خود ادامه خواهد داد ومسیر بعدی آن مانند مسیر پرتابهٔ آزاد خواهد بود.

درحالتي كه قطار، مسيري منحنى مى پيمايد نيروي لازم بــه طرف داخل انحنا، بــه وسیلهٔ فشار ریل خارجی برلبههای چرخهای قطارتاًمین میشود. درمورد اتومبیل، نیروی لازم بهوسيلهٔ اصطكاك ميان چرخها و زمين تأمين مي شود. در هر دوحالت بسا بسالا بردن سطحی که زیرچرخهای خارجی است میتوان قسمتی یا تمام نیروی لازم را بهطرف داخل بهوسيلهٔ وزن قطار يا اتومبيل تأمين كرد. دراين صورت چرخهاى خارجي بالاترازچرخهاى داخلی است. این مورد را بعداً مورد توجه قرارخواهیم داد.

- هثال ۱: جسمی به جرم a kg بسا سرعت ۸ $_{\rm HI}/\rm s$  ک $_{\rm A}$  در یك صفحهٔ صیقلی افقی حركت می کند بهوسیلهٔ نخی بــه طول ۳ $_{\rm m}$  بهنقطهٔ ثابتی متصل شدهاست.کشش نخ را تعيين كنيد.
	- $\cdot r = \mathfrak{e} \mathbf{m}$   $\cdot v = \lambda \mathbf{m/s}$  حل: شتاب حرکت بهطرف نقطهٔ ثابت برابراست بــا ۱۶ $\text{m/s}^{\text{v}}$ ۱۶ بنابراین کشش نخ برابراست با a X ۱۶=۸ م

مثال ۲: نقطهای مادی به جرم kg ۳ روی میزی صیقل<sub>ی</sub> واقع است و به وسیلهٔ نخی به طول ۱٫۲m به نقطهٔ ثابتی ازمیزمتصل است ودرهردقیقه ۴۰۰ دورمیزند. كشش نخ را تعيين كنيد.

حل :

۵ دور درثانیه == ۳۰۰ دور دردقیقه

 $\ddot{\cdot}$ 

∴

 $\det$ ادیان بر ثانیه  $\eta$ ۱۰ = تندی زاویهای كشش نىخ  $mr\omega^{\tau} = r \times 1 / r \times 1$  o<sup>r</sup> $\pi^{\tau}$ N  $=$   $\mathbf{r} \mathbf{r} \cdot \mathbf{\sigma}^{\mathbf{r}}$  N  $\#$ ۳۶ o o N

هڤال ۳: لوکوموتيوی بهجرم Ngهره اوسي ازدايره بهشعاع n و۲۴ مي پيمايد. سرعت حرکت ۴۸km/h است. ازطرف ریلها چه نیرویی باید بهطرف مرکــز دایره وارد شود؟

> حل :  $\sqrt{\kappa} \lambda$  km/h =  $\frac{\gamma}{\kappa}$ m/s خيرو = ۸۰ X ۱۰۰۰  $\times (\frac{\varphi \circ}{\kappa})^{\kappa} \times \frac{1}{\kappa \kappa_0}N$  $= \circ 109 \times 10^{8}$  N

هثال ۴: نقطهای مادی به وسیلهٔ نخی کشسان بهطول ۳۰cm به نقطهٔ ثــابتی ازیك میز افقی و صیقلی متصل است، و برآن میزحول نقطهٔ ثابت مذکور با سرعت ثابت دایره می زند. اگرضریب کشسانی نخ برابر وزن نقطهٔ مادی باشد ونقطهٔ مادی در هردقیقه ۲۰ ذور بزند، نشان دهیدکه افزایش طول نخ درحدود ۵ cm است. حل : فرض می کنیم جرم نقطهٔ مادی برابر m kg باشد.

بنابراین تندی زاویهای برابر<mark> ۲ $\pi$  رادیان</mark> برثانیه است. اگرطول نخ برابر x متر باشد،کشش (mr  $\omega^{\chi}$ ) برابراست با

$$
mx \times \frac{\sqrt{7\pi}}{9} N
$$

اما افزایش طول نخ برابر است با (۰٫۳ مـــ x) متر، و چــون ضریب کشسانی است،کشش نخ برحسب  $N$  برابراست با  $\lambda$ تکه  $\lambda$ = mg

۳٥٢ / درقلمرو مكانيك

$$
T = \frac{mg}{\sigma/\tau}(x - \sigma/\tau)
$$
  
\n
$$
\therefore \quad \frac{mg}{\sigma/\tau}(x - \sigma/\tau) = mx \frac{\tau \pi^{\tau}}{q}
$$
  
\n
$$
\therefore \quad x = \sigma/\tau \Delta \text{ m}
$$
  
\n
$$
\therefore \quad \Delta \text{ cm} = \Delta \text{ cm}
$$

## تمرین ۰٫۷ ۱

- ۱\_ نقطهای مادی بهجرم kg ۲ که برمیز صیقلی افقی قراردارد بــهوسیلهٔ نخی بــه طول ۱٫۲m به نقطهٔ ثابتی ازمیزمتصل $\omega$ شده است. اگراین نقطهٔ مادی باسرعت ۲٫۴ m/s دايرهاي افقى ببهيمايد، كشش نخ چقدر خواهد بود؟
- ۲– نخی بهطول p۶m و میتواند وزنهای بهجرم ۲۵ kg را، بدون آنکه پساره شود، تحمل کند. به یك انتهای این نخ وزنهٔ ۲ كیلوگرمی متصل میکنند وآن را بر روی میزی صیقلی بهطور یکنواخت میچرخانند. انتهای دیگر نخ بهنقطهٔ ثــابتی ازمسیر متصل شده است. این وزنه حداکثر چند دور دردقیقه میتوانسد بزند بدون آنکه نخ پاره شود؟
- ۹۶km/h لوکوموتیوی بهجرم Mg ه ۶ قوسیازدایره بهشعاع ۲۴۵mوا با سرعت۹۶km/h میپیماید. ازطرف ریلها چه نیرویی باید بهطرف مرکز دایره اعمال شود؟
- ۴ــ اتومبیلی بهجرم Mg ۴ مسیری منحنی بــهشعاع n ه۵ را با سرعت ۹۶ km/h مىپيمايد. نيروى اصطكاك لازم ميان چرخها وزمين چقدراست؟
- ۵\_ يك انتهاى نخ كشسانى بهطول <sub>C</sub>m ه و بهنقطهٔ ثابتى ازيك ميزصيقلى متصل است، وانتهای دیگر آن به وزنهای بهجرم kg ۲ که برمیز واقــع است متصل است. اگــر وزنهٔ ۲کیلوگرمی بهطورقائم بهنخ آویزان میشد، انزایشطول نخ cm ه۱۰ میشد. ابن وزنه طوري بهحركت درآمده استكه درهردقيقه 67دور بهدورنقطة ثابت دوران می کند. افزایش طول نخ را تعیین کنید.
- ع- نخ کشسانی،که طول آن در حــالت غیرکشیده برابــر I است، ازیك انتها بهنقطهای ثابت شده است ووقتی کهبهطورقائمآویزان است میتواند وزندای بهجرم  $m$ کیلوگرم را تحمل کند، و دراین صورت افزایش طول نخ بهاندازهٔ نصف طول طبیعی نخ است. اکنون وزنه ونخ را روی میزی افقی وصیقلی قرار میدهیم ویك انتهای نخ را بــه نقطهای ثابت میکنیم. نخ را میکشیم تاطولآن دوبرابر شود و وزنه را درامتداد

. حركت دردايره / ٢٥٣

میزطوری پرتاب میکنیمکه بتواند دایرهایافقیبهدورنقطهٔ ثابت بپیماید. زمان یك دورگردش وزنه را تعیین کنید.

- ۷ دو وزنهٔ یکسان بهوسیلهٔ نخیکه ازسوراخ میزی صیقلی عبورکرده است بهیکدیگر متصل هستند. یکی از وزنهها روی میز و وزنهٔ دیگر زیرمیزاست. وزنهای کهروی میز است، حداکثر چند دور در دقیقه دایرهای به شعاع ۱۵cm طی کند تــا وزنــهٔ دیگر بهحال سکون باشد؟
- ۸ − میز افقی ناصافی میتواند حول محوری قائم دوران کند، و وزنهای روی میز و به فاصلهٔ <sub>C</sub>mه ۶ ازمحورقراردارد. میزطوری بهدوران درمیآیدکه تندی آن متدرجاً
- افزایش می یابد. اگرضریب اصطکاك میان وزنه ومیز برابر <mark>ب</mark> باشد، نشان دهیدک وزنه، تا وقتى كه عدة دور دردقيقه از۱۹کعتر است، حركت نخواهدكرد.
- **۹** ــ قرصی افقی به دور مرکزش به طور یکنوآخت دوران میکند، و در هرثانیه دو دور کامل می زند. نشان دهیدکه بزرگترین فاصله ازمرکزترص برای اینکه جسم کوچکی بتواند بر روی قرص درآن فاصله ساکن بماند تقریباً برابر است با  $\gamma\,\mu$  وکه درآن مريب اصطكاك ميان جسم وقرص است.  $\mu$
- ه۱– چرخهای دوچرخهای بهقطر ۷۵cm است. نسبت دندانههای محوّر رکاب بهمحور چرخ برابر ۲٫ است و طول رکاب ۲۰cm است. تندی انتهای رکاب و بــزرگی و جهت شتاب ركاب را هنگامى كه دربالاترين نقطه مسيرش هست تعيين كنيد. دوچرخه با سرعت ۹m/s حرکت میکند.  $\label{eq:2} \mathcal{F}(\mathcal{H}^{\mathcal{E}}) = \mathbb{E}[\mathcal{E}_{\mathcal{E}}] \mathbb{E}[\mathcal{E}^{\mathcal{E}}] = \mathbb{E}[\mathcal{E}^{\mathcal{E}}] \,.$

۰۶ .۷ آونگ مخروطی اگرنقطهای مادی بهوسیلهٔ نخ<sub>ی</sub> بهنقطهٔ ثابت $\, \rm O$  بسته شده باشدو دردایرهای افقیحرکت كند، نخ مخروطي طي مي كندكه محورش قائم است و از نقطهٔ ۞ مي گذرد. چنين وضعي را دربارهٔ نخ ونقطهٔ مادی آونگهٔ مخروطی نامند.

فرضهی کنیم P (شکل ۷–۲) نقطهای مادی بهجرم  $m$  و $\bf{P}$  نخی بهطول I باشد، وفرض می کنیم که ON خط قائمی باشدکه از O میگذرد. دَراین صورت اگر PN عمود بر ON باشد، N مرکز دایرهٔ افقیی است که بهوسیلهٔ P پیموده میشود.

فرضمی کنیم  $T$ کشش نخ،  $\theta$  زاویهٔ انحراف نخ نسبت بهقائم، و  $\omega$  تندیزاویهای نقطهٔ مادی به دور N باشد.

تنهانیروهاییکه برنقطهٔ مادی وارد میشوندکشش نخ ووزن mg نقطهٔ مادیاست.

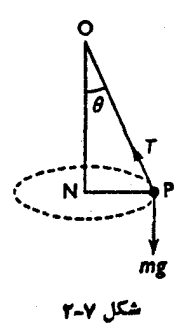

بدیهی است که P باید زیر O باشد. بنابراین کشش دارای مؤلفهای بهسمتبالاست که با mg تعادل پیدا می کند.

مؤلفهٔ افقی کشش باید نیروی لازم متمایل بهمرکز را تأمین کند تا نقطهٔ مــادی به  $\mathrm{mPN}\!\times\!\omega^\mathrm{v}$  حرکت خود دریك دایره ادامه دهد. مقدارایننیروی متمایل بهمرکز برابر ۲  $.$ یا  $\mathcal{M}$  sin  $\theta \times \omega^{\gamma}$  است

T sin  $\theta = ml \sin \theta \times \omega^{\dagger}$  $(\vee)$ ∴. چون شتاب قائم وجود ندارد، مؤلفهٔ قائم T باید مساوی وزن mg باشد.  $T \cos \theta = mg$  $(Y)$  $\ddot{\cdot}$  $T = m l \omega^{\gamma} = \frac{\gamma \pi^{\gamma} n^{\gamma} m l}{r^{\gamma} m l}$ از (۱) نتیجه میشود که درآن n عدهٔ دورهایی است که p درهرثانیهٔ میزند. با حذف  $T$  ازرابطهٔ (۲):

$$
\cos\theta=\frac{mg}{ml\,\omega^{\mathsf{v}}}=\frac{g}{l\omega^{\mathsf{v}}}
$$

 $\cdot ON = 1 \cos \theta$  is i

$$
ON = \frac{g}{\omega}
$$

∴

یعنی فاصلهٔ P از زیر O مستقل ازطول نخ است و به طور معکوس با مربع تندی زاویهای تغییرمیکند.

$$
\mathbf{1}_{\mathcal{A}}\mathbf{1}_{\mathcal{A}}\mathbf
$$

$$
v = \text{PN} \times \omega = l \sin \theta \times \omega
$$

رابطهٔ (۱) بهصورت زیر درمیآید.

حرکت دردایره / ۳۰۵

 $\ddot{\cdot}$ 

$$
T \sin \theta = ml \sin \theta \times \frac{v^{\gamma}}{l^{\gamma} \sin^{\gamma} \theta} = \frac{mv^{\gamma}}{l \sin \theta}
$$
  
:(\gamma)  $\pm \sqrt{1 - \left(\frac{mv^{\gamma}}{l}\right)^{\gamma}}$ 

$$
tg \theta = \frac{v}{gl \sin \theta}
$$

$$
v^{\mathsf{Y}} = gl \sin \theta \,tg \theta
$$

√۰ ۵. دستگاه تنظیم درماشین بخار اين واقعيت كه، وقتى وزنهاي مانند آونگي مخروطي حركت مي كند، فاصلهٔ قائم وزنـــه از نقطهٔ آویزفقط بهتندی زاویهای بستگم دارد، برای تنظیم مقدار بخار در ماشین بخار به کار برده میشود و بهاین ترتیب بـرای دوران یك میله درداخـل ماشین بخار سرعتی ثابت فراهم مبيشود.

دومیلهٔ سبك در C (شكل ۳\_۷) بهمیلهٔ قائمی كه بهوسیلهٔ مـوتـور دوران می كند لولا شدهاند، ودرانتهای دیگر این میلهها وزنههـای A و B ترار دارنــد. دومیلهٔ دیگر DF و EF به AC و BC و نيز بسه طوقهٔ F كه ميتوانــد بهپايين و بالاى ميله بلغزد لولا شدهاند.

اهرمی به F متصل است که میتواند دریچهٔ ورود بخار را بهداخل مسوتور باز یا بسته کند. این اهرم طوری نصب شده است که وقت<sub>ی</sub> F بالا میرود دریچه بسته میشود.  $\rm\,F\,$ وقتی که سرعت دوران میله افزایش مییابد، وزنههای  $\rm\,A\,$  و  $\rm\,B\,$  بالا میروند و

را بالا میکشند، بنابراین مقداری بخار خارج میشود و حرکت موتورکند میشود. اگر سرعت خیلیکاهش پیدا کند، F پایین می|فتد وبخار بیشتری وارد موتور میشود.

۰۷ هـ. هثال ۱: جسم كسوچكى، كــه بهوسيلهٔ يك نخ بــه نقطهٔ ثــابتى متصل شده است، دایرهای افقی با سرعت زاویهای یکنواخت یك دور درثانیه طی می كند. ثابت کنیدکه فاصلهٔ این جسم از زیر نقطه ثابت بهطول نخ بستگمی نــدارد. هنگامی که جرم جسم ۱kg، وطول نخ ۳۵cm است کشش نخ را تعیین کنید.

حل : فرض می کنیم O (شکل ۷ـ۴) نقطهٔ ثابت، P جِسم، OP نخ باشدکِـه با خط قائم ON زاویهٔ  $\pmb{\theta}$ ساخته است، و PN عمود بر ON باشد. دراین صورت اگر $m$  جرم جسم،  $T$ کشش نخ، و  $\omega$  تندی زاویهای P باشد،  $T \sin \theta = m \text{ PN} \times \omega^{\gamma} = ml \sin \theta \times \omega^{\gamma}$  $(\vee)$ 

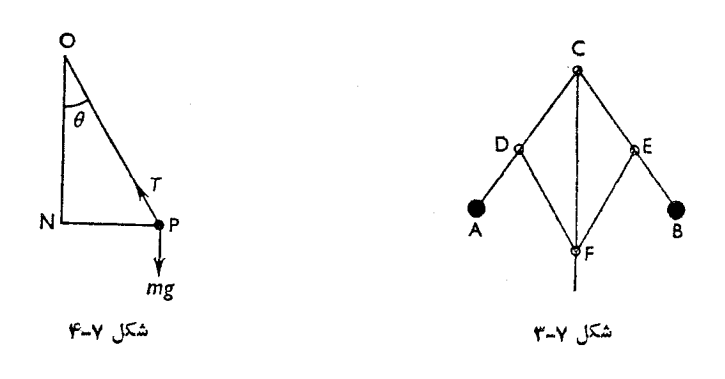

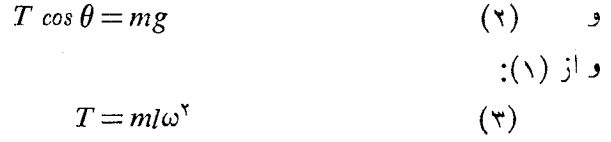

$$
l\,\cos\theta = \frac{mg}{m\omega^{\gamma}} = \frac{g}{\omega^{\gamma}}
$$

 $\ddot{\cdot}$ 

اما  $l\ cos\theta$  فاصلهٔ قائم P از O است $\alpha$  مساوی است بــا ؟ $g/\omega^\gamma$ ، و این مقدار مستقل از طول نخ است. وقتی که P یك دور در ثبانیه میزنید،  $\pi \to \omega = \omega = 0$  است، و اگر $\log p$  (  $m = n$  و l = 0 / ۳۵ cm باشد، از رابطهٔ (۳) داریم،  $T = 1 \times 0.770 \times 10^{-5}$ اگر ۱۵ = ۲ $\pi^\chi = \tau^\chi$  اختیار شود،  $T = Y Y N$ 

هثال ۲: اگر وزنهٔ یك آونگ مخروطی ۴kg و طول نخ cm ه و باشد، ماكزیمم عدهٔ دورهای آن را در هرثانیه پیداکنید. بزرگترینکشش قابل اطمینان نخ ۴۰۰ است.

حل : فرض می کنیم کهکشش نخ برابر  $T$  نیوتون، تندی زاویهای برابر  $\omega$  رادیان بر $\bullet$ ثانيه و زاويهٔ انحراف نخ ازخط قانم برابر 0 باشد. در شکل C در کل O نقطهٔ آویز، P وزنهٔ آونگ، PN عمود برخط قائم است.

$$
T \sin \theta = \mathcal{F} \text{PN} \times \omega^{\mathcal{F}} = \mathcal{F} \times \mathcal{F} \times \mathcal{F} \sin \theta \times \mathcal{F} \pi^{\mathcal{F}} n^{\mathcal{F}}
$$

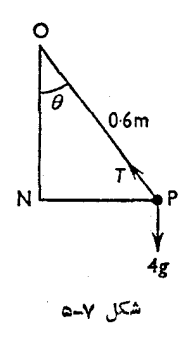

که در آن  $n$  عدهٔ دور درثانیه است،

$$
T = \mathbf{q} \, \sqrt{9} \, \pi^{\gamma} n^{\gamma}
$$
ه است.

- ه**ثال ۳:** نخ کشسانی که طول کشیده نشدهٔآن m ۲٫۵ است دارای جرمی۲٫۲ کیلوگرمی بهیك انتهاست و بهصورت آونگی مخروطی ه۶ دور در دقیقه میزند. در ایــن صورت طول نخ <sub>1</sub>۶ m و ماست.كشش نخ را تعیین كنید وانرژی جنبشی وزنه و انرژی پتانسیل ناشی ازکشیده شدن نخ را تعیین کنید.
- حل : 90 دور در دقیقه = یك دور در ثانیه، یعنی برابراست بسا تندی زاویــهای ۲ $\pi$ ۲ راديان در ثانيه. اگركشش نخ  $T$  نيوتون وزاويهٔ انحراف نخ ازخط قائم  $\theta$  باشد،  $T \sin \theta = \gamma / \gamma \times \frac{1}{2} \sin \theta \times \gamma \pi^{\gamma}$  $T = \Delta I Y \Delta \pi^{Y} \# \Delta Y I \Delta$  $T \cos \theta = \tau / \tau g$ نيز  $\cos\theta = \frac{Y/\gamma g}{T} = \frac{\gamma/\gamma \times \gamma/\lambda}{\Delta Y/\lambda} = \frac{\gamma g}{\gamma Y g}$

 $sin \theta = o / 9$ 

اگر سرعت وزنه ۷ متر برثانیه باشده  
\n
$$
v = o
$$
 ۶۶ sin  $\theta \times \omega = o$  ۱۶ × ۲۲ ۲ ۲ × ۲۳ = ۱/۵۹  
\nېنابرانی انرژی جنبشی برابر است با  
\n $\frac{1}{\gamma}(Y/Y)(1/09\pi)^{\gamma} = 1/19\pi^{\gamma} = 119$ 

انرژی پنانسیل ناشیازکشیده شدن نخ مساوی باکاری است که براثرکشیده شدن نخ و افسزایش طول آن از  $\Delta \, \text{m}$  م بــه  $\text{m}$  م $\gamma$  ه صورت گــرفته است. متوسط کششهای اولیه و نهایی برابر است با

$$
\frac{T}{\gamma} = \gamma \varphi / \gamma N
$$

بنابراین کاری که براثر کشیدهشدن نخ صورت گرفته است برابر است با ۲٫۶۴ . و انرژی پتانسیل نیز | ۲٫۶۴ است.

- مثال ۴: وزنهای؛به جرم  $m$  در  $\mathbb C$  آزادانه بهدومیلهٔ سبك  $\mathbb C\mathrm A$  و  $\mathbb C\mathrm B$  مفصل شده است. انتهاى A از ميلهٔ CA درنقطهٔ ثبات A مىتواند بگردد. انتهاى B بهدانهٔ تسبیح سنگینی بهجرم  $m$  که در امتداد میلهٔ قسائم صیقلی AB آزادانه میلغزد مفصل شده است. اگر وزنهٔ C دایرهای افقی با تندی ; اویهای یکنواخت ω طی كند، ثبابت كنيد كــه زاويهٔ انحراف ميلههــاي CA و CB نسبت بــهخط قائم به اندازهای است که کسینوس آن برابر ۳g/Iω۲ است، که درآن I طول هریك از میلههاست.
- حل : فــرض می کنیم , $T$  و  $T$  کششهای $\rm AC$  و  $\rm BC$  (شکل ۷ـ۶) و  $R$  عکسالعمل  $\sim$ وزنهٔ  $m$  در B عمود برميله، و  $\theta$  زاويهٔ  $\rm BAC$  باشد. چون وزنه در  $\rm B$  بهطور قائم حركت نمي كند،  $T_{\rm x}$  cos  $\theta = mg$  $(\vee)$ نیز چون وزنه در C بهطور قائم حرکت نم<sub>،</sub>کند،

$$
T_{\gamma} \cos \theta = mg + T_{\gamma} \cos \theta = \tau mg \tag{7}
$$

اماچون وزنه در C دایرهای افقی بهشعاع 8 l sin حول AB طیمی کند، دوکشش بايستى نيرويى افقى برابر نى ml sin  $\theta\omega$  بەطرف AB واردكنند.

$$
\therefore T_1 \sin \theta + T_2 \sin \theta = ml \sin \theta \times \omega^2
$$

$$
T, +T_{\rm x}=ml\omega^{\rm x}
$$

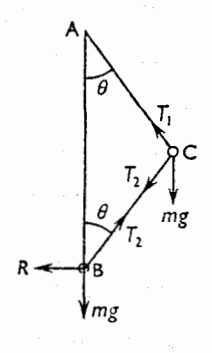

پس از (۱) و (۲) نتيجه مي شود:

$$
\frac{\mathbf{Y}mg}{\cos\theta} + \frac{mg}{\cos\theta} = ml\omega^{\mathbf{Y}}
$$

$$
\cos\theta = \frac{\mathbf{r}_g}{l\omega^{\mathsf{r}}}
$$

تمرين ٢.٧

- ا وزنه ای بــهجرم  $m$ کــه به|نتهای نخی بهطول  $a$  متصل شده است برروی صفحه|ی  $\cdot$ صیقلی و افقی دایرهای میپیماید. اگرنقطهٔ مادی n دور در دقیقه بزند، کشش نخ را بسا وزن وزنه مقایسه کنید. شخصی یــك انتهای نخی بهطول r۵ cm را میگیرد. به انتهای دیگر وزندای متصل شده است و وزنه، درصفحهای افقی به طور یکنواخت ه ۸ دور در دقیقه میزند. نشان دهیدکه زاویهٔ انحراف نخ با خط قائم درحدود ۵۷° است.
- ۲\_ نقطهای مادی ک بهصورت آونگی مخروطی حرکت می کند به انتهای نخی بهطول ۴۰ cm متصل است. اگر زاویهٔ امتداد نخ با خط قائم 60 درجه باشد، نشان دهید که نقطهٔ مادی تقریباً در هر ۱۵ ثانیه ۱۱ دور میزند.
- س جسم سنگین کوچکی بهوسیلهٔ نخی بهطول n ۲ ر ۱ به نقطهٔ ثابت A متصل شده است، $\ast$ و بسا سرعتی یکنواخت دایرهای افقی میپیماید. اگرکشش نسخ دو برابر وزن جسم

باشد، نشان دهیدکه تندی زاویهای تقریباً برابر ۴ رادیان برثانیه است.

- ۴ ــ نخ کشسانی، کسه طول آن در حسالت غیر کشیده برابر cm ه ۹ است، از یك انتها بهنقطهای ثابت و از انتهای دیگر بهوزنهای بهجرم kg ۴ متصل است و بهصورت آونگر مخروطی در هردقیقه ۴۰ دور می;ند. اگرطول نخ ۵cm ه۱۰ شود، افزایش طول نخ هنگامی که وزنه بهطور ساکن آویزان باشد چقدر خواهد بود؟
- ۵ ـــ وزنهای بهجرم 6g/ 0 ره بهوسیلهٔ نخی بهطول n 0 ر ۱ آویزان است و بهصورت آونگی مخروطی در هردقیقه ۸۰ دورم<sub>ی</sub>زند. شعاع دایرمای راکه میپیماید وکشش نخ را تعيين كنيد.
- $\theta$  ع ۔ نشان دھیدکه اگر در آونگٹ مخروطی زاویۂ انحراف نخ نسبت بهخط قائم برابر بساشد  $\frac{r\omega^\text{v}}{2} = \cos\theta = \cos\theta$  خواهد بود، که در آن r طول نخ و  $\omega$  تندی زاویهای حرکت است. اگر نخ انعطاف،پذیر وکشش آن برابر  $\frac{\lambda(r-a)}{2}$  باشد، که درآن r طول نخ كشيده شده و a طول طبيعي نخ باشد، كسينوس زاويداي راكه نخ باخط قائم مي سازد پيدا كنيد و نشان دهيدكه 1⁄2 مه $ma\omega^2/\lambda$  بايدكوچكتر از واحد باشد.
- ت نقطهای مادی به جرم ۱/۸ kg به انتهای نخی به طول m (0 م متصل است و دایرهای V افقی بهمیزان ۶۰ دور در دقیقه می,پیماید, کشش نخ را برحسب نیوتون تعیین کنید و ثابت کنیدکه انتهای ثابت نخ کمی کمتر از ۲۵ cm بالای مرکز دایره است.
- ٨ − نقطهای مادی بهوسیلهٔ نخی;ظریف بهیك نقطهٔ ثابت متصل!ست و درصفحهای افقی بهطور یکنواخت دوران می کند. اگر در هر ۲ ثانیه ۳ دورکامل بزند، نشان دهید كه عمق قائم آن از زيرنقطهٔ ثابت تقريباً برابر n cm ۱۱ است.
- ی ــ نقطهای مادی،که بهوسیلهٔ نخی بهطول ۱ $\rm{m}$  بهنقطهای ثابت متصل $\rm{l}$ است، دایرهای افقی طی می کند. نخ فقط می تواندکششی ۱۵ برابر وزن نقطهٔ مادی را تحمل کند. نشان دهیدکه بزرگترین عدهٔ ممکن دور درثانیه اندکی کمتر از ۲ است.
- ه۱\_ دووزنهٔ کوچك يک<sub>ی،</sub>بهجرم c و c و ديگرىبهجرم r <sub>o</sub> g بهوسيلهٔ نخ انعطاف،لپذيرى بهطول <sub>C</sub>m ه س که از سوراخ حلقهای ثــابت و صیقل<sub>ی</sub> عبورکرده است بهیکدیگر متصل هستند. وزنهٔ سنگینتر آویزان است و بهفاصلهٔ ۲۰ cm زیرحلقه است وحال آنــكه وزنهٔ دیگر دایرهای افقی می,پیماید. نشان دهید كــه سطح این دایــره در ۵ سانتیمتری زیرحلقه است و نیز نشان دهیدکه وزنهٔ سبکترتقریباً درحدود ۱۳۴ دور در دقیقه می; ند.

حركت در دايره / ٣١١

- ۱۱ــ دو وزنهٔ نسامتساوی به وسیلهٔ نخی به طول I کــه از سوراخ حلقهٔ ثابت و صیقلیمی می گذرد بهیکدیگر متصل شدهاند. وزنهٔ سبکتر به صورت آونگی مخروطی حرکت می کند و حـال آنکه وزنهٔ دیگر بهطور قـائم آویزان است. نیم زاویهٔ مخروط، و عدهٔ دورهایی را که درهرثانیه زده میشود تعیین کنید. طولی ازنخ که آویزان است  $a$ برابر  $a$ است
- ۱۲ــ وزنهای بهجرم ۲m روی میز افقی وصیقلی قراردارد و بهوسیلهٔ نخ انعطاف،اپذیر سبکی که از سوراخ حلقهٔ ثابت کوچکی گذشته است بهوزنهٔ دیگری بهجرم  $m$  ک در ارتفاع h بسالای میز است متصل شده است. اگر وزنهٔ ۲ $m$  دایرهای بسه شعاع که مرکزش روی میز و روی خط قائم زیر حلقه است بپیماید، نشان دهیدکــه $\frac{1}{\boldsymbol{\mathcal{L}}} h$ زمانی که طول می کشد تا یك بار دایره را بپیماید برابر است با  $\gamma \pi \left(\frac{h \sqrt{\Delta}}{g}\right)^{\frac{1}{\gamma}}$
- ا– نقطهای مادی بهوسیلهٔ دونخ همطول بهدونقطهٔ A و B که بریك خط قائم واقعند $\mathbf r$ متصل شده است و با سرعت زاویهای یکنواخت دایرهای افقیمیپیماید. ثابت کنید که برایآنکه هردونخ کشیده بمانند، سرعت زاویهای باید از <mark>۲ $\frac{g}{b}$ </mark> تجاوزکند، که درآن  $h\!=\!{\rm AB}$  است و ثــابت $\sum_{\mu}$ درابر  $\frac{{\bf P} {\bf g}}{h}$ ۲ بــاشد، نسبت کششهای نخها به نسبت ۵ و ۳ است.
- ا بسازوی سبك CB ، بهطول a ، آزادانه در انتهای ثبابت C بهصورت پساشنهٔ در $\gamma$ درجای خود حرکت میکند و در B شامل وزنهای بهجرم $m$  است. به وسیلهٔ نیخی که متصل به B میشود، این بازو را به وضع افقی درمیآورند و انتهای دیگر نخ را بهنقطهٔ A، که روی خط قـائم C و دربالای C بهفاصلهٔ b ازآن است، متصل می کنند. بزرگی وجهت کشش  $\rm CB$ ، هنگامی که  $\rm CB$  بهطور یکنواخت و  $n$  دور در هرثانيه حول محور قائم بهدوران درميآيد، چقدر است؟
- ۱۵– نقطهای مادی بهجرم  $m$  کــه دایرهای افقی می $\mu$ ماید بهوسیلهٔ نخی کــه به $\lambda$ قطهای در ارتفاع h بالای مرکز دایره متصل است بهحرکت خود ادامه میده . مدتزمان یكدورگردش نقطهٔ مادی را تعیین كنید. تعيين كنيد.

۳۱۳ / درقلمرو مکانیك

م۱۔ نیمکرہای صیقلی بهشعاع داخلی  $a$  طـورِی نگاهداری شدہ است کــه سطح لبهٔ آن افقی است. در داخل این نیمکره، نقطهای مادی دایرهای افقی بهشعاع c کمتر از می پیماید. مدت زمان یك دور دوران را تعیین كنید.  $a$ در داخل نیمکرمای صیقلی بسهشعاع داخلی r۵ cm کسه سطح لبهٔ آن افقی است، نقطه|ی مادی بهجرم m دایرهای افقی بهشعا عِداخلی ۲۴ cm می پیماید. نخ نازك بی وزنی که به نقطهٔ مادی متصل شده است از سوراخ صیقلمی کوچکّی کــه زیرنیمکره است عبورمی کند ونقطهٔ مادی دیگری بهجرم m را که بهحالسکون آویزان است حمل مي كند. نشان دهيدكه سرعت نقطهٔ مادي اول كمي كمتر از ۴ $\rm m/s$  است. د بهوسیلهٔ نخکشسانی بهطول طبیعی a نقطهای مـادی بهخرم m از نقطهای تــابت $\gamma$ آویزان است. کشش نخ، هنگامی که نخ به اندازهٔ x کشیده میشود، برابر است بسا ثابت کنیدکه اگرنقطهٔ مادی دایرهای افقی باتندی زاویهای  $\alpha$  بپیماید، زاویهٔ  $\lambda_X$ انحراف نخ نسبت بهخط قائم  $\boldsymbol{\theta}$  از رابطهٔ زیر بهدست میآید:

$$
\omega^{\mathsf{Y}}\cos\theta = \frac{g}{a}\left(1-\frac{m\omega^{\mathsf{Y}}}{\lambda}\right)
$$

۱۸- طول طبیعی نخ کشسانی، که یك انتهایآن به نقطه ای ثابت است، برابر aاست. اگر وزنهٔ کوچکی به آن متصل شود اندازهٔ e بر طولش اضافه می شود. اکنون وزنه را طوری بهحرکت در میآورندکه دایرمای افقی با تندی زاویهای  $\omega$  رادیان بر ثانیه طي كند. افزايش طول نخ و زاويهٔ انحراف نخ را با خط قائم تعيين كنيد. نشان دهید که اس بایدکمتر از g/e و بزرگتر از  $g/(a+e)$  باشد.

٧٠٧. حركت واگن خطآهن يا اتومبيل درمسير منحنى قرضٍ ميكنيم ABCD (شكل γ\_γ) مقطع واگن خط آهن يــا اتومبيل در صفحهٔ قائمي

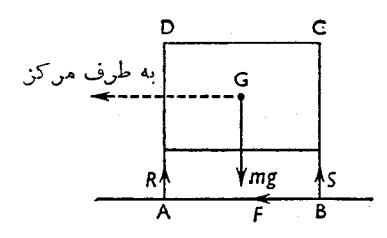

حركت در دايره / ٣١٣

باشدکه ازمرکزجرم G و مرکز دایرهایکه پیموده میشودگذشته باشد، A و B نقطههایی باشندکه چرخها با زمین تماس دارنذ و A درسمت داخل انحنا باشد.

فرض می کنیم v سرعت، r شعاع دایره، و m جرم باشد. mv ، نیروی متمایل به مرکز لازم، بـاید در واقع بر.G ، مرکز جرم، اعمال شود، امــا البته عملاً میتواند فقط برنقاط تماس با خطوط آهن يا با زمين وارد شود.

درحالت مربوط به<code>واگن خط آهن، برجستگیهای چرخها در قسمتهای داخل خطوط</mark></code> آهن هستند بهطوری که، جز با قراردادن خط دوم در داخل انحنا و با برجستگیهای داخلمی میان دوخط، تمام فشار متمایل بهداخل بهوسیلهٔ خط خارجی اعمال میشود وآن نیروی است که درشکل نشان داده شده است.  $\boldsymbol{F}$ 

در هرحالت، اگر انحنا زیاد باشد، فشار قابل ملاحظهای برخطوطآهنوارد میشود که معمولاً میتوان اثر آن را با بالا بردن مسیر، چنانچه قبلاً گفته شد، حذف کــرد یــا كاهش داد.

مسیرافقی زیان دیگری نیز دارد. همه میدانندکه اتومبیلی کـه با سرعت زیاد پیچ شدیدی را دور میزند بهطرف چرخهای خارجی منحرف میشود.

نیروی F (برابر  $(nv^{\gamma}/r)$ که به طور افقی بر B وارد میشود برابر است با نیروی افقیی که بر G وارد میشود. این زوج نیروکه درجهت عقربههای ساعت است مایل است که واگن را در جهت ADCB بچرخاند، یعنی چرخهای داخلی واگن را از جا بلندکند.  $R$  این پدیده بهطور مؤثرنیروی  $S$  عکسالعمل چرخها را در  $\rm{B}$  افزایش میدهد و نیروی عکسالعمل چرخها را در A کاهش میدهد. ایندونیرو و وزن  $m$  باید با یکدیگرتشکیل زوجی بدهندکـه مساوی و درخلاف جهت زوج دیگر باشد تا واگن ازجایش بلند نشود. در واقع R و S معادل با نیروی  $mg$  هستندکه بهطور قائم بهطرف بالا و درسمت راست G (شکل۷ـ۷) وبهفاصلهٔ x از G وارد میشوند، و بنابراین گشتاور زوج درخلاف جهت عقربههای ساعت برابر mgx است.

اگر h ارتفاع G از خطوط آهن باشد، گشتاور زوج کــه متمایل است چــرخشی در جهت عقربههای ساعت تولید کند برابر است با mvˤh/r . پس بهطورکلی

$$
\frac{mv^{\mathsf{x}}h}{r} = mgx
$$

 $\rm{B}$  اگر فاصلهٔ میان دوخط برابر  $\rm{g}$  باشد و فرض $\rm{G}$ یم که  $\rm{G}$  در روی خط وسط  $R$ است، بزرگترین مقدار  $x$  برابر  $a$  خواهد بود و این هنگامی روی خواهد دادکــه ه

٠٨٠٧ اين نتيجهها را مي توان بهطريق زير نيز بهدست آورد.

فرض می کنیم R و S نیروهای قائمی باشندکه بر A و B وارد می شوند و  $F$  برایند نیروهای افقیی باشدکه بهچرخهای خارجی وارد میشوند و نـاشی از فشار برجستگیهای آنها برخطوط خارجي باشد (شكل ٧-٧).

$$
R + S - mg = \circ \tag{1}
$$

و چــون شتاب بهطرف داخل انحنا برابر است با  $v^{\gamma}/r$ ، داریم

$$
F = m \frac{v^{\mathfrak{r}}}{r} \tag{1}
$$

از این گذشته،چون واگن حول G دوران نمیکند،مجموع گشتاورهای نیروها حول G بايد صفر باشد\*.

$$
Sa - Ra - Fh = \circ \qquad (*)
$$
  
\n
$$
S = \frac{1}{r} m \left( g + \frac{v^{\gamma} h}{r \alpha} \right)
$$
  
\n
$$
R = \frac{1}{r} m \left( g - \frac{v^{\gamma} h}{r \alpha} \right)
$$

بدیهی است که فشار قائم 5 برخط خارجی همیشه بزرگتر از فشار قائمی است که بر خط داخل<sub>ی</sub> و ارد میشود، و نیز وقتیکــه  $g = \frac{v^\gamma h}{c} = g$  باشد ه $R = \lambda$ خواهدشد، یعنیفشاری که برخط داخلی وارد میشود از میان م<sub>ی</sub>رود. دراین هنگام واگن شروع به انحراف حول **B** می کند.

\* تحقيق اين بيان بعداً دربند ٢٤.٩ داده خواهد شد.

۰۹.۷. فـرض می کنیم مطابق (شکل ۷ـ۸) اتومبیل یا واگن بر جـادهای قرار دارد کــه عرضجاده داراي شيب و زاويهٔ شيب آن بهطرف مركز انحنايي كه پيموده مي شود برابر باشد.  $\theta$ 

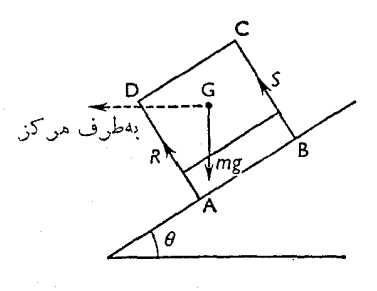

شكل لاـم

مؤلفهٔ وزن،  $g \sin \theta$  ، که در G وارد میشود بهسمت پایین شیب است. مسؤلفهٔ شتاب متمایل بهمرکز، یعنی  $v^{\chi}/r$ ، در امتداد پایین شیب برابر است با بنابراین اگر  $\frac{v^\mathsf{X}}{r}\cos\theta$ 

$$
mg \sin \theta = \frac{mv^{\gamma}}{r} \cos \theta
$$
  

$$
tg \theta = \frac{v^{\gamma}}{gr}
$$

باشد، مؤلفهٔ وزن،بهصورت نیروی متمایل بهمرکزیکه بهسمت پایین شیب واردمیشود عمل خواهدكرد.

در این حالت فشار جسانبی برجاده وارد نمی شود. معادلههسای حرکت را می توان بەشكل زير نيز نوشت:

$$
(R+S)\cos\theta - mg = \circ
$$

$$
(R+S)\sin\theta=m\frac{v^{\mathsf{Y}}}{r}
$$

زیرا حرکت افقی با شتاب  $v^{\intercal}/r$  وجود دارد. نیزاگرگشتاورهای حول  $\mathrm{G}$  را تعیین کنیم، چون دورانی وجود ندارد، میتوان نوشت:

 $Ra - Sa = \circ$ 

که از آن نتیجه میشود:  
1g 
$$
\theta = \frac{v^{\mathsf{T}}}{gr}
$$
 و  $R = S$ 

مقدار  $\bm{\theta}$  بهازای مقدارمعلوم r بستگی به  $v$  دارد.

درحالت مربوط بهجادهٔ راهآهن،زاویه برای سرعت متوسطکه قطار آن جاده را طی می کند انتخاب شده است. درسرعتهای بالاتر ازاین مقدار، فشارجانبی برخط خارجی وبه طرف خارج وجود دارد و درسرعتهای کمتر ازاین مقدار، برخط داخلی فشاری جسانبی به طرف داخل وجود دارد ومؤلفهٔ وزن بزرگتر ازمقدارلازم است.

درحالت مربوط بهجادهٔ اتومبیل، سربالا شدن عرض جاده تدریجی است. وقتی که سرعت افزایش می،یابد، اتومبیل بهقسمت شیبدارترجاده سرمیخورد.

۰۱ ه ۱۰ حرکت دوچرخه ای که مسیری منحنی می پیماید دراین حالت، اگردوچرخه ودوچرخه سوار راست باشند، مرکزثقل به طورقائم بالای خط تماس چرخها با زمینقراردارد. بنابراین وزن درحول این نقطه گشتاوری ندارد ونمی تواند زوج وارونه را خنثیکند. بهاین دلیل دوچرخه سوار به ناچار، هنگامیکـه از پیچ عَبور می کند، خود را بهطرف داخل خمهی کند.

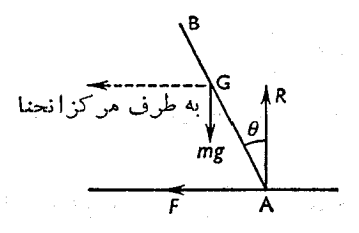

شکل ۲-۹

فرض ميكنيم AB (شكل ٧ـ٩) معرف دوچرخه ودوچرخه سوار و G مركز جرم آنها باشد. F، اصطكاك زمين در A بهطرف داخل اعمال مىشود، ونيروهـاى ديگركـه اعمال میشوند عبارتند ازوزن <sub>mg</sub> که قــائم است و ازG میگــذرد، و عکسالعمل زمین  $(A)$  در  $(R)$ 

چون درامتداد قائم حرکتی وجود ندارد،

 $\label{eq:2.1} \mathcal{F} = \mathcal{F}_{\text{max}} \left[ \frac{1}{\sqrt{2\pi}} \right] \, .$ 

چون شتاب افقی برابر p<sup>x</sup>/r است،

$$
F = m \frac{v^{\mathsf{x}}}{r}
$$

a de la construcción de la construcción de la construcción de la construcción de la construcción de la construcción<br>En la construcción de la construcción de la construcción de la construcción de la construcción de la const

وچون درحول G دور اني وجود ندارد،

$$
F \times AG\cos\theta = R \times AG\sin\theta
$$

$$
tg \theta = \frac{F}{R}
$$

(ممکن است تذکر دادکه این رابطه نشان میدهدکه برایند F وR از G می گذرد.)  $tg \theta = \frac{mv^2}{mer} = \frac{v^2}{er}$ ازاین گذشته،

این مقدار برابرهمان مقدار زاویه ای است که باید، برای جلو گیری ازهر گونه تمایل بهواژگون شدن، عرض جاده نسبت بهافق داشته بآشد.

- ۰۱۱.۷ مثال ۱: قطاریکه باسرعت ۷۲ km/h حرکت می کند، مسیری منحنی می پیماید که شعاع متوسط آن ۳۶۰ m وفاصلهٔ میان دو ریل برابر ۱٫۴m است. تعیین کنید ریل خارجی چقدر باید بلندتر از ریل داخلی باشد تا بر ریل فشار جــانبی وارد نشود.
- حل : فرض می کنیم جرم قطار برابر  $m$ کیلوگرم و زاویهای ک $\,$  سطح ریلها بــا افق  $\,$  $\theta$ باشد. برابر  $\theta$ باشد

تیروی افقی لازم بهطرف داخل برابر  $\frac{{\bf y\, o\,}^3}{\bf v\, \varphi\, \varphi\, \varphi}$  نیوتون و مسؤلفهٔ ایسن نیرو بهموازات سطح ريلها برابر است با

$$
\frac{m \times \gamma \circ \gamma}{\gamma \circ \gamma} \cos \theta
$$

 $\bm{\theta}$  مؤلفهٔ وزن دراین جهت برابر است با  $\bm{\theta}$   $\sin \bm{\theta}$  . بنابراین مقدار لازم برای چنین بهدست میآید:

 $mg \sin \theta = \frac{m \times \theta \circ \theta}{\pi \epsilon_0} \cos \theta$ 

۳۱۸ / درقلمرو مکانیك

$$
tg \theta = \frac{1}{9 \times 9 / \lambda} = \frac{100}{\lambda \lambda \gamma}
$$

 $\ddot{\cdot}$ 

بلندی ریل خارجی ازریل داخلی باید  $\theta$  sin (۱٫۴۱ متر باشد. اما چون $\theta$ کوچک  $\sin \theta = \tan \theta$  است می توان نوشت. بنابراین بلندی لازم برابر است با

$$
1/\gamma \sqrt{\frac{100}{\Lambda\Lambda\gamma}} = 0 \sqrt{19} \text{ m}
$$

حل : فرض می کنیم A (شکل ۷۔۱۰) نقطهٔ تماس داخلی و B نقطهٔ تماس خارجی با ريلها باشد، و R و S فشارهاي قائم بر A وB و F فشار افقى در B بــاشدكــه همگمی برحسب ۱۰۳<sub>N ا</sub>ندازهگیری شدهاند.

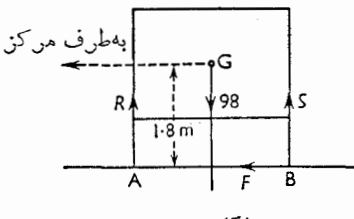

شكل ٧-١٥

$$
R + S = 9 \text{ A}
$$
\n
$$
F = \frac{1 \circ \times \left(\frac{7 \circ}{r}\right)^{5}}{\Lambda \circ \circ} = \frac{\frac{8}{9}}{9}
$$
\n
$$
F = \frac{1 \circ \times \left(\frac{7 \circ}{r}\right)^{5}}{\Lambda \circ \circ} = \frac{\frac{8}{9}}{9}
$$
\n
$$
F = \frac{1 \circ \times \left(\frac{7 \circ}{r}\right)^{5}}{\Lambda \circ \circ} = \frac{\frac{8}{9}}{9}
$$

 $\circ$   $\gamma$   $\circ$   $S - \circ \gamma$   $\circ$   $R = \gamma \wedge F$  $S-R = Y/YF$  $\gamma S = 9\lambda + \gamma/\gamma F = 9\lambda + 1/\gamma\gamma = 99/\gamma\gamma$  $S = \frac{\gamma}{4} \frac{\gamma}{\gamma}$  $R = \frac{4}{\pi}$ اگر 0 زاویهٔ لازم شیب سطح ریلها با افق باشد بــهطوری کــه ازفشار جــانبهی حلوگیری شود،

- هثال ۳: هواپیمایی بهجرم یك تن با سرعت km/h ه ۱۵ حركت می كند. تعیین كنید با چه زاویهای خودش راکج کند تا بتواند بدون لغزش جانبی، دایرمای افقی ب شعاع ۲۰۰ m بزند. فرضهی کنیم که ساختمان هواپیما طوری است که میتواند چنینکاری بکند و برایند فشارهوا درصفحهٔ تقارن ماشین است.
- حل : فرض می کنیم AB (شکل ۷ـ۱۱) مقطع بالهای هواپیما، G مــرکــز ثقل، و CGD خط افقیم که از G میگذرد باشد ومرکز دایره درامتداد خطی باشدک به طرف C است.

فشار هوا را ممکن است بهعنوان نیرویی مانند P که بر G اعمال میشود و بر

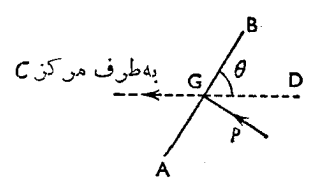

شكل ۲-۱۱

| AB                                     | 4B |
|----------------------------------------|----|
| $mv^{\gamma}/r$ بایدوزن 200 = $\theta$ |    |
| $mv^{\gamma}/r$                        |    |
| $l^{1}$                                |    |
| $l^{2}$                                |    |
| $l^{2}$                                |    |
| $l^{2}$                                |    |
| $l^{2}$                                |    |
| $l^{2}$                                |    |
| $l^{2}$                                |    |
| $l^{2}$                                |    |
| $l^{2}$                                |    |
| $l^{2}$                                |    |
| $l^{2}$                                |    |
| $l^{2}$                                |    |
| $l^{2}$                                |    |
| $l^{2}$                                |    |
| $l^{2}$                                |    |
| $l^{2}$                                |    |
| $l^{2}$                                |    |
| $l^{2}$                                |    |
| $l^{2}$                                |    |
| $l^{2}$                                |    |
| $l^{2}$                                |    |
| $l^{2}$                                |    |
| $l^{2}$                                |    |
| $l^{2}$                                |    |
| $l^{2}$                                |    |
| $l^{2}$                                |    |
| $l^{2}$                                |    |
| $l^{2}$                                |    |
| $l^{2}$                                |    |
| $l^{2}$                                |    |
| $l^{2}$                                |    |
| $l^{2}$                                |    |
| $l^{2}$                                |    |
| $l^{2}$                                |    |

## تمرين ٧. ٣

- ۱\_ فاصلهٔ دو ریل راهآهن ازیکدیگر n ۱٫۴۱ m است ودریك منطقه طوری نصب شدهاند که هریك قوسی ازدایره بهشعاع ه∧ مترتشكیل دادهاند. مبرعت متوسط قطارهایی که ازاین خط عبور می کنند برابر ۷۲km/h است. تعیین کنید ریل خارجی ازریل داخلى چقدر بايد بلندترباشد.
- ۲ــ پیچ جادهای بهشکلقوسی ازدایرهٔ بهشعاع m ۷۵است، وشیب بهطرف پایین وداخل انحنا باافق زاویهای میسازد که تانژانت آن برابر <mark>1</mark> است. برای اینکه اتومبیل در

این پیچ منحرف نشود با چه سرعتبی باید درآن حرکت کند؟ ۳۔ بهطور واضع مزیت بالابردن سطح ریل خارجی را ازسطح ریسل داخلی هنگامی ک ریلها مسیری منحنی تشکیل میدهند، توضیح دهید. اگرمسیرقوسی ازدایره بهشعاعr باشد، وفاصلهٔ دوریل ازیکدیگر برابر b باشدوسرعت قطار دراین جاده برابر u باشد

- تعيين كنيدكه ريل خارجي چقدر بايد ازريل داخلي بلندتر باشد.
- **۴\_ اگرشعاع انحنای مسیر ۹**۰۰p باشد و قطارمجبور باشدکـه این مسیررا بــا سرعت ۴۸ km/h بییماید، تعیین کنیدکه، اگرفاصلهٔ دو ریل از یکدیگر ۱۴۰ و۱۴۰ بـاشد، سطح ريل خارجي چقدربايد ازسطح ريل داخلي بلندترباشد.
- ۵ ــ اتومبیلی در یك پیچ كه بهشكل قوسی ازدایره بهشعاع ۴۵m است و سطح جـاده افقی است حرکت می کند. اگرفاصلهٔ میان چرخها برابر ۱٫۳۵m و مــرکزثقل در n ۶ و اززمین و روی عمود منصف خط واصل میان چرخها قـرار داشته بــاشد، حداکثر سرعت ممکن را تعیین کنید. نیزهنگامی که اتومبیل با این سرعت ماکزیمم حرکت می کند برای اینکه بهطرف دیگر جاده منحرف نشود ضربیب اصطکاك میان جاده ولاستيكهاى چرخها چقدر بايد باشد؟
- ۶ \_ اتومبیلی با سرعت ۱۲۰ km/h بــه پیچی میرسدکــه شعاع انحنای آن ۱۰۰ n۰ است. اگرکل فشاری که ازطرف اتومبیل برجاده اعمال میشود عمود برسطح جاده باشد، زاویهای که عرضجاده باافق. سازد چقدراست؟اگرجرم اتومبیل Mg ۱٫۵ باشدکل فشاری که برجاده وارد می شود چقدراست؟
- ۷ ــ بهفرضآنکه ارتفاع مرکزثقل یك لوكوموتیو از ریلها برابر <sub>۱/</sub>۸ m وعرض ریلها برابر ۱٫۴m و اشد، بالاترین سرعتی که لوکوموتیو میتسوانسد درپیچی بسهشعاع انحنایm ۱۳۵ بزند بدون آنکه واژگون شود چقدراست؟
- ۸ − قطاری که بسا سرعت km/h ه۶ حرکت میکند پیچی بسهشعاع انحنای n۸۰ m می پیماید. اگر عرض ریلها m ۱٫۵ باشد تعیین کنیدکه ریل خارجی چقدرباید بلندتر ازریل داخلی باشد تا برریلها فشارجانبی وارد نشود.
- ۱۵ س دوچرخهای که با سرعت ۱۶ km/h احرکت می کند ازپیچی بهشعاع انحنای m ۱۵ می گذرد. زاویهٔ انحراف صفحهٔ قائم دوچرخه را تعیین کنید. حداقل ضریباصطکاك ميان دوچرخه وجاده چقدر باشد تا دوچرخه بهيك سو نلغزد؟ [فرض مـــ) كنيم كــه دوچرخه سوار وماشينش دريك صفحهاند.]
- ه۱- شکل جادهٔ دوچرخهای دریك پیچ مانند قوسی ازیك دایره بــهشعاع n ه و است. تعیین کنید عرض جاده نسبت بهافق چه زاویهای بسازد تا دوچرخــه سوار بتوانــد بدون هيچ عكسالعمل جانبي ميان دوچرخه و جاده با سرعت ۴۸ km/h بيچ را دور بزند. اگر موتورسیکلتی بتواند با سرعت ۹۶ km/h با اطمینان این پیچ را طی کند، حداقل ممکن برای ضریب اصطکاك میان جاده و لاستیکهای موتورسیکلت چقدر است؟
- ۱۱ــ اتومبیلی بهپیچی میرسد که سطح جـادهٔ آن افقی است وشعاع انحنای آن $\text{m}$  ۲۵ است. اگرفاصلهٔ میان چرخها H ر ۲ ومرکزثقل اتومبیل و بسار داخل آن روی عمود منصف خط واصل میان چرخها و دره ۹ سانتیمتری زمین باشد، حداکثرسرعتی که اتومبیل میتواند بدون خطر واژگون شدن داشته باشد چقدراست؟
- ۱۲ــ هواپيمايي با سرعت ۲۴۰ km/h دايرهاي افقي بــه شعاع ۴۰۰ m ونرنسد. بــه فرض آنكه فشار هوا عمود بربالها و برمركز ثقلٌ هواپيما اثركند، تعيين كنيد بالها نسبت بهخط قائم چه زاویهای باید بسازند.
- ۱۳ـ درنقطهای که شعاع انحنای خطوط راهآهنm ه۶ است، خطوط دارای شیبی هستند که اگرقطار با سرعت ۴۸ km/h ازآن نقطه عبورکند هیچگونه نیروی جانبی بر خطوط وارد نمیشود. اگر لوکوموتیوی بــهجرم Mg ١٥٥ در ایــن محل ساکن می؛ود دراین نقطه چه نیروی جانهی برخطوط راه آهن وارد میشد؟
- ۱۴- اتومبیلی ازپیچ جادهٔ مسابقات اتومبیلرانی با سرعت V عبور میکند. شیب عرضی این پیچ طوری است که عرض جاده با افقزاویهٔ a میسازد واگراتلومبیلی باسرعت ، کهکمتر از  $V$  است، ازاین پیچ بگذرد، تمایل آن برای واژگون شدن بــرابــر،  $U$ صفراست. نشان دهیدکه وقتیکه اتومبیل باسرعت بزرگتر V حرکت میکند، برای آنكه واژگون نشود، ضريب اصطكاك لازم حداقل بايد برابرمقدار زيرباشد،

$$
\frac{(V^{\dagger}-U^{\dagger})\sin\alpha\cos\alpha}{V^{\dagger}\sin^{\dagger}\alpha+U^{\dagger}\cos^{\dagger}\alpha}
$$

- ۱۵– خطوط راه آهن درپیچیکه شعاع انحنای آن ۴۰۰ m است طوری ساخته شدهاست که اگرقطاری با سرعت ۶۴ km/h و آن عبورکند بــر ریلها فشار جــانبی وارد نمی شود. تعمین کنید هنگامی که سرعت قطار ۳۲ km/h است، فشارجانبی برریلها، برحسب وزن قطار، چقدراست. [ازطول قطارصرفنظركنيد.]
- ۰۱۶- قطاری باری طوری بارشده است که برهرچرخ آن نیرویی بـرابر ۲۵<sup>۴</sup>۱۰ م فشار وارد میآورد. فاصلهٔ مرکزثقل قطار ازریلها برابر ۱٫۸m و فاصلهٔ مــراکز چرخها ازیکدیگر برابر n ۵ $\gamma$ ۵ است. اگردرپیچی بهشعاع انحنای ۳۶۰m، قطار با سرعت ۲۴ km/h حركت كند وريلها دريك صفحهٔ افقى باشند، تغييرفشار قسائم برريلها چقدراست؟
- قطار با سرعت <sub>۷</sub> ازاین پیچ بگذرد فشارجانبی آن برخط داخلی درست برابر فشار جانبی قطاری که باسرعت  $v_\mathsf{v}(\nu_\mathsf{y} > v_\mathsf{v}$  حرکت می کند برخط خارجی باشد. نشان دهیدکه هنگامی که قطار باسرعت

حركت دردايره / ٣٢٣

- ۱۸ــ درپیچی ازجاده به شعاع انحنای ۴۵ $_{\rm m}$  اتومبیلی بــا سرعت ۴۸ km/h حرکت می کند. نشان دهیدکه اگرمیان اتومبیل و جاده فشار جانبی وجود نــداشته بــاشد، عرضجاده دارای شیبیاستکه زاویهٔ آن باافق تقریباًبرابر°۲۲ است. اگراتومبیلی بهجرم ۱ Mg باسرعت ۷۲ km/h باین پیچ را دوربزند مؤلفهٔ نیرویی که درامتداد عرض جاده براتومبيل وأرد مىشود چقدرخواهد بود؟
- ۱۹\_ اتومبیلی؛بهسرعت پیچی بهشعاع انخنای n ۵ رو 1 واکه جادهٔآن افقیاستمی،پیماید. اگرمرکز ثقلاتومبیل برعمود منصف خط واصل میان چرخها و در ارتفاع n ۵ n و م باشد، و اگر اندازهٔ میان چرخها ۱٫۴ m اشد، تعیین کنید اتومبیل با چــه سرعتی میتواند این پیچ را، بدون آنکه درآن واژگون شود، بپیماید.
- م۲ــ در یك آونگ مخروطی، سرعت وزنـــه آونگ p است و شعاع دایـــرهای كــه این وزنه میپیماید برابر r است، ونخ با خط قائم زاویهای بــرابر c میسازد. ثــابت  $\boldsymbol{.} v^{\texttt{Y}} \!=\! \mathit{rg} \mathit{tg} \mathit{\alpha}$  کنیدکه
- در پیچ یك جادهٔ افقی بهشعاع انحنای m ۶۶ به دوچرخهای حركت میكند. ضریب اصطکاك ميان زمين ولاستيکهای دوچرخه برابر <sub>۲</sub>۳۲ ه است. بالاترين سرعت<sub>ی(</sub>اکه دوچرخه ممکن است باآن سرعت ازاین پیچ بگذرد تعیین کنید.
- ا ۲۔ اتومبیلی با سرعت  $v$ متر برثانیه پیچی بهشعا ع انعنای  $R$  مترمی $\mu$ یمایسد. تعیین کنید $\gamma$ اگراتومبیل تمایل بهواژگون شدن نداشته باشد، شیب عرضی جاده نسبت بــهافق چقدر است.
- تابت کنیدکه اگر ۹= e ه ۳۰۰ وشیب عرضی جاده برابره<mark>ی ب</mark>ـ بـاشد، نیروی کل اصطکاك جانبی برچرخها باید درحدود ۱٫۸٪ وزن اتومبیل باشد.

## حركت دريك دايرة قائم

۰۱۲ ،۷ بررسیکامل حرکت یك نقطهٔ مادی در مسیری منحنیکه دریك صفحهٔ قسائم است خارج ازهدف این کتاب است. اما وقتی که منحنی مسیرصیقلی باشد، میتوانیم تندی نقطهٔ مادی را درهرنقطه بهوسیلهٔ اصل انرژی تعیینکنیم. زمانی که برای پیمودن طول معینی ازیك قوس یا برای رسیدن بهتندی معینی ٍلازم است بهآسانی تعیین نمیشود، و درمـــورد یك دایره، بهدست آوردن مقدار واقعی آن غیرممكن است. دراینجا بعضی ازنتیجههاییرا که میتوانآنها را ازمعلوماتیکه دربارهٔ تندی درهروضعداریم کسب نمود، موردملاحظه

قرارخواهيم داد. وقتی که نقطهای مادی ازیك منحنی صیقلی بهپایین میلغزد، بر طبق اصل انسرژی میدانیم که انرژی جنبشی حاصل برابرانرژی پتانسیل|زدست رفته است، زیرا عکس|لعمل منحنیبرجهت حرکت عمود است وبنابراین کارانجام نمیدهد. همین.طلب دربارهٔ نقطهای مادیکه بهوسیلهٔ نخی آویزان است و درصفحهٔ قــائمی حول نقطهٔ ثــابتنی نــوسان میکند صدق می کند.

اگر  $m$  جرم نقطهٔ مادی، u تندی اولیه وu تندی نهایی باشد، و b ارتفاع قسائمی باشدکه نقطهٔ مادی سقوط می کند، دراین صورت،

$$
\frac{1}{r}mv^{\gamma} - \frac{1}{r}mu^{\gamma} = mgh
$$
\n
$$
v^{\gamma} - u^{\gamma} = \gamma gh \qquad \qquad v^{\gamma} = u^{\gamma} + \gamma gh
$$
\n
$$
v^{\gamma} = u^{\gamma} - \gamma gh
$$
\n
$$
v^{\gamma} = u^{\gamma} - \gamma gh
$$

 $\Delta \sim 10^4$ 

۰۷ ۰۷. در مـورد حرکت در یك دایرهٔ قائم، مــاهیت مسئله، برحسب اینكه نقطهٔ مادی بتواند یا نتواند، دایره را ترك كند، تفاوت میكند. اگر حلقهای از یسك سیم دایره شكل عبورکرده باشد، حلقه نمیٍتواند منحنی مسیررا ترك كند، اما اگرنقطهٔ مادی بهوسیلهٔنخی آویزان باشد، ممکن است وقتی که بهبالای وضع افقیخود میرسددایرهٔ مسیررا ترك كند. بهطریق مشابه، نقطهای مادی که بهطرف پایین وخارج یك دایرهٔ قائم حرکت می کند، یا بهطرف بالا و داخل یك دایرهٔ قائم پرتاب شده است، مَیتواند از منحنی خارج شود. در این حالتها مسئلهٔ معمولی، پیداکردن جای<sub>نی</sub>استکه نقطهٔ مادی دایره را ترك میکند.

دراينجا ابتدا حالتي را بررسيخواهيم كردكه يك حلقه يادانهٔ تسبيح ازميلهٔ صيقلي مدوری که دریك صفحهٔ قائم ثابت است گذرانده شده است.

۰۱۴ . حرکت حلقه ای که ازیك میله صیقلی مدورقائمی گذر انده شده است  $\mathbf c$ فرض می کنیم C (شکل ۷–۱۲) مرکز میلهٔ مدور،  $\mathrm A$  پایینترین نقطه، B بالاترین نقطه، و a شعاع دايره باشد. ميله ثابت نگاه داشته شده است.

فرض میکنیم جرم حلقه  $m$ ، وتندی پرتاب آن ازپایینترین نقطه برابر  $V$  باشد. وقتی که این حلقه بهوضع p میرسد، بهطوری که AGD=  $\angle$  است، مسافت $i$ ائمی برابر a+a cos  $a$ بالاآمده است وتندی  $v$ آن ازمعادلهٔ انرژی بهدست میآید.
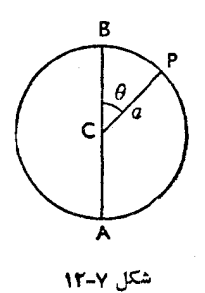

$$
\therefore \frac{1}{\gamma}mv^{\gamma} = \frac{1}{\gamma}mV^{\gamma} - mga(\gamma + \cos\theta)
$$

اگر $V$  درست بهةدرى باشدكه حلقه تانقطهٔ  $\rm{B}$  بالا برود، بايد وقتىكه ه $\bm{\theta} = \bm{\theta}$ است ه = p شود وبنابراين

\n
$$
c = V' - \gamma a g
$$
\n

\n\n
$$
V = \sqrt{\gamma a g}
$$
\n

\n\n
$$
V = \sqrt{\gamma a g}
$$
\n

\n\n
$$
V = \sqrt{\gamma a g}
$$
\n

\n\n
$$
C = \frac{1}{2} \int_{\gamma_1}^{\gamma_2} \alpha \ln \alpha \ln \alpha
$$
\n

\n\n
$$
C = \frac{1}{2} \int_{\gamma_1}^{\gamma_2} \alpha \ln \alpha \ln \alpha
$$
\n

\n\n
$$
C = \frac{1}{2} \int_{\gamma_1}^{\gamma_2} \alpha \ln \alpha \ln \alpha
$$
\n

\n\n
$$
C = \frac{1}{2} \int_{\gamma_2}^{\gamma_1} \alpha \ln \alpha \ln \alpha
$$
\n

\n\n
$$
C = \frac{1}{2} \int_{\gamma_1}^{\gamma_2} \alpha \ln \alpha \ln \alpha
$$
\n

\n\n
$$
C = \frac{1}{2} \int_{\gamma_2}^{\gamma_1} \alpha \ln \alpha \ln \alpha
$$
\n

\n\n
$$
V' < \alpha g \cos \theta
$$
\n

\n\n
$$
V'' < \alpha g \cos \theta
$$
\n

\n\n
$$
V'' < \alpha g \cos \theta
$$
\n

\n\n
$$
V'' \leq \alpha g \cos \theta
$$
\n

\n\n
$$
C = \frac{1}{2} \int_{\gamma_1}^{\gamma_2} \alpha \ln \alpha
$$
\n

\n\n
$$
C = \frac{1}{2} \int_{\gamma_1}^{\gamma_2} \alpha \ln \alpha
$$
\n

\n\n
$$
C = \frac{1}{2} \int_{\gamma_2}^{\gamma_1} \alpha \ln \alpha
$$
\n

\n\n
$$
C = \frac{1}{2} \int_{\gamma_1}^{\gamma_2} \alpha \ln \alpha
$$
\n

\n\n
$$
C = \frac{1}{2} \int_{\gamma_2}^{\gamma_1} \alpha \ln \alpha
$$
\n

\n\n
$$
C = \frac{1}{2}
$$

وتتی که P در زیر مرکزاست مؤلفهٔ وزن درامتداد شعاع همیشه بــه طرف دور از

 $\boldsymbol{a}$ 

$$
mg\cos\theta > \frac{mv^{\gamma}}{a}
$$

 $v^{\mathsf{Y}} \mathbf{\leq} ag\ cos\theta$  يا

باشد، مؤلفهٔ وزن بزرگتر ازنیروی لازم برای داشتن چنان حرکتی است، ونخ شل،خواهد شد، ونقطهٔ مادی مسیر دورانی را ترك خواهدكرد ومانند پرتابهٔ آزاد حركت خواهدكرد. هنگامی دایره را ترك خواهدكردكه

$$
v^{\gamma} = ag \cos \theta
$$
  
\n
$$
v^{\gamma} = V^{\gamma} - \gamma ag(\gamma + \cos \theta)
$$
  
\n
$$
V^{\gamma} = ag \cos \theta + \gamma ag(\gamma + \cos \theta)
$$
  
\n
$$
= ag(\gamma + \gamma \cos \theta)
$$

این معادله، مقدار  $\theta$  را ک $\cdot$  بهازای آن و بـهازای تندی اولیهٔ معلوم  $V$ ، نخ شل مى شود بەدست م<sub>ى</sub> دەد.  $N_{\rm L,N, max}$  $10 - x 5$ and and all of the

$$
V' = \Delta \text{ ag}
$$
\n
$$
V = \sqrt{\Delta \text{ ag}}
$$
\n
$$
V = \sqrt{\Delta \text{ ag}}
$$
\n
$$
V = \sqrt{\Delta \text{ ag}}
$$
\n
$$
V = \sqrt{\Delta \text{ ag}}
$$
\n
$$
V = \sqrt{\Delta \text{ ag}}
$$
\n
$$
V = \sqrt{\Delta \text{ ag}}
$$
\n
$$
V = \sqrt{\Delta \text{ ag}}
$$
\n
$$
V = \sqrt{\Delta \text{ ag}}
$$
\n
$$
V = \sqrt{\Delta \text{ ag}}
$$
\n
$$
V = \sqrt{\Delta \text{ ag}}
$$
\n
$$
V = \sqrt{\Delta \text{ ag}}
$$
\n
$$
V = \sqrt{\Delta \text{ ag}}
$$
\n
$$
V = \sqrt{\Delta \text{ ag}}
$$
\n
$$
= \frac{mv^{V}}{a}
$$
\n
$$
T = \left(\frac{mV^{V}}{a}\right) - \gamma mg(1 + \cos \theta) - mg \cos \theta
$$
\n
$$
= \frac{mV^{V}}{a} - mg(1 + \cos \theta)
$$

تمام استدلالهای فوق درمورد حالتی که نقطهٔ مادی بهطرف بالا و به داخل حلقهٔ مدور قائم صیقلیی پرتاب میشود نیزصدق میکند. دراین حالت بهجـایکشش نخ، رانش حلقه بهكاربرده مبىشود.

حركت دردايره / ٣٢٧

 $\ddot{\cdot}$ 

$$
T = mg \cos \alpha + \frac{mV^{\gamma}}{a} - \gamma mg(\gamma - \cos \alpha)
$$

$$
=\frac{mV^{\dagger}}{a}+mg(\mathbf{r}\cos\alpha-\mathbf{r})\tag{1}
$$

وقتی که نقطهٔ مادی در A است، ۱ = cos α و

$$
T = \frac{mV}{a} + mg
$$

بدیهی است که تا وقتی که P زیرشعا ع افتی CD است، مؤلفهٔ وزن بهطرف خارج اعمال میشود ونخ نمیتواند هرگزشل شود.

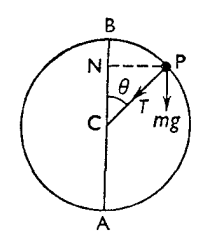

شكل ١٣-٧

اگر V درست به۱ندازمای باشدکه نقطهٔ مادی بهسطح افقیی که ازمر کز D میگذرد برسد، دراین صورت برطبق (١):

$$
\circ = V^{\vee} - \gamma \, ag
$$

$$
V = \sqrt{\gamma} \, ag
$$

اگر V بزرگتر ازاین مقدار باشد، نقطهٔ مادی؛ه بالاتر ازسطحافقیی می<sub>ار</sub>سد،که از مرکز میگذرد و دراین حالت بهتر است که زاویهای را کــه نخ با CB میسازد در نظر  $\theta$  بگیریم (شکل ۱۴ـ۱۴). فرض می کنیم این زاویه برابر  $\theta$  باشد. ارتفاع P از A برابر (a+a cos  $\theta = a(\Delta + \cos \theta)$  است. پس، اگر  $v$  تندی در P باشد، ازمعادلهٔ انرژی چنین بهدست میآید.  $v^{\dagger} = V^{\dagger} - \gamma a g (\gamma + \cos \theta)$ 

اما مؤلفهٔ وزن درامتداد نخ برابر  $g\, \cos \theta$  است، و بــهطرف  $\, \cap \,$  اعمال میشود.  $\Delta m v^\chi/a$   $\mu$  نیروی مرکزی لازم برای آنکه حرکت دردایره باتندی  $v$  باشد برابر است با

مرکزاعمال میشود، وهمیشه فشاری بهطرف داخل برحلقه وارد میشود. البته فشار برمیلهٔ مدورهمیشه برابر و درخلاف جهت فشاری است که برحلقه وارد مىشود.

۰۷ (۰. حرکت نقطهٔ مادی آویزان دریك دایرهٔ قائم  $i$ فرض می کنیم نقطهای مادی بهجرم  $m$  بهوسیلهٔ نخ سبکمی بهطول  $a$  ازنقطهٔ  $\bigcirc$  ویزان و درA باشد.

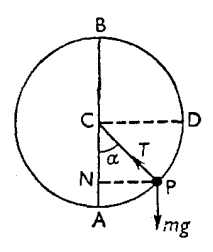

 $17 - 9.15$ 

فرضمی کنیم که نقطهٔ مادی درامتداد عمود برنخ با تندی  $V$  پرتاب شود. نیزفرض میکنیم که تندی آن درنقطهٔ دلخواهی مانند P ازمسیرشکه در زیرسطح افقی مرکز قرار دارد برابر p باشد. PN را عمود بر CA رسم میکنیم. دراین صورت نقطهٔ مادی مسافتی قائم برابر AN بالارفته است، و  $AN = a - a cos \alpha = a(1 - cos \alpha)$ چون  $T$ که همیشه عمود برحرکت استکار نمیکند، ازمعادلهٔ انرژی چنین بهدست میآید:

$$
v^{\mathsf{v}} = V^{\mathsf{v}} - \mathsf{v} g \times \mathbf{A} \mathbf{N}
$$
  

$$
v^{\mathsf{v}} = V^{\mathsf{v}} - \mathsf{v} ag(\mathsf{v} - \cos \alpha) \tag{1}
$$

اما مؤلفهٔ وزن درآمتداد CP برابر $mg\ cos\alpha$  است وبهطرف خارج اعمال میشود. نیرویی مساوی باکشش(7) نخ بهطرف داخل برنقطه مادی اعمال میشود وچنین بهدست می آید:

$$
T - mg \cos \alpha = m \frac{v^{\mathsf{x}}}{a}
$$

∴.

۷. ۱۶. حرکت درخارج میله مدور قائم صیقلی قوض مي كنيم C (شكل Y\_۵۵ ) مركز، B بالاترين نقطه و A پــايينترين نقطهٔ ميلهٔ مدور و  $a$  شعاع آن باشد. میله ثابت نگاه داشته شده است.

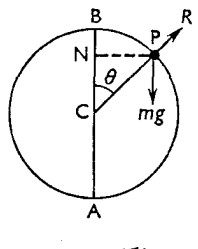

شكل لإءوا

قرضهم کنیم نقطهآی مادی بهجرم $m$  در  $B$  باشد وبهآرامی جابهجا شود بهطوری که به طرف پایبین میله بلغزد. فرض میکنیم تندی آن هنگامی که به P، یعنی نقطهای که درآنجا  $\mathsf{G} = \mathsf{BCP} = \mathsf{ACP}$  است، میرسد برابر  $v$  باشد. PN را عمود بر  $\mathsf{CB}$  رسم میکنیم. مسافت قائم که نقطهٔ مادی سقوط می کند

$$
BN = a - a \cos \theta = a(1 - \cos \theta)
$$

 $v^{\dagger} = \gamma a g (\Delta - \cos \theta)$ 

 $\ddot{\cdot}$ 

فرض مي كنيم R رانش ميله برنقطهٔ مادي باشد، دراين صورت، چون مسؤلفهٔ وزن در امتداد شعاع برابر mg cos  $\theta$  است، نیروی برایندکه برنقطهٔ مادی درجهت PC وارد میشود برابراست با

 $mg \cos \theta - R$ 

اما چون نقطهٔ مادی دردایره حول C بــاتندی p حرکت میکند، نیروی مــرکزی  $m v^{\gamma}/a$  باشد، برابر  $m v^{\gamma}/a$  باشد،

$$
\frac{mv^{\mathsf{v}}}{a} = mg \cos \theta - R
$$
  
\n
$$
R = mg \cos \theta - \frac{mv^{\mathsf{v}}}{a}
$$
  
\n
$$
= mg \cos \theta - \gamma mg (\gamma - \cos \theta)
$$
  
\n
$$
= mg(\gamma \cos \theta - \gamma)
$$

ىا

حل

اگر ۲ 
$$
-\cos \theta &
$$
 باشده، میان میله ونقطهٔ مادی رانش وجود دارد.  
اگر ۲  $-\cos \theta < ۳$  باشده رانش R منفی میشود، واین بدان معنی است کده نقطهٔ  
مادی، میله را ترك کرده است.

$$
\mathbf{r} \cos \theta = \mathbf{r}
$$
\n
$$
\cos \theta = \frac{\mathbf{r}}{\mathbf{r}}
$$

شود، رانش R برابرصفر میشود ونقطهٔ مادی میله را ترك می كند. يس از آن نقطهٔ مادي مانند يك پرتابي آزاد حركت خواهدكرد. تندي اوليهٔ حركت

این پرتابی  $v$  مطابق زیر بهدست میآید،

$$
v^{r} = \tau ag(1 - \frac{r}{r}) = \frac{r}{r}ag
$$

$$
v = \sqrt{\frac{rag}{r}}
$$

جهت اولیهٔ حرکت این پرتابی بهطرف پایین است ونسبت بهافق زاویهای مرسازد کهکسینوس آن برابــر ک<mark>ے</mark> اس**ت.** 

۰۱۷.۰۷ مثال ۱: نقطهای مادی بهجرم  $m$ کیلوگرم بهوسیلهٔ نخی بهطول  $a$  متر از نقطهٔ $\gamma$ نابتی آویزان شده است. این نقطهٔ مادی با تندی  $\sqrt{a}g$  متر برثانیه به طور افقی پرتاب میشود. تعیین کنید هنگامی ک4 نخ شل میشود ارتفاع ایس نقطه مادی ازبالای نقطهٔ آویزچقدر است. نیزکشش نخ را هنگامی کــه فاصلهٔ نقطهٔ مادی اززیر نقطهٔ آویز برابــر  $\frac{a}{\mathsf{v}}$  متراست تعیین کنید.

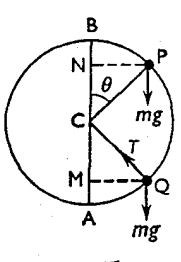

شكل ٧-١۶

حركت در دايره / ٣٣١

$$
\mathbf{r} \mathbf{r} \mathbf{
$$

آن نبایستی از  $\sqrt{\mathstrut \Delta a g}$  کمترباشد. این $\sqrt{\mathstrut \Delta a g}$ مادی باتندی  $\sqrt{\mathstrut \Delta g}$ ۴ شــروع بــه حرکت کرده است و وقتی که نخ افقی میشود بهوسیلهٔ میخی ازحرکت قسمتی<mark>از</mark>

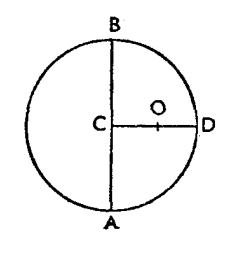

شكل ٧-١٧

فرض می کنیم تندی حرکت در A برابر T و در $V$  برابر p باشد، در این صورت  $v^{\dagger} = V^{\dagger} - \mathbf{Y}a\overline{\mathbf{Y}}$ اما اگرنقطهٔ مادی طوری پرتاب شودکه درست دایرهایکامل بپیماید، نخ باید وقتىكە بەB مىرسدشل نباشد، درنتیجه mv<sup>۲</sup>/a نبایدکمتر از mg باشد،  $v^{\prime} \geqslant a g$ یا  $V^{\dagger}$  -  $\gamma$ ag  $\geqslant$ ag  $\ddot{\cdot}$  $\ddot{\cdot}$  $V^{\dagger} \geqslant \Delta a g$ اگر  $\overline{q}$ ۲ اگر ج $V$ ای باشد، تندی نقطهٔ مادی در [] یعنی هنگامی که به سطح افقی مرکز میرسد برطبق معادلهٔ زیر بهدست میآید:

$$
v^{\mathsf{Y}} = \mathsf{Y}ag - \mathsf{Y}ag = \mathsf{Y}ag
$$

اگراکنون نخ درنقطهٔ  $\mathrm{o}$  بهفاصلهٔ  $x$  از  $\mathrm{D}$  نگاه داشته شود، ونقطهٔ مادیدرست دایرهای کامل بەدور میخ بزند، نخ بایددرست وقتی ک4 نقطهٔ مادی بەطورقائم بالای O است، یعنی وقتیکه به فاصلهٔ x بالای O است، معکم باشد. امــا در این ارتفاع تندی  $u$  چنین بهدست میآید،

$$
u^{x} = v^{x} - \gamma gx
$$
  
\n
$$
= \gamma ag - \gamma gx
$$
  
\n
$$
ag - \gamma gx
$$
  
\n
$$
\frac{mu^{x}}{x} = mg
$$
  
\n
$$
u^{x} = gx
$$
  
\n
$$
gx = \gamma gx
$$
  
\n
$$
gx = \gamma gx
$$
  
\n
$$
\gamma = \gamma gx
$$
  
\n
$$
gx = \gamma gx
$$
  
\n
$$
x = \frac{\gamma}{\gamma} a
$$
  
\n
$$
\gamma = \frac{1}{\gamma} a
$$

 $\ddot{\bullet}$ حل

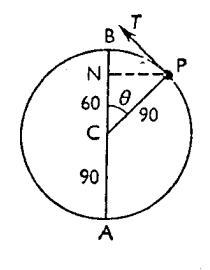

شكل ۲-۱۸

فرض میکنیم C (شکل ۷ـ۱۸) نقطهٔ آویز، A پایینترین نقطه از دایرهٔ قائمی باشدکه مرکز <mark>آن C</mark> است.

نخ در وضع CP یعنی در وضعی که  $\frac{y}{\textbf{\textit{w}}}=\cos\theta$  است شل میشود. اما اگر تندی در P برابر v متر بر ثانیه باشد، در این صورت چون نخ شل شده است،

$$
\frac{mv^{\gamma}}{p\gamma}=mg \cos \theta
$$
  

$$
v^{\gamma} = \cos \theta = \cos \theta = \cos \theta
$$
  

$$
v = \sqrt{\cos \theta} = \cos \theta = \cos \theta
$$
  

$$
v = \sqrt{\cos \theta} = \cos \theta
$$

 $\ddot{\cdot}$  $\ddot{\cdot}$ 

 $\mathcal{L}$ 

اکنون نقطهٔ مادی بهصورت پرتابی آزاد با تندی اولیهٔ ۲٫۴۲m/s در امتداد مماس PT حــرکت خواهدکرد بهطوریکــه کسینوس زاویهٔ انعراف آن نسبت بسەافق برابر <mark>۲</mark> باشد. مؤلفة قائم تندى برابر است با

$$
Y/9Y \sin \theta = \frac{Y/YY}{Y} \sqrt{\Delta} m / S
$$
  
\n
$$
I_{\alpha, \beta} = \frac{Y/YY}{Y} \sqrt{\Delta} m / S
$$
  
\n
$$
I_{\alpha, \beta} = \frac{\Delta f \Delta \Delta}{\Delta} \times \Delta - Y \times 9 / \Delta h
$$
  
\n
$$
h = \frac{1}{2} m
$$

هثال ۴: نقطه|ي مادي بهوسيلة نخ كشساني بهطول r به نقطة ثابت O متصل است. اين نقطهٔ مادی را ازنقطهای که برافق 0 واقع است و بهفاصلهٔ  $r\,cos\,\theta$  از 0 است رها می کنند تا سقوطکند. نشاندهیدکه تندینقطهٔ مادی، هنگامی که بهخط قائم  $\sqrt{ \gamma g r (\gamma - sin^{\gamma}\theta ) }$  ودر زیر () میرسد، برابر است با

P فرض می کنیم OA (شکل ۷–۱۹) افقی و برابر OB ، r تائم و برابر r و P نقطهای از OA باشدکه نقطهٔ مادی ازآنجا سقوط میکند.  $\rm A$  در این صورت، چون  $\rho=r\cos\theta$  است، نقطهٔ مادی دایرهای را که از و B می گـــذرد و مــــرکز آن O است در نقطهٔ Q قطع می کند، بهطوری کـــه  $\angle$  POQ =  $\theta$ 

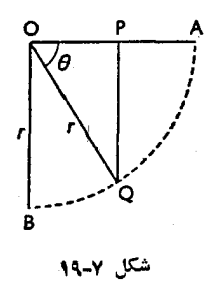

 $\epsilon$ دراین نقطه، نقطهٔ مادی مسافت قائم PQ را، که مساوی  $sin$  است، سقوط كرده است و بنابراين تندى u چنين بهدست مى آيد.  $u^{\dagger} = \gamma \, gr \, sin \, \theta$ اما وقتى كــه نخ معكم مىشود، همهٔ تندى درجهت نخ ازميان مىرود و نقطهٔ مادی درامتداد QB شروع بهحرکت میکند وتندیآن برابرمؤلفهٔ u درامتداد عمود بر OO ، يعني  $u\cos\theta$  است. پس اگر  $v$  تندی حرکت در دایره درنقطهٔ Q و پساز محکم شدن نخ باشد،  $v^{\dagger} = \gamma g r \sin \theta \cos^{\dagger} \theta$ وقتی که نقطهٔ مادی به B میرسد، مسافت دیگری برابر  $r-r \sin \theta = r(\cos \theta)$ سقوطکرده است و تندی V در این نقطه چنین بهدست میآید،  $V^{\dagger} = v^{\dagger} + \gamma gr(\Delta - \sin \theta)$ =  $\forall \, \text{gr} \sin \theta \, \cos^{\pi} \theta + \forall \, \text{gr}(\theta - \sin \theta)$  $= \gamma gr(\sin \theta - \sin^2 \theta + 1 - \sin \theta)$  $= \gamma gr(\Gamma - \sin \Gamma \theta)$  $V = \sqrt{\gamma gr(1 - sin^{\dagger}\theta)}$ ∴.

مثلِل ۱۵ روی سیم مدور ثبابت و صیقلیی بــهشعاع  $a$ کــه صفحهٔ آن قــائم است دانـــهٔ A أنسبيعي مي لغزد. هو القرقائم است. اين دانهٔ تسبيح بــا سرعت V ازنقطهٔ بالاترين نقطة سيم برتاب شده است و درنقطة B با دانة تسبيحي بههمان جرم برخورد مي کند و دوجرم درحالي که بههم چسبيدهاند طوري حرکت مي کنندکه  $\mathcal{L}^{\mathsf{Y}} = \mathsf{Y}$ درست به نقطهٔ  $A$  میرسند. نشان دهیدکه  $\mathsf{Y} = \mathsf{Y}$ 

حل : اگر ,p تندی دانهٔ تسبیح هنگامیکه به  $\mathrm{B}$  میرسد باشد، دراین $\mathrm{e}$ ورت برطبق معادلهٔ انرژی،  $\frac{1}{x}mv_1^x = \frac{1}{x}mV^x + \gamma mga$  $v' = V' + \epsilon g a$  $(\vee)$  $\ddot{\cdot}$ قرض میکنیم جرم مرکب ۲ $m$  با تندی  $v_\mathsf{Y}$  شروع بهحرکت بکند. چون مقدار حركت ثابت باقى مى ماند، داريم،  $\gamma m v_{\gamma} = m v_{\gamma}$  $v_{\gamma} = \frac{1}{r}v_{\gamma}$ جرم مرکب درصورت<sub>ی</sub> درست بهنقطهٔ A م<sub>یا</sub>رسدکه  $\frac{1}{r}(\Upsilon m)v_{\Upsilon}^{\Upsilon} = \Upsilon mg(\Upsilon a)$ باشد، یعنی درصورتی که  $v_1^{\prime} = \gamma g a$ یا برطبق معادلهٔ (۲) درصورتنیکه  $v_1^{\prime} = 19g$ a یا برطبق معادلهٔ (۱) درصورتبی که  $V^{\dagger} = 1 \forall ga$ 

∴.

## تمرين ۴۰۷

ا۔ وزنه $\epsilon$ ی بهجرم g ہ $\epsilon$  کــه بهوسیلهٔ نخی بهطول  $_{\rm H}$  ۲ به $_{\rm I}$  به نقطهٔ ثابتی متصل شده است، حول این نقطه دایرهای قائم می,پیماید. برای آنکه وزنهٔ فوق دورانهایکامل انجــام دهد، حــداقل تندى آن در پــاييتنرين نقطه چقدر بــايــد بــاشد؟ نيز در اين حالت وقتی که وزنه در 60 سانتیمتری زیر قطر افقی دایره است کشش نخ چقدراست؟ ۲ـ نقطهٔ مادی سنگینی بهآزادی دایرهٔ قائمی بهشعاع I را میپیماید. این نقطهٔ مادی با

تندی  $u$  از  $A$ ، پسایینترین نقطهٔ دایره، پرتاب شده است، و درست بهنقطهای مانند .  $u\!=\!\!\sqrt{\frac{g}{\prime\hskip-2.2pt\prime}}\!\times\!{\rm AB}$  میرسد. با به کاربردن اصل انرژی نشان دهید ک ${\rm AB}$ 

- **۳ \_ وزن**دای بهجرم c ازنخی بهطول m ۱ آویزان است و مانند آونگ در قوسی که بزرگی کل آن پك راديان است نوسان می كند. شتاب مركزی وكشش نخ را هنگامی که وزنه از پایینترین نقطه میگذرد تعیین کنید.
- **۴** \_ وزنهای که به یك نخ انعطافiاپذیری متصل است دایرهای قسائم بهشعاع cm ه **۶** می پیماید. اگریبشترین وکمترین کشش نخ به نسبت ۱۱ و ۱ باشد، حداقل تندی وزنه را بهطور تقریب تعیین کنید.
- ۵ وزنهای بهجرم ۲۰۰ به وسیلهٔ نخی بهطول <sub>Cm</sub> ه و بهنقطهٔ ثابتی متصل است. نخ را کشید. و افقی نگاه میداریم و وزنه را رها میکنیم تا سقوط کند. وقتیکه نخ با افق زاویهٔ  $\theta$  میسازد سرعت وزنه چقدر است؟ نیزکشش نخ را وقتیکه قائم است، و وقتی که با قائم زاویهٔ °۳۰ میسالرد تعیین کنید. وقتی که وزنه بــهپایینترین نقطهٔ مسیر میرسد حلقهای بهجرم ۱۰۰g را میگیرد
- و با خود حمل می کند. این دوجرم تا چه ارتفاعی بالا خواهند رفت؟ ۶ ـ وزنه!ی بهجرم kg ۱ کـه به انتهای تارکشسانی بسته شده است بــا سرعت ثابت م دایرهای قائم میزند. طول طبیعی تار ۱٫۸m است و به<code>iti</code> هرکششی و  $\rm m/s$ برابر ۱۰ م۱ به اندازهٔ <sub>۱</sub>۱ n م برطول آن افزوده میشود. طول تار را در بسالا و پایین مسیر وزنه تعیین کنید.
- ب به انتهای نخی بهطول ۱٫۲m وزنهای سنگین بسته شده است. انتهای دیگر نخ  $\gamma$ بهنقطهای ثابت شده است. وقتی که نخ در وضع افقی است وزنه را رهــا می کنند. وقتی که نخ بهحال قائم درمیآید، وسط نخ بهمانعی برمیخورد، بهطوری که وزنه بهدور مانع دایرمای بهشعاع <sub>0/</sub>۶ <sub>m</sub> میiند. تعیین کنید پیشازآنکه نخ شل شود وزنه تا چه ارتفاعی بالا خواهد رفت.
- م اتومبیلی به جرم Mg ۱ با سرعت ۴۸ km/h از زیر پلی میگذرد. جادهٔ زیر پل بهصورت قوسی از دایره بهشعاع ۱۹ m است. عکسالعمل میان اتومبیل و جاده را در پايينترين نقطهٔ قوس تعيين کنيد.
- \_ برروی رودخانهای پل<sub>ی</sub> زده شده است که بهصورت قوسی از دایره بهشعاع n۵ m است. بالاترین سرعتی (برحسب کیلومتر در ساعت) که یك موتورسیكلت میتواند با آن سرعت از پل عبورکند، بدون آنکه در بالاترین نقطهٔ پل از جاده جدا شود، چقدر است؟
- ه ۱- در داخل حلقهٔ صیقلی مدوری بهشعاع  $a$  که درصفحهٔ قــائـمی ثابت است، نقطهای  $\,$ مادی بهجرم  $\,$  تا  $\,$ ۱۸۰ نسوسان می $\,$ نند. اگر در نقطهای دلخواه سرعت برابر  $\,$

باشده، ثایت کنید که در آن نقطه فشار برحلقه برابر 
$$
\frac{\text{m}v}{\text{x}}
$$
 است.

- ۰۱۱ سنگی بهجرم ۴۵۰ g که به انتهای نخی بهطول n و/ ه بسته شده است دایرهای افقی می پیماید. انتهای دیگرنخ ثابت است. اگرنخ فقط بتواندکششی برابر ۲۵ ۳۵ را تحمل کند، بزرگترین تندیی که سنگ می تواند داشته بــاشد چقدر است و در این حالت سنگ چند دور در ثانیه می زند؟ اگرسنگه حول دایرهای قــائم دوران کند، بزرگترین تندییکه سنگه میتــواند در بالاترین نقطهٔ مسیرش داشته باشد تا بتواند بدون پاره شدن نخ دایرهای کامل بزند
- چقدر است؟ و در B انتهای نخی به طول m و به نقطهٔ A ثبابت شده است و در B انتهای (+ c انتهای از مواد دیگر نخ وزنهٔ کوچکی بهجرم ۴۵ kg متصل است. نسخ را بهطورکشیده و افقی نگاه میداریم و وزنه را رها میکنیم تا سقوط کند. کشش نخ را هنگامیکه قائم است تعیین کنید. نخ در وضع قائم بهمیخی که در ۳<sub>/</sub>۴ متری زیر A است می رسد، بهطوری که وزنه مسیرجدیدی بهشعاع ۳٫۴m پیدا می کند. نشان دهیدکه کشش نخ دراین صورت دوبرابر میشود و تغیین کنید که آیا وزنه میتواند دایرهای کامل بەدور مىخ بزند يا خير.
- ۱۳ـ لولهٔ مدور صیقلیی دریك صفحهٔ قائم بهطور ثــابت نگاه داشته شده است. وزنهای بهجرم m كه مى تواند در داخل لوله بلغزد بهآرامى از بالاترين نقطهٔ داخل لوله رها میشود. تعیینکنید وقتیکه وزنه درفاصلهٔ زاویهای  $\boldsymbol{\theta}$  از بالاترین نقطهٔ لوله است فشار میان وزنه و لوله چقدر است. نیز مؤلفهٔ قائم شتاب وزنه را، هنگامی که °ه ۱۲ = 0 است تعیین کنید.
- ۱۴ـ در روی کرهای صیقلی به شعاع r از نقطهای که ارتفاع قائم آن از بالاترین نقطهٔ کسره برابر r پ<sup>1</sup> است، وزنهای بهآرام<sub>ی ل</sub>ها م<sub>ی</sub>شود تا ازکره بهپایین بلغزد<sub>.</sub> ثابت کنید که این وزنه، کره را در ارتفاع  $\frac{1}{\mathbf{r}}\, r$  بالای مرکز ترك میکند. از اینگذشته، نشان دهیدکه وقتیکه وزنه درفاصلهٔ ۲/۲ ازقطر قائم کره است، ارتفاع قــائم آن از زیر مرکزکره برابر ۴r است.
- ۱۵ــ نخی که به دوانتهای آن دو وزنهٔ سنگین با جرمهای متساوی بسته شدهاند از شیار قرقرهای صیقلی عبورکرده است. در وضع تعادل هریك از وزنهها همتراز بسا مركز قرقره است. یکی از وزنهها را بهآرام<sub>ی</sub> بــهطرف پایین حرکت می،هیم، بهطوری

حركت در دايره / ٣٣٩

کــه دستگاه تحت اثر جاذبهٔ زمین شروع بــه حرکتکِند. تعیینکنید که وقتی کــه وزنهٔ دوم از بالاترین نقطهٔ قرقره میگذردچه فشاری برقرقره اعمال میکند وثابت کنید کــه این وزنه هنگامیقرقره را ترك خواهدكرد كــه قوسی در حدود °۵۵ (۱۰۸ بيموده است.

م۱۔ دونقطهٔ مادی  $m$  و  $m'$  درلولهٔ صیقلی مدوریکــه سطح آن قائم است با هم و از $\varphi$ دوانتهای یك قطر افقی شروع بهپایینآمدن كردهاند، بهطوری كه در پایینترین نقطه بــا یکدیگر برخورد میکنند. نشان دهیدکــه ارتفاع قائمیکـه این دو وزنه پس از برخورد بالاخواهند رفت بهنسبت

$$
[(\Upsilon e + \Upsilon)m - m']^{\Upsilon} \qquad [(\Upsilon e + \Upsilon)m' - m]^{\Upsilon}
$$

است که درآن e ضریب بازگشت میان دوجرم است.

- ۱۷- وزنه ای سنگین به یك انتهای نخ كشسانی بهطول ۱٫۸ m بسته شده است. انتهای دیگر نخ بهنقطهٔ () متصل است. وزنه را طوری نگاه میدارندکه نخ کشیده بماند و وزنه درنقطهای بهارتفاع <sub>1</sub>۹ m و بالای O باشد، و سپس آن را رها میکنند. تندی وزنه را درست پس|ز آنکه نخ دوباره محکم شد و نیز ارتفاعیرا که دوباره ازO بالاتر مىرود تعيين كنيد.
- ۱۸ـ وزنهای سنگین به مانند آونگ سادهای بهطول  $a$  آویزان است. این وزنه هنگامی $\lambda$ که در پایینترین وضعاست بهطورافقی پرتاب میشود. بزرگی تندی آن برابر است با بزرگی تندی جسمی که از ارتفاع h سقوط کرده است. نشان دهیدکه اگر نخ در حرکت بعدی شلشود، این شلشدن هنگام<sub>ی</sub> روی م<sub>ی</sub>دهدکه نقطهٔ مادی درارتفاع قائم  $(h-a)$  بالای نقطهٔ ثابت است.
- ۱۹\_ وزنهای که بهوسیلهٔ نخی بهطول  $a$  از یك نقطهٔ ثــابت آویزان است، بهطور افقی پرتاب میشود بهطوری که قسمتی از دایرهای را در یك صفحهٔ قسائم طی می كند. نشان دهید که اگر سهمی مسیر این وزنه، وقتیکه نخ شل میشود از نقطهٔ اولیهٔ میان دو نقطه کــه ارتفاع قائم آنها  $\frac{1}{18}a$  بــالای نقطهٔ اولیهٔ پرتــاب است نوسان خواهدكرد.
- هrــ بهوسيلهٔ نخى بهطول m eره وزنهاى بهنقطهٔ O متصل است. اينوزنه با تندى

۳/۶ m/s از نقطهایکه m ۶٫ ه بالای O است پرتاب میشود. ثابتکنیدک اگر وزنه دایرههای کامل قائم بزند نخ همچنان کشیده می مساند. امسا اگر نخ نتوان**د** کششی بیشتر از ۵ برابر وزن وزنه را تحمل کند، ثابت کنیدکه نخ پاره خواهد شد. در این صورت هنگامی کــه نخ پــاره میشود وزنــه در چه فــاصلهٔ قائمی در زیـــر O است؟

 $\boldsymbol{\lambda}$ 

## حركت تناوبي ساده

۰۱۰۸ اکنون بهبررسی نوع مهمی از حرکت نوسانی خواهیم پرداخت. اگر وزنهای که از یك فنرحلقهایآویزان است به طور قائم از وضع تعادل خود پایین كشیده شود و رهاگردد، حول آین وضع نوسان خواهدکرد. در این حالت، مانند بسیاری حالتهای دیگر، معلومشده است که وزنه دارای شتابی است که همیشه متوجه وضع تعادل است و بــزرگی آن تقریباً متناسب با فاصلهٔ نقطهٔ مادی از این وضع است.

۰۲۰۸ این نوع حرکت در طبیعت بسیار عادی است. چنین حرکتی را حرکت تنادبی ساده مینامند و ممکن است آن را بهصورت زیر تعریفکرد.

وقتبیکـــه نقطهای مادی چنان حرکت کند که شتاب آن در امتداد مسیرش مستقیماً متوجه نقطهای ثمابت از آن مسیر، و مستقیماً متناسب با فاصلهاش از آن نقطهٔ ثمابت باشد، میگویندکه نقطهٔ مادی دارای حرکت تناوبی ساره است.

قرض میکنیم تغییرمکان نسبت بهنقطهٔ O از مسیر برابر  $x$  ، و بزرگی شتابیک متوجه O است از این فاصله برابر  $\alpha^\chi x$  باشد، که در آن  $\omega$  مقداری است ثابت. در این صورت چون شتاب درجهتنی مخالف جهت افزایش x است، میتوان نوشت: شتاب درجهت افزایش  $x$  برابر است با  $\alpha^\texttt{v}$ ے  $(\wedge)$ 

این معادلهٔ اساسی حرکت تناوبی ساده است و ممکن است آن را بهصورت زیرنوشت:

$$
\frac{d^3x}{dt^3} = -\omega^3 x \tag{3}
$$

که درآن t معرف زمان<sub>ی</sub> استکه نقطهٔ مادی درفاصلهٔ x از p است.

۳۰۸. ابتدا حالتی را درنظر می گیریم که حرکت در یك خط مستقیم صورت می گیرد، اما باید توجه داشت که هرحرکتی که بتوان آن را با معادلهای مانند معادلهٔ (۲) نمایش داد، که درآن x تغییرمکان نسبت بهوضع ثابتی باشد، حرکت تناوبی $\omega$ اده است. مثلاً x ممکن است فاصلهٔ نقطهای مانند P واقع بریك منحنی باشدكه در امتداد منحنی|زنقطهٔ ثابتیواقع برمنحنی اندازهگیری شده است. در این صورت P در امتداد منحنی دارای حرکت تناوبی ساده است.

، ممکن!ست دریك جسم زاویهای باشدكه با خط ثابتی ساخته شود. آن جسمحول  $_{\chi}$ محورثابتی که از O می گذرد حرکت می کند، و خطی که درفضا ثابت است یکی از خطوطی است که از O می گذرد. دراین صورت جسمحول محوری که از O می گذرد حرکت تناوبی ساده انجام مىدهد.

جواب معادلهٔ (۲) بهطریق ریاضی، یعنی مقدار  $x$  برحسب  $t$ ، همیشه به یك شكل است، و وقتی که x معرف تغییرمکانی از هر نوع از وضع ثابت باشد، معادله معرف همین نوع حرکت است خواه x تغییرمکانی.ستقیم یا منحنی یا زاویهای باشد. مبيتوان تحقيق كردكه حل عمومي معادلهٔ (٢)  $x = a \cos(\omega t + \alpha)$ 

است که درآن  $a$  و  $\alpha$  مقادیر ثابت اختیاری هستند.

این جواب را درحالت مخصوص یعنی حرکت بریك خط مستقیم به طریقی ساده اما بسیار مفید به کمك رسم هندسی بهدست خواهیمآورد.

۴.۸. حرکت تناوبی ساده در یك خط مستقیم حرکت تناوبی ساده در یك خط مستقیم را میتسوان مستقیماً بسا رسم هندسی تعیین كرد.  $\omega$ فرض میکنیم نقطهای مانند P بردایرهای بهشعاع  $a$  با تندی زاویهای یکنواخت  $\omega$  حول مركز O حركت ميكند.

فرض می کنیم 'AOA (شکل ۸–۱) قطر دلخواهی از دایره است، و نقطهٔ دیگری  $\rm{AOA'}$  مانند Q در امتداد  $\rm{AOA'}$  طوری حرکت می کند که PQ همیشه عمود بر قطر است

دراین صورت وقتی که P دایره میزند، Q در امتداد قطر حرکتی نوسانی میکند و از این سو بهآن و <sub>می</sub>رود. میتوان نشان دادکه حرکت Q حرکت تناوبی ساده است.

زیرا شتاب P درجهت PO برابر ۲ $a\omega^{\texttt{v}}$  است. امــا شتاب Q بــاید مساوی مؤلفهٔ شتاب P درجهت QO باشد.  $\bullet$ پس شتاب Q برابراست با a $\omega^{\texttt{v}}$ و متوجه O است، که در آن  $\texttt{QQ}$  =  $\theta$ اگر  $Q=x$  باشد، در این صورت $\theta=\frac{x}{x}$  وه شتاب  $Q$  به طرف  $O$  برابر است  $\omega^x$ با  $\omega^y$ . بنابراین حرکت () در امتداد 'AOA تناوبی ساده است

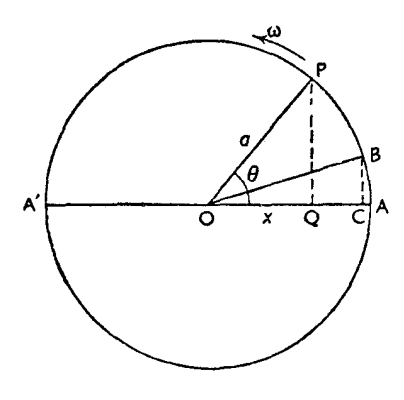

شکل ۱–۱

مشخصات دیگر حرکت Q را میتــوان بهدست آورد. اگر تندی Q را به v نمایش دهيم، خواهيم داشت:

$$
v = A'A \cup v = A' \cap v = a \cup v = a \cup v = a \cup a' \cup a' = a \cup a \cup a' = a \cup a \cup a \cup a \cup a
$$
\n
$$
v = \pm \omega V a^T - x^T
$$
\nEq. (a)  $v = \pm \omega V a^T - x^T$ 

\nEq. (a)  $v = \pm \omega V a^T - x^T$ 

ازاین گذشته، تغییرمکان Q ازمر کز O در هرلحقلهٔ 1 چنین بهدست میآید~~.~~  

$$
x = a\cos\theta
$$

اما اگر مبدأ  $t$  لحظهای باشدکه P و Q در A هستند،  $\omega$   $\mu$  خواهد بود و بنا براین  $x = a cos \omega t$ 

اما اگر P در ابتدا درنقطهٔ B باشد، که B $\alpha$ ے B / است، بهطوری که Q در ابتدا در  $\rho$ باشد، دراین صورت  $\theta = \omega t + \theta = \theta$  است، و  $C$ 

$$
x = a \cos{(\omega t + \alpha)}
$$

این شکل کلی تغییرمکان x است و بدیهی است که میتوان آن را بهشکل زیر نوشت:

 $x = a_0 \cos \omega t + a_0 \sin \omega t$ که درآن <sub>۵۲</sub> و <sub>۵۲</sub> مقادیرثابتی هستندکه برحسب  $a$  و a قابل بیان هستند. ازاین گذشته زمان تناوب  $T$ مربوط بهیك نوسانكامل، یعنی زمانی كه طول می كشد تا Q از A حرکت کند و به 'A برود وسپس به A برگردد، برابر است بــا زمانی که طول می کشد تا p یك بار دایره را بپیماید. پس

$$
T=\frac{\mathbf{Y}\pi}{\omega}
$$

نیز، زمان t لازم برای آنکه $\mathbf{Q}$  از $\mathbf{A}$  حرکت کند و به نقطهای بهفاصلهٔ  $x$  از $\mathbf{O}$ برسد برابر است بازمان<sub>ی</sub>که نقطهٔ مادی دیگر درآمتداد دایره ازA تا p برود، یعنی برابراست ی**ا** ، که درآن  $\theta$  زاویهٔ  $\rm{AOP}$  است.بنابراین مدت زمانی که  $\rm{Q}$  هرفاصلهای را درامتداد،  $\theta/\omega$ مسيرش مي¢يمايد ميتوان معلومكرد.

۰۸ ۵. دراینجا فرمولیهای حرکت تناوبی ساده دا باهم می نویسیم. این فرمولیها عبارتند از:  $\frac{\mathrm{d}^\gamma x}{\mathrm{d}t^\gamma} = -\omega^\gamma x$ (١) شتاب

$$
v = \pm \omega \sqrt{a^x - x^x}
$$
 (1)

$$
x = a \cos (\omega t + \alpha) \qquad \qquad \text{(*)}
$$

$$
T=\frac{\mathbf{Y}\pi}{\omega}\qquad \qquad \mathbf{y}_{\mathbf{a}}\mathbf{y}_{\mathbf{b}}\quad \mathbf{y}_{\mathbf{c}}\quad \mathbf{y}_{\mathbf{c}}\quad \mathbf{y}_{\mathbf{b}}\quad \mathbf{y}_{\mathbf{c}}\quad \mathbf{y}_{\mathbf{c}}\tag{4}
$$

بایدتوجهداشت که بااستفاده ازروشهایی که درانتگرال گیری مرسوم است.معادلههای (۲) و (۳) را میتوان ازمعادلهٔ (۱) نتیجه گرفت.

O .۶ . A به مرکز حرکت موسوم است. ماکزیمم مقدار تغییرمکان برابر a است، وآن را دامنهٔ حرکت می،نامند. اگر $x$  بهشکل  $\alpha$  ( $\omega$  t $\alpha$  ) اگر $\alpha$  وشته شود، مقدار  $\alpha$  را عصر می $i$ امند. فازا حرکت عبارت ازمدتی است که طول می کشد تا نقطهٔ مادی از مــاکزیمم فــاصلهاش a ، درجهت مثبت بهآن نقطه برسد. فرض مبي كنيم

1\_ دراينجا تمريف فاز با تعريفيكه نويسندگان ديگرازفازكردهاند تفاوت دارد.

 $x = a \cos(\omega t + \alpha)$  $\mathbf{r}_1$  دراین صورت، لحظهٔ  $\mathbf{r}_2$  که درآن  $\mathbf{x} = a$  است ازرابطهٔ زیر بهدست می $\mathbf{r}_2$ ید  $\omega t + \alpha = \circ$  $\alpha \cdot t - t_\circ = t + \frac{\alpha}{\omega} = \frac{\omega \ t + \alpha}{\omega}$  درنتیجه فاز درلحظهٔ  $t$  برابراست با برای دوحرکت تناوبی سادهکه دارای زمان تناوب یکسانیهستند ومعادلههایآنها بەصورت

$$
x = a_1 \cos (\omega t + \alpha_1)
$$
  

$$
x = a_1 \cos (\omega t + \alpha_1)
$$

 $\frac{\alpha_{1}-\alpha_{Y}}{\alpha}$  است، اختلاف فازبرابراست با اگر  $\alpha_{\chi}$  باشد حرکتها همغازند. اگر  $\alpha_{\chi}$  = $\pi$  باشد حرکتها درفاز مقابل يكديگر ند.

- ۰**۷ . ۷. مثال ۱:** اگرزمان تناوب حرکت تناوبی سادهای ۸ ثانیه، ودامنهٔ حرکت ۱٫۲ m باشد، حداکثرتندی ونیزتندی متحرك را هنگامیکه بهفاصلهٔ <sub>1</sub>۶ p و از مــرکز تعادلش هست تعيين كنيد.
	- حل : چون زمان تناوب

$$
T=\frac{\mathbf{Y}\pi}{\omega}
$$

$$
\omega = \frac{\mathbf{Y}\pi}{T} = \frac{\mathbf{Y}\pi}{\lambda} = \frac{\pi}{\mathbf{Y}}
$$

دامنهٔ حرکت

۲۴۶ / درقلمرو مکانیك

$$
v = \omega a = \frac{\pi}{\varphi} \times 1 / \gamma = o / \sqrt{\pi / s}
$$
  

$$
\omega \omega x = o / \varphi \text{ m/s}
$$
  

$$
v = \frac{\pi}{\varphi} \sqrt{1 / \gamma^{\gamma} - o / \varphi^{\gamma}} = o / \lambda \gamma \text{ m/s}
$$

هثال ۲: اگرشتاب نقطهای مادی که برخطی مستقیم حرکت تناوبی سادهای انجام می دهد، هنگامی که تغییرمکان نسبت بهوضع مرکزی بسرابر بر است مساوی x ْMس باشد، ثابت کنیدکه تندی p نقطهٔ مادی جنین بهدست میآید،  $v^{\dagger} = \omega^{\dagger} (a^{\dagger} - x^{\dagger})$ که a دامنهٔ حرکت است. اگرتغییرمکان، تندی وشتاب یك نقطهٔ مادی كه حركت تناوبی ساده انجامهی دهد در لحظـة معيني بــه ترتيب ٧/٥ cm/s (٧/٥ cm/s (٧/٥ باشده بزرگترین تندی نقطهٔ مادی وزمان تناوب حرکت را تعیین کنید. حل : قسمت اول دربند ۴.۸ ثابت شده است.  $\gamma$ چون وقتی که  $\gamma \Delta \text{ m/s}$ ه است، شتاب برابر ۱ $\gamma \Delta \text{ m/s}$  ه است،  $\circ$   $\cdot \circ \vee \circ = \omega^{\vee} \times \circ \cdot \circ \vee \circ$  $\omega = 1$  $v=v\cdot \rho$ تیزچون وقتبی که x = 0 /0 Y۵ m/s نیزچون وقتبی که  $(\circ$  /  $\circ$  Y  $\Delta)$ <sup>r</sup> =  $\omega$ <sup>r</sup> $[a^r - (\circ / \circ \vee \Delta)^r]$  $\omega = 0$  است  $a^r = r(\circ \rho \circ \gamma \circ)^r$ ∴.  $a = \circ \sqrt{\circ \vee \vee \vee \vee m}$ ی دزرگترین تندیوقتیکه ہ $x = \alpha$  است $\omega a$  $= \circ \rho \circ \text{var}(r \text{ m/s} = \circ \rho \circ r \text{ m/s})$ نیز;مان تناوب حرکت  $=\frac{\mathbf{Y}\pi}{\sqrt{2}}=\mathbf{Y}\pi$  نانيه

هثال ۳: اگر تغییرمکان نقطهای متحرك درلحظه!ی معین به صورت معادلهای بــهشکل

زيرداده شده باشد،

$$
x = a \cos \omega t + b \sin \omega t
$$
نشان دهیدکه حرکت آن نقطه، تناوبی ساده است.  
اگر ۲ = ۲۰۵ = ۲۰ b = ۲۰۵ = ۲۰ کزیمم تندی و  
ماکزیمم شتاب حرکت را تعیین کنید.

$$
\mathbf{d} \quad \mathbf{d} \quad \mathbf{e} \quad \mathbf{d} \quad \mathbf{e} \quad \mathbf{e} \quad
$$

$$
\frac{\mathrm{d}^\mathbf{v} x}{\mathrm{d} t^\mathbf{v}} = -\omega^\mathbf{v} x
$$

نیزمیتوانیم، همان طورکـه در بند ۴.۸ بیان شد،  $x$  را بــه طریق هندسی بیان کنیم، و بهاٰین نتیجه برسیم که شتاب درهرفاصلهٔ بر برابر بر<sup>0</sup>س— است. نتیجه میشودکه حرکت تناوبی ساده است.

از رابطهٔ (۱) اگر ۲ = ۵ باشد، زمان تناوب برابر است با ہه = ۳
$$
\frac{7\pi}{\omega}
$$
 از ایمن  
گذشته، از رابطهٔ (۱) نتیجه میشودکه بزر گترین مقدار *x* برابر ۲ است.  
= c  
= $\sqrt{r^{\tau} + r^{\tau}} = \Delta$ 

$$
\frac{dx}{dt} = -c \omega \sin(\omega t + \alpha)
$$
\n  
\n
$$
c \omega = 1 \circ \psi
$$
\n
$$
c \omega = 1
$$
\n  
\n
$$
\omega = \omega
$$
\n  
\n
$$
\omega = \omega
$$
\n  
\n
$$
\omega = \omega
$$

$$
\mathbf{v} = x
$$
است.

$$
\therefore \qquad \qquad \text{if } \alpha = \alpha \omega^{\gamma} = \gamma \circ
$$

هثال ۴: درانتهای سه ثانیهٔ متوالی، فاصلهٔ متحرکی که حرکت تناوبی ساده دارد از وضع تعادلشبهترتيب ١ و۵ و۵ واحد طول است. نشان دهيدكه زمان تناوبحركت، از رابطهٔ زیر بهدست میآید:

$$
T = \frac{\Upsilon \pi}{\sqrt{\frac{1}{2} \pi}} \qquad \text{and} \qquad T = \frac{\Upsilon \pi}{\sqrt{\frac{1}{2} \pi}} \qquad \text{and} \qquad T = \frac{\Upsilon \pi}{\sqrt{\frac{1}{2} \pi}} \qquad \text{and} \qquad
$$

حل : فرض می کنیم x  $a \sin \omega t$  باشد. وقتی که  $t = T$  است،  $\chi = \sqrt{x}$  است. وقتی که  $x = 0$  است،  $x = 0$  است؛ نیز وقتیکه ۲ $T + 1 = 1$ است،  $x = 0$  است. با به كاربردن اين معلومات درمعادلهٔ حركت

## $\eta = a \sin \omega T$

| •. $\sin \gamma \omega \cos \omega + a \cos \omega T \sin \omega \sin \gamma \omega = \Delta \sin \gamma \omega$      | • |
|----------------------------------------------------------------------------------------------------|---|
| $\sin \omega \cos \gamma \omega + a \cos \omega T \sin \gamma \omega \sin \omega = \Delta \sin \omega$                | • |
| •. $\sin \gamma \omega \cos \omega - \cos \gamma \omega \sin \omega = \Delta \sin \gamma \omega - \Delta \sin \omega$ |   |
| •. $\sin \omega = \Delta \sin \gamma \omega - \Delta \sin \omega$                                                     |   |
| •. $\sin \omega = \Delta \sin \gamma \omega - \Delta \sin \omega$                                                     |   |
| •. $\cos \omega = \frac{\Gamma}{\Delta} \cup \sin \omega = \Delta \cos \omega$                                        |   |
| •. $\cos \omega = \frac{\Gamma}{\Delta} \cup \sin \omega = \Delta \cos \omega$                                        |   |
| •. $\cos \omega = \frac{\Gamma}{\Delta} \cup \sin \omega = \Delta \cos \omega$                                        |   |
| •. $\sin \omega = \Delta \sin \omega$                                                                                 |   |
| •. $\cos \omega = \frac{\Gamma}{\Delta} \cup \sin \omega$                                                             |   |
| •. $\sin \omega = \Delta \sin \omega$                                                                                 |   |
| •. $\sin \omega = \Delta \sin \omega$                                                                                 |   |
| •. $\sin \omega = \Delta \sin \omega$                                                                                 |   |
| •. $\sin \omega = \Delta \sin \omega$                                                                                 |   |
| •. $\sin \omega = \Delta \sin \omega$                                                                                 |   |
| •. $\sin \omega = \Delta \sin \omega$                                                                                 |   |
| •. $\sin \omega = \Delta \sin \omega$                                                                                 |   |
| •. $\sin \omega = \Delta \sin \omega$                                                                                 |   |
| •. $\sin \omega = \Delta \sin \omega$                                                                                 |   |
| •. $\sin \omega = \Delta \sin \omega$                                                                                 |   |
|                                                                                                    |   |

ازجواب دیگر نتیجه میشودکه Arc cos $\frac{\mathbf{r}}{A}$  و بنا براین زمان تناوب حرکت

$$
T = \frac{\mathbf{Y}\pi}{\omega} = \frac{\mathbf{Y}\pi}{\mathbf{Arc}\cos\frac{\mathbf{Y}}{\Delta}}
$$

این مسئله را می توان بهروش زیرنیزحل کرد: ف رض می کنیم ک4 نقطه برخط A'OA حول مرکز O (شکل ۲-۲) حرکت مه كند. وفرض مى كنيم كه OA= a. اين نقطه دريك لحظه در نقطهٔ B است که OR=۱ است و درثانیهٔ بعد در C است، بهطوری که ه=CC، ودرثانیهٔ بعد دوباره در C است، یعنی درثانیهٔ آخر به A رفته و دوباره به C برگشته است.

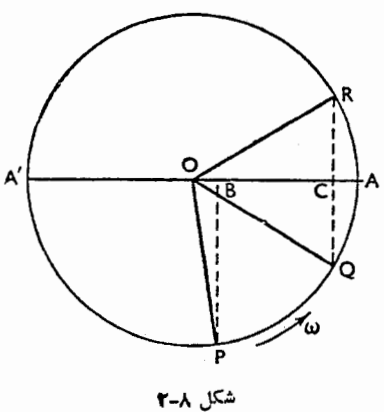

میتوان فرض کردکه این نقطه تصویر نقطهای است که برمحیط دایره بـا حرکت يكنواخت وبا تندى زاويهاى ω حركت مىكند ودرلحظههاى متوالى گفته شده بهترتیب در نقطههای Q ،P و R است. بنابراین زاویههای POQ و QOR باید باهم مساوی وبرابر به باشند.

مطابق شکل، زاویهٔ QOA برابراست با زاویهٔ AOR که برابر است با نه<mark>پ</mark>.

$$
OB = 1 = a \cos \frac{\tau \omega}{\tau} \qquad (\wedge) \qquad \text{and} \qquad
$$

$$
OC = \Delta = a \cos \frac{\omega}{\gamma} \qquad \qquad (x) \qquad \mathbf{9}
$$

$$
\therefore \qquad \qquad \Delta \cos \frac{\tau \omega}{\gamma} = \cos \frac{\omega}{\gamma}
$$

$$
\therefore \qquad \Delta \cos \frac{\mu \omega}{\gamma} = \cos \frac{\omega}{\gamma}
$$
  

$$
\therefore \qquad \Delta \left( \arccos \frac{\pi}{\gamma} \omega - \arccos \frac{1}{\gamma} \omega \right) = \cos \frac{1}{\gamma} \omega
$$
  

$$
\therefore \qquad \qquad \gamma \circ \cos \frac{\pi}{\gamma} \omega = \gamma \circ \cos \frac{1}{\gamma} \omega
$$

$$
\therefore \qquad \qquad \gamma \circ \cos \frac{\gamma}{\gamma} \omega = \gamma \circ \cos \frac{\gamma}{\gamma} \omega
$$

$$
\therefore \qquad \qquad \cos \frac{1}{\gamma} \omega = \circ \quad \text{as} \quad \frac{1}{\gamma} \omega = \frac{1 \gamma}{\gamma \circ} = \frac{\gamma}{\Delta}
$$

اما ہ $\cos\frac{1}{\mathbf{r}}$  درمعادلۂ (۲) صدق نمی کند و باید حذف شود، بنابراین $\cos\frac{1}{\mathbf{r}}$ جواب قابل،قبول چنین است:  $\mathcal{L}$ 

$$
cos^{\gamma}\frac{1}{\gamma}\omega=\frac{\varphi}{\Delta}
$$

$$
\gamma \qquad \Delta
$$
  

$$
\cos \omega = \gamma \cos^{\gamma} \frac{1}{\gamma} \omega - \gamma = \frac{\gamma}{\Delta}
$$
  

$$
\omega = \frac{\gamma \pi}{\gamma} = \frac{\gamma \pi}{\gamma \gamma}
$$

$$
\therefore \qquad \qquad \frac{\mathbf{v}\pi}{\omega} = \frac{\mathbf{v}\pi}{\mathbf{A}\mathbf{r}c\cos\frac{\mathbf{v}}{\Delta}}
$$

 $\mathbf A$ ه مثال ۱۵ متحرکی با حرکت تناوبی ساده میان  $\mathbf A$  و  $\mathbf B$  برمسیری مستقیم حرکت می اگر P نقطهایبر AB باشد، بهطوریکه  $\frac{\text{AP}}{\text{PR}}\!=\!\frac{1}{\text{PR}}$  باشد، ثابت کنید کــه زمان لازم برای رسیدن متحرك از A به p نصف زمان لازم بــرای رسیدن متحرك از  $\frac{\mathbf{r}}{\mathbf{p}}$  به  $\mathbf{B}$  است. نیز ثبایت کنید کبه انرژی جنبشی متحرك در نقطهٔ P برابر  $\mathbf{p}$ ماكزيمم انرژى جنبشى متحرك است.

$$
\begin{aligned}\n\mathbf{d} \quad \mathbf{d} \quad \mathbf{e} \\
\mathbf{d} \quad \mathbf{f} \quad \mathbf{e} \\
\mathbf{e} \quad \mathbf{e} \\
\mathbf{e} \quad \mathbf{e} \\
\mathbf{e} \quad \mathbf{e} \\
\mathbf{e} \quad \mathbf{e} \\
\mathbf{e} \quad \mathbf{e} \\
\mathbf{e} \\
\mathbf{e} \\
\mathbf{e} \\
\mathbf{e} \\
\mathbf{e} \\
\mathbf{e} \\
\mathbf{e} \\
\mathbf{e} \\
\mathbf{e} \\
\mathbf{e} \\
\mathbf{e} \\
\mathbf{e} \\
\mathbf{e} \\
\mathbf{e} \\
\mathbf{e} \\
\mathbf{e} \\
\mathbf{e} \\
\mathbf{e} \\
\mathbf{e} \\
\mathbf{e} \\
\mathbf{e} \\
\mathbf{e} \\
\mathbf{e} \\
\mathbf{e} \\
\mathbf{e} \\
\mathbf{e} \\
\mathbf{e} \\
\mathbf{e} \\
\mathbf{e} \\
\mathbf{e} \\
\mathbf{e} \\
\mathbf{e} \\
\mathbf{e} \\
\mathbf{e} \\
\mathbf{e} \\
\mathbf{e} \\
\mathbf{e} \\
\mathbf{e} \\
\mathbf{e} \\
\mathbf{e} \\
\mathbf{e} \\
\mathbf{e} \\
\mathbf{e} \\
\mathbf{e} \\
\mathbf{e} \\
\mathbf{e} \\
\mathbf{e} \\
\mathbf{e} \\
\mathbf{e} \\
\mathbf{e} \\
\mathbf{e} \\
\mathbf{e} \\
\mathbf{e} \\
\mathbf{e} \\
\mathbf{e} \\
\mathbf{e} \\
\mathbf{e} \\
\mathbf{e} \\
\mathbf{e} \\
\mathbf{e} \\
\mathbf{e} \\
\mathbf{e} \\
\mathbf{e} \\
\mathbf{e} \\
\mathbf{e} \\
\mathbf{e} \\
\mathbf{e} \\
\mathbf{e} \\
\mathbf{e} \\
\mathbf{e} \\
\mathbf{e} \\
\mathbf{e} \\
\mathbf{e} \\
\mathbf{e} \\
\mathbf{e} \\
\mathbf{e} \\
\mathbf{e} \\
\mathbf{e} \\
\mathbf{e} \\
\mathbf{e} \\
\mathbf{e} \\
\mathbf{e} \\
\mathbf{e} \\
\mathbf{e} \\
\mathbf{e} \\
\mathbf{e} \\
\mathbf{e} \\
\mathbf{e} \\
\mathbf{e} \\
\mathbf{e} \\
\mathbf
$$

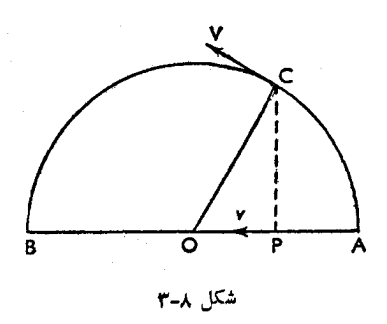

 $\angle$ COP= $\frac{1}{2}$ ° و بنابراین بنابراین قـوس AC نصف قوس CB است. اگر متحرکمی بــر این دایره بهطو**ر** يكنواخت حركت كند، مدت زمان ييمودن AC نصف مدت زمان بيمودن CB است. آشکاراست که تصویر این متحرك نیز برخط AB، برای پیمودن AP مدت زمانی نصف مدت زمان لازم برای پیمودن PB لازم دارد. اما تندی متحرك در P.

$$
v = V \sin \varphi \circ
$$
\n
$$
v = V \sin \varphi \circ
$$
\n
$$
\sum_{i=1}^{n} V_i \cos \varphi_i
$$
\n
$$
= \frac{1}{\gamma} m v^{\gamma} = \frac{1}{\gamma} m V^{\gamma} \sin^{\gamma} \varphi \circ
$$
\n
$$
= \frac{1}{\gamma} m V^{\gamma} = \frac{1}{\gamma} m V^{\gamma} \sin^{\gamma} \varphi \circ
$$
\n
$$
= \frac{\gamma}{\gamma} \left(\frac{1}{\gamma} m V^{\gamma}\right)
$$
\n
$$
= \frac{\gamma}{\gamma} \left(\frac{1}{\gamma} m V^{\gamma}\right)
$$
\n
$$
= \frac{\gamma}{\gamma} \left(\cos \varphi \circ \varphi\right)
$$

هثال ۶: نقطهای مادی بسا حرکت تناوبی ساده برخطی مستقیم حرکت می کند و در ۳s یك نوسان كامل انجام مى،دهد. دورترین فاصلهاش از مركز نیرو ۱٬۲۳ است. ماکزیمهشتاب وماکزیمم تندیآن را حساب کنید. اگر نقطهٔ مادی، هنگامی که در دورترین فاصلهاش از مرکز نیرو است، ضربهای دریافتکند که به آن تندیبی  $u$  برابر  $u$  متر برثانیه بدهد، دامنهٔ جـدید را تعیین کنید. مقدار  $u$  جقدر باشد تــا دامنهٔ حرکت به جای ۱٫۲ m ابرابر ۱٫۵ m از شود؟

حل: جون زمان تناوب ۳s است،

 $\frac{Y\pi}{\sqrt{N}} = r$  $\omega = \frac{\mathbf{Y}\pi}{\mu}$  $\ddot{\cdot}$ اکزیمم شتاب $=\left(\frac{\mathfrak{r}\pi}{\varphi}\right)^{\mathfrak{r}}\times$  ۱ / ۲ m/s  $=\frac{15\pi^8}{2\pi}m/s^8$ اکزیمم تندی $=(\frac{\mathsf{Y}\pi}{\mathsf{w}}) \times \mathsf{Y} / \mathsf{Y} \; \mathbf{m} / \mathbf{s}$  $\ddot{\cdot}$  $= \frac{\delta}{\sqrt{\pi}} m/s$ فرض می کنیم دامنهٔ جدید برابر  $A\, \mathrm{m}$  باشد.  $u$  m/s دراین صورت چون تندی جدید، هنگامیکـه  $\max$  ۲ م است برابر است، خواهيم داشت<u>:</u>  $u^{\dagger} = \omega^{\dagger} (A^{\dagger} - 1 I^{\dagger})$  $u^{\gamma} = \frac{\varphi \pi^{\gamma}}{g} (A^{\gamma} - 1/\gamma \gamma)$  $\ddot{\cdot}$  $A^r = \frac{9u^r}{8\pi^2} + 1/88$  $A=\frac{V\sqrt{4u^{2}+\Delta/V^{2}\pi^{2}}}{}$ یا  $u = \circ \rho \circ \pi$  اگر ۱٫۵  $A = \circ \rho \circ \pi$  باشد، در این صورت ۲۶ $\pi$ و ، ا $u^{\vee} = u^{\vee}$ خو اهد بود.

تمرين ۱۰۸ ۱\_ نقطهای مادی بریك خط مستقیم حركت تناوبی سادهای دارد. زمان یك نوسان كامل را در هــر يك از حــالتهاى زير تعيين كنيد. (الف) شتاب در فــاصلهٔ ١/٢ m برابر ۲/۴ m/s

- ۲ ــ دامنهٔ حرکت تناوبی سادهٔ نقطهای مادی m ۱٫۵ است. شتاب در فاصلهٔ m ۶٫۴ ازوضع متوسط برابر ۱٫۲ m/s۲ است. تندی نقطهٔ مادی را هنگامی کـه در وضع متوسط است، نیز هنگمامیکه درفاصلهٔ n ۲ <sub>۱</sub> از این وضع است تعیینکنید.
- ۳ ــ نقطه۱ی مادی که دارای حرکت تناوبی ساده است، هنگامی که از وضع متوسط خود می گــذرد، تندیش ۱٫۸ m/s است، و شتاب آن در  $\rho$  م ره از وضــع متــوسط ۲٫۴ m/s
- ۴ \_ نقطهای مادی که دارای حرکت تناوبی ساده است درفاصلههای n و n ۲ بر ۱ ۱ ا از وضع مرکزی بهترتیب دارای تندیهای <sub>1</sub>۹ m/s و <sub>۱/۲ m</sub>/s است. زمان تناوب و ماكزيمم شتاب را تعيين كنيد.
- ۵ \_ نقطهای مادی دارای حرکت تناوبی ساده با زمان تناوب  $\pi$  ثانیه است، و ماکزیمم تندی آن ۲٫۴m/s است. دامنهٔ حرکت و نیز تندی نقطهٔ متحرك را هنگامی ک درفاصلهٔ <sub>1</sub>۹ m م از وضع مرکزی است تعیین کنید.
- ۶ \_ اگر نقطهای مادی نوسانهای تناوبی سادهای بــا زمان تناوب ۲ ثانیه انجام دهد، و دامنهٔ حرکت cm ۹ ره باشد، ماکزیمم تندی و ماکزیمم شتاب را تعیین کنید.
- ۷ ـــ نقطهای مادی ازحال، کون شروع بهحرکت میکند و دارای حرکت تناوبی، ادهای با زمان تناوب ۲7 میشود. نشان دهیدکه این نقطهٔ مادی، <mark>ی</mark> ازکل مسافت<sub>ی(</sub>اکه

تا پیش از سکون لحظهای میپیماید در  $\frac{1}{r}$  زمان  $T$  می $_{\rm s}$ یدو در  $\frac{1}{\varsigma}$  زمان  $T$  نصف ماکزیمم تندی را بهدست میآورد.

- م نقطهای مادی که دارای حرکت تناوبی ساده است از دونقطهٔ A و B که بهفاصلهٔ  $\lambda$ ۵۶ cm از یکدیگرند با تندیهای متساوی میگذرد و برای رسیدن از A به B مدت B ۲ ثانیه طول میکشد. پس از دوثانیهٔ دیگر نقطهٔ مادی مجدداً در B است. زما**ن** تناوب و دامنهٔ نوسان را تعیین کنید.
- ۹ \_ نقطهای مــادی در هردقیقه ۱۵۰ نــوسان تناوبی ساده انجام میدهد، و بزرگترین شتابی که بهدست میآورد ۳cm/s۲ است.بزرگترینتندی و بزرگترینفاصلهٔ میان دو وضع انتهایی را تعیین کنید.
- ہ۱۔ برخطی مستقیم، نقطهای مــادی حول نقطهٔ O کــه براین خط واقع است حرکت تناوبی ساده انجام میدهد. وقتی که تغییرمکان این نقطهٔ مــادی نسبت به O برابر د است تندی آن برابر  $v_1$  است، وهنگامی که تغییرمکان آن برابر  $x_\gamma$  است تندی  $x_\gamma$ آن برابر <sub>۷۲</sub> است. نشان دهیدکه زمان تناوب حرکت برابر است با

$$
\mathbf{Y} \pi \sqrt{\frac{x_1^{\mathsf{Y}} - x_1^{\mathsf{Y}}}{v_1^{\mathsf{Y}} - v_1^{\mathsf{Y}}}}
$$

۱۱\_ تندی نقطهای مادی که برخطی مستقیم حرکت می کند برطبق معادلهٔ زیر داده شده است٠

$$
v = k \sqrt{a^{\dagger} - x^{\dagger}}
$$

كه درآن k و a مقدارهاي ثابتي هستند، و x فـاصلهٔ نقطهٔ مادي از نقطهٔ ثابتي است که برخط واقع است. ثابت کنید که حرکت از نوع تناوبی ساده است، و دامنه و زمان تناوب حرکت را تعیین کنید.

۱۲ـ نقطهای مــادی، حول مرکز () ، حرکت تناوبی سادهای بهزمــان تناوب  $T$  انجام $\,$ می دهد، و از نقطهای مانند P با تندی b درجهت OP می گذرد. ثابت کنید مدت زمانی که طول می کشد تا این نقطهٔ مادی دوباره از P بگذرد برابراست با

$$
\frac{T}{\pi}\operatorname{Arc}tg\frac{vT}{\operatorname{Y\pi OP}}
$$

- $x_1$  ( اگر سرعتها ب نقطه $\epsilon$ ای مادی کــه دارای حرکت تناوبی ساده است درفاصلههای  $\epsilon$ و پیر از مرکز حرکت برابر  $v,$  و پ $v$  باشد، زمان تناوب، دامنه و ماکزیمم سرعت  $\epsilon x_{\mathsf{y}} = \circ f$ و ماکیزیمم شتماب را پسیدا کنیمد. اگیر  $\epsilon \max_{\mathsf{y}} \epsilon = \epsilon \max_{\mathsf{y}} \epsilon$
- و ۱/۲ m/s باشد مقادیر عددی را حساب کنید.  $v_{\rm y} = 1$  (۲ m/s) و  $v_{\rm x} = 1/2$  m/s ا آن ثابت کنیدکه در حرکت تناوبی ساده که زمان تناوب آن  $T$  است، اگر در یك لحظه $\mathcal{V}$ شتاب برابر f و تندی برابر b باشد، در این صورت ۶ $f^{\rm Y}$ +۲ $f^{\rm Y}$  مقداری است ثابت. مقدار عددی این مقدار ثابت را هنگامی که زمـان تناوب حرکت ۲ ثانیه و دامنهٔ حرکت 0/۷m است تعیین کنید.
- ۱۵ــ برخط مستقیم OAB جسمی دارای حــرکت تناوبی ساده است، و هنگامی کــه در نقطههای A و B بهفاصلههای a و b از O است تندیحرکت صفر است وهنگامی که در وسط فاصلهٔ دونقطهٔ  $\rm A$  و  $\rm B$  است تندی حرکت برابر  $\rm y$  است. نشان دهیدکه  $\frac{\pi(b-a)}{b}$  : زمان تناوب کامل برابراست با
- و مرکز (C بـ اقتطهٔ p دایرهای به شعاع a و مرکز (C بـا تندی زاویهای یکنواخت  $\omega$  می $\mu$ هاید. نشان دهیدکه نقطهٔ Q که قطر AOB دایره را چنان میپیمایدکه PQ همیشه عمود بر AOB است، دارای شتابی است که متناسب با OQ است. اگر ,Q وجQ نقطههای وسط OA و OB باشند، مدت زمانی راکه طول میکشد

تا نقطهٔ Q از Q, به Q برود، نیزتندی نقطهٔ Q را در <sub>Q</sub> و Q, تعیین کنید. ۱۷\_ دریك حركت تناوبی ساده، عده نوسانهای كامـل دو هـردقیقه ۴۵ است. تندی در نقطهای کـه بهفاصلهٔ ۲٫۵ cm ر ۲ از وضع متوسط است برابـراست با ۳۰ cm/s. بزرگترین فاصلهای که این نقطهٔ مادی ازوضع متوسط بهدست میآورد چقدراست؟ اگر A وB بهترتیب نقطههایی بهفاصلههای r/۵cm و cm ه از مرکز حرکت باشند، زمانی راکه طول می کشد تانقطهٔ مادی از A به B برود تعیین کنید.

- ۱۸\_ نقطه ای که دارای حرکت تناوبی ساده است،هرنوسان کامل را در ۳s انجام می دهد. دامنهٔ حرکت در هریك از دوطرف وضع متوسط برابر cm ۵ است. ماكزیمم تندی وماکزیمم شتاب را حساب کنید. نیزتندی وشتاب را، هنگامی کـه نقطهٔ مادی بــه فاصلهٔ ۲٫۵ cm و ۲ ازمرکز است، تعیین کنید.
- ۱۹\_ نشان دهیدکـه درحرکت تناوبی ساده، تندی متوسط (درضمن حرکت ازیك انتهای مسیر به انتهای دیگر) نسبت به مسافت بر ابر است با ۳/ ۳ ضرب درتندی ماکزیمم، ونسبت بهزمان برابر اِست با ۲/ $\pi$  ضرب درتندی ماکزیمم.
- ٢٥\_ نقطهای مادی دارای حرکت تناوبی سادهای است و هنگامی که ازیك وضع از حال سکون حرکت می کند و بهوضع دیگرمی رود، فاصلهاشازنقطهٔ وسط مسیر در۳ ثانیهٔ متوالی بهترتیب  $x_{\mathsf{Y}}$  و  $x_{\mathsf{Y}}$  و شداست. ثسابت کنیدک $\mathsf{X}$  زمان یك نوسان كامل برابر است با

$$
\frac{\mathsf{Y}\pi}{\mathsf{Arc}\cos\left(\frac{x_1+x_{\mathsf{Y}}}{\mathsf{Y}x_{\mathsf{Y}}}\right)}
$$

مادی که باشتاب  $\mu_X$  – حرکت میکند در دولحظهٔ دلخواه دارای اوضاع $\mu_X$ وبرید وتندیهای با وبرا است. در لحظهای که از نظر زمسانی میان ایس دولحظه  $x_{\chi}$ است وضع وتندی آن  $\bar{x}$  و $\bar{y}$  است. نشان دهیدکه

$$
\frac{x_1 - x_7}{v_1 - v_1} = \frac{\overline{v}}{\mu \overline{x}}
$$

$$
\frac{x_1 + x_7}{v_1 + v_7} = \frac{\overline{x}}{\overline{v}}
$$

۲۲\_ اگر دریك حركت تناوبی ساده، a دامنه و n عدهٔ دورهای كامل درهرثسانیه بساشد، تندی را درهروضع برحسب هــریك ازدوكمیت زیــر تعیینکنید: (المف) فــاصله از مركز، (ب) زمان<sub>ى</sub>كه ازلحظهٔ سكون نقطهٔ مادى متحرك طــول⁄تشيده است. نشا**ن** 

دهیدکه زمانیکه طول میکشد تا نقطهٔ مادی ازوضع ماکزیمم تندی بهوضعی برسد که تندی آن نصف تندی ماکزیمم باشد  $\frac{1}{\varphi_n}$  ثانیه است.

- ۲۳ ـ دایرهای بهشعاع q باسرعت زاویهای یکنواخت در داخل دایرهٔ ثابتی بهشعاع  $a$ ۲ میچرخد. ثابت کنیدکه هرنقطه ازمحیطدایرهٔ متحرك خطی مستقیم با حرکت تناوبی ساده انجام مىدهد.
- ۲۴\_ پیستونی بهجرم ۱۰ kg دارای مسیری است به طول ۱٫۲m . اگر امتداد حرکت روی محور برها باشد، نمودارهایی رسم کنیدکـه بزرگم تندی ونیروی شتابدهنده را درهر نقطه آزمسیر نشان دهد. فرض کنید حرکت تناوبی ساده است.
- ۲۵− نقطهٔ P بسرخطی مستقیم حــول نقطهٔ ثابت O طــوری حرکت مــیکندکــه شتاب آن در هرایحظه متوجه O ومساوی  $\mu$ OP است. ثابت کنیدکه تندی حرکت بــرابر است با  $\overline{P}$  ( $\overline{P}$ )، که درآن A یکمی از نقطههایی است که P در آنجا بەوضع سكون درمى آيد.
- اگر Q نقطهای بر OA باشد بهطوری که ۲ $\mathrm{OQ}^\star\text{=O}$ ۲، نشان دهیدکه زمان حركت از Q به Q برابر زمان حركت از Q تا A است.
- ۲۶ــ نقطهای مادی در هردقیقه ۱۵۰ نوسان تناوب<sub>ی</sub> ساده انجام می۵هد وبزرگترین&تاب آن ٣ m/s است. تعیین کنید: (المف) بیشترین تندی آن را، (ب) تنــدی متوسط حرکت را ازیك انتها به انتهای دیگر.
- ۰٫۷\_ نقطهای مادی با حرکت تناوبی سادهای بر خطی مستقیم حرکت می کند. وقتی که فاصلهاش از وضع متوسط بــهترتيب  $\,m\,$ ره و  $\rho\,m$ ره است تندى آن بــهترتيب o /۹ m/s و r/e m/s است. طول مسیر وزمان تناوب حرکت را تعیین کنید.
- ۲۸ــ نقطهای مادیکه حرکت تناوبی ساده انجام م<sub>یک</sub>دهد درهردقیقه ۱۰۵ ارتعاش کامل می کند، وتندی آن ضمن گذشتن ازوضع متوسط m/s مr وr است. طول مسیرچقدر است؟ تندی آن درهریك ازحالتهای زیــرچقدر است: (المف) وقتی كــه درنیمه راه میان وضع متوسط وانتهای مسیراست؟ (ب) وقتی کــه پس آز تـــرك وضع متوسط، مدت زمانی برابرنصف مدت زمان لازم برای رسیدن بهانتهای مسیرطیشده باشد؟

۰۸ ۰۸ نیروی لازم برای تولید حرکت تناوبی ساده چون نیروی  $F$ که درجرم  $m$  شتابی برابر  $a$  تولید میکند برابر $m$  است، نتیجه میشود که (اگر  $m$  ثابت باشد)  $F$  باید ازهمان قانون  $a$  پیرویکند. پس درحالت حرکت تناوبی ساده، نیروباید همیشه متوجه وضع مرکزی یا وضع تعادل باشد، وبزرگیآن باید مستقیماً متناسب با تغییرمکان نسبت بهآن وضع باشد.

نیرویی که مایل است جسم کشسان را بهشکل یا اندازهٔ طبیعی برگردانــد عموماً از همین نوع اسّت. مثلاً ً نیروی<sub>ی</sub>که پس ازمتراکمکردن یا منبسطکردن یك فنرحلقهای وارد می شود ازهمین نوع نیرواست.

سادهترین حالت آن است که نقطهای مادی درصفحهای افقی وصیقلی واقع باشد و بهوسيلهٔ يك فنربه نقطهٔ ثابتي كه درصفحه است متصل باشد، ودرجهت طولفنرجا بهجاشود. فرض می کنیم A (شکل X۔۴) نقطهٔ ثابت، AB طول طبیعی فنر (I)، و X ضریب كشسانى فنرباشد.

اگرنقطهای مادی بهجرم  $m$  بهانتهای  $\mathrm B$  فنرمتصل باشد، در ایسن صورت  $\mathrm B$  وضع تعادل است، واگر نقطهٔ مادی درآمتداد خط AB جا بهجا ورها شود، همان طورکه نشان خواهيم داد، حول B نوسان خواهدكرد.

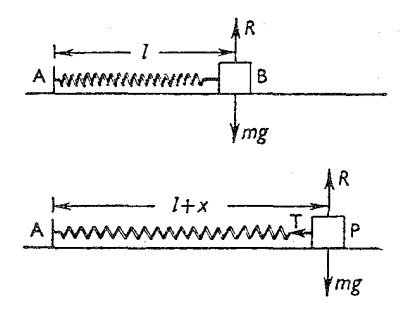

شكل ٨-۴

اگر P وضع نقطهٔ مادی پس ازجا بهجا شدن باشد بهطوری که BP $p$ ، در ایسن صورتکشش، یعنی نیروییکه بهطرف B اعمال میشود، اگرقانون هوك بــرقرار بــاشد، برابراست با  $\lambda x/l$ ، واین تنها نیرویی است که بر  $m$  وارد میشود ومایل است کهدرامتداد AB توليد حركت بكند.

$$
m\frac{\mathrm{d}^{\mathfrak{r}}x}{\mathrm{d}t^{\mathfrak{r}}} = -\frac{\lambda}{l}x
$$

 $\ddot{\cdot}$ 

AB شتاب درجھت
$$
\text{AB} = \frac{\text{d}^\intercal x}{\text{d}t^\intercal} = -\frac{\lambda}{ml}x
$$

بنابراین حرکت حول B حرکت تناوبی ساده است که B مرکزحر کت است و بهجای ثابت اس در معادلهٔ حرکت  $\lambda/m$  قرارداده شده است. بنابراین زمان تناوب نوسان برابراست با

$$
\mathbf{Y} \pi \sqrt{\frac{ml}{\lambda}}
$$

بديهي است كه ثابت ω، وبنابراين زمان تناوب حركت، فقط بستگي بهماده وطول فنر وجرم نقطهٔ مادی دارد، و بهدامنهٔ نوسان بستگی ندارد. اگرنقطهٔ مادی تبا نقطهٔ C کشیده وسپس رها شود، از نقطهٔ B خواهدگذشت و به نقطهٔ 'C در طرف دیگر (BC $\substack{=a\pmod{9}}$ که بههمان فاصلهٔ C از B است می رسد وسپس از آن نقطه برمی گردد ویس از گذشتن از B به C مىرسد واين عمل مرتباً تكرارمى شُود. دامنه برابراست بافاصلهٔ وضع تعادل تا وضع ديگري كه نقطهٔ مادي ازحال سكون ازآنجا رها شده است.

۰۸. ۹. نقطه مادی که ازیك فنر آویزان است قرض می کنیم که نقطهٔای مادی بهجرم  $m$  بهوسیلهٔ فنری ک $\,$  طول طبیعی آن بسرابر  $\,$  و ضريب كشساني آن λ است، ازنقطهاي ثابت (شكل λ−۵) آويزان است. وقتى كـه نقطهٔ

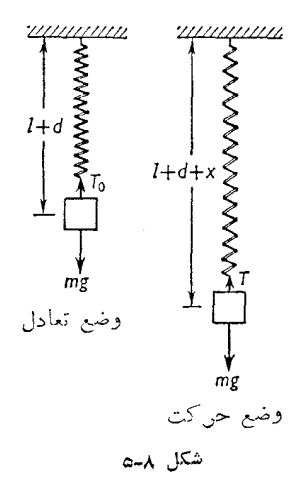

مادی بهحال تعادل آویزان است، افزایش طول فنر برابر  $d$  است بهطوری که  $mg = \frac{\lambda}{l}d$ 

حرکت تناوب<sub>ی</sub> ساده / ۳۵۹

اگرنقطهٔ مادی به طورقائم جا بهجا وسپس رها شود، درخطی قسائم نوسان خواهـــد كرد، ومي توانيم نشان دهيم كه حركت آن حول وضع تعسادل، بــهعنوان مـــركز، حركت تناوبي ساده است.

زیرا اگردرلحظهٔ t نقطهٔ مادی تغییرمکانی برابر x درطرف پایین وضع تعادل داشته باشد، بهطوری که طول فنر برابر  $d+x$  باشد، خواهیم داشت:

$$
T = \frac{\lambda}{l}(d+x)
$$
  
9.  $2 \int_0^{\pi/2} e^{i\omega t} \cos \omega t$   
 $T - mg = \frac{\lambda}{l}(d+x) - mg$   
 $mg = \frac{\lambda}{l}d$ 

بنابراین نیرویی که باعث بازگشت می شود برابر  $\lambda x/l$ است، وبنابراین متناسب با تغييرمكان نسبت بهوضع تعادل است. پس نقطهٔ مادی با حرکت تناوبیٍساده حولوضع تعادل حرکت خواهدکرد واین وضع تعادل، مرکز حرکت خواهد بود

$$
\frac{d^{\tau}x}{dt^{\tau}} = -\frac{\lambda}{ml^{\tau}}
$$

وبنابراین زمان تناوب یك نوسانكامل برابرخواهد بود با

$$
\mathbf{Y} \pi \sqrt{\frac{ml}{\lambda}}
$$

دامنهٔ نوسان بهتغییرمکان اولیه بستگی دارد. اگرنقطهٔ مادی بهاندازهٔ فاصلهٔ  $a$  از وضع تعادل بهپایین کشپده شود ( $d+l$ ) ه، وسپس رهاگردد، دوباره تا فاصلهای برابر تا بالای وضع تعادل خواهد رفت، ودامنهٔ حرکت برابر  $a$  خواهد بود.  $a$ 

درمورد فنر، مانعی نداردکه نقطهٔ مادی آنقدر بالا رودکـه فنر فشرده شود، زیرا  $\mathfrak{b}$ اگر  $d > d$  باشد، قانون تراكم فنرشبيه قانون انبساط فنراست، وحركت مربوط بــه آن ازنوع تناوبي ساده است.

اما اگرنقطهٔ مادی، بهجای فنر، بهوسیلهٔ نخکشسانی آویزان شده بــاشد، آنچه در

بالاگفته شد، فقط تاهنگامی که نخ بهطورکشیده باقی بماند صدق می کند. اگر نقطهٔ مادی آنقدر بالا برودکه نخ دیگرکشیده نباشد، حرکت از آن پس حرکت قائمآزادی است کـه تحت اثرجاذبهٔ زمین صورت میگیرد. این مورد هنگامی روی خواهد داد که نقطهٔ مادی  $\mu$ به $i$ ندازهٔ فاصِلهٔ  $a$  ، که بزرگتر ازافزایش طول اولیهٔ  $d$  است، پایین کشیده شود.

- ۰۸ ۰۹. مثال ۰۹ نفری حلقه ای به از ای هر کیلوگرم افز ایش بار به اندازهٔ cm ۲٫۵ افز ایش طول پیدا می کند. این فنرآویزان است و بهآن وزنــهٔ ۲ kg بسته شده است و به|رتعاش درآمده است. زمان تناوب را بيداكنيد.
- حل : فرض می کنیم AB (شکل ۸ـ۶)، طول طبیعی فنر، برابر I متر بساشد. جسرم kg ۲ طول آن را بهاندازهٔ cm ⇒ و 0 − 0 ∆ افزایش خواهــد داد. بنابراین درحالت تعادل، وزنه درنقطهٔ O خواهد بود بهطوریکه CB= ۵ cm اگر λضريب كشسانى باشد،

$$
g = \frac{\lambda}{l} \times \frac{\circ \rho \circ \Delta}{\gamma}
$$

$$
\frac{\lambda}{l} = \gamma \circ g
$$

∴.

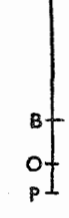

شكل ٨-۶

 $\epsilon T$  اگر P وضع جا بهجا شدهٔ نقطهٔ مادی باشد، و  $\epsilon_T$   $\exp$  متر بــاشد،کشش برحسب نيوتون، دراين وضع، چنين خواهد بود.  $T=\frac{\lambda}{l}(\circ/\circ\Delta+x)$  $= \forall \circ g(\circ \wedge \circ \Delta + x)$
ملات و/9) ۱۳۷ ووفع ابتدایی خود، یعنی همین وضح، باز گشت خواهدکرد.  
\n: فرف می کنیم جرم وزنه برابر ۳۰۰ نوریب کشسائی نخ برابر که طول طبیعی  
\n: فرف می افرایند. چون وزن ۱۳ و  
\n
$$
mg = \frac{\lambda}{l} e_{\circ}
$$
  
\n  
\n
$$
\frac{\lambda}{l} = \frac{mg}{e_{\circ}}
$$
  
\n  
\n
$$
\frac{\lambda}{l}(e_{\circ} + x) = mg + \frac{mg}{e_{\circ}}
$$
  
\n  
\n
$$
\frac{mg}{e_{\circ}}
$$
  
\n
$$
\frac{mg}{e_{\circ}}
$$
  
\n
$$
\frac{mg}{e_{\circ}}
$$

بنابراین شتاب برابراست با  $\frac{\mathcal{B}}{e_s}$  ، وحرکت ازنوع تناوبی ساده است.<br>و زمان لازم برای بازگشت بهوضع اول از محلیکه وزنه رها میشود برابر است با یك تناوب كامل و بنابراین برابر آست با ۲ $\pi\sqrt{e_s/g}$ ۰۲ یا دداشت۔ در بیان مسئله ، تأکید شده است که جابهجای<sub>ی</sub> بزرگتر از <sub>ی</sub> ، نیست، بنابراین حرکت، تناوبی ساده است.

حل :

ه**ثال\* :** نقطهای مادی بهجرم m برمیزی صیقل<sub>ی</sub> قراردارد وبهوسیلهٔ دوقطعه نخمتشابه وكشيده شدة كشسان بهدونقطة A و B از ميزمتصل است. ثــابت كنيدكــه اگر نقطهٔ مادی درحهت خط AB طوری حا بهحا شودکــه هیچ پك ازدوقطعه نخ، شل نشود، وسپس رهاگردد، نوسانهای تناوبی سادهای انجام خواهد داد.

A C P B  

$$
T_1
$$
  $T_2$ 

شکل ۸ـγ

فرض می کنیم 1<sub>0</sub> طول طبیعی هــر قطعه نـخ، ٨ ضریب کشسانی، و 1 طول کشیده شده باشد. وضع تعادل نقطـهٔ مـادی در C (شکل ۲ـ۷) است کـه وسط AB است و  $AC = CB = l$ فرض می کنیم نقطهٔ مادی بهوضع P، یعنی بهطرف $\mathrm{B}$ ، برود و  $\mathrm{CP} = \mathrm{CP}$  باشد. کشش در AP برابراست با

$$
T_{\gamma} = \frac{\lambda}{l_{\circ}}(l - l_{\circ} + x)
$$

وكشش در PB برابر است با

$$
T_{\mathbf{x}} = \frac{\lambda}{l_{\circ}}(l - l_{\circ} - x)
$$

بنا براین نیروی برایندی که مایل است نقطهٔ مادی را به C برگرداند برابراست با

$$
T_{\gamma} - T_{\gamma} = \gamma \frac{\lambda}{l_{\circ}} x
$$

یعنی نیروی برگشت دهنده متناسب با تغییرمکان ازC است و بنابرایس حرکت ازنوع تناوبی ساده است که درآن C مرکزحرکت است. شتاب حرکت بر ابراست با

$$
\frac{\Upsilon\Lambda}{ml_{\circ}}
$$

و زمان تناوب برابراست با

حرکت تناوبی ساده / ۳۶۳

$$
\mathbf{Y} \pi \sqrt{\frac{ml_{\circ}}{\mathbf{Y}\lambda}}
$$

یادداشت ــ اگرنقطهٔ مادی آن قدرجا بهجا شودکه یکی ازنخها شل شود، درایــن صورت برای قسمتی ازحرکتکه درآن هــردونخ محکم وکشیده شده هستند شتاب بــرابر مقدار فوق است. اما برای قسمت دیگرحرکتکـه در آن یکی ازنخها شل شدهاند شتاب  $\frac{\lambda}{m l}$ برابر است با  $x$ 

دراین صورت حرکت کامل ازدوحرکت سادهٔ تناوب<sub>ی</sub>، بازمـانهای تناوب متفاوت تشکیل شده است. زمان تناوب تمام حرکت $\left\lfloor\frac{ml}{\chi}\right\rfloor$ ۲ $\pi$ است،که این فقطجزئی اززمان تناوب قسمتي ديگرازحركت است.

هثمال ۴: نخ کشسانی ازیك انتها بهنقطهٔ Oکــه بر میزافقی صیقلیی واقع است ثابت شده است. این نخ ازحلقهٔ ثابت C میگذرد، و OC طول غیرکشیدهٔ نخ است.انتهای دیگرنخ بەوزنۂ کوچکی بەجرم  $m$ کە میتواند روی سیم افقی صیقلیثابتیبلغزد متصل است. وزنه را تانقطهٔ A واقع برسیمبالامیبرند وسپس آن را رهامی کنند. نشان دهیدکه این وزنسه حرکت تناوبی ساده انجام خواهسد داد. انتهای دیگر مسير وزنه را مشخص كنيد.

حل

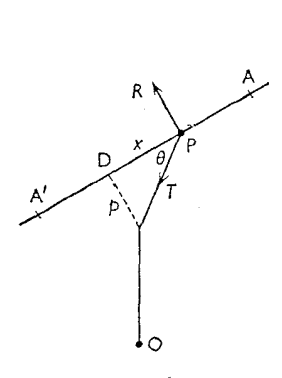

شكل ٨-٨

قَوْضِ مِی کَنْیَمِ [] (شکل ۸ــ۸) نقطه ای باشدکه محل تلاقی عمود از [] بر سیم

است. دراین صورت D وضع تعادل 1 m است.  
اگروزنهٔ 1، درنقطهٔ P باشده افرایش طول نخ CP است، واگر.] طول طبیعی  
و ۸ ضریب کشسانی نخ باشده کشش 7 چنین بهدست میآید:  

$$
T = \frac{\lambda}{l}CP
$$

تنها نیرویدیگری که بر  $m$  وارد میشود عکسالعمل قائم  $R$  است کهمیان وزنه و سيم صِيقلي پديد مي آيد. اگر DP $\mathbf{p} = \mathbf{p}$ و D $\mathbf{p} = \pm 1$  باشد، مؤلفهٔ  $T$  درامتداد سیم برابراست با  $T \cos \theta = \frac{\lambda}{I} \text{CP} \cos \theta = \frac{\lambda}{I} x$ 

بنابراین نیرویی که مایل است  $m$  را بهطرف  $\Gamma$  حرکت دهــد متناسب بــا تغییر مکان از D است، وحرکت حول D تناوبی ساده است. انتهای دیگر مسیر وزنه در ⁄A درطرف دیگر D خواهد بود، بهطوریکه DA′ $\!=$ DA.

- مثال ۵: وزنهای بهجرم  $m$ که از فنری آویزان است سبب افزایش طولی برابر  $a$  در فنر شده است. اگر وزنهای به جرم M برm افزوده شود، زمان تناوب حرکتبی را كه مى توان با اين وزنهها وفنر فراهم كرد تعيين كنيد و دامنهٔ نوسان را بهدست آوريد.
	- حل : اگرطول طبیعی برابر I وضریبکشسانی برابر X باشد، خواهیم داشت:  $mg = \frac{\lambda a}{l}$

درحرکت حاصل،وقتبیکه  $M$  اضافه میشود، درلحظهٔ  $t$  افزایش کل طول رابرابر میگیریم. دراین صورت شتاب حرکت بــه طرف پایین،  $\frac{\mathrm{d}^\intercal x}{\mathrm{d} \tau}$ ، چنین  $(a+x)$ بەدست مى]ّيد.

$$
(M+m)\frac{d^{x}x}{dt^{x}} = (M+m)g - \lambda \frac{a+x}{l}
$$

$$
= Mg - \lambda \frac{x}{l}
$$

$$
(\frac{\lambda a}{l})^{x!} \times mg
$$

(زیر ا

$$
m + m/g \times r b = 2m g \times \cos \times \cos \times r b
$$
  

$$
= \frac{1}{r} (\frac{\lambda}{l}) \times \{(a+r b) + a\} \times r b
$$
  

$$
(M+m)g = \frac{\lambda(a+b)}{l}
$$
  

$$
= \frac{mg(a+b)}{a}
$$
  

$$
a(M+m) = m(a+b)
$$
  

$$
b = \frac{Ma}{m}
$$

### تمرين ۰۸ ۲

۱… فنری حلقهای شامل قلاُبی بهجرم kg ۱ است، ووقتیکه وزنهای بسهجرم kg ۵ به

قلاب آویزان میشود cm ۵ بهطول فنر افـزوده میشود. قلاب و وزنهٔ مربوط بــه آن را v1۵ cm مر v دیگر بهپایین میکشیم و سپس رها میکنیم. تــا چــه ارتفاعی بــالا خواهد رفت وزمان تناوب نوسان چقدرخواهد بود؟

- ۲\_ فنرى براثر افزايش وزن معينى بهآن، به اندازهٔ ۲ cm برطـولش افــزوده مىشود. اگر وزنه بهطورقائم بهطرف پایین تا مسافتی برابر cm ۱ آورده شود و سهس رهـا گردد زمان نوسان چقدرخواهد بود؟ نیزتندیوشتابرا هنگامی که وزنه در cm ۵ ر ه زيرمحل تعادل است تعيين كنيد.
- ب جسمی بهجرم kg ازفنری آویزان است و درهرثانیه سه نوسان کامل بهطور قسائم $\cdot$ انجام می،دهد. تعبین کنید این فنر بر اثر وزنهای بهجرم kg ۴ که بهحال سکون بهآن آويزان شود چقدرافزايش طول پيدا مي كند.
- **۴-** نقطهای مادی بهجرم <sub>/</sub>۵ kg م قحت اثر نیروی متغیری قرارگرفته است کــه آن را وادار بهحرکت تناوبی.ادهکردهاست. ماکزیمم سرعتیکه بهدستمیآورد ۱٫۵ m/s ۱ وزمان تناوبکاملآن ۲s است. تعیینکنید: (المف) دامنهٔ حرکت را، (ب) ماکزیمم توان نيروى وارده را.
- ۵ــ جسمي بهوسيلهٔ يك فنر ازنقطهاي ثابت آويزان است ونوسان قبائم انجام مىدهىد. نشان دهید که زمان تناوب نوسان  $\sqrt{I/g}$ ۲ است،که I افزایش طول فنر است کــه درنتيجهٔ وزن جسم که بهفنر آويزان است توليد شده است.
- ع بنخ کشسانی که طول طبیعی آن ۲a است میتواند وزنهای را تحمل کندکـه طول آن را حداکثر به ۳a برساند. اکنون یك انتهای نخ را بهنقطهای ازیك میز افقی صیقلی می بندیم، وهمان وز نه را که می تواند روی میز حرکت کند به انتهای دیگر نخ می بندیم. ثابت کنیدکه اگر وزنه تا هرفاصلهای کشیده شود وسپس رهاگردد، نخ دوباره پس از مدت زمان  $\sqrt{a/g}$  مدت زمان کر $\sqrt{a/g}$  شل خواهد شد.
- ـ اگرنقطهای مادی نوسان تناوبی با دامنهٔ  $a$  و زمان تناوب  $T$  انجام دهد، ثابت کنید $\gamma$ که پس|ز مدت زمان  $\theta T$ ۲ ازایحظهٔ شروع حرکت درفاصلهٔ  $x$  ازمرکز خواهد بود وبا سرعت $\frac{1}{T}\frac{\tau\pi\sqrt{a^{\chi}-x^{\chi}}}{T}$  درحال حرکت است،  $a\sin\theta=x$  است.

نخ کشسانی میان دو نقطه که برمیزافقی صیقلی واقعندکشیده شده است. نقطه†یمادی بهجرم معين به نقطهٔ وسط بسته شده است، وپس ازآنکه بهطرف یکی از ایسن نقطهها کشیده شد، بهطوری که نخ بازهم محکم باشد، رها میشود. نشان دهیدکه ایننقطهٔ مــادى نوسانهايي انجام خواهــد دادكــه زمان تناوبآن مستقل از تغييرمكان اوليهٔ

نقطهٔ مادی است.

- A نخ کشسانی، میان دونقطهٔ AوB، که برمیزی افْقی بهفاصلهٔ r ٫v m ازیکدیگرند، كشيده شده است. به نقطهٔ وسط اين نخ وزنهاي متصل مي كنيم وآن را cm ۲ و ۲ درجهت نخ جا بهجا می کنیم. اگر کشش اولیهٔ نخ دوبرابر وزن جسم باشد، زمان تناوب حركت وماكزيمم تندى جسم را پيداكنيد.
- ۴۰ ــ فنرى حلقهاى بهطول  $_{\rm cm}$ 0 و ازيك انتها آويزان است. اگر كششى معادل ۳۰ و برآن وارد شود طول فنردوبرابرمي شود. وزنهای بهجرم 11۵ ر 1 به انتهای پایینی فنرآويزان و رها مي شود. تعيين كنيد پيش ازآنكه ساكن شود چقدر سقوط مي كند و زمان نوسانکامل آن چقدراست.
- ۱۰ـ اگر دو وزنهٔ نامتساوی با هم بهیك انتهای نخ كشسانی كـه انتهای دیگر آن ثابت است، آویزان شوند، و یکی ازآنها ازنخ جدا شود، نشان دهیدکهآیا وزنهٔ دیگر، برحسبآنكه وزنهٔ جدا شده، وزنهٔ سبكتر است یا وزنهٔ سنگینتر، نوسانهای تناوبی ساده انجام خواهد داد يا خير.
- ۰۱۱\_ وزنه ای بهجرم <sub>4</sub>۵ kg ه بهفنری آویزان است و در حال تعادل <sub>۳۱</sub>۵ kg برطول آن افزوده است. اگر فنر به اندازهٔ ۲۲٫۵ cm (۱۲٫۵ کشیده شود و به انتهای آن وزنسهٔ r/۵ kg سته شود و سپس وزنه رها گردد، عدهٔ نوسانهایی کـه در دقیقه صورت می گیرد و ماکزیمم تندی را درضمن نوسان تعیین کنید.
- ۰۱۲ وزنهای بهجرمkg تا از فنری آویزان است و موجب افزایش طولبی برابر ۲۵ ت درفنرشده است. اگر وزنه به اندازهٔ r ٫۵ cm و را نیگر به پایین کشیده شود و سپس رها گردد، زمــان تناوب حرکت، نیز تندی را هنگامی کــه وزنه در ۲۵cm ر ۱ بالای پایینترین نقطه است، وکشش فنر را دربالای مسیر تعیینکنید.
- ۱۳ـ بهفنرحلقهٔای سبکمپوزنهای بهجرم kg ۶ آویزان است. اگر وزنهای اضافی بهجرم kg ۱٫۵ بسروزنهٔ اولیه افزوده شود برطول فنر <sub>C</sub>m ۵ افزوده میشود. این وزنهٔ اضافی ناگهان برداشته میشود. زمان تناوب نوسان وزنهٔ ع کیلوگرمی،کشش فنر، وتندی این وزنه را هنگامی که در ۲٫۵cm و ۲٫ بالای پایینترین نقطه است تعیین کنید.
- ۰۱۴ فنری سبك بهطور قائم آویزان است وبه آن وزنهای برابر ۵ kg متصل شده است. طول این فنر با هرکیلوگرم اضافه بار cm ۵ افـزایش می،یابد. فنر را می کشیم تــا برطولآن cm ۵ افزوده شود و سپسآن را رها می کنیم. نمودارهایی برای انرژی پتانسیل و انرژی جنبشی درحالتهای مختلف حرکت ناشی از این عمل رسم کنید.
- ۱۵– وزنهای بهجرم ۲۵ واحد غیرمشخص بهفنریآویزان است. این فنر، براثر وزنهای

بهجرم ۶ واحد از همان واحدها،افزایش طولبی برابر <sub>C</sub>m ۲٫۵ پیدا میکند. زما**ن** تناوب را تحت اثر وزنهٔ اولیه تعیین کنید. اگر وقتی که وزنه را بهفنرآویزان کردیم فنر را cm ۵ پایین بکشیم و سپس رهـا کنیم، هنگامی کـه وزنه در نیمه راه میان پایینترین نقطه و وضع متوسط است تندی و شتاب آن چقدر خواهد بود؟

- ۰۱۶ کفهٔ ترازویی بهجرم ۰٫۵ kg مه فنرحلقهای سبکی آویزان است و موجب افزایش طولیبرابر ۵ cm درآن شده است. سپسوزندای بهجرم kg ۱ در کفه قرارمیدهیم و آن را رها می کنیم. تعیین کنیدکفه تا چه اندازه پایین می رود و کششفنر، هنگامی كه كفه در پايينترين نقطه است چقدر است؟ نيز زمان تناوب حركت را پيدا كنيد.
- ۱۷\_ وزنهای بهجرم ۲٫۵ kg م۱ مخمـال سکون بهفنری سبك آویزان است افزایش طول<sub>ی</sub> برابر cm ۵ درآن ایجاد میکند. وزنهٔ دیگری بهجرم kg ۱٫۵ بهوزنهٔ اول طوری متصل میشودکه آن را به حرکت در نمیآورد. سپس دو وزنه با هم رها میشوند. دامنه، زمان تناوب، و ماكزيمم تندي حركت حاصل را تعيين كنيد.
- ۱۸- وزنه ای بهجرم kg ۵ بهوسیلهٔ نخ کشسانیآویزان است و هنگامی که وزنه بهحالت سکون آویزان است افزایش طول نخ برابر cm ۵ است. اگر انتهای بالایی ناگهان تنا ۲٫۵ cm و مرف بسالا کشیده شود و سپس ثابتگردد، بیشترین تندی<sub>م</sub> که وزنه بهدست میآورد و زمان تناوب نوسان حاصل را تعیین کنید.
- ۱۹\_ فنری به طول ۲۵ cm طوری است که اگــر وزنهٔ یك کیلوگرمی به آن آویزان شود طول آن دوبرابر میشود. بهانتهای پــایینی این فنرکفهای بهجرم ١٥٥گرم بسته شده است و انتهای بالایی فنر بهنقطهای ثابت متصل است. ثابت کنیدکه اگروزنه ازحالت تعادل به طرف پایین کشیده شود و سپس رها شود نــوسانهای تناوبی ساده خواهدكرد. زمان تناوب اين نوسانها را پيدا كنيد. همچنين ثابت كنيدكه اگر دامنهٔ کل نوسانها از cm ۵ تجاوز کند و نقطهٔ مادی کوچکی را در کفه قرار داده باشیم، آن نقطهٔ مادی درتمام مدت نوسان درتماس باکفه باقی نخواهد ماند بلکه بهتناوب ازآن جدا ميشود.
- ه ۲- نخی کُشسان میان دونقطهٔ A و B که برمیز افقیصیقلمی قرار دارندکشیده شده است و به نقطهٔ وسط آن وزنهای متصل است. اگر نقطهٔ مـادی، مسافتکمی در امتداد عمود بر AB جابهجـا شود، و سپس رهـا شود، نشان دهید کــه حرکت بعدی آن تناوبی ساده است. (تغییرمکان آن قدرکم است ک4کشش نخ ثابت فرض میشود.) اگر AB= ۲٫۷m، کشش نخ دوبرابر وزن نقطهٔ مادی، و تغییرمکان اولیه برابر r / ۲ cm اسله، زمان تناوب و ماکزیمم تندی نقطهٔ مادی را حساب کنید.

حرکت تناوبی ساده / ۳۶۹

- ۲۱ـ نقطهٔ مادی P بهجرم  $m$  بهوسط نخ کشسان AB، کــه طول کشیده نشدهٔ آن  $r$ r و ضریب کشسانی آن برا بروزن نقطهٔ مادی است، بسته شده است. A و B به نقطههای  $AP$  ثابتی که برمیزی افقی صیقلی بهفاصلهٔ  $\emph{\emph{r}}$  از یکدیگر واقعند، متصل شدهاند. درآغساز برابر ۲a و PB برابر a است. ثــابت كنيد كه وقتى كــه P رهــا مى شود نوسانهای تناوب<sub>ی سا</sub>دهای|نجام خواهد دادکه زمان تناوب آن  $\sqrt{a/\gamma_g}$  ودامنهٔ حركت آن a است.
- ۲۲ـ وزنهای به جرم m ، به وسیلهٔ فنرسبکیکه از قانون هوك پیروی میکند، از نقطهٔ ثابتی آویزان است. بهوزنه تغییرمکانکوچکی داده میشود. عدهٔ نوسانهای حرکت تناوب<sub>ی</sub>حاصل درهرثانیه برابرn است. اگرطول فنرهنگام<sub>ی</sub>که دستگاه درحالتتعادل است، برابر I باشد، طول طبیعی فنررا پیداکنید ونشان دهیدکه وقتی که طول فنر دوبرابرطول طبیعی آن میشود،کشش برابر  $m(\mathfrak{e}_{\pi} \mathfrak{r}_n \mathfrak{r}_l - m(\mathfrak{e}_{\pi} \mathfrak{r}_n \mathfrak{r}_l)$  است.
- ۳۳ نخ نازك كشسان OAB، كه ضريب كشسانمي آن X وطول كشيده نشده آن a است، ازیك انتها به نقطهٔ O ثابت شدهاست؛ انتهای دیگر آن درA ازشیارقرقرهای صیقلم گذشته است، بهطوریکه  $a$ ے OA. نقطهای مادی بهجرم  $m$  به حالت تعادل در نقطهٔ B آویزان است. نشان دهیدکه اگر ضربــهٔ افقی I برنقطهٔ مادی وارد شود، نقطهٔ مادی درامتداد خط افقی با حرکت تناوبی ساده و با دامنهٔ  $I\!\!V\overline{a/\lambda m}$  شروع بهحرکت خواهدکرد.
- ۲۴− بهفنری حلقهای کفهای بهجرم <sub>4</sub>۵ kg ره آویزان است. وقت<sub>ی</sub> که وزنهای بسه جرم ۲٫۵ kg بهاین کفه می!فزاییم برطول فنرcm ۵ افزوده میشود.کفه و وزنهٔ آن را cm ۵ دیگرپایین میکشیم ورها میکنیم. تاچه فاصلهای بالاخواهد رفت وبیشترین تندیبی که بهدست میآورد چقدر است؟
- ۳۵ ـ دامنهٔ حرکت تناوبی سادهای  $a$  وبیشترین سرعت آن  $\nu$  است. زمان یك نــوسان و  $\sim$ نیزشتاب حرکت درفاصلهٔ b ازمر کزحرکت را تعیینکنید. جسمی بر روی میزی افقی قراردارد وبهطورقائم حرکت تناوبی سادهای بسا دامنهٔ o cm انجام میدهد. زمان تناوب آن یك ثانیه است. بیشترین وكمترین فشاریرا که جسم برمیز وارد میکند تعیینکنید.

۰۱۱ ۰۸ آونگک ساده آونگ ساده ازنقطهٔ مادی سنگینهیکه به وسیلهٔ نیخ بی وزنی به نقطهای ثــابت متصل شده است تشکیل یافته است و درصفحهای قائم نوسان میکند. بنابراین حالتی ازحرکت دریك

دايرة قائم است، اما اكنون حركتي راكه دِرآن تغييرمكان نسبت بهخط قائم خيلي كوجك است بهطورتفصيل درنظرمي گيريم.

 $m$  فرض می کنیم O (شکل ۸ـ۹) نقطهٔ آویز،  $\rm O$  وضع قسائم نخ، I طــول نخ،  $m$ جرم نقطهٔ مادی باشد.

 $\theta\!=\!\mathrm{AOP}$  اگر $\mathrm{P}$ وضع تغییرمکان یافتهای از نقطهٔ مادی باشد، بهطوری که زاویهٔ خیلمی کوچك باشد، نیرویی که مایل است  $_{\rm H}$  را بسه A بر گردانسد درآمتداد دایسره برابس . است.  $mg \sin \theta$ 

بنابراین شتاب P درامتداد دایره به طرف A برابراست با

 $g \sin \theta = g \theta$ تقريباً

(که  $\theta$  برحسب رادیان اندازهگیری میشود وبسیارکوچك است).

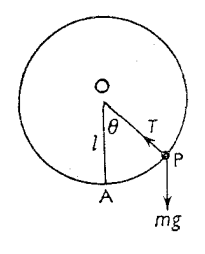

شكا بدء

دراین حالت شتاب P درامتداد دایره بهطرف A برابراست با  $\frac{g}{s}$  s

که ۶ طول قوس AP است.

بنابراین شتاب درآمتداد دایره مستقیماً متناسب بسا تغییرمکانسی است کسه درآمتداد دايره ازنقطهٔ A، وضع تعادل، اندازهگيري شده است.

از این٫و، حرکت تقریباً تناوب<sub>ی</sub> ساده است کــه حول نقطهٔ A صورت میگیرد، و زمان تناوب نوسانکامل برابراست با

$$
\mathbf{Y} \pi \sqrt{\frac{I}{g}}
$$

 $\sin\theta$  باید بهیاد داشت که این رابطه، هنگامی که  $\theta$  بهقدری کوچك باشد کــه بتوان

حرکت تناوبی ساده / ۳۷۱

 $\ddot{\cdot}$ 

را برابر  $\theta$ گرفت با تقریب خوبی درست است. با استفاده ازجدولهای مثلثاتی، خــواننده میتواند تحقیق کندکهوقتی که ° ۱ ہ $\theta=0$  است،  $\frac{sin\,\theta}{\theta}$  درحدود ۵ ر ه درصد با واحد تفاوت دارد .

### ۰٫ ۲٫. آونگ ثانیه ای

زمان تناوب ۲ $\pi\overline{V I/g}$  زمان یك نوسان $\vec{S}$ مل رفت و برگشت است. آونگ ثانیهای آونگم است که در آن ازیك حالت سكون تا سكون بعدی (یعنی نیم نوسانكامل) يك ثانيه طول بكشد.

> بنابراین زمان تناوب آونک ثانیهای برابر ۲ ثانیه است. اگر I طول آونگ ثانیهای باشد،

$$
x = \pi \sqrt{\frac{l}{g}}
$$
  

$$
l = \frac{g}{g}
$$

$$
l = \frac{5}{\pi^{\gamma}}
$$
\nو اطہ 1 بستگی بمواحد g دارد.

\nا ختیار شود و 
$$
\pi = \frac{r\gamma}{\gamma} = \pi \text{ i.e. } g = 1 \text{ s.t. } \text{cm/s}^{\gamma}
$$

\nl = 11 / 10 m

۰۱۳۰۸ چون زمان نوسان آونگی به طول معلوم بستگی بــهمقدار p دارد، این زمان در جاهای مختلف تفاوت میکند، و با ارتفاع یا عمق ازسطح زمین نیزتغییرمیکند.

اگرتمام آونگ تحت اثرشتاب دیگری بــاشد، مثلا آونگ دریك آسانسورمتحرك، یا قطاری که درمسیر خود پیچ میزند قرارداشته بـاشد، شتاب ظاهـری g تغییر می کند و بنابراین زمان تناوب تغییرمیکند.

 $n\!=\!\frac{1}{T}$  اگر زمان تناوب آونگی  $T$  ثانیه وعدهٔ نــوسانهای آن در هرثانیه  $n$  باشد، اسٹ.

آونگ ثانیهای باید در هر روز ۸۶۴۰۰ ضربه بزند، و زمان نیم نــوسانکامل آن 

اگر آونگ x ثانیه در هرروز جلو برود، زمان نیم نوسانکامل آن برابراست با

۳۷۳ / درقلمرو مکانیك

$$
\frac{\lambda \epsilon \gamma \circ \circ}{\lambda \epsilon \gamma \circ \circ +x^{s}}
$$

اگر درهر روز بر ثــانیه عقب برود زمان نیم نوسان s = ۲۶۴۰۰ = ۲۶۴۰۰) است.

اینءبارتها درمسئلههایی مفید واقع میشوندکـه درآن تعیینءدهٔ ثانیههاییکه یك آونگ ثانیهای عقب یا جلو میرود مورد نظراست.

مثالهای زیر، تغییرهایی راکه در زمان تناوب بر اثر علتهای مختلف فراهم میشود روشن می کند.

$$
\frac{\lambda \varphi \varphi \circ \circ}{\lambda \varphi \varphi \circ \circ} = \pi \sqrt{\frac{l}{g}}
$$
\n
$$
\frac{\lambda \varphi \varphi \circ \circ}{\lambda \varphi \varphi \circ \circ} = \pi \sqrt{\frac{1 \circ 1}{1 \circ g}}
$$

ازتقسیم این دو رابطه بریکدیگر،

$$
\frac{\lambda \varphi \varphi \circ \circ - x}{\lambda \varphi \varphi \circ \circ} = \sqrt{\frac{1 \circ \circ}{1 \circ 1}}
$$

ازطرفی با محاسبههای تقریبی،

$$
\sqrt{\frac{100}{101}} = \left(1 + \frac{1}{100}\right)^{-\frac{1}{\gamma}} = 1 - \frac{1}{\gamma_{00}} \ln \frac{1}{\gamma}
$$

$$
\frac{\lambda \beta \gamma \circ \circ -x}{\lambda \beta \gamma \circ \circ} = 1 - \frac{1}{\gamma \circ \circ}
$$

$$
\frac{x}{\lambda \beta \gamma \circ \circ} = \frac{1}{\gamma \circ \circ}
$$

تقريباً

 $x = \text{Y} \text{Y} \text{S}$ 

 $\ddot{\cdot}$ 

 $\ddot{\cdot}$ 

 $\mathcal{L}_{\mathbf{a}}$  .

 $\mathbb{Z}^2$  and  $\mathbb{Z}^2$ 

- **مثال ۲:** آونگی که ثانیه را میزند دریك محل ی ۱۰ درروز جلو می<sub>ا</sub>رود و درمحل<sub>ی</sub>دیگر ۰۵ در روزعقب می!فتد. g این دومحل را باهم مقایسه کنید.
- حل : فرض می کنیم [ طول آونگی باشد که ثانیه را می زند و ج $g$  و ج $g$  مقــدار  $g$  در محلهای مورد نظر باشد. پس،

$$
\frac{\lambda \mathcal{F}^{\varphi} \circ \circ}{\lambda \mathcal{F}^{\varphi} \circ \circ} = \pi \sqrt{\frac{l}{g_{\gamma}}}
$$
\n
$$
\frac{\lambda \mathcal{F}^{\varphi} \circ \circ}{\lambda \mathcal{F}^{\varphi} \circ \circ} = \pi \sqrt{\frac{l}{g_{\gamma}}}
$$
\n
$$
\therefore \qquad \sqrt{\frac{g_{\gamma}}{g_{\gamma}} = \frac{\lambda \mathcal{F}^{\varphi} \circ \circ}{\lambda \mathcal{F}^{\varphi} \circ \circ}} = 1 + \frac{1}{\lambda \mathcal{F}^{\varphi}}}
$$
\n
$$
\therefore \qquad \frac{g_{\gamma}}{g_{\gamma}} = \left(1 + \frac{1}{\lambda \mathcal{F}^{\varphi}}\right)^{\gamma} = 1 + \frac{1}{\lambda \mathcal{F}^{\varphi}} = \frac{1}{\lambda \mathcal{F}^{\varphi} \circ \circ} \varphi
$$

- **مثال ۲: آ**ونگمیکه درست ثانیه را میزند درآسانسوری قرارمی گیردکه باشتاب یکنواخت ۰٫۳ m/s جلو مي افتد.
- حل : شتابآسانسور بهطرف بالا زیادتر از  $g$  و برابر است با ۱ $\mathrm{m/s}^{\mathrm{y}}$  (۲۳م ه $+$ ۱۸ $\,$ ۰). پس اگر x عدهٔ ثانیههای<sub>ی</sub> باشدکه درهرساعت جلو میافتد،

$$
\frac{\mathsf{Y} \varphi \circ \circ}{\mathsf{Y} \varphi \circ \circ} = \pi \sqrt{\frac{l}{\mathsf{q} / \mathsf{A}}}
$$

$$
\tau_{\varphi \circ \circ} = \pi \sqrt{\frac{l}{q_{\varphi \circ \varphi}}} = \pi \sqrt{\frac{l}{q_{\varphi \circ \varphi} + \pi}} = \pi \sqrt{\frac{l}{q_{\varphi \circ \varphi} + \pi \sqrt{\pi}}}
$$

$$
\tau \circ \circ \circ + x = \sqrt[n]{\sqrt[4]{\sqrt[4]{4} + \circ \gamma}}
$$
  

$$
\sqrt[n]{\frac{x}{\sqrt[4]{\sqrt[4]{4}}} = \left(1 + \frac{r}{4\sqrt{}}\right)^{\frac{1}{\gamma}}
$$

$$
= 1 + \frac{r}{195}
$$

۳۷۴ / درفمدرو مکانیك

$$
\therefore \frac{x}{\gamma \varphi \circ \circ} = \frac{\gamma}{19 \varphi}
$$
\n
$$
\therefore \qquad x = \Delta \Delta / 1 \text{ s}
$$
\n
$$
\therefore \qquad x = \Delta \Delta / 1 \text{ s}
$$

- ه**ثال ۴:** آونگ ثانیه شماری درته معدن<sub>ی</sub> بهعمق ۱۵ /۸ / ه، ۱۰ ثانیه درهر روزعقب می!فتد. نشان دهید که در بالای کوهی به ارتفاع ۸km/ه تقریباً ۱۵/۴ ثانیه عقب می|فتد. شعاع زمین را ۴۰۰ وکیلومترفرضکنید. [درداخل زمینوزن یك جسم.متناسب بافاصلهٔ آن ازمرکززمین ودرخارج اززمین وزن یك جسم متناسب با مجذور فاصلهٔ آن از مرکز زمین است.]
- حل : فرض می کنیم که ,g ، g و ,g بهترتیب مقادیرشتاب جاذبه در ته معدن، سطح زمين وقلهٔكوه باشند. پس

 $\mathcal{L}_{\text{max}}$ 

$$
\frac{g_1}{g} = \frac{\varphi \varphi \circ \varphi - \circ / \lambda}{\varphi \varphi \circ \varphi} , \frac{g_1}{g} = \frac{\varphi \varphi \circ \varphi^T}{(\varphi \varphi \circ \varphi + \circ / \lambda)^T}
$$
\n
$$
\frac{g_1}{g_1} = \frac{\varphi \varphi \circ \varphi^T}{(\varphi \varphi \circ \varphi - \circ / \lambda)^T (\varphi \varphi \circ \varphi - \circ / \lambda)}
$$
\n
$$
= \frac{1}{\left(1 + \frac{1}{\lambda \circ \varphi} \right)^T \left(1 - \frac{1}{\lambda \circ \varphi} \right)^{-1}}
$$
\n
$$
\frac{\lambda \varphi \varphi \circ \varphi}{\lambda \varphi \varphi \circ \varphi} = \pi \sqrt{\frac{1}{g_1}} \int \frac{\lambda \varphi \varphi \circ \varphi}{\lambda \varphi \varphi \circ \varphi - x} = \pi \sqrt{\frac{1}{g_1}} \int \frac{\lambda \varphi}{\lambda \varphi \varphi \circ \varphi - x} \frac{\lambda \varphi \varphi}{\lambda \varphi \varphi \circ \varphi}
$$
\n
$$
\frac{\lambda \varphi \varphi \circ \varphi - x}{\lambda \varphi \varphi \circ \varphi} = \pi \sqrt{\frac{g_1}{g_1}} \int \frac{\lambda \varphi \varphi \circ \varphi - x}{\lambda \varphi \varphi \circ \varphi - x} = \pi \sqrt{\frac{1}{g_1}} \int \frac{\lambda \varphi}{\lambda \varphi \varphi \circ \varphi}
$$
\n
$$
= \frac{\lambda \varphi \varphi \circ \varphi - x}{\lambda \varphi \varphi \circ \varphi} = \pi \sqrt{\frac{g_1}{g_1}} = \left(1 + \frac{1}{\lambda \circ \varphi \circ \varphi}\right)^{-1} \left(1 - \frac{1}{\lambda \circ \varphi \circ \varphi}\right)^{-1}
$$
\n
$$
= \left(1 - \frac{1}{\lambda \circ \varphi \circ \varphi} \right) \left(1 + \frac{1}{\lambda \circ \varphi \circ \varphi} \right)
$$
\n
$$
= 1 - \frac{1}{\lambda \varphi \circ \varphi}
$$

حرکت تناو ب<sub>ی</sub> ساده <mark>/ ۳۷۵</mark>

$$
\therefore \quad \Delta \varphi \varphi \circ \varphi - x = \Delta \varphi \varphi \circ \varphi - \frac{\Delta \varphi \varphi \circ \varphi}{1 \varphi \circ \varphi}
$$
\n
$$
= \Delta \varphi \varphi \circ \varphi - \Delta f \varphi
$$
\n
$$
\therefore \quad x = 1 \circ \varphi \circ \varphi \varphi = 1 \Delta f \varphi \circ \varphi
$$

- تمرين ۰۸ ۳
- ۱ــ درمکانیکه شتاب جاذبه <sub>۱</sub>۸m/s<sup>۲</sup> با است آونگی درست ثانیه را میزند. اگــر این آونگ بهمکان<sub>ی بر</sub>ده شودکه شتاب جاذبه درآن مکان ۹/۸۶ m/s<sup>۲</sup> باشد، آیا جلو خواهد افتاد يا عقب؟ وچند ثانيه در۲۴ ساعت؟
- ۲\_ طول آونگ ثانیه شمار را درمحلیکه ۲ cm/s (۸۱ cm/s است پیداکنید. اگر آونگ ساعت درهرهقته۹ دقیقه عقب بیافتد، چند میلیمتر باید طول آن را تغییرداد تاساعت درست کارکند؟
- ۳ـــ یك ساعت دیواری در هرروز x ثانیه عقب می!فتد. ثابتکنید كه برای آنكه ساعت درست کارکند باید طول آونگ ساعت را  $\frac{\mathcal{X}}{\mu\,\mathbf{v}}$  درصدکوتاهترکرد.
- ۲- درمکان<sub>ی</sub>که ۲<sub>۸</sub> m/s هر q = ۹ است، یك ساعت دیواری درستکارمیکند. اگر ایسن ساعت را بهجایی ببریم که درآنجا ۹ <sub>/</sub>۹ m/s هـ و باشد، درهر روزچند ثانیه جلو يا عقب خواهد افتاد؟
- ے۔ درمکانی که <sub>A</sub> ( A a m/s = 5 است، یك ساعت دیواری درست كار می كند. بــرا**ی** ( a می اینکه این ساعت درمکانیکه <sub>A /A m/s</sub>۲ و = g است درست کارکند، باید طول آنLرا چند درصد تغییرداد؟
- ع درآسانسوریکه با شتاب <sub>۱۶</sub>۲ p و بایین میآید ساعت<sub>ی</sub>دیواری نصب شدهاست. اين ساعت بهنسبت چند ثانيه درهرساعت عقب خواهد افتاد؟
- γ\_ آونگـُ ساعتی در هر روز ۲٥ ثانیه جلومیافتد. تعیین کنید درطول آونگـُـ چه تغییری باید داد تاساعت درست کارکند.

درچه ارتفاعی از سطح زمین آونگ نادرست مذکور درستکار خــواهدکرد؟ (شعاع زمین ۶۴۰۰ km است، نیروی جاذبه با مربع فاصله ازمــرکز زمین نسبت معکوس دارد.)

۸ــ آونگمیکه درسطح زمین ۱۰۲ در روزجلومیافتد، وقتی که به ته معدنی بر**ده میشود** ۰۵ درووزعقب میافتد. شتاب ناشی ازجاذبهٔ زمین را دربالا وپایین معد**ن مقایسه** 

 $\mathcal{O}(\mathbb{R}^N)$  .

کنید وعمون معلان را پیدا کنید.  
4 – ثابت کنیدکه اگرآونگی درهرثانیه *n* بار ازیك حالت سکون بیامات سکون بعلی  
برود، دراین صورت 
$$
n^m7
$$
7 = 8 است که 1 طول آونگی است.  
در واحدهای قدیمی فرانسه، طولآونگی (که درآن 1 = 1 است) درپاریس ۳۲۵۳  
پای فرانسوی بوده است. اندازهٔ 8 را با این واحد پیداکنید.

- ه ۱\_ آونگٹ سادهای که نوسانهای کوچکی انجام میدهد بهاندازهٔ °α نسبت به خط قسائم منحرف شده است. اگر v ماکزیمم سرعت باشد، نشان دهیدکـه زمان تناوبکامل <u>۳۶۰۷</u> ثانیه است.
- ۰۱۱ـ وزنهٔ آونگی a kg ره جرم دارد وازسقف واگن راه آهنی بهوسیلهٔ نخی بسه طول ۹۰cm و آویزان است. قطار با سرعت ۷۲ km/h پیچی بهشعاع انجنای ۸۰۰m میزند. فاصلهٔ وزنهٔ آونگ را ازخط قائمی که از نقطهٔ آویز میگذرد تعمین کنید و کشش نخ را بهدست آورید. نیززمان تقریبی نوسانکوچکی را کسه هنگام پیچیدن قطارصورت مىگيرد تعيين كنيد.

ديناميك جسم صلب

۰۹ . (۰ جسم صلب را قبلاً "نعریفکردهایم و گفتیم کــه عبارت از حسم ِ است کــه شکل و اندارة آن تغييرناپذير است؛ بنابراين فاصله ميان هر دونقطهٔ آن هميشه يكسان است.

وقتی که همهٔ نقطههای چنین جسمی درصفحههای متوازی حرکت کنند، می گویندکه این جسم در دو بعد حرکت می کند. مانند مکعبی که حول یکی از پالهایش نوسان می کند، یا برروی صفحهای افقی، چنان حرکت می کندکه همیشه همان وجه با صفحه تماس دارد. ابتدا حالتی را درنظرمی گیریم که درآن، خطی، ازجسم ثابت است و جسم، حــول این خط دوران می کند، واین خط محوردوران است.

۹. ۲. انرژی جنبشی جسمی که حول محوری ثابت دوران می کند فرض می کنیم شکل ۹ــ۱ مقطعی ازجسم است که با تندی زاویهای ω حول محور ثابتی، که از O عمود برصفحهٔ کتاب می گذرد، دوران می کند.

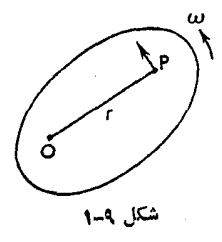

نقطهای مادی ازجسم را بهجرم m در p درنظرمیگیریم، بهطوری که OP= r.  $\frac{1}{\gamma} m r^{\gamma} \omega^{\gamma}$  تندی  $P$  برابراست با $r \, \omega$ ، و بنابراین انرژی جنبشی $m$ هٔ مادی  $m$  برابراست با انرژی جنبشی همهٔ جسم برابراست بامجموع انرژیهای جنبشی همهٔ نقطههایمادی جسم، یعنی برابراست بسا ۲۵<sup>۲</sup>سر <sub>۲</sub>۰ که <sub>Z</sub> علامت جمع کردن است. دراین جمع کرد**ن** 

همهٔ نقطههای مادی جسم مورد نظرهستند، چه آنهاییکه درشکل نشان داده شدهاندوچه آنهای<sub>ی</sub> که درجسم درصفحههای متوازی باشکل قراردارند. متدار r برای هر نقطهٔ مادی عبارت است ازفاصلهٔ عمودی آن ازمحور دوران.

اما  $\omega$  برای همهٔ نقاط مادی جسم پکسان است.

$$
\therefore \qquad \qquad \Sigma^1_{\gamma} mr^{\gamma} \omega^{\gamma} = \frac{1}{\gamma} \omega^{\gamma} \Sigma mr^{\gamma}
$$

مقدار ۲ $\geq m$  اهمیت بسیارزیاد دارد، و درهمهٔ مسئلههایی کــه شامل دوران جسم صلب است مطرح می شود. آن را گشتاور اینوسی جسم حول محوری می نامندکه ∑ نسبت بهآن محورسنجيده شده است وعموماً آن را باحرف I نمايش مى دهند.

پس گشتاور اینرسی یك جسم حول یك محور، باضرب كردن جرم هرنقطــه مادى از آن جسم درمربع فاصلهٔ آن نقطهٔ مادی ازمحور وسپس با جمع کردن نتیجههای آن دربارهٔ همهٔ نقطههای مادی آن جسم، بهدست میآید.

اگرجسم ازعدهٔ معینی ازنقطههای مادی تشکیل شده باشد، مقدار  $\Sigma \, m r^\chi$  با روش معمولي جمع بهدست مي آيد. درحالتي كه جسم صلب از عدهٔ نسامعين و بينهايت زيسادي نقطههای مادی تشکیل شده باشد، حاصل جمع بهطریقهٔ انتگرال گیری بهدست میآید. اگرجسمی باتندی زاویهای **۵** حول محورثـابتی دورانکند، وگشتاور اینرسی آن

حول محوربرابر I باشد، انرژی جنبشیجسم برابراست با:

$$
\frac{1}{\gamma}I\,\omega^{\gamma}
$$

این عبارت بامقدار  $\frac{1}{\epsilon} m \nu^\chi$  که درمورد یك نقطهٔ مادی است، تطبیق میکند، که د**ر** آن، گشتاور اینرسی I جای جرم  $m$ ، وتندی زاویهای  $\omega$  جای تندی خطی  $y$  راگرفتهاست.

 $k$  . ۳. اگرجرم کل جسم برابر  $M$  باشد وقرض شودکـه همهٔ آن، درنقطهای بــهفاصلهٔ  $\bullet$ ازمحور متمرکزشده است، بهطوریکه Mk۲ دارای همان مقداری باشدکه گشتاوراینرسی جسم، حول این محور دارد، یعنی ۱ $\sum mr^\chi = \sum mr^\chi$  ، دراین صورت  $k$  را شعاع ژیراسیوان حول اين محورمي نامند.

شکل ۸ $M$  شبیه شکلی است که گشتاورهای اینرسی معمولا به آن صورت نــوشته میشوند. برای یك جسم معین،  $M$  برای همهٔ محورها یكسان است، اما مقدار  $k$  بسرای محورهای مختلف،تنفاوت است. اگر  $M$  برحسب $\lambda$ یلوگرم و $k$  برحسب مترباشد،گشتاور اينرسي برحسب واحد kgm سنجيده ميشود.

۹. ۴. گشتاور اینرسی میلهٔ یکنواخت ناز کی، حول محوری که ازمر کر آن و عمود بر میله مے گذرد ق رض می کنیم AB (شکل ۹–۲) نشان دهندهٔ میله،  $a$ ۲ طول آن، O نقطهٔ وسط آن، و جرم واحد طول ميله باشد.  $m$ 

جرم جزئی از میله به طول  $\mathrm{d} x$  در P برابر است با  $\mathrm{d} x$ ، و اگر  $\mathrm{p} \equiv \mathrm{p}$  باشد، . $mx^{\intercal}dx$  گشتاور اینرسی آن جزء حول ${\rm YY}'$ بر ابراست با ک

برای بهدست آوردن گشتاور اینرسی همهٔ میله باید اینءبارت را بسرای تمام طول ميله جمع كنيم. يعني بايد مقدارانتگرال زير را تخمين بزنيم.

$$
\int_{-a}^{+a} mx^{\mathsf{Y}} \mathrm{d}x
$$

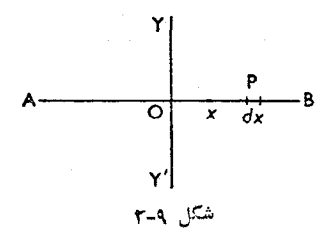

اما  $m$  مقداری است ثابت و  $x^{\intercal}dx$  برابر  $\tau$ ہم است.  $\int_{-\infty}^{+\infty} mx^{x} dx = m \left[ \frac{x^{x}}{x} \right]_{-\infty}^{+\infty} = \frac{x}{x} ma^{x}$  $M = \mathsf{Y}$ نیزاگر جرم میله برابر  $M$  باشد،  $M = \mathsf{Y}$ .  $\frac{M a^{\gamma}}{\omega}$ بنابراین گشتاور اینرسی حول $\gamma$  برابر است با اگر محور عمود بریکی ازدوانتهای میله باشد، باید انتگرال عبارت  $m x^{\varsigma} {\rm d} x$ هیان

ه و ۲a حساب شود، زیرا درایــن مورد x ازآن انتهای میله انــدازه گیری م<sub>ی</sub>شود، در اين صورت:

$$
\int_{0}^{\gamma a} mx^{\gamma} dx = m \left[ \frac{x^{\gamma}}{\gamma} \right]_{0}^{\gamma a} = m \frac{\Lambda a^{\gamma}}{\gamma} = M \frac{\gamma a^{\gamma}}{\gamma}
$$

گشتاوراینزسی میله حول.حوری که به موازات طول میله و بهفاصلهٔ p ازمیله است برابراست با M  $p^{\chi}$ ، زیرا فاصلهٔ همهٔ نقطههای میله ازاین محوربرابر p است.

۹. ۰۵ گشتاور اینرسی تیغه مستطیل شکل یکنواخت حول محوری کـه از مرکزآن به موازات یکی ازاضلاع آن میگذرد

ف رض می کنیم ABCD (شکـــل ۹ـــ۳) مستطیل ، K= ۲a و G و G مــــرکز G و G مــــرکز مستطيل باشد.

برای بهدست آوردن گشتاور اینرسی حول ′XX ، موازی AB، مستطیل را بــه نوارهای باریکی مانندPQ بهموازات 'XX تقسیم میکنیم.

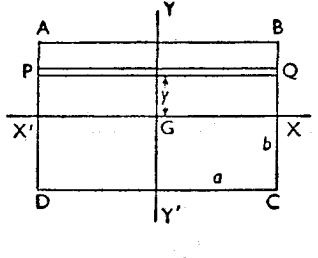

 $\delta$ وض می کنیم PQ بهفاصلهٔ  $y$  از  ${\rm XX}^\prime$  است وعرض نوار برابر  $\delta$  است. بنابراینجرم نوار برابر  $M\frac{\delta y}{\mathsf v\,k}$ است،که درآن  $M$  جرم کل مستطیل استکه بنا به فرض، مستطيل يكنواخت است. بنابراین گشتاور اینرسی نوارحول 'XX برابراست با  $\delta v$ 

$$
M \frac{\nu}{\gamma} y^{\gamma}
$$

زیرا نوار بهموازات 'XX است. بنابراین گشتاور اینرسی مستطیل حول 'XX برابراست با

$$
\int_{-b}^{+b} \frac{M}{\gamma b} y^{\gamma} dy = \frac{M}{\gamma b} \left[ \frac{y^{\gamma}}{\gamma} \right]_{-b}^{+b} = \frac{1}{\gamma} Mb^{\gamma}
$$

به همین ترتیب می;توان نشان دادکهگشتاور اینرسی حول  $\rm YY'$  موازی $\rm BC$  برابر است ىا

 $\frac{1}{2}Ma^{\gamma}$ 

۹. ۶. ۳شتاور اینرسی حلقه ای مدور حول محوری که از مرکز حلقه و عمود بوصفحه حلقه مبی گدرد

قرض می کنیم شعاع حلقه برابر  $a$  باشد. چون هرنقطهٔ مادی ازحلقه بهفاصلهٔ  $a$  از محور است،

$$
\Sigma mr^{\mathsf{Y}} = \Sigma ma^{\mathsf{Y}} = a^{\mathsf{Y}} \Sigma m
$$

$$
= Ma^{\mathsf{Y}}
$$

که درآن  $M$  جرم حلقه است.

۰۷ . گشتاور اینرسی قرص مدور یکنواخت حول محوری که ازمر کر قرص وعمود بر صفحة قوص مے گذرد فرض میکنیم O (شکل۹ـ۴) مرکز قرص، a شعاع و m جرم واحد سطح باشد،که ثابت فرض مي شود.

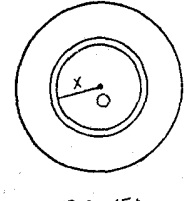

شكل ٩-۴

قرص را به حلقههای متحدالمرکزی بهضخامت  $\rm{d}x$  تقسیم می کنیم. جرم حلقهای بهشعاع بر برابر ۲ $\pi\, m x{\rm d}$ ، وگشتاور اینرسی آن، حول محوری که  $\mathcal{M}\pi\,m\mathrm{x}^{\mathrm{v}}\mathrm{d}\mathrm{x}$  ازمرکز آن وعمود برصفحهٔ آن میگذرد، برابراست با ۲ $\pi\,m\mathrm{x}^{\mathrm{v}}\mathrm{d}\mathrm{x}$ گشتاور اینرسی تمام قرصرا می;توان با انتگرال گیری ازاین عبارت، وتعیین.مقدار آن میان حدود ه و $a$  بهدست آورد.  $\int_{0}^{a} \mathbf{Y} \pi \, m x^{\mathsf{T}} \mathrm{d} x = \mathbf{Y} \pi \, m \left[ \frac{x^{\mathsf{T}}}{\varphi} \right]_{0}^{a} = \frac{\mathbf{Y} \pi \, m a^{\mathsf{T}}}{\varphi} = \frac{\pi \, m a^{\mathsf{T}}}{\mathsf{Y}}$ اما

۳۸۲ / درقلمرو مکانیك

واگر 
$$
M
$$
 جرم قوص باشده

$$
\pi ma^{\mathsf{r}}=M
$$

 $\frac{1}{\mathbf{v}}M a^{\mathsf{y}}$  بنابراین گشتاور اینرسی قرص حول محورش برابراست با گشتاور اینرسی استوانهای یکنواخت حول محورش، بههمین شکلیاست، مثلاً اگر جرم استوانه و  $a$  شعاع آن باشد،گشتاور اینرسی برابراست با $M\Big(\frac{a^\mathsf{Y}}{\mathsf{v}}\Big)$ . زیسرا اگر $M$ استوانه را بهقرصهای نازك متعددی عمود برمحور تقسیم كنیم، گشتاور اینرسی هــرقرص برابر است باجرم آن ضرب در  $\frac{1}{\mathsf{K}}a^\mathsf{Y}$  . بنابراین گشتاور اینرسی استوانه کــه برابر مجموع گشتاورهای اینرسی این قرصهاست برابر بامجموع جرمها در  $a^\mathrm{v}$  خواهدبود.

۰٫ .۱ گشتاور اینرسی کرهٔ توپرحول یکی ازقطرهای آن فرض میکنیم O (شکل ۹ـ۵) مرکزکره، a شعاع، m جرم واحــد حجم، و AB یکی از قطرها باشد.

کره را بهقرصهای مدورنازکی بهضخامت  $\rm{d}x$  وعمود بر $\rm{AB}$  تقسیم می کنیم.  $\pi(a^\intercal - x^\intercal)\text{d} x$  حجم قرص PQ، که به فاصلهٔ  $x$  از  $\bigcirc$  است، بـــرابر است بـــا  $\pi$ ر) گشتاور اینرسی آن حول AB برابراست با

$$
\frac{1}{\gamma}\pi m(a^{\gamma}-x^{\gamma})^{\gamma}dx
$$

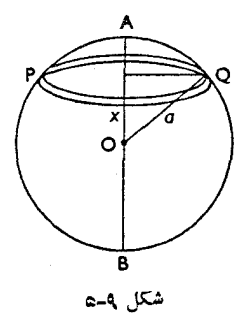

گشتاور اینرسی نمامکره برابراست بامقدارانتگرال فوق میان حدود  $a$  — و  $\bm{a}$  + ، اما چون مسلماً انتگرال نیمهٔ بالای<sub>ی</sub> ونیمهٔ پایین<sub>ی</sub> بــایکــدیگر برابرنــد، میتــوان مقدا**ر** 

انتگرال را میان حدود ه و  $a$  تعیین وسپس حاصل را دوبرابر کرد.  $\mathbf{Y}\frac{\pi m}{\mathbf{Y}}\int_{0}^{a}(a^{\mathbf{Y}}-x^{\mathbf{Y}})^{\mathbf{Y}}\mathrm{d}x=\pi m\int_{0}^{a}(a^{\mathbf{Y}}-\mathbf{Y}a^{\mathbf{Y}}x^{\mathbf{Y}}+x^{\mathbf{Y}})\mathrm{d}x$  $=\pi m\left[a^{\mu}x-\frac{\nu}{r}a^{\nu}x^{\nu}+\frac{1}{\alpha}x^{\alpha}\right]_0^a$  $=\pi m \frac{\lambda}{\lambda} a^{\delta}$  $\epsilon M \! = \! \frac{\mathfrak{p}}{\mathfrak{m}} \pi$ اما اگر  $M$  جرم کره باشد، بهشرطی که  $m$  ثابت باشد  $M$  $\frac{1}{2} \frac{1}{\Lambda} M a^{\gamma}$  بنابراین گشتاور اینرسی حول قطر برابر است با ۲

۰۹. ۹- اکنون به اثبات دوقضیه میپردازیمکه برای محاسبهٔ گشتاورهای اینرسی جسم حول سايرمحورها، هنگامى كه گَشتاورهاىاينرسىجسمرا حول،حورهاى استاندهٔ معینىمىدانیم، بسیارمفید است. بهاین ترتیب ازعدهٔ زیادی انتگرالگیری اجتناب خواهد شد.

# ۰۹ م۰. قضیهٔ محورهای متوازی اگرگشتاور اینرسی یك جسم، به جرم  $M$ ، حول محوری $\zeta$ ه زمرکز جرم جسم میگذرد  $I$  باشد،  $I\dot{+}Md^\chi$ گشتار $\iota$  اینرسی حول معوری موازی با محور ادل $\iota$  پهفاصلهٔ  $d$  ازآن است برابر ا س

فرض مي كنيم شكل ٩\_۶ مقطعي ازجسم باشدكه از مركز جرم G آن مي گذرد، و فرض می کنیم که گشتاور اینرسی حول محوری که ازG می گذرد وعمود برصفحهٔ کتاب است برابر I باشد. میخواهیمگشتاور اینرسی را حول محوری موازی با محور اول که از Q میگذرد تعیین کنیم، بهطوری که  $G$  (G) است.

فرض میکنیم P نقطهای مادی بــه جرم m از جسم بــاشد، و GP $p$  و زاویـــهٔ . باشد  $\text{OGP} = \theta$ 

> گشتاور اینرسی حول محوری که از O میگذرد برابر است با  $\sum m \times \text{OP}^{\gamma} = \sum m(r^{\gamma} + d^{\gamma} - \gamma dr \cos \theta)$  $=\sum mr^{\dagger} + \sum md^{\dagger} - \gamma d \sum mr \cos \theta$

اما  $\sum m r \cos \theta = \sum m d^\intercal = M d^\intercal$  و  $\sum m r^\intercal = I$  است.

نتیجهٔ اخیر ازفرمولهایی بهدست میآید که برای تعیین مرکز جرم یك جسم بهكار

۳۸۴ / درقمدرو مکانیك

میروندا. فاصلهٔ مرکزجرم ازصفحهایکه از G عمود بر GO میگـذرد بــرابر است بــا  $\sum m r \ cos \theta$  وچون G مرکز جرم است، این مقدار باید صفر باشد. بنابراین  $\sum m r \ cos \theta$ برابر صفر است. پس گشتاور اینرسی حول محوری موازی که از O میگذرد برابر ۲ $H$  است. مثلاً گشتاور اینرسی میلهٔ نازک<sub>ی</sub> بهطول ۲*۵* حول محوری که ازمرکز آن و عمود ب میله میگذرد برابر  $Ma^\chi$ س است. پس گشتاور اینرسی حول محوری که ازیك انتهای میله وعمود برآن می گذرد برابر است با

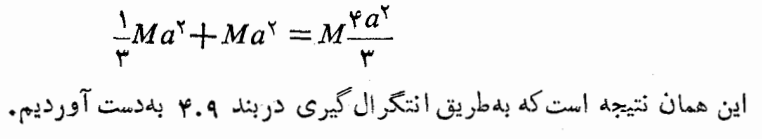

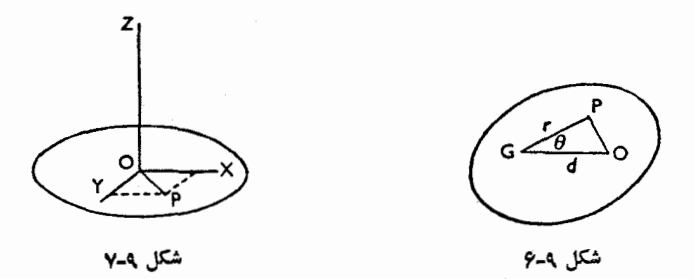

۹. ۰۱۱ قضیهٔ محورهای متعامد اگرگشتادر این<sub>ز</sub>س<sub>ک</sub> بك تینه حول د*و*محور متعامدكەدرصفحهٔ تینه واقعند و در D بــا بكدیگر متقاطعند برابر A وB باشد،گشتاور اینرس<sub>ک</sub>حول محوریکه ازO عمود برصفحهٔ تیغه میگذر**د**  $A+B$  خواهد بود.

فرض می کنیم OX و OY (شکل ۹ـ۷) دومحور متعامد و واقع در صفحهٔ تیغه، و OZ محوري عمود برصفحهٔ تیغه باشند.

اگر  $m$  جرم نقطهای مادی ازتیغه در P باشد، بــهطوریکــه DP=  $r$  گشتاور اینرسی تیغه حول OZ برابر  $\Sigma$   $\times$  است. اما اگر x و y مختصات p دردستگاه محورهای OX و OY باشند،

$$
r^{Y} = x^{Y} + y^{Y}
$$
\n
$$
\therefore \qquad \sum mr^{Y} = \sum mx^{Y} + \sum my^{Y}
$$
\n
$$
\therefore \qquad \sum mr^{Y} = \sum mx^{Y} + \sum my^{Y}
$$
\n
$$
\therefore \qquad \sum mx^{Y} = \sum m x^{Y} + \sum m y^{Y}
$$
\n
$$
\therefore \qquad \sum m x^{Y} = \sum m x^{Y} + \sum m y^{Y}
$$
\n
$$
\therefore \qquad \sum m x^{Y} = \sum m x^{Y} + \sum m y^{Y}
$$
\n
$$
\therefore \qquad \sum m x^{Y} = \sum m x^{Y} + \sum m y^{Y}
$$
\n
$$
\therefore \qquad \sum m x^{Y} = \sum m x^{Y} + \sum m y^{Y}
$$
\n
$$
\therefore \qquad \sum m x^{Y} = \sum m x^{Y} + \sum m y^{Y}
$$

۰۹ . ۲. در بند ۵.۹ ثابت کردیم که گشتاورهای اینرسی یك تیغهٔ مستطیل شکل بــهاضلاع ۲ و ۲ b حول محورهاییکه ازمرکزآن بــهموازات اضلاع ۲ b و c r میگذرند، بــه $a$ ترتیب برابـر  $\frac{1}{\bullet} Ma^{\chi}$  و  $\frac{1}{\bullet} M b^{\chi}$  است.

ازقضیهٔ بند قبل نتیجه می گیریم که گشتاور اینرسیحول محوری که ازمر کزمستطیل وعمود برصفحهٔ آن میگذرد برابراست با

$$
M\frac{a^{r}}{r} + M\frac{b^{r}}{r} = M\frac{a^{r} + b^{r}}{r}
$$

از قضیهٔ محورهای متوازی نتیجه میشودکه گشتاور اینرسی حول یکی آزاضلاع به طول ۲ a برابراست با

$$
M\frac{b^3}{r} + Mb^{\gamma} = M\frac{b}{r}b^{\gamma}
$$

دربند ۷.۹ ثابت کردیم که گشتاور اینرسی یك قرص مدورحول محوری که از مرکز آن وعمود برصفحهٔآن میگذرد برابراست با  $M a^{\chi}$ . اما برطبق $i$ ضیهٔ بند قبل این $i$ مقدار $\tilde{\ }$ برابراست با مجموع گشتاورهای اینرسی حول دوقطرمتعامد. اماگشتاوراینرسی حول همه قطرها یکسان است. پس گشتاور اینرسی حول یك قطرنصف گشتاوراینرسی حــول محوری است که عمود برآن وازمرکز قرص م<sub>ی</sub>گذرد.

بنابراین گشتاور اینرسی حول یك قطر بــرابر  $Ma^\mathrm{v}$  است.

از قضیهٔ محورهای متوازی مشاهده میشودکه گشتاور اینرسی حول خط مماس برابر است با

$$
M\frac{a^{\gamma}}{\varphi}+Ma^{\gamma}=M\frac{\Delta a^{\gamma}}{\varphi}
$$

۰۱۳.۹ گشتاور اینرسی مکعب مستطیل حول محوری که از مرکز آن و عمود بر یك جفت ازوجوه آن میگذرد قرض میکنیم طول اضلاع برابر  $a$  ۲ ،  $b$  ۲ و  $c$ ۲ و محورهـا  $O$  ،  $O$  و  $O$  مطابق شکل وعمود بروجوه مکعب مستطیل باشند و 0 مرکزمکعب مستطیل باشد.

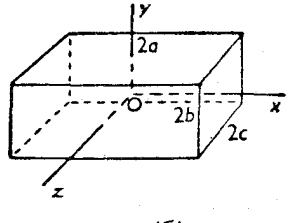

برای پیداکردن گشتاور اینرسی حول  $_{\alpha}$  ، مکعب مستطیل را به ورقههای نازکی عمود براین محورتقسیم میکنیم. اضلاع هریك ازاین ورقههای مستطیل شكل برابر ٢b و ی ۲ است، وگشتاور اینرسی هرورقه حول  $\mathrm{O}_X$  برابراست با حاصلضرب جرم در

$$
\frac{b^{x}+c^{x}}{r}
$$
\n4.  $b^{x}+c^{x}$ 

\n5.  $M \frac{b^{x}+c^{x}}{r}$ 

بههمین طریق برای محور ح0که عمود بروجوهی است که طول اضلاع آن q و ۲*b است، گشت*اور اینرسی برابراس*ت* با

$$
M\frac{a^{\gamma}+b^{\gamma}}{\tau}
$$

 $\epsilon b\!=\!c\!=\!a$  اگر مکعب مستطیل بهشکل مکعبی به ضلع  $a$  ۲ باشد، در این صورت وگشتاور اینرسی حول هر سه محوری که از مرکز وعمود بریك جفت ازوجوه بگذرد برابر است با

 $M\frac{\mathbf{Y}a^{\mathbf{Y}}}{\omega}$ 

۰۹ ۹. گشتاور اینرسی استوانهای توپرحول قطری ازیك وجه انتهایی فرضه. كنيم AB (شكل ٩\_٩) قطرى ازيك وجه انتهايي باشد و  $a$  شعاع، 1 طول|ستوانه

و m جرم واحد حجم باشد. استوانه را بــهورقــههای مدوری، مــانند PO، عمود بر محور، تقسیم مــی کنیم  $\,\mathrm{d} x\,$ بهطوری که ضخامت هرورقه برابر  $\,\mathrm{d} x$  باشد.

 $\rm AB$  جرم هرورقه  $\pi\,m$ است وگشتاوراینرسی حول قطرخودش که به موازات است برابراست با

$$
\frac{\pi ma^{\kappa}}{\varsigma}dx \perp \pi ma^{\kappa}dx \frac{a^{\kappa}}{\varsigma}
$$

 $\begin{array}{c} \n\begin{array}{c} \n\end{array} & \text{if } \begin{array}{c} \n\end{array} & \text{if } \begin{array}{c} \n\end{array} & \text{if } \begin{array}{c} \n\end{array} & \text{if } \begin{array}{c} \n\end{array} & \text{if } \begin{array}{c} \n\end{array} & \text{if } \begin{array}{c} \n\end{array} & \text{if } \begin{array}{c} \n\end{array} & \text{if } \begin{array}{c} \n\end{array} & \text{if } \begin{array}{c} \n\end{array} & \text{if } \begin{array}{c} \n\end$ 

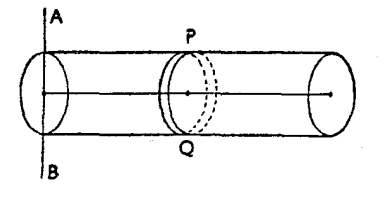

شكل ٥\_٩

اگرفاصلهٔ ورقه از AB برابر x باشد، گشتاور اینرسی حــول AB (بــرطبق قضیهٔ محورهای متوازی) برابر است با

$$
\overline{\varphi}^{mma\cdot 0x+(n\,ma\cdot 0x)x}
$$
 بیں گشتاور اینرسی تمام استوانه حول  
و یو کیتناو راینرسی تمام استوانه حول AB با تعیین انتگرال این عبارت میان حدود  
ه = x تا  $x = 4$  بهدست میآید.

$$
\int_{-\infty}^{l} \frac{1}{r} m a^{r} dx + \int_{-\infty}^{l} \pi m a^{r} x^{r} dx \qquad \text{L}
$$

$$
= \frac{1}{\mathfrak{f}} \pi m a^{\mathfrak{e}} l + \frac{1}{\mathfrak{r}} \pi m a^{\mathfrak{r}} l^{\mathfrak{r}}
$$

حجم استوانه برابر 1 $\pi\,a$  وجرم آن 1 $M\!=\!\pi\,m$  است، بهشرط آنکه  $m$  ثــابت فوض شود.

$$
M\frac{a^{r}}{r} + M\frac{l^{r}}{r} = M\left(\frac{a^{r}}{r} + \frac{l^{r}}{r}\right)
$$
\n
$$
M\frac{a^{r}}{r} + M\frac{l^{r}}{r} = M\left(\frac{a^{r}}{r} + \frac{l^{r}}{r}\right)
$$

نشتاور اینرسیحول محوری که ازمرکزثقل وعمود برمحورهای استوانه میگذرد،

۱۳۸۸ ردر قلمرو مکانیك

یعنی محوریکه موازی AB است برابراست با

$$
M\left(\frac{a^{r}}{r}+\frac{l^{r}}{r}\right)-M\frac{l^{r}}{r}=M\left(\frac{a^{r}}{r}+\frac{l^{r}}{r}\right)
$$

- ۳ ــ گشتاور اینرسیتیغهای مستطیل $\mathbb{Z}$ ل، بهجرم $M$  واضلاع  $a$ ۲ و $b$ ۲، حول محوری که ازیك گوشه وعمود برصفحهٔ تیغه میگذرد چقدر است؟
	- ۵ ــ گشتاوراینرسی حلقهای مدور، بهجرم  $M$  وشعاع  $a$ ، حول قطرچقدراست؟
- $\,a\,$ ع ثابت کنیدکه شعاعهای ژیراسیون قرص $\,$ ندوری بهشعاع  $\,a\,$  وحلقهٔ مدوری بهشعاع  $\,a\,$ حول خط مماس بهترتیب  $\frac{V\, \varphi}{\mathbf{v}}\, a$  است.
- تابت کنیدکه گشتاور اینرسی تیغهای مربع شکل، بهجرم  $M$  وضلع  $a$ ، ۲ حــول هر  $\vee$ خطی که ازمرکزآندرصفحهٔ تیغه بگذرد برابراست با $\bm{M}$ یت .
- س سه میلهٔ یکنواخت $\epsilon$ تساوی بهطول $l$  وجرم $M$  بهیکدیگر بهطورمحکم متصل شدهاند  $\lambda$ وتشكيل يك مثلث متساوىالاضلاع دادهاند گشتاوراينرسي ميلهها را حول.حورى كه ازيك رأس وعمود برصفحهٔ مثلث مىگذرد تعيين كنيد.
- ۹ ثابت کنیدکه گشتاوراینرسی مکعبی بهجرم  $M$  ویال  $a$  ۲، حول یکمیازیالهایش برابر . . است $M a^{\gamma}$
- ۱۰\_ ثابت کنیدکهگشتاور اینرسی مخروطی توپرحول محورش برابر $Ma^{\rm v}$ است، که جرم مخروط و  $a$  شعاع قاعده است.  $M$
- ۱۱ــ درصفحهٔ مدوریکنواختی،که قطر آن <sub>۱/۵</sub> m م است، سوراخیبهقطر <sub>۳</sub> m م هوری

ديناميك جسم صلب / ٣٨٩

تعبیه شده است که مرکز سوراخ در۴۵ سانتیمتری مرکزصفحه است. گشتاوراینرسی صفحه رادردوحالت زیرتعیین کنید: (الف) حول قطری که ازمر کزسوراخ می گذرد، (ب) حول قطری که عمود برقطراولی است.

۱۲ــ سه وزقه مستطيل شكل، اولــي ۰۵٫۶ m X ۴ cm وهــي ۰۵٫۹ m X ۴ cm و ۰۵ و سومي ۳ m × ۲ cm م، ماوري كنارهم چيده شده اندكه مجموعهٔ آنها بهشكل `` |

درآمده است. درازترین وکوتاهترین ورقه قسمتهای بالا وپایین را تشکیلدادهاند. گشتاور اینرسی شکل را حول لبهٔ خارجی کوتاهترین ورقه تعیین کنید.

- ۱۳ـ گشتاوراینرسی میلهٔ یکنواخت نازک<sub>ی ژ</sub>ا حول محوری که ازمرکزمیله میگذرد و با ميله زاويهٔ  $\theta$  مىسازد تعيين كنيد.
- ۱۴\_ گشتاوراینرسی تیغهای بهشکل متوازیالاضلاع راحول محوری که ازمرکزآن وبه موازات یکی ازاضلاع میگذرد تعیین کنید.
- ۱۵– گشتاوراینرسی تیغهٔ مثلث شکل یکنواختی را درهریك از حــالتهای زیرتعیین کنید: (المف) حول محوری که از یکی از رئوس و به موازات ضلع مقابل می گذرد، (ب) حول محوری موازی با محورقبلیکه ازمرکزجرم مثلث میگذرد.
- م۱به نشان دهیدکه گشتاور اینرسیتیغهای مستطیل شکل، بهجرم $M^{\nabla}$  واضلاع  $a$ ۲ و $b$ ۲، حول قطربرابر است با

$$
\frac{\mathbf{Y}Ma^{\mathbf{Y}}b^{\mathbf{Y}}}{\mathbf{Y}(a^{\mathbf{Y}}+b^{\mathbf{Y}})}
$$

- ۱۷۔ گشتاور اینرسیکرهٔ توخالبی نازکی را حول قطرش تعیین کنید.
- د بهفرض آنکهگشتاور اینرسیک رهٔ تو پریکنواخت حول قطرش برابر  $\frac{\mathsf{r}}{\Delta} M r^\chi$  است، $\Lambda$ گشتاور اینرسی نیمکرهٔ توپر یکنواخت را حول قطری که دروجه مسطح قرار دارد، استنتاج كنيد.
- ۱۹\_ گشتاوراينرسي تيغهٔ نيمدايرهاي يکنواخت را درهريك ازحالتهاي زيــر تعيين کنيد: (الغم) حول كنارة مستقيم آن، (ب) حول محورتقارن آن.
- هr\_ نشان دهیدکه گشتاور اینرسی یك كرهٔ توخالبی، كه شعاعهای خارجی وداخلی آن به ترتيب a وb است، حول تطرآن برابراست با

$$
\frac{\Upsilon M}{\Delta} \times \frac{a^{\Delta} - b^{\Delta}}{a^{\Upsilon} - b^{\Upsilon}}
$$

که M جرم کره است.

- ۲۱ــ چرخ طیارتوپری بهقطرCm و Cm وضخامت cm ه۱ بهانتهای محوری بهقطر ۱۰cm و طول cm هv متصل شده است.گشتاور اینرسی چرخ ومحور را حول قطر وجــه خارجي چرخ طيارتعيين كنيد.
- ۲۲\_ نشان دهیدکه گشتاور اینرسی استوانهای توخالیکه طول آن h وشعاعهای خارجی و داخلی آن R و r است، حول محوریکه ازمرکزآن وعمود برطول آن میگذرد برابراست با

$$
\frac{1}{r}M(R^{\gamma}+r^{\gamma}+\frac{1}{r}h^{\gamma})
$$

- ۲۳ـ چکشی از یك قطعهآهــن بهشكل مكعب مستطیل تشكیلشده است. كــه ابعاد آن cm X ۱۵ cm که است.سوراخ گردی بهقطر ۲٫۵ و/ ۲ عمود بر یکمی از ۵ وجوه بزرگتر دراین قطعهآهن تعبیه شدهاست. میلهٔ سبکی ازچوب بدطول cm ه ۹ درسوراخ جا گرفته است ودستهٔ چکش را تشکیل داده است. گشتاوراینرسی چکش را حول خطی کــه ازنقطهٔ وسط انتهای دستهٔ چکش عمود بــر محور دستهٔ چکش و بسه مسوازات وجه کسوچك قطعسه آهن رسم میشود تعیین کنید. (چگالی آهن را ۷۲۰۰ kg/m
- ۲۴ـ گشتاور اينرسي نيمكرهٔ نازك تــوخالبي را در مــوارد زيــرتعيين كنيد: (المف) حول شعاعیکه ازمرکز ثقل میگذرد؛ (ب) حول خطیکه ازمرکزثقل و عمود بــرشعاع مزبورمى گذرد.
- ۲۵ـــ نشان دهیــد کــه گشتاور اینرسی یك سهمی دوار حــول محورش بــرابــر است بــا ن ضرب درمجذور شعاع قاعدهٔ آن $M$

## ۹. ۰۱۵ حرکت یك جسم صلب حول یك محور ثابت

معادلهٔ انرژی . ازاصل انرژی وانطباق آن بسا حرکت یك جسم صلب حــول یك محــور ثابت میتوان نتایج بسیاری استنتاج کرد. دیدیم که اگـرگشتاور اینرسی یك جسم حــول محوری ثابت برابر I وتندی زاویهای آن برابر  $\omega$  باشد، انرژی جنبشیآن  $V$ ه $\frac{1}{Y}$ است. پس اگرجسم ازحال سکون بهوضعی دلخواه درآید میتوانیم تندی زاویــهای آن را در  $\frac{1}{\mathbf{v}}I\omega^{\mathsf{v}}$  هرجهت دیگرتعبین کنیم. برای این $\omega$ نافور، بهشرطآنکهاصطکاك وجودنداشته باشد، ۲ $\omega$ وا با کاهش انرژی پتانسیل برابر میگیریم. ایــن کاهش برابر حــاصلضرب وزن جسم در

مسافتی است که مرکزثقل پایین آمده است. نیز اگر وزنه ازنخی آویزان باشدکه نخ بهدوریك چرخ طیار پیچیده است بهطوری که چرخ طیار بتواند حول.حوری افقی بچرخد و وزنه پایین بیاید، دراین صورت مجموع انرژیهای جنبشی چرخ طیار ووزنه درهر وضع باید برابر کاهش انرژی پنانسیل وزنه باشد (بهفرض آنكه براثراصطكاك،كاهش انرژى وجود نداشته باشد). دو مثالهای زیر، این روش بیان میشود.

- هثال ۱: میلهٔ یکنواختی، بهطول r a، میتواند آزادانه حول یك انتهایش بچرخد. اگر انتهای دیگر میله را ثبابت نگباه داریم ومیله را ازیك وضع افقی رهباكنیم، نخستين باركه ميله بهحالت قائم درمىآيد، تندى زاويهاىآن چقدرخواهد بود؟
- حل : فرض می کنیم  $M$  جرم میله،  $\rm AB$  (شکل ۹\_۱۰) وضع اولیه،  $\rm A$  انتهای ثابت و G مركزثقل ميله باشد.

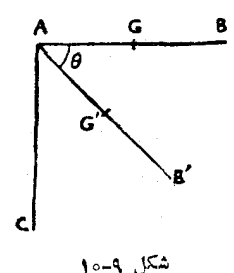

گشتاور اینرسی حول محوری که از A میگذرد بــرابر Ma<sup>۲</sup>ته است. وقتمي كه ميله سقوط مي كند وبهوضع 'AG'B كه  $\Delta B = \Delta B \triangle \Delta$  است درمي آيد، مرکزئقل مسافت قائمی برابر  $a\sin\theta$  سقوطکرده است، وکاهش انرژی پتانسیل  $Mga\sin\theta$  برابر است با

 $\frac{1}{\gamma}\times\frac{\mathfrak{p}}{\mathfrak{p}}M a^{\texttt{v}}\Big(\frac{\mathrm{d}\theta}{\mathrm{d}t}\Big)^{\texttt{v}}$ تندیزاویه ای بر ابر $\mathrm{d}\theta/\mathrm{d}t$ استوانرژی جنبشی برابراستبا پس تندی زاویهای چنین بهدست میآید.

$$
\frac{\mathbf{v}}{\mathbf{v}} Ma^{\mathbf{v}} \left(\frac{\mathrm{d}\theta}{\mathrm{d}t}\right)^{\mathbf{v}} = M g a \sin \theta
$$

$$
\left(\frac{\mathrm{d}\theta}{\mathrm{d}t}\right)^{\mathbf{v}} = \frac{\mathbf{v} g}{\mathbf{v} a} \sin \theta
$$

وقتی که میله بهوضح قائم AC است، زاویہهٔ 
$$
\theta
$$
 برابر  $\frac{\pi}{\gamma}$  است وتندی زاویهای

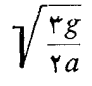

- هثال ۲: جرم یك چرخ طیارتوپر ۴۵۰kg، قطرآن m ۶٫<sub>۵</sub> ه، وقطر محور برابر o cm وجرم آن a ، kg ماست. چرخ ومحور به کمك نخي، كه حول محور پيچيده شده است و وزنهای بهجرم ۱۰ kg م۱ حمل می کند بهحرکت درمی آید. انرژی جنبشم چرخ ومحور را هنگامی که وزنــه پس از پیمودن ۳m، ازنقطهٔ شروع حرکت بەزمىن مىرىسد، تعيين كنيد.
- ۴۵۰ $\times\frac{1}{\mathbf{v}}\times$ حل  $\mathbf{v}^2 \geq 0$ شتاور اینرسی چرخ $\mathbf{v}^{\mathsf{v}}\times\mathbf{v}$ ۲۴  $\mathbf{v}$ ۵۰ $\times$ گشتاور اینــرسی محور $\text{g}$  ۲ kgm۲ × ۲ م گشتاور اینرسی کل  $I = Y \circ I Y \circ f + \circ I \circ f Y \circ f$  $=$   $\gamma \circ \iota$   $\gamma \circ \kappa$   $\gamma$ وقتی که وزنهٔ ۱۰ kg بـه اندازهٔ ۳ m پـایین بیایــد، کاهش انــرژی پتانسیل ېرابر **c** ول خواهد بود. اگر به تندی زاویهای چرخ ومحور درهنگامی باشدکه وزنه بــه زمین میرسد، تندی وزنه برابر ۵۵% ه متر برثانیه خواهد بود. انرژی جنبشی چرخ و محوز بــرابر ۲ $\omega$  ژول است، و انرژی وزنــه برابــر ا (0 ه $\frac{1}{2}$  × ۱۰ م) ا $\frac{1}{2}$  یعنی مساوی آ $\alpha$ ۴۰ م) از است. پس بــرطبق (0 ه $\alpha$ ۰۵ م) اصل انرژی،

$$
1011297 \omega^{Y} + 0112 \omega^{Y} = 70 g
$$
  
\n
$$
\omega^{Y} = \frac{T0 \times 91 A}{10119 A A}
$$
  
\n
$$
\therefore \qquad \qquad = \frac{799}{10119 A A}
$$
  
\n
$$
\therefore \qquad \qquad = \frac{799}{10119 A A}
$$

 $10/109 \omega^{\tau} = 199$  (ول تقريباً

۹. ۱۶. تعیین گشتاور اینرسی چرخ طیار روشی راکه در مثال قبل بیان کردیم میتـوان بهمنظور تعیینگشتاور اینرسی چرخ طیار تغيير داد.

چرخ ومحور به طورقائم روى عدهاى بلبرينگ سوار شدهاندتا اصطكاك كاهش يابد. معمولاً میخ کوچکی روی محورنصب شده است. یك انتهای نخی كه بهانتهای دیگرآن، وزنه آویزان می شود بهحلقهای بسته شده است وحلقه ازاین میخ گذشته است. این میخ برای شمردن عدهٔ دورهاییکه چرخ درزمان معینی میزند نیز مفید واقع میشود. ارتفاع که ازآنارتفاع وزنه رهامیشود بهدقت اندازهگیری میشود. برای تعبین عدهٔ دورهایی $h$ که چرخ میزند تا وزنه بهزمین برسد بهاین طریق عمل میشودکـه وزنــه را روی زمین میگذارند وچرخ را میچرخانند تا وزنه بالا بیاید و بهنقطهٔ شروع حرکت برسد. در این صورت عده دورهایی که نخ بهدور محور می پیچد برابرعدهٔ دورهایی خواهد بود که نخ از دور محور باز میشود تا وزنهای که ازنقطهٔ شروع حرکت رها شده است بهزمین برسد. فرض می کنیم این عده بــرابر ,n باشد. طول نخ را طوری انتخاب می کنیم که وقتی کــه وزنه به زمین میرسد، حلقه ازمیخ بیرون بیاید.

وزنه ازحالتسكون رها مىشود وعدة دورهايىكه چرخ پس ازرسيدن وزنه بهزمين میزند اندازهگیری میشود. نیزمدت زمانی که طول میکشد تاچرخ بهحالت سکون درآید اندازهگیری میشود. فرض میکنیم این اندازمها بهترتیب  $n_\mathsf{y}$  و  $t$  باشند.

اصطکاك درمحل بلبرینگهاومیزان شتاب منفیچرخ را ثابت فرض می کنیم. بنابراین تندی زاویهای متوسط درتمام مدتبیکه طول میکشد تا چرخ بهحالت سکون درآید برابر نصف تندی زاویهای اولیهٔ به خواهد بود.

$$
\frac{\tan \pi}{t} = \frac{7\pi n_{\pi}}{t}
$$

$$
\omega = \frac{7\pi n_{\pi}}{t}
$$

∴.

 $r$  تندی  $v$  وزنه هنگامی که وزنه بهزمین می $_{\omega}$ رسد برطبق  $\omega$  به دست می $^{\sim}$ یدکه شعاع محور چرخ طياراست.

اگر  $m$  جرم وزنه و  $I$ گشتاور اینرسی چرخ طِیار بساشد، انسرژیهای جنبشی آنها، هنگامیکه وزنه بهزمین میرسد، بهترتیب ۲ $\frac{1}{\mathbf{v}}\mathbf{n}v^{\mathbf{v}}$ و ۲ $I$ ت است. كاهش انرژى پتانسيل برابر mgh است.

 $\label{eq:1} \mathcal{L}_{\mathcal{A}} = \mathcal{L}_{\mathcal{A}} \mathcal{L}_{\mathcal{A}} \left( \mathcal{L}_{\mathcal{A}} - \mathcal{L}_{\mathcal{A}} \right) = \mathcal{L}_{\mathcal{A}} \left( \mathcal{L}_{\mathcal{A}} - \mathcal{L}_{\mathcal{A}} \right) \mathcal{L}_{\mathcal{A}} \left( \mathcal{L}_{\mathcal{A}} \right)$ 

اما مقداری کاربرای غلبه براصطکاك انجام شده است. فرض می کنیم مقدار کاری که برای غلبه براصطکاك در یك دور انجام م<sub>ی</sub>شود برابر w باشد، دراین صورت مقداركاری که در  $n$  دورانجام شده است  $n\backslash w$  خواهد بود واین مقدارکاری است $\lambda$ ه درهنگام سقوط وزنه انجام شده است.

$$
mgh = \frac{1}{\gamma}mv^{\gamma} + \frac{1}{\gamma}I\omega^{\gamma} + n_{\gamma}w
$$

اما انرژی جنبشی چرخ، یعنی ۲ $\frac{1}{\mathbf{V}}$ ، براثرامیطکاك در  $n$ دور ازمیان میرود.

 $\ddot{\cdot}$ 

 $\ddot{\cdot}$ 

 $\ddot{\cdot}$ 

$$
n_{\rm Y}w = \frac{1}{\rm Y}I\,\omega^{\rm Y}
$$

$$
w = \frac{1}{\rm Y} \times \frac{I\,\omega^{\rm Y}}{n^{\rm Y}}
$$

$$
mgh = \frac{1}{\gamma}mv^{\gamma} + \frac{1}{\gamma}I\omega^{\gamma}\left(\gamma + \frac{n_{\gamma}}{n_{\gamma}}\right)
$$

همهٔ کمیتهای این معادله، بهاستثنای I، معلومند وبنابراین میتـوان I را محاسبه کرد.

اگر  $m$  برجسب کیلوگرم باشد، شعاع محور،  $r$ ، وارتفاع  $h$  بایستی بــرحسب متر بیان شوند. دراین صورت I برحسب kg m بیان خواهد شد.

اگر m برحسبگرم باشد، h و r باید برحسب سانتیمتراندازهگیری شوند. در این صورت I برحسب واحد g  $_{\rm g\, cm}$  اندازهگیری میشود.

#### تمرين ٩. ٢

- ۱ــ قرص مدور سنگینی به جرم kg ه۱ وشعاع eo cm میتواند حــول محورش در یك صفحهٔ قائم بچرخد. وزنهای بهجرم kg ۵ بهکنارهٔ بالاترین نقطهٔ قرص متصل است. مجموعهٔ قرصووزنه به کندی جا بهجا میشوند. تندی زاویهای را هنگامی که وزنهٔ ۵ kg در پایینترین نقطه است تعیین کنید.
- ۲ـ به محور يك چرخ، طنابىبەطول ۳m پيچيده شدهاست. طناب با نيروى ثابتN۰۰ کشیده میشود ووقتیکه طناب ازمحور چرخ جدا میشود، چرخ در هرثــانیه ۵ دور میزند. گشتاور اینرسی چرخ ومحوررا تعیین کنید.
- ۳ـ میلهٔ یکنواخت مستقیمی بهطول n ٫۲ m میتواند آزادانه در یك صفحهٔ قائم، حول

محوریافقی که ازمیله می گذرد وبــهفاصلهٔ m p ره ازیك انتهای آن است، بچرخد. میله را دروضع افقی نگاه میدارنــد وسپسآن(ا رها میکنند تا بچرخد. تندیlنتهای پایینی میله را هنگامی کـه میله بهحالت قائم درمیآید، نیزانــرژی جنبشی میله را تعیین کنید. جرم میله برابر ۱۰ kg است.

- ¢\_ حلقهٔ مدوری استکه ضخامت آن بسیارکم وشعاع آن m ۹/ ه و جـرم آن ۵ kg ه است. بهنقطهای ازاین حلقه وزنهای بهجرم ۲٫۵ kg متصل شده است. ایــن حلقه میتواند حول.حوری افقی که ازنقطهای ازمحیط حلقه ودرست مقابل وزنه میگذرد دوران کند. اگرحلقه را بچرخانند تا وزنه دربالاترین نقطه قــرارگیرد و سپس آنLرا آزاد بگذارند تا بچرخد، در این صورت، هنگامی که وزنه بــه پایینتریــن نقطهٔ مسیر میرسد، تندی زاویهای چقدرخواهد بود؟
- ۵ــ قرص مدور يكنواختى بهجرم kg ه۵ وشعاع m و/ ه حول محورى افقىكه ازمركز عمود برصفحهٔ آن میگذرد میتواند بچرخد. وزنهای بهجرم ۵۰ kg درنقطهای از قرص بهفاصلهٔ ۴۵ cm ازمحور قراردارد. مجموعه را طوری نگاه مهدارند که وزنهٔ مزبور ومحور دریك سطح افقی باشند. سپس مجموعه را رها می كنند تا بهحركت در آيد. حداكثرتندي قرص چقدرخواهد بود؟
- ع- دریك ماشین برش،كه توان آن ۴kW است، عمل $\mu$ شدرهره ۱ ثانیه صورتمی گیرد که این عمل <sub>۱</sub>۸ ه کل انرژی<sub>ی</sub> راکه دراین مدت ذخیره شده است جذب میکند. اگر عدهٔ دورها فقط میان ۱۰۰ و۱۳۰ دردقیقه تغییر کند، حداقل گشتاور اینرسی چــرخ طیار را تعیین کنید.
- γـ سه میلهٔ یکنواخت متساوی، هریك بــهطول I و بــهجرم m، اضلاع مثلث متساوی الاضلاع ABC را تشکیل دادهاند.گشتاور اینرسی این وسیله را حول محوری *ک*ـه از A عمود برصفحهٔ مثلث میگذرد تعیین کنید. (فرض میکنیمکهگشتاور اینرسی هر میله حول محوریکه از وسط آن وعمود برمیله میگذرد برابر ۱<sub>۲</sub>mI<sup>۲</sup> است.)این مثلث را ازنقطهٔ A بهقلاب<sub>ی</sub> صیقل<sub>ی</sub> آویزان میکنیم بهطوریکه بتواند در یكصفحهٔ قائم خول A دوران کند. مثلث را طوری نگاه میداریم که AB افقی باشد و C زیر AB واقع شود وسپس آن را ازحالت سکون رها میکنیم تا بهحرکت درآید حداکثر تندی زاویهای آن چقدرخواهد شد؟
- ــ حلقهٔ نازك مدور يكنواختىكه شعاع آن a و جرم آن  $m$  است، حــول محورى افقى $\lambda$ وثابت که عمود بر صفحهٔ حلقه میگــذرد دوران میکند. شعاع ژیــراسیون حلقه را

تعيين كنيد.

اگرهنگامی که قطر OA ازاین حلقه افقی است، نقطهٔ A با سرعت V بهطرف پایین حرکت کند، تندی زاویهای حلقه، هنگامی که A بهطورقائم در زیر O است، چقدر خواهد بود، بهفرض آنکه حلقه بتواند آزادانه حول محور افقینی که لمز 0 می گذرد دوران کند؟ نیزنشان دهیدکه اگر  $\sqrt{g a}$  ۲ باشد، حلقه می تولمند دورانهای كامل حول محور افقى انجام دهد.

- ـ سیم یکنواختیکه بهشکل دایرهای بهشعاع a درآمده است دریك صفحهٔ قائم حول  $\sim$ نقطهٔ A کهبرمحیط دایره است:نوسان می کند. حرکت ازحالت سکون شرو عرمیشود و درآن هنگام قطر ABافقی است. تندی زاویهای را هنگامی که AB قائم میشود تعيين كنيد.
- ۱۰\_ چرخ طیاری است بهقطر <sub>C</sub>m 6 و بهجرم ۱۰ kg 10 کــه بهمعوری بهقطر 1۵ cm محکم شده است. محورمی تواند آزادانه درتکیه گاههای افقی صیقلی بچرخد. یك انتهای نخ بلند نازکم بهمحور بسته شده ونخ به دور محور پیچیده شده است و به انتهای دیگرنخ، وزنهای بهجرم kg X آویزان است. چرخ را آنقدرمیچرخانندتا سرعتی برابر ۴۸۰ دور دردقیقه پیداکند وسپس آن را آزاد می گذارند. ثابت کنیدکه در حدود ۳۳ دوردیگر میچرخد تا بهحالت سکون درآید. [از جرمهای محور ونخ صرف نظرکنید وفرضکنیدکــه جرم چرخ درمحیط آن و بــهطور یکنواخت متمرکز شده است.]
- ۰۱۱ قرصی است بهقطر cm و به فریخامت ۳mm که ازمادهای ساخته شده است که جرم حجمیآن Kg/m ه ه و ۹ است. این قرص حول معوری که ازمر کزآن می گذرد و عمود برصفحهٔ قرص است مىچرخد و ۲۰۰۰ دور در دقیقه مىزند. انرژىجنبشى آن را تعیین کنید.
- ۰۱۲ میلهٔ یکنواخت مستقیمی بهطول <sub>۱/۸ II</sub> حول یکمی ازدوانتهای خود درصفحهٔ قائم نوسان می کند. اگرانتهای آزاد میله هنگامی که در پایینترین وضع خود قــرار دارد سرعتش برا بر V باشد، حداقل V چقدرمیتواند باشد تامیله یك دوركامل بزند؟ اگر بهنخی، هم طول میله، وزنهایآویزانکنیم و وزنه درصفحهٔ قائم حول انتهای  $V$  دیگر نخ نوسان کند، و سرعت وزنه در پایینترین وضع خود برابر  $V$  باشد، حداقل چقدرمیتواند باشد تا وزنه یك دوركامل بزند؟
- ۱۳- قرص مدوری باضخامت یکنواخت وبا شعاع  $a$  متر وجـرم  $M$ کیلــوگرم بــا تندی $\cdot$ زاویهای  $\omega$  حول محوری که عمود برصفحهٔ آن است و به فاصلهٔ  $b$  متر آزمر کزواقع
است میچرخد. انرژی جنبشی را تعیین کنید.

- ۱۴\_ چرخ طیاری بهجرم ۴۵ kg وقطر ۱٫۲ m انتهای محوری افقی و سبك بهقطـر r m معكم شده است. نخ بلند وسبكي حول اين.حورپيچيده شده و بهآن بسته شده است ودرانتهای آزاد خود وزنهای بهجرم kg ۹ حمل می کند. چرخ طیار را طوری میچرخانندکه ۲ دور درهرثانیه درجهتی بزندکه وزنسه بـالا بــرود. سپس ناگهان چرخ را آزاد میگذارند تا خودش بچرخد. تعیین کنید پیش ازآنکه بهحالت . سکون لحظهای درآید چند دورخواهد زد.
	- ه از انتهای نخ کشسان سبکی به طول n و ره به نقطه ای ثابت شده است. انتهای دیگر  $\lambda$ نخ به نقطه1ی واقع برمحیط محور یك چرخ بسته شده است بهطوری كه وقتی نخ، کشیده نیست به طور مماس برمخوراست. شعاع محور cm ۵ وجرم چــرخ ومحور برابر ۱٫۴kg و شعاع ژیراسیون برابر n۵ cm وضریبکشسانی نخ برابر N ه۱ است .

چرخ را سه دورکامل میچرخانیم تا نخ بهدور محور پیچیده شود و سپس دستگاه را ازحالت سکون(رها میکنیم. تندی زاویهای چرخ را، هنگامیکه نخروباره بهحالت غیرکشیده میروسد، تعیین کنید.

٩. ١٧. اندازة حركت زاويهاى يك جسم صلب

دوباره جسمیرا درنظرمی گیریمکه حول.حوری ثابت باتندی زاویهای ۵ دوران میکند. شکل ۹ـ۱۱ مقطعی ازجسم راکه عمود برمحور دوران است نشان می دهد. محوردوران از نقطهٔ ()گذشته است.

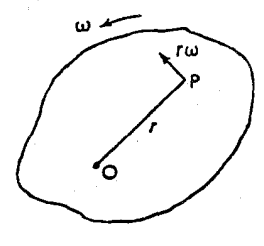

شکل ۹-۱۹

 $\rm{CP} = r$  تقطهای مادی بهجرم  $m$  در P، کسه  $\rm{CP} = r$  است، دارای انسدازهٔ حرکت خطی  $\sim$ برابر  $\sim$   $m$  عمود برOP است. گشتاور این $\sim$ اندازهٔ حرکت حول محوری که از $\sim$  می برا بر است با  $(m\,\omega\,r)$ ، واین را ۱ ندازهٔ حرکت زادیهای نقطهٔ مادی حول () می نسامند.

انداذة حركت زاديهاي تمام جسم بــه بــزرگي  $\sum m\,\omega\,r^\star$  است كــه ازجمع كردن انــدازهٔ حرکتهای زاویهای همهٔ نقطههای مادی جسم بهدست می آید. اما چون به برای همهٔ نقطههای مادی جسم یکسان است، چنین خواهیم داشت:  $\sum m \omega r^{\mathsf{v}} = \omega \sum mr^{\mathsf{v}} = I \omega$ که I گشتاور اینرسی جسم حول محوردوران است.

پس\ندازۂ حرکت زادیهای یك جسم صلبکه باتندی زادیهای  $\omega$  حول محوری ثابت دوران میکند برا بر  $I\omega$  استکه  $I$ گشتا $\ell$ رابنوسی این جسم حول این محور است.

این عبارت  $I\omega$  شبیه عبارت  $m$  برای اندازهٔ حرکت خطی یك نقطهٔ مادی است $\omega$ درآن مانند آنچه برای انرژی جنبشیگفتیم (بند ۲.۹ را نگاه کنید)، I جای  $m$  و تندی زاویهای به جای تندی خطی  $v$  راگرفته است.

> ۹. ۰۱۸ حرکت جسم صلب حول محوری ثابت احل المدازة حركت زاويهاى

پیش ازاین نشان دادهایم که برطبق فرض مسلمیکه در دینامیك نیوتونی یك نقطهٔ مادی ــکه بهقانون دوم نیوتون دربارهٔ حرکتِ موسوم است\_ پــذیرفته شده است، تُغییرانــدازهٔ حركت خطىنقطهٔ مادى درواحد زمان مستقيماً متناسب بانيروى خارجيى است كه برنقطهٔ مادی وارد میشود. در واقع، با انتخاب مناسب واحدهای نیرو، بهاین نتیجه میرسیم که تغییراندازهٔ حرکت خطی نقطهٔ مادی با نیروی خارجییکه برآن وارد میشود برابراست. این را میتوان درمورد یك جسم صلب تعمیم داد، اما فرض مسلم دیگری بــاید پذیرفته شودکه درآن حرکت دورانی جسم صلب نیزمنظورشود.

این فرض مسلم را میتوان بهصورتهای گوناگون ارائهکرد. یکی ازآنهـا ازطرف دالامبرا بيشنهاد شده است. اين فرض منجر بهنتيجه زير ميشود.

**ن**غییر اندازهٔ حرکت زادیــــــــای یك جسم صلبکــــه حول محوری ثا بت دو*دان م<sub>ی</sub> كن*د در داحد زمان برابراست باگشتاور نیروهای خادجیبیکه برجسم وارد شدهاند حول!ین محود.

ازاین پس، برای اشاره بهاین فرض مسلم، آن را احل ۱نسدازهٔ حــرکت زادیـــهای

می،نامیم وشکل کلی آن را بعداً ارائه خواهیم کرد (۲٫۹). در اینجا یسادآوری می کنیم که از واردکردن چنین فرضیههایی،که دالامبربا قبول این اصل ناچار بهپذیرفتن آنهابود، تا آنجا كه فرض مسلم لازم، مربوط بهحركت دوراني جسم صلب است، ميتوانيم اجتناب كنيم. اين را ما پيشنهاد ميكنيم ودرست است. زيرا نظيرفرضيههاي ديگــر علم، نتيجهها با مشاهدهها سازگارند.

صورت مخصوص اصل این است که اندازهٔ حرکت زاویهای جسم صلبی کـه حول محوری ثابت دوران میکند، درصورتیک به مجموع گشتاورهای نیروهای خارجی حبول اين محورصفر باشد، ثابت مىماند.

بهطورکلی، اگر Lگشتاور نیروهایی باشدکه برجسم حول محور ثابت دوران.وارد مي شوند، مي توانيم بنويسيم:

تغییر  $I$  در واحد زمان $=L$  $I\times$ تغییر  $\omega$  در واحد زمان $L$  $\ddot{\cdot}$  $I\times$ شتاب زاویهای  $L$  $\ddot{\cdot}$ 

$$
I\frac{\mathrm{d}\omega}{\mathrm{d}t}=L\tag{1}
$$

ډس

 $\cdot \frac{d\omega}{dt} = \frac{d^{\gamma}\theta}{dt^{\gamma}}$ اگر  $\theta$  زاویهٔ دوران جسم در لحظهٔ  $t$  باشد،  $\frac{d\theta}{dt} = \frac{d\theta}{dt^{\gamma}}$  .

$$
\frac{d^{\gamma}\theta}{d^{\gamma}} = \frac{L}{I} = \frac{1}{\text{Var}(1 - \frac{1}{\text{Var}(1 - \frac{
$$

این معادله را میتوان با معادلهٔ اندازهٔ حرکت خطی یك نقطهٔ مادی بهجرم  $m$  كه تحت اثر نیروی  $F$  واقع است و درجهت محور  $\mathbf x$ ها حرکت می کند، یعنی با معادلهٔ زیر، مقايسه كرد.

$$
\frac{\mathrm{d}^\gamma x}{\mathrm{d}t^\gamma} = \frac{F}{m} \perp \frac{\mathrm{d}^\gamma x}{\mathrm{d}t^\gamma} = F
$$

یادآوری می کنیم که همان طور که m اندازهٔ «اینرسی» نقطهٔ مــادی متحرك نسبت به حرکت دریك خط مستقیم است، به نظر میرسد كه I، همان طور كــه از اسمش پیداست، اندازهٔ «اینرسی» جسم صلب نسبت بهحرکت دورانی باشد.

با انتگرال $\partial$ یری ازمعادلهٔ (۱) مقدار  $\frac{{\rm d}\theta}{{\rm d}t}$  و  $\theta$  در هر لحظـه معلوم میشود. مقدار

 $\bm{\theta}$  ثابتی که در هربار انتگرال گیری درنتیجه پیدا میشود از اندازههای اولیهٔ  $\mathrm{d} \theta/\mathrm{d} t$  و تعيين مي شود.

اكنون حالت خاصىرا درنظرخواهيم گرفت وآن حركت يك جسم صلب حول.حور ثابت افقی وتحت اثرجاذبهٔ زمین است. چنین جسمی را غالباً آدنگث مرکب میںامند.

۹. ۱۹. آونگ مرکب صفحه قائمی راکه از محور دوران میگذرد بــهعنوان صفحهٔ مقایسه درنظــرمیگیریم، و صفحهای راکه ازاین محور و مرکزثقل جسم میگذرد بهعنوان صفحهٔ ثابت جسم درنظر میگیریم. اگر زاویهٔ میان این دوصفحه درلحظهٔ  $\,$  برابر  $\,\theta\,$  بــاشد، تندی زاویهای جسم  $\cdot$ است  $\mathrm{d}\theta/\mathrm{d}t$ 

شکل ۹ـ۱۲ مقطعی ازجسم را، کـه عمود برمحور دوران است و ازمرکز ثقل G میگذرد، ومحور را درنقطهٔ O قطع میکند، نشان میدهد.

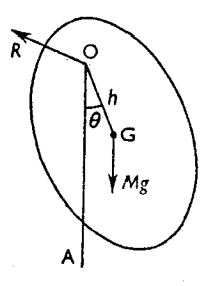

شكل ٩-١٢

OA خط قائمی است که از O می گذرد. فرض می کنیم R معرف عکسالعملی باشدکه درمحور برجسم وارد میشود.  $\epsilon$ فرض می کنیم  $\Delta \rm{OG} = h \cdot \Delta \rm{AG} = 0$  و گشتاوراینرسی حول محوری که از G، بهموازات محور دوران میگذرد، برابر Mk باشد.

بنابراینگشتاور اینرسی حول محور دوران برابر ( $M(k^\intercal + k^\intercal)$  است. دروضعی که نشان داده شده است،گشتاورکلیهٔ نیروهایی که برجسم، حول محوری که از 0 می گذرد،  $\lambda$ وارد میشوند برابر  $Mgh$  sin  $\theta$ 

$$
\frac{\mathrm{d}^\gamma \theta}{\mathrm{d}t^\gamma} = -\frac{Mgh\sin\theta}{M(k^\gamma + h^\gamma)}
$$

$$
\frac{d^{\gamma} \theta}{dt^{\gamma}} = -\frac{gh}{k^{\gamma} + h^{\gamma}} \sin \theta \qquad (\gamma) \qquad \frac{1}{2}
$$

اگر  $\theta$ کوچك باشد، تقریباً  $\theta = \theta$  ، ومعادله بهصورت زیردرمیآید:

$$
\frac{\mathrm{d}^{\gamma}\theta}{\mathrm{d}t^{\gamma}} = -\frac{gh}{k^{\gamma} + h^{\gamma}}\theta\tag{3}
$$

این معادله، حرکت تناوب<sub>ی</sub> سادهای بازمان تناوب  $T\,$ را نشان میدهد، بهطوریکه

$$
T = \tau \pi \sqrt{\frac{k^{\tau} + h^{\tau}}{hg}}
$$

 $\sim$ در حسالت یسل آونگه ساده بــهطول  $l$ ، زمــان تناوب برابر ۲ $\pi\sqrt{l/g}$ ۲ است. پس منطبق با 1 است وآونگ ساده ای به طول  $(k^{\mathsf{v}}+k^{\mathsf{v}})$ دار ای زمان تناوبی ( $k^{\mathsf{v}}+k^{\mathsf{v}}$ برابرزمان تناوب آونگ مرکب خواهد بود. بنابراین عبارت  $h(\gamma)/h$ + ۲٪) را طول آونگ سادهٔ معادل میگویند.

بایك بارانتگرالگیری ازمعادلهٔ (۱) نتیجهٔ زیررا میتوان بهدست آورد:

$$
\left(\frac{\mathrm{d}\theta}{\mathrm{d}t}\right)^{\mathsf{v}} = \frac{\mathsf{v}\,gh}{k^{\mathsf{v}} + h^{\mathsf{v}}} \cos\theta + C \tag{\mathsf{v}}
$$

که درآن  $C$  با دانستن اندازهٔ اولیهٔ  $\mathrm{d}\theta/\mathrm{d}t$  معلوم میشود.

معادلهٔ (۳) مقدار تندی زاویهای را برای هر مقدار  $\theta$  بهدست میدهد، اما آن را میتوان به طورسادهتر ازاصل انرژی، همان طورکه دربند ۱۵.۹ بیان شد، بهدست آورد. در واقع معادلهٔ (۳) که دراصل همان معادلهٔ انرژی است، ازمعادلهٔ (۱)،که اصل اندازهٔ حرکت زاویهای را بیان می کند، مشتق شده است. بنابراین محققاً آن دوباهم معادلند.

برای بهدست آوردن  $\theta$  برحسب زمان، نمیٍتوان بدون واردکردن آنچه به تــوابع الپتيك موسومند، ازمعادلهٔ (۳) انتگرالگيريكرد.

بررسی این توابع، شاخهای ازریاضیات عالیاست و دراینجافقط هنگامیکه  $\bm{\theta}$ کوچك است، رابطهٔ میان  $\theta$  وزمان را بااستفاده ازمعادلهٔ (۲) میتوانیم بررسیکنیم. ازاین معادله نتیجه میشود،

$$
\theta = A \cos{(\omega t + B)}
$$

ک درآن  $\sqrt{(k^{\mathsf{Y}}+k^{\mathsf{Y}})}$ ن و  $A$  و  $B$  اندازههای ثــابتی هستندکــه فقط به اندازمهای اولیهٔ  $\mathrm{d}\theta/\mathrm{d}t$  و  $\theta$  بستگی دارند.

۹. ۲۰ مرکز نوسان صفحهای که ازمر کز ثقل جسم عمود برمحور دوران می گــذرد، محور دوران را درنقطهٔ O قطع می کندکه مرکز آدیز نامیده میشود. اگر 1 طول آونگ سادهٔ معادل باشد، دراین صورت طبق آنچه دربند قبل بیان شد،

$$
l=\frac{k^{\gamma}+h^{\gamma}}{h}
$$

OG (شکل ۹-۱۳) را تا C امتداد می دهیم، بهطوری که OC =1 باشد. در این صورت C میکز نوسان نامیده می شود. اگرتمام جرم جسم در مسرکز نسوسان آن متمرکز می بود و بهوسیلهٔ نخی ازمرکزآویز O آویزان میشد، حرکت زاویهای آن وزمان نوسان با حرکت زاویهای وزمان نوسان جسمی که تحت همین شرایط اولیه است یکسان می بود.

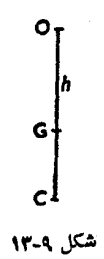

اگرجسم ازنقطهٔ C آویزان شود، دراین صورتچون CG=1—h است، طــول آونگ سادهٔ معادل، برابر // خواهد شدکه

$$
l' = \frac{k^{\gamma} + (l-h)^{\gamma}}{l-h}
$$
  
\n
$$
k^{\gamma} = lh - h^{\gamma}
$$
  
\n
$$
l' = \frac{lh - h^{\gamma} + l^{\gamma} - \gamma lh + h^{\gamma}}{l-h} = \frac{l(l-h)}{l-h} = l
$$
  
\n
$$
l' = l
$$

پس زمان نوسان حول C برابرزمان نوسان حول O است، و اگربتوانیم بر روی خطی که ازمرکز ثقل می گذرد، دو نقطه درطرفین مرکز ثقل پیداکنیم که زمان نوسان حول یکی ازآنها برابر زمان نوسان حول دیگری باشد، در این صورت فساصلهٔ میان این نقاطه طول آونگ سادهٔ معادل خواهد بود.

 $\ddot{\cdot}$ 

 $\ddot{\cdot}$ 

از این موضوع درآونگ کاتر۱، استفاده شده است. ایــن آونگ اژمیلهای تشکیل شده است که دارای دو کارد در طرفین مرکز ثقل است و جرم متحرکی روی میله می توانید بلغزد. وضع جرم طوری تنظیم میشودکه زمانهای نوسان حول دوکارد یکسان باشد. در این صورت فاصلهٔ میان دوکارد 1 است و

$$
T = \sqrt[T]{\frac{l}{g}}
$$
ه با داشتن 
$$
T \cdot \frac{1}{2} \cdot \frac{1}{2} \cdot \
$$

٩. ٢١. حداقل زمان نوسان يك آونك مركب ديديم كه زمان تناوب  $T$  چنين بهدست مي آيد.  $T = \sqrt{\frac{k^{\tau} + h^{\tau}}{h g}}$ نمودار  $T^{\star}$  برحسب  $h$  مطابق شکل ۹۔۱۴ است.

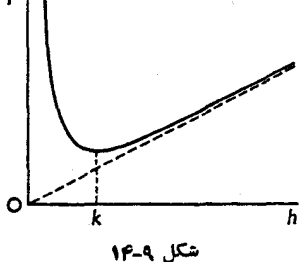

 $h + k^\chi / h$  منگامی مینیمم است $h \propto (k^\chi + h^\chi) / h$  با  $h + k^\chi / h$  مینیمم باشد. این حالتی است که  $\frac{\mathrm{d}}{\mathrm{d}h}\left(h+\frac{k^{\prime}}{h}\right)=\circ$  $1-\frac{k^{\prime}}{k^{\prime}}=0$ یا

$$
h\!=\!k
$$

یعنی هنگامی که

Kater  $-1$ 

$$
\mathbf{Y} \pi \sqrt{\frac{(M+\mathbf{Y}m)l}{\mathbf{Y}(M+\mathbf{Y}m)g}}
$$

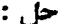

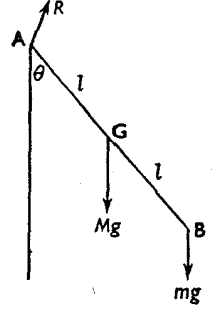

شكل ٩-١٥

فرض. کنیم AB (شکل ۹ــد۱) معرف میله و G مرکز ثقل آن باشد.گشتاور اینرسی میله حول محوریکه از A میگذرد برابر MI<sup>۲</sup> و گشتاور اینــرسی جرم m برابر ۴ ml۲ است. بنابراین گشتاور اینرسی میله وجرم برابر است با  $\mathbf{y} \left( \frac{M + \mathbf{y}}{w} \right) l^{\mathsf{T}}$ گشتاور نیروی برگشت دهنده حول A، هنگامی که تغییرمکان زاویــهای ازخط **ديناميك جسم صلب / په** 

قائم برابر 0 است، برابراست با  $Mgl \sin \theta + \gamma mgl \sin \theta = (M + \gamma m)gl \sin \theta$  $\frac{d^{\gamma} \theta}{dt^{\gamma}} = -\frac{(M + \gamma m)gl}{\frac{\psi}{\psi} (M + \gamma m)l^{\gamma}} \sin \theta$ ڍس اگر  $\theta$ کوچك باشد،  $=-\frac{\mathfrak{r}(M+\mathfrak{r}m)g}{\mathfrak{r}(M+\mathfrak{r}m)l}\theta$ بنابراین زمان نوسان برابراست با  $\mathsf{r}\pi\sqrt{\frac{(\mathsf{r}M+\mathsf{r}m)l}{\mathsf{r}(M+\mathsf{r}m)g}}$ 

- هثال ۲: میلهٔ استوانهای شکلی بهطولcm ه ۶ و بهشعاع cm ۵ میتواند آزادانهحول محوری افقی که برمحور هندسی ونیز برمقطع میله عمود است، آزادانه نوسان كند. اگرطول آونگ سادهٔ معادل، حداقل باشد، وضع محور آویزرا پیدا كنید.
- حل : اگر k شعا ع ژیراسیون حول محوری باشدکه از مــرکز ثقل بــهموازات محور $k$ آویز می گذرد،  $h$  فاصلهٔ مرکز ثقل ازمحور آویز بــاشد و  $L$  طول آونگ سادهٔ معادل باشد،

$$
L=\frac{k^{\prime}+h^{\prime}}{h}
$$

و L هنگامی حداقل است که  $h$  با شد ( ۲۱.۹). اما دیدیم (۱۴.۹)که گشتاور اینرسی استوانهای توپرحول محوری که ازمرکز ثقل آن عمود برمحوراستوانه می گذرد برابراست با

$$
M\left(\frac{1}{\gamma} + \frac{1}{\gamma}\right)
$$
  
که در آن *a* شعاع و *I* طول استوانه است.  
دراینجا  $a = \alpha$  cm

 $\Lambda^{a^{\gamma}}$   $l^{\gamma}$ 

$$
k^{\gamma} = \left(\frac{a^{\gamma}}{\gamma} + \frac{l^{\gamma}}{1 \gamma}\right) = \frac{\circ \rho \circ \Delta^{\gamma}}{\gamma} + \frac{\circ \rho \circ \gamma}{1 \gamma} = \circ \rho \circ \tau \circ \varphi
$$

۴۰۶ / درقدمرو مکانیك

۹. ۲۳. حرکت چرخ طیاری که تحت تأثیر یك زوج قرآر و فته است اگر Mk۲ گشتاور اینرسی چرخ طیار حول محورش، و  $L$ گشتاور زوج باشد،

$$
\frac{\mathrm{d}^\gamma \theta}{\mathrm{d} t^\gamma} = \pm \frac{L}{M k^\gamma}
$$

برحسب آنکه L مایل بهافزایش یاکاهش تندی زاویهای بساشد علامت (+) یا(−) به کار میçود.

 $\mathrm{d}^\chi\theta/\mathrm{d}t^\chi$  مَعکن است یادآوری کرد که اگرگشتاور  $L$  زوج، مقداری ثابت باشد،  $\mathrm{d}^\chi\theta/\mathrm{d}t^\chi$ مقداری ثابت خواهد بود وازآن میتوان  ${\rm d}\theta/{\rm d}t$  و  $\theta$  را بهآسانی پیداکرد. زیرا اگر

$$
\frac{\mathrm{d}^\gamma \theta}{\mathrm{d}t^\gamma} = \gamma \quad \text{with} \quad \alpha
$$

دراین صورت

$$
\frac{\mathrm{d}\theta}{\mathrm{d}t} = \gamma t + A
$$

اگر  $\mathrm{d}\theta/\mathrm{d} t$  را به  $\omega$  نمایش دهیم ومقدارآن را درلحظهٔ ه $t\equiv t=0$  به  $\mathrm{d}\theta/\mathrm{d} t$  دا به خواهيم داشت،

$$
\frac{\mathrm{d}\theta}{\mathrm{d}t} = \omega = \omega_{\circ} + \gamma t \tag{5}
$$

به علاوه، بهشرطیکه درلحظهٔ ه $t=$  مقدار  $\theta$  بژابرچفر باشد.

$$
\theta = \omega_{\circ} t + \frac{1}{\gamma} \gamma t^{\gamma} \tag{7}
$$

معادلههای (۱) و(۲) و (۳) به آزایشتاب زاویهای ثابت درست شبیه معادلههای اساسی حرکت متشابهالتغییر یك نقطهٔ مادی، یعنی شبیه معادلههای زیرند،

$$
v^{\mathsf{v}} = v_{\circ}^{\mathsf{v}} + \mathsf{v} \, a \, x \cdot x = v_{\circ} t + \frac{1}{\mathsf{v}} a \, t^{\mathsf{v}} \cdot v = v_{\circ} + a \, t
$$

- هثال ۱: چرخ طیاری بهجرم ۱Mg وشعاع ژیراسیون n n درهرثسانیه یك بسارگردش مبي كند. انرژي جنبشي آن چقدراست وچقدر طول مي كشد تا چرخ تحت اثريك گشتاور اصطکاکی،که حول محور وارد میشود و بــزرگی آن Nm ه ۶ است، بەحال سكون درآيد.
- حل : گشتاور اینرسی برابراست با <sub>۱</sub>۵۵ ه ه ه ۱۰ وتندی زاویهای برابر است با ۲ $\pi$ ۲ راديان برثانيه. انرژی جنبشی برابراست با  $\frac{1}{2} \times 1000 \times 10^{7}$  J = Yoo on<sup>y</sup> J معادلهٔ حرکت چنین است،  $\cos \frac{d^{\gamma} \theta}{dt^{\gamma}} = -\varphi$  $\frac{d^{\gamma}\theta}{dx^{\gamma}} = - \circ \cos \theta$  $\ddot{\cdot}$  $\frac{\mathrm{d}\theta}{\mathrm{d}t} = -\circ t \circ \theta t + C$  $\ddot{\cdot}$ ووقتي كه ه $t = t$ است،  $\frac{\mathrm{d}\theta}{\mathrm{d}t}$  = ۲ $\pi$  $\ddot{\cdot}$  $C = \gamma \pi$  $\frac{\mathrm{d}\theta}{\mathrm{d}t}$  =  $\theta \pi - \theta$  /  $\theta t$ ÷. پس $\mathrm{d}\theta/\mathrm{d}t$ هنگامی که  $\tau=\tau\pi$ 0 و است برابر صفراست. یا ہنگامہ که

$$
t = \frac{1 \circ \circ \pi}{\tau} = 1 \circ \gamma / \gamma s
$$

هثال ۲: گشتاور اینرسی یك قرقره بهقطر ۱۶ cm وا برابسر ۲و۰٫۰۰۸kgm است. طناب بلندی که بهانتهای آن وزنهٔ ۰٫۵ کیلوگرمی آویزان است حــول قرقره پیچیده است. در مدت ۲ ثبانیه پس ازآنکه وزنبه رها میشود، قرقره چبه زاویبهای

مي چرخد؟ درآن هنگام انرژیهای جنبشی قرقره و وزندوویهم چقدرخواهد بود؟

حل : فرض می کنیم  $\theta$  زاویهای باشدکه قرقره بهآن اندازه می چــرخد، x مترمسافتی باشدکه درمدت r ثانیه وزنهٔ ۲٫ ه کیلوگرم<sub>ی</sub> پایین میآید.

 $x = \sqrt{x} = 0$  دراین صورت $\theta \circ \lambda \theta \circ x = 0$  ه $\lambda \theta \circ x = 0$  ه م  $dx/dt$  دهندهٔ  $dx/dt$  است. فرض می کنیم کشش طناب برابر  $T$  نیوتون باشد. معادلههای حرکت برای قرقره ووزنه عبارتند از

$$
\circ \rho \circ \Lambda \ddot{\theta} = \circ \rho \circ \Lambda T \qquad (\Lambda)
$$
  

$$
\circ \rho \Delta \ddot{x} = \circ \rho \Delta g - T \qquad (\Lambda)
$$

چون  $\mathcal{A} \mathcal{A}$ ه ر ه $\mathcal{R} = \mathcal{X}$  است، اگرطناب رویقرقرهنلغزد، معادلهٔ دوم بهاین $\mathcal{A} \mathcal{B}$ نوشته مىشود،

 $\circ$  /  $\circ \check{\theta} = \circ$  /  $\circ$   $g - T$  $\circ$   $1 \circ \forall \theta = \circ 1 \circ \theta$ ∴.  $\ddot{\cdot}$  $\circ$ /14 $\theta = \circ$ /08  $\circ$ /\t $\dot{\theta} = \circ$ / $\delta gt$  $\ddot{\cdot}$ چون وقتی که ه $t=1$  است، ه $\dot{\theta}=0$  است، ثابت انتگرال گیری صفر است.  $\sigma_I$  $\gamma \theta = \sigma_I \gamma \Delta g t^{\gamma}$  $\ddot{\cdot}$ ثابت انتگرال گیری صفر است زیرا هنگامی که  $t=1$ است، ه $\theta=0$  است. پس وقتى كه r  $t = t$ است،

نیز ۷۷ = 
$$
\frac{9}{\circ / 11} = 10
$$
 rad  
\nنیز ۲۲ = 10 وانرژیهای جنبشی قرقره ووزنه روی هم برایر است با:  
\n $\frac{1}{\gamma}(0/00\lambda) \dot{\theta}^{\gamma} + \frac{1}{\gamma}(0/0)(0/0\lambda \dot{\theta})^{\gamma} = 0/0000 \dot{\theta}^{\gamma}$   
\n= 0/0000 × 10° 1 = 177/99 J  
\n $l_{ij}$  and  $l_{ij}$  as

x یاہیری اور مترگامی باشندکہ وزنه مساقتی بیراہر یا ہری ہ ہاھ ہیں اسی بیریا ہری ہ و نوی مم،  
\nپایینآمده است، دراین صورت انرژی جتہیشی آن دو روی مم،  
\n9 /0004 
$$
\theta
$$
Y + 0 /10 x<sup>Y</sup> = 0 /00 x<sup>Y</sup>  
\n0 /0004  $\theta$ Y + 0 /10 x<sup>Y</sup> = 0 /0 x<sup>Y</sup>  
\n0 /0004  $\theta$ Y + 0 /10 x<sup>Y</sup> = 0 /0 x  
\n0 /0004<sup>Y</sup> = 0 /0 x  
\n0 /0004<sup>Y</sup> = 0 /0 x  
\n0  $\theta$  x  
\n0  $\theta$  x  
\n0  $\theta$  x  
\n0  $\theta$  x  
\n0  $\theta$  x  
\n0  $\theta$  x  
\n0  $\theta$  x  
\n0  $\theta$  x  
\n0  $\theta$  x  
\n0  $\theta$  x  
\n0  $\theta$  x  
\n0  $\theta$  x  
\n0  $\theta$  x  
\n0  $\theta$  x  
\n0  $\theta$  x  
\n0  $\theta$  x  
\n0  $\theta$  x  
\n0  $\theta$  x  
\n0  $\theta$  x  
\n0  $\theta$  x  
\n0  $\theta$  x  
\n0  $\theta$  x  
\n0  $\theta$  x  
\n0  $\theta$  x  
\n1  $\theta$  x  
\n0  $\theta$  x  
\n1  $\theta$  x  
\n1  $\theta$  y  
\n1  $\theta$  y  
\n1  $\theta$  y  
\n1  $\theta$  y  
\n1  $\theta$  y  
\n1  $\theta$  y  
\n1  $\theta$  y  
\n1  $\theta$  y  
\n1  $\theta$  y  
\n1  $\theta$  y  
\n1  $\theta$  y  
\n1  $\theta$  y  
\n1  $\theta$  y  
\n1

اصطكاك درمحور قرقره ناچيز باشد، نشان دهيدكه اگر $m_{\gamma}>m_{\gamma}$  باشد، شتاب

جرمها برابر است با  $\frac{(m_{\gamma}-m_{\gamma})g}{m_{\gamma}+m_{\gamma}+\frac{I}{\sigma^{\gamma}}}$ 

که درآن Iگشتاور اینرسی قرقره حول محوراست.

حل : فرض می کنیم کششهای دوجزء نخ ۳٫ و $T,$  باشد.  $T_\chi$  با  $T_\chi$  برابرنیست، مگر آنكه شيار قرقره صيقلى باشدكه درآن حالت نخ درشيار قرقره مىلغزد وقــرقره نخواهد چرخید. نیروهایی که بر وزندها و برقرقره وارد میشوند درشکل ۹ـ۱۶ تمايش داده شدهاند.

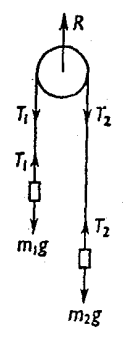

شكل ٩-۶۹

اگر  $_m$  درلحظهٔ ، با شتاب  $f$  پایین بیاید،  $m_\chi$  باشتاب  $f$  بالا خواهد رفت. نیز اگر به تندی زاویــهای قــرقره در این لحظه بــاشد، معادلــههای حرکت چنین خواهند بود،

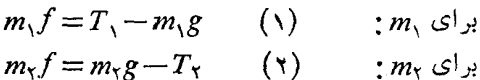

$$
I\frac{\mathrm{d}\omega}{\mathrm{d}t} = (T_{\gamma} - T_{\gamma})a \qquad (\tau) \qquad ; \quad \mathbf{y} \in \mathbb{R}^d
$$

چون چهارکمیت ۳٫ ، ۳٫ و ۵ مجهولند، معادلهٔ دیگری لازم است، واین معادله با این شرطکه نخ روی شیار قرقره نمی لغزد تأمین میشود. تندی خطی هرجزء ازنخ که با قرقره تماس دارد برابر است با  $a$ ، و بنابراین شتاب خطی برابر است با $a\Big(\frac{\mathrm{d}\omega}{\mathrm{d}t}\Big)$ . پس بهخاطر اینکه لغزش وجود ندارد،

$$
a\frac{d\omega}{dt} = f
$$
\n(\*)\n
$$
a\frac{d\omega}{dt} = f
$$
\n(\*)\n
$$
\frac{I}{d\omega} \times f = T_{\mathbf{y}} - T,
$$

دینامیك جسم صلب / ۴۱۱

با حذف  $T_{\lambda}$  و  $T_{\lambda}$  ازمعادلههای (۱) و (۲) چنینخواهیم داشت  $\left(\frac{I}{a^{r}}+m_{r}+m_{r}\right)f=(m_{r}-m_{r})g$ 

که نشان م<sub>ی</sub>دهد شتاب وزنهها ثابت آست. باید توجه داشت که ازاین نتیجه میتوان درماشین آتوود استفاده کرد (بندهای ۱۸.۳ و ۱۹.۳ را نگاه کنید). این نشان میدهد کـه با تـوجه بهدوران قرقره، برای تصحیح فرمول، باید به (m, + m)، درعبارت شتاب وزنههای متحرك، مقدار ۲/a۲ اضافه شود. به عبارت دیگر باید به هریك از دوجرم ب $m$  و  $m$ كـه متحركند ٢ه ٢/٢ اضافه شود.

تمرين ٩. ٣

- ا\_ به میلهٔ AB، بهطول I ووزن ناچیز، دو وزنهٔ متساوی و برابر w متصل شدهاست. یک<sub>ی</sub> از وزنهها به!نتهای B ودیگری درنقطهٔ  $M$  بهفاصلهٔ  $\frac{1}{\mathbf{v}'}$  از B است. زمــــان تناوب نوسانهای کوچك را حول محورافقیی که ازA می گذرد تعیین کنید.
- مَيْلَهُ يَكْنُواخْتَى بْەطْولْ 7⁄2 حولْەھورى افقىكە بەقاصلەً ¿ ازْمَرْكَزْمِيلە است نوسان  $\cdot c + \frac{1}{\mathfrak{r}} \times \frac{a^\intercal}{c}$  می کند. ثابت کنیدکه طول آونگ سادهٔ معادل برابر است با
- با فرض آنکه آونگ سادهای بهطول n n ( ثانیه را بزند (ضمن نوسان از یك حالت سکون تا حالت سکون بعدی یك ثانیه طول بكشد)، ثابت كنیدكه حداقل زمان تناوب نوسان کامل برای میلهای بهطول n n درحدود ۱٫۵ ثسانیه است، و در آن صورت محور افقی بهفاصلهٔ حدود ۲۹ cm بالای مرکزاست.
- ب زمان تناوب نوسانهای کوچك میلهٔ یکنواختبی بهطول <sub>۱</sub>٫۸ m هول محوری افقی *که* به این ک از يك انتهاى آن مى گذرد، درحالتى كه به نقطهٔ وسط ميله وزنهاى معادل وزن ميله متصل شده باشد، چقدراست؟
- ب دریچهای است بــهشکل مربع،که هرضلع آن  $_{\rm H}$  ۲ م اوضخامت $_{\rm C}$ نواخت است. این دریچه بهطورقسائم بــهوسیلهٔ لولاهــایش آویــزان شده است. اگــر آن را آزاد بگذارند تا نوسان کند و نوسانها با زاویهٔ کــوچك انجام گیرد، در صورتی که اصطکاك لولاها ناچیز باشد، زمان تناوب نوسانها را پیداکنید.
- ے۔ بهیکی ازنقطــههای محیطی قرص مدور یکنواختی به شعاع  $a$  وزنــهای متصل شده $\Delta$ است کسه جرم آن با جرم قرص برابر است. قرص میتواند آزادانسه حسول محوری

افقی،که ازمرکزش م<sub>ی</sub>گذرد و برصفحهاش عمود اس*ت*، بچرخد<sub>.</sub> بهفرض آنکه شعاع ژیسراسیون قرص حول این محور برابر <mark>ه</mark> باشد، تشان دهید کــه طول آونگ<sup>ی</sup> سادهٔ

معادل بسرای نوسانهای کوچك دستگاه حول وضع تعادل $\mu$ یدارش برابرگ است.

- ۰۶ چرخی است بهقطر n و به و به جرم ۲۵ kg که می توان تصور کردکه تمام جرم آن $\epsilon$ درمحیط چرخ بهطور یکنواخت تسوزیع شده است. وقتی کسه این چرخ ه۰۵ دور در دقیقه می زند چند ژول انرژی درچرخ ذخیره است؟ اگر به کمك ترمزهایی كه برمحیط چرخ فشارمیآورد، چرخ را درمدت ۵۵ ثانیه ساکن کنند، نیروی ترمزرا تعیین کنید، بهفرض آنكه ضريب اصطكاك ميان لقمه ترمز ومحيط چرخ برابر ١ / ٥ است.
- ۷– چرخ طیاری بهجرم ۱۰۰۵ kg حول محورش ۱۵۰ دور دردقیقه می;زند، وتحت تأثیر زوج اصطکاکی ثابتی است بهطوریکه درمدت ۱۰ ثانیه با تندی ه۱۰ دور دردقیقه میچرخد. تعیین کنید پیش ازآنکه متوقف شود چند دور دیگر خواهد زد. اگر اندازهٔ زوج برابر ۵۰ ۵ باشد، شعاع ژیراسیون چرخ را تعیین کنید.
- ۸– چرخی حول محوری ثــابت میچرخــد و ازطرف تکیه گــاههای محور چــرخ، زوج اصطکاکپی ثابتی برچرخ وارد میشود. اگرچرخ را طوری بهچرخش درآورندکه ۲۰۰ دور دردقیقه بزند و درمدت ۱٫۵ دقیقه بهحال سکون درآید، تعیین کنیدکـه در این مدت چند دورمی زند.

اگرگشتاوراینرسی چرخ حول.حور برابر ۲۷۰ kgm۲ باشد،گشتاور زوج اصطکاکی را تعیین کنید.

- **۹\_ چرخ طیارتوپری که قطرآن <sub>m</sub> ۶ ر**ه است برای آنکه محور ازآن بگذرد سوراخشده است. جرم این چرخ ۴۵۰ kg است. به این چرخ معوری متصل شده است که قطر آن Lo Cm وجرم آن do kg است. انرژی جنبشی چرخ ومحورهنگامی که ۱۲۰۰ دُور در دقیقه میزنند چقدر است؟ چه زوج یکنواخت کندکنندهای باید برچـرخ وارد شود تا درمدت ۲ دقیقه آن را به حالت سکون در آورد، و درایــن مدت زاویـــهای كه خواهد چرخيد چقدراست؟
- ه ۱- دوچرخ مدور متساوی، هریك به جرم kg ه ه ۱ و بهشعاع ۴۸ cm آزادانه دریك صفحهٔ افقی حول مراکزشان میچرخند.
- میلهٔ رابطی به جرم ۴۰ kg با محیط هر یك از دو چــرخ تماس دارد، وهمیشه بــه موازات خطالمركزين چرخهااست. نشان دهيدكه درصورتى كه اصطكاك نباشد تندى زاویهای چرخها ثابت است، وانرژی جنبشی کل دستگاه را ، اگرچرخها ۵۵ دوردر

دقيقه بزنند، وجرمآنها درمحيطشان متمركزشده باشد، تعيين كنيد. اگردستگاه براثر گشتاورهای کندکنندهای که برهریك ازچرخها وارد میشود، پس از انجام ه ۶ دوران متوقف شود،گشتاورها را بهفرض آنکه ثابتند تعیین کنید. ۱۱ــ استوانهٔ مدور یکنواختی بهجرم M مبرتواند آزادانه حول محورش، که در وضعی افقي ثابت شده است، بچرخد. نخ انعطاف،ناپذير سبكي حول استوانه پيچيده شده و بهانتهای آزاد آن، نقطهای مادی بهجرم m متصل است. اگردستگاه را بهحرکت درآوریم، نشان دهید کــه نقطهٔ مادی بــا شتاب یکنواختی برابر مقدار زیر پایین

> $\tau mg$  $M + \gamma m$

خواهد آمد.

- ۰۱۲ چرخ طیاری است بهجرم ۵۰ kg که دارای محوری افقی بــه شعاع cm ۵ است. حــول این محور، نخی پیچیده شده و بــه انتهای آزاد نخ وزنهای بــهجرم ۵ kg آویزان است. اگر وزنهٔ ۵کیلوگرمی درمدت ۱۶ ثانیه پس ازشروع حرکت ازحال سکون مسافتی برابر ۶ مترپایین بیاید، شعاع ژیراسیون چرخ طیار را تعیین کنید.
- ۱۳ب بستهای به جرم  $m$  بهانتهای ریسمان سبکی که حول چرخی بهجرم  $M$  پیچیده شده $\,$ است آویزان است. اگرچرخ بتواند آزادانه حول محورش،که افقی است، بچرخدو اگرتمام جرم درمحیط چرخ متمرکزشده باشد، سرعت بستهٔ فوق هنگامی که مسافتی  $\mathcal{R}$ برابر x ازحالت سكون پايين آمده است چقدراست
- ۱۴ـ وزنهایبهجرم ۵kg بهانتهای نخیسبكکه چندین بارحولةرقرهای بهقطر ۹mره م پیچیده شده است آویزان است. قرقره روی محوری افقی سوارشده است به طوری که حول آن آزادآنه میتواند بچرخد. پس ازشروع حرکت ازحالت سکون، وزنه درمدت ۵ ثانیه مسافتی برابر ۴/۸ m سقوط میکند. ثابت کنیدکه، اگر درتکیه گاههای محورقرقره اصطکاکیوجود نداشته باشد،گشتاوراینرسی قرقره ۲۵ kgm<sup>۲</sup> خواهد بود؟
- ۱۵ چرخ طیاری است بهجرم ۱kg وشعاع ژیراسیون <sub>۱۵</sub>٬cm اکه باتندی ه۲ دور د**ر** دقیقه میچرخد، و براثرزوج اصطکاکریابتی،که برتکیه گاههای محوروارد میشود، در مدت ۳ دقیقه به حالت سکون در میآید. بزرگی این زوج را تعیین کنید. اگرنخ بدون لغزش از دورمحیط چرخ،که شعاع آن ۲۰ cm است، عبورکند و بسههر دو انتهایش وزنههایی آویزان باشد،کــه جرم یکی ازآنها ه۳گرم است، جرم وزنــهٔ دیگرچقدرباشد تا اگر چرخرا بهحرکت درآوریم اینوزنه باتندی ثابت پایینبیاید؟
- ۰۱۶ـ وزنهای بهجرم ۲٫۵ kg ابه نخی متصل استکه دور محیط چرخ طیاری بــهشعاع e.cmشده شده است. جرم چرخ طیار ۱۵۰ kgاست. پایینآمدن وزنهموجب چرخش چرخ طیار میشود. پس ازآنکه وزنه درمدت۶ ثانیه مسافتی برابر ۵/۴ m ازحالت سکون پایین آمد، ناگهان وزنه برداشته میشود و چـرخ پس از ۵۵ دور  $F$  متوقف مرشود. اگرنیروهای اصطکاك درتمام مدت ثابت، و برابرنیروی مماسی نیوتون باشندکه برمحیط چرخ وارد میشود، بزرگ<sub>ی</sub> F و شعاع ژیراسیون چــرخ طيار را تعيين كنيد.
- ۰۱۷ـ استوانهٔ توپر یکنواختی بهجرم ۲۸ kg وقطر ۳ m و میتواند حول محورش کــه افقی است، بچرخد. یك انتهای نخی بهاستوانه متصل است ونخ به دور استوانــه پیچیده شده است. بهانتهای دیگرنخ وزنهای به جرم ۲ kg آزادانه آویزان است. اگر دستگاه ازحالت سکون شروع بهحرکتکند و زوج اصطکاکی برابر Nm ۱٫۵ براستوانه وارد شود، تعبین کنید پس از۳ ثانیه وزنهٔ ۲ کیلوگرمی چه اندازه پایین خواهدآمد.
- ۱۸ـ قرقرهای بهجرم q ه۲ وشعاع ژیراسیون <sub>۱</sub>۰ cm حول محوری افقی که ازمرکزش می گذرد می چرخد. نخ انعطاف ناپذیر سبکی بهدور قــرقره افتاده است. نخ طوری ناصاف است کـه حول قرقره نميلغزد. جرمهای ۴۰g و ۵۵ g بـه دوانتهای نـخ متصل است. اگ ر بتوان از اصطکاك محور قرقره صرف نظركرذ، شتاب وزنــهها را هنگامی که حرکت برقراراست تعیین کنید. نیز، حداقل زوج اصطکاکی لازم راکه بتواند با وارد شدن برقرقره از حرکت قرقره جلو گیری کند تعیین کنید.
- ۰۱۹ ثابت کنیدکه انرژی جنبشی جسمی که باتندی زاویهای۵ حول محوری ثابت می چرخد برابر ا $I$  له  $\frac{1}{V}$  است که  $I$ گشتاور اینرسی جسم حول محوراست.

به دوانتهای نخی که ازشیارقرقرهای بهجرم a g میورکرده است وزنسههای r g و ۳g متصل شده است. شعاع قرقره <sub>Cm</sub> ۴ است. اگردستگاه ازحالت سکون شروع بهحرکت کند، معادلهٔ انرژی را، هنگام<sub>ی</sub>که وزنهٔ سنگینتر بهاندازهٔ x سانتیمترپا<u>یی</u>ن آمده است، بەدستآورید. اگرشتاب دستگاه <mark>8</mark> بــاشد شعاع ژیــراسیون قرقره **را** تعيين كنياء.

۲۰ـ از روی قرقرهٔ سنگینی بهقطر<sub>Cm</sub> ه ۲ وگشتاوراینرسی °۲ × ۲ واحد SI نخ،ازك سبکی عبورکرده است. بهیك انتهای نخ وزنهٔ ۱کیلوگرمی و بهانتهای دیگر نسخ

دینامیك جسم صلب / ۴۱۵

وزنهٔ ۱٫۲کیلوگرمی آویزان است. میان نخ وقرقره لغزشی وجود ندارد ومشاهده شده است که وزنهٔ سنگینتر درمدت ۴ ثانیه پس ازشروع حرکت مسافتی برابر۲ متر پایین میآید. مقدار گشتاور اصطكاك راكه ثابت است و درضمن حركت برتكيه گاههاى قرقرهوارد مىشود تعيين كنيد.

۲۱ــ توضیح دهیدکه منظور ازاصل اندازهٔ حرکتزاویهای چیست. لولهٔ راست یکنواختی بهجرم M وطول r a آزادانه حول نقطهٔ وسطش میتواند بچرخد. دوانتهای لوله بسته است وداخل لوله مقداریگرد بهجرم m وجود داردکه بهطور یکنواخت در طول لوله توزیع شده است. لوله را دریك سطح افقی باتندی زاویه ای ω بهدوران درمیآورند.گرد داخل لوله بهروی دوانتهای لوله می لغزد ودرآنجا باقی میماند. نشان دهیدکه وقتی که تمام گرد در دو انتهای لوله متمرکز شد، تندی زاویهای به . هش مىيابد $(M+m)\omega/(M+m)$ 

۹. ۲۴. حرکت عمومی یك جسم صلب در دوبعد تا اينجا توجه خود را بهحركت جسم صلب حول محورى ثابت معطوف داشتيم. اكنون حالت کلیتری از حرکت را، کــه هیچ نقطهای از جِسم ثــابت نیست، در دو بعد در نظر مې گيريم.

مي توان نشان دادكه يك جسم صلب را مي توان ازيك وضع دلخواه بهوضع دلخواه دیگر، بهاین ترتیب بردکه ابتدا نقطهای ازآن را (مثلاً مرکزجرم آن را)، بدون دوران بهوضع جدید برد وسپس جسم را حول این نقطه دوران داد.

قسمت اول این تغییر مکان به انتقال موسوم است؛ دراین حرکت همهٔ نقاط مسادی جسم صلب دریك جهت و بهیك اندازه حركت میكنند. درقسمت دوم تغییرمكان، هر یك ازنقاط مادى جسم حول نقطهٔ انتخاب شده، قوسى ازدايره مىپيمايد.

مثلاً مستطيل ABCD (شكل ٩~١٧) مىتواند با نخستين حركت، بدون دوران، از وضع ABCD بــهوضع "A"B"C"D در آيــد. سپس بــا دوران حــول 'G' بــه وضع A'B'C'D' درآید. درحرکت انتقالی، همه نقطههای مادی مستطیل بهیك اندازه و بسه موازات 'GG حرکت میکنند.

نتیجه میشودکه اگر جسم بسه طور دائم در حرکت باشد، حرکتش را در هــرلحظه میتوان تر کیبیازدوحرکت دانست که یکی با تندی!نتقالی برابرتندی نقطهٔ معینی ازجسم، مثلاً مرکزجرم، ودیگری با تندی زاویهای حول محوری ک ازنقطهٔ انتخابی میگـذرد

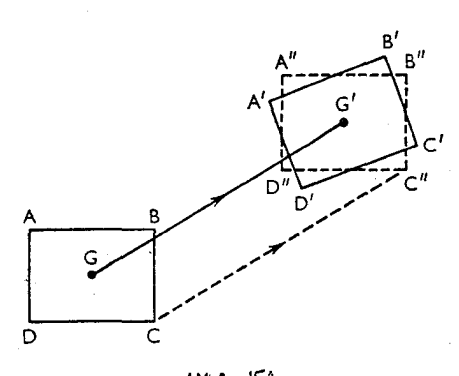

شكل ٩-١٧

صورت می گیرد.

در واقع میتوان نشان دادکه

I\_ انرژی جنبشی،یك جسم صلب درهرلحظه برابراست با انرژی جنبشی تمام جرم، که بنا بسهفرض در مرکز جرم G متمرکز شده است، و بساتندی G درحـال حرکت است بهعلاوهٔ انرژی جنبشی حرکت دورانی حول C.

II\_ اندازهٔ حرکت زاویهای یك جسم صلب درهرلحظه حول هرمحور برابراست با اندازهٔ حرکت زاویهای، حول آنٖ محورکه تمام جرم بنا بهفرض در مرکز جرم G متمرک**ز** شده است و با تندی G درحال حرکت است، بهعلاوهٔ اندازهٔ حرکت زاویهای، مربوط به حرکت دوران<sub>ی</sub> حول G حول محوری موازی با محوراول که از G می گذرد.

۰۹ ۲۵ قرض می کنیم  $M$  جرم جسم،  $V$  تندی مرکز جرم آن،  $\omega$  تندی زاویهای حسول $\cdot$ ۹ محوری که ازمر کزجرم میگذرد و Mk  $M$ تشتاور اینرسی حول این محورباشد. بنابراین انرژی جنبشی جسم صلب

$$
=\frac{1}{\gamma}MV^{\gamma}+\frac{1}{\gamma}Mk^{\gamma}\omega^{\gamma}
$$

نیزاندازهٔ حرکت زاویهای جسم صلب حول محوری که از نقطهای مسانند O بــه موازات محوردوران میگذرد، برابر است با  $\mu K^{\mathsf{v}}$   $\mu + M$ ،که در آن  $p$  طول عمود OA از O درجهت حرکت مرکزجرم است. (باید درمورد علامت دوجزء اندازهٔ حــرکت زاویهای دقت بسیارکرد. درشکل ۹–۱۸ هردومثبت هستند.)

مثلاً اگرقرص مدوری بهشعاع  $a$  وجرم  $m$  درامتداد صفحهٔ افقی ناصافی بساتندی زاویهای به بغلتد، تندی مرکزجرم برابر a به است. بنابراین انرژی جنبشی حرکت انتقالی برابر ۲ $\frac{1}{\mathsf{Y}}m(\omega\,a)$ است. اما انرژی جنبشی حرکت دوران<sub>ی ح</sub>ول محوری افقیکه از مرکز جرم G میگذرد برابر ۲ $\frac{1}{\mathsf{Y}}\omega^\mathsf{Y}$  است کــــه  $.I = \frac{1}{r}ma^r$ 

 $\frac{\mathbf{r}}{\mathbf{r}} m \, \omega^\mathsf{v} a^\mathsf{v}$  بنابراین انرژی جنبشیکل برابر است با ۲

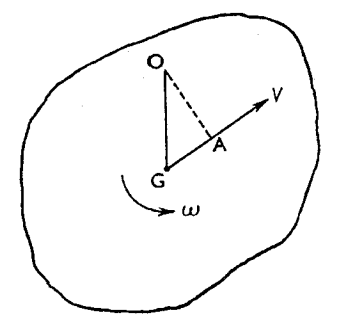

شكل ٩-١٨

این را میتوان بسه صورت  $\frac{1}{\mathbf{v}}I'\omega^\mathbf{v}$  نوشت کسه در آن  $I'\mathbf{w}^\mathbf{v} = I'$ ، بسه عبسارت دیگر، 7 گشتاور اینرسی قرص حول.حوری استکه به موازات محورقرص از Aمیگذرد و A نقطهای از محیط قــرص استکه با صفحهٔ افقی در تماس است. همان طورکــه قبلاً ً دیدیم، نقطهٔ A نقطهای استکه بهطور لحظهای ساکن است.

 $I\omega$ نیز اندازهٔ حرکت زاویهای قرصکه از G میگذرد بــرابراست با  $\omega$ ۵۲ س $\omega$  . اما اندازهٔ حرکت زاویهای قرص حول محوری کــه بهموازات محور قــرص از A میگذرد برابراست با

$$
(m\omega a)a+I\omega=\frac{r}{r}ma^r\omega=I'\omega
$$

۹. ۲۶. معادلههای دوبعدی حرکت جسم صلب درمورد حرکت انتقالی وحرکت دورانی جسم صلب، برای نیروهایی کــه تــولید حرکت می کنند، دوفرض مسلم اساسی باید در نظر گرفت.

ایندوقرض مسلم عبارتند از اصل اندازهٔ حرکت خطبی داصل اندازهٔ حرکت زادیهای

که ممکن است بهصورتهای زیربیان شوند.

- I \_ میزان تغییراندازهٔ حرکت خطی یك جسم صلب درهـرجهت دلخواه، برابر است بسا مجموع مؤلفههای نیروهای خارجی درآن جهت.
- II\_ میزانتغییراندازهٔ حرکت زاویهای یك جسم صلب حول هرمحور ثابت دلخواه برابر است با مجموع جبری گشتاورهای نیروهای خارجی حول این محور.

اما اندازهٔ حرکت خطی یك جسم صلب را،که بهصورت مجموع برداری نقطههای مادی تشکیل دهندهٔ جسم تعریف شده است، میتوان برابراندازهٔ حرکت تمام جــرم آن، که درمرکزجرم G متمرکزشده است، وباتندی G حرکت میکند، دانست. بنابراین اصل اندازهٔ حرکت خطی بهصورت زیربیان خواهد شد.

(الف) حرکت مرکزجرم بلث جسم صلب، که برآن جسم نیروهسای غیر مشخصی رارد شدهاند، باحرکت درموردیکه تمام جرم <sub>د</sub>ر مسرکز جرم متمرکز شود رهمهٔ نی<sub>ت</sub>رها بسه موازات جهتهای قبل<sub>ک ثن</sub>راین نقطه رار<sub>د</sub> شوند، یکسان است.

> اگر  $M$  جِرم جِسم و $V$  تندی مرکزجِرم جِسم درلحظهٔ  $t$  باشد، داریم:  $M\frac{\mathrm{d}V}{\mathrm{d}t} \!=\! V$  مجموع مؤلفههای همهٔ نیروها درجهت  $(\vee)$

بهطریق مشابه، بهسبب رابطهٔ II ازبند ۲۴.۹، اصل اندازهٔ حرکت زاویهای بسه صورت زیربیان خواهد شد.

(ب) میزان تغییر اندازهٔ حرکت زادیهای جسم حول محوری کسه از دضع سکون مرکز جرم وعمود برصفحهٔ حرکت میگذرد برابراست با مجموع جبریگشتاورهای نیروهای خارجهی حول ابين محور.

به گفتهٔ دیگر، حرکت دوران<sub>ی</sub> جسم درهرلحظه همانند حــرکتنی است کــه اگر مرکز جرم ثابت م<sub>ی</sub>بود وهمان نیروها برجسم اعمال <sub>می</sub>شدند، روی م<sub>ی</sub>داد.

اگر *I گش*تاور اینرسی جسم حول.محور دوران<sub>ی</sub> باشدکه از وضع سکون G میگذرد، و به تندی زاویهای، حول این محور؛ درلحظهٔ r باشدداریم،

 $I\frac{\mathrm{d}\omega}{\mathrm{d}t}$ ج گشتاورهمهٔ نیروها حول این محور  $\frac{\mathrm{d}\omega}{\mathrm{d}t} =$ 

معادلههای (۱) و(۲) وشرایط هندسی دلخواه، برای حل مسائل حرکت یك جسم

صلب در دوبعد، هنگامی که نیروهای دلخواهی برجسم وارد شوند،کافی است. نتیجههای (الف) و(پ)که معادلههای (۱) و (۲) بر آنها مبتنه هستند، ممکن است با توجه بهاینواقعیتکه یك عده نیروهای متقاربکه بریك جسم صلب اثرمی كنند معادل نیروی F هستندکه برمرکز جرم G وارد مرشوند، و با توجه بهگشتاور زوج E، تحقیق شوند. این نیروی F برابرمجموع برداری همهٔ نیروهایی است که برجسم وارد میشونید وممکن است مسئول حرکت انتقال<sub>ی</sub> جسم شناخته شود. وحالآنکهگشتاور I برابرگشتاور همهٔ نیروها حول محوری است که از G میگذرد وحرکت دورانی جسم را حول این.محور قراهم می کند. همان طور که درشکل ۹ـ ۱۹ نشان داده شده است، V در جهت  $F$  است و . $L$  در حهت  $\omega$ 

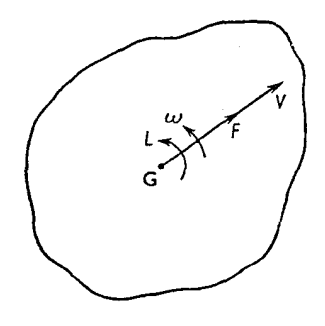

شكل ۹–۹۹

۰۲۷.۹ مثال۱: چرخی بهقطر n ۹٫ ه و بهجرم ۳۲ kg، که میتوان آن را چنین تصور کردکه جرم درمجیط چرخ متمرکزشده است، بسا سرعت ۱۸ km/h در امتداد جادهای افقی می غلتد. انرژیبی راکه درچرخ ذخیره است تعیین کنید. اگر اینچرخ بهتپهای برسدکه شیب جادهٔ آن بهنسبت ۱ به ۵ است، تعیین کنید پیش ازآنکه متوقف شود تاچه مسافتی ازتپه بالاخواهد رفت؟ (درحرکتءلمتشی درمقابل اصطكاك كارانجام نمي گيرد.)

حل : گشتاوراینرسی چرخ حول محوردورانش برابراست با  $rr \times \left(\frac{^{\circ} / 9 \circ}{r}\right)^{r}$  kgm<sup>r</sup>

چون مرکز با تندی m/sس<sup>000</sup>0 ۱۸ × حرکت میکند، تندی زاویهای بــرابر

$$
0.44 = 100
$$
\n
$$
\frac{100}{9} = \frac{100}{9} = 24(0.40) \times 10^{16} = 1
$$
\n
$$
\frac{1}{9} = \frac{1}{9} \times 10 = 1
$$
\n
$$
\frac{1}{9} = \frac{1}{9} \times 10 = 1
$$
\n
$$
\frac{1}{9} = \frac{1}{9} \times 10 = 1
$$
\n
$$
\frac{1}{9} = \frac{1}{9} \times 10 = 1
$$
\n
$$
\frac{1}{9} = \frac{1}{9} \times 10 = 100
$$
\n
$$
\frac{1}{9} = \frac{1}{9} \times 10 = 100
$$
\n
$$
\frac{1}{9} = \frac{1}{9} \times 10 = 100
$$
\n
$$
\frac{1}{9} = \frac{1}{9} \times 10 = 100
$$
\n
$$
\frac{1}{9} = \frac{1}{9} \times 10 = 100
$$
\n
$$
\frac{1}{9} = \frac{1}{9} \times 10 = 100
$$
\n
$$
\frac{1}{9} = \frac{1}{9} \times 10 = 100
$$
\n
$$
\frac{1}{9} = \frac{1}{9} \times 10 = 100
$$
\n
$$
\frac{1}{9} = \frac{1}{9} \times 10 = 100
$$
\n
$$
\frac{1}{9} = \frac{1}{9} \times 10 = 100
$$
\n
$$
\frac{1}{9} = \frac{1}{9} \times 10 = 100
$$
\n
$$
\frac{1}{9} = \frac{1}{9} \times 10 = 100
$$
\n
$$
\frac{1}{9} = \frac{1}{9} \times 10 = 100
$$
\n
$$
\frac{1}{9} = \frac{1}{9} \times 10 = 100
$$
\n
$$
\frac{1}{9} = \frac{1}{9} \times 10 = 100
$$
\n
$$
\frac{1}{9} = \frac{1}{9} \times 10 = 100
$$
\n
$$
\frac{1}{9} = \frac{1}{9} \times
$$

$$
\mathbf{Y} \mathbf{Y} \mathbf{X} \mathbf{A} \mathbf{1} \mathbf{A} \mathbf{x} = \mathbf{A} \circ \circ
$$

ی

$$
x = \frac{\lambda \circ \circ}{\gamma \gamma \times 1/\lambda} = \gamma / \Delta \Delta
$$

بنابراین مسافتیکه ازتپه بالا میرود برابراست با ۱۲/۷۵m.

مثال ۲: کرهٔ توپری بهجرم  $M$  وشعاع  $a$  از سطح شیبداری بهطرف پایین می $\mathtt{div}$ . این سطح شیبدار به|ندازهای ناصاف است که ازحرکت لغزشی کره جلوگیریمی کند. حرکت کره را مشخص کنید.

حل : فرض میکنیم  $\alpha$  زاویهٔ سطح شیبدار با افق بــاشد، و O (شکل ۹ــه۲) نقطهٔ

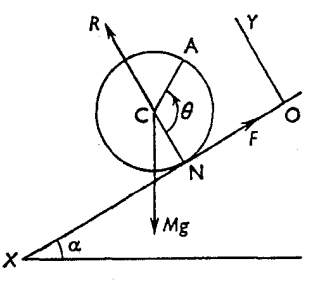

شكل 4-40

دینامیك جسم صلب / ۴۲۱

 $\sim 10^{-1}$ 

$$
R = Mg \cos \alpha
$$
  

$$
\frac{F}{R} = \frac{v}{V}tg \alpha
$$

بنابراین ضریب اصطکاك لازم برای جلوگیری ازلغزش،کمتر از  $\frac{\mathsf{y}}{\mathsf{v}}$  نیست.

مثال ٣: ميلهٔ نازك يكنواختى بهطول& ٢ ازيك انتهاى O بهلولاى صافى متصل شده است ومیتواند ازیك وضع افقی بیفتد. نشان دهیدكــه نیروی فشار افقییکــه برلولا وارد میشود، هنگامیکه میله با خط قائم زاویهٔ °۴۵ میسازد بزرگترین.مقدار را دارد ونیزنشان دهیدکه نیروی فشاری قائم دراین حالت $\frac{11}{\Lambda}$ برابر وزن میله است .

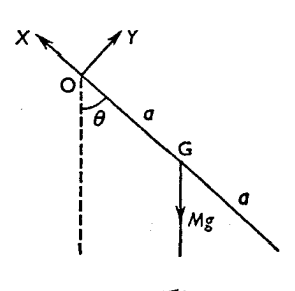

شكل ٩-٣١

قرض می کنیم G (شکل ۱–۲۱) مرکز ثقل میله باشد. فرض می کنیم  $M$  جرم میله و  $\theta$  زاویهٔ انحراف میلهازخط قائم درلحظهٔ  $t$  باشد. مؤلفههای عکسالعملی راکه در ⊙ وارد میشوند، درامتداد عمود بر میله بــه ترتیب به  $X$  و  $Y$  نمایش میٍدهیم. تندی  $_{\rm G}$  برابر  $a\big(\frac{{\rm d}\theta}{\rm d}t\big)$  وعمود برمیله است. بنابراین شتاب آن درامتداد عمود  $a\Big(\frac{\mathrm{d}^3\theta}{\mathrm{d}t^{\gamma}}\Big)$  بر میله برابر  $\mathrm{G}\left(\frac{\mathrm{d}\theta}{\mathrm{d}t}\right)^{\gamma}$  بر است  $a\Big(\frac{\mathrm{d}^3\theta}{\mathrm{d}t^{\gamma}}\Big)$  بر میله برابر شعاع  $a$  را باتندی زاویهای متغیر  $\frac{{\rm d}\theta}{{\rm d}\,t}$  میپیماید). بنابراین معادلههای حرکت G چنین هستند<mark>.</mark>

$$
Ma\frac{d^{\gamma}\theta}{dt^{\gamma}} = Y - Mg \sin \theta \qquad (\rightarrow \rightarrow)
$$

$$
Ma\Big(\frac{\mathrm{d}\theta}{\mathrm{d}t}\Big)^{r}=X-Mg\,\cos\theta\qquad\quad(\hookrightarrow -\setminus)\quad\mathfrak{g}
$$

وباگرفتن گشتاورحول محوری که از<sub>C</sub> بهموازات محوردوران حولO میگذرد، چنين خواهيم داشت.

$$
I\frac{\mathrm{d}^{\mathfrak{r}}\theta}{\mathrm{d}t^{\mathfrak{r}}} = -\, a\tag{1}
$$

که در آن 
$$
I = \frac{1}{r}Ma^{\gamma}
$$
 است.  
از (۲– الف) و (۲) چنین خواهیم داشت:  
 $Ma^{\gamma}\dot{\theta} = \frac{1}{r}Ma^{\gamma}\dot{\theta} - Mga\sin\theta$ 

$$
\therefore \frac{\partial}{\partial \theta} Ma^{\gamma} \ddot{\theta} = -Mga \sin \theta \tag{7}
$$

یادآوری می کنیم که، مانند آنچه قبلاً در ۱۹.۹ عمل کردیم، معادلـهٔ انــدارْهٔ حرکت زاویدای را حول محورثابتیکه ازO میگذرد میتوان مستقیماً نوشت. بنابراین از (۲) و(۳) یا از (۱ــ المف) و(۳)،

$$
Y=-\frac{1}{r}Ma\,\dot{\theta}=\frac{1}{r}Mg\sin\theta
$$

با انتگرال گیری از (۳) تِلْتِیّاستفاده ازمعادلهٔ انرژی، چنین خواهیم داشت:ِ

$$
\left(\frac{d\theta}{dt}\right)^{\mathsf{Y}} = \frac{\mathsf{Y} g}{\mathsf{Y} a} \cos \theta + C
$$
\n
$$
\frac{d\theta}{dt} = \mathsf{I} \cos \theta + C
$$
\n
$$
\frac{d\theta}{dt} = \mathsf{I} \sin \theta = \frac{1}{\mathsf{Y}} \pi \mathsf{I} \sin \theta \sin \theta
$$
\n
$$
V = \frac{\mathsf{Y} M g}{\mathsf{Y}} \cos \theta + Mg \cos \theta = \frac{\mathsf{I} M g}{\mathsf{Y}} \cos \theta
$$
\n
$$
V = \frac{\mathsf{I} M g}{\mathsf{Y}} \cos \theta + Mg \cos \theta = \frac{\mathsf{I} M g}{\mathsf{Y}} \sin \theta \cos \theta
$$
\n
$$
V = \frac{\mathsf{I} M g}{\mathsf{Y}} \sin \theta + G \cos \theta = \frac{\mathsf{I} M g}{\mathsf{Y}} \sin \theta \cos \theta
$$

 $=\frac{q}{r} Mg \sin \theta \cos \theta$  $=\frac{q}{4}Mg\sin\gamma\theta$ آشکاراست که این مقدار هنگامی که °ه ۹ =  $\theta$  ۲ یعنی هنگامی که °ه $\theta = \theta$  است ماكزيمم است. نیروی فشاری قائم در O برابر است با <sub>:</sub> X cos  $\theta + Y \sin \theta = \frac{\Delta}{\sqrt{M}} g \cos^{\gamma} \theta + \frac{1}{\sqrt{M}} g \sin^{\gamma} \theta$ و وقتىكه °۴۵  $\theta$  است، برابرمىشود با  $\frac{\Delta}{\gamma} Mg + \frac{1}{\lambda} Mg = \frac{1}{\lambda} Mg$ 

مثال ۴: محور یك دوك نخ، بهجرم m، استوانه۱ی است بــه شعاع  $a$  وگشتاور اینرسی دوك حول محورش برابر  $mk^{\gamma}$  است. انتهایآزاد نخ راگرفتهایم و دوك رارها كردهايم تا ضمن پايين آمدن نخ از دورآن باز شود. محوردوك در جهت افقى  $g a^{\gamma}/(a^{\gamma}+k^{\gamma})$  نابت $i$ قی می ماند. نشان دهید که شتاب دوك $g$  است و کشش نخ را پيدا كنيد. نیزنشان دهیدکه شتابیکه باید بهانتهای آزاد نخ بهطرف بالا داد تا مرکز ثقل  $\cdot$ دوك ساكن باشد برابر است با ۰ $a$ ۲/۲

حل :

درشکل ۹–۲۲، انتهای نخ در O نکاهداشته شده است. فرفی می کنیم T کشش  
نخ و نه تندی زاویهای دولدر لحغله ۶ باشد.  
اگردرلحظهٔ ۲ معور دوله بهفاصلهٔ بر در زیر O باشده شتاب مرکیز ثقل 
$$
\frac{d^y V}{dt^y}
$$
است ومعادلههای در کت عبارتند از

$$
m\frac{d^{\gamma}y}{dt^{\gamma}} = mg - T \tag{1}
$$

$$
mk\frac{\mathrm{d}\omega}{\mathrm{d}t} = Ta \tag{3}
$$

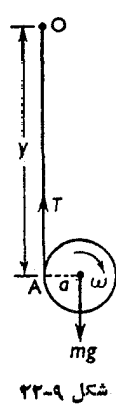

اما شتاب نقطهٔ A ازنخ هنگامی کـه ازمحور دوك جـدا میشود برابراست بـا وبدیهی است که برابرصفر است. پس  $\frac{d^r y}{dt^r} - a \frac{d\omega}{dt}$  $\frac{d^{\mathsf{T}} y}{dt^{\mathsf{T}}} = a \frac{d\omega}{dt}$  $(\tau)$  $(t)$  )  $(t)$  )  $t$ 

 $m(a\frac{d^{\gamma}y}{dt^{\gamma}} + k^{\gamma}\frac{d\omega}{dt}) = mga$  $\frac{d^{\gamma}y}{dx^{\gamma}}\left(a+\frac{k^{\gamma}}{a}\right)=ga$  $\frac{d^3y}{dx^3} = \frac{ga^3}{a^3 + k^3}$  $\ddot{\cdot}$  $T = m\left(g - \frac{d^{\gamma}y}{dt^{\gamma}}\right) = \frac{mgk^{\gamma}}{a^{\gamma} + k^{\gamma}}$ پس اگر به O شتابی برابر  $f$  بهطرف بالا داده شود،کشش جدید نخ را به  $T,$ وتندی  $\phi$ زاویهای دوك را درلحظهٔ  $t$ به  $\omega$ نمایش میدهیم چون مرکزئقل ساکن است،  $T_{1} - mg = \circ$ وچون دوك بسا شتاب زاويسهاى  $\frac{\mathrm{d}\omega_{\text{t}}}{\mathrm{d}t}$ مىچرخد،  $mk^{\dagger} \frac{d\omega}{dt} = T_{\Delta} \times a$ 

$$
kx \frac{dω}{dt} = ga
$$
  
\n
$$
a\left(\frac{dω}{dt}\right) \left| x \right| = A
$$
 is a  
\n
$$
a\frac{dω}{dt} = f
$$
  
\n
$$
a\frac{dω}{dt} = f
$$
  
\n
$$
\therefore f = \frac{ga^{x}}{k^{x}}
$$

## تمرين ٩.٩ ۱\_ نشان دهیدکه شتاب یك ترص مدور یكنواختكه ازسطح شیبداریكه زاویهٔ انحراف آن با افق برابر  $\alpha$  است به $\mu$ بین می $\Delta$ لتد، درصورتی $\lambda$ ه ناصافی سطح بهقدری بساشد کـه ازلغزش قرص جلوگیری کند، برابراست با  $g \sin \alpha$  .

 $\alpha$  ب حلقهٔ مدور نازك یکنواختی ازیك سطح شیبدارناصاف كــه زاویهٔ آن بــا افق برابر است بهپایین می،غلتد. ناصافی سطح بــه اندازهای استکــه ازلغزش حلقه جلوگیری میکند. نشان دهیدکه شتاب پایین آمدن حلقه برابر  $\frac{1}{\gamma} g \sin \alpha$  است. نیز نشان دهید

که حداقل ضریب اصطکاك سطح بــرای جلوگیری ازلغزش برابر c <del>پاپا</del> است. ۳ــ يك انتهاى نخىكه به دوريك دوك پيچيده شده است ثــابت است و دوك در يك خط قائم سقوط می کند. محور دوك افقی میها ند و قسمت باز شدهٔ نخ، قائم است. اگــر محور دوك استوانهٔ توپری بهشعاع  $a$  وجرم  $M$  باشد، نشان دهیدکـه شتاب مرکــز  $\frac{1}{\mathbf{v}}M$ دوك برابر است بــا  $\frac{1}{\mathbf{v}}$ وكشش نخ برابر است با  $M$ لم

- تیرآهنی را برروی سه غلتك قرارداده و آن را بــا سرعت  $\rm km/h$  ۲ / o بهجلوفشار مىدهيم. قطرهريك ازغلتكها 1۵cm است. اگر لغزشى وجود نداشته باشد، سرعت حركت آنها بهطرف جلوچةدرخواهد بود؟ اگرجرم تيرآهن Ng ۱ و جرم هــريك از غلتکها ۱۰۰ kg باشد، انرژی جنبشی دستگاه را تعیین کنید.
- ۵ــ جرمکل یك واگن راهآهن Mg ۲ است. این واگن دارای دوجفت چرخ استکهجرم هر جفت ازآنها با محوریکه به آن متصل است ۲۴۰ kg است. شعاع ژیــراسیون هرچرخ ۲۵cm است. فاصلهٔ مرکزمحور تا ریل برابر ۳۶cm است. انرژیجنبشی

دینامیك جسم صلب / ۴۲۷

واگن را هنگامی کــه با سرعت ۱۸ m/s حرکت میکند تعیینکنید. اگر این واگن بتوانــد بهکمك ترمزها، بدون آنكه چرخها برروي ريلها بلغزند، در مدت ٨٥ ثانيه بهحالت سکون درآید، نیرویکندکنندهٔ حرکت را که بهوسیلهٔ ریلها اعمال میشود، بهفرض آنكه ثابت باشد، تعيين كنيد.

ع۔ ثابت کنیدکــه گشتاور اینرسی یك لولهٔ استوانهای شکل یکنواخت بهجرم M، حول محورش، بسرابر  $\frac{1}{\mathsf{Y}}M(a^\mathsf{Y}+\mathsf{A})$  است، که درآن  $a$  و  $b$  شعاعهای داخلی وخارجی لوله است.

لوله از حالت سکون بــهراه می|فتد و در عین حال کــه محورش افقی است از سطح شیبداری که زاویهٔ آن با افق برابر  $\alpha$  است، پایین میآید. نشان دهید که  $T$  مــدت زمانی که طول می کشد تا لــولــه مسافت Z را در امتداد سطح بپیماید از ایـــن رابطه بەدست مى]يد.

$$
l\left(\mathbf{r}+\frac{a^{\mathsf{Y}}}{b^{\mathsf{Y}}}\right)=gT^{\mathsf{Y}}\sin\alpha
$$

۷ــ مرکزجرم استوانهای مدور بهشعاع r درمحورش قـراردارد وشعاع ژیراسیون ایــن استوانه حول.حورش برابر& است. ثابت کنیدکه وقتی که این|ستوانه ازسطحشیبداری با زاویهٔ a بهطرف پایین میغلتد شتاب آن برابراست با

$$
\frac{r^{x}g\sin\alpha}{r^{x}+k^{x}}
$$

۸ـ ثابت کنیدکه اگر تندی دوران<sub>ی</sub> یك جسم صلب صفرباشد، مجموع گشتاورهای نیروـ هایی که برآن اثرمی کنند نسبت به مرکزجرم آن باید برابرصفرباشد، حتی اگــرجسم دارای شتاب انتقال<sub>ی</sub> باشد.

مرکسز ثقل میزی در n ۲٫۲ m یالای یك سطح افقی صاف و درنیمه راه میان جفت  $M$  پایههای عقب وجلواست. فاصلهٔ این پایهها ازیکدیگر  $\max$  ۱٫۵ است. جرم میز کیلوگرم۱ست. نیرویی برابر $\frac{1}{\boldsymbol{\phi}}M$ پزتون، بهطورافقی در  $\rho$ ۹ m و بالای سطح افقی و بروسط جفت پایههای جلویی وارد میشود ومیز را شتابدار می کند. نیرویءکس العمل سطح افقي راكه بهطرف بالا برهريك ازجفت پايهها وارد مى شود تعيين كنيد. **۹\_\_ حلقهٔ مدورناز ک**ی بهوزن W میتواندآزادانه حول مماس افقی ثابتی حرکت کند. این حلقه از وضعی رها میشودکه قائم است بهطوریکــه مرکزش، دریك صفحهٔ قــائم،

دایرهای عمود برمماس میپیماید. نشان دهید در اوضاعی که حلقه قائم است، کشش

تکیه گاه یا 
$$
W
$$
ا یا  $W$  است.  
 $\frac{11}{r}$ 

۱۰ـ انتهای میلهٔ یکنواختیبهوزن  $W$  میتواند آزادانه حول لولای صیقلی ثابتی $\epsilon$ بچرخد. انتهای دیگرمیلهآزاد است. میله را دروضع افقینگاه میدارند وآن را رهامیکنند تا به حرکت درآید. ثابت کنید هنگام<sub>ی</sub> که میله بــا خطّ قــائم زاویــهٔ θ میسازد،

 $\cdot \frac{1}{\varphi}W\sqrt{1+$ ۹۹  $\cos ^\intercal \theta$  نیروی فشاریی که برلولا وارد میشود برابراست با

- ۱۱ــ استوانهٔ مدور توپر یکنواختی تحت اثرجاذبهٔ زمین حول یك مولد افقی دورانهای کامل انجام میدهد. ثابتکنیدکه تکیهگاه باید بتواند حداقل <mark>لیم</mark> وزن استوانه را تحمل كند.
- ۱۲\_ تیغهٔ مدور یکنواختی به وزن  $W$  میتواند در یك صفحهٔ قائم حول محـوری عمود برصفحهاش كه ازنقطهای واقع برمحیطش میگذرد بچرخد. اگرازحـالت سكون از وضعی شروع بهحرکت کندکه قطری که ازاین نقطه میگذرد افقی باشد، ثابت کنید که مؤلفههای افقی وقائم نیروی فشاریی که برمحور، درهنگامی که این قطربــا افق زاویهٔ θ میسازد، وارد میشوند برابرند با

$$
\frac{1}{r}W(\mathbf{Y}-\mathbf{Y}\cos\mathbf{Y}\theta) = W\sin\mathbf{Y}\theta
$$

- ا– تیغهٔ یکنواختی بهشکل مربع ABCD، بهضلع ، به ، در صفحهٔ خـــودش، و حـــوْل $\sim$ ۱۳ محوری که از A عمود برصفحه میگذرد نــوسان میکند. در وضع نهایی ضلعی از مربع بهطورقائم وبهطرف پایین!ست. نشان دهیدکه بزرگترینتندیگوشهٔ C برابر نیروی فشارییکه برمحور وارد میشود ۱٫۴۴ برابر وزن تیغه است.
- ۱۴ـ مکعبی یکنواختحول،یکی ازیالهایشکه افقیاست نوسان میکند. دربالاترینوضع، مرکز مکعب ومحور دوران همترازند. نیروی فشاریی راک4 در هر وضع بر محور وارد میشود پیداکنید ونشان دهیدکه این نیرومیان  $W$ م و  $\frac{1}{\mathsf{p}}W$  تغییرمیکند، که وزن مکعب است. (گشتاور اینرسی مکعبی بــهجرم M وضلع q و نسبت بــه  $W$ محوری که از مرکزمکعب و به موازات یــال آن میگذرد برابر  $\frac{1}{\bullet}Ma^{\chi}$  است.) ۱۵ـ مکعب یکنواختی میتواند آزادانه حول یکی از یالهایش کــه افقی است بچرخــد. نشان دهید که طول آونگ<sup>ی</sup> سادهٔ معادل آن برابر  $\frac{\mathbf{y}}{\mathbf{u}}$  است که  $a$  طول قطر یکی از

ديناميك جسم صلب / ٣٢٩

وجوه مكعب است. نيزنشان دهيدكه اگرمكعب ازحال سكون و از بالاترين وضع خود رها شود، مؤلفهٔ قائم نیروی فشاریی که بریال ثابت وارد میشود، هنگامیکه مکعب بهاندازهٔ زاویهای برابر  $\text{Arc }\cos\bigl(\frac{1}{\mathbf{r}}\bigr)$  میچرخد، خنثی میشود.

۱۶ - استوانهای بهشعاع  $a$  وجرم  $M$ کهگشتاور اینرسیآن نسبت بهمحورش  $M$ است $\mu$ آزادانه حول.حورسبکی که بهآنتکیه دارد میچرخد ودرامتداد دومیلهٔ افقیصیقلی که عمود بر طول استوانهاند میلغزد. نخ سبکی حول استوانه پیچیده شده است و انتهای آزاد نخ بهطور افقی ازشیارصیقلی قرقرمای ساکن گذشته است ووزندای به جرم m وا حمل می کند. نشان دهیدکه هنگام<sub>ی</sub> که دستگاه آزادانه حرکت می کند، كشش نخ برابر است با

> $Mmk^{\dagger}g$  $\overline{(M+m)k^{\prime}+ma^{\prime}}$

- تمرینهایی برای مرور بخشهای قبل ا۔ نقطهای مادی باسرعت u ازپایینترین نقطهٔ یك كسرهٔ تسوخسالی صیقلی ثــابت طوری پرتاب میشودکه درسطح داخلیکره بلغزد. شعاعکره برابر a است. ثنیابت کنیدک  $(u^{\gamma}+ga)/$ ۳ $g$ ۹ باشد، نقطهٔ مادی، کره را درارتفاعیبرابر $g$ ۳ $\gamma$ ۳ $>$ ۳ $g$ ۹ بالای نقطهٔ شروع ترك خواهدكرد. باشد، نشان دهیدکه نقطهٔ مادیکره را تــرك میکند و در نقطهٔ  $u\!=\!\!\sqrt{\frac{\mathrm{v} g a}{\mathrm{v} }}$ اکر شروع باآن برخورد میکند. ۲\_ ازبالاترین نقطهٔ کرهٔ ثابت صیقلیی، نقطهای مادی بهآرامی ازحال سکون شروع به حرکت می کند. شعاع کره برابر a است. این نقطهٔ مسادی پس از ترك کـره تحت اثر جاذبــهٔ زمـین آزادانـــه حرکت مـیکند. بزرگی وجهت تندی این نقطهٔ مادی هنگامـی که بــا صفحهٔ افقی ثابتی،کــه با پایینترین نقطهٔکرهٔ درتماس است، بــرخورد میکند چقدراست؟ ب جرم کوچك  $m$  به وسیلهٔ نخ سبك انعطاف $i$ لپذیری بهطول  $a$  به نقطهٔ ثابت  $\bigcirc$  متصل $\ast$ است. وقتیکه بهطورقائم در زیر $\,\mathbf O\,$  و بــه حال سکون است، بــا سرعت افقی  $u$ کــه
- است پرتاب میشود. هنگامیکه نخ با امتداد قائمیکه به طرف پاییناست  $u^\chi$  = kga زاویهٔ  $\boldsymbol{\theta}$  میسازد عبارتی را بهدستآوریدکهکشش نخ را بهدست بدهد و ازآنحداقل راکه جرم مذکور بتواند دایرمایکامل دریك صفحهٔ افقی بزند نتیجه بگیرید.  $\bm{k}$
- **م.** وزنــهای بهجرم m بهوسیلهٔ نخی بهطول l به نقطهٔ O متصل است. این وزنــه را در نقطهٔ C بهفاصلهٔ T  $\int\limits_{\mathbf{r}}^{\mathbf{r}}\int\limits_{\mathbf{r}}\mathbf{1}$  از O وهمتراز با O نگاه میداریسم وسپس آن را رهــا می کنیم. نشان دهیدکـه هنگـامی کــه نخ نــاگهان محکــم میشود ضربهای برابــر
- برنخ وارد میشود وفـوراً پس ازآن،کشش نخ برابر ۵ <del>m</del>g میگردد.  $\frac{\Delta\ m g}{\varphi}$ ے۔ مسیری منحنیکه شعاع انحنای آن نر است بهوسیلهٔ یك اتومبیل با سرعت  $u$  پیموده $\Delta$ میشود. نشان دهیدکه اگرفشارجانبی برچرخها وارد نشود، عرض جاده دارایشیبی است که زاویهٔآن باافق برابر Arc tg یست. اگراین اتومبیل درهمین پیچ باسرعتی برابر $y$ که بزرگتراز  $u$  است حرکت کند،نشان دهیدکه نیرویفشاری جانبی کهبرچرخها
- وارد میشود برابر $\overline{\tau}$ (۳۲ج $(u^{\mathfrak{e}}+g^{\mathfrak{r}})$ / است، که  $W$  وزن اتومبیل است.  $\bm{h}$  ع نقطهٔ ثابتی است که ارتفاع آن ازبالای سطح افقی صیقلی کاملا ً کشسانی برابر  $\bm{A}$
- $\bm A$  است. نخ سبك انعطاف ناپذيرى بهطول  $I$  (كه  $I > h$  است) ازيك انتها به نقطهٔ متصل است وبهانتهای دیگر آن وزنهٔ سنگین<sub>ی</sub> متصل است. وزنه را همتراژ بــا A طوری نگاه میدارندکه نخ بهطورکشیده قرارگیرد. سپس وزنه را ازحال سکون رها می کنند. نشاندهیدکه هنگامیکه وزنه برای باردوم بهحالسکون لحظهای درمیآید ارتفاع آن ازسطح برابر h<sup>۵</sup>/l<sup>۴</sup> است.
- د بك انتهاى ميلهٔ سبكى به طول  $\sigma$  و طورى لــولا شده است كــه ميله آزادانــه $\gamma$ میتواندحرکتکند. میله بهطور قائم آویزان است و بهانتهای پایینی آن وزنهای به جرم 6 kg a ره متصل است. اگراین وزنه به طورافقی با تندی ۴٫۸ m/s پرتساب شود، نشان دهیدکه میله درست بهوضعی خواهد رسیدکه وزنه بهطورقائم بالای لولا قرار گیرد. کشش میله را هنگامی کــه افقی است، نیز زاویهای کــه میله، هنگامی کــه فشارى وارد نمى كند تعيين كنيد.
- ـ زمان دوران یك آونگ مخروطی را تعیین كنید. دوانتهای نخ سبكی بهطول r a به $\lambda$ دونقطهٔ A و B که بریك خط قائم و اقعند متصل شده است. A در بالای B است و برم سور می کند. نشان دهید کوچل سال به درم هی بور می کند. نشان دهید که اگر F مید که اگر  $\kappa$ حلقه دایرمای افقی وهمتراز با B بزند، تندی  $v$  آن از رابطهٔ  $\frac{(a^{5}-c^{5})g}{s}$  به

۔ دست مے آید.

**۹** ــ نغ سبك انعطاف ناپذیری ازیك حلقهٔ صیقلی كوچك A،كه ثابت است و صفحهٔ آن افقی است عبورکرده است. به انتهای B نخ وزنهای بسه جرم M بسهحال سکسون آویزان است. به انتهای C نخ وزنهای به جرم m بسته شده است. اگر C دایرهای افقی بهشعاع  $a$  و به فاصلهٔ  $b$  در زیر $A$  بپیماید، نسبت  $M/m$  وتندی زاویدای صفحهٔ را بيابيد.<br>BAC

اگر $\, {\bf B} \,$ به فاصلهٔ  $\,$  در زیر  $\, {\bf A} \,$  باشد و نخ $\, {\bf AC} \,$  ناگهان بریده شود،  $\, t \,$  ثسانیه پس از بریده شدن نخ فاصلههای افقی وقائم میان B و C را پیداکنید.

ه ۱\_ نقطهای مادی دایرهای بهشعا ع r باتندی زاویهای یکنواخت ω میپیماید، بزرگی وجهت شتاب آن را پيداكنيد.

پنج,میلهٔ سبك، هریك بهطول a، بههم متصل،شدهاندكه تشكیل یك لوزی OACB را دادهاند. قطر AB لوزی میلهای است که هریك ازدوانتهایآن بهدومیله متصل C شده است. نقطههایی مادی به جرمهای  $m, s$  و  $m_{\gamma}$  و س $m$  بهترتیب به A و B و متصل شدهاند. این داربست لوزی شکل، باتندی زاویـهای به دریك صفحهٔ افقی، حول محورقائم ثابتی که از O میگذرد، دوران میکند. نیروهایی را که برمیلهها وارد میشوند پیداکنید.کششها وعکسالعملهایی را که برمیلهها وارد میشوند از يكديكرمتمايز كنيد.

- ا نقطهای مادی مجبوراستکه درداخللولهٔ مدورافقیی بهشعاع  $a$ که پایینترین نقطهٔ  $\,$ آن A است و AB و CD قطرهای قائم وافقی لولهاند حرکت کند. این نقطهٔ مادی با سرعت u ازنقطهٔ C بهطرف پایین پرتساب میشود ونیروی فشاریی کسه ازطرف لوله برآن وارد میشود، هنگامیکه ازنقطهٔ وسط قوس BD میگذرد از خارج به  $\mathrm B$  داخل تغییرجهت میدهد.  $u$  را تعیین کنید وببینید نقطهٔ مادی با چه سرعتی ب میرسد. اگرقسمتی ازلولهکه میان B وC است برداشته شده باشد، تعیین کنیدک نقطهٔ مادی درچه نقطهای لوله را ترك خواهدكرد.
- ۱۲ــ حرکت تناوبی ساده را تعریفکنید و از روی تعریف خود ثابت کنیدکــه اگر سرعت یك نقطهٔ مادی درچنان حركت<sub>ی</sub>، هنگامیکه فاصلهاش ازوضع متوسط x است، برابر باشد، دراین سورت  $v$

$$
v^{\mathsf{Y}}T^{\mathsf{Y}} = \mathsf{Y}\pi^{\mathsf{Y}}(a^{\mathsf{Y}} - x^{\mathsf{Y}})
$$

که a دامنه و $T$ زمان تناوب حرکت $\sim$ . اگرهنگامیکه فاصلهٔ نقطهٔ مادی ازوضع

متوسط برابر 
$$
\frac{7a}{\mu}
$$
 است، تندی سەبرابرشود وزمانتناوب تغییری نکند، دامنفُجدید  
حرکت را تعمین کنید.  
۱۳– نقلهای مادی که در کت تناوبی ساده انجام میدهد ازیك نقطهٔ معین، درفاصلههای

- زمانی متناوب ۲s و ۶s، بــا سرعت <sub>۱</sub>۹m/s ه گذرد. زمان تناوب، دامنه و ماکزیمم سرعت حرکت را تعیین کنید.
- نقطهٔ معین مذکورفاصلهٔ میان دووضع سکون(لحظهای را بهچه نسبتی،تقسیم میکند؟ ۰۱۴ رویسکویی که بهطورافقی عقب وجلومی رود وحرکت تناوبی ساده بادامنهٔ ۶mو م و درهردتیقه ۲۰ نوسانکامل انجام میدهد وزنهای تراردارد. اگروزنه نسبت بــه سکو، درضمن حرکتسکو، ساکن بماند، نشان دهیدکه ضریب اصطکاك کمتر از۲۷۴ ره نيست.
- ۱۵– (المف) اگرنقطهای مادی حرکت تناوبسی ساده انجام دهد، نشان دهیدکـه سرعت متوسط آن برای پیمودن مسیرکامل دریك جهت نسبت بهحداكثر سرعت آن تقریباً برابر ۶۴وره است. (ب) نقطهای مسادی کسه حرکت تناوبی ساده انجام میدهسد،  $\epsilon_{t,\,st,\,j}$ سرعتش ضمن گذشتن ازیك نقطه و بازگشت بهآن نقطه درفاصلههای زمانی

$$
\frac{V}{\cos\left(\frac{(\pi t_1-t_1)}{\tau(t_1+t_1)}\right)}
$$

- ۱۶ــ نشان دهیدکه در نوسانهای کوچك، گلولهٔ آونگ حرکت تناوبی ساده انجام میدهد، وسپس زمان تناوب را پیداکنید. نقطهٔ مادی سنگین<sub>ی</sub> درنقطهٔ C به نخ سبک<sub>ی</sub>که به نقطهٔ ثابت A متصل است بسته شده است. نقطهٔ وسط نخ (وقت<sub>ی</sub>که نخ بهطورقائم  $\mathsf{H}$  آویزان است) به $\downarrow$  افقی  $\mathsf{B}$  که نقطهٔ وسط $\mathsf{A}\mathsf{C}$  است $\mathsf{R}_\mathsf{c}$  است گیر می کند. نقطهٔ مسادی را بهصورت یك آونگك درصفحهٔ عمود براین لبه بهنوسان درمیآورند. به این ترتیب درقسمتي ازحركت، نقطهٔ مادي حول A نـوسان ميكند و درقسمت ديگرحـول B نوسان می کند. مدتزمانهای پیمودن این دوجزء حرکت را ونیزدامنههای زاویهای را (كەكوچك فرض مىشوند) باھىم مقايسەكنيد.
- ۱۷– یك انتهای نخكشسان سبكی ثابت است وانتهای دیگرآن بهوزنهای بهجرم  $m$ كـه آزادانه تحت اثرجاذبهٔ زمینآویزان است متصل!ست. نشان دهیدکـه اگر بهنقطهٔ مادی تغییرمکان قائم کوچکی نسبت بــهوضع تعادلش داده شود، ایــن نقطهٔ مــادی
نوسانهای تناو بیسادمای بازمان تناوب 
$$
\pi \sqrt{am/\lambda}
$$
 ۲ تجامخواهد داد. که a طول طبیعی نخ و Λ فریب کشسانی نخ است.  
اکنون وزنه را به نقظهٔ وسط نخ می بندیم و دوانتهای نخ را به دونقطه که در یڭ  
خط قائمند ثابت میکنیم. در هروضع تعادل هر دو جزء نخ به حالت کششند. نشان  
دهیدکه اگربه نقطهٔ مادی تغییر مکان قائم کوچکی دادشود، نقطهٔ مادینوسانهای  
تناو بی سادمای با زمان تناوب  $\pi \sqrt{am/\lambda}$  انجام خواهد داد.

م- نقطهٔ مادیP بهجرم $m$  تحت اثر دونیرو درامتداد خط مستقیم $\rm AB$  حرکت $_{\rm c}$ نند. یک<sub>ی</sub> ازآن دونیرو برابر <sub>۴</sub>µ m Ap و بهطرف نقطهٔ A و دیگری µ m BP و بــه طرف نقطهٔ B است. اگر $\mu$  ثابت باشد، ثابت $\lambda$ نیدکه حرکت P تناوبی ساده بازمان تناوب $\frac{7\pi}{1-\pi}$ خواهد بود.

۱۹– انتهای نخ کشسانی بهطول طبیعی a وضریب کشسانی ۸ به نقطهٔ ثابت A که برمیزی افقی وصیقلی واقع است متصل شده است. به انتهای دیگر نخ وزنــهای بهجرم  $m$ متصل است. اگروزنه را درامتداد میزبکشیم وبه فاصلهٔ  $a$  ۲ از $\mathrm{A}$  ببریم وسپس آن را رهاکنیم، ثابت کنیدکه تا هنگامیکهکشش نخ ازمیان نرفته است، حرکتنوسانی  $\frac{1}{\star}\pi\mathit{V}$ ساده انجام خواهد داد. نشان دهیدکه طول نخ پس|زمدت زمانیبرابر  $\pi\mathit{V}$  ma $\vec{\wedge}$  $\left(\frac{1}{\mathsf{r}}\pi+\mathsf{r}\right)$ برابر  $a$  خواهد شد ونیزنقطهٔ مادی پس|ز مدت زمانی برابر $\sqrt{ma/\lambda}$  بر

 $x$  ه $\mu$  و برای آنکه نخکشسان سبکمی به طـُـول طبیعی  $l$  وضریب کشسانی  $\lambda$  را بــهاندازهٔ بلندترکنیم چه مقدارکارباید انجام داد؟ انتهای چنین نخی بهطول طبیعی I وضریب کشسانی  $mg$  به نقطهٔ ثابت () متصل است. انتهای دیگر نخ به نقطهای مسادی به جرم m متصل است. این نقطهٔ مادی را درامتدادقائم از نقطهٔ p بهطرف بالا بسا انرژی جنبشی  $mgl$ (۲ +۲) + پرتاب میکنیم. نشان دهیدک<sup>،</sup> نقطهٔ مادی پس از مدت زمانی برابر

۴۳۴ / درقدمرو مکانیك

$$
\{(n^{\gamma}+\tau)^{1/\gamma}-n+\text{Arc}\text{tg }n\}\left(\frac{l}{g}\right)^{\frac{1}{\gamma}}
$$

- شَروع بهپايينآمدن خواهدكرد. ۳۱۔ شعاع قرصهدور یکنواختی بهجرم  $m$  برابر  $a$  است. ثابت کنیدکه گشتاوراینرسیآن خول.حوری که ازمرکزش عمود برصفحهٔآن میگذرد برابراست با  $\frac{1}{\mathbf{\gamma}} ma^\mathbf{\gamma}$  .
- اگر m-٤m = ۵۰ kg ۲٫۲ باشد و قرص حول محورش بـا سرعت زاویهای ه۵ دور در دقیقه بچرخد، انرژی جنبشی آن را تعیین کنید.
- ۳۲۔ گشتاوراینرسی قرصنازك مدوری بهجرم  $M$  وشعاع  $a$  حول محوری كه ازمركزش عمود برصفحهٔ قرص میگذرد چقدراست؟
- نقطهای مادی بهجرم m بهبالاترین نقطهٔ قرص مدوری چسبیده است. جرم قسرص وشعاع آن a است وقرص میتواند آزادانه حول محوری افقی که از مسرکزش  $M$ عمود برصفحهٔ قرص میگذرد دوران کند. اگردستگاه را بهآرامی ازحال سکون رها كنيم تا بهحركت درآيد تندى زاويهاى قرص را درمـواقع زيــرتعيين كنيد: (الف) هنگامیکه نقطهٔ مادی همترازمحوراست؛ (ب) هنگامیکه نقطهٔ مادی بهطوزقـائم درزیر محوراست.
- ۳۳ ـ ئابت کنیدکه گشتاوراینرسی کرهٔ توپر یکنواختی بهجرم  $M$  وشعاع  $a$  حول قطربرابر  $^{'}a$ است. نتیجه بگیریدکه شعاع ژیراسیون نیمکرهٔ نوپر یکنواختی بهشعاع  $a^\textsf{y}$

حول هو محوری که ازمرکزسطح مستوی آن بگذرد برابر  $\frac{\gamma}{\Delta}\int_{0}$  است. دونیمکرهٔ توپریکنواخت ومتشابه طوری هستندکه یکی از آنها میتواند آزادانسه حول محورتقارنش،که ثابت است، آزادانه بچرخد ودیگری، حول محورثابتی کــه منطبق برمماس بردايرهٔ سطح مستوى است مىتواند آزادانه بچرخد. نسبتتنديهاى زاویهای آنها را هنگامی که انرژی جنبشیآنها برابریکدیگراست، تعیین کنید.

۲۴۔ ثابت کنیدکه برای یك آونگ مرکب كه دریك صفحهٔ قائم حول محوری افقی، كــه آونگ آزادانه بهآن لولا شده است، نوسانهای کوچك انجام میدهد، زمان تناوب برابر است با

$$
\tan\sqrt{\frac{k^{\gamma}+h^{\gamma}}{gh}}
$$

که درآن k شعاع ژیراسیون حول محوری متوازیاستکه ازمرکز ثقل میگذرد و

فاصلهٔ لولا ازمرکزثقل است.  $h$ ميلهٔ نايكنواخت AB به طول a بهصورت يك آونگ مركب نوسان مىكند. ابتدا حول محوری افقی که از A میگذرد نوسان میکند وبار دیگر حــول محوری افقی که از B میگذرد. اگرطولهای آونگ سادهٔ معادل بهترتیب <mark>۳*۵* و F پ</mark> بِساشد، نسبت AG/GB را،كه G مركزثقل ميله است، تعيينكنيد.  $\overline{K}$ نیزنشان دهیدکه  $\frac{\Delta a^{\gamma}}{a}$  و  $\overline{a}$ 

- م+\_ صفحهٔ مدوریکنواختی بهشعاع  $a$  وجرم  $M$  است. نشان دهیدکه گشتاور اینرسیآن حول محوری که از مرکزش و عمود بــرصفحهاش میگذرد برابر Ma<sup>۲</sup> ب<sup>ه ا</sup>ست.
- چهارنقطهٔ مادی، هریك بهجزم m، بهچهارنقطهٔ این صفحه طوری ثابت شدهاندكه رئوس يك مربع را تشكيل دادهاند. دستگاه مي تواند آزادانــه در يك صفحهٔ قــائم حول هرنقطهٔ ثابتی ازمحیط بچرخد. زمان تناوب نوسانهای کـوچك را تعیین کنید. ۲۶۔ جسم صلبی مرتواند حول محوری ثابت بچرخد ثنایت کنید کـه طول آونگ سادهٔ معادل آن k> / h است،كه k شعاع ژيراسيون جسم حول محور و h فــاصلهٔ مركز ازمحوراست. زمان تناوب نوسانهای کوچكجسم را تعیین کنید. میلهٔ نازك یکنواختی  $\alpha$  بهجرم  $m$  و به طول ٢ $a$  می $\tilde{\iota}$ واند آزادانه حــول انتهای () آن بچرخــد. نقطهای مادی بسه جسرم هستم می تسوانسد بسه هر نقطسهای ازمیله متصل شود. ثسابت کنید که طول آونگ سادهٔ معادل، هنگامی که نقطه بــه فاصلهٔ  $\frac{a}{\mathsf{r}}$  از  $\mathrm{O}$  متصــل شود،

حداقل است.

- ۲۷ــ معادلاتکافی برای تعیین شتاب زاویــهای یك جسم صلب سنگین كــه حول محور افقی ثابتی میچرخد، برای تعیین عکسالعملهای محور بر روی جسم را بنویسید. قرص مدوريكنواختى درصفحهٔ خودش حول نقطهٔ ثابتى كه بر محيطش واقسع است نوسان می کند. نشاندهیدکه اگرقطریکه ازنقطهٔ ثابت می گذرد بهاندازهٔ دوزاویهٔ قائمه نوسان كند، مؤلفهٔ افتى،عكسالعمل برروي نقطهٔ ثابت، هنگامى كه قطرمذكور با افق زاویهٔ °۴۵ بسازْد، ماکزیمم است.
- م+\_ ميلهٔ يكنواخت OA، بهطول c ، بهمحور افقىصيقليمىكه از O مىگذرد لولاشده $\lambda$ O است وطوری نگاه داشته شده است که مرکزثقل G آن بهارتفاع  $z_{\rm c}$  بالای افق باشد. سپس ازحال سکون رها میشود. درحرکت حاصل، وقت<sub>ی</sub> که G بهفاصلهٔ افق<sub>ی</sub>

 $\mathbf x$  از O است وارتفساع آن از بسالای افق O برابر z است، نشان دهیدکسه تندی زاویهای وشتاب زاویهای میله بهترتیب برابرند با

$$
\frac{rgx}{ra^{\gamma}} \, , \, \left\{ \frac{rg}{ra^{\gamma}}(z, -z) \right\} \, ,
$$

نشان دهیدکه عکسالعمل در O درابتدا وقتیکه  $\frac{\gamma}{r^{z}}$ = $z$  است قائم میشود.

- ۲۹\_ ارابهای ازیك نخته بهجرم m تشكیل شده است كه بهطور متقارن ومحكم، برروی چهارچرخ،که هریك قرص مدور توپریكنواختی بـهجرم M است، سوارشده است. ارابه روی سطحی که با افق زاویهٔ  $\alpha$  میسازد طوری قرارداده میشودکه محورهای چرخها افقى باشد. شتاب ارابه را بهطرف پايين.سطح، با فرض اينكه حركت بهطور كامل غلتشي است، تعبين كنيد. اگر كرهٔ توپر يكنواختي همراه باارابه هر دوازبالاي سطح شيبدار ازحالت سكون و ازيك خط افقى رهاشونسدو هردوباهم بهپايين سطح برسند، نسبت جرم تخته بهجرم چرخها چقدرخواهد بود؟
- ه۳ــ چزخ طیاریکنواختی بهشعاع cm ۱۵ میتواندآزادانه حول محورشکه افقی وثابت است بچرخد. نخ سبکی ازروی چرخ طیارمی گذرد و بهدوانتهای آن وزنههای۱٫۵ و۱کیلوگـرمی متصل است. دستگاه از حـالت سکون و دروضعی رها میشودکـه قسمتهایی ازنخ که با چرخ درتماس نیست بهطورقائمند. مشاهده میشودکـه هریك از وزنهها در مدت ۳ ثانیه مسافتی برابر ۳۱ ۲٫۷ طی میکند. بهفرض آنکه نخ، لغزش نمی کند،گشتاور اینرسی چرخ طیار را حول معورش و نیزکششهای اجزای قائم نخ را تعيين كنيد.

پاسخها

$$
f \vee x \text{ km/h } (\wedge) - 11
$$
\n
$$
= 48 \text{ km/h } (7)
$$
\n
$$
= 48 \text{ km/h } (7)
$$
\n
$$
= 48 \text{ km/h } (7)
$$
\n
$$
= 6 \text{ km/h } (7)
$$
\n
$$
= 6 \text{ km/h } (9)
$$
\n
$$
= 6 \text{ km/h } (1) + 17
$$
\n
$$
= 6 \text{ km/h } (1) + 17
$$
\n
$$
= 6 \text{ km/h } (1) + 17
$$
\n
$$
= 6 \text{ km/h } (1) + 17
$$
\n
$$
= 6 \text{ km/h } (1) + 17
$$
\n
$$
= 6 \text{ km/h } (1) + 17
$$
\n
$$
= 6 \text{ km/h } (1) + 17
$$
\n
$$
= 6 \text{ km/h } (1) + 17
$$
\n
$$
= 6 \text{ km/h } (1) + 17
$$
\n
$$
= 6 \text{ km/h } (1) + 17
$$
\n
$$
= 6 \text{ km/h } (1) + 17
$$
\n
$$
= 6 \text{ km/h } (1) + 17
$$
\n
$$
= 6 \text{ km/h } (1) + 17
$$
\n
$$
= 6 \text{ km/h } (1) + 17
$$
\n
$$
= 6 \text{ km/h } (1) + 17
$$
\n
$$
= 6 \text{ km/h } (1) + 17
$$
\n
$$
= 6 \text{ km/h } (1) + 17
$$
\n
$$
= 6 \text{ km/h } (1) + 17
$$
\n
$$
= 6 \text{ km/h } (1) + 17
$$
\n
$$
= 6 \text{ km/h } (1) + 17
$$
\n
$$
= 6 \text{ km/h } (1) + 17
$$
\n
$$
= 6 \text{ km/h } (1) + 17
$$
\n
$$
= 6 \text{ km/h } (1) + 17
$$
\n
$$
= 6 \text{ km/h } (1) + 17
$$
\n<math display="</math>

$$
{}^{2}C_{4}P^{2}
$$
\n(7) 
$$
{}^{2}C_{4}P^{2}
$$
\n(8) 
$$
{}^{2}C_{4}P^{2}
$$
\n(9) 
$$
{}^{2}C_{4}P^{2}
$$
\n(10) 
$$
Rm (r)
$$
\n(11) 
$$
Rm (r)
$$
\n(2) 
$$
Rm (r)
$$
\n(3) 
$$
Rm (r)
$$
\n(4) 
$$
Rm (r)
$$
\n(5) 
$$
Rm (r)
$$
\n(6) 
$$
Rm (r)
$$
\n(7) 
$$
Rm (r)
$$
\n(7) 
$$
Rm (r)
$$
\n(7) 
$$
Rm (r)
$$
\n(7) 
$$
Rm (r)
$$
\n(8) 
$$
PV = r (r)
$$
\n(9) 
$$
Rm (r)
$$
\n(10) 
$$
Rm (r)
$$
\n(11) 
$$
Rm (r)
$$
\n(12) 
$$
Rm (r)
$$
\n(13) 
$$
Rm (r)
$$
\n(14) 
$$
Rm (r)
$$
\n(15) 
$$
Rm (r)
$$
\n(16) 
$$
Rm (r)
$$
\n(17) 
$$
Rm (r)
$$
\n(18) 
$$
Rm (r)
$$
\n(19) 
$$
Rm (r)
$$
\n(10) 
$$
Rm (r)
$$
\n(11) 
$$
Rm (r)
$$
\n(10) 
$$
Rm = r (r)
$$
\n(11) 
$$
Rm = r (r)
$$
\n(19) 
$$
Rm = r (r)
$$
\n(10) 
$$
Rm = r (r)
$$

Arcty 
$$
\left(\frac{r}{r}\right)
$$
ه با زاويهٔ یا 2 m/s - A  
\n $\lim_{r \to \infty} \sin \frac{r}{r}$   
\n $\sqrt{r}$  km/h  $\sqrt{r}$  km/h - 4  
\n $\frac{\Delta}{r}$  m/s  $\frac{\Delta}{r}$  m/s -10  
\n $\frac{\Delta}{r}$  m/s  $\frac{\Delta}{r}$  m/s -11  
\n $\frac{\Delta}{r}$  m/s  
\n $\frac{\Delta}{r}$  m/s  
\n $\frac{\Delta}{r}$  m/s -17  
\n $\frac{\Delta}{r}$  m/s -17  
\n $\frac{\Delta}{r}$  m/s -17  
\n $\frac{\Delta}{r}$  m/s -17

نیبت بهتنای اولیه؛  
\n
$$
\begin{array}{l} \n\text{var}(s) \leftarrow \\ \n\text{var}(s) \leftarrow \\ \n\text{var}(s
$$

$$
\sqrt{1} \quad \sqrt{2} \quad \sqrt{2} \quad \sqrt{3} \quad \sqrt{4} \quad \sqrt{5} \quad \sqrt{1} \quad \sqrt{1
$$

 $\sim$ 

تموين ٥.١ (صفحهٔ ٥٢)

۳۸°۴۰' ۲۸°۴۱ ۲۸°۴۲' بازاویهٔ ۲۸°۴۸ نسبت به جهت قطار دوم.

 $\boldsymbol{r}$ 

 $\frac{1}{2}$ 

- ۳۳°۴۱' بازاویهٔ ۲۸٫۸۵ km/h ۲ نسبت بهجهت اتومبيل.
- ۰۷/۳m/s ؛ باافق؛ ۰۷/۳m/s
- ۰ پختوب غربی Arc tg (۲<u>+۷</u>۳) جنوب غربی  $\text{Arc }tg\left(\frac{r+\sqrt{r}}{r}\right)$ 
	- $f * \circ km/h \Delta$ لسار

$$
\text{Area of } \text{Area of } \left(\frac{r}{r}\right)
$$

در جلو کشتی۔
$$
\text{Arc } \sin\left(\frac{1}{\varphi_0}\right) - \varphi
$$

$$
y/\Delta \text{ km/h} - V
$$
  
.A  $\Rightarrow$   $\Rightarrow$   $\Delta$   $\Rightarrow$   $\Delta$   $\text{mc}\text{ to } \left(\frac{V}{V}\right)$ 

$$
Y/T m 9 9^{\circ}/9^{\circ} f' \lambda km/h - \lambda
$$
  
\n
$$
JL_m \hat{F} \hat{Y} \hat{Y} \hat{Y} \hat{Y} \hat{Y} \hat{X} \hat{B} \hat{B}
$$
  
\n
$$
Y \hat{Y} K m \hat{Y} \hat{B}
$$
  
\n
$$
Y \lambda km/h \hat{Y} \hat{B}
$$
  
\n
$$
Y \lambda km/h \hat{Y} \hat{B}
$$
  
\n
$$
Y^{\circ} Y \lambda' \hat{B}
$$
  
\n
$$
Y^{\circ} Y \lambda' \hat{B}
$$
  
\n
$$
Y^{\circ} Y \lambda' \hat{B}
$$
  
\n
$$
Y^{\circ} Y \lambda' \hat{B}
$$
  
\n
$$
Y^{\circ} Y \lambda' \hat{B}
$$
  
\n
$$
Y^{\circ} Y \lambda' \hat{B}
$$
  
\n
$$
Y^{\circ} Y^{\circ} \hat{B}
$$
  
\n
$$
Y^{\circ} Y^{\circ} \hat{B}
$$
  
\n
$$
Y^{\circ} Y^{\circ} \hat{B}
$$
  
\n
$$
Y^{\circ} Y^{\circ} \hat{B}
$$
  
\n
$$
Y^{\circ} Y^{\circ} \hat{B}
$$
  
\n
$$
Y^{\circ} Y^{\circ} \hat{B}
$$
  
\n
$$
Y^{\circ} Y^{\circ} \hat{B}
$$
  
\n
$$
Y^{\circ} Y^{\circ} \hat{B}
$$
  
\n
$$
Y^{\circ} Y^{\circ} \hat{B}
$$
  
\n
$$
Y^{\circ} Y^{\circ} \hat{B}
$$
  
\n
$$
Y^{\circ} Y^{\circ} \hat{B}
$$
  
\n
$$
Y^{\circ} Y^{\circ} \hat{B}
$$
  
\n
$$
Y^{\circ} Y^{\circ} \hat{B}
$$
  
\n
$$
Y^{\circ} Y^{\circ} \hat{B}
$$
  
\n
$$
Y^{\circ} Y^{\circ} \hat{B}
$$
  
\n
$$
Y^{\circ} Y^{\circ} \hat{B}
$$
  
\n
$$
Y^{\circ} Y^{\circ} \hat{B}
$$

$$
f \mid \mathbf{Y} \mid \mathbf{km/h} = \mathbf{Y} \cdot \mathbf{km/h} = \mathbf{Y}
$$
\n
$$
\mathbf{W} \cdot \mathbf{W} \cdot \mathbf{m/h}
$$
\n
$$
f \cdot \mathbf{W} \cdot \mathbf{W} \cdot \mathbf{W} \cdot \mathbf{W} \cdot \mathbf{W} \cdot \mathbf{W} \cdot \mathbf{W} \cdot \mathbf{W}
$$
\n
$$
f \cdot \mathbf{W} \cdot \mathbf{W} \cdot \mathbf{W} \cdot \mathbf{W} \cdot \mathbf{W} \cdot \mathbf{W}
$$
\n
$$
f \cdot \mathbf{W} \cdot \mathbf{W} \cdot \mathbf{W} \cdot \mathbf{W} \cdot \mathbf{W} \cdot \mathbf{W} \cdot \mathbf{W}
$$
\n
$$
f \cdot \mathbf{W} \cdot \mathbf{W} \cdot \mathbf{W
$$

 $\label{eq:2.1} \frac{1}{\sqrt{2}}\sum_{i=1}^n\frac{1}{\sqrt{2}}\sum_{i=1}^n\frac{1}{\sqrt{2}}\sum_{i=1}^n\frac{1}{\sqrt{2}}\sum_{i=1}^n\frac{1}{\sqrt{2}}\sum_{i=1}^n\frac{1}{\sqrt{2}}\sum_{i=1}^n\frac{1}{\sqrt{2}}\sum_{i=1}^n\frac{1}{\sqrt{2}}\sum_{i=1}^n\frac{1}{\sqrt{2}}\sum_{i=1}^n\frac{1}{\sqrt{2}}\sum_{i=1}^n\frac{1}{\sqrt{2}}\sum_{i=1}^n\frac$ 

$$
\cdot \frac{\mathbf{r} \mathbf{v}}{\mathbf{a} \cdot \mathbf{m}} \cdot \frac{\mathbf{r} \cdot \mathbf{m}}{\mathbf{m}} \cdot \mathbf{s} - \mathbf{r}
$$

 $\frac{f}{u} = \frac{1}{\pi} \frac{1}{m}$  /s -1 $\Lambda$  $\cdot$ Y $\frac{1}{2}$ m  $\frac{1}{2}$  =  $\frac{1}{2}$  \  $\frac{1}{2}$  m/s<sup>x</sup>  $.1Y/Ym/s$   $Y\%$   $m-19$  $\frac{\Delta}{\sqrt{r}}$  m/s<sup>x</sup> - **\***  $\circ$  $\cdot$  room- $Y''$  $\frac{ru+v}{r(u+v)}$ -18  $u = \frac{4b-c-ra}{r}$  -YY  $.17/1 km - Y<sub>A</sub>$  $.0170 \text{ m/s}^t$  for  $\frac{\text{m}}{\text{s}^t}$  -79 ۳۵–۳۵ بیشتر.  $-\frac{6}{9}$  -۳۱  $\gamma \frac{V}{q}$  km  $\frac{1}{2}$  i  $\gamma \gamma \frac{V}{r}$  s -  $\gamma$  Y

$$
19 / A S \n49 / A m / S - V
$$
\n
$$
19 / 9 m - A
$$
\n
$$
19 / 9 m - 14
$$
\n
$$
19 / 9 m - 15 - 9
$$
\n
$$
19 / 9 m - 19
$$
\n
$$
19 / 9 m - 19
$$
\n
$$
19 S \n49 / 9 m 4 V / 9 m - 19
$$
\n
$$
19 S \n49 V / 9 m 4 V / 9 m - 19
$$
\n
$$
19 S \n49 V / 9 m 19 S \n49 m - 19
$$
\n
$$
19 S \n49 V / 9 m - 19
$$
\n
$$
19 S \n49 V / 9 m - 19
$$
\n
$$
19 S \n49 V / 9 m - 19
$$
\n
$$
19 S \n49 V / 9 m - 19
$$

$$
.1\gamma/\Delta m \leftrightarrow m/s^{\gamma} - \Delta
$$
  
\n
$$
.1\gamma/\beta \times r/\gamma \times m/s - \gamma
$$
  
\n
$$
.1\gamma/\gamma \times m/s \times r/\gamma \times m/s^{\gamma} - \gamma
$$
  
\n
$$
.5\gamma/\gamma \times m/s - \gamma
$$
  
\n
$$
.5\gamma/\gamma \times m/s
$$
  
\n
$$
.6\gamma/\gamma \times m/s
$$
  
\n
$$
.6\gamma/\gamma \times m/s
$$
  
\n
$$
.6\gamma/\gamma \times m/s
$$
  
\n
$$
.6\gamma \times r \times m - 11
$$
  
\n
$$
.6\gamma \times r \times m/s
$$
  
\n
$$
.7\gamma/\Delta m/s - 11
$$
  
\n
$$
.7\gamma/\Delta m/s - 11
$$
  
\n
$$
.7\gamma/\Delta m/s - 11
$$
  
\n
$$
.7\gamma \times r \times r \times r
$$
  
\n
$$
.7\gamma \times r \times r \times r
$$
  
\n
$$
.7\gamma \times r \times r \times r
$$
  
\n
$$
.7\gamma \times r \times r \times r
$$
  
\n
$$
.7\gamma \times r \times r \times r
$$
  
\n
$$
.7\gamma \times r \times r \times r
$$
  
\n
$$
.7\gamma \times r \times r \times r
$$
  
\n
$$
.7\gamma \times r \times r \times r
$$
  
\n
$$
.7\gamma \times r \times r \times r
$$
  
\n
$$
.7\gamma \times r \times r \times r
$$
  
\n
$$
.7\gamma \times r \times r \times r
$$
  
\n
$$
.7\gamma \times r \times r \times r
$$
  
\n
$$
.7\gamma \times r \times r \times r
$$
  
\n
$$
.7\gamma \times r \times r \times r
$$
  
\n
$$
.7\gamma \times r \times r \times r
$$
  
\n
$$
.7\gamma \times r \times r \times r
$$
  
\n
$$
.7\gamma \times r \times r \times r
$$
  
\n
$$
.7
$$

\n
$$
\text{Log}(\mathbf{y}^{\text{max}}) \mathbf{y} \cdot \mathbf{y} = \n \begin{pmatrix}\n \cos^2 x & \sin x \\
 \cos x & \sin x \\
 \cos x & \sin x\n \end{pmatrix}
$$
\n

\n\n $\text{Log}(\mathbf{y}^{\text{max}}) = \n \begin{pmatrix}\n \cos x \\
 \cos x \\
 \cos x \\
 \cos x\n \end{pmatrix}$ \n

\n\n $\text{Log}(\mathbf{y}^{\text{max}}) = \n \begin{pmatrix}\n \cos x \\
 \cos x \\
 \cos x \\
 \cos x\n \end{pmatrix}$ \n

\n\n $\text{Log}(\mathbf{y}^{\text{max}}) = \n \begin{pmatrix}\n \cos x \\
 \cos x \\
 \cos x \\
 \cos x\n \end{pmatrix}$ \n

\n\n $\text{Log}(\mathbf{y}^{\text{max}}) = \n \begin{pmatrix}\n \cos x \\
 \cos x \\
 \cos x \\
 \cos x\n \end{pmatrix}$ \n

\n\n $\text{Log}(\mathbf{y}^{\text{max}}) = \n \begin{pmatrix}\n \cos x \\
 \cos x \\
 \cos x \\
 \cos x\n \end{pmatrix}$ \n

\n\n $\text{Log}(\mathbf{y}^{\text{max}}) = \n \begin{pmatrix}\n \cos x \\
 \cos x \\
 \cos x \\
 \cos x\n \end{pmatrix}$ \n

\n\n $\text{Log}(\mathbf{y}^{\text{max}}) = \n \begin{pmatrix}\n \cos x \\
 \cos x \\
 \cos x \\
 \cos x\n \end{pmatrix}$ \n

\n\n $\text{Log}(\mathbf{y}^{\text{max}}) = \n \begin{pmatrix}\n \cos x \\
 \cos x \\
 \cos x \\
 \cos x\n \end{pmatrix}$ \n

\n\n $\text{Log}(\mathbf{y}^{\text{max}}) = \n \begin{pmatrix}\n \cos x \\
 \cos x \\
 \cos x \\
 \cos x\n \end{pmatrix}$ \n

\n\n $\text{Log}(\mathbf{y}^{\text{max}}) = \n \begin{pmatrix}\n \cos x \\
 \cos x \\
 \cos x \\
 \cos x\n \end{pmatrix}$ \n

\n\n $\text{Log}(\mathbf{y}^{\text{max}}) = \n \begin{pmatrix}\n \cos x \\
 \cos x \\
 \cos x \\
 \cos x\n \end{pm$ 

 $\mathfrak{c}$ 

تموين ٣.٢ (صفحهٔ ٨۶)  $.4918$   $.4901$   $m - 1$  $.70^{\circ}$   $90' - 1$  $\cdot$ r/rs  $\frac{y}{y}$ rvm/s - r  $\frac{l^{\prime}-h^{\prime}}{l}\sqrt{\frac{g}{\nu h}}-b$ دایرەای بەقطر  $\frac{1}{x}gt^{\gamma} sin \alpha cos \beta -$ نالاتريننقطهٔ آن A بالاترين بنقطهٔ آن  $\frac{1}{\mathbf{v}} g t^{\mathbf{x}}$ است .

$$
.9/1Y \text{ m/s}^T \text{ f} \text{a} \text{ y} \text{ y} \text{ km} - 1Y
$$
\n
$$
.9 \text{ m/s}^T \text{ f} \text{a} \text{ y} \text{ m} - 1Y
$$
\n
$$
.1 \text{ m/s}^T \text{ f} \text{e} \text{ y} \text{v} \text{a} \text{ m/s}^T - 1Y
$$
\n
$$
.19.19 - 18
$$
\n
$$
.19.19 - 18
$$
\n
$$
.19.19 - 18
$$
\n
$$
.19.19 - 18
$$
\n
$$
.19.19 - 18
$$
\n
$$
.19.19 - 18
$$
\n
$$
.19.19 - 18
$$
\n
$$
.19.19 - 18
$$
\n
$$
.19.19 - 18
$$
\n
$$
.19.19 - 18
$$
\n
$$
.19.19 - 18
$$
\n
$$
.19.19 - 18
$$
\n
$$
.19.19 - 18
$$
\n
$$
.19.19 - 18
$$
\n
$$
.19.19 - 18
$$
\n
$$
.19.19 - 18
$$
\n
$$
.19.19 - 18
$$
\n
$$
.19.19 - 18
$$
\n
$$
.19.19 - 18
$$
\n
$$
.19.19 - 18
$$
\n
$$
.19.19 - 18
$$
\n
$$
.19.19 - 18
$$
\n
$$
.19.19 - 18
$$
\n
$$
.19.19 - 18
$$
\n
$$
.19.19 - 18
$$
\n
$$
.19.19 - 18
$$
\n
$$
.19.19 - 18
$$
\n
$$
.19.19 - 18
$$
\n
$$
.19.19 - 18
$$
\n
$$
.19.19 - 18
$$
\n
$$
.19.19
$$

تمرين ١٠٣ (صفحهٔ ١٢٢)  $.000 \text{ m/s}^{\gamma}$  :  $\frac{1}{\gamma}$  m/s<sup>\viess</sup> - 1  $\frac{1}{\epsilon}N - Y$ **۳** ــ تقريباً 90\$.  $.1/9 \times 10^{6} - 9$  $. Y1 / Ym - \Delta$  $\cdot$  4  $\frac{\Delta}{\Delta N}$  +  $\frac{\Delta}{\Delta N}$  N -  $\frac{2}{\Delta N}$  $.881/9$  cm  $fY8 \text{ cm}/s - V$  $.011N - A$  $\sqrt{\frac{k}{m}}$  – ۹  $.010810 N - 11$  $.01001$  N-19

62.3

\n
$$
(177 \text{ days}) \text{ T} \cdot \text{T} \rightarrow 1
$$
\n
$$
12 \text{ days} \cdot \text{G} \cdot \text{G} \
$$

$$
f \gamma \mu = \frac{10}{15} g \text{ N} \left( \frac{10}{15} \mu \right)
$$
\n
$$
f \frac{30}{15} g \text{ N} \left( \frac{10}{15} \mu \right)
$$
\n
$$
f \frac{5 \mu \sqrt{7}}{15} g \text{ N} \left( \frac{10}{15} \mu \right)
$$
\n
$$
f \frac{1}{15} g \left( \frac{1}{15} \mu \right) = 9
$$
\n
$$
f \frac{1}{15} g \text{ N} \left( \frac{1}{15} \mu \right) = 10
$$
\n
$$
f \frac{1}{15} g \text{ N} \left( \frac{1}{15} \mu \right)
$$

$$
(5.18 \times 10^{-18} \text{ N}) \times 10^{-18} \text{ N} \cdot \text{m/s}^{-1} \cdot \text{m/s}^{-1} \
$$

$$
\frac{\Delta}{r}mg \text{ N} \frac{(\varphi/\Delta \text{ m/s}^{\text{t}} - 1)}{r \log \text{ N} \left(11 \text{ kg} - 1\right)}
$$

$$
f\mathbf{y}/r\,\mathrm{m/s}^{\gamma} \cdot \omega \frac{\delta}{\gamma} \mathrm{kg} - \mathbf{r}
$$

$$
. \mathbf{Y} \frac{\mathbf{S}}{\mathbf{V}} g \mathbf{N}
$$

$$
\frac{1}{\sqrt{2}} \sum_{y=0}^{N} \frac{1}{\sqrt{2}} \sum_{y=0}^{N} \frac{1}{\sqrt{2}} \sum_{y=0}^{N}
$$

$$
\begin{array}{c}\n\cdot \text{r} \cdot \text{r} / \text{r} \cdot \text{m} \cdot \text{r} \cdot \text{A} \cdot \text{m} / \text{s} - \text{r} \cdot \text{r} \\
\cdot \text{r} / \text{r} \cdot \text{m} / \text{s} \cdot \text{r} \cdot \text{r} \cdot \text{r} \\
\cdot \text{r} / \text{r} \cdot \text{s} \cdot \text{r} / \text{r} \cdot \text{r} / \text{s} \cdot \text{r} \cdot \text{r} \\
\cdot \text{r} / \text{r} \cdot \text{m} \quad \cdot \text{r} / \text{r} \cdot \text{m} / \text{s} \cdot \text{r} \cdot \text{r} \cdot \text{r} \\
\cdot \text{r} / \text{r} \cdot \text{m} \cdot \text{r} \cdot \text{r}
$$

تمرینهایی بر ای مرور بخشهای قبل

 $\sqrt{u^{\prime}-v^{\prime}}\cdot v$  –  $\sqrt{u^{\prime}-v^{\prime}}\cdot v$ ۲ - ۲۲/۱۲، ۲۴ (۱/۱۳ km) دقیقه.  $. Y \circ A V \circ k m - r$ -  $u - \mathfrak{p}$  از  $\theta$ ۲ شمال شرقی ۲۰ km/h – ۶ از °۵۴ شمال غربی.  $f_A \eta$  m  $f''\Delta / \eta$  m/s  $f''s - \eta$  $.$ ۴ $v$  m  $\frac{V}{1+p+q}$ -1°  $.1108 - 11$  $\frac{1}{10}$  m/s<sup>x</sup>  $\frac{1}{2}$  +  $\frac{1}{2}$  +  $\frac{1}{2}$ ا دقيقه $\gamma \neq \frac{\mu}{\lambda}$  (۳٫۱۵ km –۱۳) ۸ ثانیه.

$$
\frac{\Delta g}{\gamma} = 18
$$
  
\n
$$
\frac{\Delta g}{\gamma} = \frac{m}{\gamma} = 18
$$
  
\n
$$
\frac{\gamma v}{\gamma g} = 18
$$
  
\n
$$
\frac{1}{\gamma} = 18
$$
  
\n
$$
\frac{1}{\gamma} = 18
$$
  
\n
$$
\frac{1}{\gamma} = 18
$$
  
\n
$$
\frac{1}{\gamma} = 18
$$
  
\n
$$
\frac{1}{\gamma} = 18
$$
  
\n
$$
\frac{1}{\gamma} = 18
$$
  
\n
$$
\frac{1}{\gamma} = 18
$$
  
\n
$$
\frac{1}{\gamma} = 18
$$
  
\n
$$
\frac{1}{\gamma} = 18
$$
  
\n
$$
\frac{1}{\gamma} = 18
$$
  
\n
$$
\frac{1}{\gamma} = 18
$$
  
\n
$$
\frac{1}{\gamma} = 18
$$
  
\n
$$
\frac{1}{\gamma} = 18
$$
  
\n
$$
\frac{1}{\gamma} = 18
$$
  
\n
$$
\frac{1}{\gamma} = 18
$$
  
\n
$$
\frac{1}{\gamma} = 18
$$
  
\n
$$
\frac{1}{\gamma} = 18
$$
  
\n
$$
\frac{1}{\gamma} = 18
$$
  
\n
$$
\frac{1}{\gamma} = 18
$$
  
\n
$$
\frac{1}{\gamma} = 18
$$
  
\n
$$
\frac{1}{\gamma} = 18
$$
  
\n
$$
\frac{1}{\gamma} = 18
$$
  
\n
$$
\frac{1}{\gamma} = 18
$$
  
\n
$$
\frac{1}{\gamma} = 18
$$
  
\n
$$
\frac{1}{\gamma} = 18
$$
  
\n
$$
\frac{1}{\gamma} = 18
$$
  
\n
$$
\frac{1}{\gamma} = 18
$$

تممويين ١.٣ (صفحهٔ ١۶٢)

 $.11000$   $-1$  $.7000$   $\bullet$  $\cdot$   $\mathsf{I}^{\mathsf{r}}$  /  $\mathsf{k}$  W –  $\mathsf{r}$  $fYY900$   $\left[ 4,0000 \right] - 6$  $\cdot$  o/r  $\lambda$  kW  $\cdot$  o/  $\lambda$  kW  $.740/7 \text{ kW} - \Delta$  $1117/2N - 9$  $.974 \text{kW}$   $.988 \text{N} - 1$  $.99/7 \text{ km/h}$  (*PPP*/*PkW - ^*  $\cdot$ rrajak $W$ :raisr $N - 4$ 

 $.70/8 \text{ km/h} - 10$ 

 $.0/11 - 11$  $.11/20$  kW  $.729$  N  $-17$  $.1/7 \times 10^{6}$   $-14$ ۰۲۰*۱۶* kW -۱۴  $.5010 \text{ m}$   $.6417 \text{ m}$  -10  $.01 \text{ m} - 11$  $.3/4 \text{ km/h} - 1 \text{A}$  $\frac{1}{N}$  /  $\frac{Hn}{H-VR}$  / -14  $.400 \text{ N}$  ( در ۲۷؛  $\text{N}$ 

$$
f \cdot \gamma \times Km/h
$$
 
$$
\rightarrow \gamma^{\vee} g \cdot \gamma^{\vee} g \cdot \gamma^{\vee} \times Km/h
$$
 
$$
\rightarrow \gamma^{\vee} g \cdot \gamma^{\vee} \cdot \gamma^{\vee} \cdot \gamma^
$$

$$
.7/70kW - 10
$$
\n.098kW - 11  
\n.098kW - 17  
\n.17/7 N : 17940 J - 17  
\n.17/7 N : 17940 J - 18  
\n.09/7 K W - 18  
\n.09/7 K W : 09/00 f 09/7 F + 0  
\n.09/7 M / S : 09/109/7 J - 10  
\n.09/7 M / S : 09/109/7 J - 10  
\n.097×10<sup>9</sup> J

$$
\frac{1}{\gamma} \times \frac{mg}{\cot g \theta - \cos \theta} - 8
$$
  
. 
$$
\frac{1}{\gamma} \times \frac{1}{\cot g \theta - \cos \theta} - 8
$$
  
. 
$$
\left(1 + \frac{\gamma m}{M}\right) e - 9
$$
  
. 
$$
\frac{\gamma m}{M} = 10
$$

$$
\cdot \frac{\text{Y} \text{mga}(\sin \theta - \mu \cos \theta)}{\lambda} - 11
$$
\n
$$
\cdot \frac{11}{17} \text{mga} - 19
$$
\n
$$
\cdot \frac{11}{17} \text{mga} - 19
$$
\n
$$
\cdot \text{TT/A km} (\Rightarrow \text{TT/Ba} (\Rightarrow \text{N-B}) - 19
$$

7.4

\n
$$
P. \varphi
$$
\n
$$
P. \varphi
$$
\n
$$
P = \{ \vec{r} \mid \vec{r} \mid \vec
$$

$$
.12/\gamma \text{ m/s} - 1\gamma
$$
  
.7/4.2 m/s - 1\gamma  
.
$$
\sqrt{\frac{\Delta ga}{\gamma}} - 19
$$
  
.7:1 - 1

$$
-\frac{1}{\gamma} \left( \frac{1}{\gamma} \cos \theta \right)
$$
  

$$
-\frac{1}{\gamma} \left( \frac{1}{\gamma} \sin \theta \right) = \frac{f \times 1}{\gamma}
$$
  

$$
\frac{1}{\gamma} \left( \cos \left( \frac{1}{\gamma} \right) - 1 \right)
$$

$$
\int \mathbf{r}/\mathbf{r} \times \mathbf{r} \cdot \mathbf{r} \times \mathbf{r} \cdot \mathbf{r}
$$
\n
$$
\int \mathbf{r}/\mathbf{r} \cdot \mathbf{r} \cdot \mathbf{r} \cdot \mathbf{r} \cdot \mathbf{r} \cdot \mathbf{r}
$$
\n
$$
\int \mathbf{r}/\mathbf{r} \cdot \mathbf{r} \cdot \mathbf{r} \cdot \mathbf{r} \cdot \mathbf{r} \cdot \mathbf{r} \cdot \mathbf{r} \cdot \mathbf{r} \cdot \mathbf{r}
$$
\n
$$
\int \frac{m v}{M + m} \cdot \mathbf{r} \int \frac{M}{M + m} - \mathbf{r} \cdot \mathbf{r}
$$
\n
$$
\int \frac{m v v}{M + m} \cdot \frac{m v v}{M + m} - \mathbf{r} \cdot \mathbf{r}
$$
\n
$$
\int \frac{m v v}{M g (M + m)} \cdot \mathbf{r} \cdot \mathbf{r} \cdot \mathbf{r} \cdot \mathbf{r} \cdot \mathbf{r}
$$
\n
$$
\int \mathbf{r} \cdot \mathbf{r} \cdot \mathbf{r} \cdot \mathbf{r} \cdot \mathbf{r} \cdot \mathbf{r} \cdot \mathbf{r} \cdot \mathbf{r} \cdot \mathbf{r} \cdot \mathbf{r} \cdot \mathbf{r}
$$
\n
$$
\int \mathbf{r} \cdot \mathbf{r} \cdot \mathbf{r} \cdot \mathbf{r} \cdot \mathbf{r} \cdot \mathbf{r} \cdot \mathbf{r} \cdot \mathbf{r} \cdot \mathbf{r} \cdot \mathbf{r} \cdot \mathbf{r} \cdot \mathbf{r} \cdot \mathbf{r} \cdot \mathbf{r} \cdot \mathbf{r} \cdot \mathbf{r} \cdot \mathbf{r}
$$
\n
$$
\int \mathbf{r} \cdot \mathbf{r} \cdot \mathbf{r
$$

$$
1V1/9
$$
 m/s -Y°  
 $0V1$  kW -Y1  
 $0/4V$  m -YY

$$
(119 \text{ days}) \text{ Y.0}
$$
\n
$$
(\text{Y19}) \text{ days}) \text{ Y.0}
$$
\n
$$
(\text{Y10}) \text{ days} = \text{Y}
$$
\n
$$
\frac{m_{\text{Y}}}{g(m_{\text{Y}} + m_{\text{Y}})} \text{S} = \text{Y}
$$
\n
$$
\frac{m_{\text{Y}}}{m_{\text{Y}} + m_{\text{Y}}}
$$
\n
$$
\frac{m_{\text{Y}}}{m_{\text{Y}} + m_{\text{Y}}}
$$
\n
$$
\frac{m_{\text{Y}}}{m_{\text{Y}} + m_{\text{Y}}}
$$
\n
$$
\frac{m_{\text{Y}}}{m_{\text{Y}} + m_{\text{Y}}}
$$
\n
$$
\frac{m_{\text{Y}}}{m_{\text{Y}} + m_{\text{Y}}}
$$
\n
$$
\frac{m_{\text{Y}}}{m_{\text{Y}} + m_{\text{Y}}}
$$
\n
$$
\frac{m_{\text{Y}}}{m_{\text{Y}} + m_{\text{Y}}}
$$
\n
$$
\frac{1}{m_{\text{Y}}} \text{ g} \frac{m_{\text{Y}}}{m_{\text{Y}}} \text{ g} \frac{m_{\text{Y}}}{m_{\text{Y}}} \text{ g} \frac{m
$$

$$
\frac{1}{\gamma} \times \frac{Mm(V+v)^{\gamma}}{(M+m)} \cdot \frac{MV}{mv} - \gamma \gamma
$$

$$
\frac{1}{\varphi} u/\overline{v} \stackrel{\text{f}}{=} \frac{1}{\varphi} mu/\overline{r} \quad (\Rightarrow
$$
\n
$$
L_1 \quad L_2 \quad \text{g} \quad \text{g} \quad \text{g} \quad \text{h} \quad \text{h} \quad \
$$

 $.97^{\circ}$ /۳۶۴۵]  $\frac{1}{10}$ /۸m/s  $\frac{11}{50}$ s-14  $\frac{3.7777 \text{ m/s}}{1.377 \text{ s}}$   $\frac{199 \text{ s}}{1 \text{ s}}$   $\frac{120 \text{ s}}{1 \text{ s}}$ 

$$
e^{2\sqrt{2}y} = \frac{2\sqrt{2}y^2 + 2\sqrt{2}}{m_1m_2(1+e)(v_1-v_2)}
$$

$$
= \frac{m_1m_2(1+e)(v_1-v_2)}{m_1+m_2}
$$

$$
\sqrt{r} \sin \theta = \sqrt{r}
$$
\n
$$
\text{Arc } t g\left(\frac{r}{r}\right)
$$
\n
$$
\text{Arc } t g\left(\frac{r}{r}\right)
$$
\n
$$
\text{LaV } \cos^x \alpha + e^x \sin^x \alpha \quad (\text{LaV} - \Lambda)
$$
\n
$$
\text{ArC } t g\left(\text{e } t g \alpha\right) \text{a.e.}
$$
\n
$$
\text{LaV } \sin \alpha \left(\text{e.}
$$

$$
\frac{1}{\gamma}mu^{\gamma} sin^{\gamma} \alpha(1-e^{\gamma})(\varphi)
$$
\n
$$
\therefore \Delta/\gamma \Delta cm - 1^{\circ}
$$
\n
$$
\therefore \Delta/\gamma \Delta cm - 1^{\circ}
$$
\n
$$
\therefore \Delta/\gamma \Delta cm - 1^{\circ}
$$
\n
$$
\frac{u(1-e)}{\gamma}
$$
\n
$$
\therefore \text{PPA} \quad \text{PPA} \quad
$$

$$
\begin{array}{cccc}\n\cdot \text{Y,00} & \text{I0} & \text{I0} & \text{II0} & \text{II0} & \text{II1} & \text{II1} \\
\cdot \text{Y,0 m/s} & \text{I1 m/s} & \text{I2 m/s} \\
\cdot \text{Y,10 m/s} & \text{I11,1 m/s} & \text{I20}\n\end{array}
$$
\n
$$
\begin{array}{cccc}\n\cdot \text{Y,10 m/s} & \text{I11,1 m/s} & \text{I20}\n\end{array}
$$
\n
$$
\begin{array}{cccc}\n\cdot \text{I1 m/s} & \text{I2 m/s} & \text{I2 m/s} \\
\cdot \text{I2 m/s} & \text{I2 m/s} & \text{I2 m/s} \\
\cdot \text{I1 m/s} & \text{I2 m/s} & \text{I2 m/s} \\
\cdot \text{I2 m/s} & \text{I2 m/s} & \text{I2 m/s} \\
\cdot \text{I2 m/s} & \text{I2 m/s} & \text{I2 m/s} \\
\cdot \text{I2 m/s} & \text{I2 m/s} & \text{I2 m/s} & \text{I2 m/s} \\
\cdot \text{I2 m/s} & \text{I2 m/s} & \text{I2 m/s} & \text{I2 m/s} \\
\cdot \text{I2 m/s} & \text{I2 m/s} & \text{I2 m/s} & \text{I2 m/s} \\
\cdot \text{I2 m/s} & \text{I2 m/s} & \text{I2 m/s} & \text{I2 m/s} \\
\cdot \text{I2 m/s} & \text{I2 m/s} & \text{I2 m/s} & \text{I2 m/s} & \text{I2 m/s} \\
\cdot \text{I2 m/s} & \text{I2 m/s} & \text{I2 m/s} & \text{I2 m/s} & \text{I2 m/s} & \text{I2 m/s} \\
\cdot \text{I2 m/s} & \text{I2 m/s} & \text{I2 m/s} & \text{I2 m/s} & \text{I2 m/s} & \text{I2 m/s} \\
\cdot \text{I2 m/s} & \text{I2 m/s} & \text{I2 m/s} & \text{I2 m/s} & \text{I2 m/s} & \text{I2 m/s} & \text{I2 m/s} & \text{I2 m/s} \\
\cdot \text{I2 m/s} & \text{I2 m/s} & \text{I2 m/s} & \text
$$

$$
\varphi/\circ\gamma
$$
 m/s =  $\varphi$   
\n $\varphi/\circ\gamma$  m/s =  $\varphi$   
\n $\varphi/\varphi$   
\n $\varphi/\varphi$   
\n $\varphi/\varphi$   
\n $\varphi/\varphi$   
\n $\varphi/\varphi$   
\n $\varphi/\varphi$   
\n $\varphi/\varphi$   
\n $\varphi/\varphi$   
\n $\varphi/\varphi$   
\n $\varphi/\varphi$   
\n $\varphi/\varphi$   
\n $\varphi/\varphi$   
\n $\varphi/\varphi$   
\n $\varphi/\varphi$   
\n $\varphi/\varphi$   
\n $\varphi/\varphi$   
\n $\varphi/\varphi$   
\n $\varphi/\varphi$   
\n $\varphi/\varphi$   
\n $\varphi/\varphi$   
\n $\varphi/\varphi$   
\n $\varphi/\varphi$   
\n $\varphi/\varphi$   
\n $\varphi/\varphi$   
\n $\varphi/\varphi$   
\n $\varphi/\varphi$   
\n $\varphi/\varphi$   
\n $\varphi/\varphi$   
\n $\varphi/\varphi$   
\n $\varphi/\varphi$   
\n $\varphi/\varphi$   
\n $\varphi/\varphi$   
\n $\varphi/\varphi$   
\n $\varphi/\varphi$   
\n $\varphi/\varphi$   
\n $\varphi/\varphi$   
\n $\varphi/\varphi$   
\n $\varphi/\varphi$   
\n $\varphi/\varphi$   
\n $\varphi/\varphi$   
\n $\varphi/\varphi$   
\n $\varphi/\varphi$   
\n $\varphi/\varphi$   
\n $\varphi/\varphi$   
\n $\varphi/\varphi$   
\n $\varphi/\varphi$   
\n $\varphi/\varphi$   
\n $\varphi/\varphi$   
\n $\varphi/\varphi$   
\n $\varphi/\varphi$   
\n $\varphi/\varphi$   
\

$$
\frac{1}{\gamma} u \sqrt{\gamma \sin^{\gamma} \alpha + \cos^{\gamma} \alpha (1-e)^{\gamma}} - 1
$$
\n
$$
\frac{1}{\gamma} u \cos \alpha (1+e)
$$
\n
$$
\frac{1}{\gamma} u \cos \alpha (1+e)
$$
\n
$$
\frac{1}{\gamma} u \cos \alpha (1+e)
$$
\n
$$
\frac{1}{\gamma} u \sin \alpha (1+e)
$$
\n
$$
\frac{1}{\gamma} u \sin \alpha (1+e)
$$
\n
$$
\frac{1}{\gamma} u \sin \alpha (1+e) \sin \alpha (1-e)
$$
\n
$$
\frac{1}{\gamma} u \sin \alpha (1-e) \sin \alpha (1-e)
$$
\n
$$
\frac{1}{\gamma} u \sin \alpha (1-e) \sin \alpha (1-e)
$$
\n
$$
\frac{1}{\gamma} u \sin \alpha (1-e) \sin \alpha (1-e)
$$
\n
$$
\frac{1}{\gamma} u \sin \alpha (1-e) \sin \alpha (1-e) \sin \alpha (1-e)
$$

$$
4°19' {990 m -11\n.711 km -17\n.1111 km -17\n.11111 m -17\n.1915 m\n.1015 m\n.1015 m\n.1911 m/s -10\n.1911 m/s -10\n.1911 m/s -10\n.1911 m/s -10\n.1911 m/s -10\n.1911 m/s -10\n.1911 m/s -10\n.1911 m/s -10\n.1911 m/s -10\n.1911 m/s -10\n.1911 m/s -10\n.1911 m/s\n.1911 m/s\n.1912 m/s\n.1912 m/s\n.1912 m/s\n.1912 m/s\n.1912 m/s\n.1912 m/s\n.1913 m/s\n.1911 m/s\n.1911 m/s\n.1912 m/s\n.1912 m/s\n.1913 m/s
$$

پاسخها / ۴۵۱

$$
.a\text{ to }\alpha - \left(\frac{ga^{\gamma}}{\gamma V^{\gamma}\cos^{\gamma}\alpha}\right) - b - \gamma\Lambda
$$

$$
f14 \rho \text{ km} \quad f17 \rho \text{ km} - \Delta
$$
  
.1110 km  $f17 \rho$  km  
.112 km  
.114 cm  
.116 cm  
.117 cm  
.118 cm  
.119 cm  
.119 cm  
.119 cm  
.120 cm  
.130 cm  
.140 cm

$$
1.1 \sqrt{r} \, \mathrm{m} \, \mathrm{f} \, \mathrm{f} \, \mathrm{f} \, \mathrm{f} \, \mathrm{m} \, \mathrm{-1}
$$

$$
(r \vee r \leftrightarrow \neg r \cdot \mathbf{y}) \mathbf{y} \cdot \mathbf{y}
$$

$$
{}^{i}\text{Arc }tg \left[\frac{bc}{a(c-a)}\right] - \mathbf{y}
$$

$$
\cdot \frac{bc^{x}}{\mathbf{y}a(c-a)}
$$

$$
\phi = \frac{\hbar\sqrt{2}}{2}
$$
 درحلود ۲۷/۷۰۰.  
۵ = ۱۵۵ و ۱۵°  $\frac{Y - Y + 7}{Y + 7}$ .

تمرینهایی برای مرور بخشهای قبل  $.$ rvak $W$   $.$ 1177/a $W - 1$  $.10/7 \text{ m/s}$  fo joy9 m/s<sup>x</sup> - Y

 $\text{ifif } N \text{ if } \Delta / \Delta m / s - 1$ 

 $.404/5N$ 

$$
400N : 400N = 4
$$
  
\n
$$
400N : 60144 m/s - 6
$$
  
\n
$$
1406 \times 160
$$
  
\n
$$
1406 \times 160
$$
  
\n
$$
1406 \times 160
$$
  
\n
$$
1406 \times 160
$$
  
\n
$$
1406 \times 160
$$
  
\n
$$
1406 \times 160
$$
  
\n
$$
1406 \times 160
$$
  
\n
$$
1406 \times 160
$$
  
\n
$$
1406 \times 160
$$
  
\n
$$
1406 \times 160
$$
  
\n
$$
1406 \times 160
$$
  
\n
$$
1406 \times 160
$$
  
\n
$$
1406 \times 160
$$
  
\n
$$
1406 \times 160
$$
  
\n
$$
1406 \times 160
$$
  
\n
$$
1406 \times 160
$$
  
\n
$$
1406 \times 160
$$
  
\n
$$
1406 \times 160
$$
  
\n
$$
1406 \times 160
$$
  
\n
$$
1406 \times 160
$$
  
\n
$$
1406 \times 160
$$
  
\n
$$
1406 \times 160
$$
  
\n
$$
1406 \times 160
$$
  
\n
$$
1406 \times 160
$$
  
\n
$$
1406 \times 160
$$
  
\n
$$
1406 \times 160
$$
  
\n
$$
1406 \times 160
$$
  
\n
$$
1406 \times 160
$$
  
\n
$$
1406 \times 160
$$
  
\n
$$
1406 \times 160
$$
  
\n
$$
1406 \times 160
$$
  
\n
$$
1406 \times 160
$$
  
\n
$$
14
$$

$$
11/\gamma m/s - \lambda
$$
  
\n
$$
11/\gamma m/s - \lambda
$$
  
\n
$$
\frac{11}{u} \frac{1}{\gamma} u \frac{mu^3}{\gamma} - 14
$$
  
\n
$$
\frac{6}{u} \frac{1}{\gamma} u \frac{mu^3}{\gamma} - 14
$$
  
\n
$$
\frac{M u}{\gamma} - 12
$$
  
\n
$$
\frac{M u}{\gamma} - 12
$$
  
\n
$$
\frac{M u}{\gamma} - 12
$$
  
\n
$$
\frac{M u}{\gamma} - 12
$$
  
\n
$$
\frac{M u}{\gamma} - 12
$$
  
\n
$$
\frac{M u}{\gamma} - 12
$$
  
\n
$$
\frac{M u}{\gamma} - 12
$$
  
\n
$$
\frac{M u}{\gamma} - 12
$$
  
\n
$$
\frac{M u}{\gamma} - 12
$$
  
\n
$$
\frac{M u}{\gamma} - 12
$$
  
\n
$$
\frac{M u}{\gamma} - 12
$$
  
\n
$$
\frac{M u}{\gamma} - 12
$$
  
\n
$$
\frac{M u}{\gamma} - 12
$$
  
\n
$$
\frac{M u}{\gamma} - 12
$$
  
\n
$$
\frac{M u}{\gamma} - 12
$$
  
\n
$$
\frac{M u}{\gamma} - 12
$$
  
\n
$$
\frac{M u}{\gamma} - 12
$$
  
\n
$$
\frac{M u}{\gamma} - 12
$$
  
\n
$$
\frac{M u}{\gamma} - 12
$$
  
\n
$$
\frac{M u}{\gamma} - 12
$$
  
\n
$$
\frac{M u}{\gamma} - 12
$$
  
\n
$$
\frac{M u}{\gamma} - 12
$$
  
\n
$$
\frac{M u}{\gamma} - 12
$$
  
\n
$$
\frac{M u}{\gamma} - 12
$$
  
\n
$$
\frac{M u}{\gamma} - 12
$$
  
\n
$$
\frac{M u}{\gamma} - 12
$$
  
\n
$$
\frac{M u}{\gamma} -
$$

$$
\frac{(m_1 + m_2)gh}{m_1 - m_1e} \rightharpoonup \rightharpoonup
$$

$$
\sqrt[3]{\pi}\sqrt{\frac{l}{g}} = 9
$$
  
. 
$$
\sqrt{y} = \sqrt{y}
$$
  
. 
$$
\sqrt{y} = \sqrt{y}
$$
  
. 
$$
\sqrt{y} = \sqrt{y}
$$

تمرين ٢٠٧ (صفحة ٣٥٩)

$$
\frac{\pi^{x}n^{x}a}{1 \cdot \sigma g} = 1
$$
  
0.0 m $\frac{1}{2}$  m $\sigma$  = 0  
0.0 m $\frac{1}{2}$  m $\sigma$  = 0  
0.0 m $\frac{g(\lambda - ma\omega^{x})}{\lambda a\omega^{x}}$  = 0

$$
(\text{Arc } \cos\left(\frac{m}{M}\right) - 1)
$$
\n
$$
\cdot \frac{1}{\gamma \pi} \sqrt{\frac{Mg}{m(l-a)}} \qquad \text{or}
$$
\n
$$
ma\left(\gamma \pi \gamma n \frac{g}{b}\right) - 19 \qquad \text{or}
$$
\n
$$
\cdot 12 \qquad \text{or}
$$
\n
$$
(\gamma \pi \gamma n \gamma - 12)
$$

-1° 
$$
7/7
$$
 cm - 1  
\n-11  $7/7$  m/s - 7  
\n-18  $7/7$  cm - 8  
\n-19  $7/7$  cm - 9  
\n-10  $7/7$  cm - 9  
\n-10  $7/7$  cm - 9  
\n-10  $7/7$  cm - 9  
\n-10  $7/7$  cm - 1  
\n-11  $7/7$  cm - 1  
\n-12  $7/7$  cm - 1  
\n-13  $7/7$  cm - 1  
\n-14  $7/7$  cm - 1  
\n-15  $7/7$  cm - 1  
\n-17

777 
$$
(\gamma + 2) \cdot \gamma
$$
  
\n $(\gamma + 2) \cdot \gamma$   
\n $(\gamma + 1) \cdot \gamma$   
\n $(\gamma + 1) \cdot \gamma$   
\n $(\gamma + 1) \cdot \gamma$   
\n $(\gamma + 1) \cdot \gamma$   
\n $(\gamma + 1) \cdot \gamma$   
\n $(\gamma + 1) \cdot \gamma$   
\n $(\gamma + 1) \cdot \gamma$   
\n $(\gamma + 1) \cdot \gamma$   
\n $(\gamma + 1) \cdot \gamma$   
\n $(\gamma + 1) \cdot \gamma$ 

$$
6727 + 11°77' - 1°
$$
  
\n
$$
6777 \times 10^{10} - 11
$$
  
\n
$$
67772' - 17
$$
  
\n
$$
67772' - 17
$$
  
\n
$$
67787 - 18
$$
  
\n
$$
6712 \times 10^{4} \text{ N}^{-1} = -18
$$
  
\n
$$
6712 \times 10^{4} \text{ N}^{-1} = -18
$$
  
\n
$$
67772 \times 10^{4} \text{ N}^{-1} = -18
$$
  
\n
$$
67772 \times 10^{4} \text{ m} = -18
$$
  
\n
$$
67772 \times 10^{4} \text{ m} = -18
$$
  
\n
$$
67772 \times 10^{4} \text{ m} = -18
$$
  
\n
$$
67772 \times 10^{4} \text{ m} = -18
$$
  
\n
$$
67772 \times 10^{4} \text{ m} = -18
$$
  
\n
$$
67772 \times 10^{4} \text{ m} = -18
$$
  
\n
$$
67772 \times 10^{4} \text{ m} = -18
$$
  
\n
$$
67772 \times 10^{4} \text{ m} = -18
$$
  
\n
$$
67772 \times 10^{4} \text{ m} = -18
$$
  
\n
$$
67772 \times 10^{4} \text{ m} = -18
$$
  
\n
$$
67772 \times 10^{4} \text{ m} = -18
$$
  
\n
$$
67772 \times 10^{4} \text{ m} = -18
$$
  
\n
$$
67772 \times 10^{4} \text{ m} = -18
$$
  
\n
$$
67772 \times 10^{4} \text{ m} = -18
$$
  
\n
$$
67772 \times 10^{4} \text{ m} = -18
$$
  
\n
$$
67772 \times 10^{4} \text{ m}
$$

$$
\begin{array}{l}\n\mathfrak{so}_{1} \circ \mathfrak{g} \otimes \mathfrak{g} \otimes \mathfrak{g} \circ \mathfrak{g} \otimes \mathfrak{g} \circ \mathfrak{g} \circ \mathfrak{g} \circ \mathfrak{g} \\
\mathfrak{so}_{1} \circ \mathfrak{g} \otimes \mathfrak{g} \circ \mathfrak{g} \otimes \mathfrak{g} \circ \mathfrak{g} \circ \mathfrak{g} \\
\mathfrak{so}_{1} \circ \mathfrak{g} \otimes \mathfrak{g} \circ \mathfrak{g} \circ \mathfrak{g} \circ \mathfrak{g} \\
\mathfrak{so}_{1} \circ \mathfrak{g} \circ \mathfrak{g} \circ \mathfrak{g} \circ \mathfrak{g} \circ \mathfrak{g} \circ \mathfrak{g} \\
\mathfrak{so}_{1} \circ \mathfrak{g} \circ \mathfrak{g} \circ \math
$$

$$
N/19 \times 10^{8} \text{ N} - \text{A}
$$
  
.17/17 m/s - 9  
.10
$$
N/18 - 11
$$
  
.0/9 m/s  
.17  
.17  
.17  
.17  
.20
$$
N-18
$$

$$
\frac{\pi}{\gamma} \sin \sqrt{\gamma} - 1
$$
\n
$$
\frac{\sqrt{3}}{\gamma} \int \frac{\sqrt{3}}{\sqrt{7}} \sin \sqrt{5} \sin \sqrt{7} \sin \sqrt{8} - \sqrt{7}
$$
\n
$$
\frac{\sqrt{3}}{\gamma} \int \frac{\sqrt{3}}{\sqrt{7}} \sin \sqrt{5} \sin \sqrt{7} \sin \sqrt{8} - \sqrt{7}
$$
\n
$$
\frac{\sqrt{7}}{\gamma} \sin \sqrt{5} \sin \sqrt{7} \sin \sqrt{8} - \sqrt{7}
$$
\n
$$
\frac{\sqrt{7}}{\gamma} \sin \sqrt{5} \sin \sqrt{7} \sin \sqrt{8} - \sqrt{7}
$$
\n
$$
\frac{\sqrt{7}}{\gamma} \sin \sqrt{7} \sin \sqrt{7} \sin \sqrt{7} \sin \sqrt{7}
$$
\n
$$
\frac{\sqrt{7}}{\gamma} \sin \sqrt{7} \sin \sqrt{7} \sin \sqrt{7}
$$
\n
$$
\frac{\sqrt{7}}{\gamma} \sin \sqrt{7} \sin \sqrt{7} \sin \sqrt{7}
$$
\n
$$
\frac{\sqrt{7}}{\gamma} \sin \sqrt{7} \sin \sqrt{7} \sin \sqrt{7} \sin \sqrt{7}
$$
\n
$$
\frac{\sqrt{7}}{\gamma} \sin \sqrt{7} \sin \sqrt{7} \sin \sqrt{7} \sin \sqrt{7}
$$
\n
$$
\frac{\sqrt{7}}{\gamma} \sin \sqrt{7} \sin \sqrt{7} \sin \sqrt{7} \sin \sqrt{7} \sin \sqrt{7}}{\sqrt{7} \sin \sqrt{7} \sin \sqrt{7} \sin \sqrt{7}}
$$
\n
$$
\frac{\sqrt{7}}{\gamma} \sin \sqrt{7} \sin \sqrt{7} \sin \sqrt{7} \sin \sqrt{7} \sin \sqrt{7} \sin \sqrt{7}
$$
\n
$$
\frac{\sqrt{7}}{\gamma} \sin \sqrt{7} \sin \sqrt{7} \sin \sqrt{7} \sin \sqrt{7} \sin \sqrt{7}
$$
\n
$$
\frac{\sqrt{7}}{\gamma} \sin \sqrt{7} \sin \sqrt{7} \sin \sqrt{7} \sin \sqrt{7} \sin \sqrt{7} \sin \sqrt{7}
$$
\n
$$
\frac{\sqrt{7}}{\gamma} \sin \sqrt{7} \sin \sqrt{7} \sin \sqrt{7} \sin \sqrt{7} \sin \sqrt{7} \sin \sqrt{7}
$$
\n

$$
199 \frac{1}{r} \frac{3}{4} \frac{1}{r} \frac{6}{6} - 19
$$
\n
$$
\frac{1}{r} \frac{1}{r} \
$$

 $f_{\text{YY cm/s}}$   $\omega \times \frac{\sqrt{r\pi}}{r}$  s -18  $.770 \text{ m/s}$  $-\pi \frac{\sqrt{r}}{s}$ s it / og N it o cm - 18  $f \sqrt{\frac{10\pi}{v_0}}$  s  $f''$  cm -  $V'$  $\cdot$  r  $\frac{V_{10}}{V}$  cm/s  $\frac{\pi}{\sqrt{2}}$ s 'to cm/s-11  $\frac{\pi V r}{10}$  s -19  $\frac{\Delta S}{\Delta}V\overline{r}$  cm/s  $\sqrt[r]{\frac{r\pi}{\pi}}$ s - Y  $.0194 \text{ m/s}$  (10 cm - 44  $\frac{1}{\sqrt{1}}$  7 -  $\frac{1}{\sqrt{1}}$   $\frac{1}{\sqrt{1}}$   $\frac{1}{\sqrt{1}}$   $\frac{1}{\sqrt{1}}$   $\frac{1}{\sqrt{1}}$   $\frac{1}{\sqrt{1}}$   $\frac{1}{\sqrt{1}}$ 

تموين ٢.٨ (صفحهٔ ٣۶۵)  $\pi \frac{\sqrt{r} \cdot \sigma}{r}$  s  $\pi$   $\sigma$  cm - 1  $f \circ f \wedge q \le \frac{f}{f} \cdot \frac{\sqrt{10}}{9} s - 1$  $.7/90 \text{ m/s}^5$  $. \circ \rho \circ \mathbf{r} \cdot \mathbf{m} - \mathbf{r}$  $\frac{9\pi}{18}W(\frac{1}{2}+\frac{1}{2}\frac{\pi}{18})=$   $\frac{9\pi}{18}$  $\frac{\pi}{\sqrt{4}}V$   $\frac{\pi}{\sqrt{4}}V - \frac{\pi}{4}$  -  $\Lambda$  $\frac{\partial y}{\partial x}$  m/s  $\frac{1}{2} \pi V \bar{r}$  fo / 89 m – 4  $\cdot$ ۰۷ – ۱۴۰ در دقیقه؛  $\frac{\sqrt{9}}{5}$  m/s  $f \vee \frac{\sqrt{10}}{100}$  m  $f \frac{\pi \sqrt{0}}{v}$  s -11  $.418N$  $\cdot \circ$ /۳ m/s  $\frac{\pi}{2}$ /Yag N  $\frac{\pi}{2}$ s -۱۳

> تمرين ۳.۸ (صفحهٔ ۳۷۵) ۲ – ۲۶۵s جلو م<sub>ی</sub>افتد.  $(99/9)$  Cm – Y ۱ ۱ ۲۷۵ mm (۱ کوتاهتر .  $.FY \circ S - F$  $\frac{100}{19V} - 0$

 $.1105 - 9$  $.1/0$  km  $.0/0$   $\sqrt{6}$  cm - V  $.7/9V \text{ km}$   $(1/0000)$ :  $1 - A$  $.40/1 - 9$  $.1/105$   $\frac{(9)}{11}$   $\frac{(9)}{20}$   $\frac{(9)}{20}$   $\frac{(10)}{20}$ 

تموين ١.٩ (صفحة ٢٨٨)  $\cdot \Upsilon Ma^{\dagger} - 1$  $\frac{\lambda}{r} Ma^{\gamma} - \mathbf{Y}$  $\frac{4}{r}M(a^{r}+b^{r})-r$  $\frac{1}{x}Ma^{\tau} - \Delta$  $\frac{1}{2}$   $Ml^{\gamma}$  -  $\Lambda$ ا – المف) M (117 مكه M جرم باقيما ندة) (11 صفحه است؛  $\frac{441}{4400}M(4)$ ۰۰٫۲۶۶ $M$  جرم $\mathcal{U}$  است.  $\frac{1}{r} M l^{\gamma} sin^{\gamma} \theta - \gamma \Psi$ 

$$
\frac{\lambda^*}{1\gamma_0}\sqrt{r\gamma} \,\mathrm{m/s} - \delta
$$
  

$$
\lambda \rho \rho \,\mathrm{kg} \,\mathrm{m}^{\gamma} - \rho
$$

$$
\frac{1}{r}Ma^{\gamma}sin^{\gamma}\theta - 1\varphi
$$
\n
$$
p \text{ if } \alpha \in \frac{1}{1\lambda}MP^{\gamma} \quad \frac{1}{r}MP^{\gamma} - 1\varphi
$$
\n
$$
\frac{1}{r}Ma^{\gamma} - 1V
$$
\n
$$
\frac{1}{r}Ma^{\gamma} - 1V
$$
\n
$$
\frac{1}{\varphi}Mr^{\gamma} \quad \frac{1}{r}Mr^{\gamma} - 1\varphi
$$
\n
$$
\frac{1}{r}Mr^{\gamma} \quad \frac{1}{r}Mr^{\gamma} - 1\varphi
$$
\n
$$
\frac{1}{r}Mr^{\gamma} \quad \frac{1}{r}Mr^{\gamma} - 1\varphi
$$
\n
$$
\frac{1}{r}Mr^{\gamma} \quad \frac{1}{r}Mr^{\gamma} - 1\varphi
$$
\n
$$
\frac{1}{r}Mr^{\gamma} \quad \frac{1}{r}Mr^{\gamma} - 1\varphi
$$
\n
$$
\frac{1}{r}Ma^{\gamma} (\Rightarrow \frac{1}{r}Ma^{\gamma} (\Rightarrow \theta) - 1\varphi
$$

 $\sqrt{\sqrt{\frac{V \bar{r}g}{r}}}}$   $\frac{\gamma}{\gamma} m l^{\gamma} - V$ 

 $\frac{VV^{x}+rga}{ra}$  - 9

 $\cdot \sqrt{\frac{g}{a}}$ rd/s-1°

 $.7117 - 19$ 

$$
\sqrt[1]{3g} \cdot 1/\sqrt[16]{10/18} - 14
$$
  
.
$$
M \frac{a^{3} + 16^{3}}{9} \omega^{5} - 18
$$

 $.7\pi \frac{\sqrt{|\tau|}}{\log} - 1$  $.0190\pi s - 1$  $\frac{9\pi}{V}$ s – F ۶ ــ تقريباً [ ۴۴۴۰؛ ۳۰π.  $\frac{1}{\sqrt{\pi}}\sqrt{\frac{\mathsf{r}}{\pi}}\mathbf{m}$  دور؛  $\frac{\mathsf{r}}{\mathsf{r}}=\mathsf{v}$ 

$$
f Y Y Y Y N m f Y S 0 \circ \pi Y J - \Lambda
$$

Arc tg  $\left(\frac{\Delta V \bar{r}}{r}\right)$  با زاویۂ  $\sqrt{ag}$  – ۲ نسبت به|فق.  $.00^{\circ}10'$   $(9/9N - V)$ 

$$
\sqrt{1/\circ 1} \text{ Nm} \frac{\{Y\neq f/\pi^T\}}{N+m} = 4
$$
  
\n
$$
\sqrt{\frac{1}{M+m}} = 11
$$
  
\n
$$
\sqrt{11 \text{ m} \frac{1}{1}} = 12
$$
  
\n
$$
\sqrt{11 \text{ m} \frac{1}{1}} = 12
$$
  
\n
$$
\sqrt{11 \text{ m} \frac{1}{1}} = 12
$$
  
\n
$$
\sqrt{11 \text{ m} \frac{1}{1}} = 12
$$
  
\n
$$
\sqrt{11 \text{ m} \frac{1}{1}} = 12
$$
  
\n
$$
\sqrt{11 \text{ m} \frac{1}{1}} = 12
$$
  
\n
$$
\sqrt{11 \text{ m} \frac{1}{1}} = 12
$$
  
\n
$$
\sqrt{11 \text{ m} \frac{1}{1}} = 12
$$

 $.919 - 10$  $.11/77 - 19$ 

$$
4 \int_{\tau_0}^{2} Mg \, \mathrm{N} - \Lambda
$$
  

$$
\frac{1}{\tau_0} Mg \, \mathrm{N}
$$

$$
i\sqrt{\frac{g}{b}} i\sqrt{a^{x}+b^{x}};b-9
$$
  
.
$$
d-b \cdot a\sqrt{1+\frac{gt^{x}}{b}}
$$

فهر ست موضوعی

ابعاد ۱۹۴ ارگ ء١٥ ارگ برنانیه ۱۵۶ اسب بخار ۱۵۷ اسب بخارانگلیسی ۱۵۷ استاتيك 7 اسکالر، کمیت ۸ اصطكاك ١١٣ به بعد اصل دالامبر ۲۹۸ **اصول ـــه** پرنسيپيا اصول اساسی نیوتون ہے۔ قیانسونیای حرکت نيوتون انتقال ۲۱۵ اندازة حركت خطي ١٥٥ اصل اندازهٔ حرکت خطی ۱۱۴/۸٬۱۱۴ اصل بقای اندازهٔ حرکت خطی ۱۲۰۱ ۴۱۸، واحد اندازهٔ حرکت خطی۵۵ اندازة حركت زاويهاى ٥٥،١، ٣٩٨ اصل اندازهٔ حرکت زاویسهای ۴۹۸، ۴۱۷، اندازهٔ حرکتزاویهای یكجسم  $YAY$ 

انوژی ۱۶۷ به بعد

انرژى پتانسيل ١۶٨، انرژى پتانسيل جاذبهای ۱۸۹، انرژی جنبشی ۱۶۸، انرژي جنبشي جسمي که حول محوري تبابت دوران میکند ۴۷۷، انسرژی سينتيك ٩٩/، انرژى مكانيكى ١۶٧، اصل انرژی ۱۶۹، اصل بقای انرژی ۹۹، معادلهٔ انرژی۵۹۹، واحدهای انرژی ۱۶۷

آونگ ثانيهاي ۳۷۱ **آونگ** ساده **۲۶۹** طول آونگ سادهٔ معادل ۲۰۱ آونگ کاتر ۲۰۳ آونگ مخروطی ۲۰۳ آونگ مرکب ٥٥٠ زمان نوسان آونگ مرکب ۴۰۳

> ئیدرو دینامیك γ ئيدروستاتيك γ

برایند ۲۷ برخورد ۱۰۱ برخوردآب بايك سطح ٢٥٣، برخورد اجسام كشسان ٢٢٢، بىرخورد كىرة صيقلي بساصفحة ثسابت صيقلي ٢٣٧، برخورد مايل ٢٢٣، برخورد مايل دو ک ره ۲۴۳،کاهش انسرژی جنبشی در برخورد مایل ۲۲۵، برخورد مستقیم ۲۲۳، برخورد مستقیم دوکره ۲۲۴، كاهشانرزى جنبشي دربرخوردمستقيم **YY9** بود. ۲۵۱ بردار ۲۲ بردار آزاد ۲۶، بردارهای برابر ۲۶، برایند دوبردار ٬۲۷ تفاضل دو به ردار ۲۶، قانون جمع برداری۲۶، قــانون متوازىالاضلاع ٢٢، جمع چند بردار ۲۹، مؤلفهٔ بردار ۲۷ **برداری، کمیت ۸** 

> پرنسيپيا م10 پوند استانده سلطنتی ۱۰۵

تابع اليپتيك ٢٥١ تئوري نسبيت ١٥٧ تغییرمکان ۲۳ قانون اساسی جمع تغییر مکانها ۲۵، نمايش تغييرمكان ٢٥ تندی ۳۴ تندى زاويهاى ۵۶، تندى درهرلحظه

٢٣٥، تندى متوسط ٢٣٥، تندى نسبى ٢٢٨ تندى يكنواخت٢٩، برايند تنديها ٢٦، تجزيسة تنديها ٢٨، تغيير تندى ٢٦، چندضلعي تنديها ٢٢، متوازي الاضلاع. تنسديهما و٢٢، مثلث تنسديها ٢٢٢، مؤلفههای تندی ۲۳،واحد تندی ۳۶ <mark>توان ۱۵۶</mark> به بعد انتقال توان بسه وسيلسة تسمه ١۶١، واحدهاى توان ۱۵۶

> ثابت جاذبه ۱ογ اندازهٔ ثابت جاذبه ١٥٧

جرم ۱۰۴ واحد جرم ١٥٥ جسم صلب ۰۷، ۳۷۷ اندازهٔ حرکت زاویدای ۴۹۸، اينرسي ٢٩٩، حركت حول يك محور ئابت ،۴۹۸، ۴۹۸، حسوکت عمسومی در دوبعد ۲۹۵، معادلههای دوبعدی حركت ۴۱۷

حركت اتومبيل درمسيرمنحني ٢١٢ حركت انتقالي ٥٥١ حرکت پرتابی ۲۵۲ حرکت تناوبی ساده ۳۴۱ تغییرمکان ۳۴۴، تندی حرکت ۲۳۴۴، حركت دريك خط مستقيم ٬۳۴۲ زمان تناوبحركت٢٣٢،شتاب حركت٢٣٣، فرمولهای حرکت ۴۵۶، نیروی لازم

## فهرست موضوعی / ۴۶۱

 $\mathcal{L}_\text{max} = \mathcal{L}_\text{max}$ 

برای تولیدحرکت ۳۵۶ حركت حلقه اى كه ازيك ميلة صيقلى مدورقائمى گذرانده شده است ٢٢٢ حركت درخارج ميله مدور قائم صيقلى حركت دردايره ۲۹۸ حرکت دریك دایرهٔ قائم ۴۲۳، حركت نقطهٔ مادی آویزان در یك دایرهٔ قانم ٣٢۶ حركت برسطح شيبدار ٨٢ به بعد حركت برسطح صيقلي شيبدار ٢٨٢ حركت دوچرخه درمسيرمنحني ۱۶ **حرکت دورانی ۱۰۶** حركت قائم براثرجاذبه ٧٧ حركت گلوله وتفنك ٢٥٣ حركت مستقيم الخط عء با شتاب متغیر ۸۷ بسه بعد، بسا شتاب يكنواخت ۶۷ حر کت نقطه های مادی وابسته ۱۲۵ به بعد حركت نقطة مادي كه ازيك فنرآويزان است ۳۵۸ حرکت نوسانی ۲۲۳ خط بزرگترین شیب ۸۲

<mark>زاويه پر تاب ۲۵۱</mark> کال کا پاکستان براندار میکنند.<br>مراجع <mark>زمان بازگشت ۲۲۲</mark> میلی بازده زمان تناوب ۳۴۴ میشود. زمان متراكم شدن ۲۲۲ de provincia

> ڈول ۱۵۶ ژول برثانیه ۱۵۷

دين ١٥٩ ميليون

راديان برثانيه ع0

رانش حلقه ۳۲۸

ديناميك 7

رانش ∧ه ۱

سرعت ٨ سرعت خطي ۵۸، سرعت درهرلحظه ۰۱۱ سرعت متغیر۱:۱ سرعت.توسط ۹، سرعت يكنواخت ۱۱ م

شتاب ۶۴ به بعد شتاب جاذبه ٧٧، شتابسقوط اجسام٧٧، شتساب متغيسر ٨٧، شتاب مثبت عِرَم، شتاب منفی و و، شتاب نسبی و و، شتاب يكنواخت۵۶،متوازی الاضلاع شتابها ۵۶، واحد شتاب ۵۶ شعاع ژیراسیون ۳۷۸

 $\label{eq:2.1} \frac{\partial}{\partial t} \frac{\partial}{\partial t} = \frac{1}{2} \left( \frac{\partial}{\partial t} \right) \frac{\partial}{\partial t} \left( \frac{\partial}{\partial t} \right) = \frac{1}{2} \left( \frac{\partial}{\partial t} \right) \frac{\partial}{\partial t}$ 

ضربه ٥٥٢

فازحركت ٣٢٢

١

کار ۱۵۵ كاركشش نخكشسان ١٨۵،كار نيروى متغیر ۱۷۹، واحدهای کار ۱۵۶ كشش نخكشسان ١٨٢

 $\Lambda$   $\circ$   $\mathcal{F}$ کشتاور ۲۱۳ کشتاور اینرسے ۳۷۸ به بعد گشتاور اینرسی استوانهٔ تسویر ۴۸۶، كشتاور اينرسي استوانة يكنواخت ٢٣٨٢ گشتاور ایسرسی تیغهٔ مستطیل شکل یکنواخت ۴۸۰،گشتاور اینرسی چرخ طیار۴۹۳،گشتاور آینرسی حلقهٔ مدور ۲۸۱، گشتاوراینرسی قرص مدور ۲۸۱، گشتاوراینرسے کرۂ توپر ۴۸۲، گشتاور اینرسی مکعب مستطیل ۴۸۶، گشتاور اينرسى ميلسة يكنواخت ٢٧٨، واحلد گشتاوراینرسی ۳۷۹ محشتاور زوج ۲۱۳

> مایل درساعت ۸ ماشين آتوود ١٣٧ محور دوران ٣٧٧ مختصات دکارتی ۲۴ مختصات قطمي ۲۵ مدت زمان اوج ۲۵۳ مدت زمان یرواز 254 مرکزآنی دوران 50

نقطهٔ مادی وابسته ۱۲۵ نمودارسرعت زمان ۸۸ نمودارشاخص ۱۸۱ نمودارشتاپ-زمان ۹۰ نمودارمسافت زمان ٢٠١٣ نمودارنيرو عسافت ١٧٩ نوتيكال آلماناك ع01 نوسان کامل ۳۴۴ نيرو ١٥٣ به بعد اصل استقلال نيروهما ١١١ بسه بعد، تعريف نيرو ١٥٨، متسوازيالاضلاع نيروها ١١٢، واحد نيرو ١٥٩ نيروي پاينده ١٥٧ نیروی خارجی ۱۰۴ نیروی داخلی ۱۰۴ نیروی ضربه ای ۲۰۱ نيروى متمايل بەمركز ٥٥ نيوتون ١٥٩

ناكشسان ٢٢٢، ٢٢٣ نقطة أوج ٢٥٣ نقطة مادى ٧

## يادداشت

درترجمه وچاپ این کتاب بهنکتههای زیر توجه شده است:

- ۱ــ واژههای علمی این کتابهمانها هستندکه امروزه درکتابهای فیزیك ومکانیك دبیرستانی بهكار رفتهاند.
- ۲\_ هرجا نخستین بار واژهٔ علمی خاصی بهکاررفته است آن واژه با حروف خوابیدهٔفارسی مشخصڜداست. مثلاً سوعت متوسط (صفحهٔ ۱۱)، نیرو (صفحهٔ ۱۰۳)، اندازهٔ حرکت (صفحهٔ ۱۰۵).
- ٣\_ نشانههای اختصاری واحدها وپیشوندهای آنها در این کتاب بـهشیوهٔ بینالمللی و به همان صورتی به کاررفته اندکه درهمهٔ کتابهای معتبرجهان متداول است. این نشانهها با حروفلاتینی معمولی مشخص شدهاند. مثلاً kg برای کیلوگرم، Mg برای مگا۔ گرم، m برای متر وN برای نیوتون.
- ۳ـ کمیتهای فیزیکی با حروف لاتینی خــوابیده مشخص شدهانــد. مثلاً g بــرای شتاب جاذبه،  $m$  برای جرم و  $F$  برای نیرو.
- ۵\_ نشانههایهندسی، مانند نقطه و خط وسطح، باحروف لاتینی معمولی مشخصشدهاند. مثلاً A نشان دهندهٔ نقطهٔ هندسی، و AB نشان دهندهٔ خط هندسی است. بسا رعایت این شیوه بهتر بودکه نشانههای دیگر ریاضی، مانند خطهای مثلثاتی و لگاریتم و حد نیز با حروف لاتینی معمولی نشان داده شوند. اما دراین کتاب بــا حروف خـــوابیده

 $\lim_{\leftarrow} \frac{x}{y}$  مشخص شده $\lim_{\leftarrow} \frac{x}{y}$  ، Arc  $tg$  x  $\lim_{\leftarrow} \text{ABC}$  ،  $\cos \alpha$  ، مثلاً

- ع- برای پرهیز ازهزینهٔ بیشتر درچاپکتاب، ناگزیر ازنمودارها وتصویرهایکتاب اصلی استفاده شده است و بههمین سبب عددهای روی نمودارها بههمان صورت لاتینی باقی ماندهاندر
- ۷ــ فهرست الفبایی موضوعی ،که برای هر دوجلدکتاب جداگانه فراهم شده است ، بــه خواننده كمك مى كند تا هرمفهوم بااصطلاحي راكه بخواهد دربسارة آن بيشترمطالعه كند، با مراجعه بهصفحهای كه بهآن اشاره شده است، بهآسانی بیابد.
- ۸ـ ∙پاسخ تمرینها که برای هردو جلدکتاب جداگانه فراهم شده است ، بهخوانندهاطمینان میدهدکه شیوهٔ او درحل مسئله درست بوده است.